# UNIVERSIDAD TÉCNICA DE AMBATO

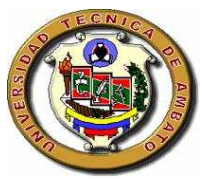

# FACULTAD DE INGENIERÍA EN SISTEMAS

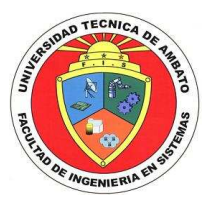

# CARRERA DE INGENIERÍA EN SISTEMAS COMPUTACIONALES E INFORMÁTICOS

# **TEMA:**

# "AUDITORIA INFORMÁTICA EN LOS DEPARTAMENTOS DE PERSONAL, MÉDICO, TRABAJO SOCIAL, COACTIVAS, PLANIFICACIÓN DE LA EMPRESA MUNICIPAL DE AGUA POTABLE Y ALCANTARILLADO"

Proyecto de Pasantía de Grado, previo a la obtención del Título de Ingeniera en Sistemas Computacionales e Informáticos

**Autor:** 

Evelin Fernanda Canseco Estrella

**Tutor:** 

Ing. Teresa Freire.

Ambato – Ecuador

Agosto – 2007

# **APROBACIÓN DEL TUTOR**

En calidad de Tutor del proyecto Investigativo sobre el tema:

"Auditoria Informática en los departamentos de Personal, Médico, Trabajo Social, Coactivas, Planificación de la Empresa Municipal de Agua Potable y Alcantarillado de Ambato", de Evelin Fernanda Canseco Estrella, estudiante de la carrera de Ingeniería en Sistemas Computacionales e Informáticas de la Facultad de Ingeniería en Sistemas, Universidad Técnica de Ambato, considero que dicho informe investigativo reúne los requisitos suficientes para ser sometidos a la evaluación de conformidad con el Art. 68 del capítulo IV pasantía, del Reglamento de Graduación de pregrado de la Universidad Técnica de Ambato

Ambato, Agosto 2007.

El Tutor

---------------------

Ing. Teresa Freire

# *Dedicatoria*

A mis padres y a mis hermanos que son las personas más importantes de mi vida ya que siempre me han apoyado en las decisiones que he tomado, y a todos aquellos quienes de una u otra manera han estado presentes en los momentos importantes.

# *Agradecimiento*

 A Dios y a mis padres quienes me dieron la vida, y por el apoyo brindado durante todo este tiempo. A la Ing. Teresa Freire quien me brindo sus conocimientos y así culminar este proyecto.

**ÍNDICE** 

### **RESUMEN EJECUTIVO**

En la Empresa Municipal de Agua Potable y Alcantarillado de la ciudad de Ambato se vio la necesidad de verificar el funcionamiento de los equipos informáticos, los sistemas existentes en la empresa, uso del software legal e ilegal.

El presente proyecto de pasantía "Auditoria Informática en los Departamentos de Personal, Médico, Trabajo Social, Coactivas, Planificación" de la EMAPA posee un enfoque cuali-cuantitativo.

Como objetivo principal fue el verificar el uso de los recursos informáticos en los departamentos de la empresa, buscando así los posibles problemas o complicaciones que puede existir en la misma.

Además con la ayuda de herramientas para la realización del inventario de software se analizó a cada uno de los equipos existentes en estos departamentos y se analizó los resultados obtenidos, para que de esta manera se de soluciones a los problemas encontrados.

Todo los datos obtenidos ayudaran a tener un enfoque mas claro de cómo se esta manejando el área informática en la empresa. Mediante el cual podemos plantear soluciones para obtener un mejor desempeño de los sistemas y equipos pertenecientes a los departamentos.

### **INTRODUCCIÓN**

### **CAPITULO I**

Se lleva a cabo una observación preliminar del problema de investigación, en el cual se asigna el tema principal, se elabora un análisis crítico, de igual manera se delimita el problema de investigación, se plantea objetivos y se justifica la importancia de realizar esta investigación.

### **CAPITULO II**

En este capitulo encontrara el Marco Teórico, una breve reseña histórica, Fundamentación Legal de la EMAPA, además conceptos básicos de seguridad, sistema, auditoria informática, la hipótesis y las variables pertenecientes al proyecto.

### **CAPITULO III**

Se encuentra la Metodología la cual hace referencia al enfoque que se le da a la investigación, tipos de investigación, las técnicas que se uso para la recolección de los datos y los procesamientos y análisis que se dio a la información.

# **CAPITULO IV**

Es el capitulo en el cual están destacados todas las fases que se lleva a cabo para la realización de la Auditoria Informática.

#### **CAPITULO I**

### **EL PROBLEMA DE INVESTIGACIÓN**

## **1.1 TEMA DE INVESTIGACIÓN**

Auditoría Informática en los Departamentos de Personal, Médico, Trabajo Social, Coactivas, Planificación de la Empresa Municipal de Agua Potable y Alcantarillado de Ambato

### **1.2 PLANTEAMIENTO DEL PROBLEMA**

#### **1.2.1 Contextualización**

La Auditoría Informática radica en la competitividad que existe en las empresas a nivel mundial, la gestión y control de la actividad económica-financiera de cualquier instituto, ya sea de carácter público o privado; se desarrolla a través de la Auditoría, que consiste en el examen y evaluación de la actividad financiera, económica y administrativa de una institución, realizada generalmente por especialistas ajenos a la misma.

Entonces a través de una Auditoría Informática se puede conocer cómo se abastece de información al sistema informático, lo que sucede entre la entrada y salida de la información; es decir, si ésta ha sido objeto de alguna manipulación antes de hacerse visible.

 Estos problemas se acentúan cada vez más como resultado del alto grado de informatización de las empresas o institutos.

 Es entonces, cuando empieza a surgir como vía de retaguardia la Auditoría Informática.

Durante los tres últimos años la sección 404 de la Ley SOX con los requerimientos específicos que obligan a las compañías a "documentar, evaluar, verificar y monitorizar sus controles internos sobre los informes financieros" ha supuesto en EE.UU. un gran paso cualitativo para el afianzamiento de la Auditoría Informática y un gran incremento de la demanda de Auditores Informáticos.

Otras disposiciones legales como Basilea II, "HIPAA" y GLBA también están contribuyendo a este afianzamiento.

Las norma ISO/IEC 27001 son consideradas como el estándar mundial para los Sistemas de Gestión de Seguridad de la Información SGSI y sus requerimientos de Auditoría para la obtención de las certificaciones, también han de suponer un gran incremento de la demanda de Auditores Informáticos.

 La Auditoría y Seguridad Informática avanzan en paralelo en la nueva Sociedad de la Información, que con su propio afianzamiento está incrementando la demanda de Auditores en Informática e Ingenieros especializados en Seguridad Informática.

En el Ecuador la mayoría de empresas públicas no permiten acercarse a personas ajenas a la empresa, además tienen temor de que se descubra asuntos que perjudiquen a la empresa.

 Las empresas privadas sin embargo se conoce que llevan una excelente Auditoría ya sea financiera y en el ámbito informático no existiría problemas debido a que la empresa consta con suficiente capital para adquirir las licencias de software que se utiliza.

#### **1.2.2 Análisis Crítico**

En la Empresa Municipal de Agua Potable y Alcantarillado de Ambato no se ha realizado una Auditoría Informática debido a la falta de conocimiento de los Directivos de que se trata este tema y del capital suficiente para arreglar la mayoría de problemas existentes y cumplir con todos los reglamentos necesarios que se utiliza en el ámbito informático.

 Además al personal de las empresas públicas no les gusta ser monitoreado por personas ajenas y por esta razón no ayudan a los auditores a encontrar los problemas existentes.

También existe mala distribución de los puestos de trabajo, inseguridad física de los departamentos y secciones de EMAPA, el uso del software ilegal, falta de conocimiento del plan de contingencia, ha ocasionado la reorganización de los diferentes departamentos, pérdida de prestigio, tiempo y dinero.

### **1.2.3 Prognosis**

De continuar con esta situación la Empresa a futuro tendría clientes insatisfechos, servicio insuficiente, pérdidas económicas por lo que se hace necesaria la realización de una Auditoría Informática para las secciones de Personal, Médico, Comunicación Social y Relaciones Públicas, Coactivas, Unidad de Reducción y Control de Pérdidas y los Departamentos de Planificación y Auditoria Interna de la Empresa Municipal de Agua Potable y Alcantarillado de Ambato.

### **1.2.4 Formulación del Problema.**

¿Qué incidencia tendrá una Auditoría Informática en el desarrollo de los Departamentos de Personal, Médico, Trabajo Social, Coactivas, Planificación de la EMAPA?

#### **1.2.5 Delimitación del Problema.**

El presente trabajo se llevará a cabo en la Empresa Municipal de Agua Potable y Alcantarillado de la ciudad de Ambato en las secciones de Personal, Médico, Comunicación Social y Relaciones Públicas, Coactivas, la Unidad de Reducción y Control de Pérdidas y los Departamentos de Planificación y Auditoria Interna durante el período Abril – Agosto 2007, con una población de 38 personas perteneciente a dichos departamentos y secciones.

## **1.3 JUSTIFICACIÓN**

Es importante realizar esta investigación en las secciones de Personal, Médico, Comunicación Social y Relaciones Públicas, Coactivas, Unidad de Reducción y Control de Pérdidas y los Departamentos de Planificación y Auditoria Interna de la EMAPA debido a que la empresa necesita una evaluación del desempeño de los sistemas, verificación de software legal e ilegal existente, computadoras ineficientes, conocimientos del personal que trabajan en dichos departamentos acerca de los sistemas que manejan en la empresa.

Con la realización de este trabajo se beneficiará a los Directivos para obtener un mejor conocimiento de la situación actual que se vive en la Empresa.

### **1.4 OBJETIVOS**

#### **1.4.1 General**

Desarrollar la Auditoría Informática para verificar el uso de los recursos informáticos en las secciones de Personal, Médico, Comunicación Social y Relaciones Públicas, Coactivas, la Unidad de Reducción y Control de Pérdidas y los Departamentos de Planificación y Auditoria Interna mediante la utilización de herramientas, para determinar la existencia de posibles dificultades y aportar soluciones.

# **1.4.2 Específicos**

- Obtener datos mediante uso de herramientas.
- Evaluar la condición de la red.
- Examinar el hardware, software instalado en las computadoras.
- Obtener un inventario de hardware y software.
- Proponer soluciones en caso de encontrar problemas

#### **CAPITULO II**

### **MARCO TEÓRICO**

#### **2.1 ANTECEDENTES INVESTIGATIVOS**

Revisando documentos de la Facultad de Ingeniería en Sistemas de la Universidad Técnica de Ambato se ha detectado que existe en la actualidad un trabajo de Auditoría Informática realizado a los laboratorios y al Sistemas de Control de Docentes de la FIS – UTA, y analizando se observa que no hubo mayor problema encontrado.

Las normas ISO/IEC 27001 como estándar mundial para los Sistemas de Gestión de Seguridad de la Información SGSI y sus requerimientos de Auditoría para la obtención de las certificaciones, también han de suponer un gran incremento de la demanda de Auditores Informáticos. Otros estándares en los que ya está participando España, como los Criterios Comunes, también precisan de Auditores de Seguridad de Productos y Sistemas Informáticos.

En España la LOPD (Ley Orgánica de Protección de Datos Personales) está sirviendo de base para que el Auditor en Informática sea un profesional cada vez más solicitado. En la actualidad tanto en las Empresas Privadas como en las Administraciones y Organismos Públicos se están llevando a cabo proyectos de adecuación de sus Sistemas Informáticos a la LOPD que requieren de la Auditoría Informática

# **2.2 FUNDAMENTACIÓN LEGAL**

### **Ordenanza Constitución Sustitutiva EMAPA**

La presente Ordenanza entrará en vigencia previo al cumplimiento de las formalidades legales pertinentes, quedando derogadas todas las disposiciones contenidas en Ordenanzas o Reglamentos que se opongan.

### CERTIFICACIÓN:

 En mi calidad de Secretaria General de la Empresa Municipal de Agua Potable y Alcantarillado de Ambato, CERTIFICO al pie de presente que esta Ordenanza Sustitutiva fue conocida, discutida y aprobada por el Directorio de la EMAPA en dos sesiones.

### PRIMERA DISCUSIÓN:

Ambato, septiembre 5 de 1989. Las diez horas. De conformidad con lo dispuesto en el Art. 128 de la Ley de Régimen Municipal pásese el original y las respectivas copias de la Ordenanza que antecede, al señor Alcalde Cantonal, para su sancionamiento y promulgación.

f.) Lic. Luís Cortés Robayo, Vicepresidente del I. Concejo.

### **CERTIFICO**

f.) Ab. Marlon Torres T., Secretario Municipal.

## ALCALDÍA MUNICIPAL DEL CANTÓN AMBATO

Ambato, septiembre 5 de 1989. Las catorce horas. Por reunir los requisitos legales y de conformidad con lo dispuesto en el Art. 120 de la ley de Régimen Municipal en vigencia, SANCIONO favorablemente la presente Ordenanza Sustitutiva de Constitución de la Empresa Municipal de Agua Potable y Alcantarillado de Ambato, ordenando sea publicada en la forma y lugares acostumbrados diligencia para la que delega a Asesoría jurídica Municipal Además y de conformidad con lo dispuesto en el Art.133 de la Ley de Régimen Municipal se ordena la publicación en registro Oficial. f.) Serafín Villacrés V., Alcalde de Ambato.

#### **CERTIFICO**

f) Ab. Marlon Torres ASESORÍA JURÍDICA MUNICIPAL

f) Dr. Geovanny Altamirano. Procurador Síndico Municipal.

### **CERTIFICO**

f.) Guadalupe Rivera López, Secretaria de Asesoría Jurídica en cumplimiento de la orden impartida por el señor Dr. Geovanny Altamirano, Procurador Síndico Municipal Encargado, se publicó por bando y por carteles la presente ordenanza Sustitutiva de Constitución de la Empresa Municipal de Agua Potable y Alcantarillado de Ambato, el día de hoy Miércoles dieciocho de octubre de mil novecientos ochenta y nueve

### **REGLAMENTOS INTERNOS**

- $\triangleright$  Organigrama Funcional
- Funcionamiento de Comité de Justicia
- $\triangleright$  Interno de Trabajo
- Menor Cuantía
- $\triangleright$  Organización y Funcionamiento de Directo.

## **2.3 CATEGORÍAS FUNDAMENTALES**

#### **2.3.1 Seguridad Informática**

Podemos entender como seguridad un estado de cualquier sistema (informático o no) que nos indica que ese sistema está libre de peligro, daño o riesgo, entendiendo como peligro o daño todo aquello que pueda afectar su funcionamiento directo o los resultados que se obtienen del mismo.

Para la mayoría de los expertos el concepto de seguridad en la informática es utópico porque no existe un sistema 100% seguro. Para que un sistema se pueda definir como seguro debemos de dotar de tres características al mismo:

- Integridad: La información no puede ser modificada por quien no está autorizado
- Confidencialidad: La información solo debe ser legible para los autorizados
- $\triangleright$  Disponibilidad: Debe estar disponible cuando se necesita
- > Irrefutabilidad: (No-Rechazo) Que no se pueda negar la autoría

Además las seguridades físicas en la organización es muy importante de tomar en consideración ya que esta consiste en la "aplicación de barreras físicas y procedimientos de control, como medidas de prevención y contramedidas ante amenazas a los recursos e información confidencial". Se refiere a los controles y mecanismos de seguridad dentro y alrededor de la Empresa así como los medios de acceso remoto; implementado para proteger el hardware y medios de almacenamiento de datos.

Las principales amenazas que se prevén en la seguridad física son:

- 1. Desastres naturales, incendios accidentales.
- 2. Amenazas ocasionadas por el hombre.
- 3. Disturbios, sabotajes internos y externos deliberados.

El evaluar y controlar permanentemente la seguridad de la empresa es la base para o comenzar a integrar la seguridad como una función primordial dentro de cualquier organismo.

Tener controlado el ambiente y acceso físico permite:

- > Trabajar mejor manteniendo la sensación de seguridad
- Descartar falsas hipótesis si se produjeran incidentes
- $\triangleright$  Tener los medios para luchar contra accidentes

#### **2.3.2 Sistema Informático**

 Un Sistema Informático mal diseñado puede convertirse en una herramienta peligrosa para la empresa: como las computadoras obedecen ciegamente a las órdenes recibidas y la modernización de la empresa está determinada por las computadoras que materializan los Sistemas de Información, la gestión y la organización de la empresa no puede depender de un Software y Hardware mal diseñados.

Las computadoras creadas para procesar y difundir resultados o información elaborada pueden producir resultados o información errónea. Este concepto obvio es a veces olvidado por las mismas empresas que terminan perdiendo de vista la naturaleza y calidad de los datos de entrada a sus Sistemas Informáticos, con la posibilidad de que se provoque un efecto cascada y afecte a Aplicaciones independientes. En este caso interviene la Auditoría Informática de Datos.

## **2.3.3 Auditoría Informática**

El concepto de Auditoría es un examen crítico que se realiza con el fin de evaluar la eficacia y eficiencia de una sección, un organismo, una entidad, etc. La Informática hoy, está dentro de la gestión integral de la empresa, y por eso, las normas y estándares propiamente informáticos deben estar sometidos a los generales de la misma. En consecuencia, las organizaciones informáticas forman parte de lo que se ha denominado el "management" o gestión de la empresa. Cabe aclarar que la Informática no gestiona propiamente la empresa, ayuda a la toma de decisiones, desde el momento en que es una herramienta adecuada de colaboración. En este sentido y debido a su importancia en el funcionamiento de una empresa, existe la Auditoría Informática.

Los principales objetivos que constituyen a la Auditoría Informática son el control de la función informática, el análisis de la eficiencia de los Sistemas Informáticos.

El alcance ha de definir con precisión el entorno y los límites en que va a desarrollarse la Auditoría Informática, se completa con los objetivos de ésta. El alcance ha de figurar expresamente en el Informe Final, de modo que quede perfectamente determinado no solamente hasta que puntos se ha llegado, sino cuales materias fronterizas han sido omitidos

Con la proliferación de Internet, virus y ataques externos es necesario tener en cuenta una buena política de seguridad en nuestras computadoras para prevenir y no tener que preocuparnos cuando ya las cosas se ha estropeado. En la línea de la prevención también están las Auditorías, ya que permiten conocer lo que hay en cada momento en nuestro equipo

La seguridad no solo consiste en ver los programas que hay instalados. Un buen programa de Auditoría permitirá monitorizar una red de ordenadores, de tal forma que podamos averiguar qué equipos forma parte de la red, que usuarios tienen privilegios de acceso y ciertos parámetros de la configuración de la red.

El conjunto de esta información es vital a la hora de proteger nuestras computadoras de ataques informáticos y facilita la labor, ya que no hay que ir de computadora en computadora mirando estos datos. La mayoría de los programas de Auditoría permitirán conocer esta información desde un servidor centralizado

Un motivo más para auditar equipos o redes de equipos es la realización de estadísticas que permitan medir el rendimiento haciendo estudios comparativos entre informes.

### **Tipos de Auditorías**

- Auditoría Financiera
- Auditoría Organizativa
- Auditoría de Gestión
- Auditoría Informática

Auditoría Informática es el conjunto de técnicas, actividades y procedimientos, destinados a analizar, evaluar, verificar y recomendar en asuntos relativos a la planificación, control, seguridad y adecuación del servicio informático en la empresa, por lo que comprende un examen metódico, puntual del servicio informático, con vistas a mejorar en:

- $\triangleright$  Rentabilidad
- $\triangleright$  Seguridad
- $\triangleright$  Eficacia

### **Etapas de la Auditoría:**

Toda auditoría consta de las siguientes etapas:

 Planificación, entendiendo por tal la elección del tipo de Auditoría a realizar, la elección del personal auditor que puede ser único, o distinto, y la fijación de su periodicidad ya sea mensual o anual.

Es conveniente nombrar un líder que reúna unas características idóneas en cuanto a formación y carácter, para la realización de esta tarea.

 Es necesario que el personal que va a ser auditado conozca con anterioridad tal hecho, y el propio director o responsable del área a auditar transmita a sus subordinados las fechas concretas en las que la Auditoría van a realizarse para que presten su mayor colaboración.

Los documentos que recojan los resultados de la Auditoría, es decir, las respuestas, comprobaciones han de estar consensuados entre auditor y auditado, de tal forma que recojan la conformidad de ambos, evitándose discusiones inútiles.

- Evaluación de los resultados de la Auditoría. Toda Auditoría ha de realizarse para obtener una nota final que sirva, aunque solo sea comparativamente, para medir la evolución de los sistemas como el funcionamiento de las computadoras. Lo que se pretende es la obtención de una valoración totalmente objetiva por lo que el sistema de valoración ha de ser consensuado, y además, experimentado durante cierto tiempo, para poder fijar las señales de alerta.
- Redacción de informe y recomendaciones, si se considera necesario, con expresión de su grado de urgencia. Una vez valorada la Auditoría y antes de la redacción del informe final y recomendaciones, es conveniente la reunión con el director o responsable máximo afectado por la Auditoría para que sea el primer informado y pueda incluso colaborar en las recomendaciones así como en la decisión sobre la urgencia de las mismas, podrá ejercer más presión sobre la Gerencia que el propio auditor, sobretodo si alguna de las medidas propuestas corresponden o requieren inversiones.

# **2.4 HIPÓTESIS**

La Auditoría Informática permitirá revisar y controlar actividades de carácter informático, verificar que el software que se utiliza en la empresa es legal y falencias en el hardware de las secciones de Personal, Médico, Comunicación Social y Relaciones Públicas, Coactivas, Unidad de Reducción y Control de Pérdidas y los Departamentos de Planificación y Auditoria Interna.

# **2.5 SEÑALAMIENTO DE VARIABLES DE LA HIPÓTESIS**

# **Variable Independiente**

Auditoría Informática

# **Variable Dependiente**

Departamentos de Personal, Médico, Trabajo Social, Coactivas Planificación.

### **CAPITULO III**

### **METODOLOGÍA**

### **3.1 ENFOQUE**

La investigación estará enmarcada dentro del paradigma crítico propositito por lo tanto tendrá un enfoque cuali – cuantitativo ya que se trabajo con sentido participativo considerando una realidad dinámica pero al mismo tiempo estará orientada a la comprobación de hipótesis y con énfasis en el resultado.

# **3.2 MODALIDAD BÁSICA DE LA INVESTIGACIÓN.**

En el desarrollo del proceso investigativo se empleará la investigación bibliográfica para la elaboración del marco teórico y la investigación de campo para la recolección de datos que sirvieron de base para la elaboración de la propuesta.

### **3.3 NIVEL O TIPO DE INVESTIGACIÓN.**

La investigación abarca desde el nivel exploratorio hasta el nivel explicativo pues se reconoció las variables que competen al problema, se estableció las características de la realidad a investigarse, el grado de relación que existe entre las variables, las causas y consecuencias del problema y se llego a la comprobación de la hipótesis.

# **3.4 POBLACIÓN Y MUESTRA.**

El trabajo investigativo se realizará en la Empresa Municipal de Agua Potable y Alcantarillado de Ambato en las secciones de Personal, Médico, Comunicación Social y Relaciones Públicas, Coactivas, Unidad de Reducción y Control de Pérdidas y los Departamentos de Planificación y Auditoría Interna con una población de 38 personas de los cuales el Ing. Gerardo Lara y la Lic. Deysi Guerrero pertenecen a la sección de Personal, en la sección Médico se encuentra la Lic. Cecilia Moreno y el Dr. Carlos Amoroso, las señoras Licenciadas Silvia Carrasco pertenecen a la sección de Comunicación Social y Carmiña Porras a la sección de Relaciones Públicas, en Coactivas están las señoras Ruth Navarrete y Yolanda Guerrero y el señor Edgar López, en el Departamento de Planificación se encuentran los señores Medina Bolívar, Villacís Alberto, Zurita Ricardo y las señoras Molina Nory, Aguirre Ivonne, Quispe Pamela, dentro de este departamento existen las siguientes subdirecciones. La Subdirección de Diseño y Estudio conformada por los señores Byron Mera, Villacreses Fausto, Lara Carlos, Lescano Geovanny, Villacreses Patricio, Ibáñez Edgar, Acurio Alex y las señoras Beltrán Judith y Ruth Moncayo, y en la Subdirección de Fiscalización están la señorita Castillo Inés y los señores Vizuete Manuel, Lozano Rodrigo, Pillalazo Wagner y Acurio Paúl..

En la sección Unidad de Control y Reducción de Pérdidas se encuentran los señores Paúl Acurio, Freddy Cobos, Daniel Ipiales, Geovanny Villacís, Wilmer Alcívar, Mauricio Reyes y la señora Cecilia Jaramillo.

El Departamento de Auditoría Interna lo conforman los señores José Villacreses, David Carrasco y la señora Estefanía Gómez Jurado

Se trabajó con todo el universo investigativo considerando que este es pequeño.

# **3.5 RECOLECCIÓN DE INFORMACIÓN**

Las técnicas que se emplearán en el proceso de investigación serán la encuesta, la observación y la experimentación.

La encuesta será empleada para obtener datos significativos referentes al funcionamiento del hardware y software para lo que se estructurará tres

cuestionarios que será el instrumento que permitirá obtener los datos requeridos.

La observación será de gran valor en la apreciación de la realidad, circunstancias que permiten confrontar los hechos e imprimir un sello de transparencia e imparcialidad a la investigación se utilizará como instrumento el registro de datos.

La experimentación será realizada mediante herramientas informáticas para la obtención de datos relacionados con el software y hardware de las computadoras.

# **3.6 PROCESAMIENTO Y ANÁLISIS**

Una vez recolectada la información se procederá al análisis de los datos obtenidos los cuales serán parte medular para la propuesta.

Los datos serán cuantificados y presentados gráficamente con las respectivas conclusiones.

#### **CAPITULO IV**

# **ANÁLISIS E INTERPRETACIÓN DE RESULTADOS**

Debido a la metodología que se utilizó para la realización del proyecto investigativo, la información existente es similar en algunos puntos de dicho proyecto.

### **FASE I**

#### **4.1 TEMA:**

# **AUDITORÍA INFORMÁTICA EN LOS DEPARTAMENTOS DE PERSONAL, MÉDICO, TRABAJO SOCIAL, COACTIVAS, PLANIFICACIÓN EN LA EMPRESA MUNICIPAL DE AGUA POTABLE Y ALCANTARILLADO DE AMBATO**

### **FASE II**

### **ESTUDIO PRELIMINAR**

# **4.2.1 ANTECEDENTES Y EVOLUCIÓN DE EMAPA**

En el año de 1967 en la ciudad de Ambato el Ilustre Municipio se propuso garantizar el cumplimiento del suministro de agua potable y alcantarillado, administración, operación y funcionamiento de todos los sistemas de agua potable.

Se empezó a trabajar en bien de la colectividad, realizando estudios de fuentes de captación y conducción, tanto superficial como subterránea para cubrir la creciente demanda de agua potable, esto se realizo con pocos recursos económicos por parte del Municipio.

En un principio se cubrió un pequeño sector del centro de la ciudad, con el transcurrir del tiempo, cada alcalde de turno dio el impulso necesario para que este departamento se desarrollara y fortaleciera.

Posteriormente, con una visión más amplia de lo que significa el abastecimiento de agua potable, y con la experiencia conseguida, se inició una serie de estudios, planes y proyectos. Se diseño, además, el plan topográfico de la ciudad.

Pensando a largo plazo, se proyectaron obras sobre la base del crecimiento poblacional y sus necesidades. Se realizaron tendidos de redes de conducción de agua, al igual que el alcantarillado, extendiéndose a otros sectores que caracterizan de dichos servicios. Las principales fuentes de capacitación eran las de Tilulum, tomadas del río Alajua, y conducidas a la ciudad por el sistema de gravedad.

Con el tiempo se dieron soluciones a la demanda del servicio pero había que caminar un sendero lleno de retos y dificultades para que la institución fuera tomando su propia identidad e imagen. El 1 de junio de 1984, por gestiones hechas por el Ing. Fausto Garcés Naranjo, y con el impulso del entonces alcalde, Sr. Galo Vela Álvarez, el departamento de agua potable y alcantarillado se convirtió en empresa. Se nombró al nuevo gerente de la institución, el Lcdo. Ángel López; se provee a la ciudad de numerosos sistemas de captación, conducción y distribución de agua potable, al igual que el alcantarillado. La empresa obtuvo su propio local ubicado en La Merced; se elaboraron los estatutos que regirían los destinos de la entidad; se dieron una serie de cambios en beneficio de la institución, para poder cumplir con sus obligaciones, hasta llegar a la empresa que es en la actualidad.

Las funciones principales de la Empresa Municipal de Agua Potable y Alcantarillado son las siguientes:

- $\triangleright$  Planificar, organizar, ejecutar, controlar y evaluar los sistemas de Agua Potable y Alcantarillado en la ciudad de Ambato y sus parroquias.
- Administrar los servicios públicos de Agua Potable y Alcantarillado del Cantón y sus parroquias rurales, con criterio económico y de servicio público a la colectividad, con costos y tarifas razonables y condiciones que le permitan el autofinanciamiento.
- $\triangleright$  Administrar, controlar, vigilar y supervisar: las redes de distribución de agua potable y alcantarillado del cantón y parroquias rurales sin perjuicio de quien lo haya ejecutado.
- Autorizar, supervisar y aprobar las instalaciones, reconexiones, ampliaciones, reparaciones y mantenimiento de los sistemas de agua potable y alcantarillado requeridas por particulares con sujeción a los diseños y especificaciones técnicas aprobadas por la Empresa.
- $\triangleright$  Gestionar y obtener recursos financieros y realizar con oportunidad la recaudación e inversión de fondos, de conformidad con la Ley u Ordenanzas existentes, para el cumplimiento de sus fines específicos.
- $\triangleright$  Investigar y realizar los estudios de prospección para nuevas fuentes de abastecimiento de agua potable y desalojo de aguas servidas.

Además los Directivos de la Empresa viendo las necesidades de una ampliación de las oficinas para una mejor atención al cliente realizaron la construcción del nuevo edificio ubicado en la planta de Panimboza el mismo que es diseñado para una mejor distribución de los departamentos y para dar una mejor atención al cliente.

### **4.2.2 FUNDAMENTACION LEGAL**

### **Base Legal**

Ordenanza Constitución Sustitutiva EMAPA

La Empresa Municipal de Agua Potable y Alcantarillado de Ambato se constituyese con domicilio en la ciudad de Ambato y por tiempo indefinido, EMAPA AMBATO con personería jurídica, patrimonio, recursos propios y capacidad para ejercer derechos y contraer obligaciones. La misma que se regirá por la Ley de Régimen Municipal.

### **Reglamentos Internos**

A continuación se detalla un reglamento referente al tema de proyecto de investigación:

> Orgánico funcional

En dicha documentación se detalla cada uno de los diferentes departamentos de la empresa, especifica a que se dedica los departamentos, sus objetivos y con que departamentos tiene relación, de los departamentos a auditar en el presente proyecto investigativo.

- Reglamento De Prestación De Servicios De EMAPA, mediante la revisión e inclusión de artículos y capítulos derivados de la práctica cotidiana y con el propósito de alcanzar un mejor nivel de atención a los usuarios.
- "Reglamento De Adquisiciones De Menor Cuantía De La EMAPA" el mismo que sirve para que los procedimientos de adquisición de

materiales y/o equipos se hagan con la prontitud que se requiere con el fin de procurar un servicio más eficiente.

### **Leyes Orgánicas**

### **Ley de Contratación Pública**

Recoge varias modificaciones introducidas por la Ley para la Transformación Económica del Ecuador.

### **Ley de Régimen Municipal**

Presente ley ha sido declarada con jerarquía y calidad de orgánica por el Congreso Nacional, en cumplimiento de lo dispuesto por la Disposición Transitoria Vigésima Segunda de la Constitución Política.

# **Ley Orgánica de Transparencia y Acceso a la Información Pública**.

La misma que garantiza y norma el ejercicio del derecho fundamental de las personas a la información conforme a las garantías consagradas en la Constitución Política de la República, Pacto Internacional de Derechos Civiles y Políticos, Convención Interamericana sobre Derechos Humanos y demás instrumentos internacionales vigentes, de los cuales nuestro país es signatario.

### **Ley Orgánica de Administración Financiera y Control**

Su finalidad de esta ley es establecer, poner en funcionamiento y mantener en las entidades y organismos del sector público un conjunto de normas y procedimientos que integren y coordinen la gerencia financiera para lograr un empleo eficiente, efectivo y económico de los recursos humanos, materiales y financieros.

### **FASE III**

# **ALCANCE Y OBJETIVOS DE LA AUDITORÍA INFORMÁTICA**

### **4.3.1 ALCANCE**

El proceso de Auditoría Informática se realizará en las secciones de Personal, Médico, Comunicación Social y Relaciones Públicas, Coactivas, Unidad de Reducción y Control y Pérdidas y los Departamentos de Planificación y Auditoría Interna en la Empresa Municipal de Agua Potable y Alcantarillado de Ambato.

# **4.3.1.1 Áreas Auditables**

Se auditará las secciones de Personal, Médico, Comunicación Social y Relaciones Públicas, Coactivas, Unidad de Reducción y Control y Pérdidas y los Departamentos de Planificación y Auditoría Interna en la Empresa Municipal de Agua Potable y Alcantarillado de Ambato

# **4.3.1.2 Áreas no Auditables**

Las siguientes áreas no pertenecen al alcance de esta Auditoría Informática debido a que están siendo auditadas por otros equipos de trabajo.

Procesamiento de Datos Comercial Acometidas Financiero Tesorería

Proveeduría Técnico Administrativo Gerencia Asesoría Jurídica Archivos Agencias Centro, Norte y Sur

### **4.3.1.3 Excepciones del Alcance de Auditoría**

En el proyecto de pasantía no se llevará a cabo la Auditoría a empresas que tengan relaciones con EMAPA así como proveedores, empresas que brindan servicio de mantenimientos.

# **4.3.2 OBJETIVOS DE LA AUDITORÍA INFORMÁTICA**

### **4.3.2.1 General**

Desarrollar la Auditoría Informática para verificar el uso de los Recursos Informáticos en las secciones de Personal, Médico, Comunicación Social y Relaciones Públicas, Coactivas, Unidad de Reducción y Control y Pérdidas y los Departamentos de Planificación y Auditoría Interna mediante la utilización de herramientas, para determinar la existencia de posibles dificultades y aportar soluciones

#### **4.3.2.2 Específicos**

- $\triangleright$  Obtener datos mediante uso de herramientas.
- $\triangleright$  Evaluar la condición de la red.
- Examinar el hardware, software instalado en las computadoras.
- $\triangleright$  Obtener un inventario de hardware y software.
- $\triangleright$  Proponer soluciones en caso de encontrar problemas.

### **FASE IV**

# **PLANIFICACIÓN DEL TRABAJO DE AUDITORÍA**

### **4.4.1 PERSONAL INVOLUCRADO**

#### **4.4.1.1 Equipo Auditor**

El equipo auditor esta conformado por la Señorita Evelin Fernanda Canseco Estrella quien tiene los conocimientos necesarios para la realización de la Auditoría Informática

#### **4.4.1.2 Supervisor**

Como supervisor de esta Auditoría se designo al Ingeniero Fabián Poveda, quién se encargo de coordinar el trabajo entre las integrantes del equipo Auditor, reviso los informes emitidos.

### **4.4.1.3 Interlocutor**

Como interlocutor se designo al Ing. Fabián Poveda, el mismo quien es el jefe de la Sección de Procesamiento de Datos y debido a su función en la Empresa conserva buenas relaciones con todo el personal de la misma.

# **4.4.2 CRONOGRAMA DE ACTIVIDADES**

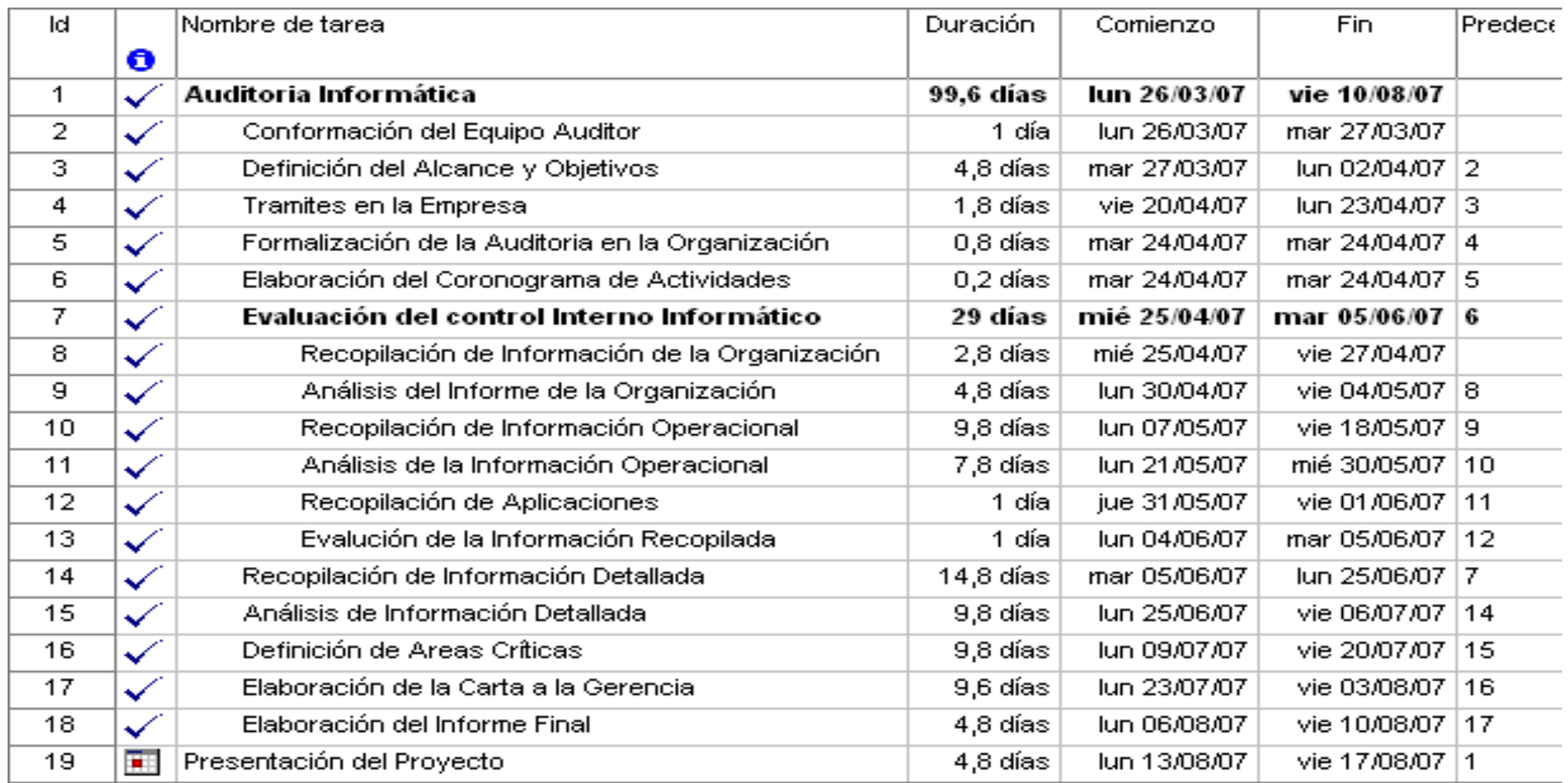
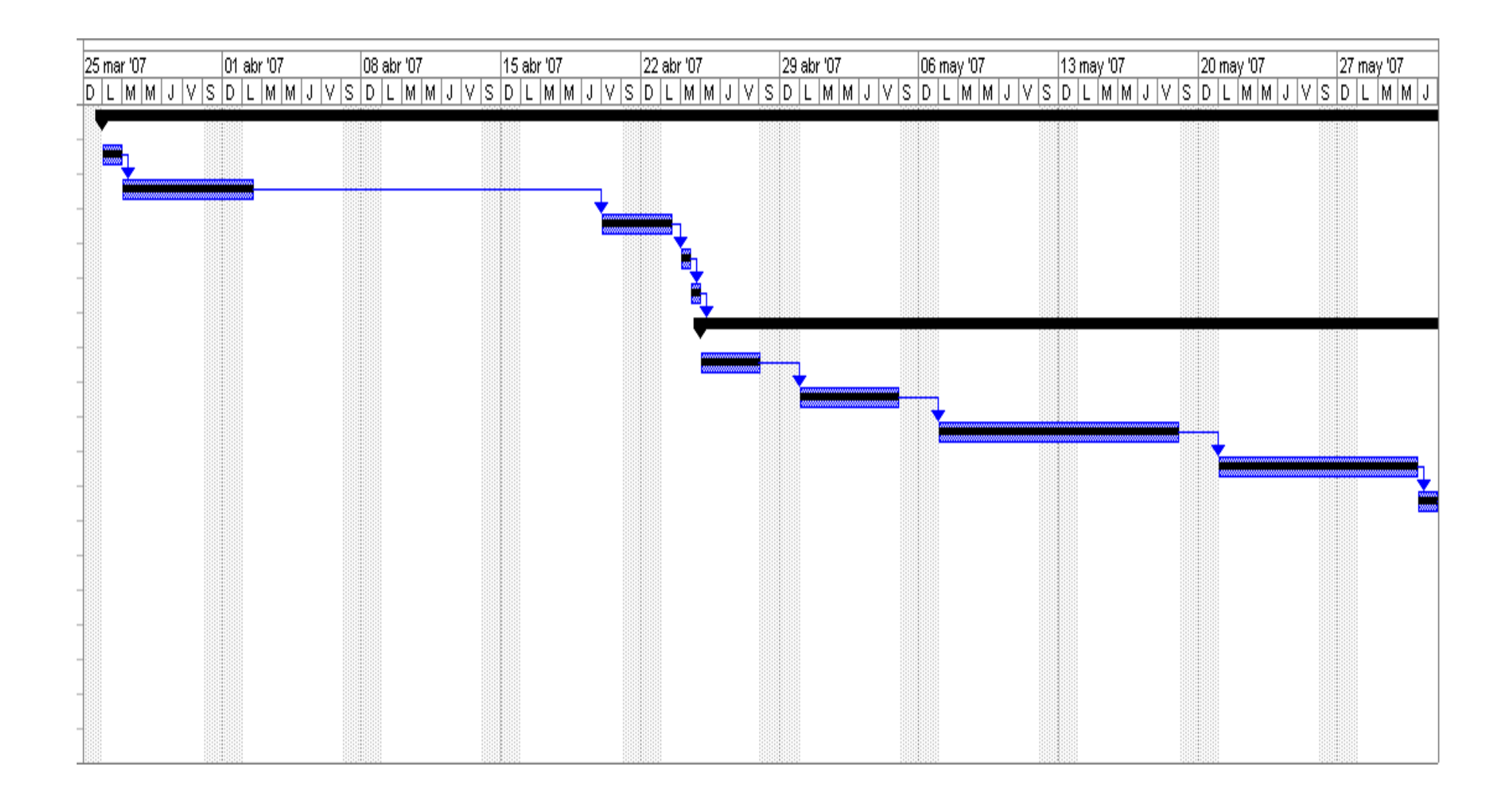

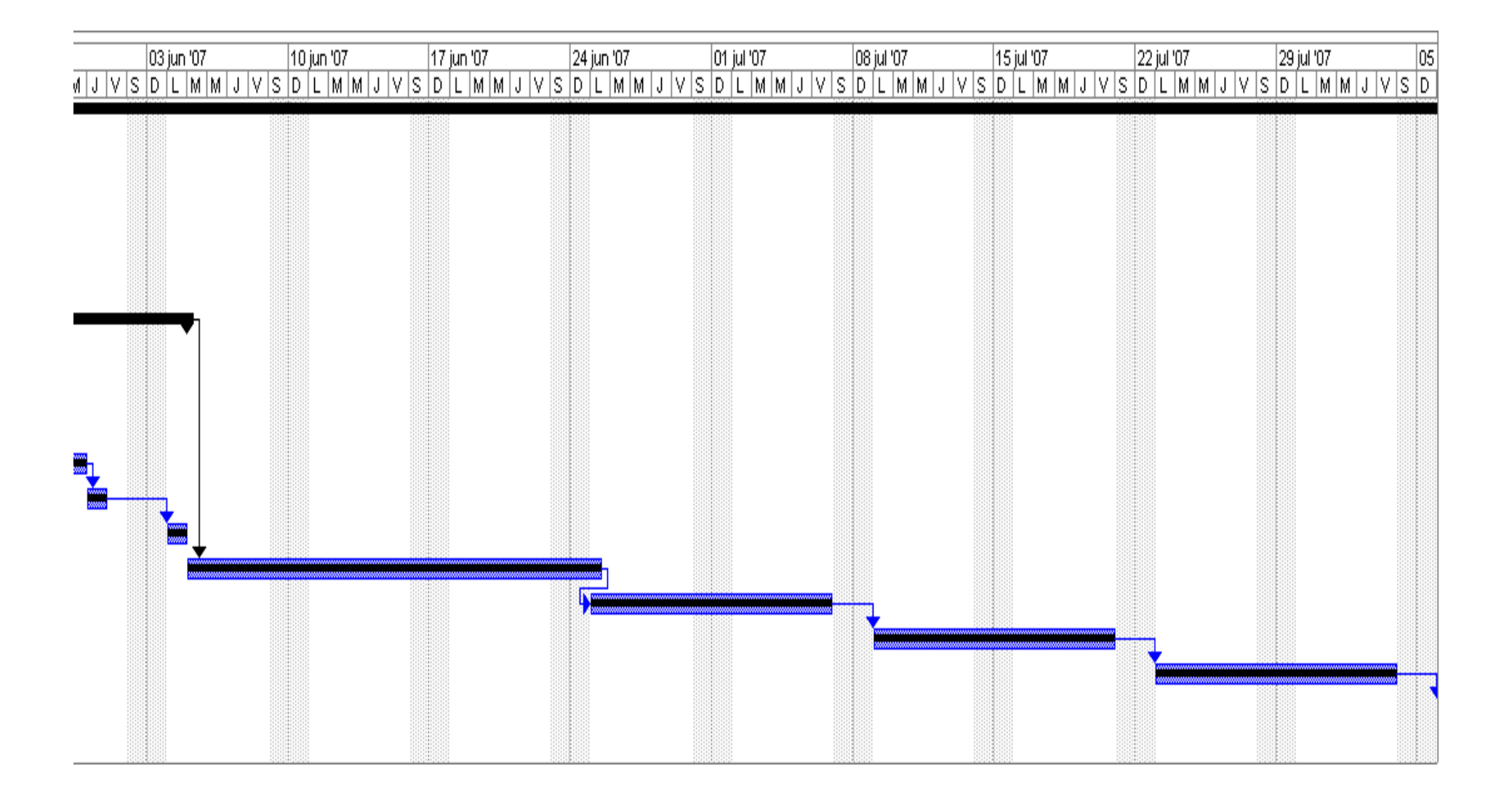

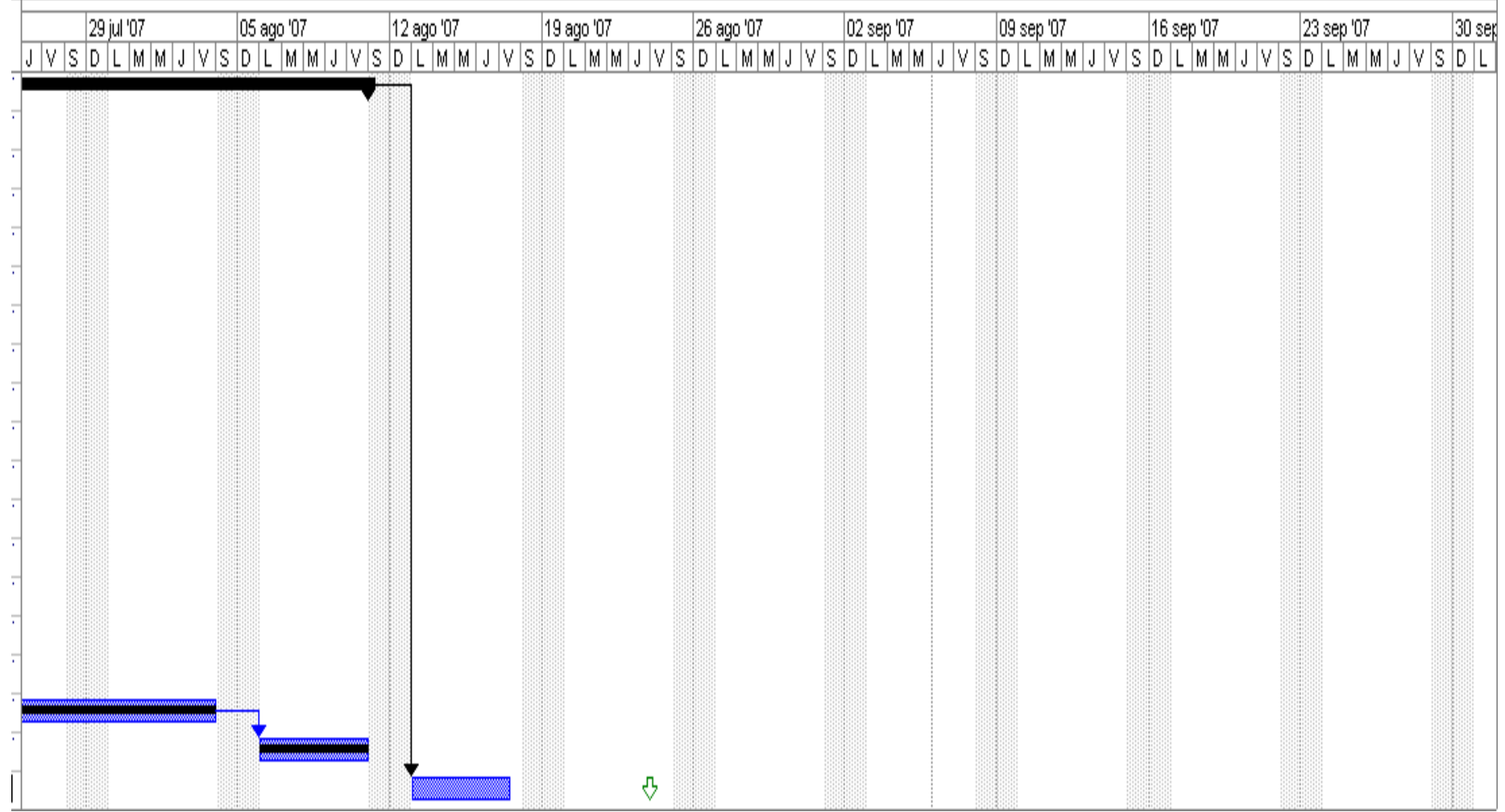

### **FASE V**

## **ESTUDIO INICIAL DEL ENTORNO AUDITABLE**

El estudio inicial se realiza para obtener un análisis en el entorno en el cual se va a trabajar, con el objetivo de que una vez, finalizada la Auditoría, se pueda realizar un balance de los resultados obtenidos por la misma.

### **4.5.1 ENTORNO ORGANIZACIONAL**

### **4.5.1.1 Organigrama Estructural de la Empresa Vigente.**

La empresa se encuentra organizada de la siguiente manera:

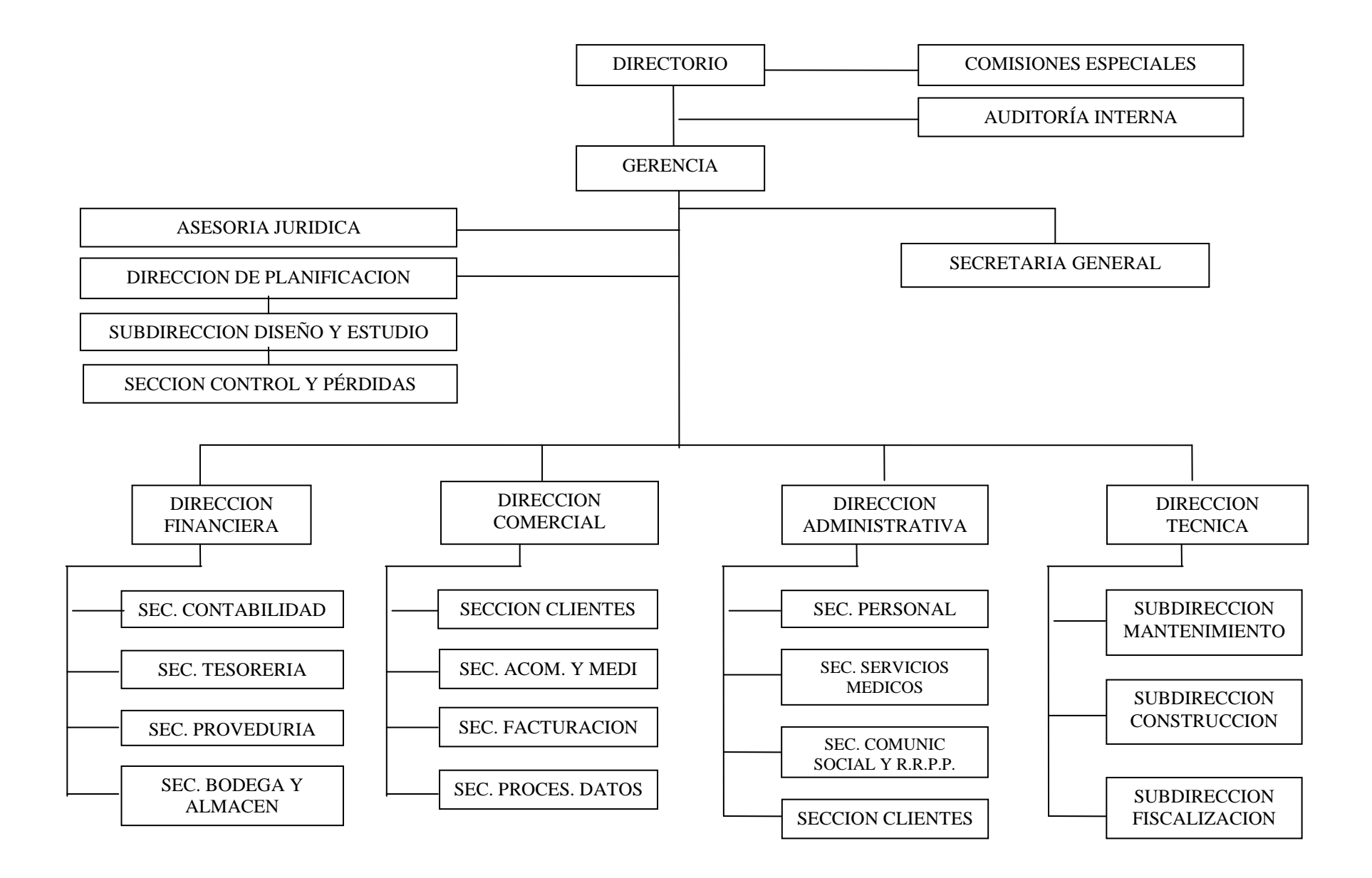

**4.5.1.2 Descripción de Funciones de las secciones de Personal, Médico, Comunicación Social y Relaciones Públicas, Coactivas, Unidad de Reducción y Control de Pérdidas y los Departamentos de Planificación y Auditoría Interna en la Empresa Municipal de Agua Potable y Alcantarillado de Ambato de acuerdo al Orgánico Funcional vigente.** 

### **Auditoría Interna**

Realizar exámenes posteriores de las operaciones técnicasadministrativas y financieras de la empresa, con el propósito de establecer el grado con que las dependencias y/o servidores han cumplido con sus deberes y obligaciones.

En este departamento se utiliza como herramienta principal Microsoft Word para la realización de informes, planillas, presentaciones.

## **DIRECCIÓN DE PLANIFICACIÓN**

### **Departamento de Planificación**

Ejecuta planes de trabajo a corto, medio y largo plazo a desarrollarse en las diferentes dependencias en concordancia con las políticas presupuestarias de la institución, en base a los lineamientos del CONADE.

#### **Subdirección de Diseño y Estudio**

Realizar los diseños sanitarios-hidráulico y arquitectónico, estructural, así como efectuar los estudios técnicos y económicos de prefactibilidad de los proyectos y obras a ejecutarse por la empresa.

#### **Subdirección de Fiscalización**

Velar por el buen funcionamiento de los sistemas de agua potable y alcantarillado de la ciudad, como de parroquias, así como realizar estudios permanentes que tiendan a optimizar el desarrollo de los proyectos en ejecución.

#### **Unidad de Reducción y Control de Pérdidas**

Se encarga de evaluar en forma permanente las unidades competentes del Sistema de Abastecimiento de agua potable y optimizar su funcionamiento a fin de minimizar las fugas y reducir las perdidas en el sistema.

Además sus funciones principales son:

Evaluar, controlar y mejorar constantemente la operación de las unidades del sistema de agua potable.

Plantear y ejecutar programas permanentes de control y recuperación de pérdidas.

Reducir al mínimo posible las fugas en las unidades componentes del sistema.

Coordinar con el Departamento Técnico los trabajos de optimizaciones de redes.

En este departamento se usa dos aplicaciones hechas en la empresa:

Control de Pérdidas en la cual se visualiza planos, gráficos e fotografías de las casas de los usuarios y el Catastros Digitales

## **DIRECCIÓN FINANCIERA (SECCIÓN TESORERÍA)**

### **Sección Coactivas**

La sección de Coactivas esta encargado de la recaudación de dineros atrasados después de haber sido cortada el suministro de agua a los clientes por mora en pago por consumo, esto se realiza por medio de un juicio llamado juicio de Coactiva.

En esta sección utilizan Microsoft Office para la realización de informes, planillas.

## **DIRECCIÓN ADMINISTRATIVA**

### **Sección Personal**

La sección de Personal se encarga de administrar el servicio de personal de la empresa de acuerdo a la Ley y Reglamentos respectivos.

Reclutar y seleccionar personal idóneo para la empresa.

Evaluar periódicamente el rendimiento personal.

En esta sección se utiliza Microsoft office para la realización de oficios y memorandos.

### **Sección Médico**

La sección de Médico presta servicios de Medicina Preventiva y curativa al personal de la empresa, propendiendo a la conservación de un buen estado de salud.

Prestar atención médica preventiva al personal de la empresa.

Prescribir a los pacientes atendidos las recetas con su respectiva posología utilizando para el efecto los formularios suministrados por el IESS.

El Doctor y la Enfermera utilizan Microsoft Office para la elaboración de recetas médicas e informes.

#### **Comunicación Social y Relaciones Públicas**

El Sección de Trabajo Social apoyo a la gestión administrativa de la empresa propendiendo a la difusión de información de programas, desarrollados por la institución, a fin de mantener la imagen positiva ante la opinión pública.

Son funciones de la Sección Trabajo Social y Relaciones Públicas, las siguientes:

Proponer a la Gerencia políticas y planes, sobre comunicación social y relaciones públicas de la empresa.

Actuar como canal de información entre el nivel ejecutivo de la empresa y los medios de comunicación colectiva.

En este departamento se utiliza Microsoft Office como herramienta básica para la elaboración de informes.

#### **4.5.1.3 Talento Humano**

## **AUDITORÍA INTERNA**

### **PUESTO**: DIRECTOR DE AUDITORÍA INTERNA

#### **NOMBRE**: José Villacreses

#### **OBJETIVO**

Dirección, planificación, supervisión y control de procedimientos administrativos, financieros y técnicos de la empresa.

- $\triangleright$  Planificar, dirigir, y supervisar las actividades del área.
- Verificar las transacciones, sistemas contables, administrativos, informes y estados financieros en un período determinado.
- $\triangleright$  Efectuar el seguimiento de la implantación de las recomendaciones de auditoria interna y externa.
- Asesorar a los diversos niveles directivos y operativos de la empresa.
- Ejecutar controles financieros en la empresa.
- $\triangleright$  Presentar informes de auditorias internas, para la toma de acciones preventivas-correctivas.
- Analizar informes emitidos por organismos externos de control posterior, para asesorar en la implantación de recomendaciones.
- Revisar, avaluar, la eficiencia económica y efectividad con que se han utilizado los recursos humanos, materiales y financieros.
- Efectuar exámenes especiales de auditoría solicitados por el Directorio y/o Gerencia General.
- **Elaborar el plan anual de trabajo e informe de labores en herramientas de computación.**

Título Profesional otorgado por una Facultad de Ciencias Administrativas, Economía y/o Auditoría.

### **EXPERIENCIA**

Tres años en labores afines.

### **CONOCIMIENTO**

### **Paquetes computacionales en el área.**

Amplios conocimientos de Leyes, en especial de la LOAFYC

### **HABILIDADES**

Se caracteriza por la ejecución de exámenes especiales, que requieren conocimientos específicos e iniciativa para la aplicación de procedimientos.

#### **PUESTO**: Secretaria

**NOMBRE**: Estefanía Gómez Jurado

#### **OBJETIVO**

Ejecución de labores variadas de Secretaría, Documentación y Archivo.

## **FUNCIONES**

- Redactar y contestar correspondencia de acuerdo a instrucciones puntuales.
- > Tomar dictados taquigráficos y mecanografiarlos.
- Llevar una agenda permanente de actividades de la oficina.
- $\triangleright$  Mantener un adecuado archivo de documentos.
- Atender consultas del público personal y telefónicamente; y, tramitar la correspondencia.
- $\triangleright$  Asistir a sesiones de trabajo y elaborar actas de las mismas.
- $\triangleright$  Puede corresponderle actuar como Telefonista.
- **Manejar terminales de un Sistema de Computación.**
- $\triangleright$  Registro y control del flujo de documentos.

#### **ESCOLARIDAD**

Título de Tecnóloga en Secretariado.

#### **EXPERIENCIA**

Un año en labores afines

### **CONOCIMIENTOS**

Curso de Servicio al Cliente.

**Básicos de computación** 

#### **HABILIDADES**

Se caracteriza por la ejecución de labores variadas de Secretariado que requieren de discreción e iniciativa.

#### **PUESTO**: ASISTENTE

**NOMBRE**: David Carrasco

#### **OBJETIVO**

Ejecución de labores variadas y complejas, en una Dependencia de gran movimiento o en una Dirección Departamental.

#### **FUNCIONES**

- $\triangleright$  Redactar y contestar correspondencia, de acuerdo a instrucciones específicas.
- > Tomar dictados taquigráficos y mecanografiarlos.
- Llevar una agenda permanente de actividades del Jefe de la Dependencia y mantenerle informado.
- $\triangleright$  Mantener y administrar el archivo de la Dependencia.
- Atender al público sobre trámites en ejecución de su propia competencia.
- $\triangleright$  Asistir a sesiones de trabajo para la toma de dictados taquigráficos y elaboración de actas e informes, según su naturaleza.
- Receptar, registrar y coordinar la correspondencia para establecer el flujo y despacho de la misma.
- $\triangleright$  Custodiar y distribuir los suministros y materiales de oficina.
- Complementa su trabajo con actividades de registro, control y de administración propias de su función.
- **Manejar terminales de un Sistema de Computación y herramientas básicas de computación.**

### **ESCOLARIDAD**

Titulo de Tecnóloga en Secretariado.

#### **EXPERIENCIA**

Un año en labores afines.

Curso de Servicio al Cliente.

### **CONOCIMIENTOS**

**Básicos de computación** 

### **HABILIDADES**

Ejecución de trabajos variados Discreción e iniciativa. Supervisión

## **DIRECCIÓN DE PLANIFICACIÓN**

### **DEPARTAMENTO DE PLANIFICACIÓN**

#### **PUESTO:** TOPÓGRAFO

**NOMBRE:** Alberto Villacís

### **OBJETIVO**

Ejecución de labores variadas de topografía

- **Ejecutar trabajos topográficos para los proyectos y obras requeridas por la EMAPA.**
- Efectuar cálculos de libretas topográficas, de nivelación, perfiles, taquimetrías, curvas, coordenadas planas y los demás que se requieren de la ejecución topográfica.
- **Preparar formularios, planos topográficos y dibujos detallados para la preparación de proyectos a ejecutarse.**
- Leer e interpretar cartas topográficas, localización de puestos de control, construcción de señales, reconocimiento de otros.
- $\triangleright$  Elaborar partes diarios de las tareas asignadas.
- **Complementa su trabajo con labores de Dibujo mediante el uso de herramientas computacionales.**

Título de Topógrafo y/o Egresado en Ingeniaría Civil.

#### **EXPERIENCIA**

Mínima de un año en labores de Topografía.

#### **CONOCIMIENTOS**

**Paquetes computarizados para el área.** 

#### **HABILIDADES**

Apto para trabajos topográficos variados.

#### **PUESTO:** ASISTENTE

**NOMBRE:** Ivonne Aguirre, Pamela Quispe.

### **OBJETIVO**

Ejecución de labores variadas y complejas de Secretariado, en una Dependencia de gran movimiento o en una Dirección Departamental.

- Redactar y contestar correspondencia, de acuerdo a instrucciones específicas.
- > Tomar dictados taquigráficos y mecanografiarlos.
- Llevar una agenda permanente de actividades del Jefe de la Dependencia y mantenerle informado.
- Mantener y administrar el archivo de la Dependencia.
- Atender al público sobre trámites en ejecución de su propia competencia.
- $\triangleright$  Asistir a sesiones de trabajo para la toma de dictados taquigráficos y elaboración de actas e informes, según su naturaleza.
- Receptar, registrar y coordinar la correspondencia para establecer el flujo y despacho de la misma.
- $\triangleright$  Custodiar y distribuir los suministros y materiales de oficina.
- Complementa su trabajo con actividades de registro, control y de administración propias de su función.
- **Manejar terminales de un Sistema de Computación.**

Titulo de Tecnóloga en Secretariado.

### **EXPERIENCIA**

Un año en labores afines. Curso de Servicio al Cliente.

### **CONOCIMIENTOS**

**Básicos de computación** 

### **HABILIDADES**

Ejecución de trabajos variados Discreción e iniciativa. Supervisión

### **PUESTO:** OFICINISTA

**NOMBRE:** Nory Molina, Bolívar Medina, Zurita Ricardo

### **OBJETIVO**

Ejecución de labores variadas de Oficina.

- Ejecutar trabajos mecanográficos variados y labores de archivo.
- $\triangleright$  Efectuar registros en libros y tarjetas.
- **Operar computadoras.**
- Atender al público para dar información.
- Ocasionalmente redacta correspondencia de rutina.
- Puede corresponderle realizar labores ordenadas por sus Jefes inmediatos.
- Atiende al público para dar información variada y resuelve problemas que se le presentan relacionados con el trabajo.
- Revisa la redacción de documentos antes de ser mecanografiados definitivamente.
- **Puede corresponderle hacer trabajos técnicos e informáticos variados.**

Título de Bachiller en secretariado.

### **EXPERIENCIA**

Labores de Oficina.

### **CONOCIMIENTOS**

### **Básicos de Computación.**

Curso relacionados con servicio al cliente.

#### **HABILIDADES**

Apto para la toma de decisiones, sujeto a órdenes específicas y a eventuales situaciones cambiantes.

## **SUBDIRECCIÓN DE DISEÑO Y ESTUDIO**

### **PUESTO:** SUBDIRECTOR DE DISEÑOS Y ESTUDIOS

#### **NOMBRE:** Byron Mera.

#### **OBJETIVO**

Ejecución, coordinación, apoyo e información a la Dirección de Planificación en el desarrollo de Diseños y Estudios.

#### **FUNCIONES**

- **Realizar Estudios y Diseños de obras contempladas en el Plan Institucional.**
- Calcular datos topográficos, evaluación de alternativas, diseño, revisión interna, formulación y gestión de adjudicación de aguas y/o declaratoria de utilidad pública, precios unitarios, presupuestos y cronogramas.
- Mantener presupuestos actualizados de los diseños que permanecen en Archivo.
- $\triangleright$  Identificar y tener listos para cualquier requerimiento los proyectos en orden de importancia (banco de datos de precios actualizados).
- Tener bajo su responsabilidad el Archivo de planos y demás documentos de proyectos.
- Establecer un listado índice de un libro de control de documentos.
- Actualizar planos en coordinación con la Subdirección de Construcciones.
- **Elaboración de planos mediante la utilización de la herramienta AutoCad.**

### **ESCOLARIDAD**

Título Profesional de Ingeniería Civil.

### **EXPERIENCIA**

Tres años en labores afines.

### **CONOCIMIENTOS**

Ingeniería Sanitaria e Hidráulica.

### **Paquetes computacionales en el área.**

#### **HABILIDADES**

Apto en el Diseño y Estudio de obras técnicas

## **PUESTO:** SUPERVISOR DE INGENIERÍA

### **NOMBRE:** Paúl Acurio.

### **OBJETIVO**

Ejecución de trabajos técnicos en la preparación y supervisión de proyectos de Ingeniería Civil y construcción de obras.

#### **FUNCIONES**

- Realizar y controlar los trabajos de dibujo técnico y topográfico de acuerdo a los proyectos y otros estudios.
- Ejecutar cálculos de Ingeniería Civil aplicados a los proyectos en estudio.
- Colaborar en la Fiscalización de las obras en construcción y en la preparación de presupuestos.
- Realizar proyectos de menor magnitud, así como labores de topografía y análisis estadístico variado.
- $\triangleright$  Inspeccionar zonas de estudio, para control y verificación de datos.
- **Informar semanalmente sobre sus actividades mediante la utilización de herramientas informáticas como Word o Excel dependiendo el caso.**

### **ESCOLARIDAD**

Egresado de una Escuela Universitaria de Ingeniería Civil.

### **EXPERIENCIA**

Mínima en labores afines.

### **CONOCIMIENTOS**

**Paquetes computarizados para el área.** 

### **HABILIDADES**

Supervisa a personal de menor nivel jerárquico que labora en la ejecución de obras y proyectos de la Empresa.

#### **PUESTO:** INGENIERO CIVIL

**NOMBRE:** Fausto Villacreses, Carlos Lara, Ruth Moncayo, Geovanny Lescano, Patricio Villacreses, Judith Beltrán, Acurio Alex, Ibáñez Edgar

#### **OBJETIVO**

Supervisión, coordinación, ejecución de variadas labores de construcción, diseño y fiscalización de obras de infraestructura sanitaria.

- Efectuar y supervisar la elaboración de estudios y proyectos de infraestructura sanitaria.
- Coordinar con las Subdirecciones en la programación de obras e investigaciones de campo, así como en fiscalización de Proyectos.
- Elaborar memorias, especificaciones técnicas, manuales de operación y mantenimiento, presupuesto, precios unitarios, etc.
- $\triangleright$  Participar en la evaluación y avance de obras.
- $\triangleright$  Inspeccionar los frentes de trabajo.
- Ejecutar los trabajos y proyectos de Ingeniería Civil, dispuestos por la Dirección.
- Estudiar, analizar y diseñar las diferentes unidades componentes de Proyectos.
- $\triangleright$  Ejercer control de avances de las obras y estudiar la programación de labores de los técnicos de apoyo de áreas afines.
- Elaborar presupuestos para obras diversas de Ingeniería.
- Controlar elementos de sustentación, armadura y hormigón en fundiciones.
- **Revisar planillas, computar presupuestos y/o recibir obras construidas.**
- Fiscalizar obras de Ingeniería y la planificación de proyectos.

 Colaborar en la realización de Actas de entrega-recepción de obras y materiales.

### **ESCOLARIDAD**

Título Profesional de Ingeniero Civil y/o Sanitario.

### **EXPERIENCIA**

Dos años en labores afines.

### **CONOCIMIENTOS**

Cursos de Supervisión y Fiscalización de obras.

#### **Paquetes computarizados para el área.**

### **HABILIDADES**

Efectúa labores en coordinación con las Subdirecciones y ejerce supervisión a personal bajo su cargo.

## **SUBDIRECCIÓN DE FISCALIZACIÓN**

### **PUESTO:** SUBDIRECTOR DE FISCALIZACIÓN

**NOMBRE:** Wagner Pillazo

#### **OBJETIVO**

Ejecución, coordinación, apoyo e información a la Dirección Técnica en la Fiscalización de obras técnicas.

- $\triangleright$  Supervisar el cumplimiento de las especificaciones técnicas en las obras ejecutadas y por ejecutarse.
- $\triangleright$  Revisar los planos de Urbanizaciones y edificios que requieran de los servicios básicos.
- Supervisar la óptima construcción de las Urbanizaciones en lo referente al campo hidráulico – sanitario.
- Velar porque las nuevas redes, que luego pasarán a cargo de la Empresa sean funcionales, ateniéndose a las normas técnicas del caso.
- Fiscalizar los proyectos contratados por la Empresa.
- $\triangleright$  Mantener un archivo explícito y particular de cada obra.
- **Informar semanalmente a la Dirección sobre sus actividades mediante la utilización de herramientas informáticas como Word o Excel dependiendo el caso.**

Título Profesional de Ingeniería Civil.

### **EXPERIENCIA**

Tres años en labores de Fiscalización de Proyectos Hidráulico-Sanitarios.

#### **CONOCIMIENTOS**

#### **Paquetes computacionales en el área.**

Dominar la Ley y Reglamento de Contratación Pública.

### **HABILIDADES**

Apto para la supervisión de obras técnicas de la Empresa

### **PUESTO:** INGENIERO CIVIL

**NOMBRE:** Manuel Vizuete, Inés Castillo, Rodrigo Lozano.

#### **OBJETIVO**

Supervisión, coordinación, ejecución de variadas labores de construcción, diseño y fiscalización de obras de infraestructura sanitaria.

- Efectuar y supervisar la elaboración de estudios y proyectos de infraestructura sanitaria.
- Coordinar con las Subdirecciones en la programación de obras e investigaciones de campo, así como en fiscalización de Proyectos.
- Elaborar memorias, especificaciones técnicas, manuales de operación y mantenimiento, presupuesto, precios unitarios, etc.
- Participar en la evaluación y avance de obras.
- $\triangleright$  Inspeccionar los frentes de trabajo.
- Ejecutar los trabajos y proyectos de Ingeniería Civil, dispuestos por la Dirección.
- **Estudiar, analizar y diseñar las diferentes unidades componentes de Proyectos.**
- $\triangleright$  Ejercer control de avances de las obras y estudiar la programación de labores de los técnicos de apoyo de áreas afines.
- Elaborar presupuestos para obras diversas de Ingeniería.
- Controlar elementos de sustentación, armadura y hormigón en fundiciones.
- **Revisar planillas, computar presupuestos y/o recibir obras construidas.**
- Fiscalizar obras de Ingeniería y la planificación de proyectos.
- Colaborar en la realización de Actas de entrega-recepción de obras y materiales.

Título Profesional de Ingeniero Civil y/o Sanitario.

## **EXPERIENCIA**

Dos años en labores afines.

### **CONOCIMIENTOS**

Cursos de Supervisión y Fiscalización de obras.

### **Paquetes computarizados para el área.**

### **HABILIDADES**

Efectúa labores en coordinación con las Subdirecciones y ejerce supervisión a personal bajo su cargo.

## **UNIDAD DE REDUCCIÓN Y CONTROL DE PÉRDIDAS**

### **PUESTO**: SUPERVISOR DE CONTROL Y PERDIDAS

#### **NOMBRE:** Paúl Acurio

### **OBJETIVO**

Supervisar las instalaciones clandestinas y regularización de las mismas.

#### **FUNCIONES**

- $\triangleright$  Colaborar con los Ingenieros civiles en ensayos de comprobación y pruebas.
- $\triangleright$  Controlar y supervisar conexiones clandestinas.
- $\triangleright$  Verificar que los usuarios multados sean regularizados
- $\triangleright$  Elaborar informes de conexiones irregulares.
- Controlar al personal a su cargo en el cumplimiento de sus tareas diarias.
- Medir caudales en las plantas de tratamiento y estaciones de bombeo.
- Diseñar rutas de micro medición.
- **Elaborar periódicamente proyectos a desarrollarse.**

### **ESCOLARIDAD**

Estudios Universitarios en áreas de Ingeniería Civil y/o Administración.

#### **EXPERIENCIA**

Mínima en labores afines.

### **CONOCIMIENTOS**

En mantenimiento e instalación de medidores. Haber aprobado un curso de supervisión, manejo y control de personal. Curso en seguridad y riesgos del trabajo. Curso de servicio al cliente. **Conocimientos básicos de computación**.

**PUESTO**: ASISTENTE

**NOMBRE:** Daniel Ipiales

### **OBJETIVO**

Ejecutar labores variadas y complejas de Secretariado, en una Dependencia de gran movimiento o en una Dirección Departamental.

### **FUNCIONES**

- Llevar una agenda permanente de actividades del Jefe de la Dependencia y mantenerle informado.
- $\triangleright$  Mantener y administrar el archivo de la Dependencia.
- Atender al público sobre trámites en ejecución de su propia competencia.
- $\triangleright$  Asistir a sesiones de trabajo para la toma de dictados taquigráficos y elaboración de actas e informes, según su naturaleza.
- $\triangleright$  Custodiar y distribuir los suministros y materiales de oficina.
- Complementa su trabajo con actividades de registro, control y de administración propias de su función.
- **Manejar terminales de un Sistema de Computación.**

#### **ESCOLARIDAD**

Titulo de Tecnóloga en Secretariado. Curso de Servicio al Cliente.

### **EXPERIENCIA**

Un año en labores afines.

### **CONOCIMIENTOS**

### **Conocimientos básicos de computación**

#### **PUESTO**: AYUDANTE

**NOMBRE:** Freddy Cobo

### **OBJETIVO**

Ejecutar trabajos variados en actualización.

### **FUNCIONES**

- $\triangleright$  Preparar material para la toma de fotografía digital.
- $\triangleright$  Toma de fotos de las casa de los usuarios.
- Seleccionar, conocer y evaluar informaciones, comentarios del material gráfico.
- Vigilar las actividades de información al público y organizar este servicio.
- **Reporte de irregularidades.**
- **Archivo digital de la fotografía para actualizar.**

### **ESCOLARIDAD**

Título de bachiller técnico.

## **EXPERIENCIA**

Mínima en labores afines.

### **CONOCIMIENTOS**

#### **Conocimientos básicos en computación.**

Curso de servicio al cliente.

## **PUESTO**: INSPECTORES

**NOMBRE:** Cecilia Jaramillo, Geovanny Villacís, Wilmer Alcívar,

Mauricio Reyes

### **OBJETIVO**

Ejecutar trabajos variados en actualización de servicios.

#### **FUNCIONES**

- $\triangleright$  Realizar inspecciones previas a la instalación de nuevos servicios, cambios de domicilio, redes de distribución y medidores.
- Efectuar cortes y reinstalaciones del servicio de agua potable.
- **Reportar diariamente los informes de las inspecciones de servicio de los usuarios mediante herramientas informáticas.**
- $\triangleright$  Inspeccionar los servicios para detectar infracciones o para solucionar reclamos presentados por usuarios de acuerdo con programas establecidos.
- $\triangleright$  Efectuar inspecciones por muestreo para verificar si la lectura reportada es la correcta.
- Establecer el tipo de servicio solicitado por el usuario.

### **ESCOLARIDAD**

Título de bachiller.

### **EXPERIENCIA**

Mínima en labores afines.

### **CONOCIMIENTOS**

En labores de toma de datos.

#### **Básicos en computación.**

Curso de servicio al cliente.

## **DIRECCIÓN FINANCIERA (SECCIÓN TESORERÍA)**

## **SECCIÓN COACTIVAS**

#### **PUESTO:** ASISTENTE

#### **NOMBRE:** Ruth Navarrete

#### **OBJETIVO**

Ejecución de labores variadas y complejas de Secretariado, en una Dependencia de gran movimiento o en una Dirección Departamental.

#### **FUNCIONES**

- Redactar y contestar correspondencia, de acuerdo a instrucciones específicas.
- > Tomar dictados taquigráficos y mecanografiarlos.
- Llevar una agenda permanente de actividades del Jefe de la Dependencia y mantenerle informado.
- Mantener y administrar el archivo de la Dependencia.
- Atender al público sobre trámites en ejecución de su propia competencia.
- $\triangleright$  Asistir a sesiones de trabajo para la toma de dictados taquigráficos y elaboración de actas e informes, según su naturaleza.
- $\triangleright$  Receptar, registrar y coordinar la correspondencia para establecer el flujo y despacho de la misma.
- $\triangleright$  Custodiar y distribuir los suministros y materiales de oficina.
- Complementa su trabajo con actividades de registro, control y de administración propias de su función.
- **Manejar terminales de un Sistema de Computación y herramientas básicas de computación.**

#### **ESCOLARIDAD**

Titulo de Tecnóloga en Secretariado.

### **EXPERIENCIA**

Un año en labores afines. Curso de Servicio al Cliente.

### **CONOCIMIENTOS**

**Básicos de computación** 

## **HABILIDADES**

Ejecución de trabajos variados Discreción e iniciativa. Supervisión

### **PUESTO:** NOTIFICADOR

**NOMBRE:** Edgar López

### **OBJETIVOS**

Notificación a usuarios de sus obligaciones con la empresa por el servicio de agua potable.

#### **FUNCIONES**

- $\triangleright$  Seleccionar tarjetas de clientes que están en mora.
- Clasificar las tarjetas en mora por sector, ruta, secuencia y ciclos.
- Entregar a los clientes en mora la boleta de citación.
- $\triangleright$  Informar al jefe inmediato superior sobre novedades.
- Registrar en el libro de control de juicios, la nómina de clientes que han sido notificados.
- Complementa su trabajo con labores variadas de oficina.
- **Realización de informes hechos en Word o Excel dependiendo el caso.**

#### **ESCOLARIDAD**

Título de bachiller en ciencias de Comercio y Administración.

#### **CONOCIMIENTOS**

#### **Básicos de computación.**

Curso de Servicio al Cliente.

#### **HABILIDAD**

Apto para realizar informes que estén .sujetos a supervisión constante.

### **PUESTO:** OFICINISTA

**NOMBRE:** Yolanda Guerrero.

### **OBJETIVO**

Ejecución de labores variadas de Oficina.

### **FUNCIONES**

- Ejecutar trabajos mecanográficos variados y labores de archivo.
- $\triangleright$  Efectuar registros en libros y tarjetas.
- $\triangleright$  Operar computadoras.
- $\triangleright$  Atender al público para dar información.
- Ocasionalmente redacta correspondencia de rutina.
- Puede corresponderle realizar labores ordenadas por sus Jefes inmediatos.
- Atiende al público para dar información variada y resuelve problemas que se le presentan relacionados con el trabajo.
- Revisa la redacción de documentos antes de ser mecanografiados definitivamente.
- **Puede corresponderle hacer trabajos técnicos y computacionales variados.**

### **ESCOLARIDAD**

Título de Bachiller en secretariado.

### **EXPERIENCIA**

Labores de Oficina.

#### **CONOCIMIENTOS**

#### **Básicos de Computación.**

Curso relacionados con servicio al cliente.

#### **HABILIDADES**

Apto para la toma de decisiones, sujeto a órdenes específicas y a eventuales situaciones cambiantes.

### **DIRECCIÓN ADMINISTRATIVA**

### **SECCIÓN PERSONAL**

#### **PUESTO:** JEFE DE PERSONAL

**NOMBRE:** Gerardo Lara

#### **OBJETIVO**

Administración y programación del Sistema de Recursos Humanos.

- Administrar los procesos del personal, tales como: Selección, Reclutamiento, Capacitación, Clasificación y Reclasificación de Puestos, Valoración de tareas, Evaluación y Seguimiento.
- $\triangleright$  Mantener y controlar los registros estadísticas de la Administración de Recursos Humanos.
- $\triangleright$  Preparar normas, instructivos, reglamentos en materia de Recursos Humanos, en coordinación con las demás dependencias y ponerlos en ejecución.
- Evaluar periódicamente el rendimiento del personal.
- $\triangleright$  Participar en contrataciones colectivas y presentar los informes requeridos.
- $\triangleright$  Cumplir y hacer cumplir las Leyes que regulan las relaciones laborales.
- Asesorar a Directivos, Funcionarios, Empleados sobre las normas que rigen las relaciones obrero – patronales y atender otras consultas en materia de personal.
- $\triangleright$  Supervisar, controlar y elaborar las diferentes acciones de personal, relacionadas con nombramientos, contratos, traslados, cambios administrativos. Régimen disciplinario, etc.
- $\triangleright$  Dirigir y supervisar las funciones del personal a su cargo.
- **Procesar Documentos Microsoft Office.**

Título superior otorgado por una Facultad de Ciencias Administrativas o Psicología Industrial.

### **EXPERIENCIA**

Tres años en labores de Administración de Personal.

### **CONOCIMIENTOS**

Legislación Laboral, Ley de Servicio Civil y Carrera Administrativa y otras leyes y reglamentos relacionados con el área.

### **Paquetes computarizados para el área.**

### **HABILIDADES**

Responsabilidad de prevenir conflictos de trabajo y ejerce amplia supervisión sobre el personal de la Institución.

# **PUESTO:** ASISTENTE

**NOMBRE:** Deysi Guerrero.

### **OBJETIVO**

Ejecución de labores variadas y complejas de Secretariado, en una Dependencia de gran movimiento o en una Dirección Departamental.

#### **FUNCIONES**

- **Redactar y contestar correspondencia, de acuerdo a instrucciones específicas.**
- > Tomar dictados taquigráficos y mecanografiarlos.
- Llevar una agenda permanente de actividades del Jefe de la Dependencia y mantenerle informado.
- $\triangleright$  Mantener y administrar el archivo de la Dependencia.
- Atender al público sobre trámites en ejecución de su propia competencia.
- $\triangleright$  Asistir a sesiones de trabajo para la toma de dictados taquigráficos y elaboración de actas e informes, según su naturaleza.
- Receptar, registrar y coordinar la correspondencia para establecer el flujo y despacho de la misma.
- $\triangleright$  Custodiar y distribuir los suministros y materiales de oficina.
- Complementa su trabajo con actividades de registro, control y de administración propias de su función.
- **Manejar terminales de un Sistema de Computación y herramientas básicas de computación.**

#### **ESCOLARIDAD**

Titulo de Tecnóloga en Secretariado.

#### **EXPERIENCIA**

Un año en labores afines. Curso de Servicio al Cliente.

### **CONOCIMIENTOS**

**Básicos de computación** 

#### **HABILIDADES**

Ejecución de trabajos variados Discreción e iniciativa.

## **SECCIÓN MÉDICO**

#### **PUESTO:** MEDICO TRATANTE

**NOMBRE:** Dr. Carlos Amoroso

#### **OBJETIVO**

Diagnóstico, asistencia y tratamiento médico a Empleados y Obreros de la Empresa, en coordinación con el IESS.

### **FUNCIONES**

- Planificar las actividades anuales inherentes al servicio médico.
- Programar y ejecutar actividades relacionadas con higiene del trabajo, riesgos del trabajo, educación higiénica sanitaria de los trabajadores.
- $\triangleright$  Preparar y mantener historias clínicas de los pacientes.
- Atender a los Obreros, Empleados y sus familiares, cuando sea del caso.
- Diagnosticar enfermedades y prescribir su tratamiento.
- Estudiar radiografías, exámenes clínicos y demás exámenes complementarios.
- Participar en medicina preventiva y realizar programas de educación para la salud y adiestramiento en primeros auxilios.
- > Atender casos de cirugía menor.
- Solicitar periódicamente medicamentos para atender casos de emergencia.
- Elaborar informes periódicos de su asistencia médica y reportarlos a la Dirección Administrativa o al IESS, según sea el caso.
- **Elaboración de informes mediante el uso de herramientas de cómputo.**

#### **ESCOLARIDAD**

Título Profesional en Medicina.

### **EXPERIENCIA**

Dos años en el área. Cursos de Especialización en Medicina Laboral.

### **CONOCIMIENTOS**

Generales de Prevención de Riesgos de Trabajo. **Básicos de computación.** 

### **HABILIDADES**

Trabajo con independencia profesional Evaluación de resultados obtenidos Ejerce supervisión sobre la Auxiliar de Enfermería.

#### **PUESTO:** ENFERMERA

**NOMBRE:** Lic. Cecilia Moya

### **OBJETIVOS**

Ejecución de labores de Enfermería.

- Dar asistencia médica auxiliar al personal, de conformidad a los reglamentos internos y disposiciones del médico.
- $\triangleright$  Preparar, revisar y esterilizar equipos, materiales e instrumentos médicos
- Extender turnos a los pacientes para atención médica.
- $\triangleright$  Tomar y clasificar muestras para laboratorio.
- Mantener actualizado un registro de fichas médicas a los pacientes.
- Poner inyecciones y sueros de acuerdo a instrucciones médicas.
- Llevar el kardex de medicinas, registros de permisos, turnos del IESS.
- Tramitar ante el IESS el pago del Subsidio de enfermedad de los afiliados.
- $\triangleright$  Retirar medicinas de la farmacia del IESS.
- **Complementa su trabajo con labores sencillas de oficina y trabajos básicos de computación.**

Título Superior en Enfermería.

#### **EXPERIENCIA**

Mínima en labores afines Curso en Prevención de Riesgos de trabajo.

#### **CONOCIMIENTOS**

**Básicos de computación.** 

### **HABILIDADES**

Apta para colaborar en la ejecución de trabajos variados que requieren conocimientos específicos, bajo instrucciones y supervisión directa.

# **SECCIÓN COMUNICACIÓN SOCIAL Y RELACIONES PÚBLICAS**

#### **PUESTO:** RELACIONADOR PÚBLICO

### **NOMBRE:** Carmiña Porras

### **OBJETIVO**

Ejecución, coordinación y programación de información y publicaciones.

- $\triangleright$  Organizar, dirigir y ejecutar las labores de información y relación pública.
- Laborar artículos, boletines de prensa, para los medios de información sobre las obras de la Empresa, previa aprobación de los ejecutivos.
- Colaborar en las actividades, para fomentar las relaciones humanas de la Institución, e coordinación con las diferentes dependencias.
- Coordinar entrevistas conferencias de prensa.
- Vigilar las actividades de información al público y planificar este servicio.
- Disponer la impresión de folletos, formularios, circulares y otros medios de información de la Empresa.
- **Programar, diagramar y disponer la impresión y distribución de las publicaciones.**
- $\triangleright$  Seleccionar, conocer y evaluar informaciones, comentarios y material gráfico.
- Programar campañas publicitarias a través de los medios de información.
- $\triangleright$  Preparar material informativo para discursos y conferencias.
- Coordinar reuniones interinstitucionales y actos sociales y culturales.
- **Elaboración de presentaciones en power point, informes.**

Título de profesional en Comunicación Social y/o Periodista profesional.

### **EXPERIENCIA**

Dos años en labores profesionales afines.

### **CONOCIMIENTOS**

**Básicos de programas de computación como Word, Excel, power point, programas de graficación.** 

Curso relacionados con servicio al cliente.

### **HABILIDADES**

Apto para la difusión e información de las obras y actos de la Empresa. Requiere de conocimientos profesionales y de gran creatividad e iniciativa.
#### **PUESTO:** TRABAJO SOCIAL

#### **NOMBRE:** Silvia Carrasco

#### **OBJETIVO**

Ejecución, coordinación de información y publicaciones.

#### **FUNCIONES**

- $\triangleright$  Organizar, dirigir y ejecutar las labores de información y relación pública.
- $\triangleright$  Colaborar en las actividades, para fomentar las relaciones humanas de la Institución, e coordinación con las diferentes dependencias.
- $\triangleright$  Coordinar entrevistas conferencias de prensa.
- Vigilar las actividades de información al público y planificar este servicio.
- $\triangleright$  Preparar material informativo para discursos y conferencias.
- Coordinar reuniones interinstitucionales y actos sociales y culturales.
- **Elaboración de presentaciones en power point, informes.**

#### **ESCOLARIDAD**

Título de profesional en Comunicación Social.

#### **EXPERIENCIA**

Dos años en labores profesionales afines.

#### **CONOCIMIENTOS**

Curso relacionados con servicio al cliente.

**Cursos básicos de computación.** 

#### **HABILIDADES**

Apto para la difusión e información de las obras y actos de la Empresa. Requiere de conocimientos profesionales y de gran creatividad e iniciativa.

Información obtenida del MANUAL DE CLASIFICACIÓN DE PUESTOS, DEPARTAMENTO PERSONAL EMAPA.

#### **4.5.1.4 Análisis del Entorno Organizacional**

#### **4.5.1.4.1 Relaciones Jerárquicas y Funcionales**

La empresa consta de tres niveles jerárquicos; los cuáles están distribuidos de la siguiente manera:

#### *Primer nivel:*

Este nivel esta conformado por las siguientes áreas a mencionar:

- $\triangleright$  Director
- $\triangleright$  Gerencia
- Asesoría Jurídica
- Dirección de Planificación
- $\triangleright$  Subdirección de Diseño y Estudio
- Sección Control y Reducción de Perdidas

Quienes son los que presiden todas las unidades que componen la empresa.

#### *Segundo Nivel:*

El segundo nivel está conformado por los directores de cada una de las direcciones que existe en la empresa.

- Dirección Financiera
- Dirección Comercial
- Dirección Administrativa
- **Elección Técnica**

#### *Tercer nivel:*

En este nivel tenemos a las personas que se rigen por órdenes de los directores de sección.

- Sección Contabilidad
- $\triangleright$  Sección Tesorería
- Sección Proveeduría
- Sección Bodega y Almacén
- $\triangleright$  Sección Clientes
- Sección Acometidas y Medidores
- $\triangleright$  Sección Facturación
- $\triangleright$  Sección Procesamiento de Datos
- $\triangleright$  Sección Personal
- $\triangleright$  Sección Servicios Médicos
- Sección Comunicación Social y Relaciones Públicas
- $\triangleright$  Subdirección Mantenimiento
- $\triangleright$  Subdirección Construcción
- $\triangleright$  Subdirección Fiscalización

De acuerdo al organigrama vigente en la EMAPA es preciso que todos los Directores manejen a cada uno de los jefes de las distintas secciones y lleven a cabo la coordinación de las mismas entre direcciones.

Para cualquier solicitud que necesite hacer una de las secciones a cualquiera de las direcciones o de otra sección, es necesario que se comunique a sus Directores entre las secciones y estos aprueben o nos dicha solicitud.

#### **4.5.1.4.2 Flujo de la Información.**

Dado que el número de empleados en la empresa es demasiado grande es necesario que cada uno de los Directores de las secciones se encarguen solamente de las que ellos dirigen, sin embargo es necesario que entre Directores lleven una buena comunicación para tener una organización adecuada en todas las áreas que conforma la EMAPA.

La comunicación entre las secciones, departamentos y la sección de Procesamiento de Datos es muy buena, pero el único problema existente es que no se cumple con las relaciones jerárquicas existentes en el organigrama para la petición o realización de un trabajo, ya que el encargado solicita directamente a la sección sin comunicar a su inmediato superior para que este comunique a su vez al jefe de la sección de procesamiento de datos o al inmediato superior de este.

## **4.5.1.4.3 Puestos de Trabajo**

El número total de personas que trabajan en las secciones y departamentos son:

# **AUDITORÍA INTERNA** 3 personas

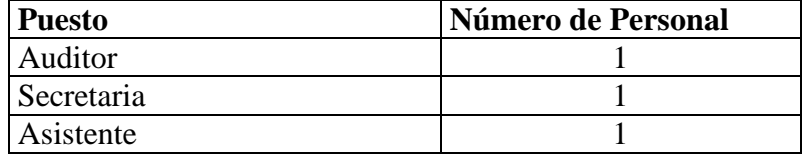

# **DIRECCIÓN DE PLANIFICACIÓN**

#### **Departamento de Planificación** 6 personas

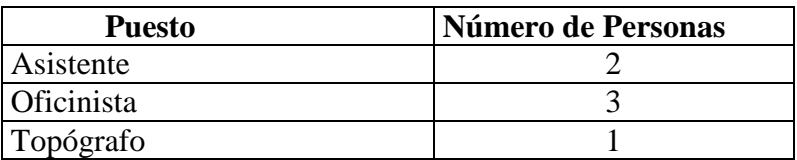

## **Subdirección de Diseño y Estudio** 10 personas

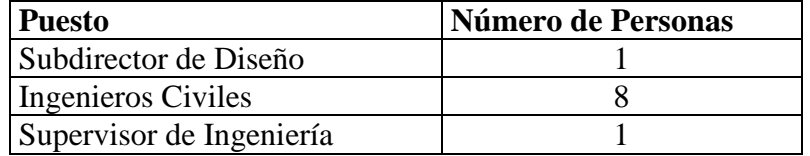

#### **Subdirección de Fiscalización** 4 personas

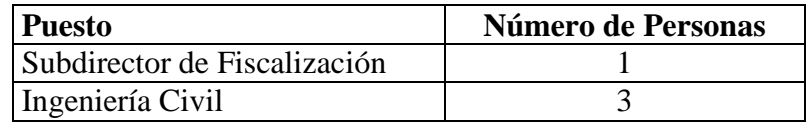

# **Unidad de Reducción y Control de Pérdidas**

7 personas

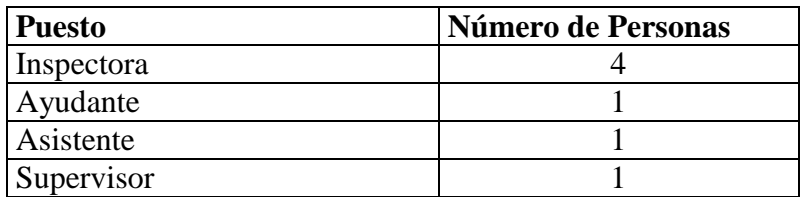

# **DIRECCIÓN FINANCIERA (SECCIÓN TESORERÍA)**

#### **Coactivas** 3 personas

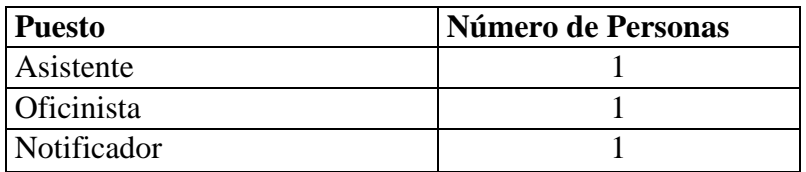

## **DIRECCIÓN ADMINISTRATIVA**

#### **Sección Personal** 2 personas

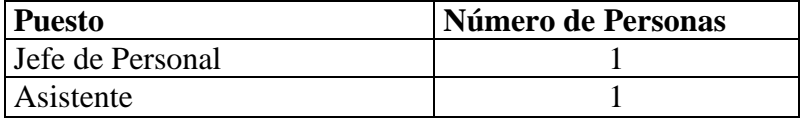

#### **Sección Médico** 2 personas

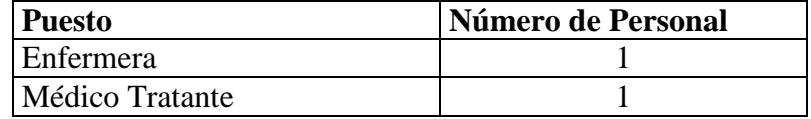

#### **Sección Comunicación y Relaciones Públicas**

2 personas

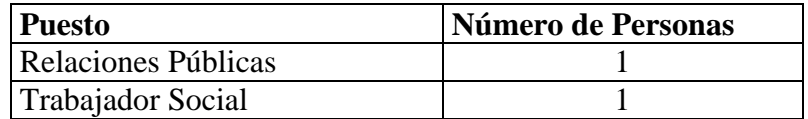

En las secciones y departamentos mencionados anteriormente se ha notado la falta de capacitación del personal, ya que cada uno aprende lo básico para la elaboración de su trabajo y si tiene algún problema únicamente comunica a la sección de Procesamiento de Datos para que lo soluciones pero no pone interés en aprender.

# **4.5.1.4.4 Organigrama Fáctico**

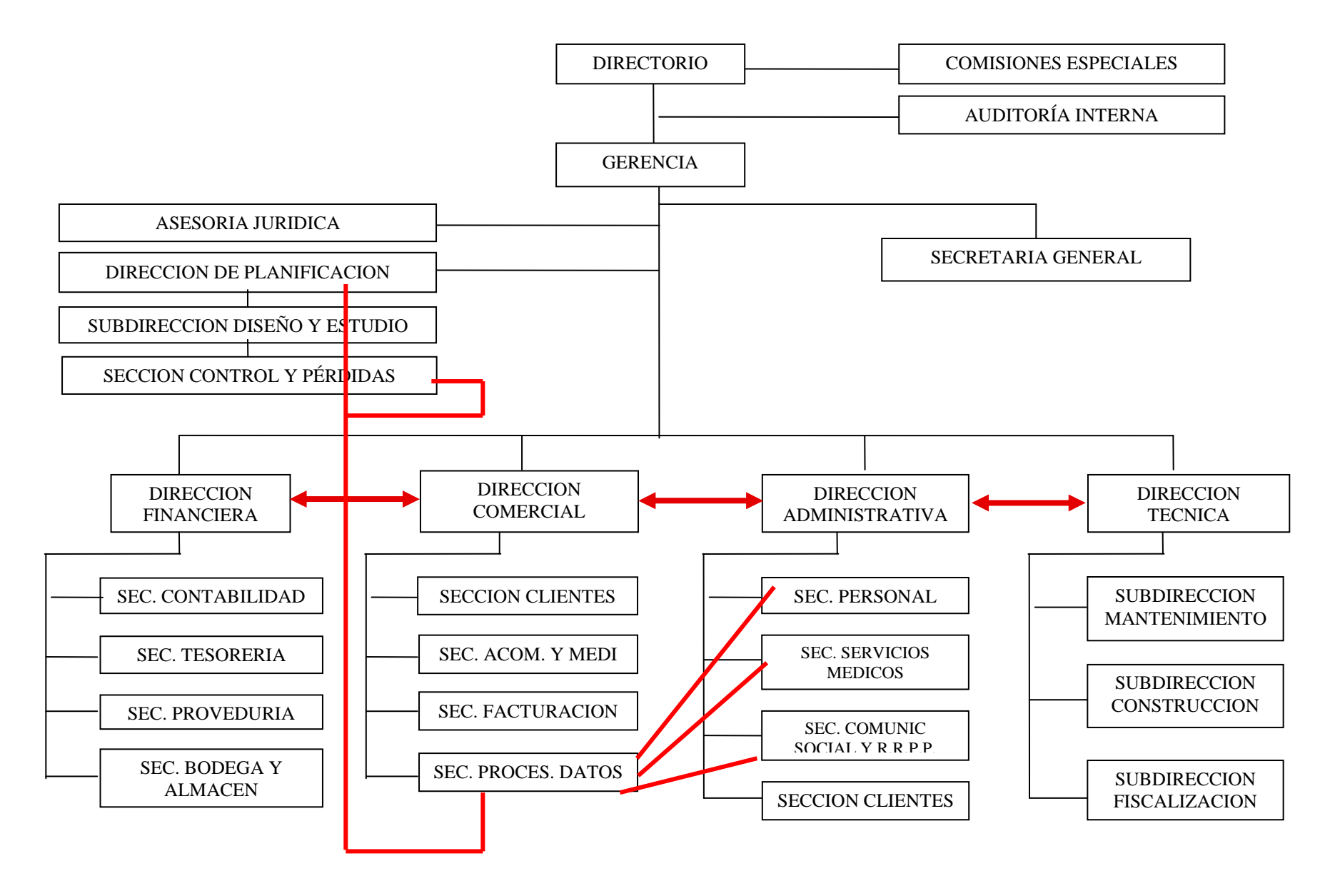

#### **4.5.2 ENTORNO OPERACIONAL**

#### **4.5.2.1 Situación Física de la Empresa.**

#### **a. Ubicación Física de la Empresa**

La empresa de Agua Potable y Alcantarillado de Ambato EMAPA esta ubicada en las calles Simón Bolívar y 5 de Junio en el sector llamado La Merced; posee una puerta de acceso para la entrada del personal y clientes.

La empresa consta de dos pisos, en el primero esta ubicada la Tesorería en la cual se recauda el cobro de consumo de agua a los clientes

También encontramos la sección de Coactivas que esta ubicado atrás de Tesorería y en la parte posterior de la Empresa se encuentra la sección de Catastros.

El acceso a este departamento no es controlado, no posee ventiladores, tampoco tiene extintores.

En el segundo piso están localizados los distintos departamentos y secciones distribuidos de la siguiente manera:

En el ingreso se encuentra las secciones de Personal, Médico y junto a este el Departamento Técnico.

A continuación esta ubicado la Gerencia y dentro de esta se encuentra localizada la Relacionadora Pública, adyacente a este se observa un pequeño patio en donde están localizados los baños, las secciones de Proveeduría, Comunicación Social y el Departamento de Auditoría Interna.

En el corredor de la empresa esta ubicado los siguientes departamentos distribuidos de la siguiente forma:

A la izquierda están los Departamentos Administrativo, Comercial, junto al departamento comercial se localiza el Departamento Administrativa e inmediato la sección de Procesamiento de Datos, dentro del Departamento Comercial esta ubicada la Unidad de Control y Reducción y Pérdidas.

A la derecha está ubicado el Departamentos Financiero y frente a este la Sección de Procesamiento de Datos.

Al fondo del corredor esta ubicado Asesoría Jurídica y Planificación.

En el departamento de Planificación esta ubicada la Subdirección de Fiscalización y la Subdirección de Diseño y Estudio.

Se esta llevando a cabo la construcción del nuevo edificio en la calle Antonio Clavijo sector Panimboza, en el cual se esta realizando los trabajos de cableado estructurado de acuerdo a las Normas Establecidas.

#### **b. Arquitectura y Configuración de Hardware y Software**

En la EMAPA existe una única sección de Procesamiento de Datos, es decir no tienen otra Unidad alternativa en caso de que se produzca un desastre de cualquier índole.

El único respaldo existente de la información esta ubicada en el Casillero de Seguridad del Banco de Guayaquil de la ciudad de Ambato

Además existe un plan de contingencia el mismo que no se a puesto en práctica.

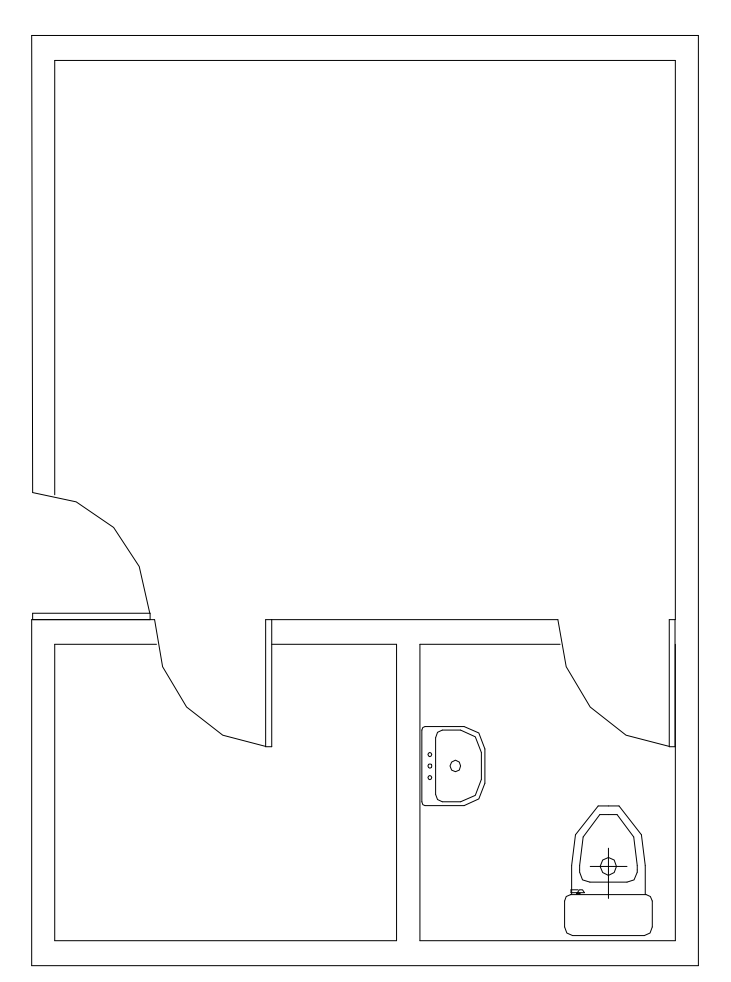

# **COACTIVAS**

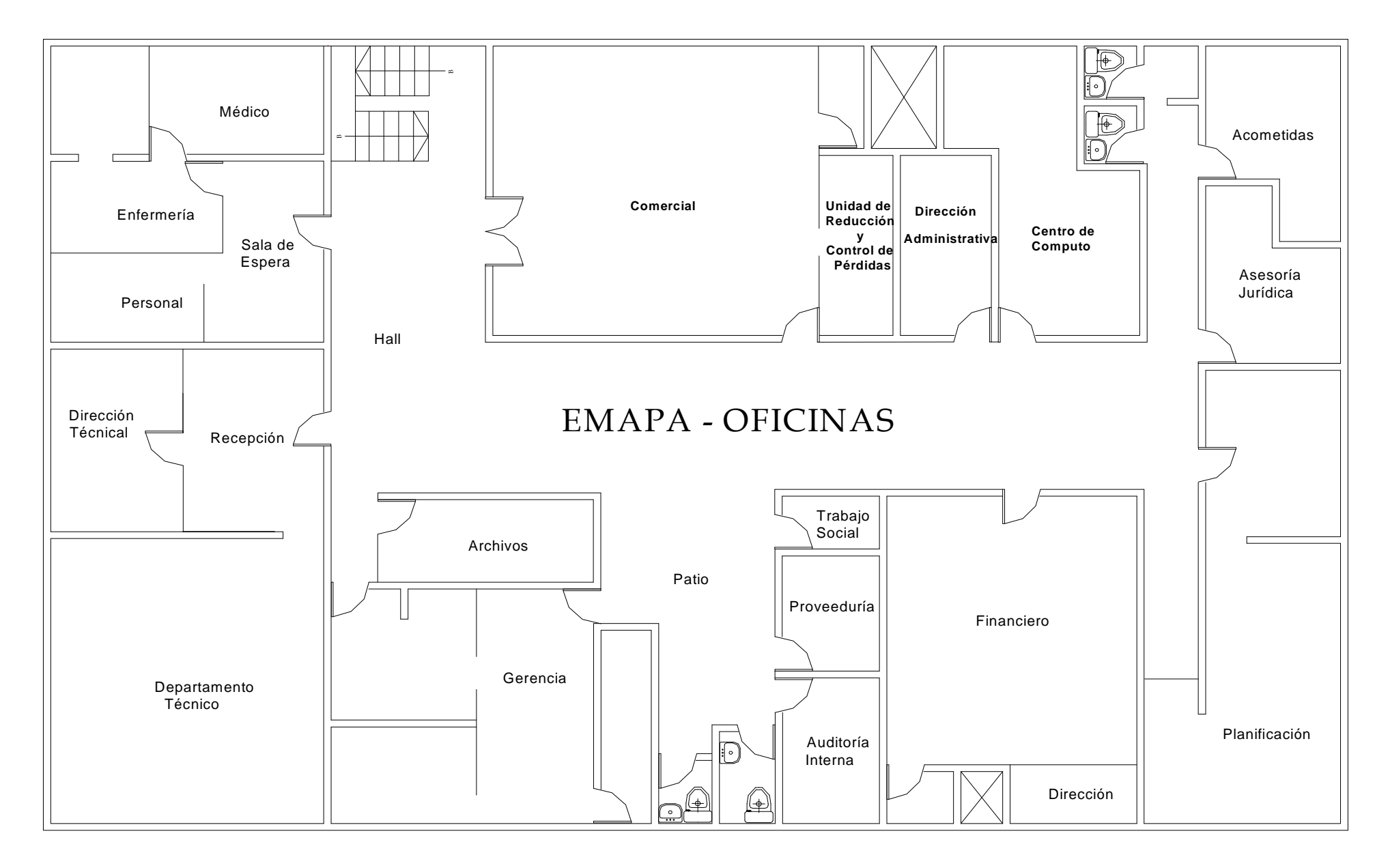

# **ESTUDIO DEL CABLEADO ESTRUCTURADO EN LOS DEPARTAMENTOS Y SECCIONES SEGÚN EL ESTÁNDAR "ISO/TIA/EIA -568-A"**

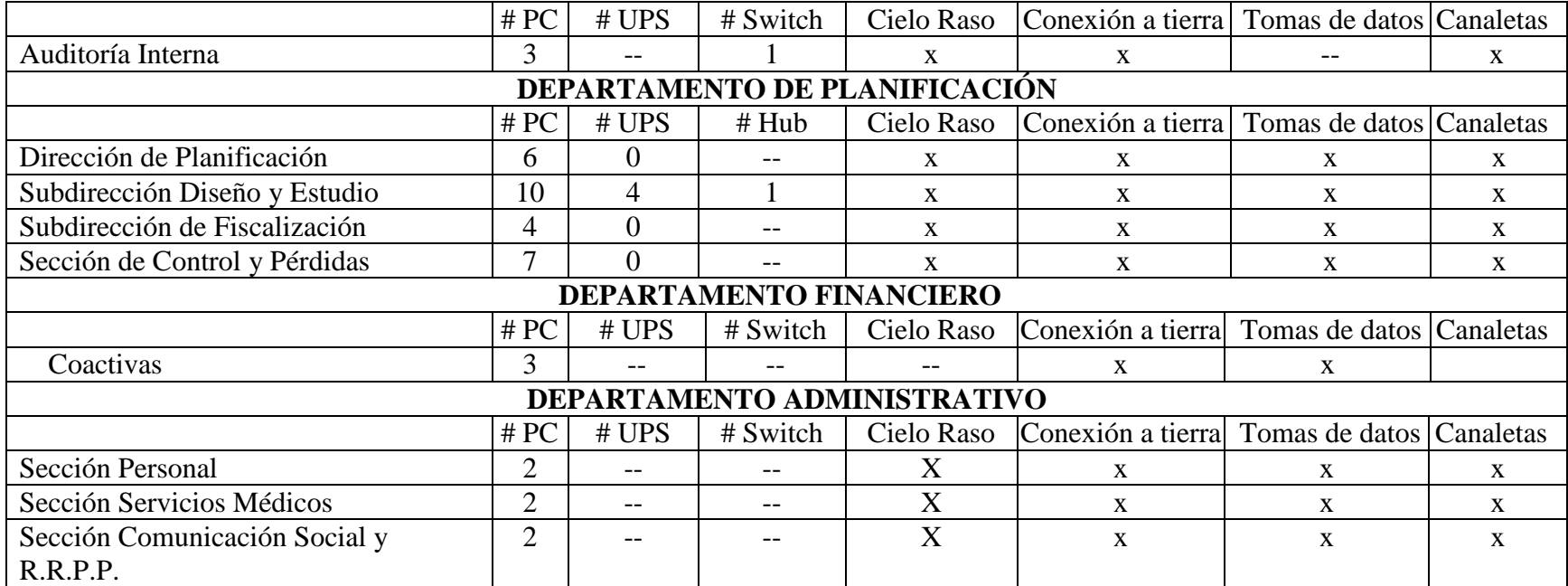

# **CONCLUSIÓN**

En la mayoría de departamentos y secciones se observa que se cumple con las estándares aunque no en su totalidad.

#### **ESTUDIO PARA LAS SEGURIDADES DE LOS DEPARTAMENTOS Y SECCIONES SEGÚN EL ESTÁNDAR "ISO 17799"**

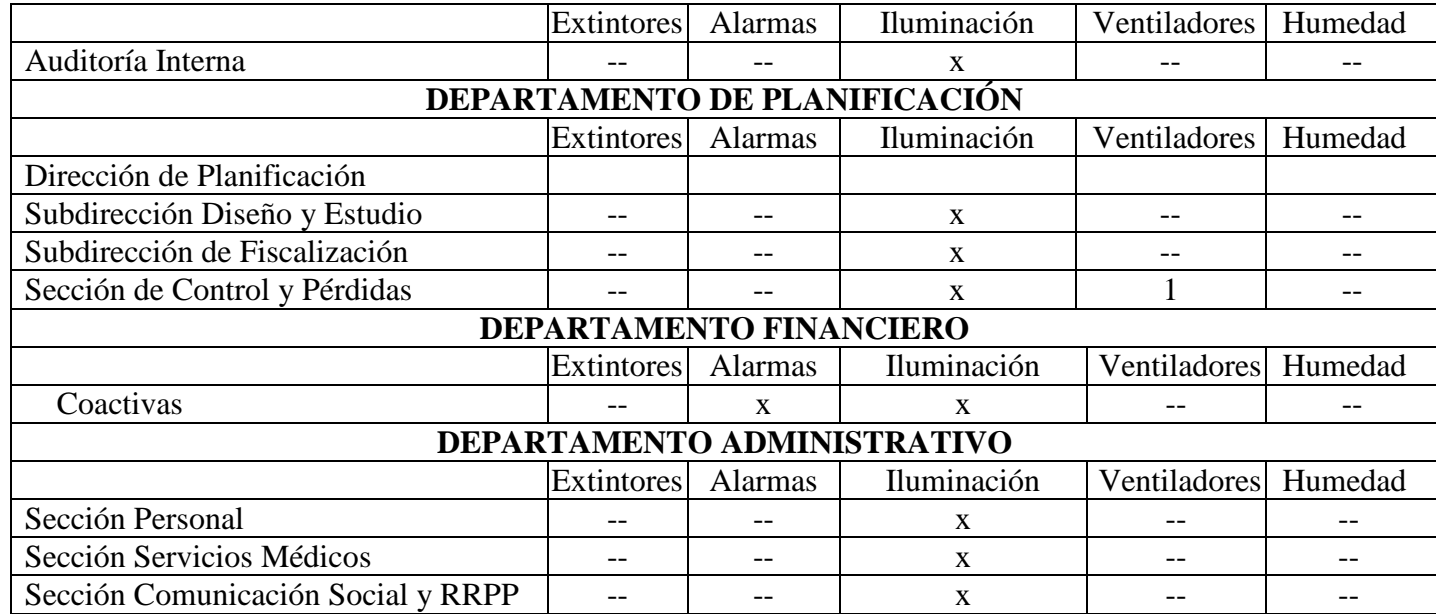

#### **CONCLUSIONES**

En la totalidad de secciones y departamentos existe humedad en el techo, además no existen en la mayoría de estos no poseen ventiladores ni extintores aunque estos están en los corredores de la empresa.

Además en la Empresa existe personal de seguridad quien se encarga de vigilar el edificio central durante las 24 horas, pero se recomienda colocar alarmas.

#### **4.5.2.2 Inventario**

Para el análisis del inventario de Hardware y Software se utilizó la herramienta Beralac Advisor y los resultados obtenidos se presentan a continuación:

#### **4.5.2.2.1 Hardware**

## **4.5.2.2.1.1 Vigente**

## **AUDITORIA INTERNA**

#### **RESPONSABLE:** José Villacreses

#### **Hardware**

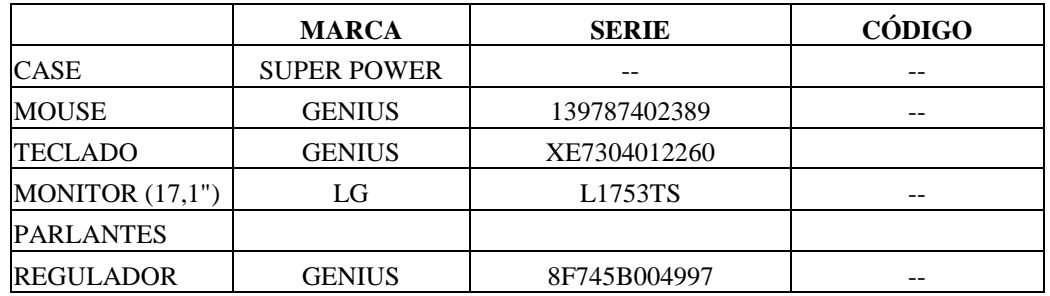

## **Componentes Lógicos**

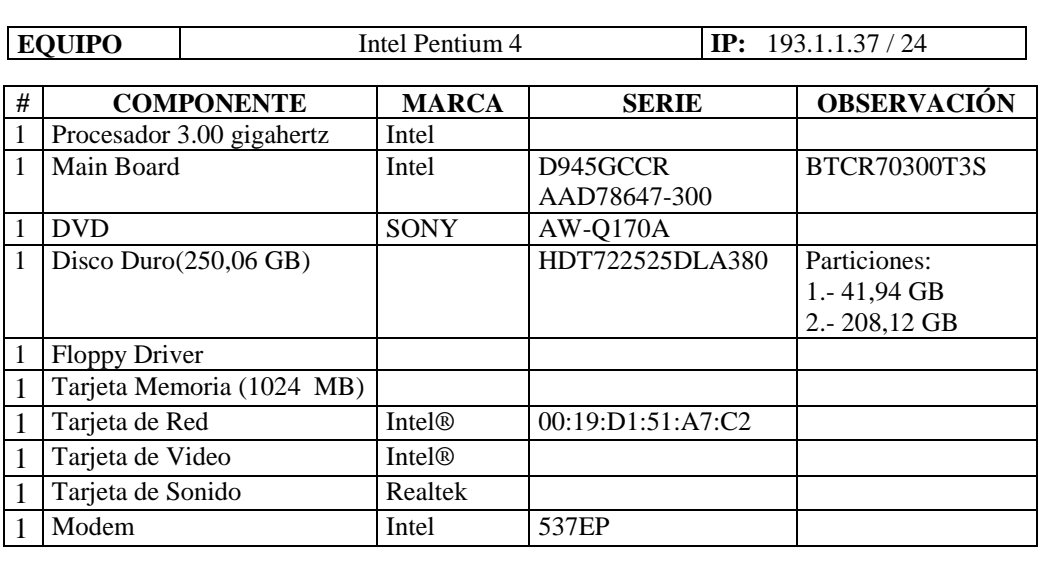

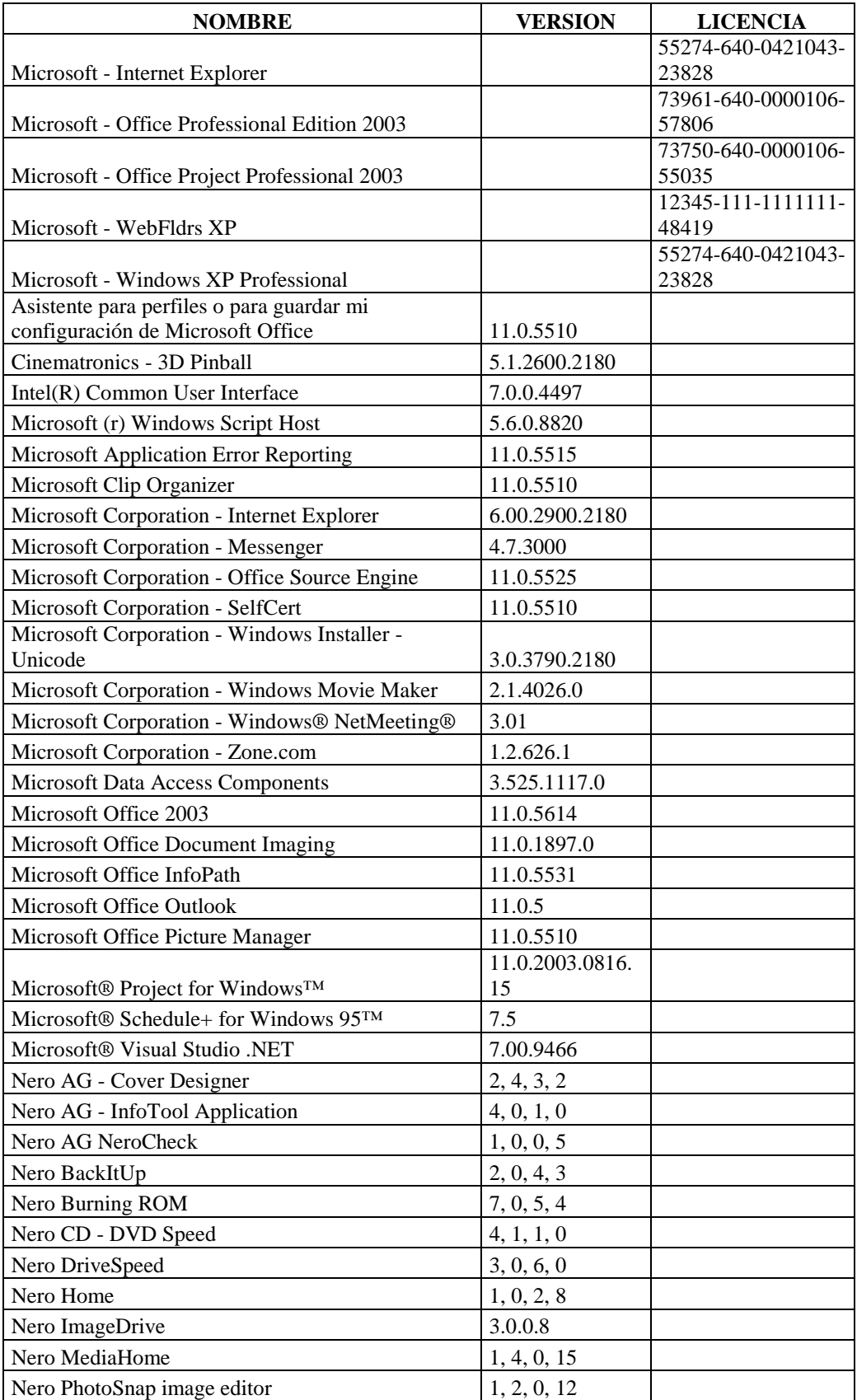

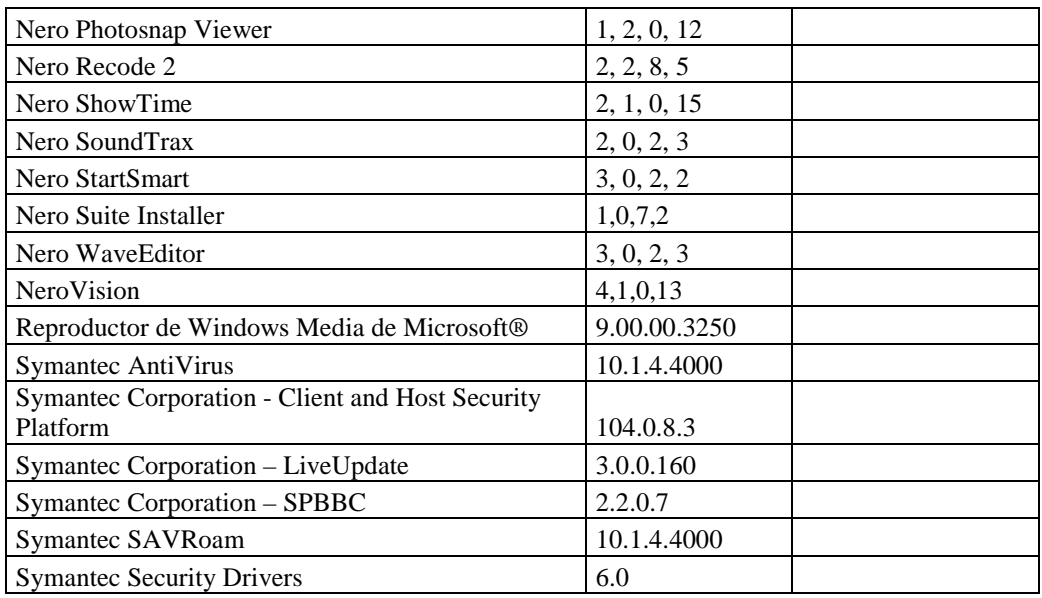

# **RESPONSABLE:** Estefanía Gómez Jurado.

#### **Hardware**

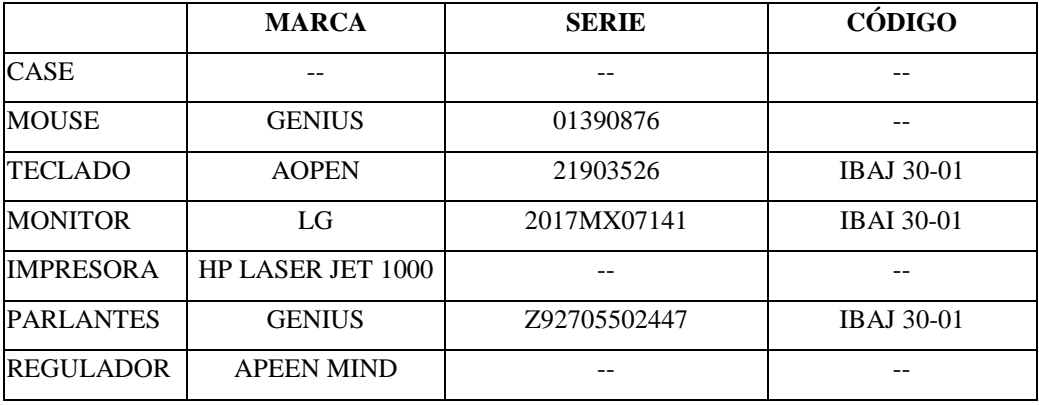

# **Componentes Lógicos**

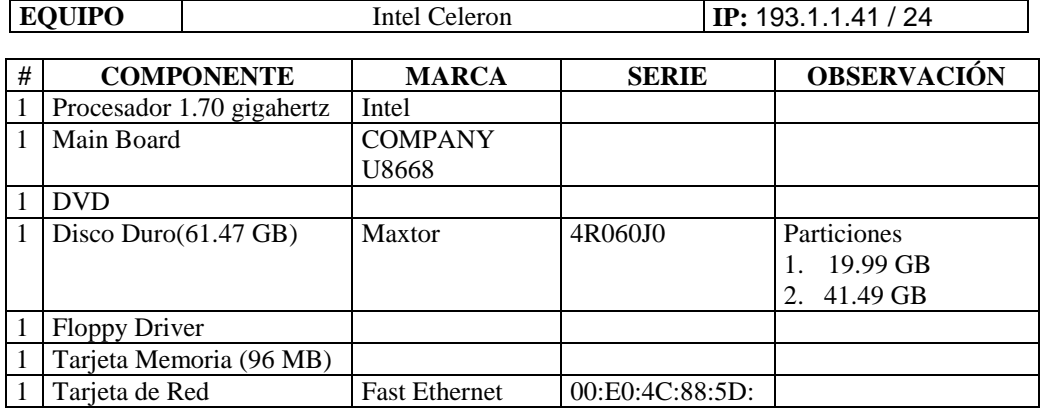

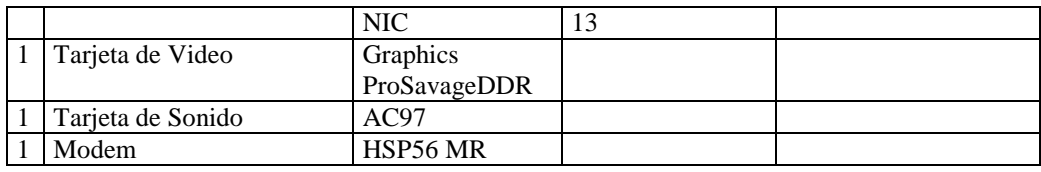

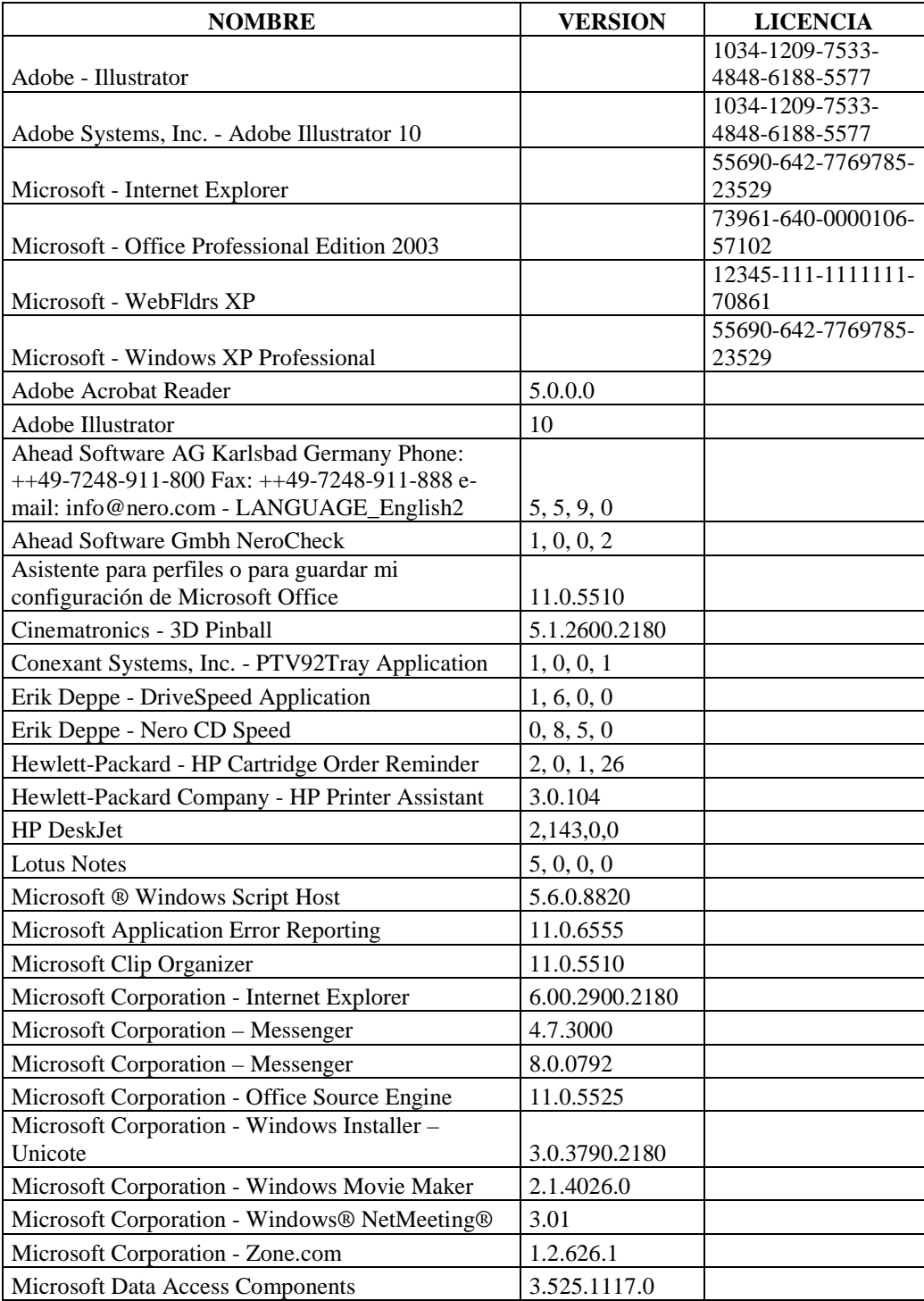

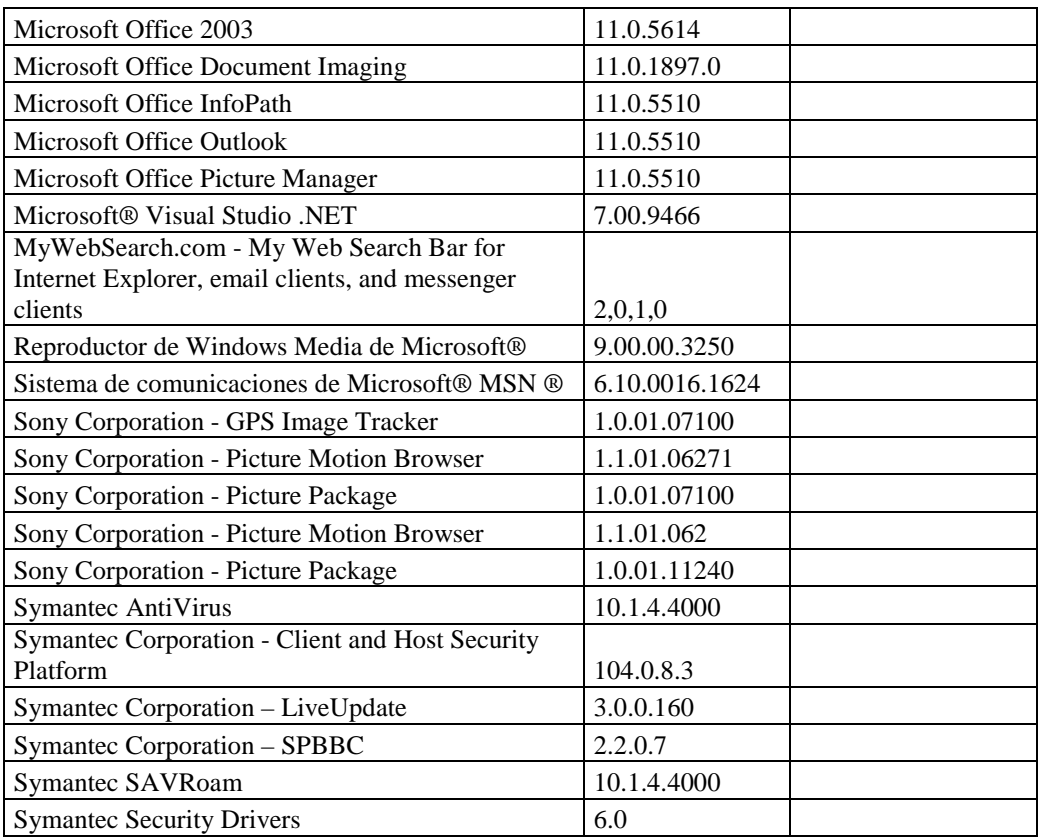

# **RESPONSABLE:** David Carrasco

## **Hardware**

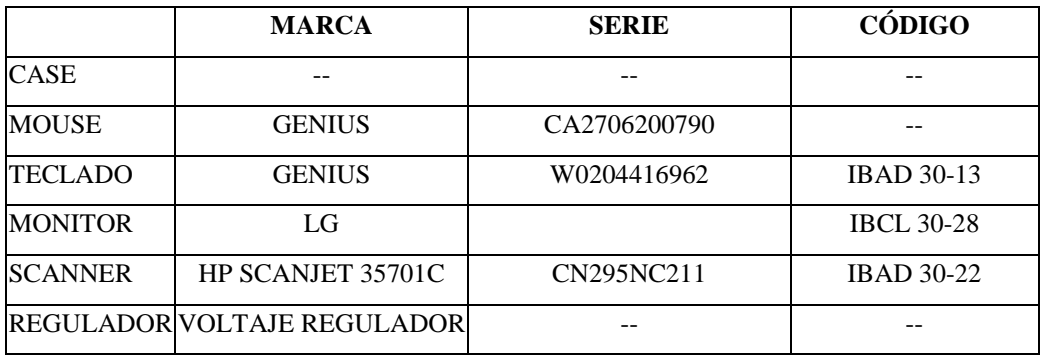

# **Componentes Lógicos**

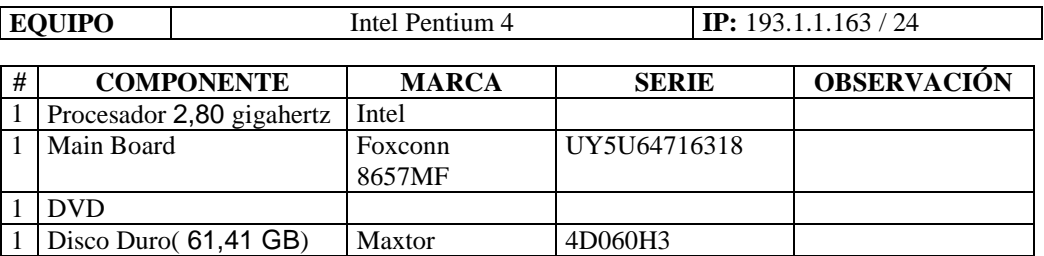

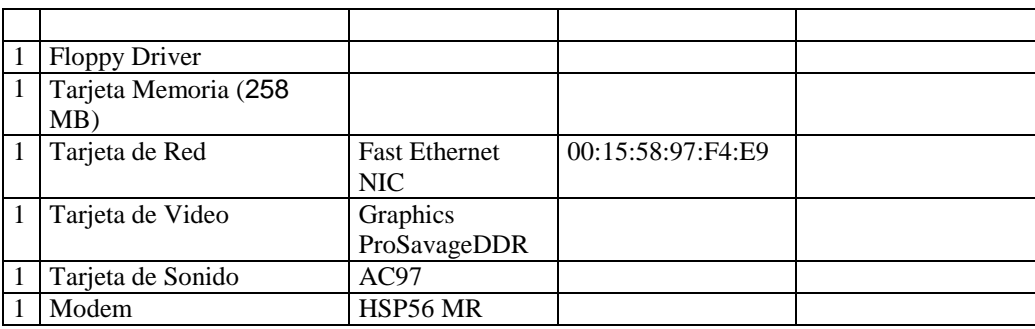

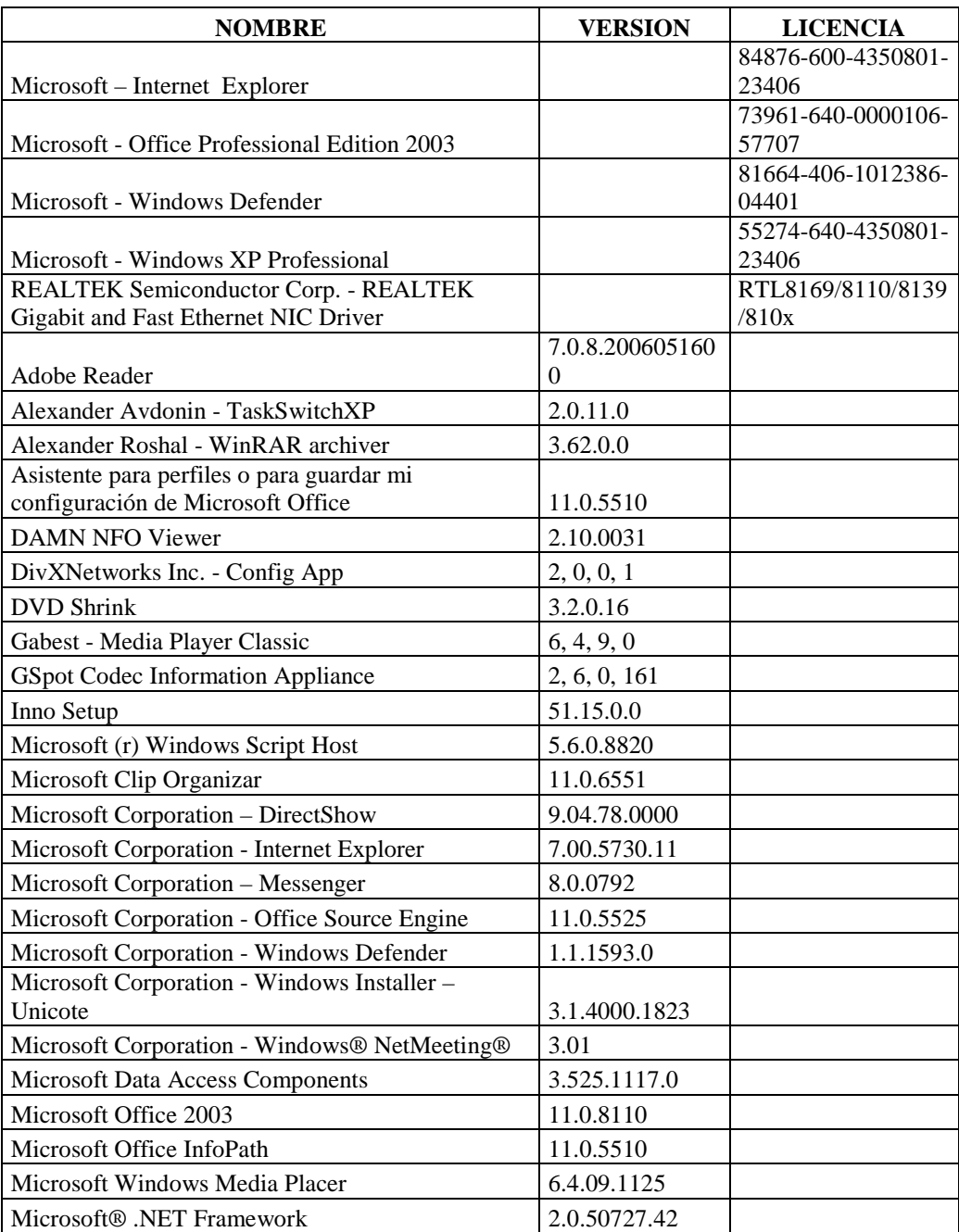

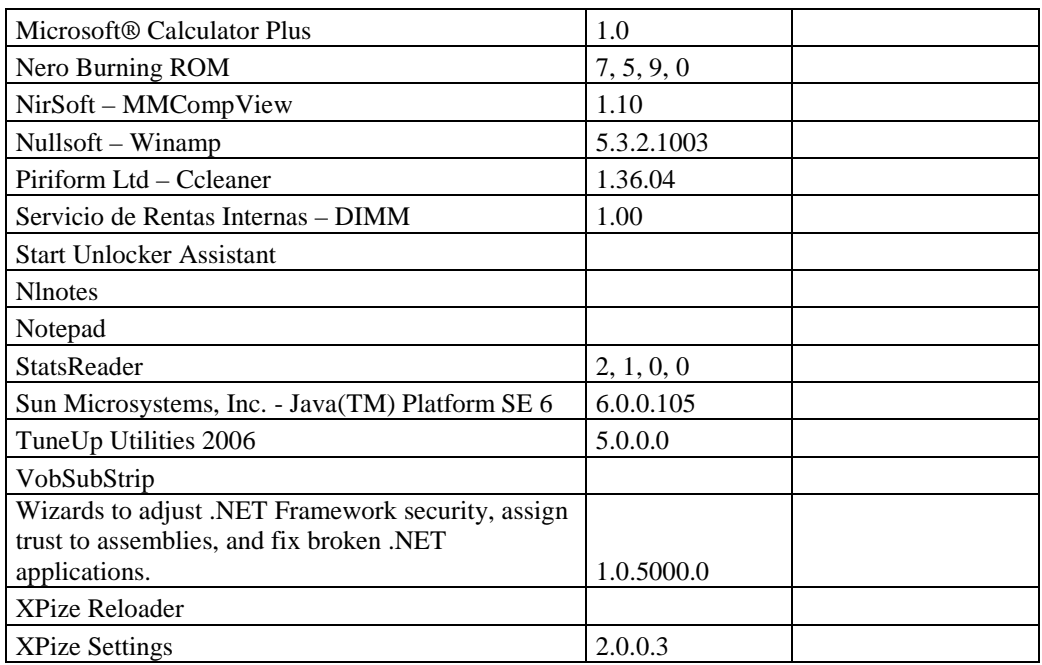

# **DIRECCIÓN DE PLANIFICACIÓN**

# **DEPARTAMENTO DE PLANIFICACIÓN**

# **RESPONSABLE:** Molina Nory

#### **Hardware**

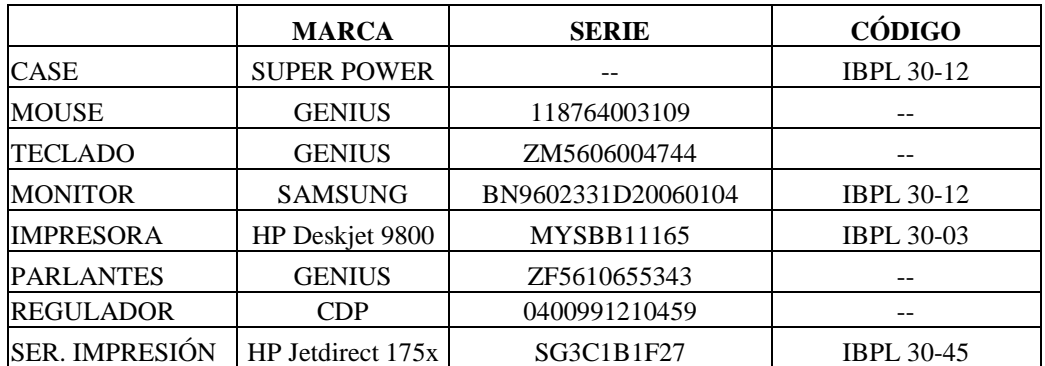

# **Componentes Lógicos**

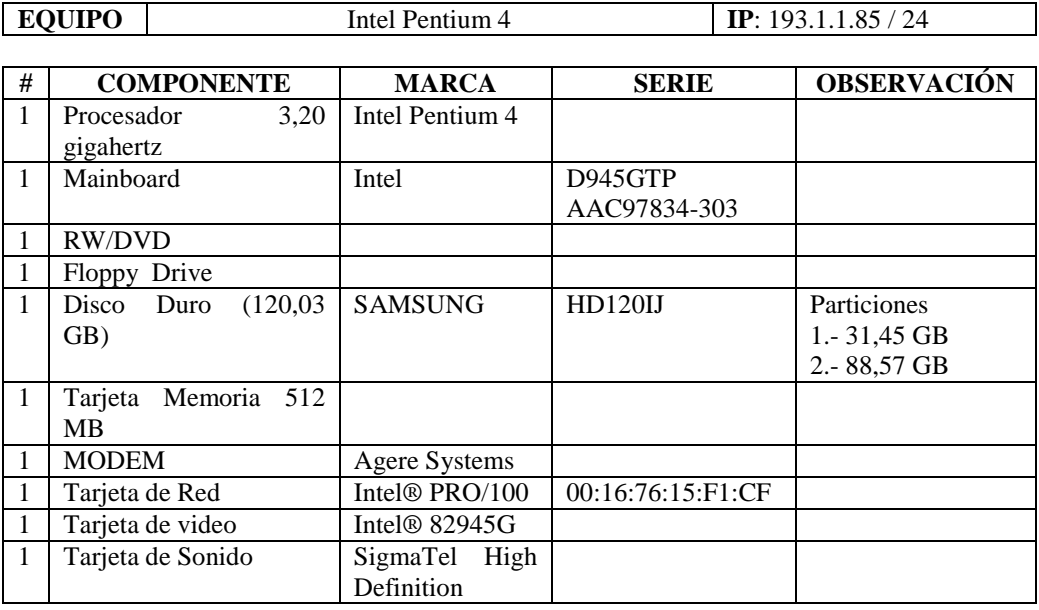

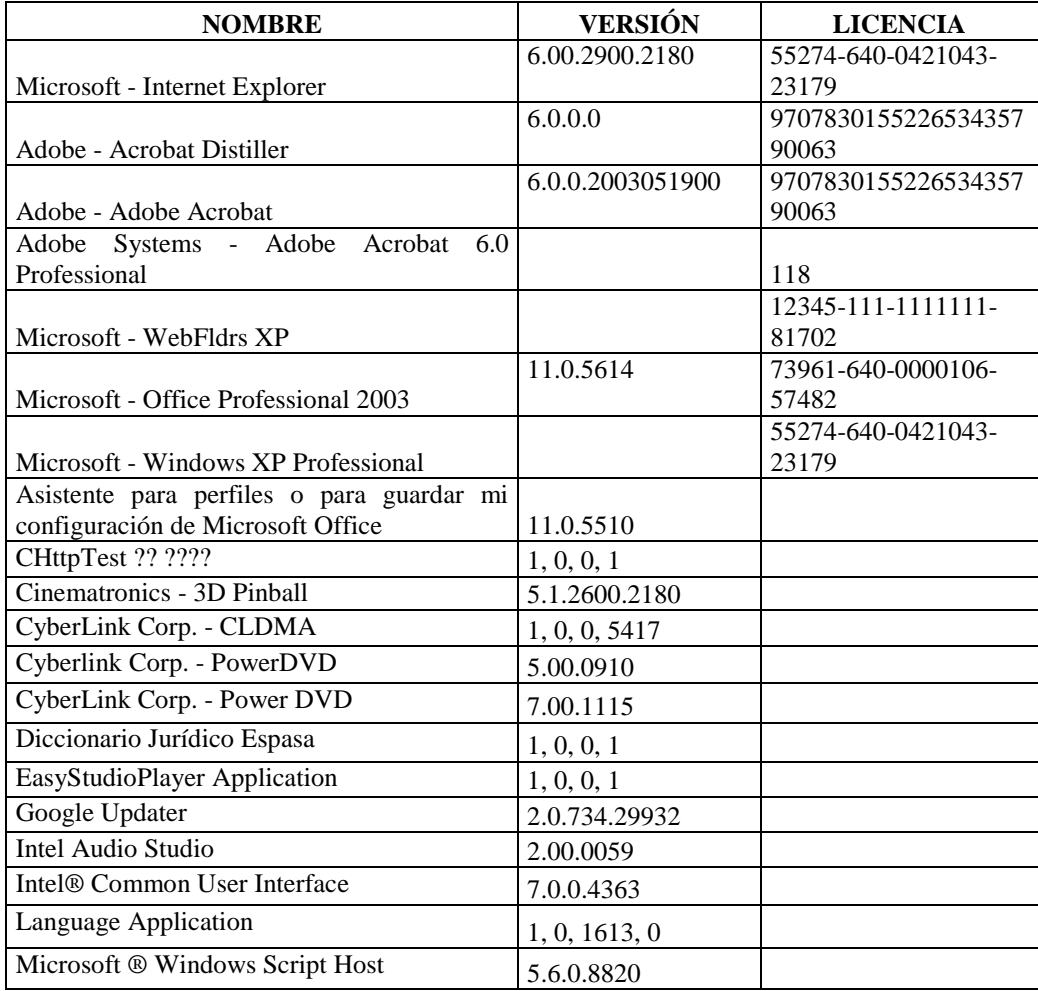

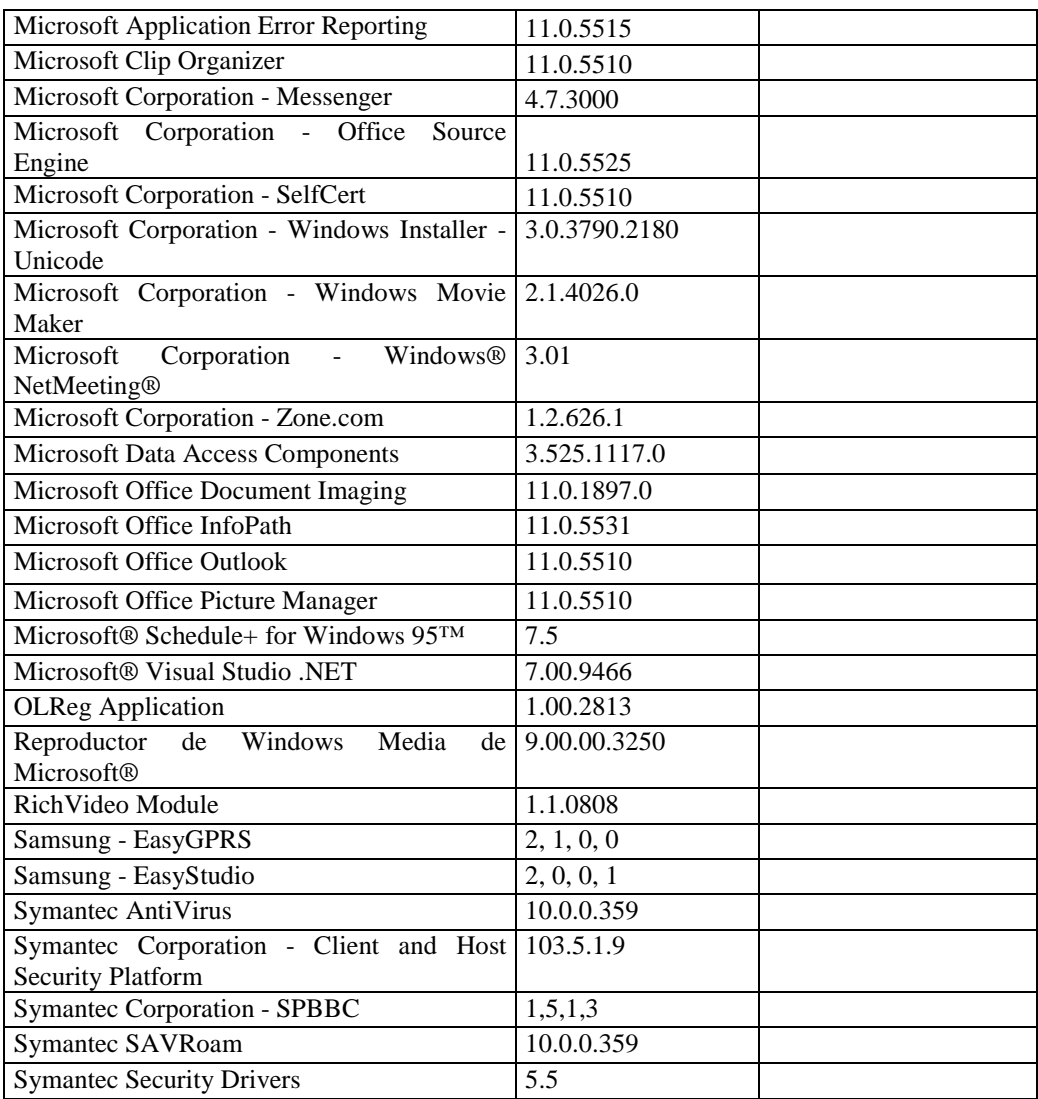

# **RESPONSABLE:** Aguirre Ivonne

## **Hardware**

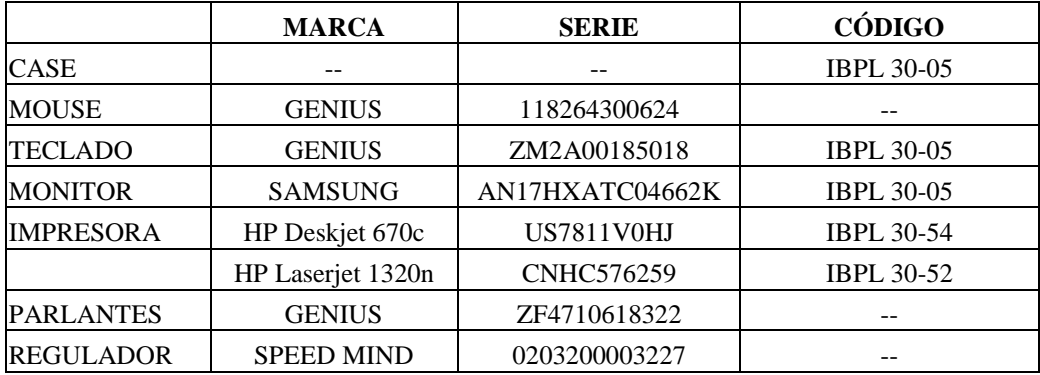

# **Componentes Lógicos**

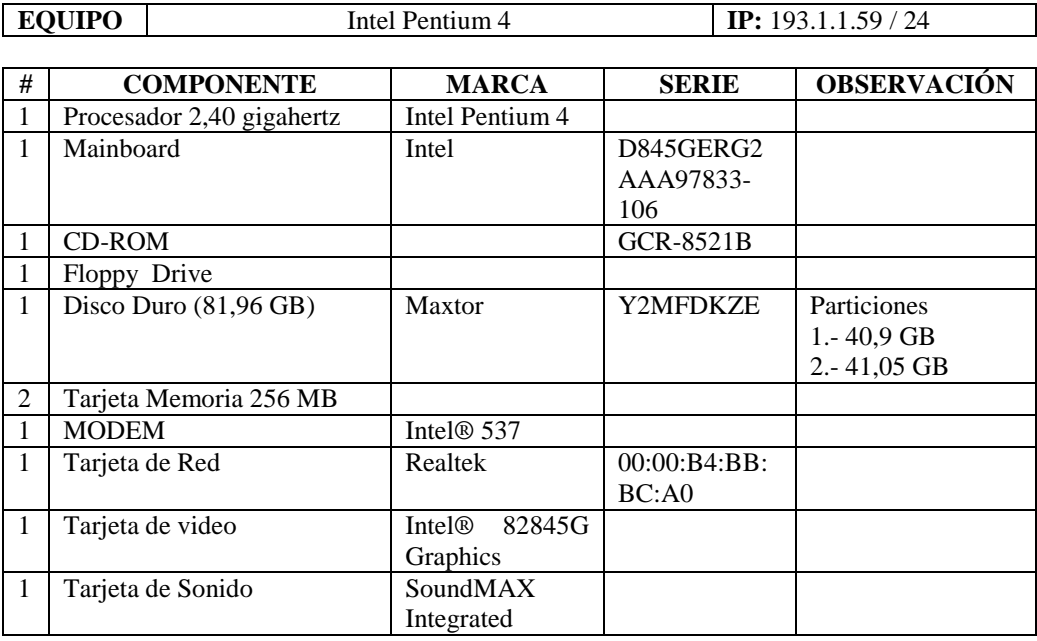

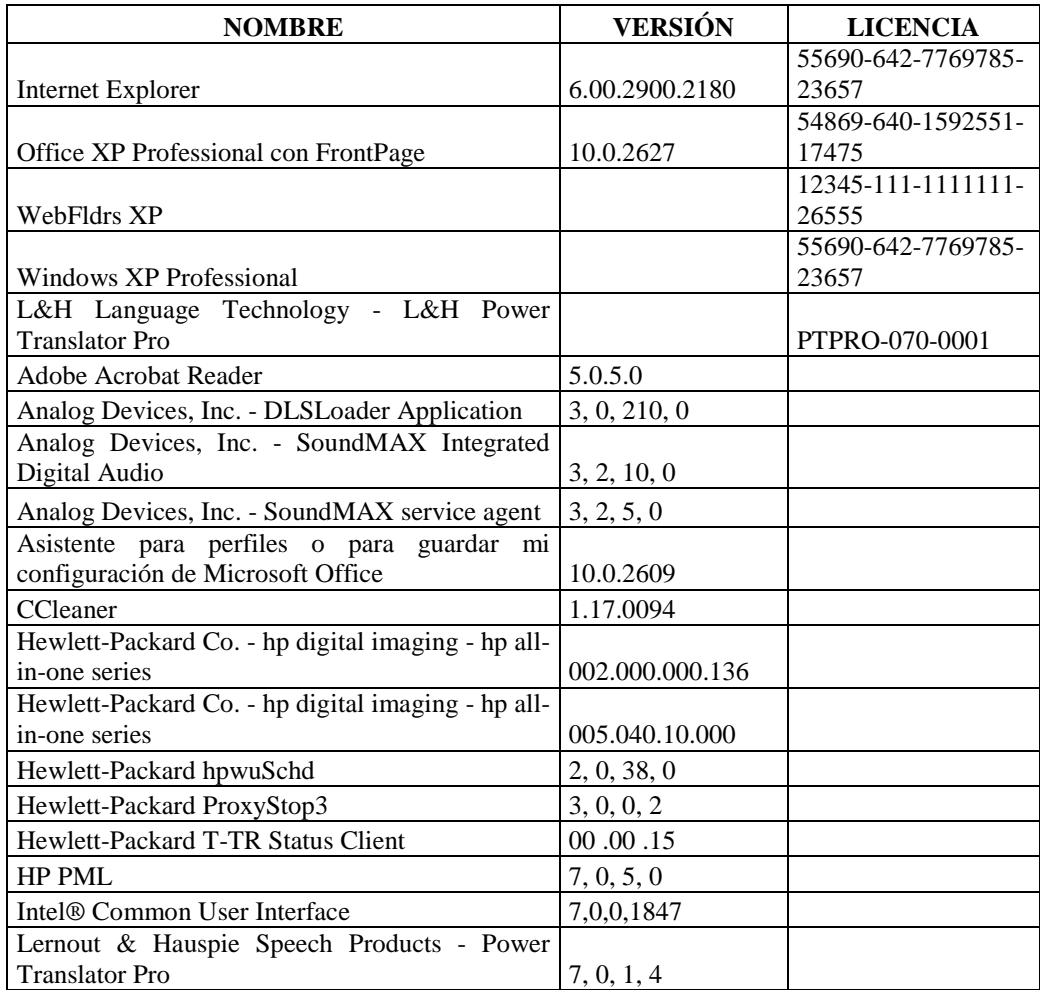

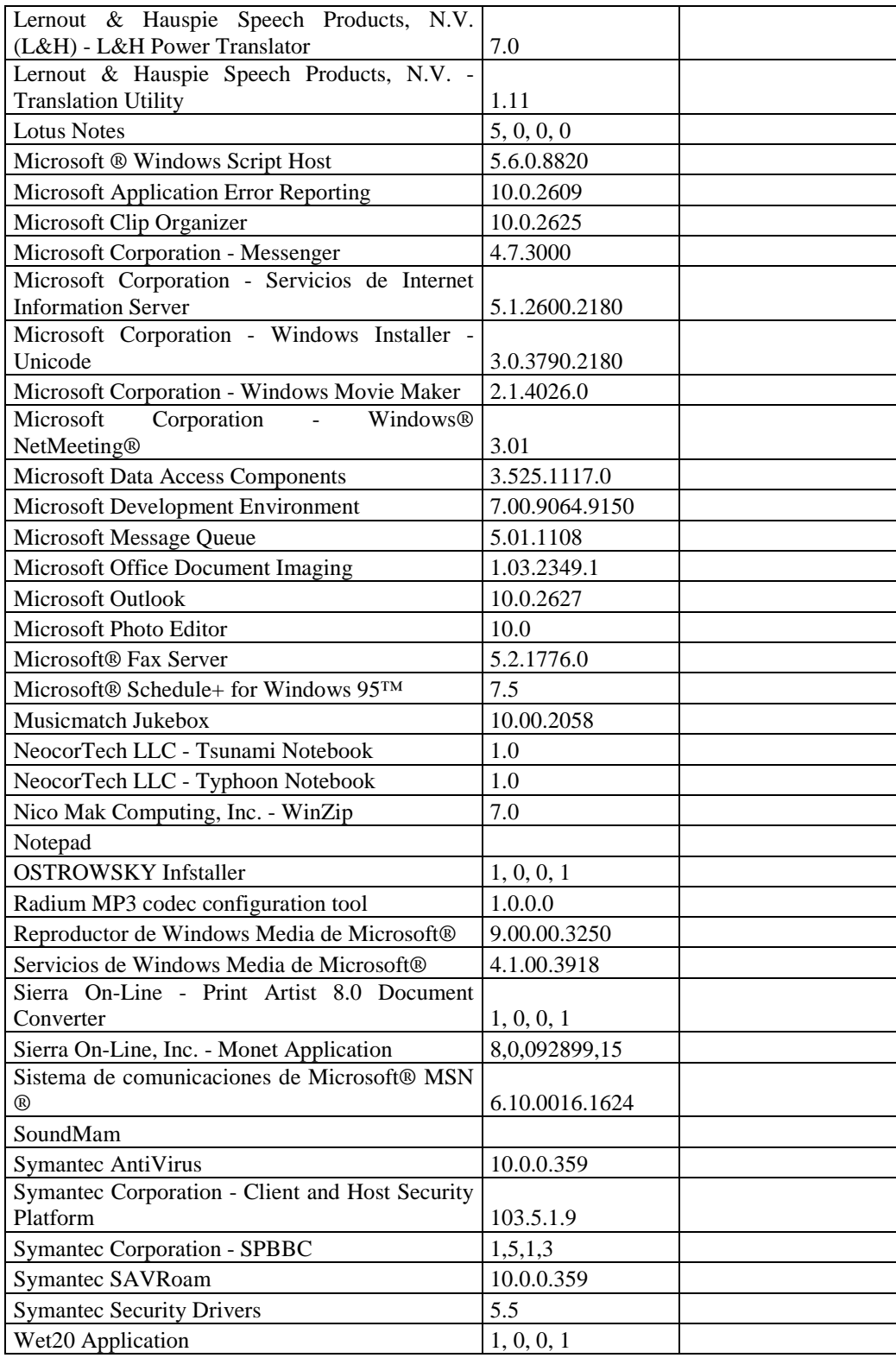

# **RESPONSABLE:** Quispe Pamela

## **Hardware**

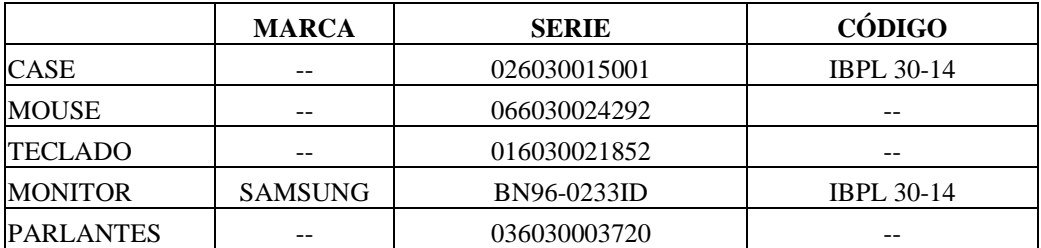

# **Componentes Lógicos**

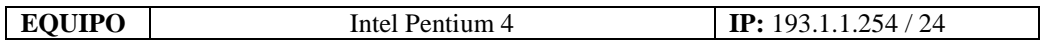

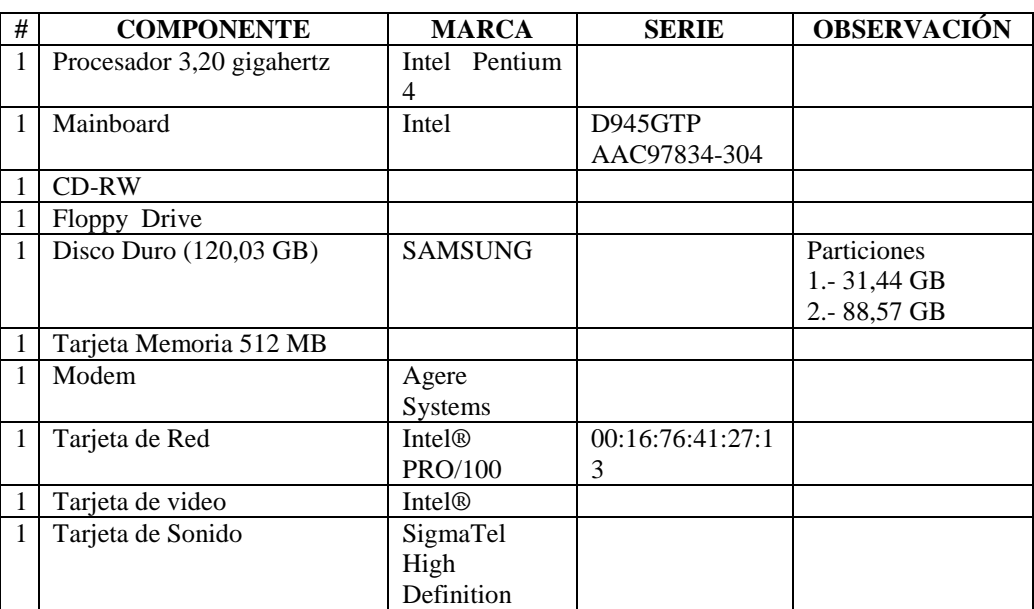

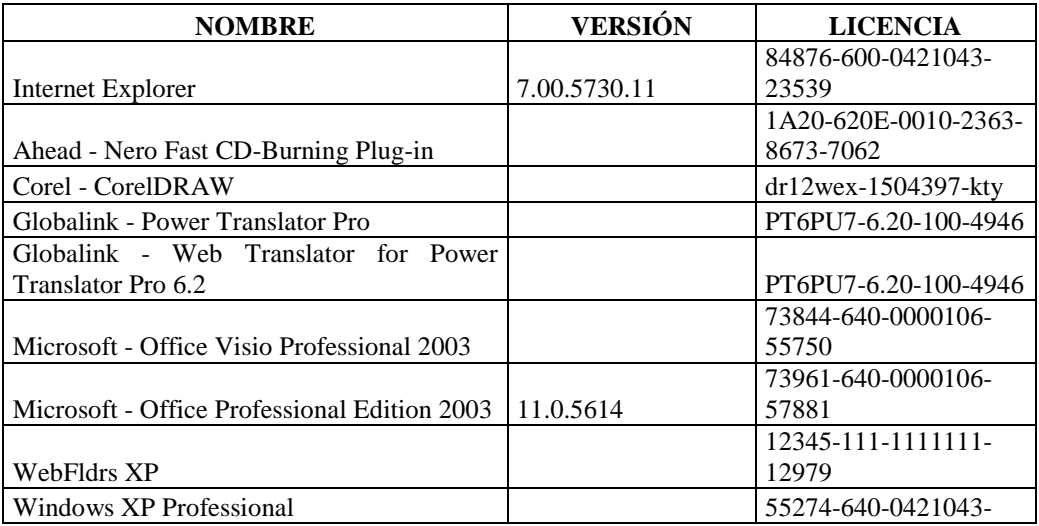

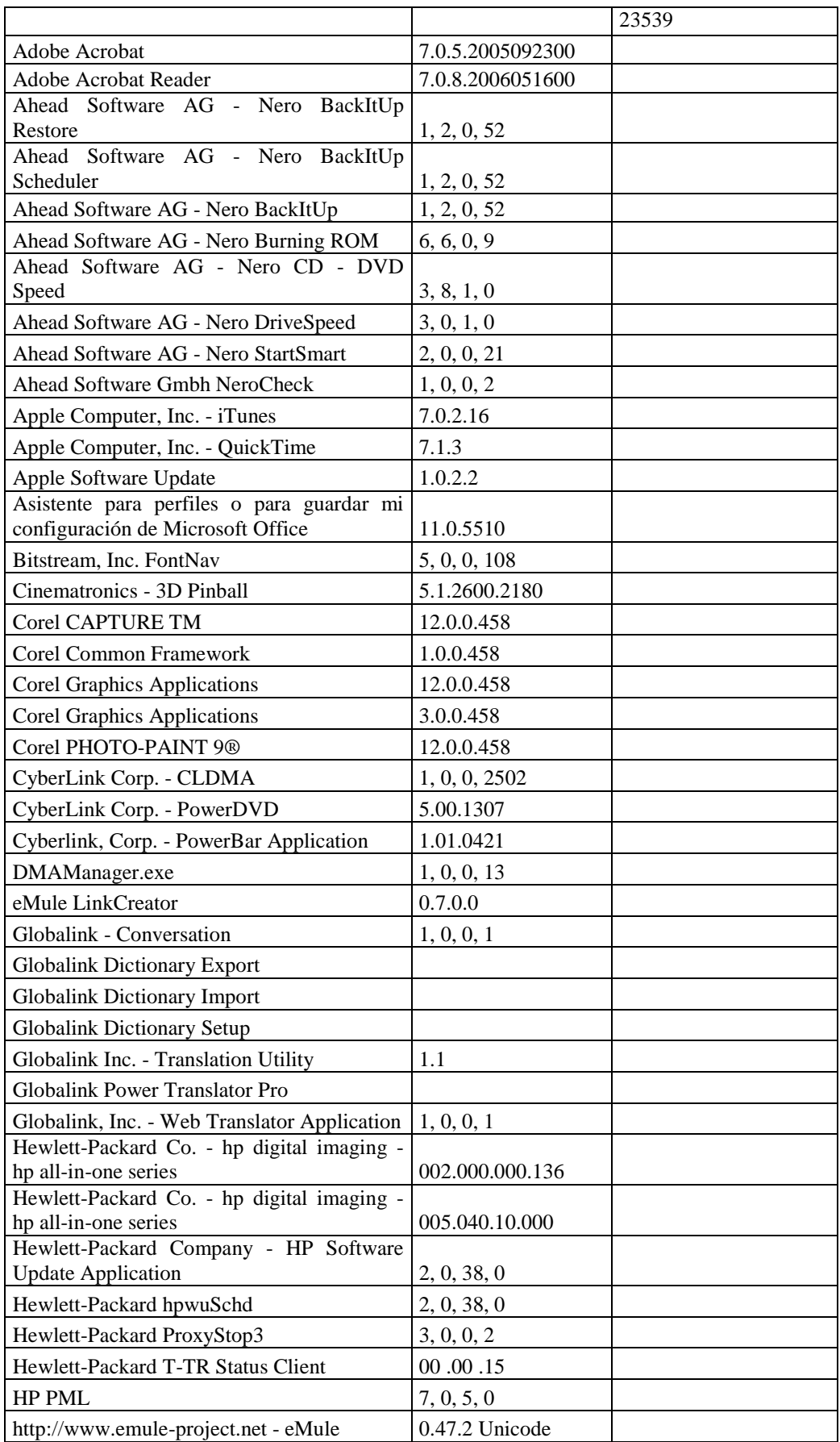

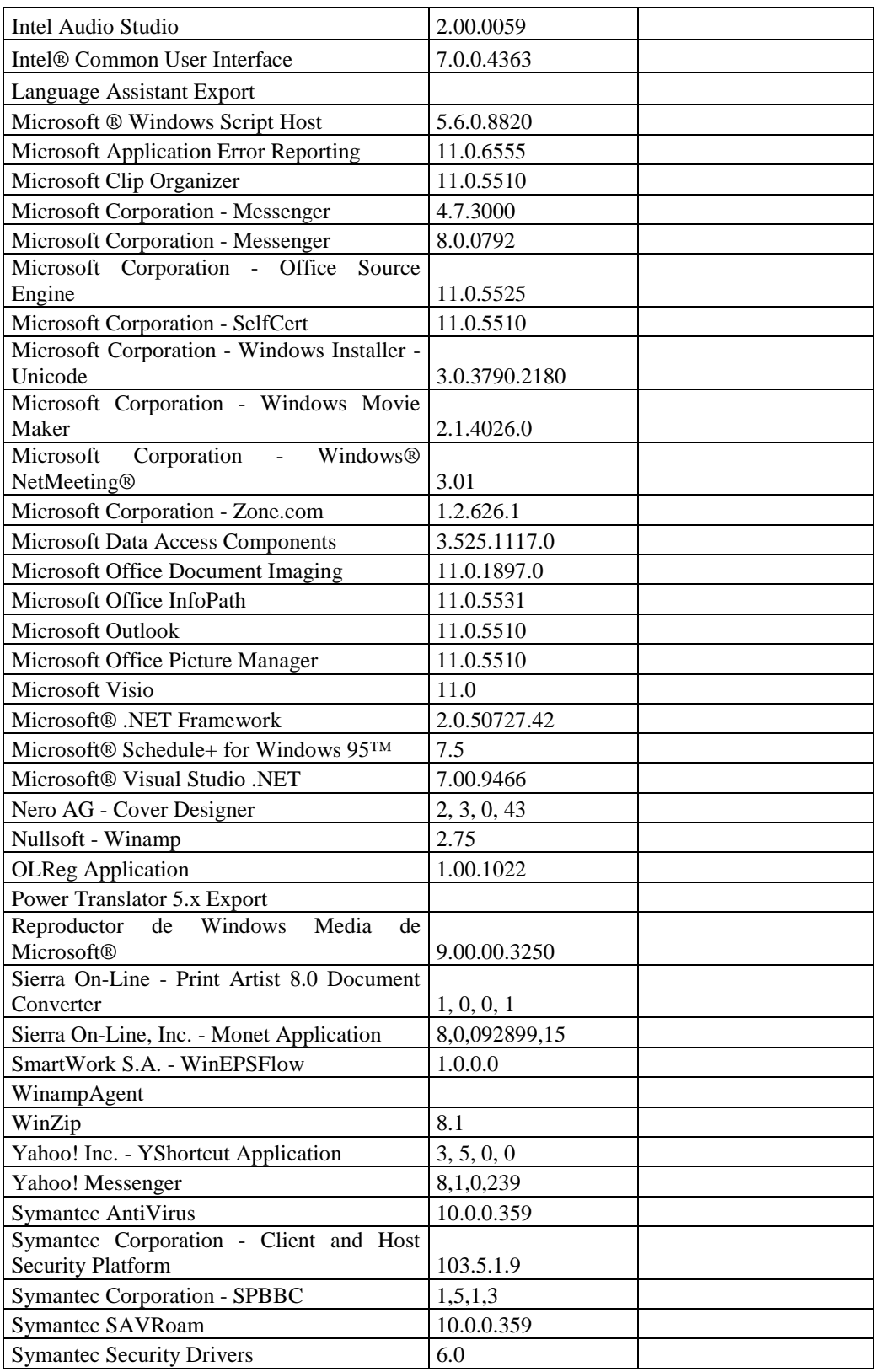

#### **RESPONSABLE:** Medina Bolívar

#### **Hardware**

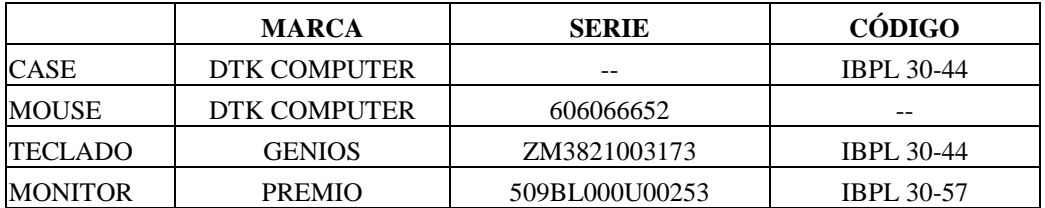

#### **Software**

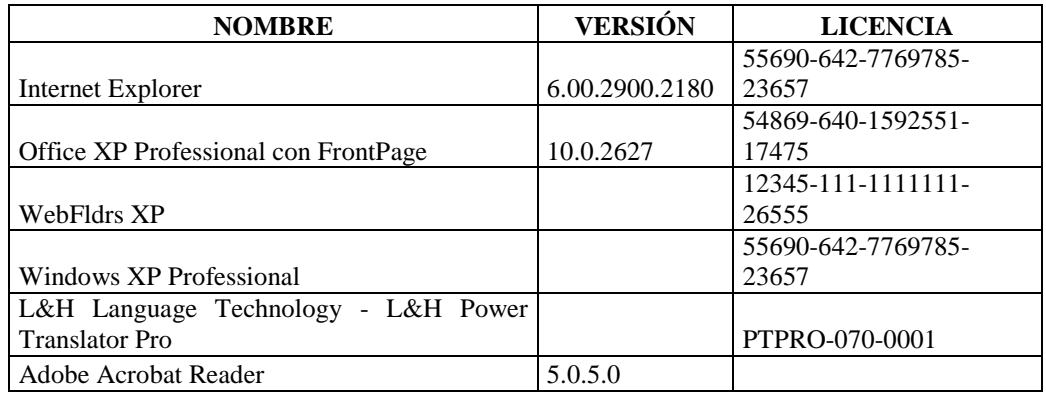

## **RESPONSABLE:** Villacís Alberto

# **Hardware**

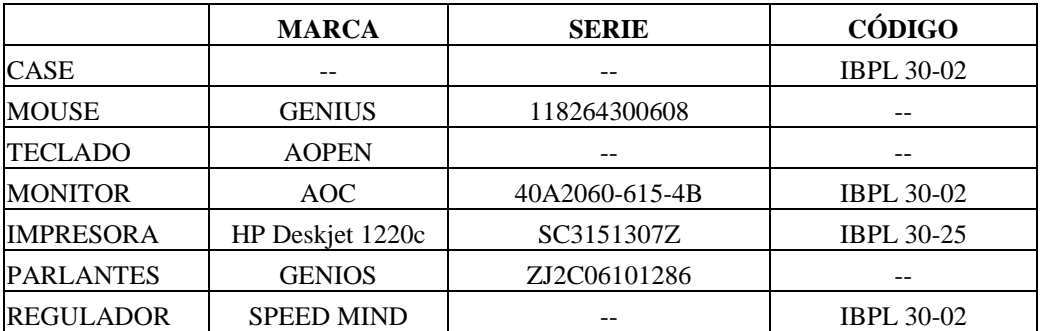

# **Componentes Lógicos**

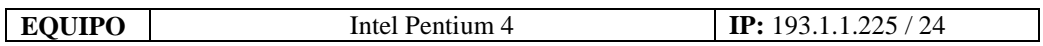

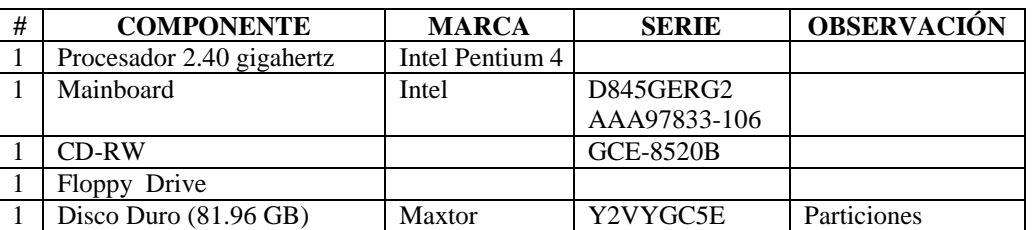

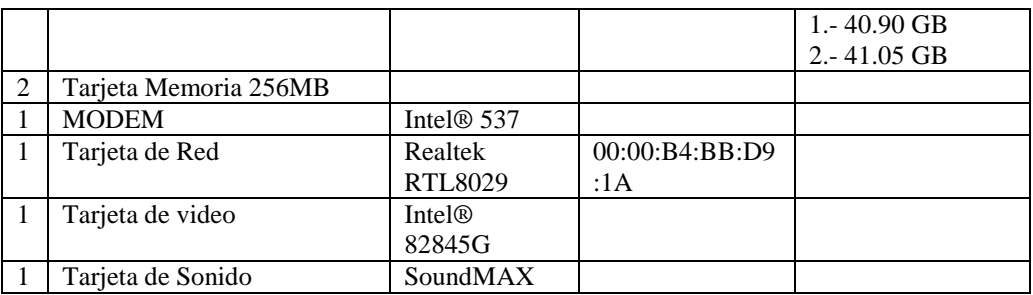

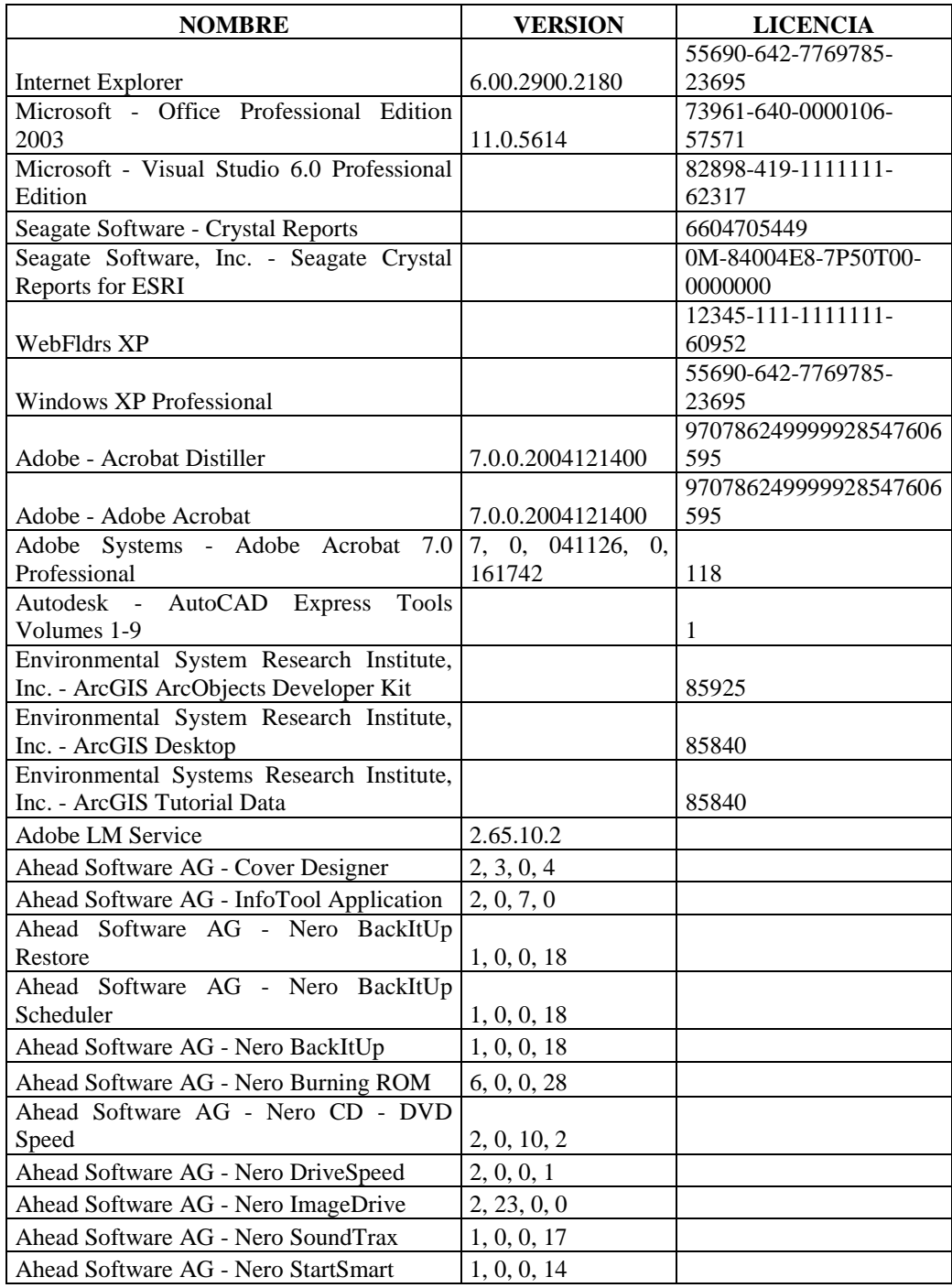

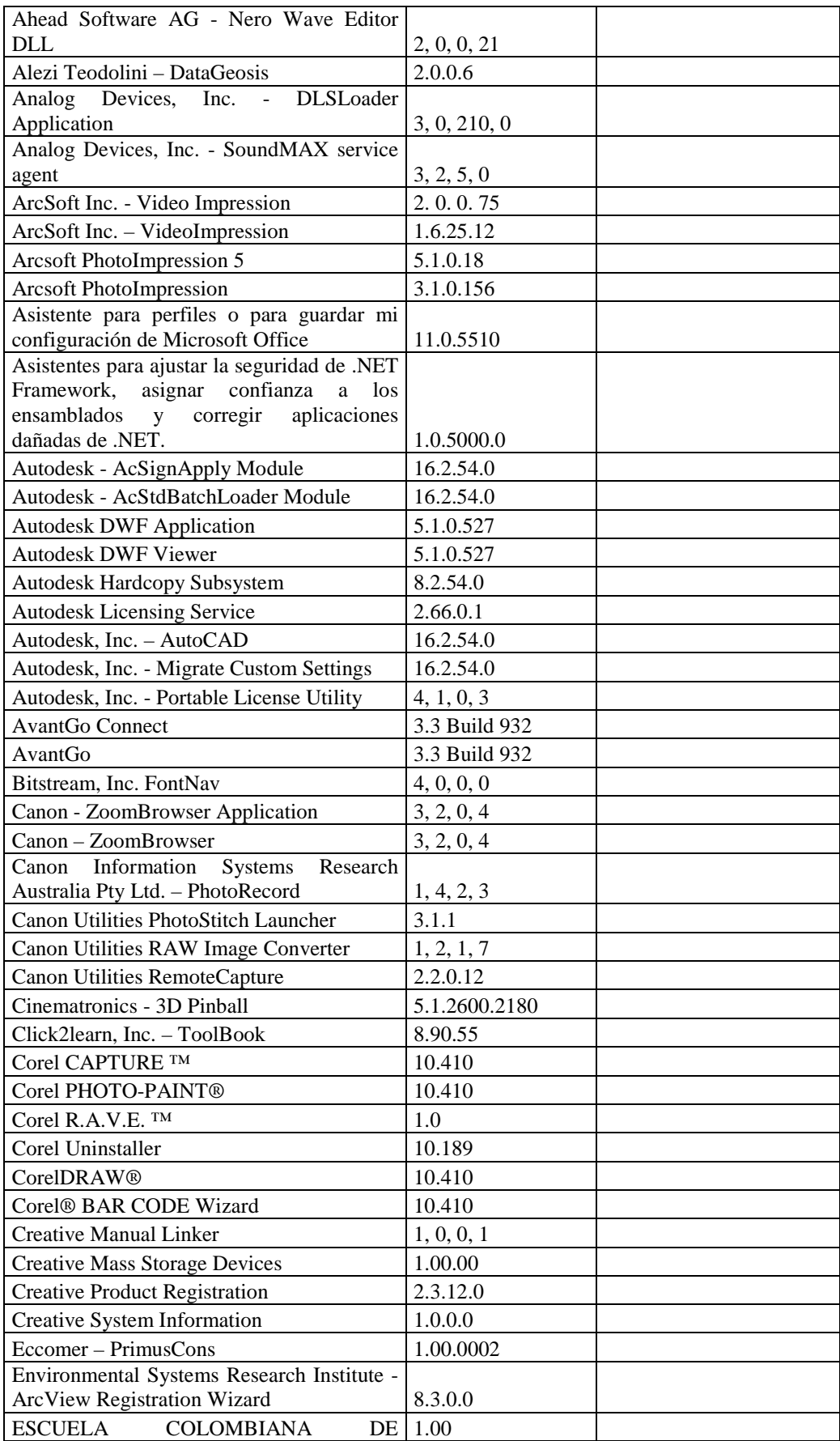

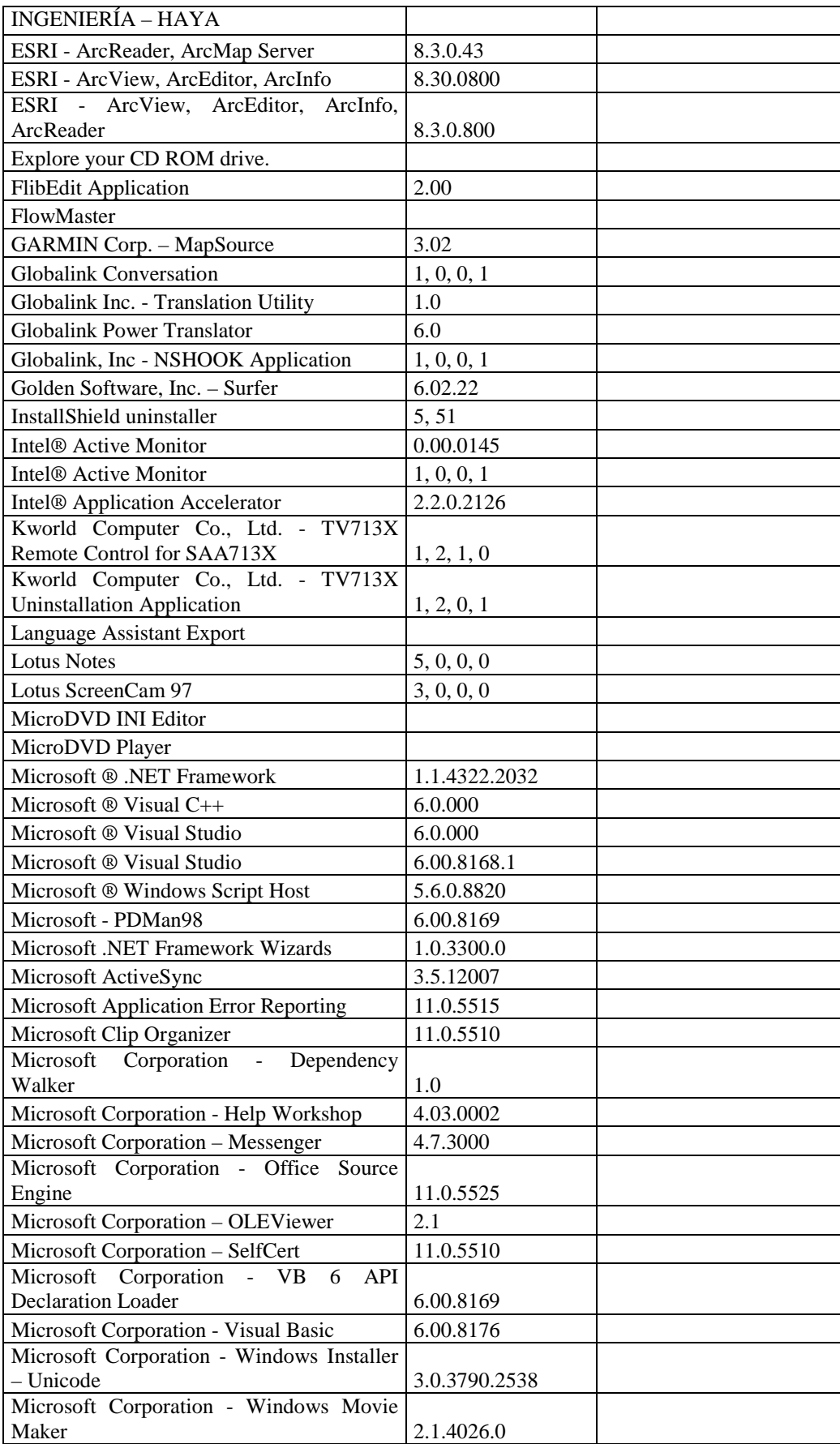

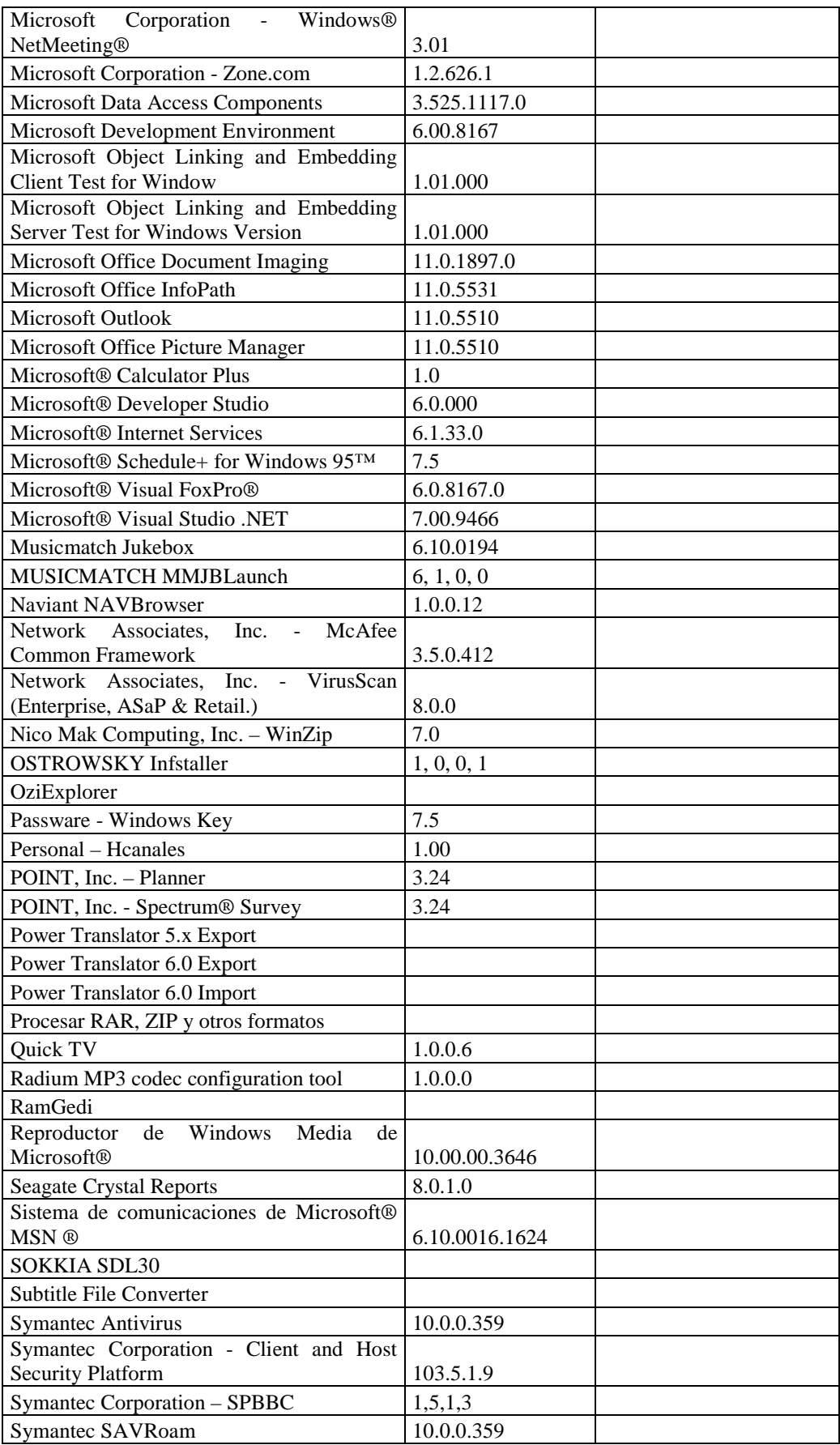

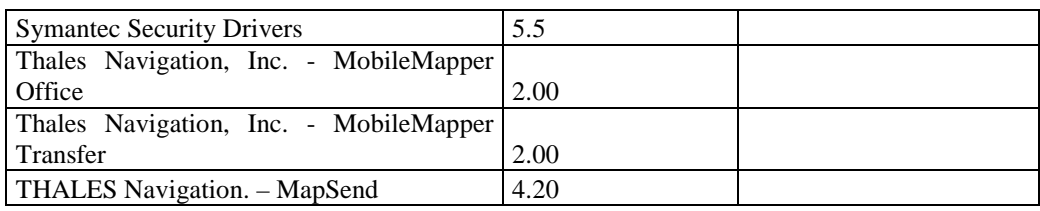

# **RESPONSABLE:** Zurita Ricardo

#### **Hardware**

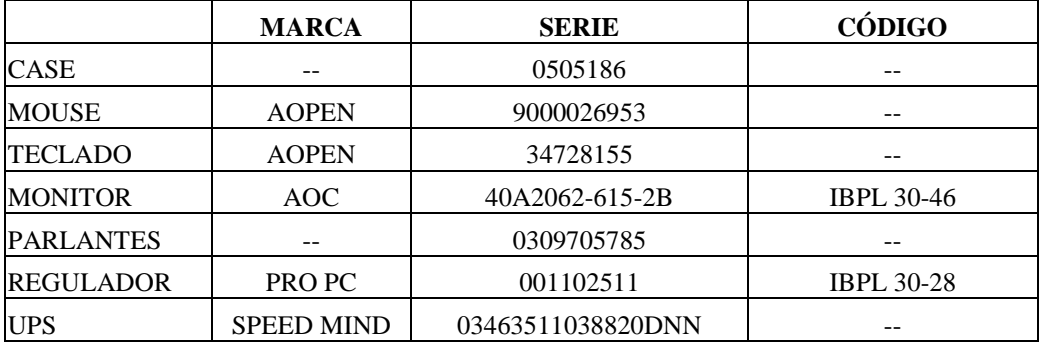

# **Componentes Lógicos**

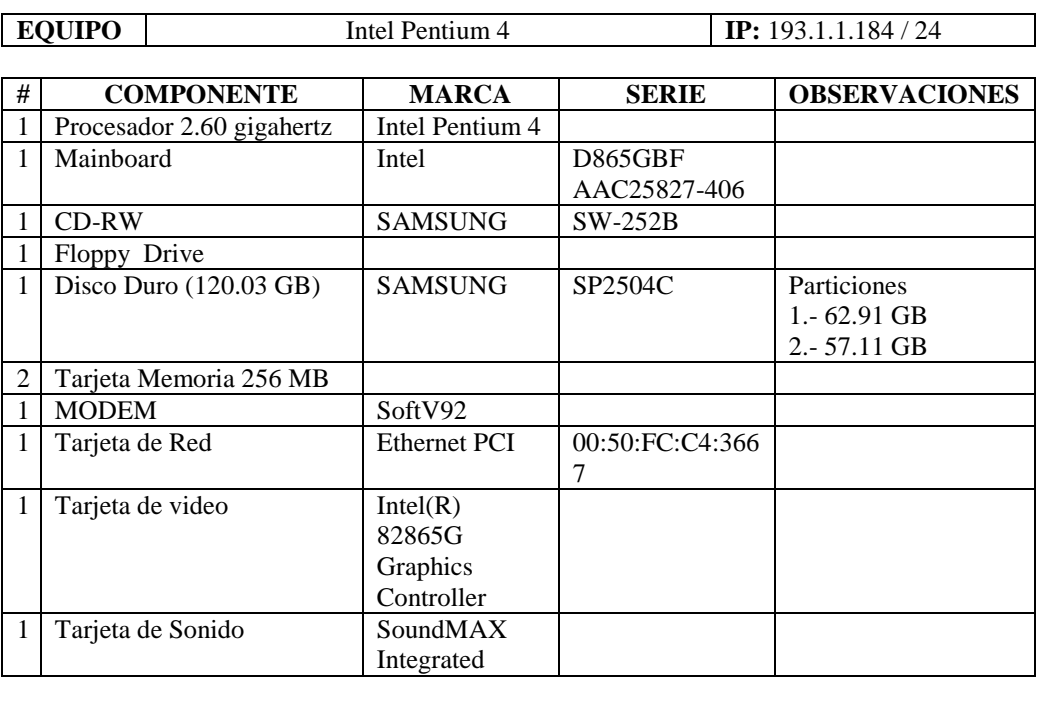

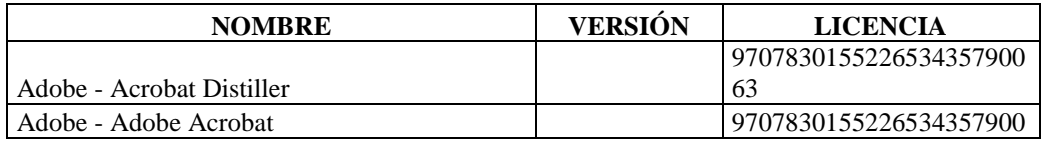

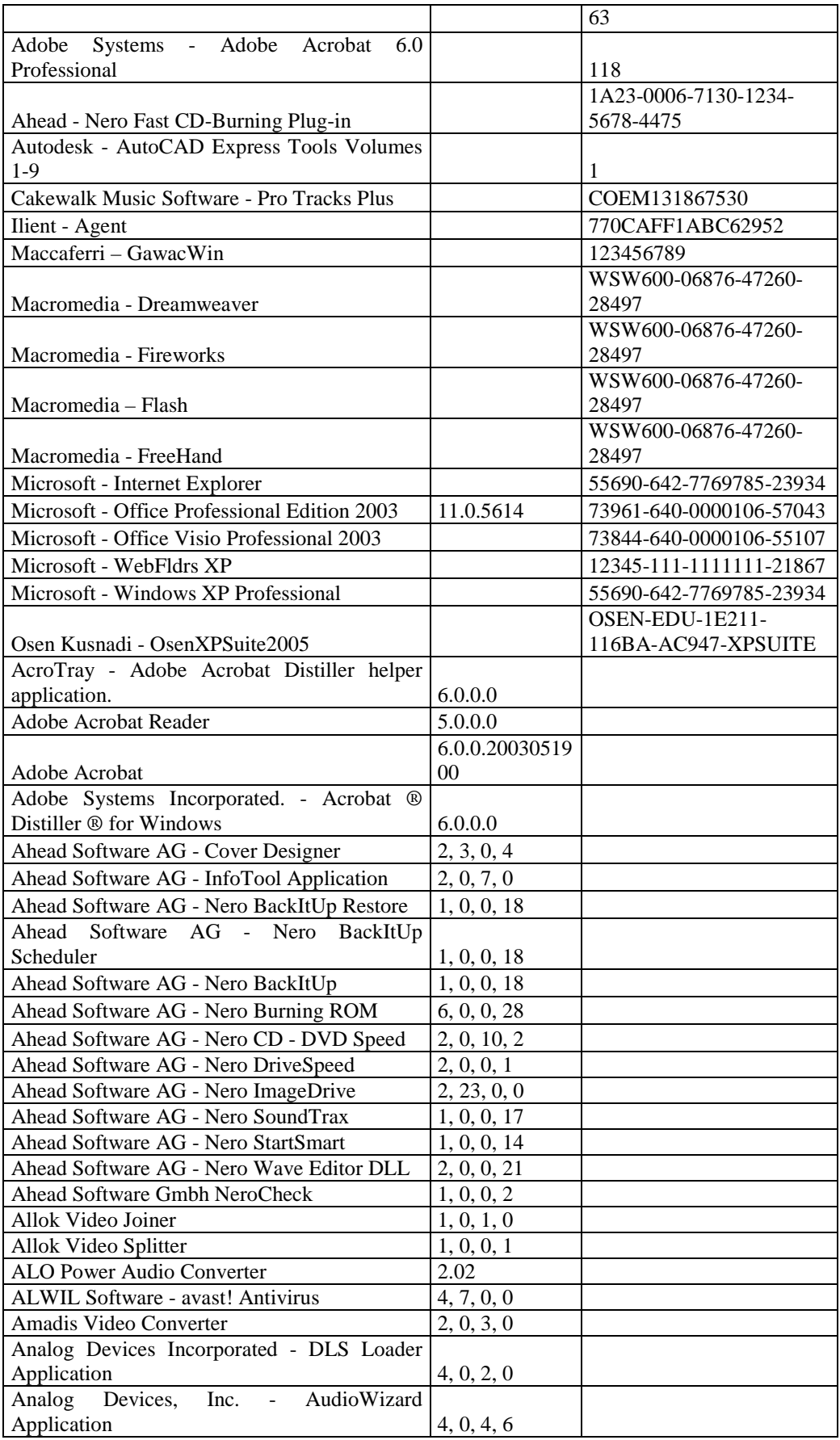

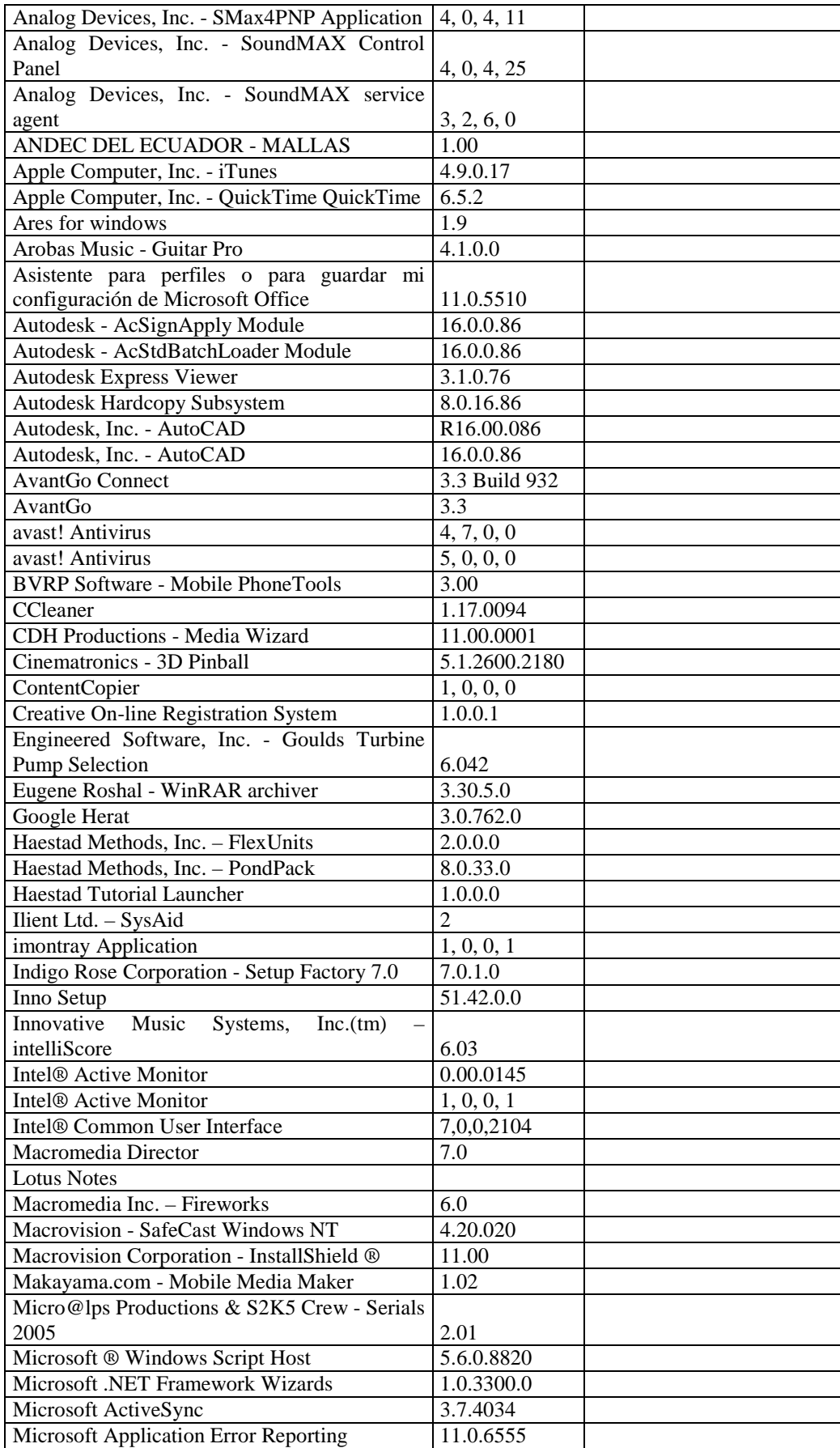
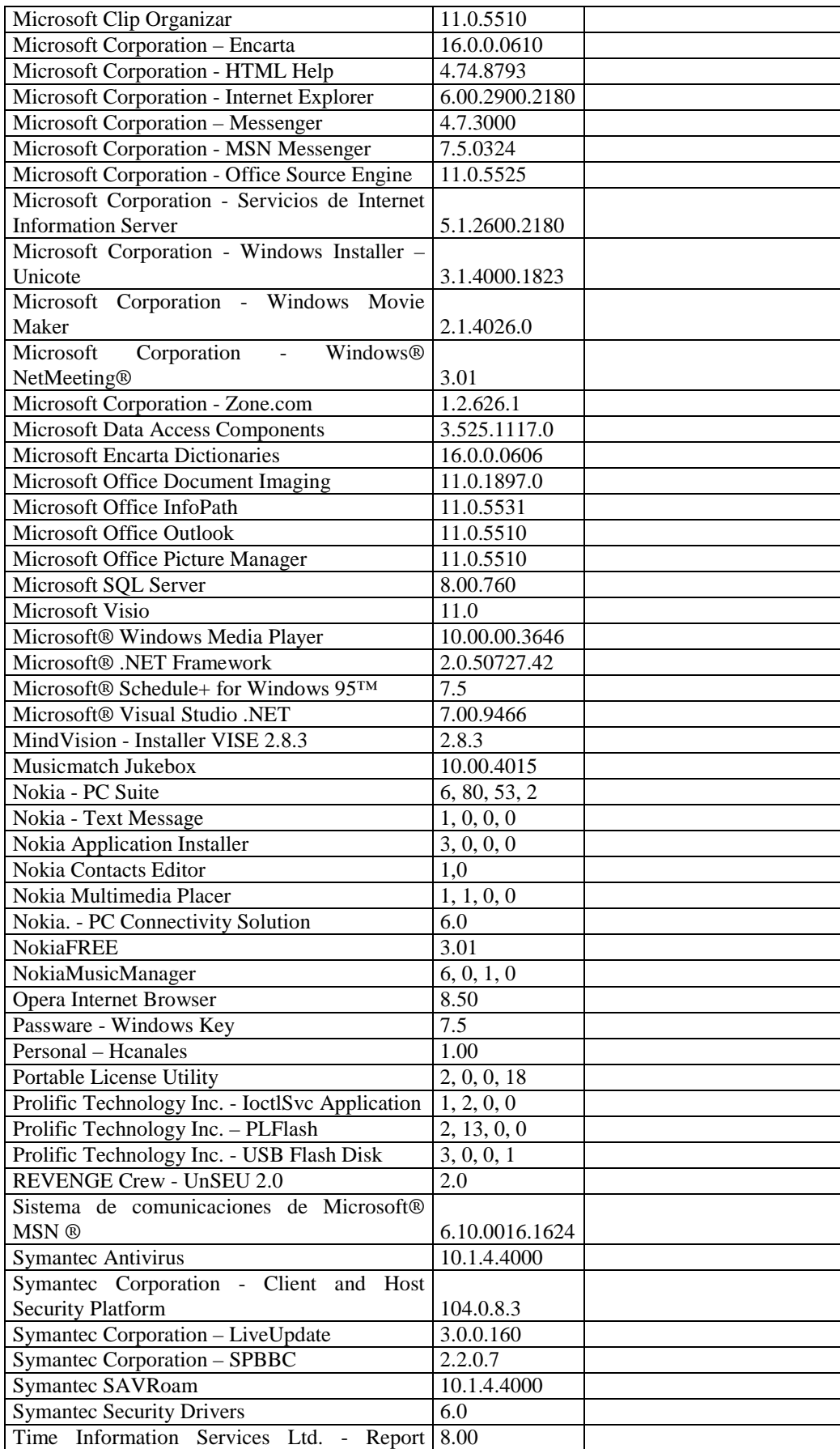

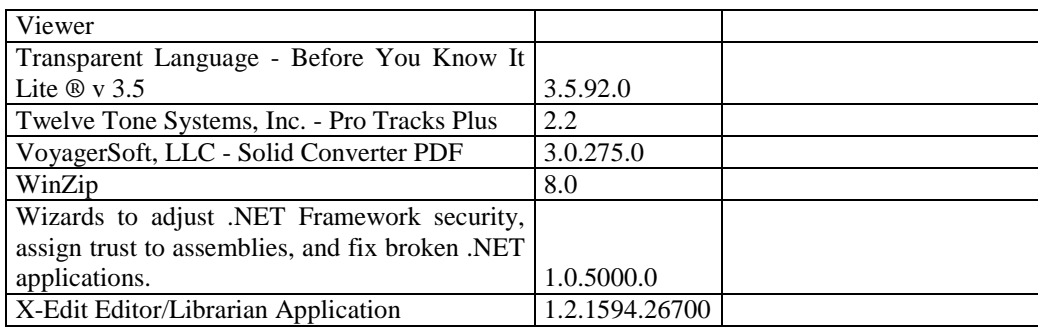

### **SUBDIRECCIÓN DE DISEÑO Y ESTUDIO**

# **RESPONSABLE**: Ing. Byron Mera

### **Hardware**

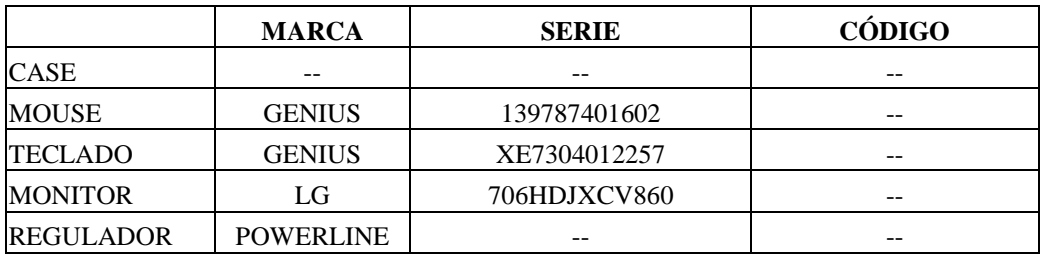

# **Componentes Lógicos**

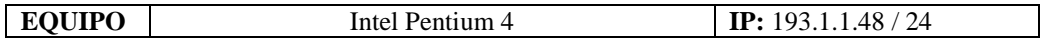

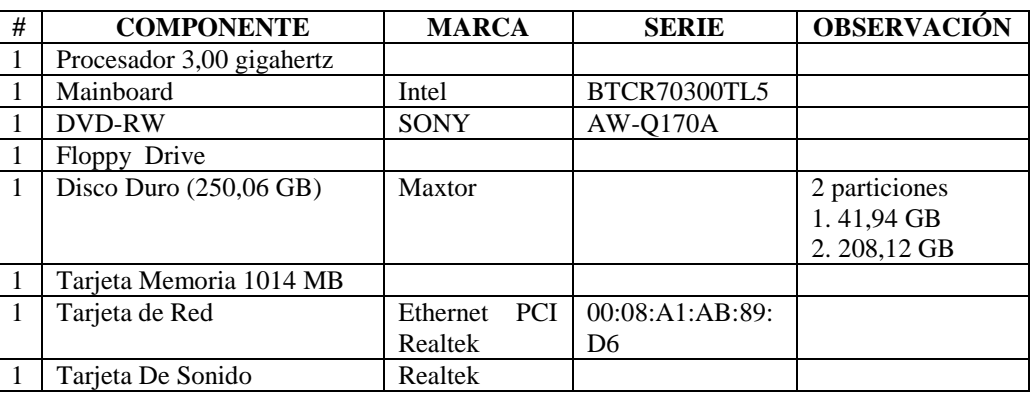

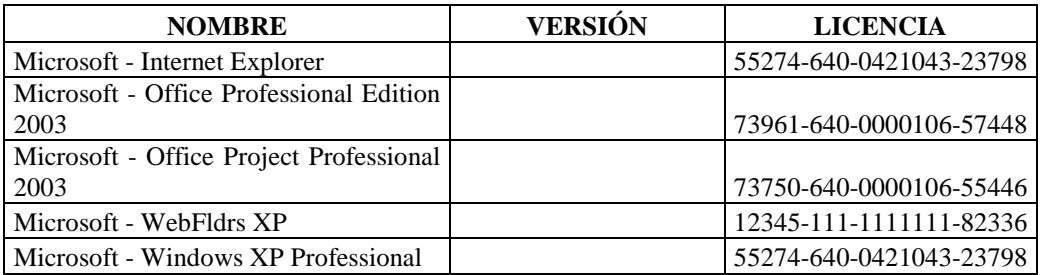

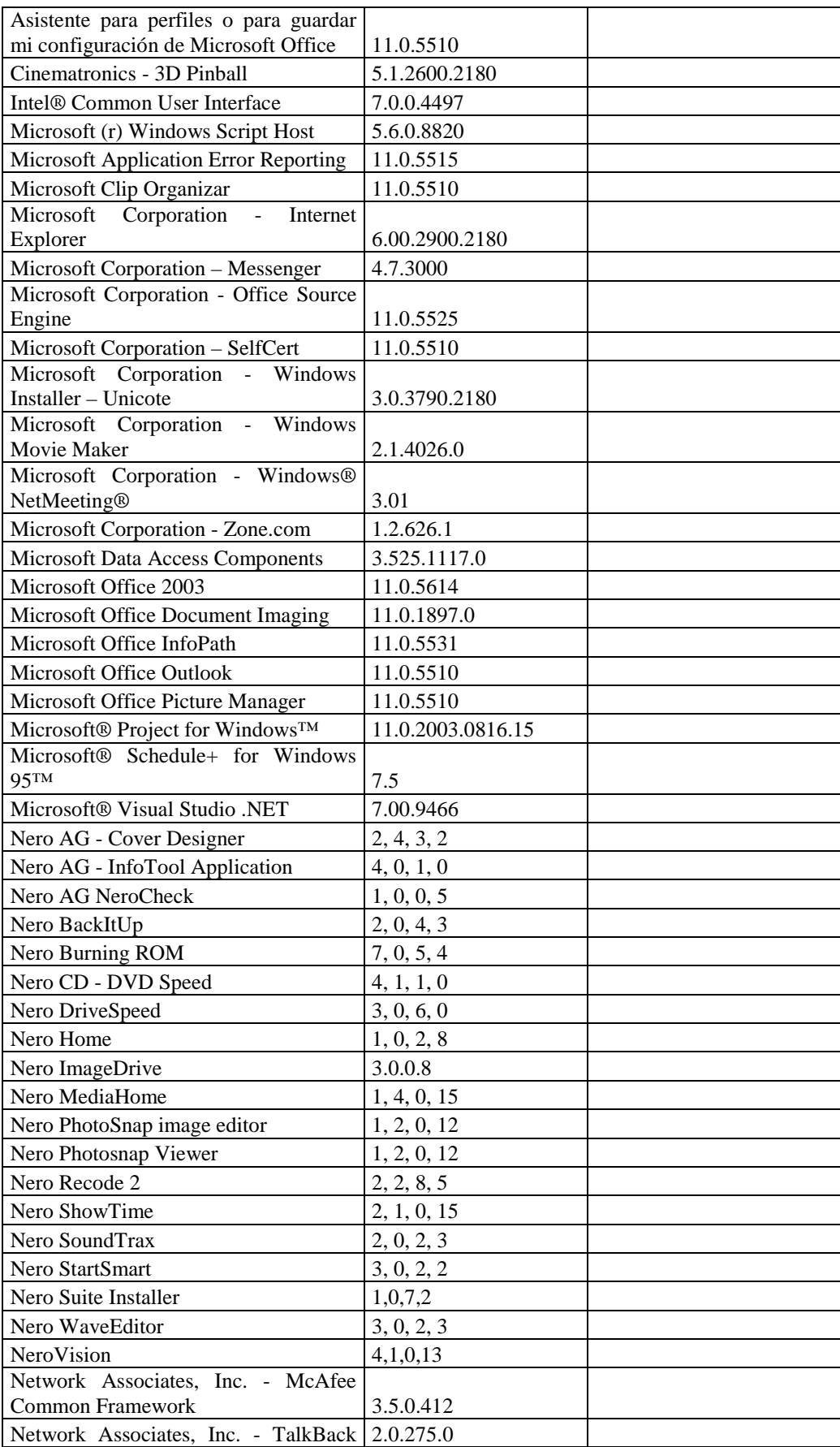

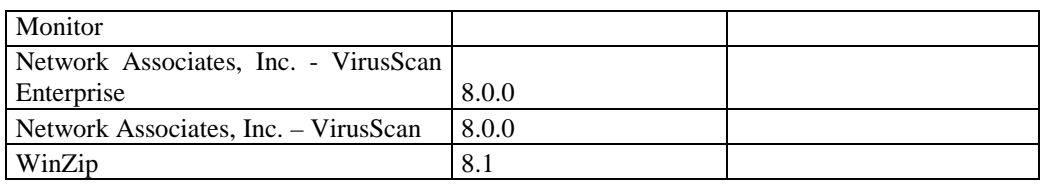

## **RESPONSABLE:** Judith Beltran

### **Hardware**

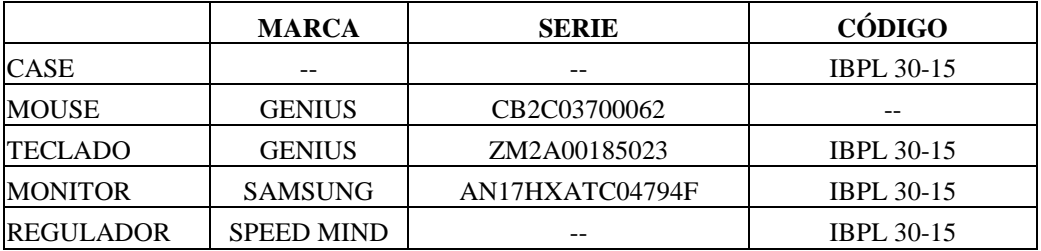

# **Componentes Lógicos**

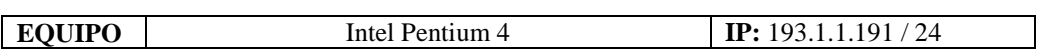

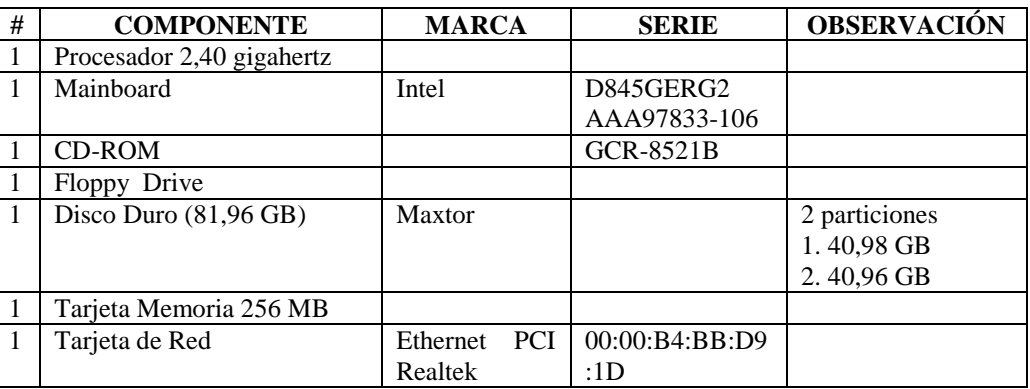

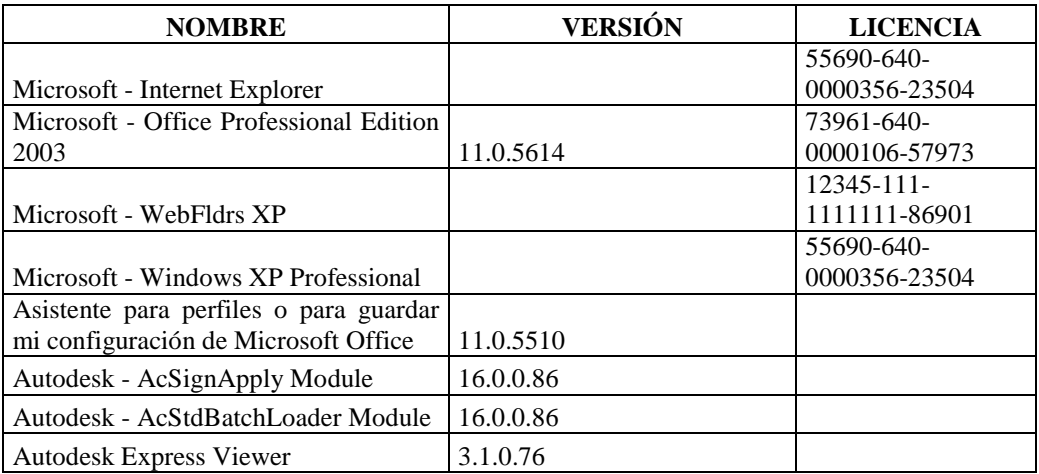

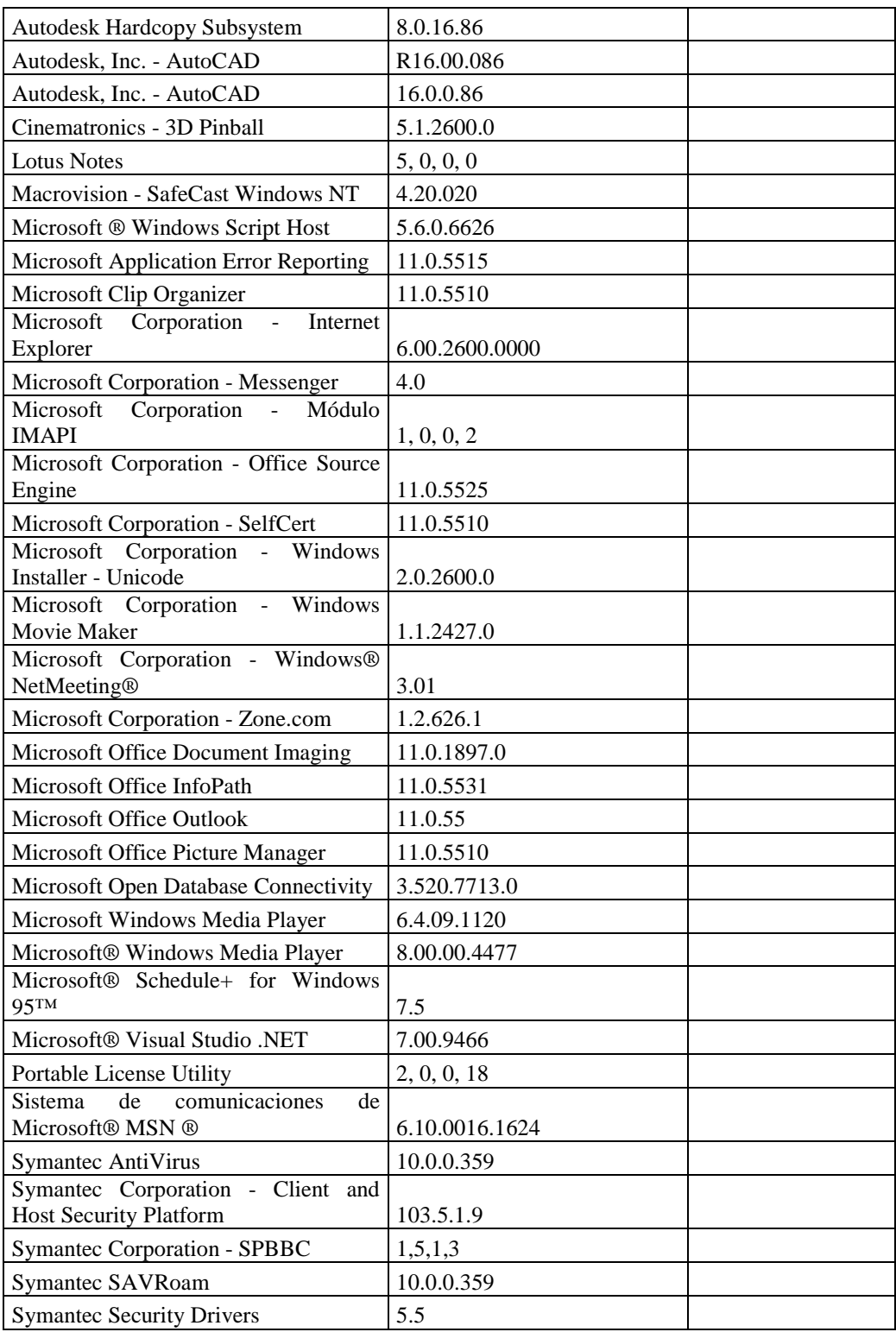

### **RESPONSABLE:** Villacreces Fausto

#### **Hardware**

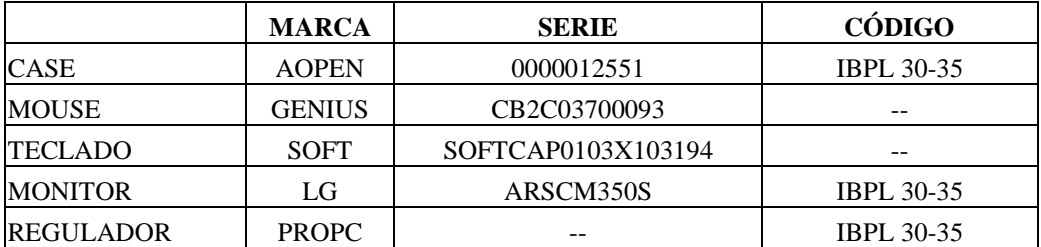

# **Componentes Lógicos**

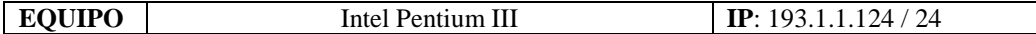

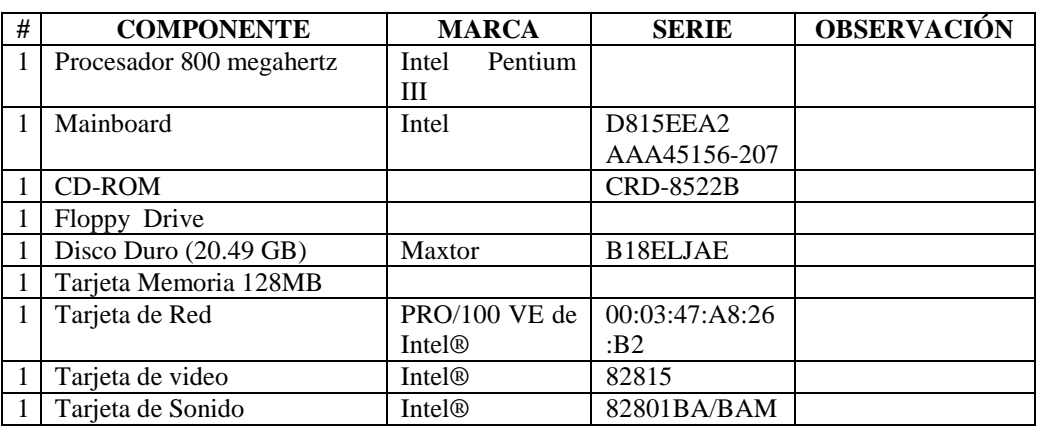

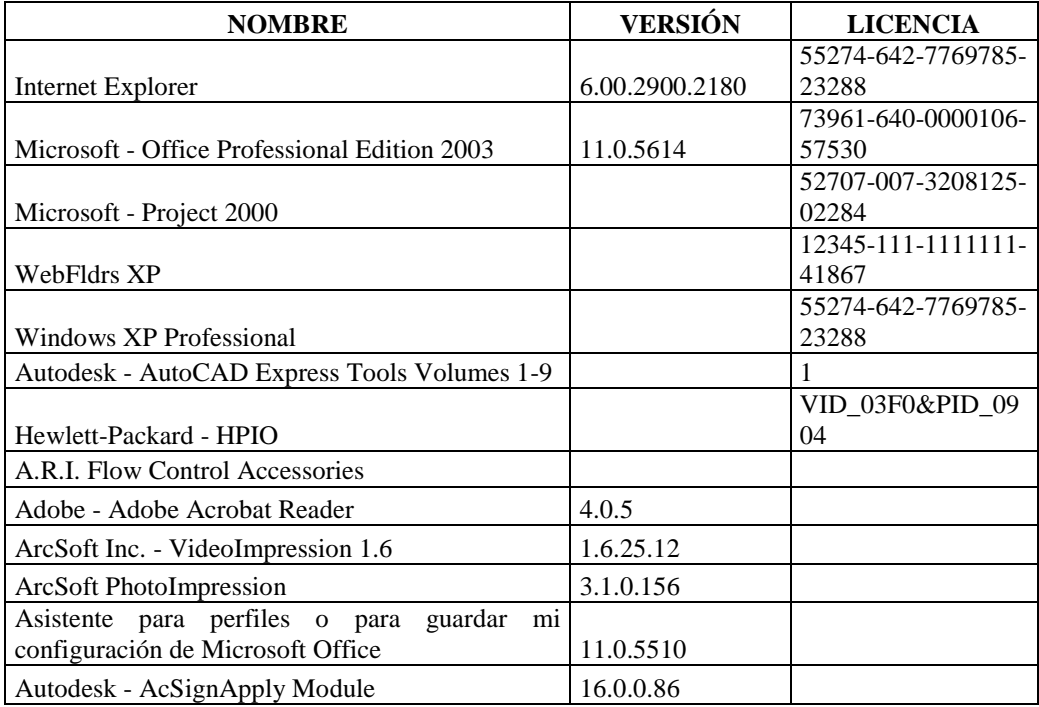

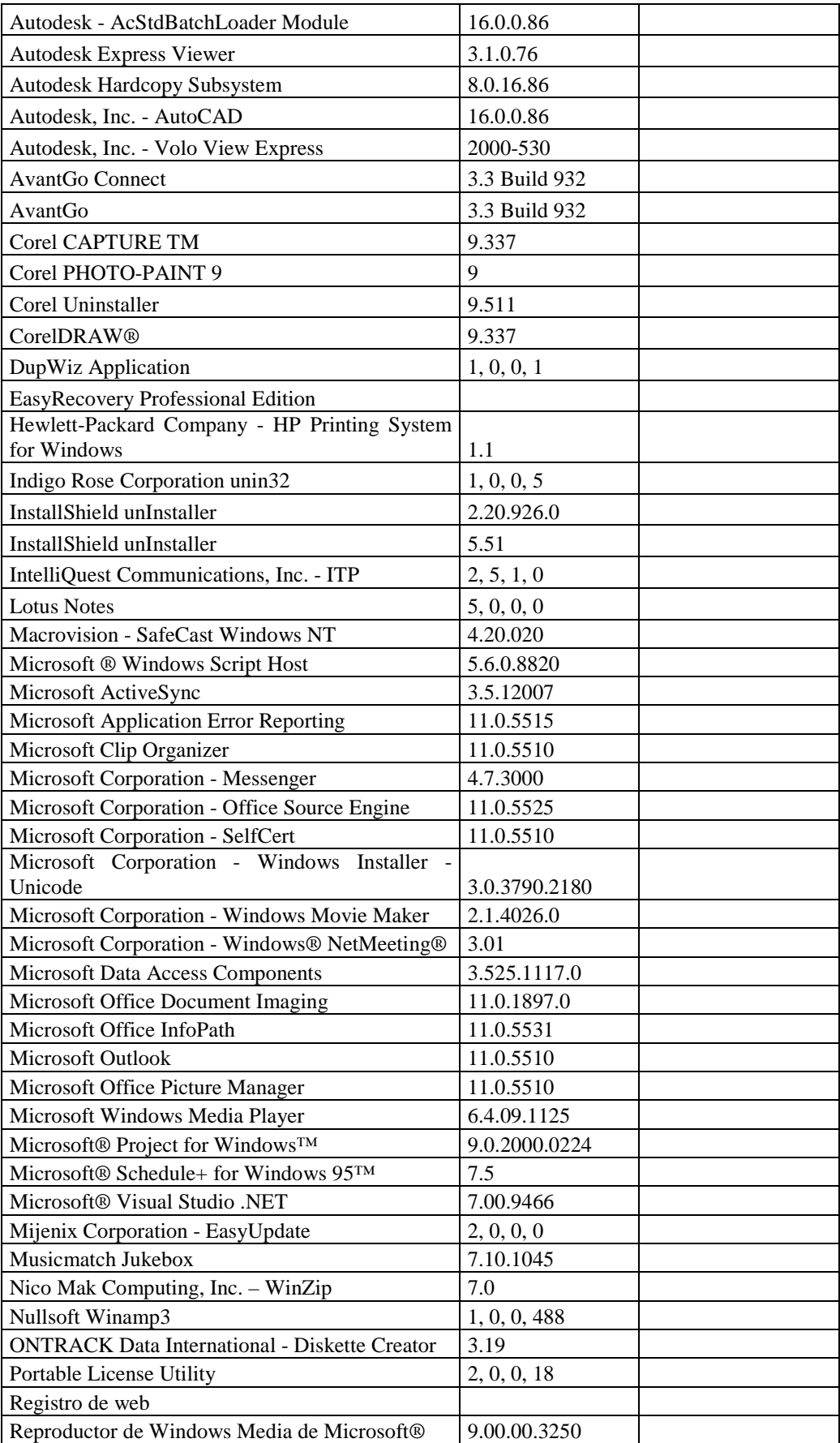

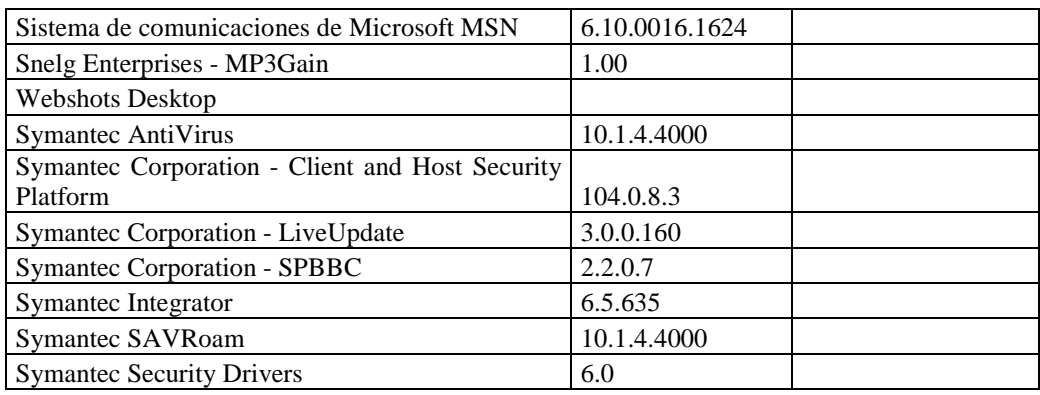

### **RESPONSABLE:** Lara Carlos

#### **Hardware**

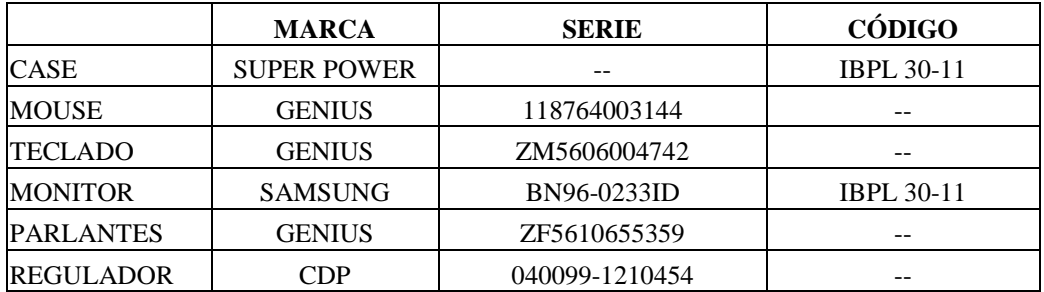

# **Componentes Lógicos**

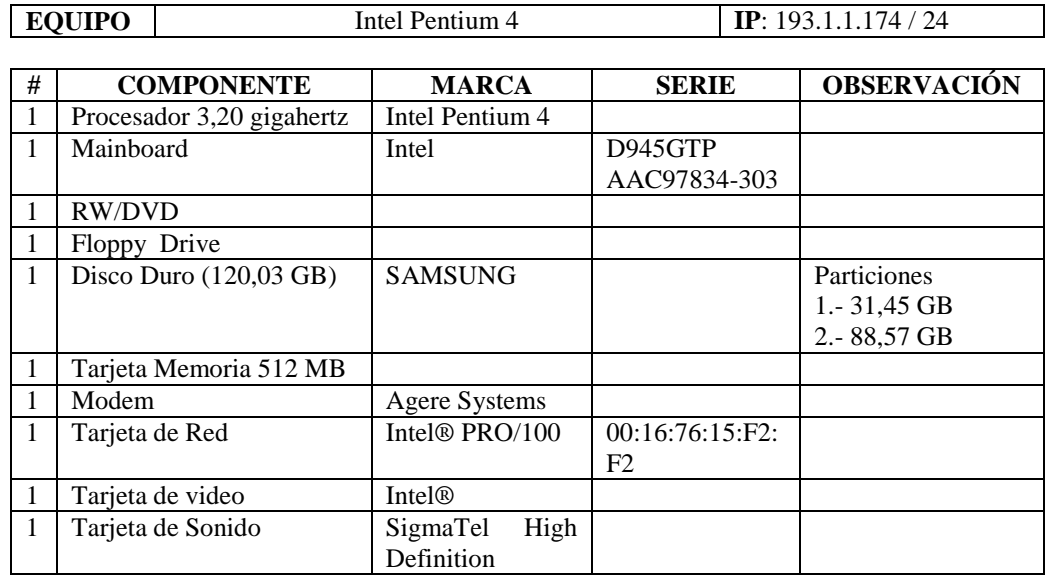

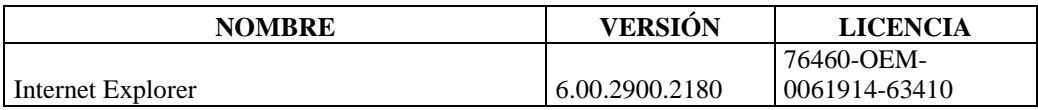

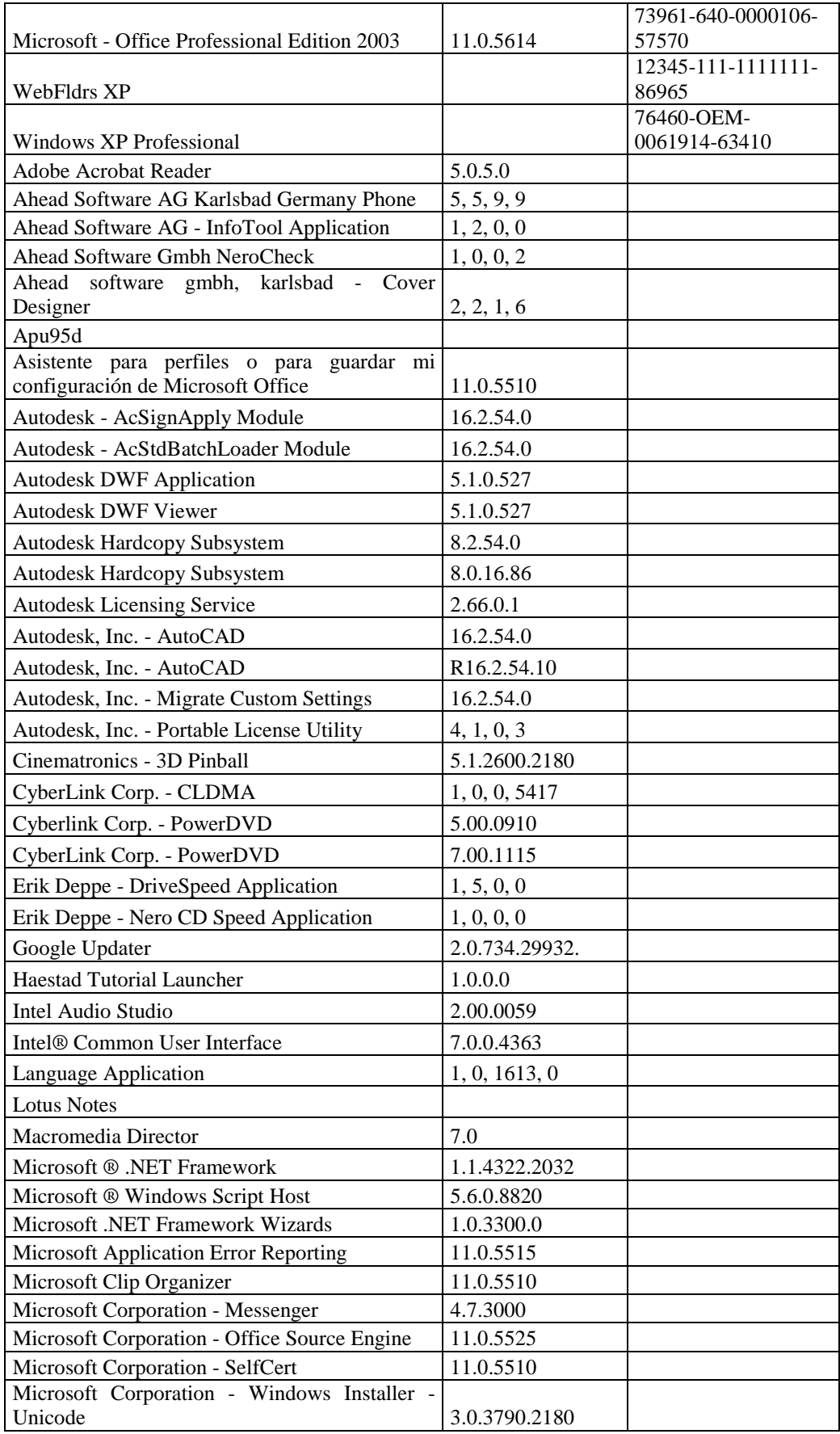

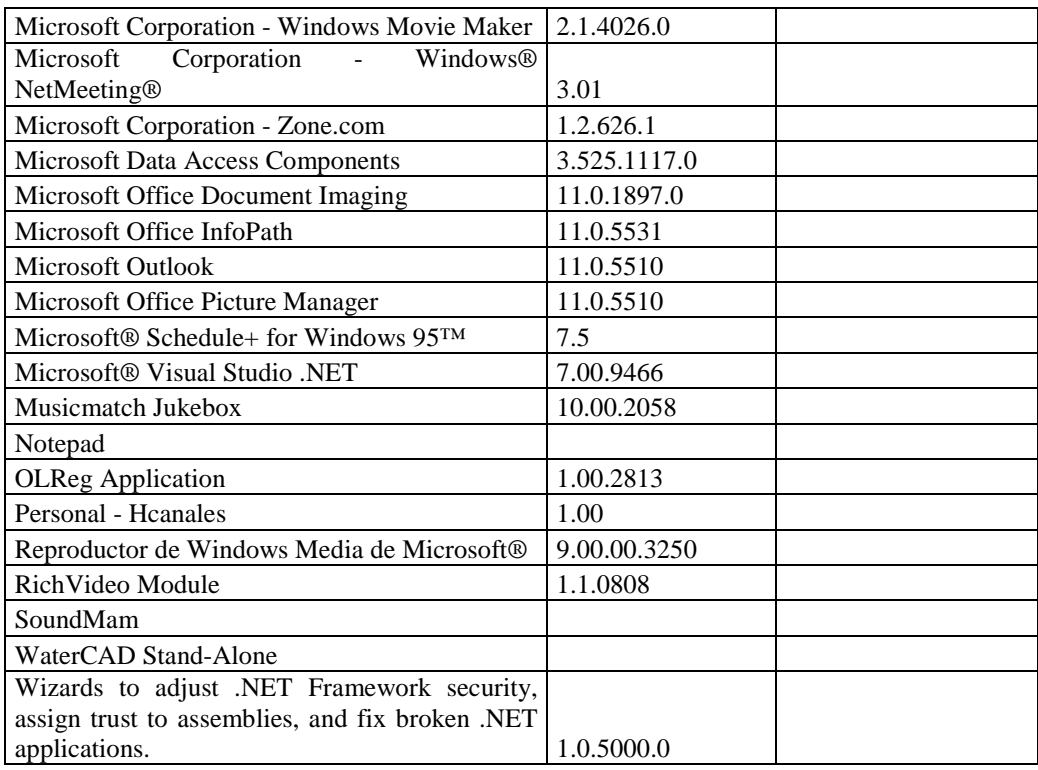

# **RESPONSABLE:** Moncayo Ruth

## **Hardware**

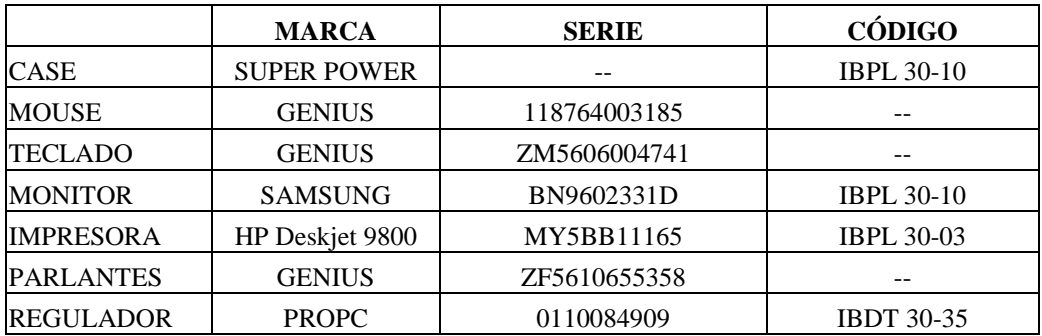

# **Componentes Lógicos**

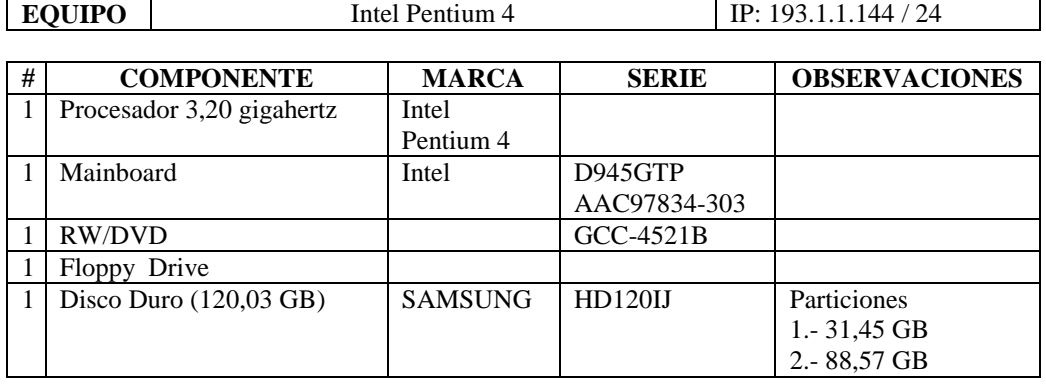

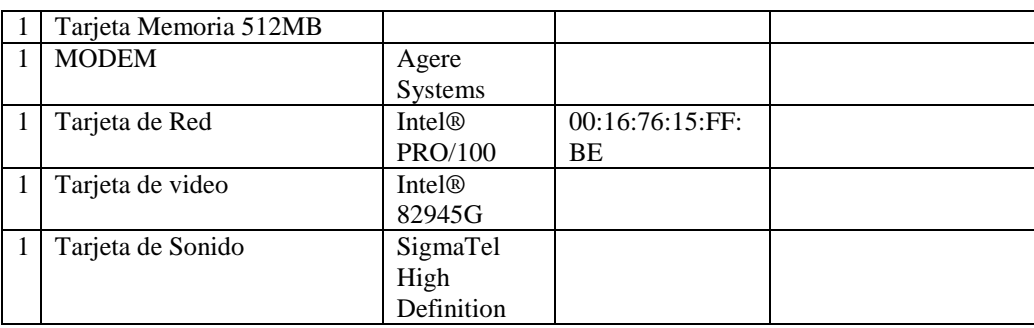

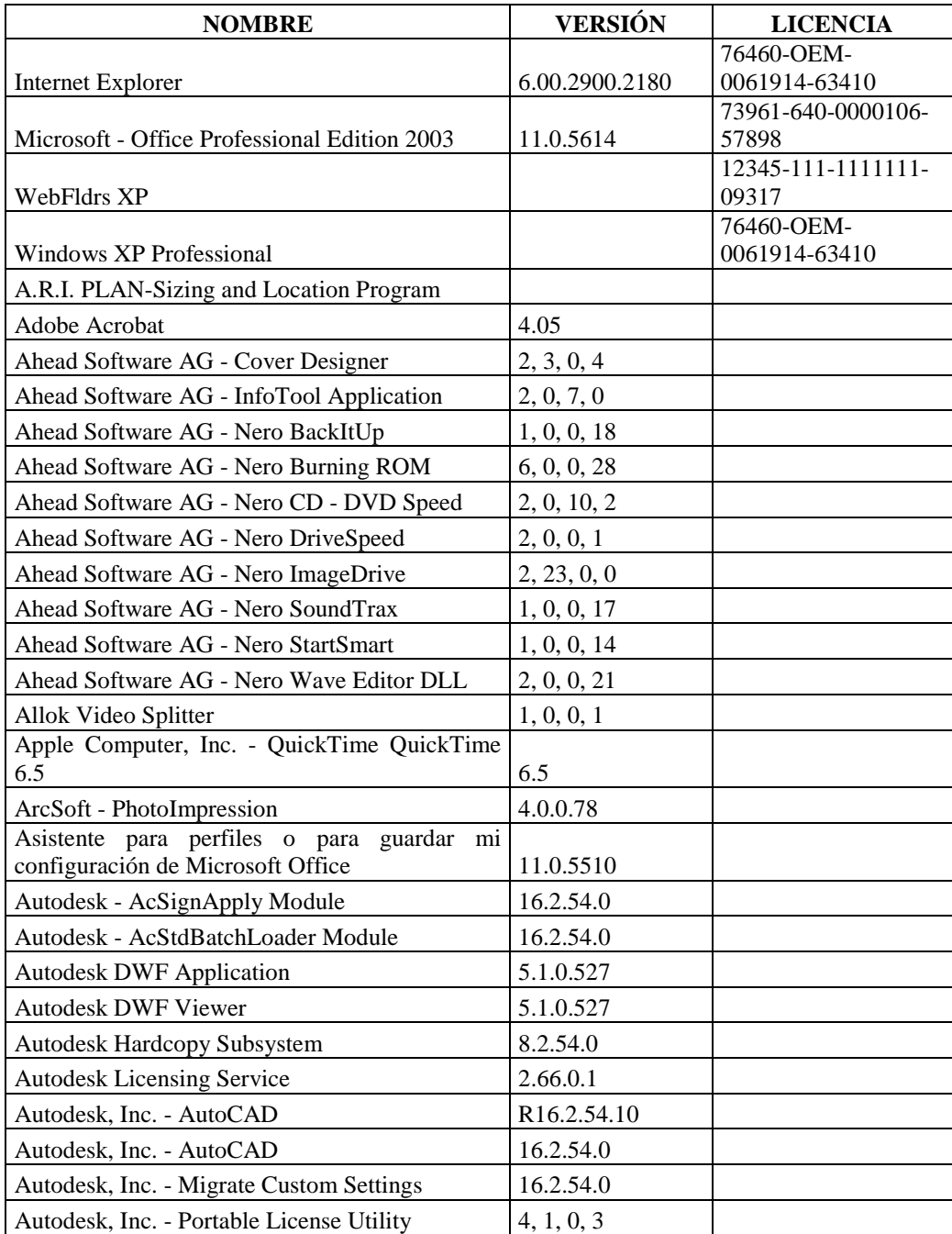

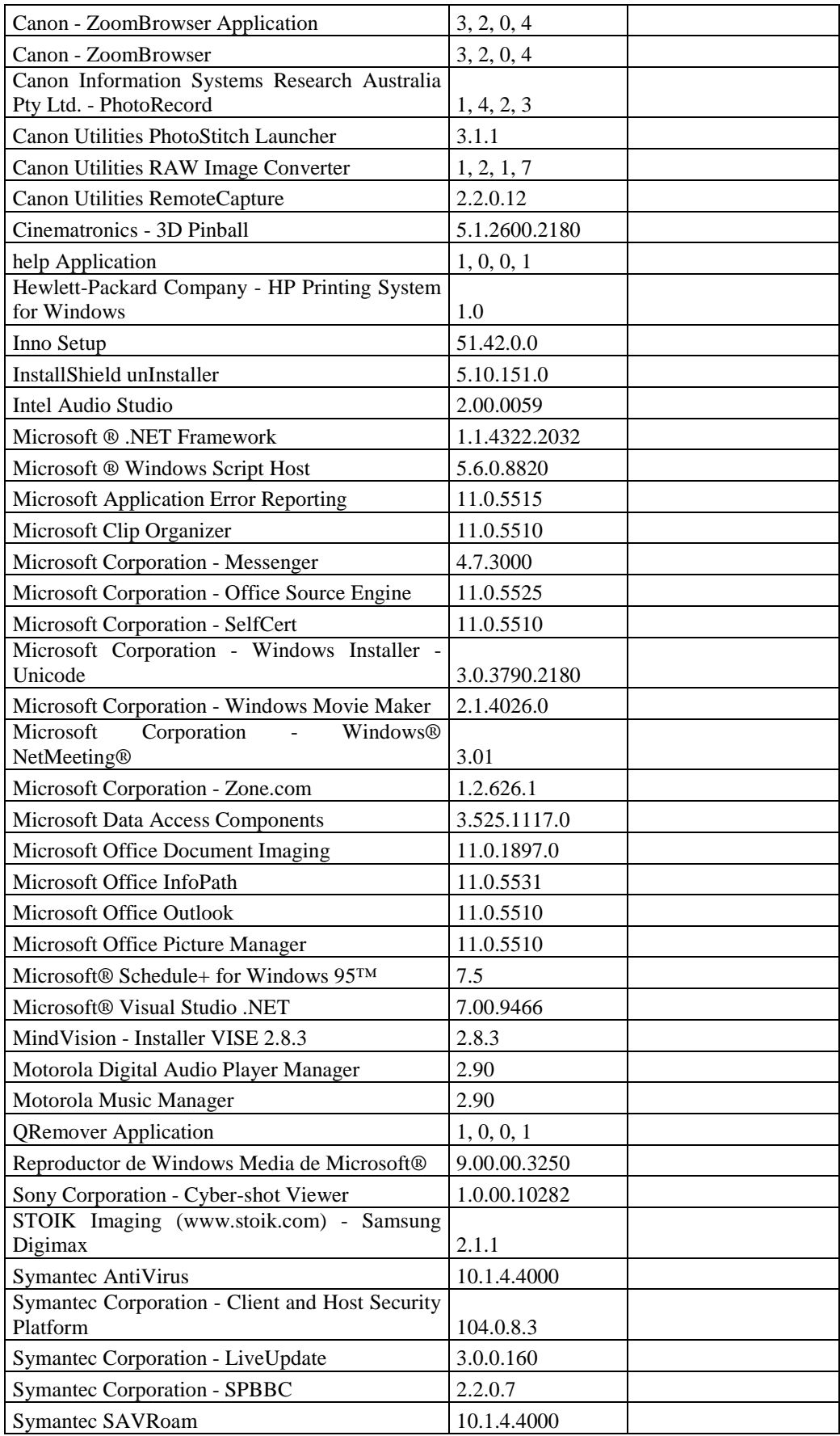

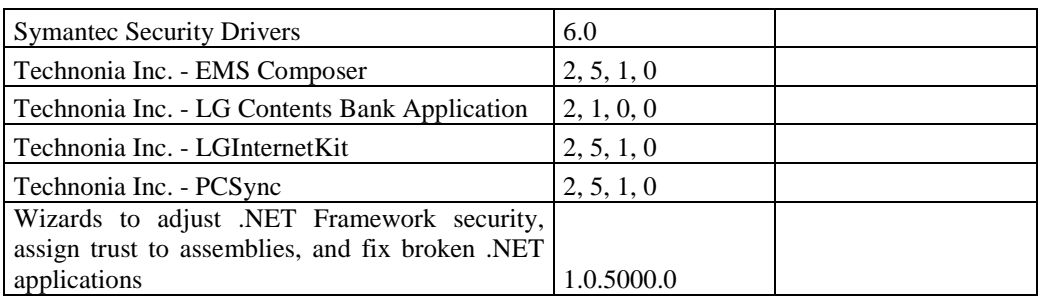

# **RESPONSABLE:** Lescano Geovanny

## **Hardware**

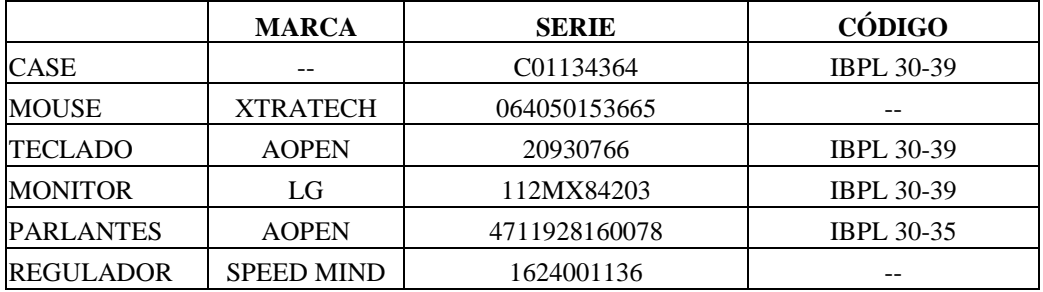

# **Componentes Lógicos**

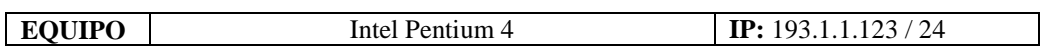

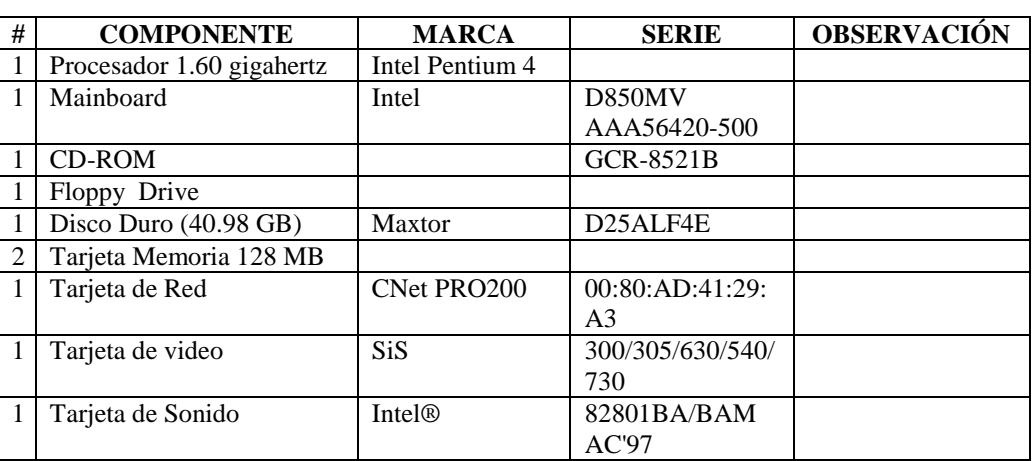

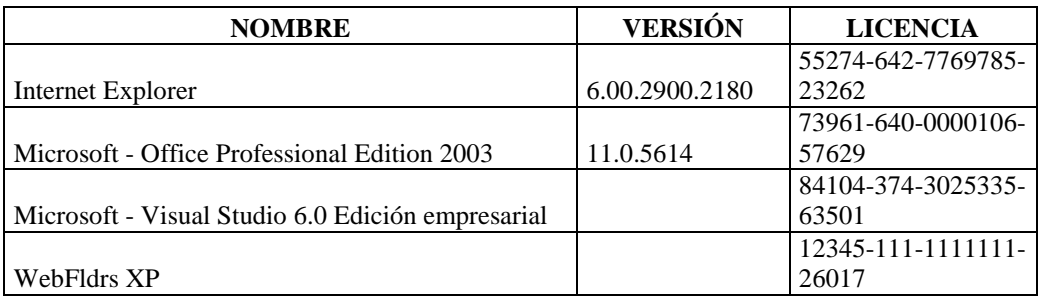

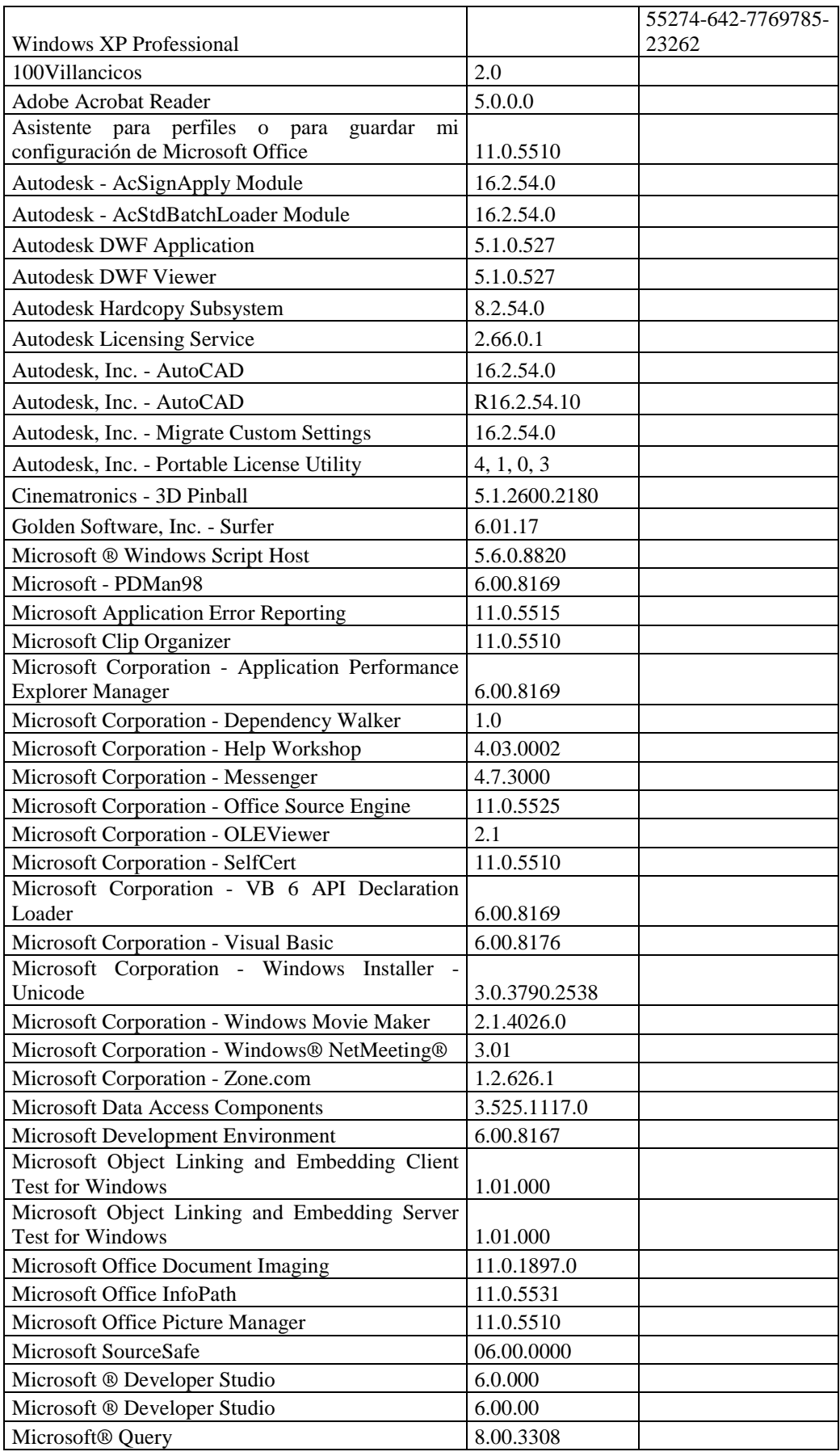

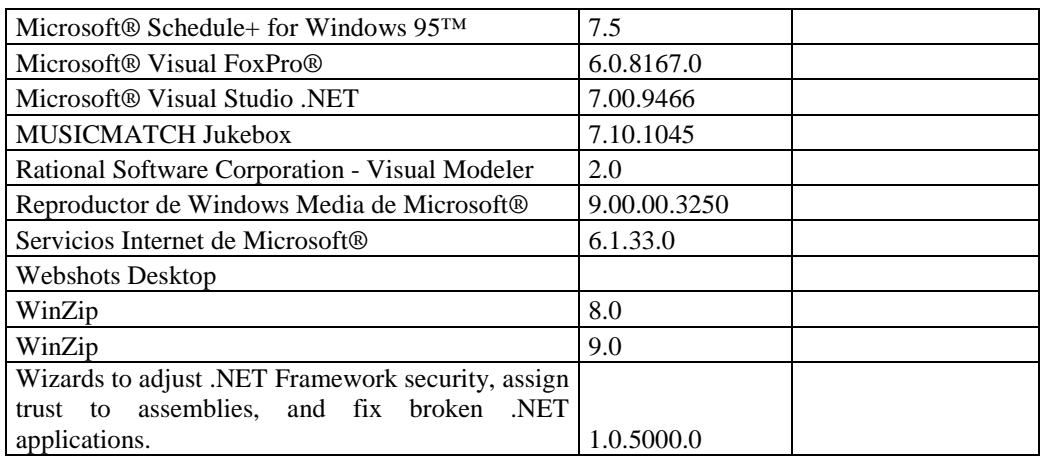

## **RESPONSABLE:** Villacreses Patricio

#### **Hardware**

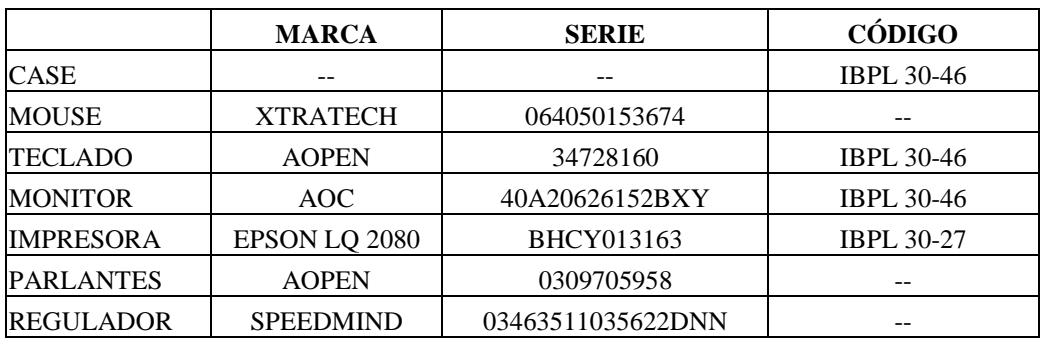

# **Componentes Lógicos**

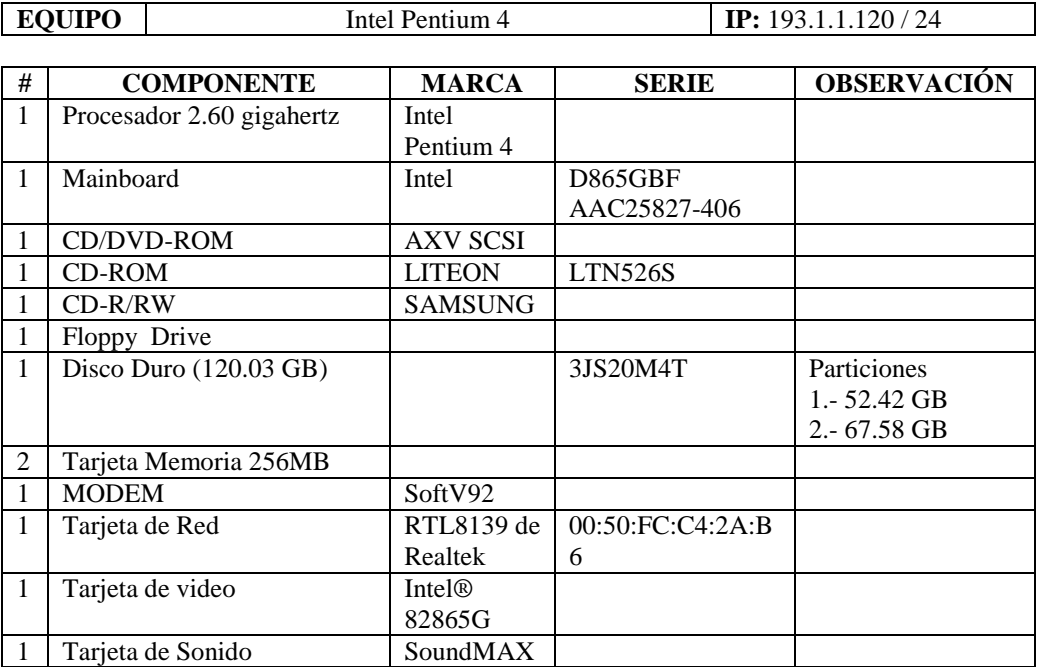

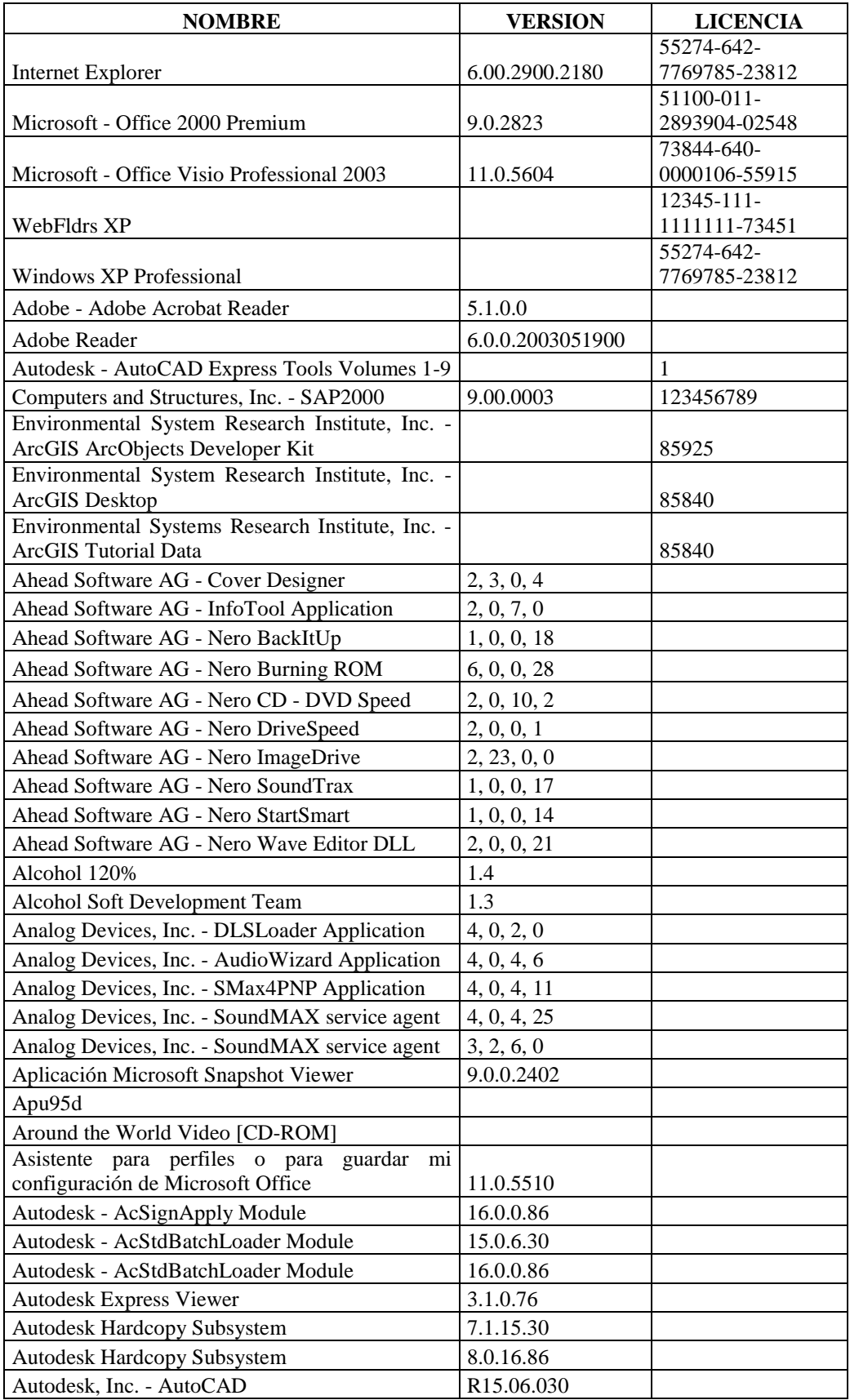

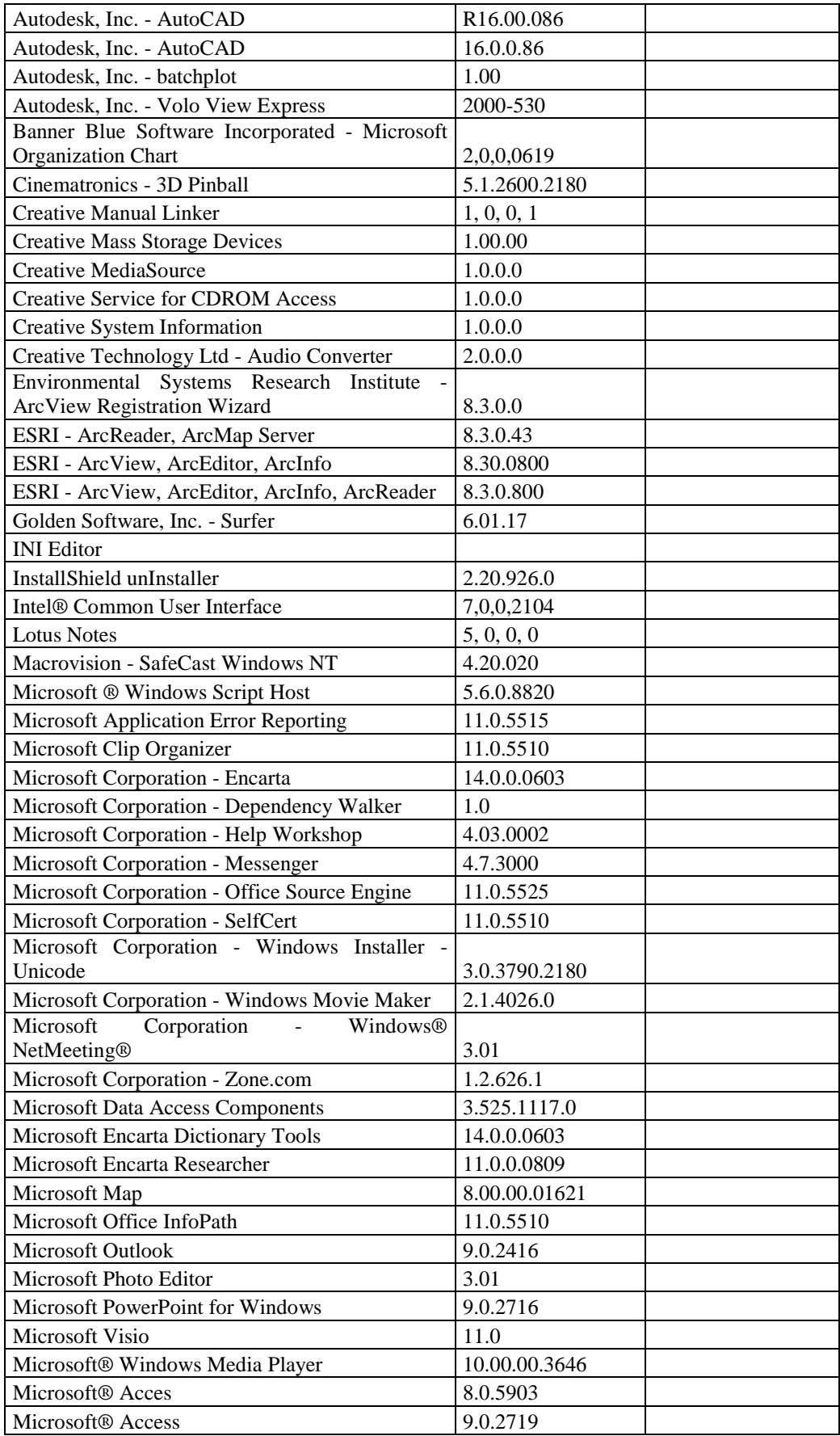

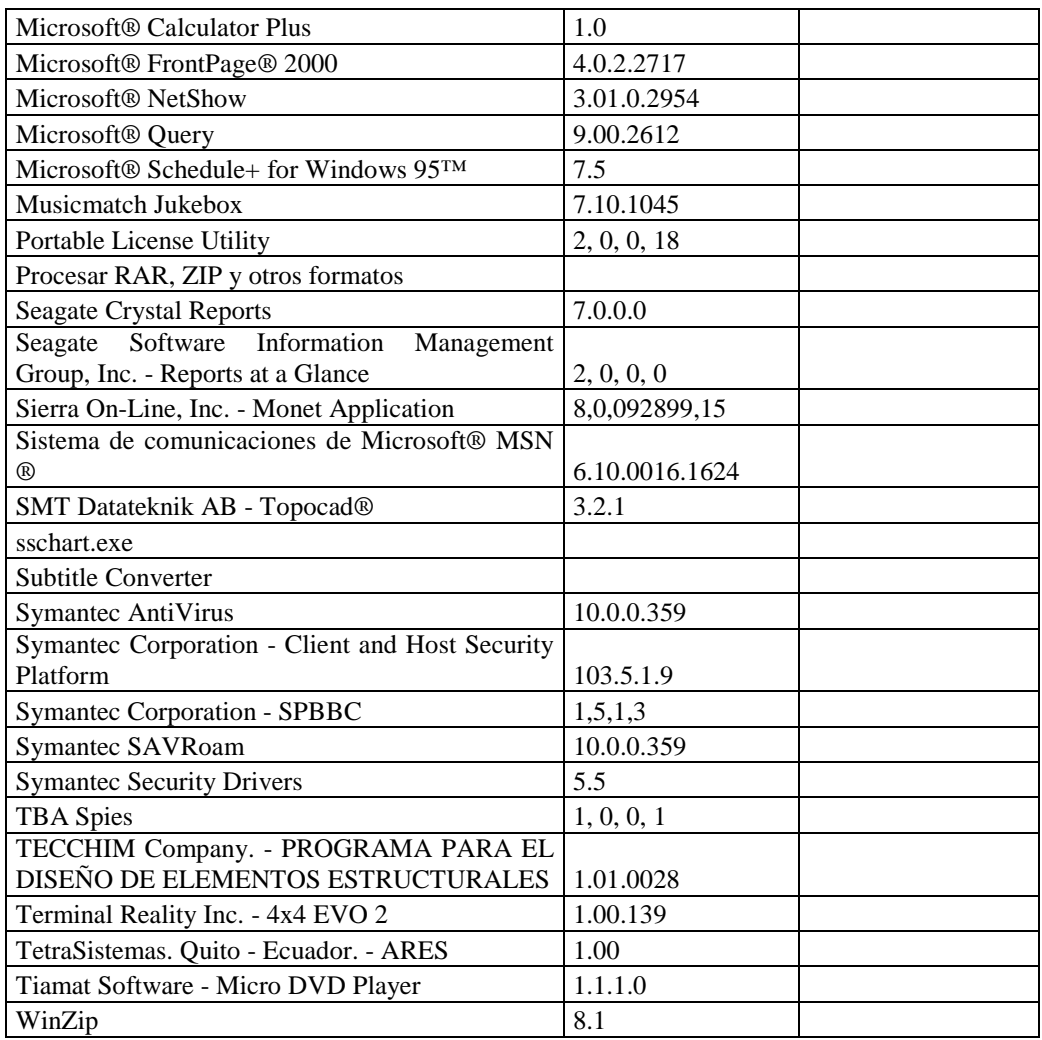

# **RESPONSABLE**: Ibáñez Edgar

### **Hardware**

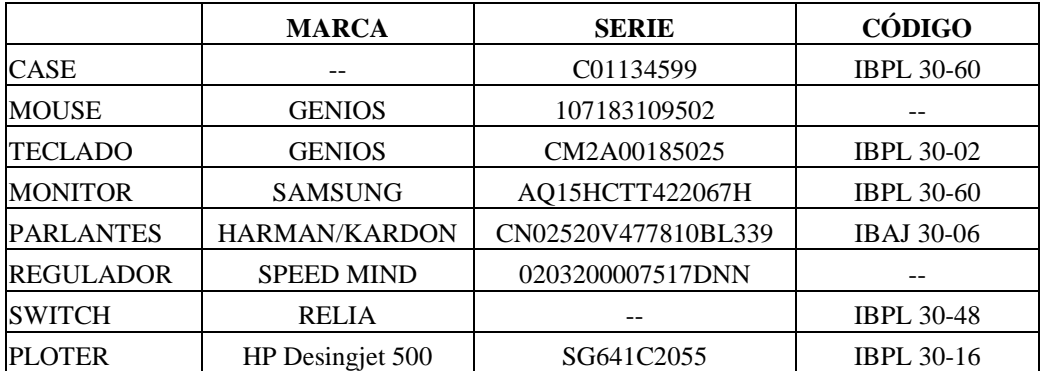

## **Componentes Lógicos**

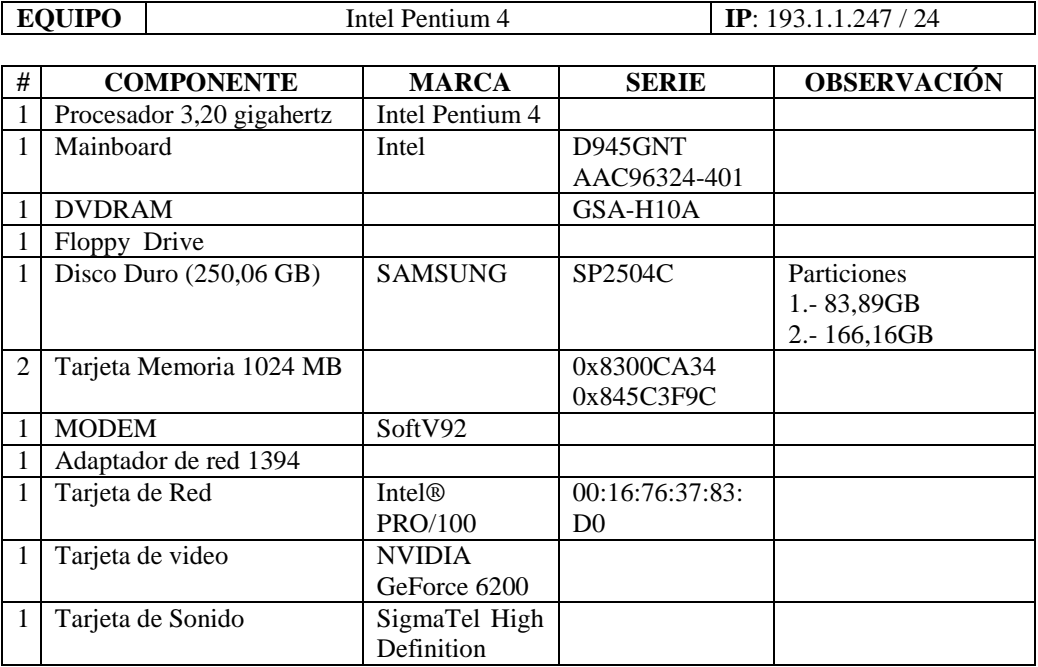

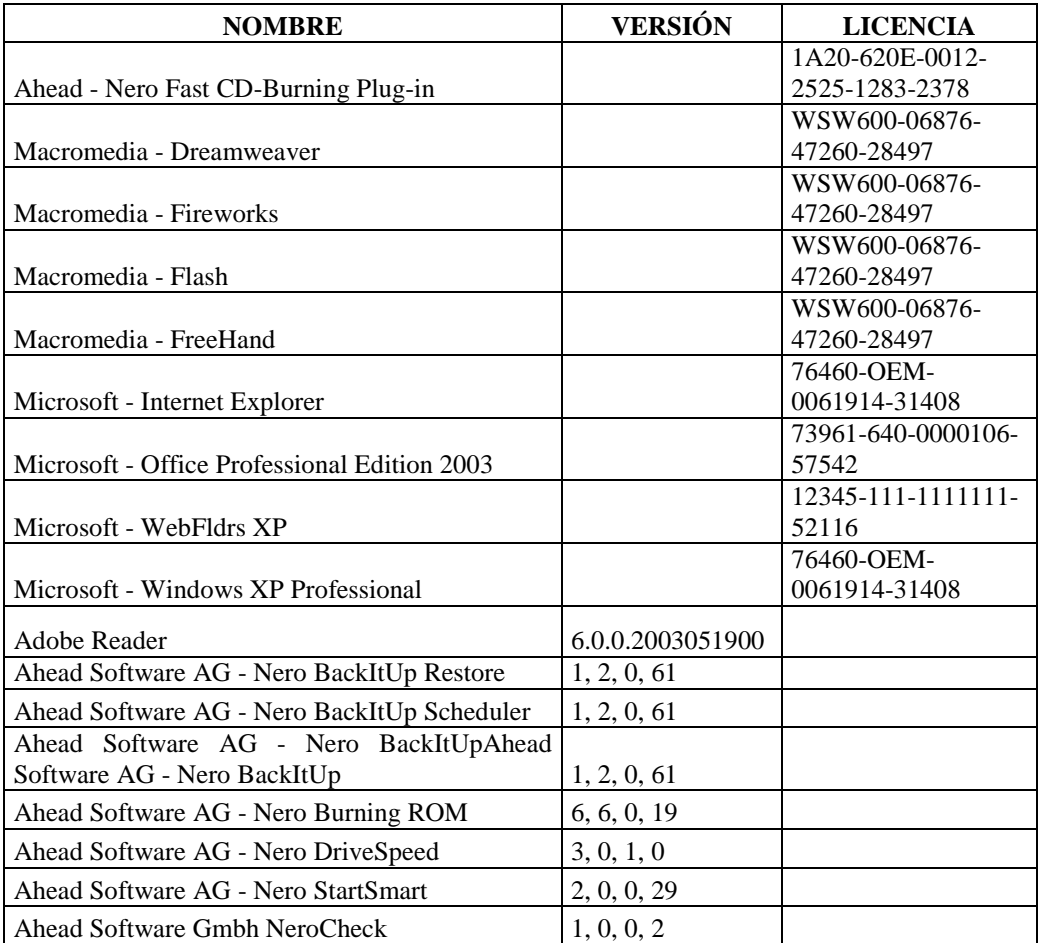

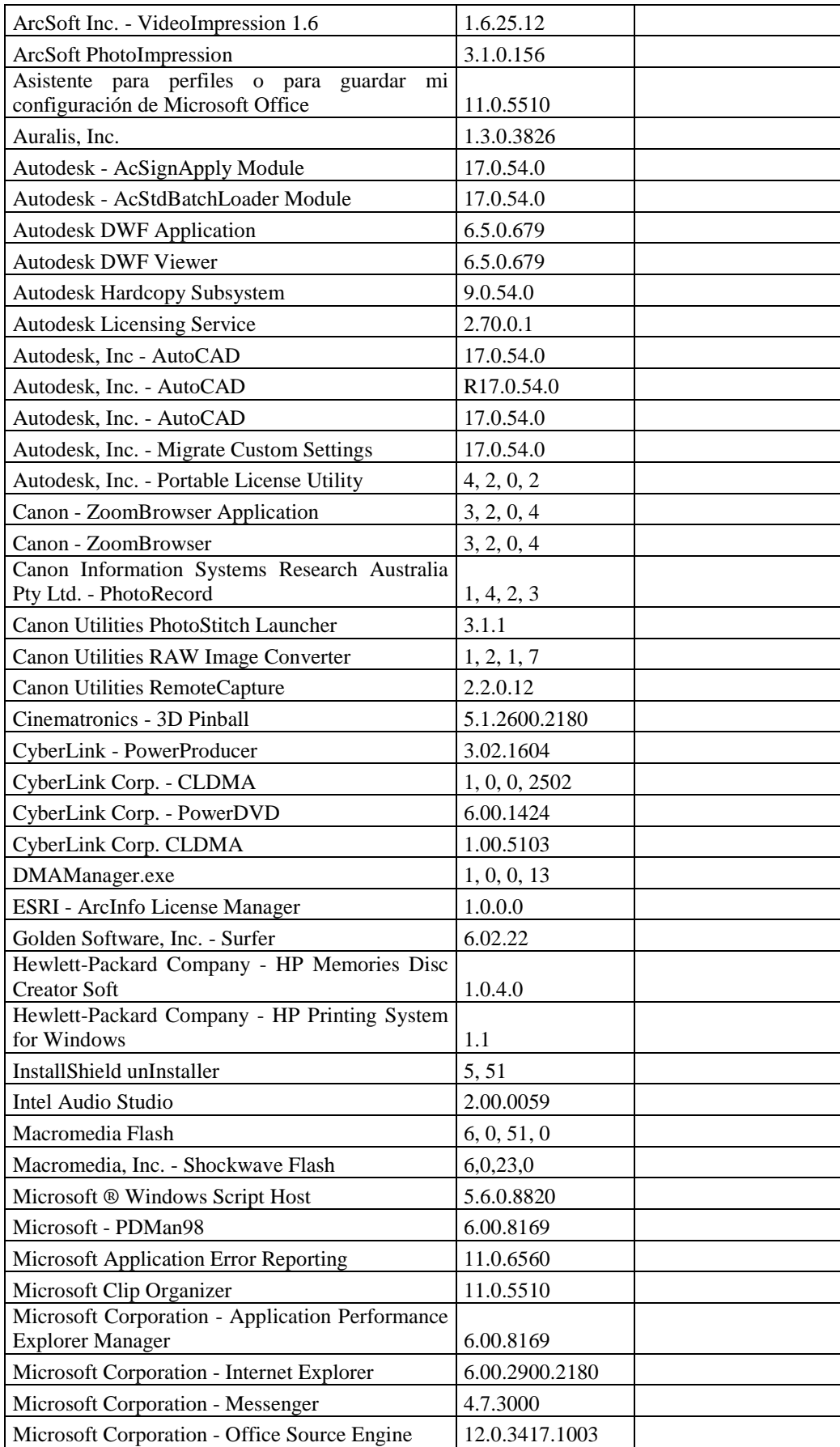

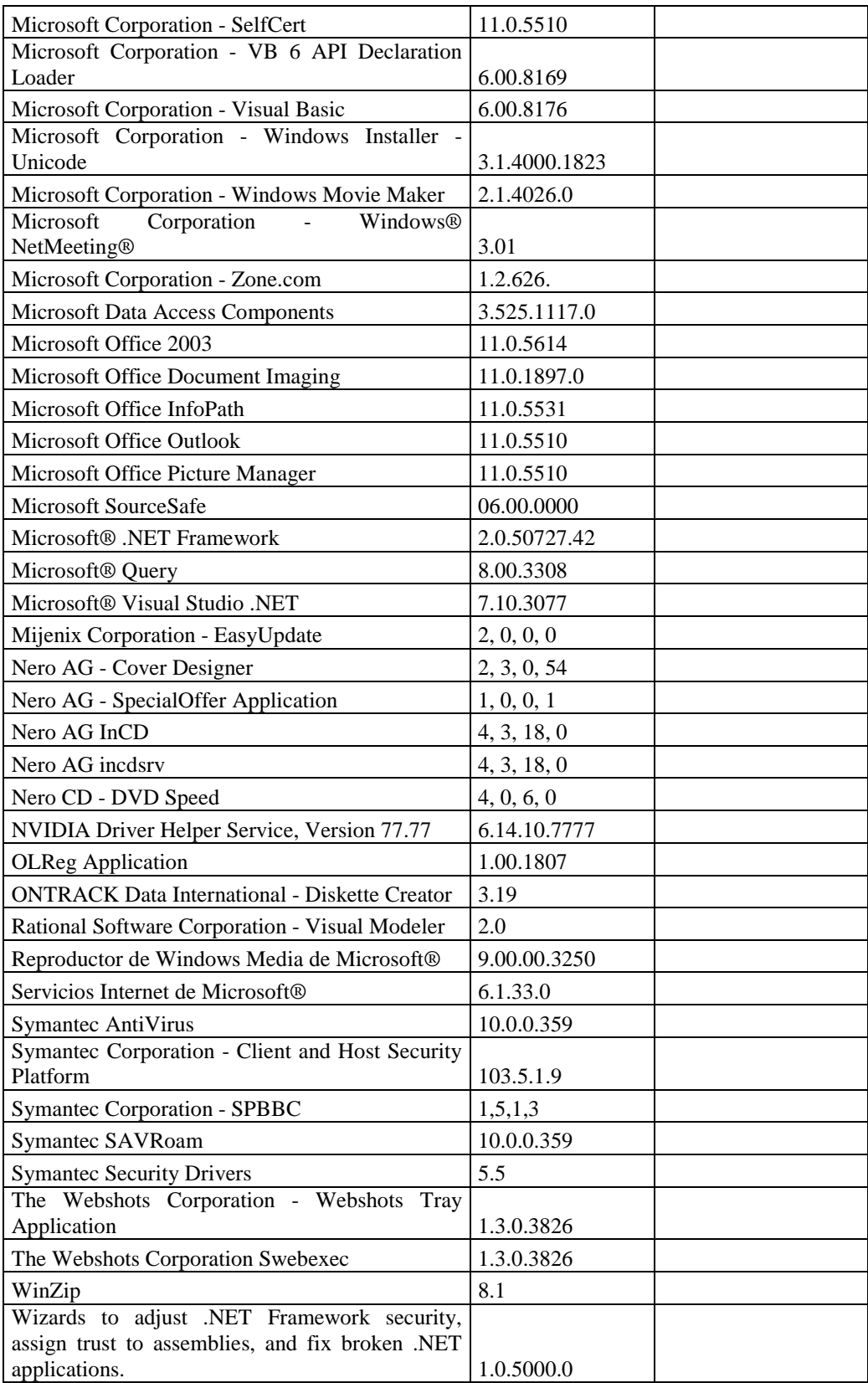

## **RESPONSABLE:** Acurio Alex

#### **Hardware**

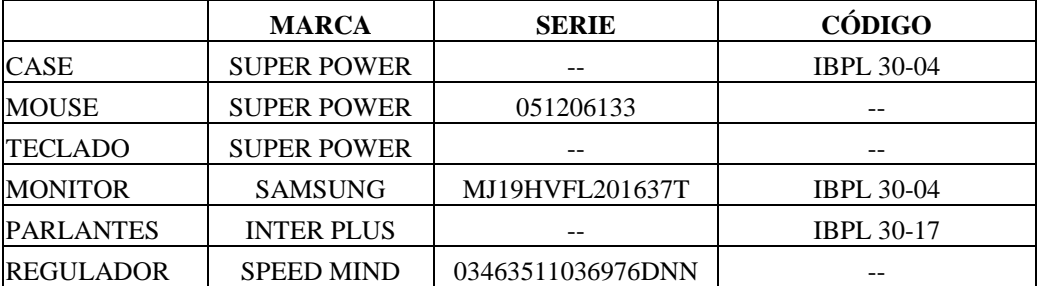

# **Componentes Lógicos**

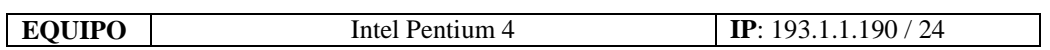

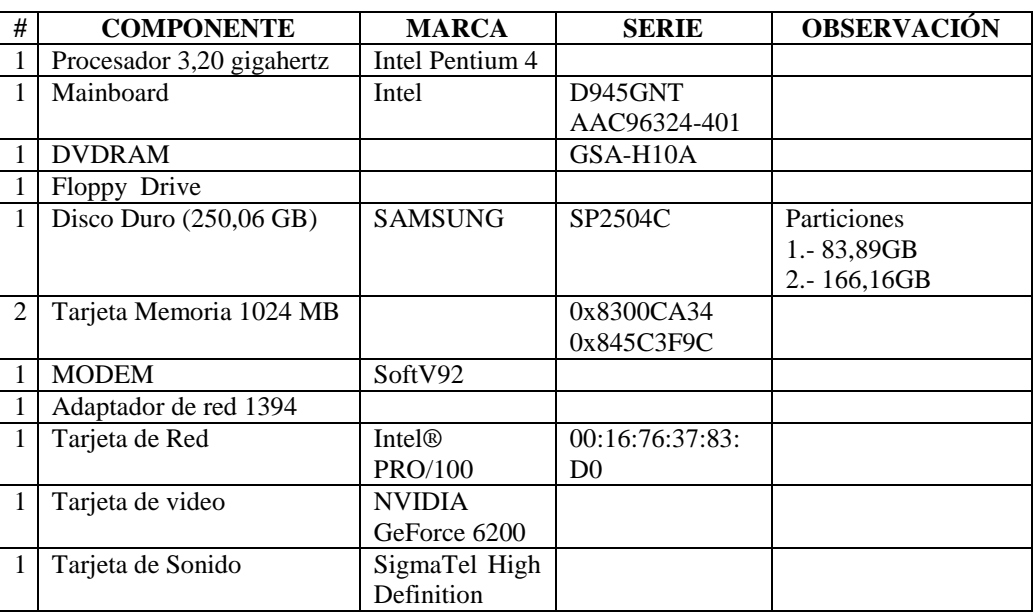

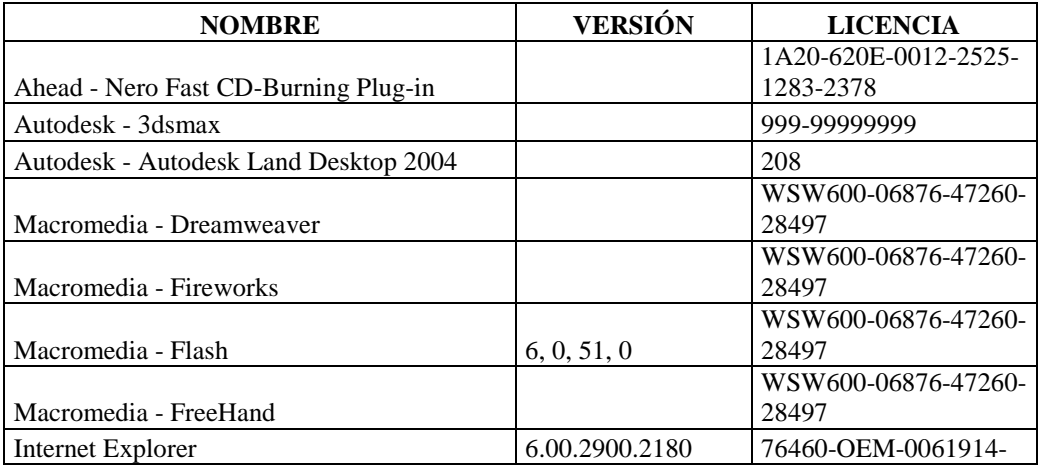

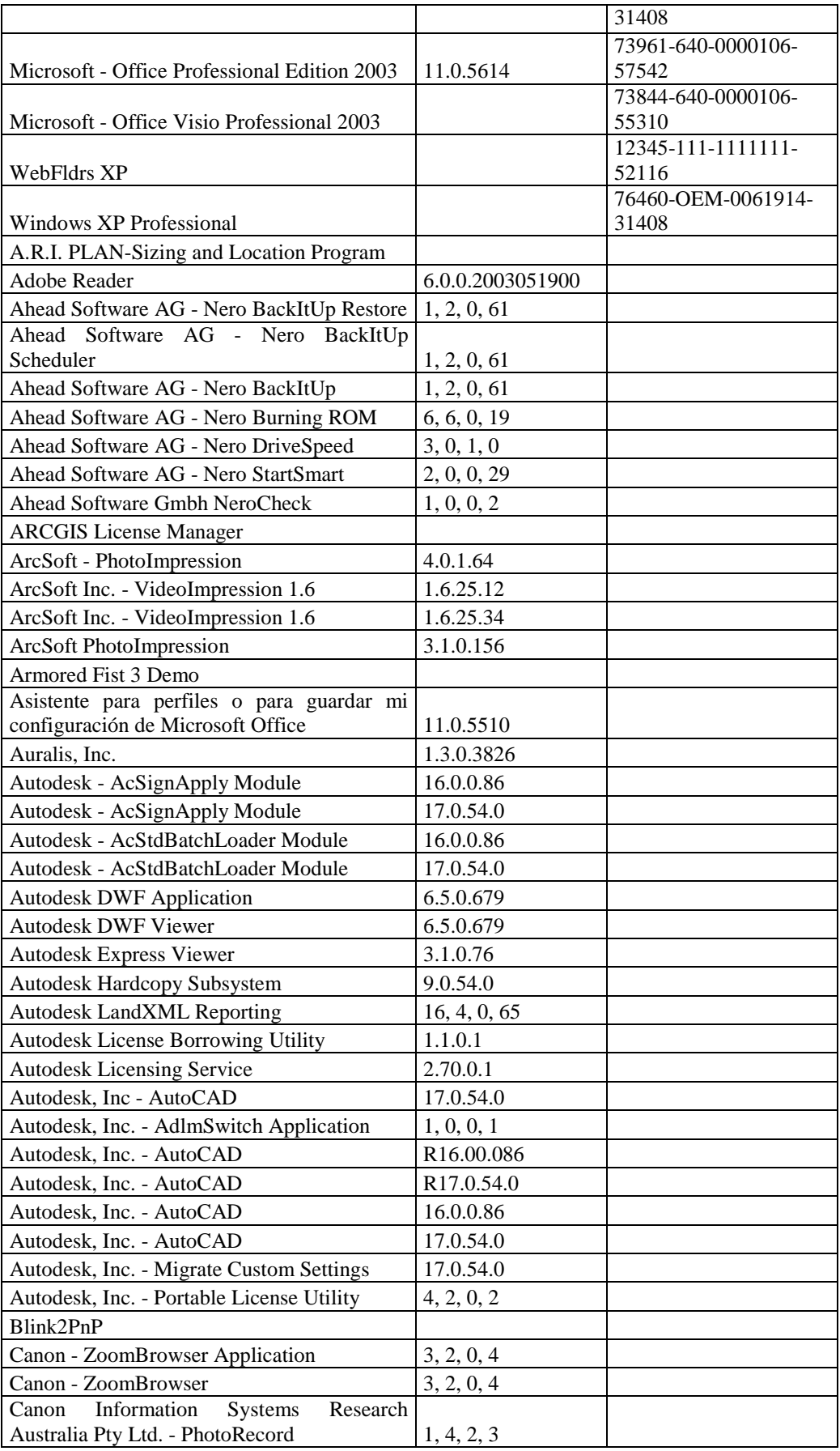

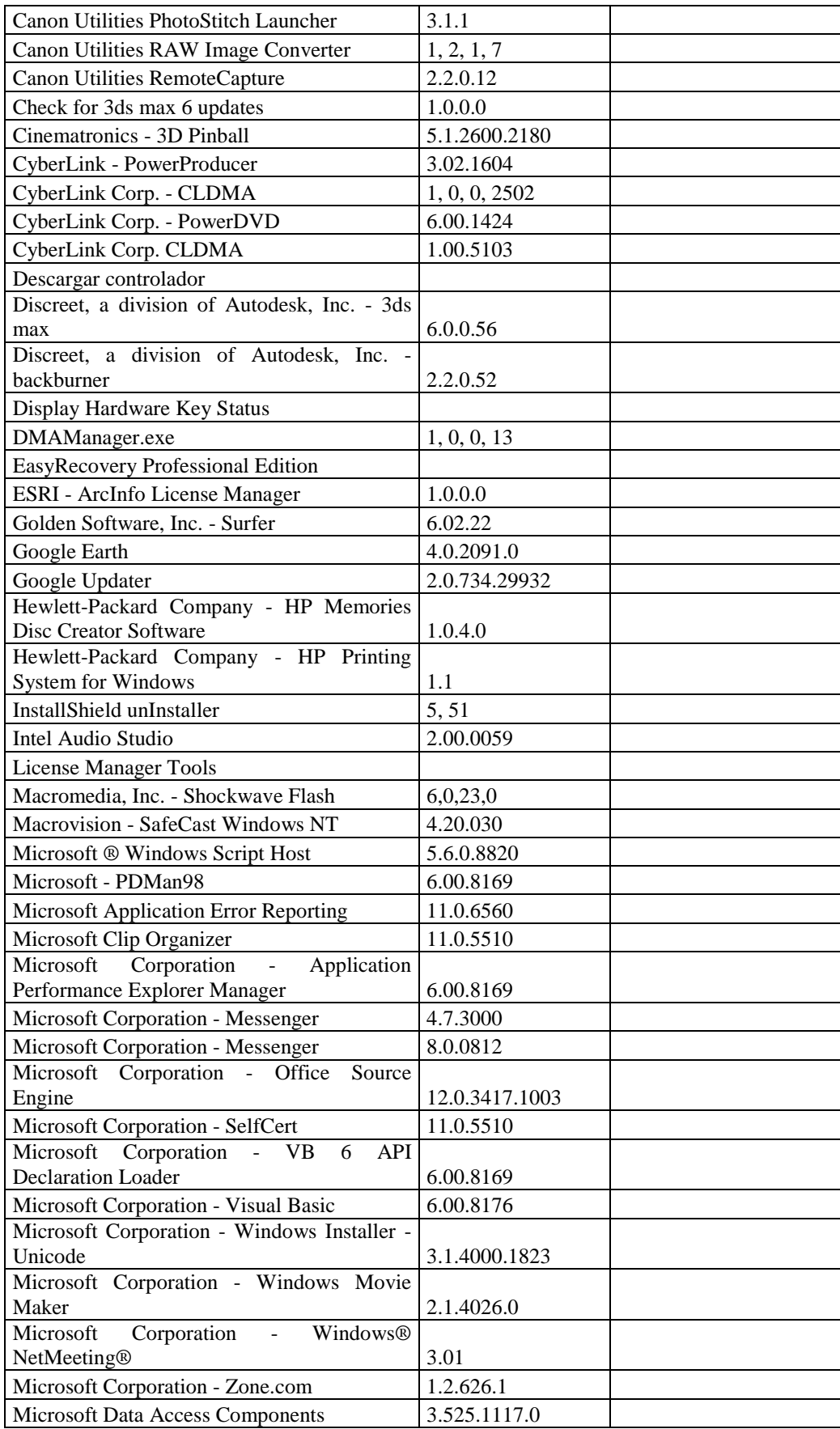

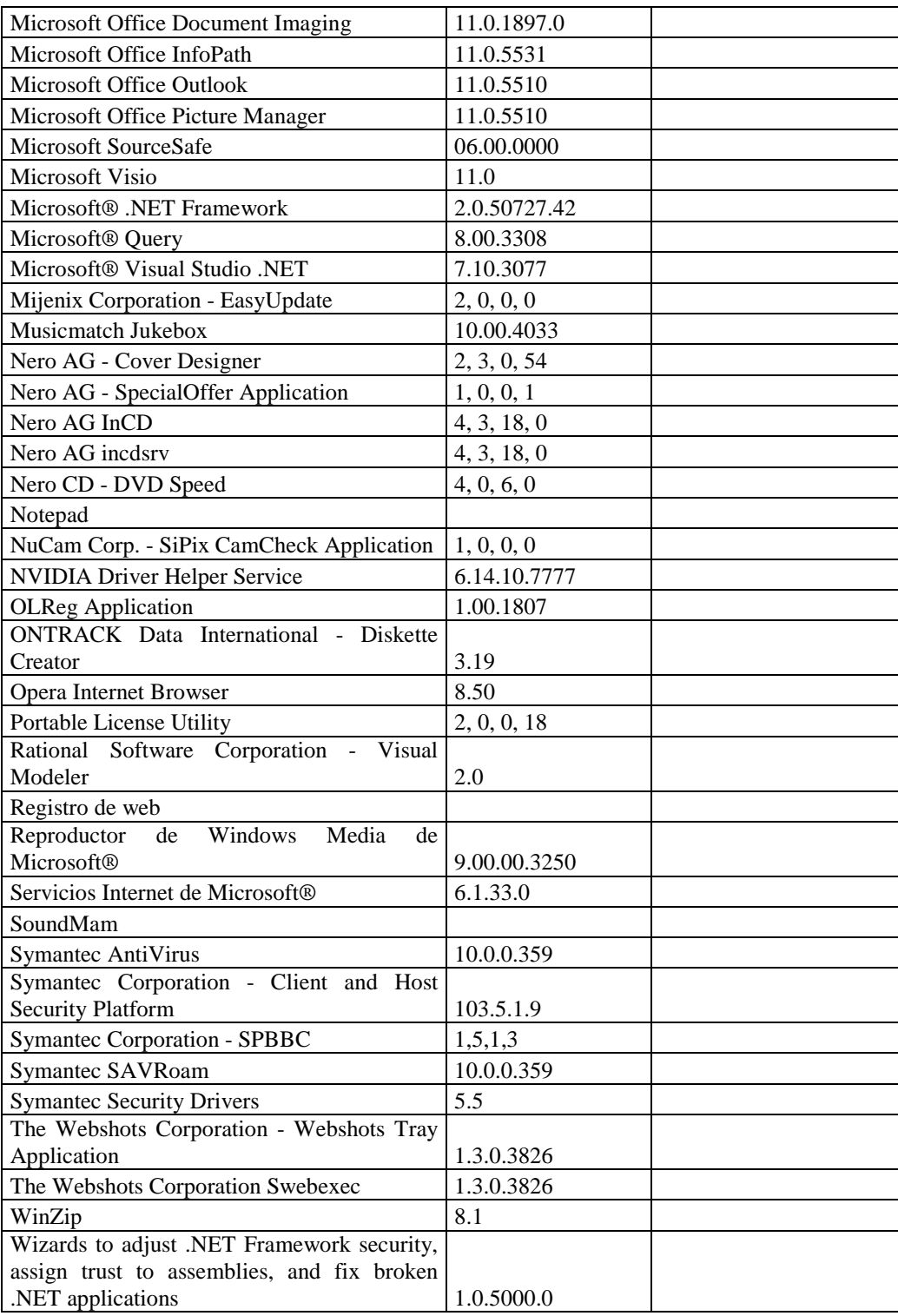

# **SUBDIRECCIÓN DE FISCALIZACIÓN**

## **RESPONSABLE**: Vizuete Manuel

### **Hardware**

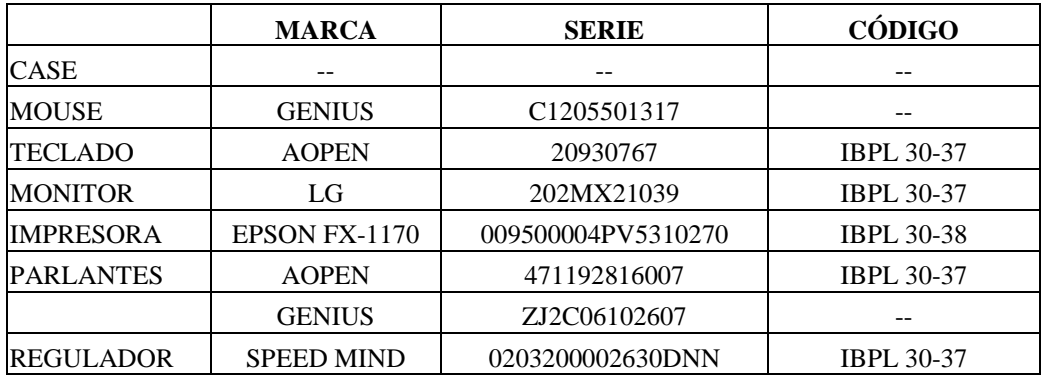

## **Componentes Lógicos**

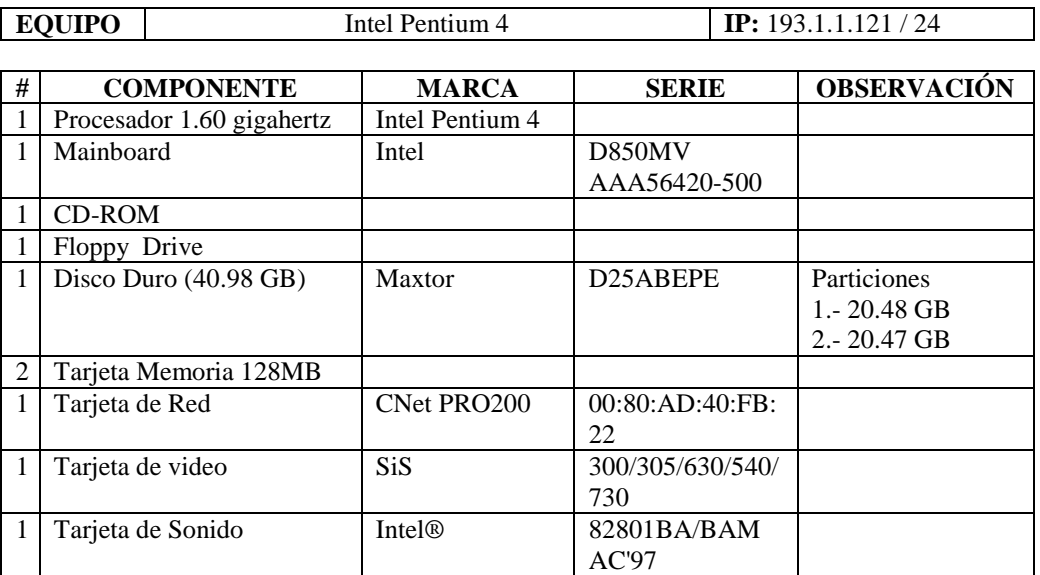

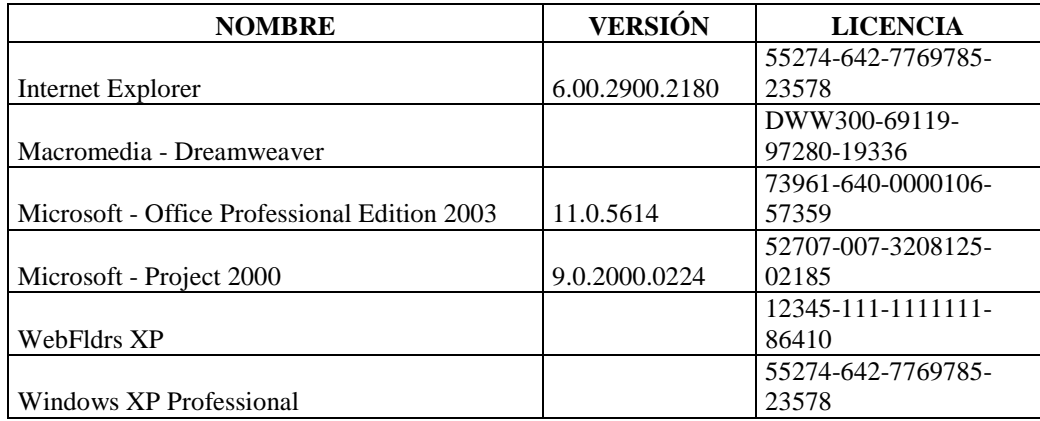

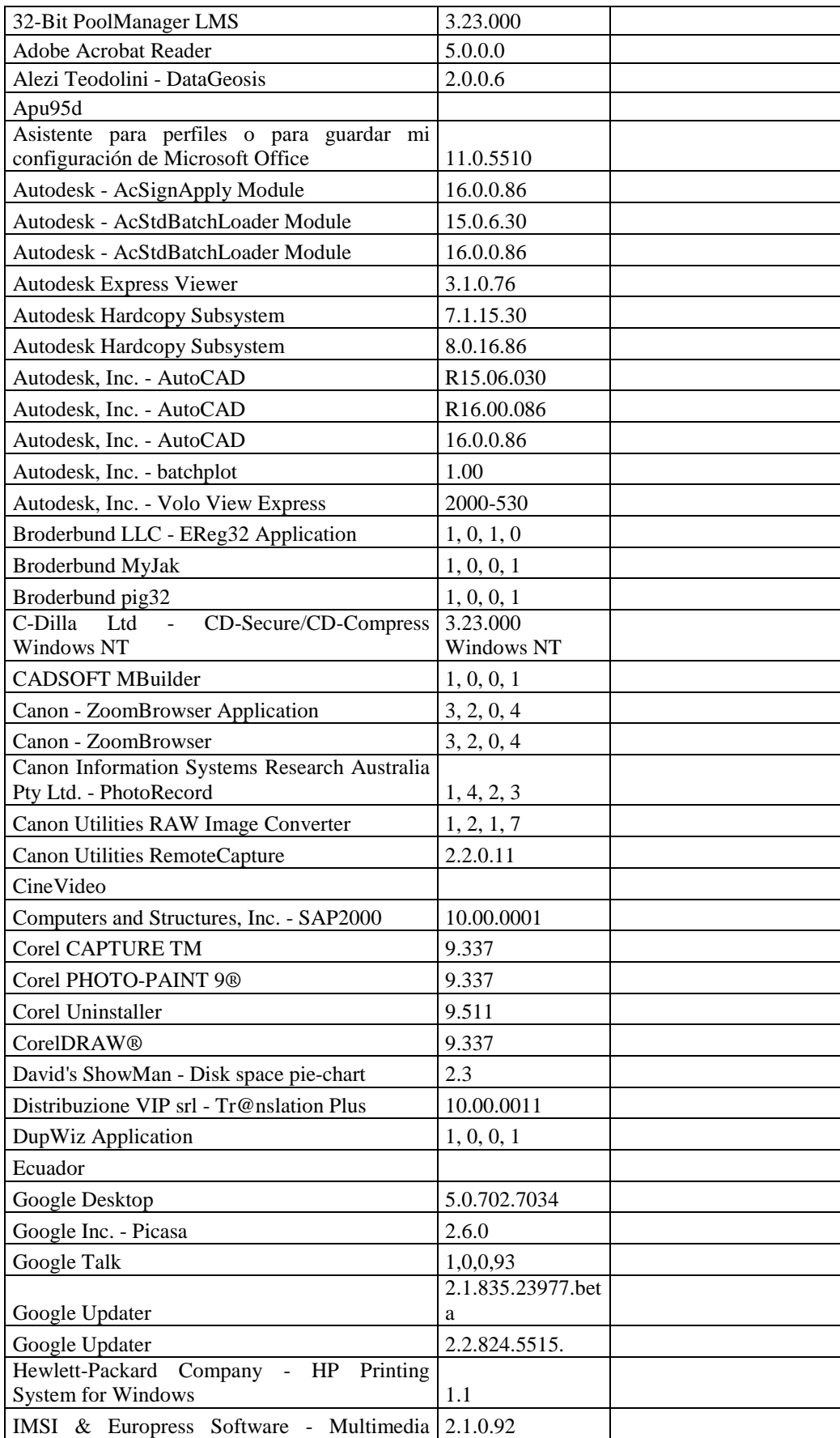

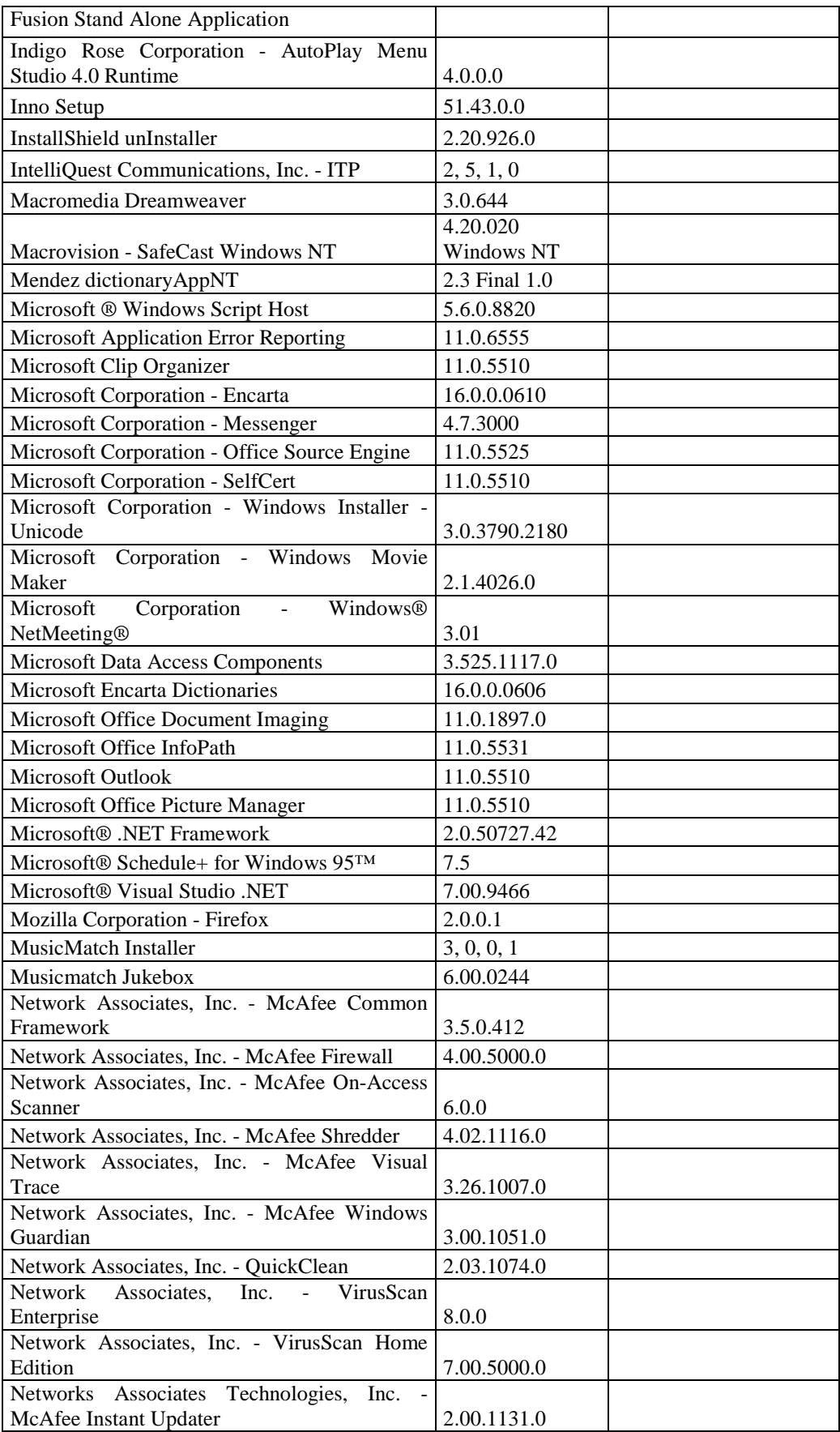

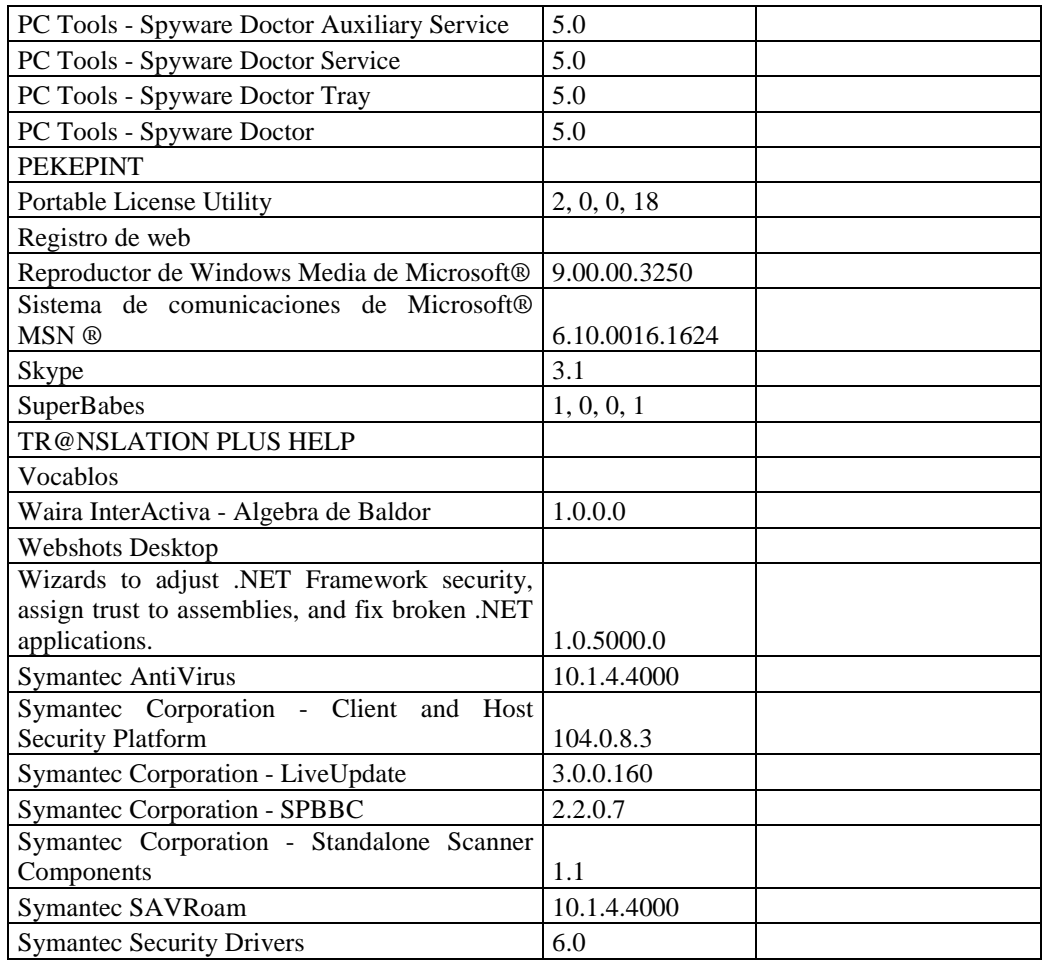

## **RESPONSABLE:** Inés Castillo.

#### **Hardware**

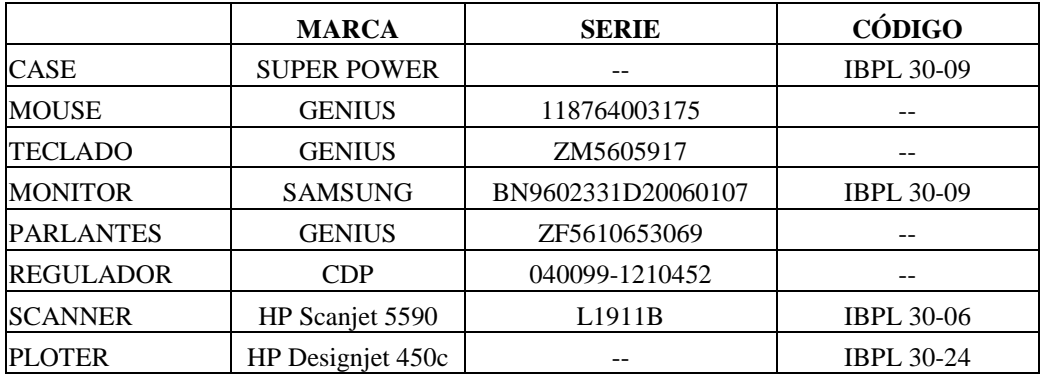

# **Componentes Lógicos**

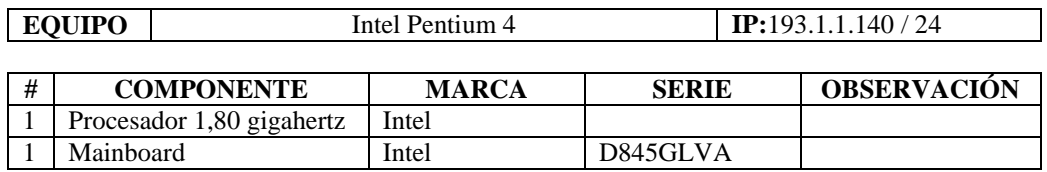

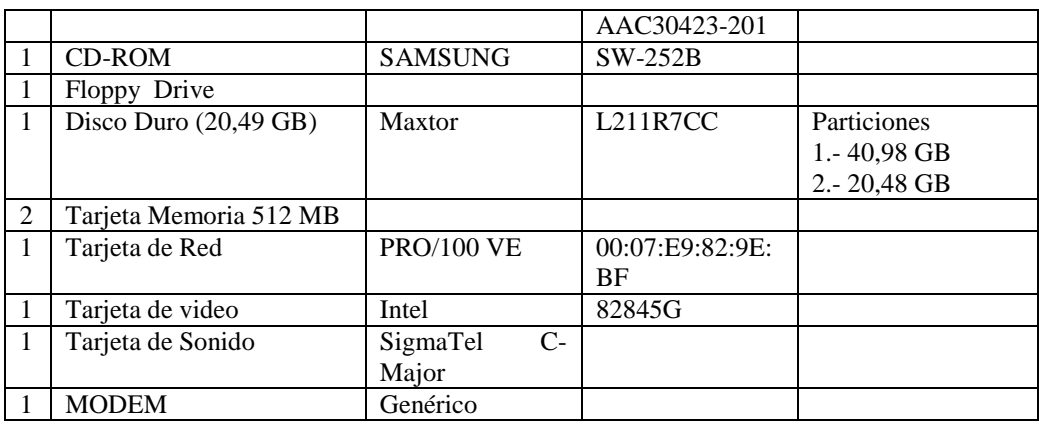

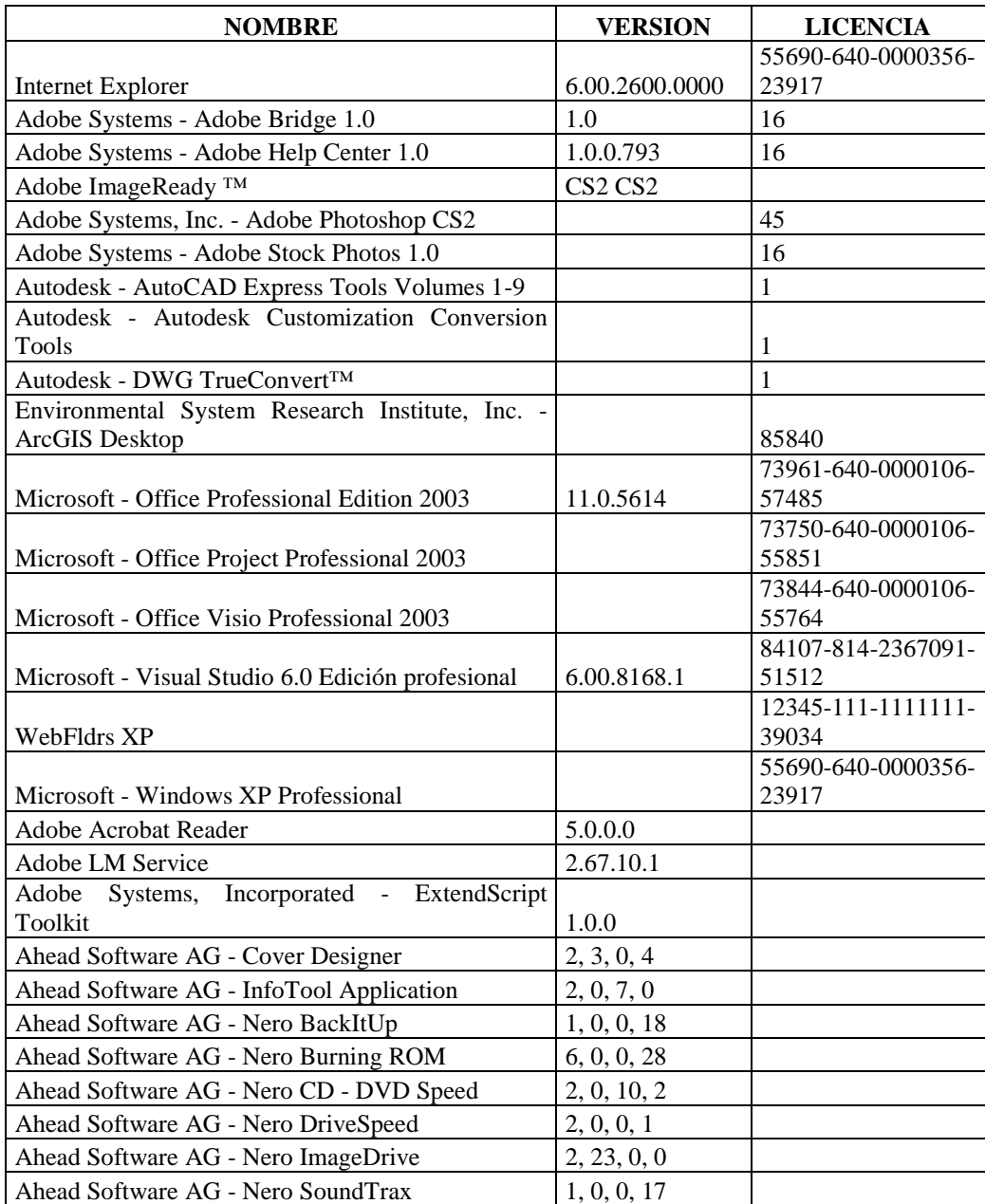

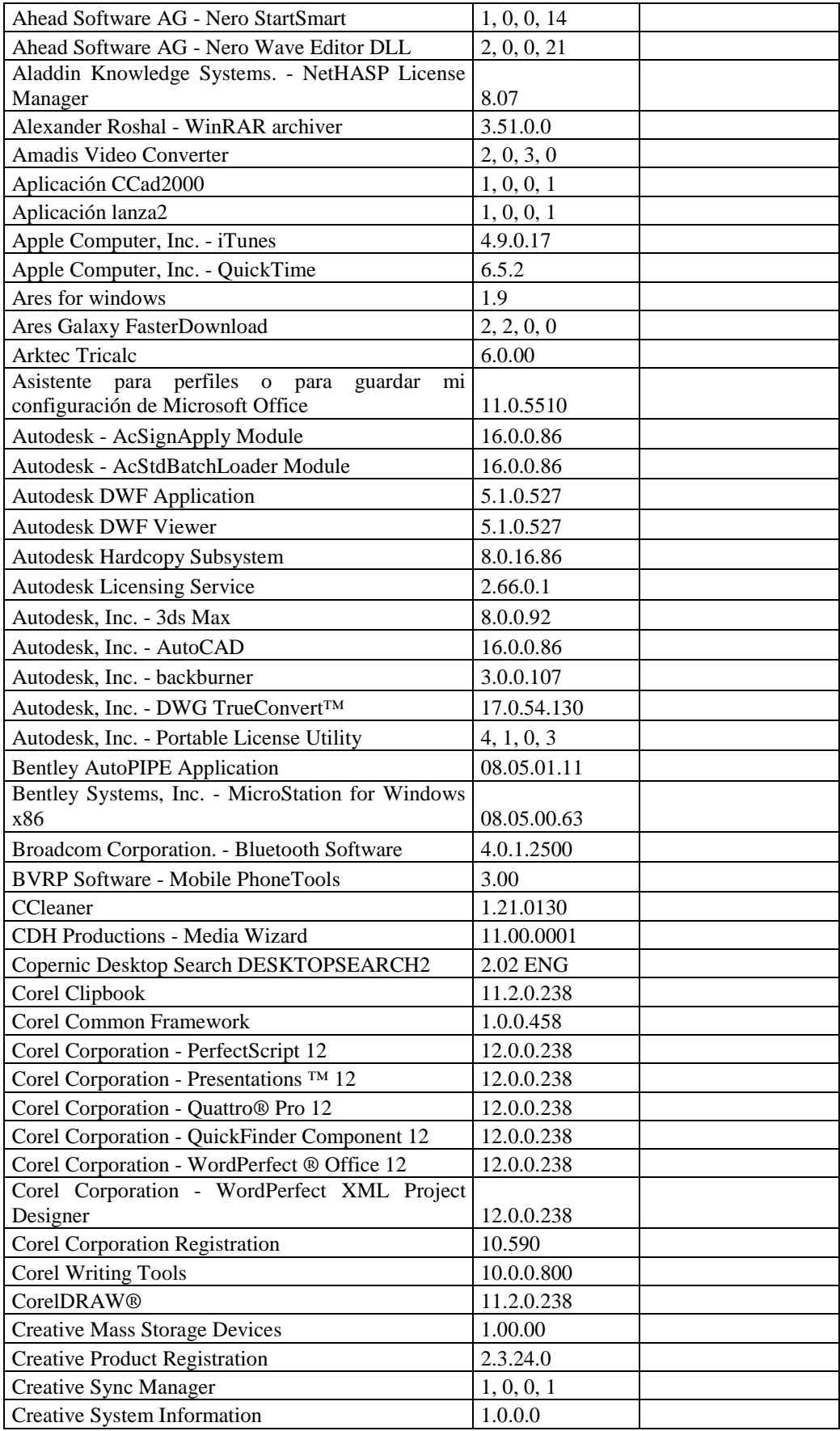

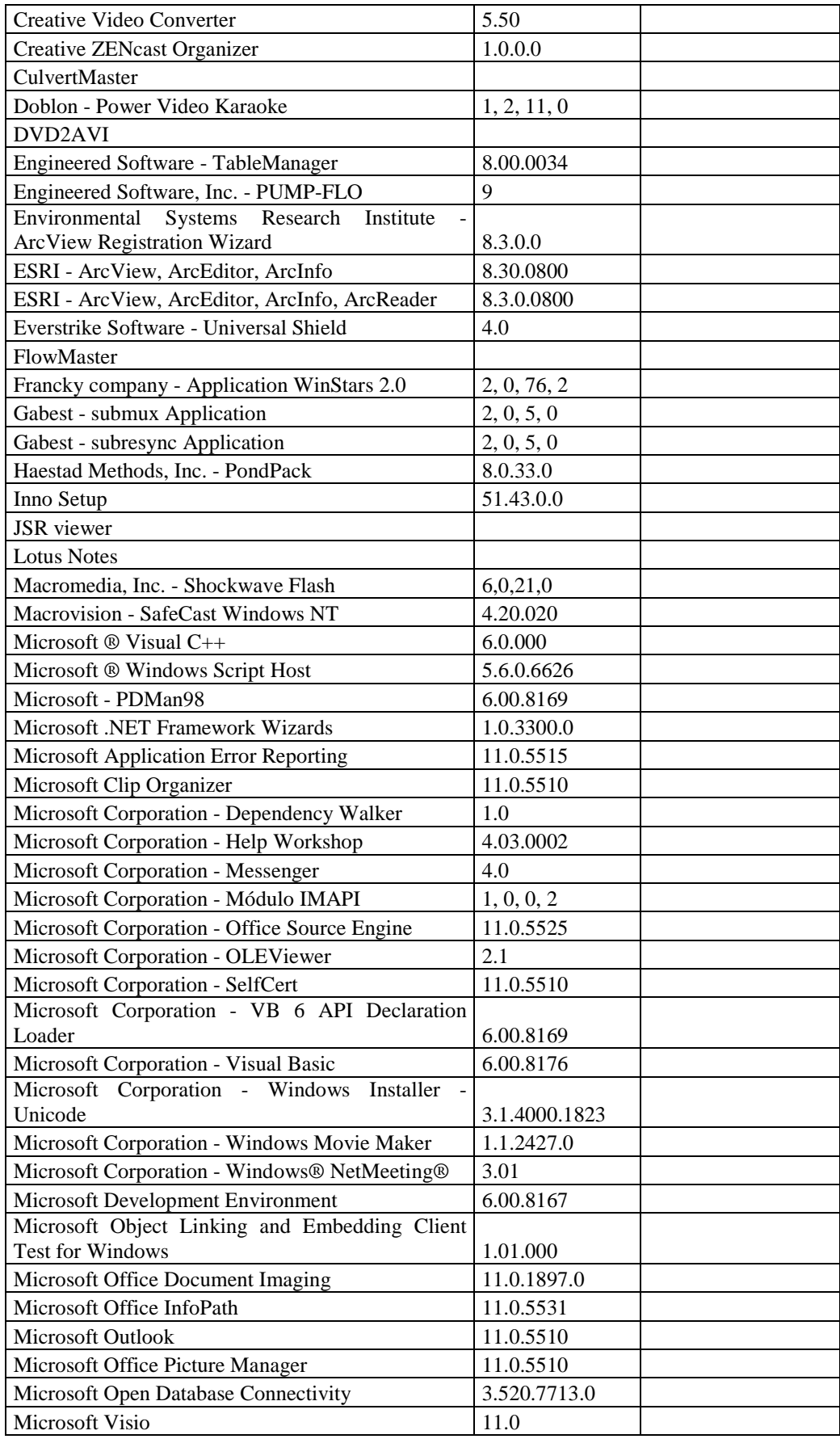

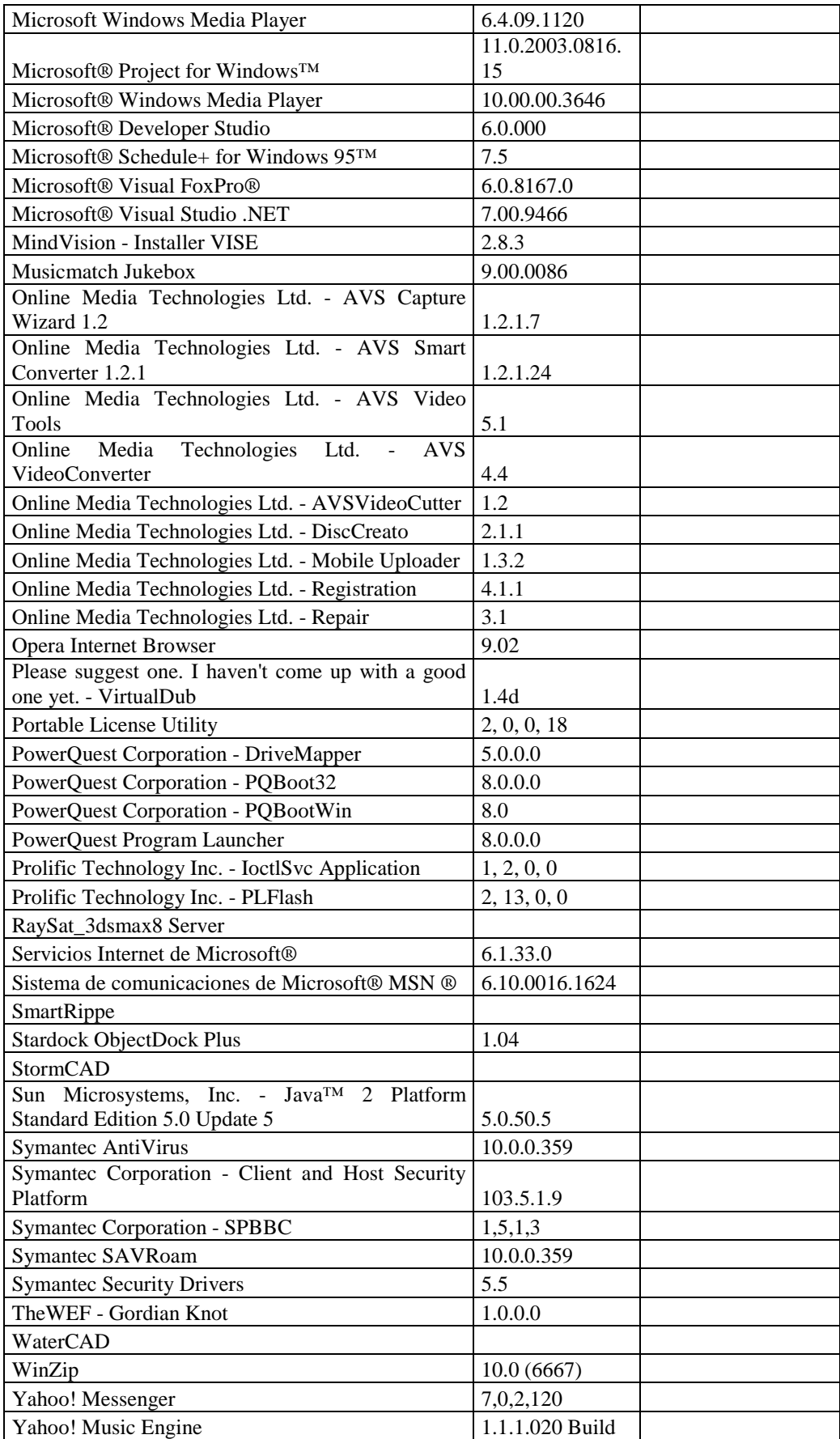

## **RESPONSABLE**: Rodrigo Lozano

## **Hardware**

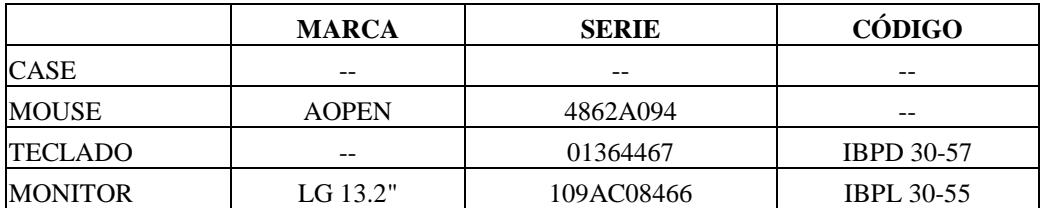

## **Componentes Lógicos**

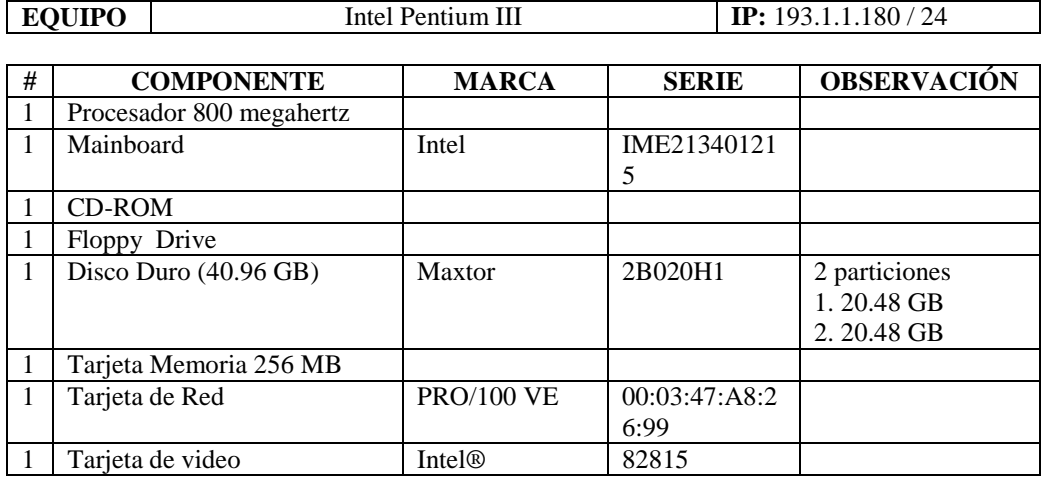

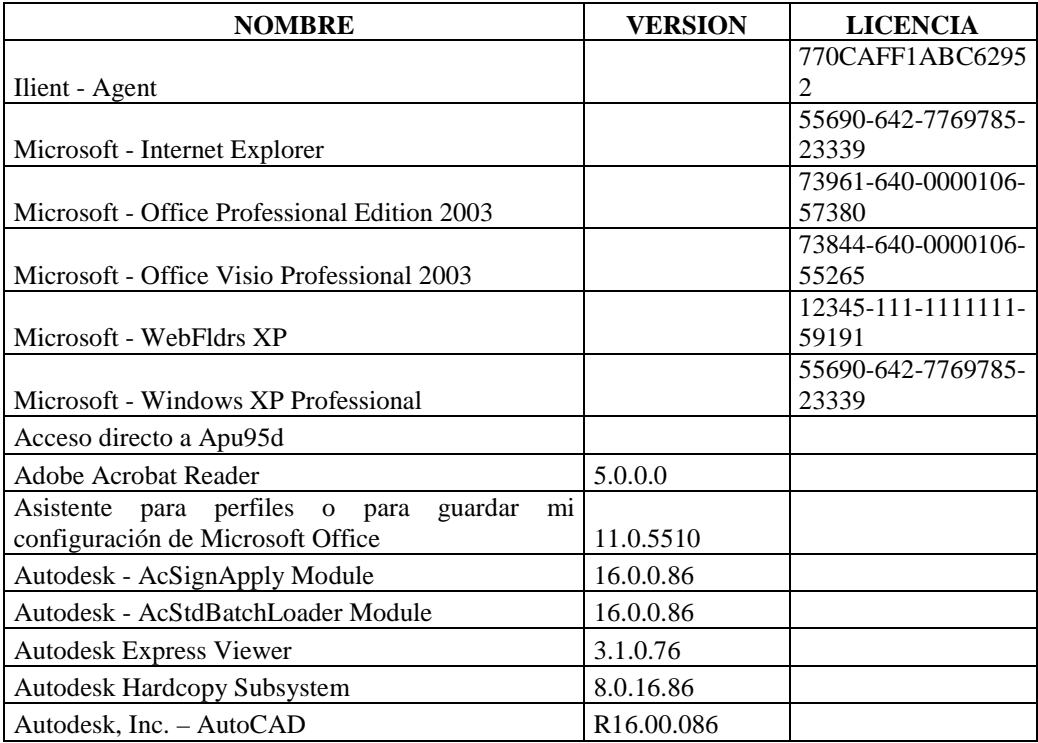

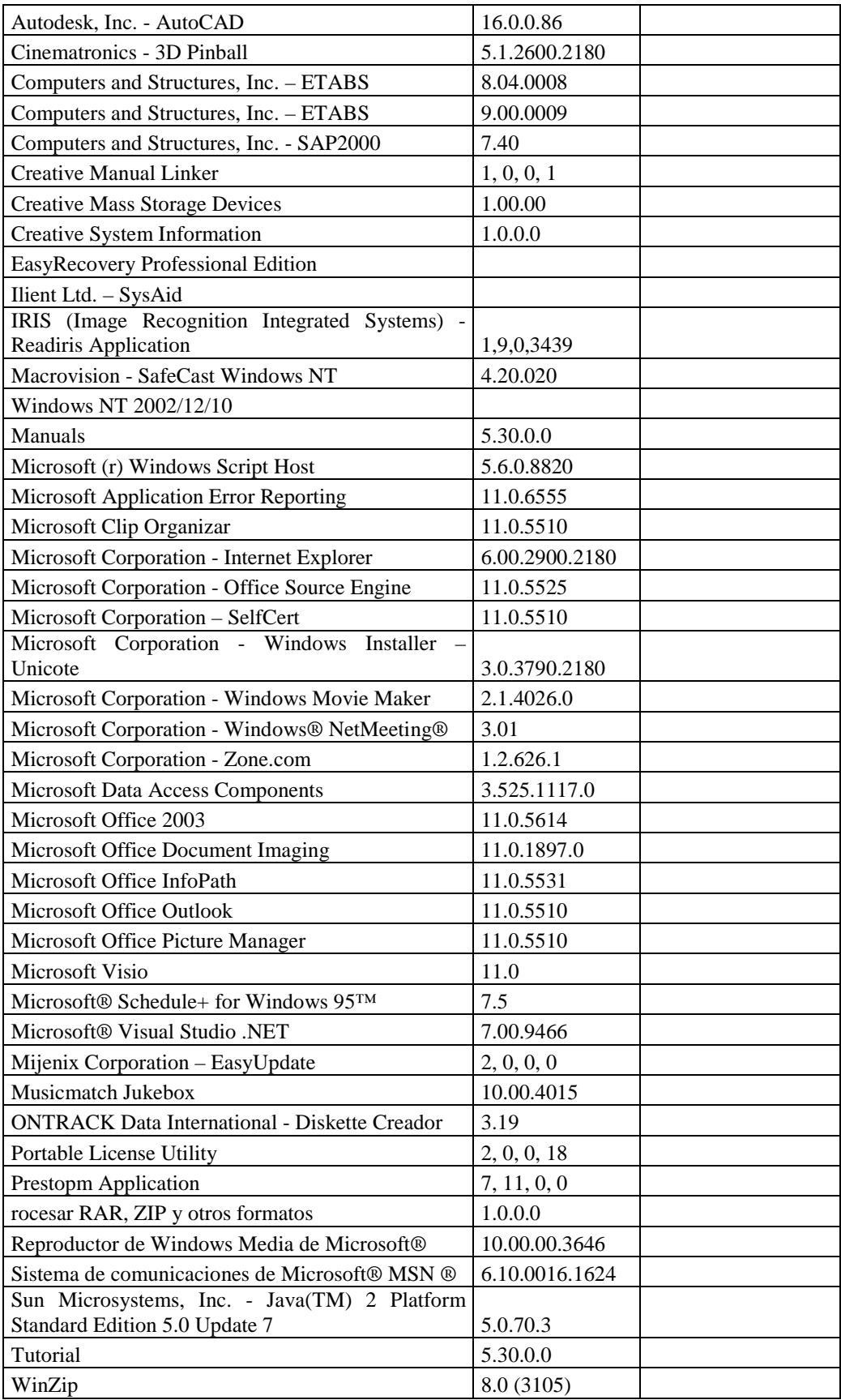

## **RESPONSABLE**: Wagner Pillalaza

## **Hardware**

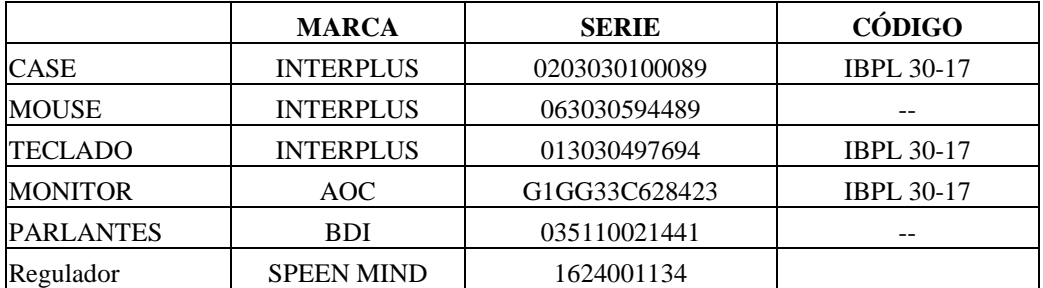

# **Componentes Lógicos**

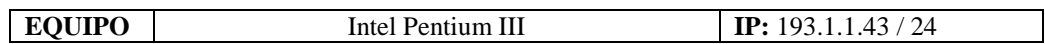

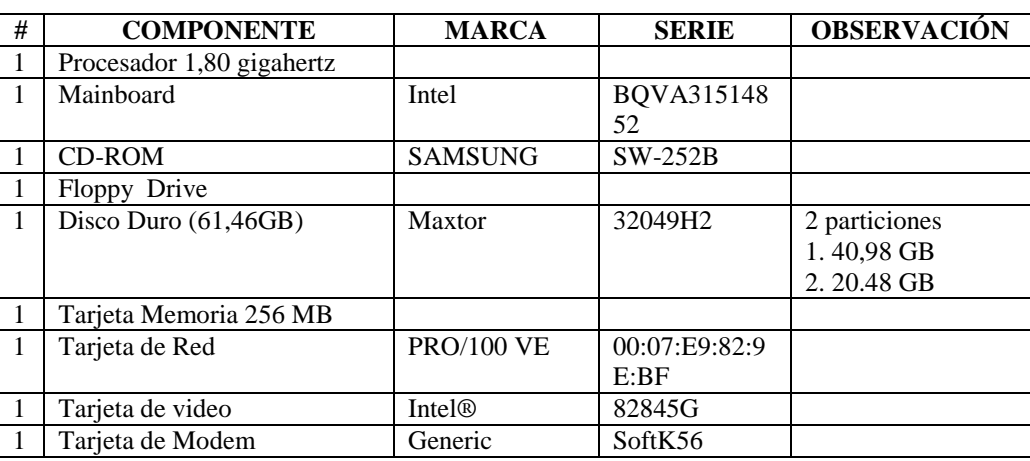

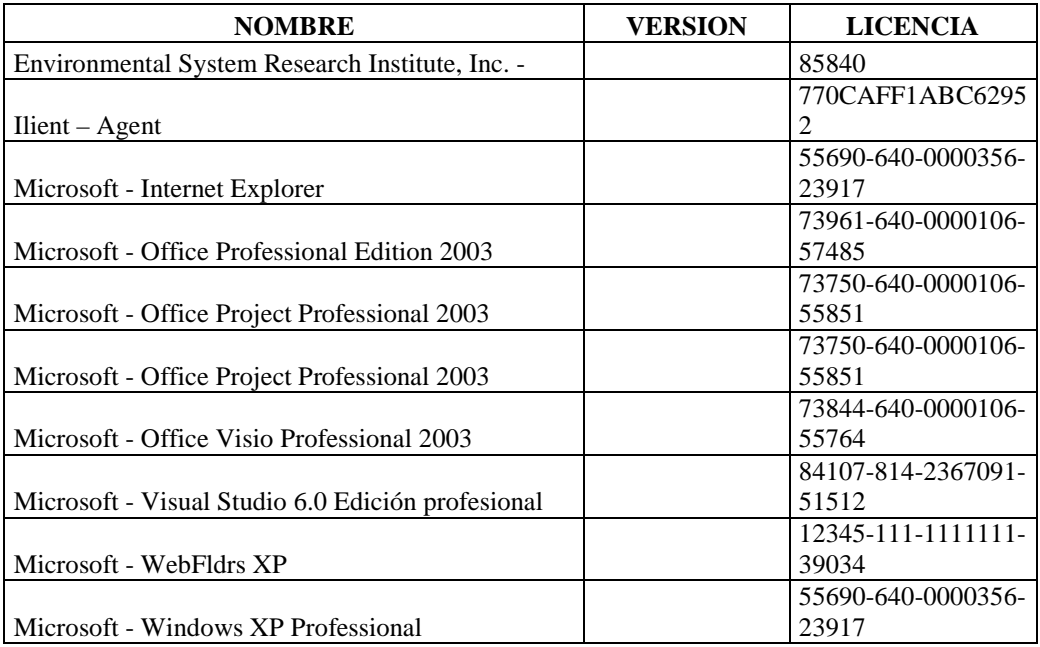
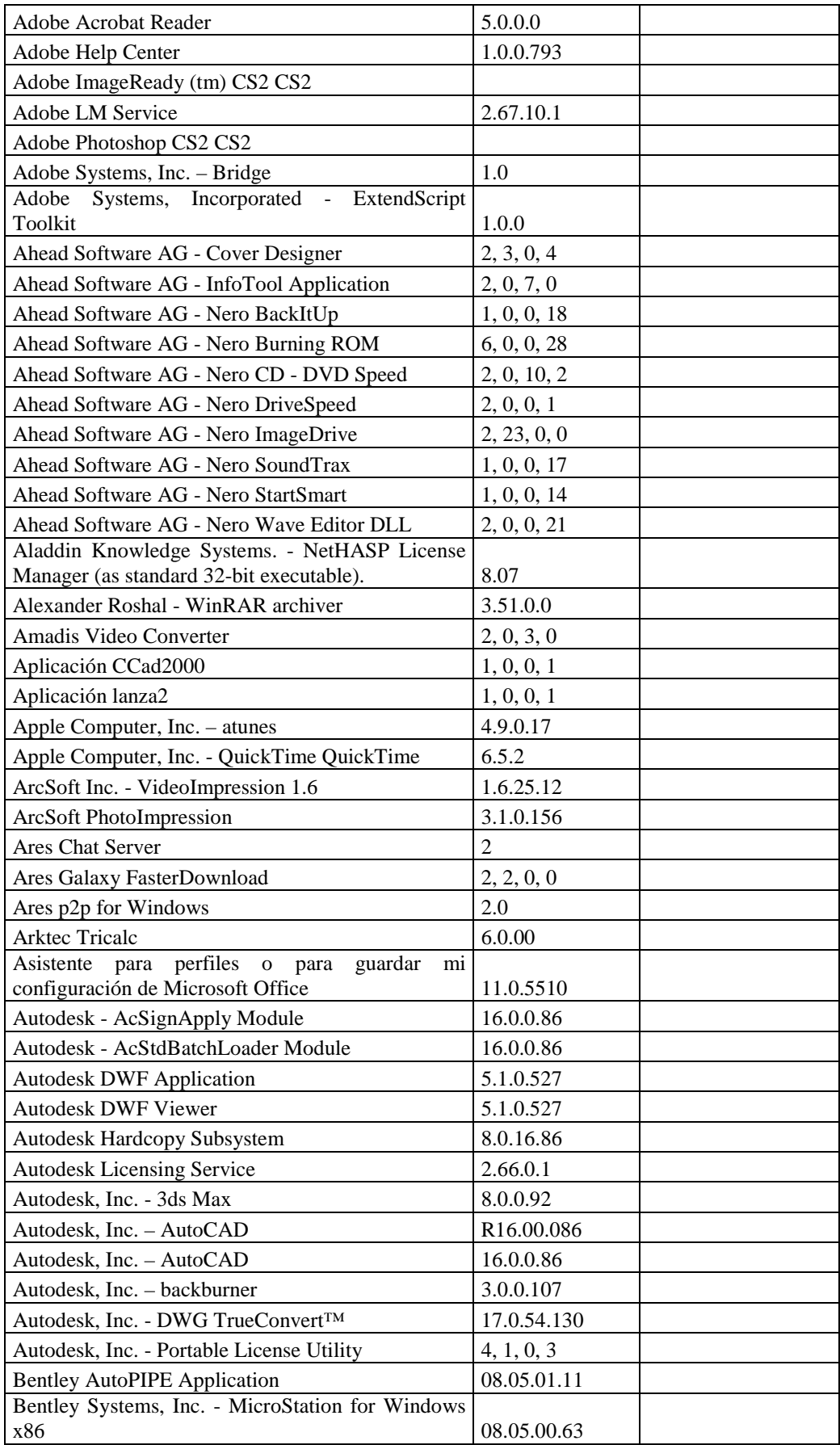

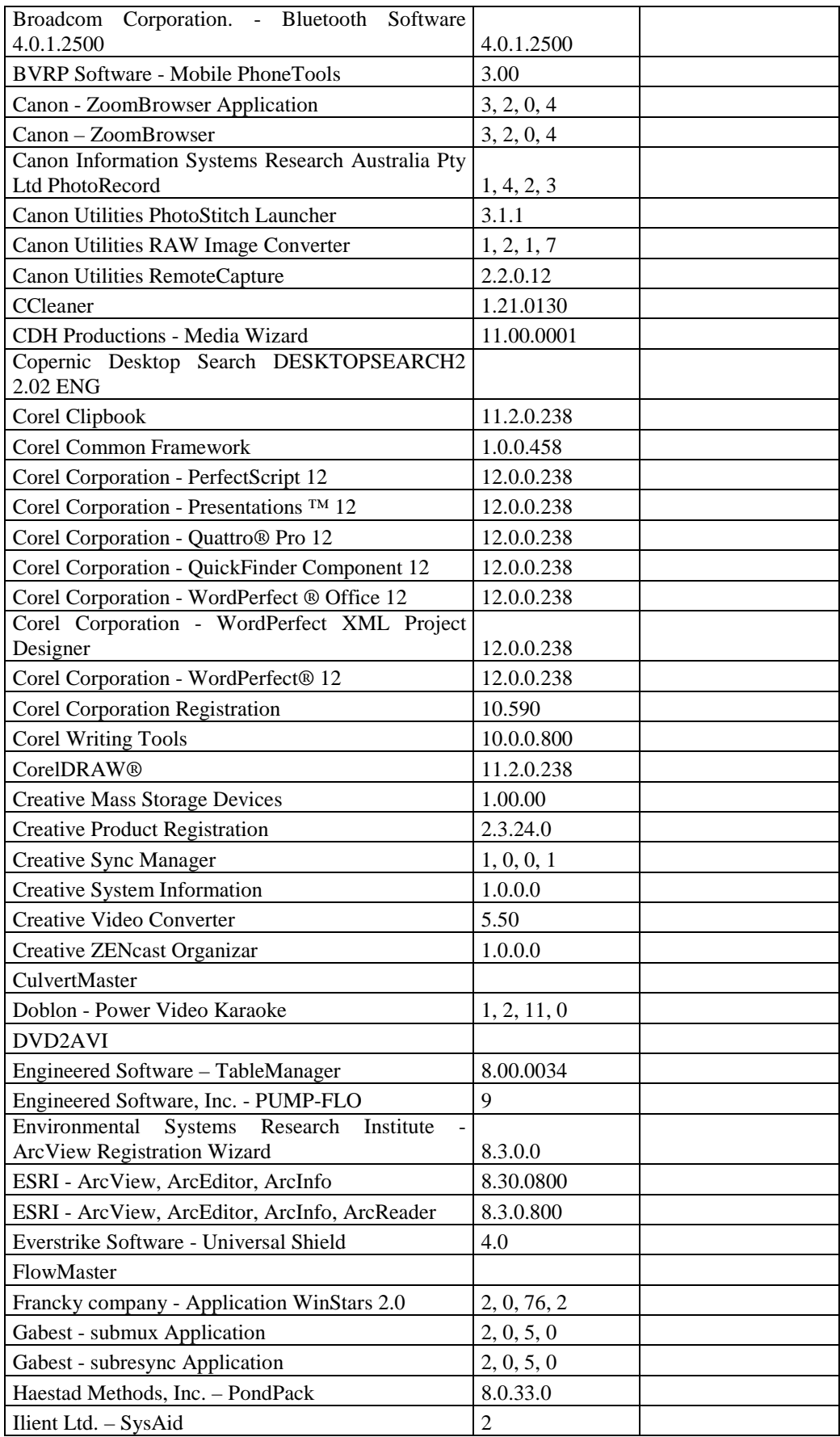

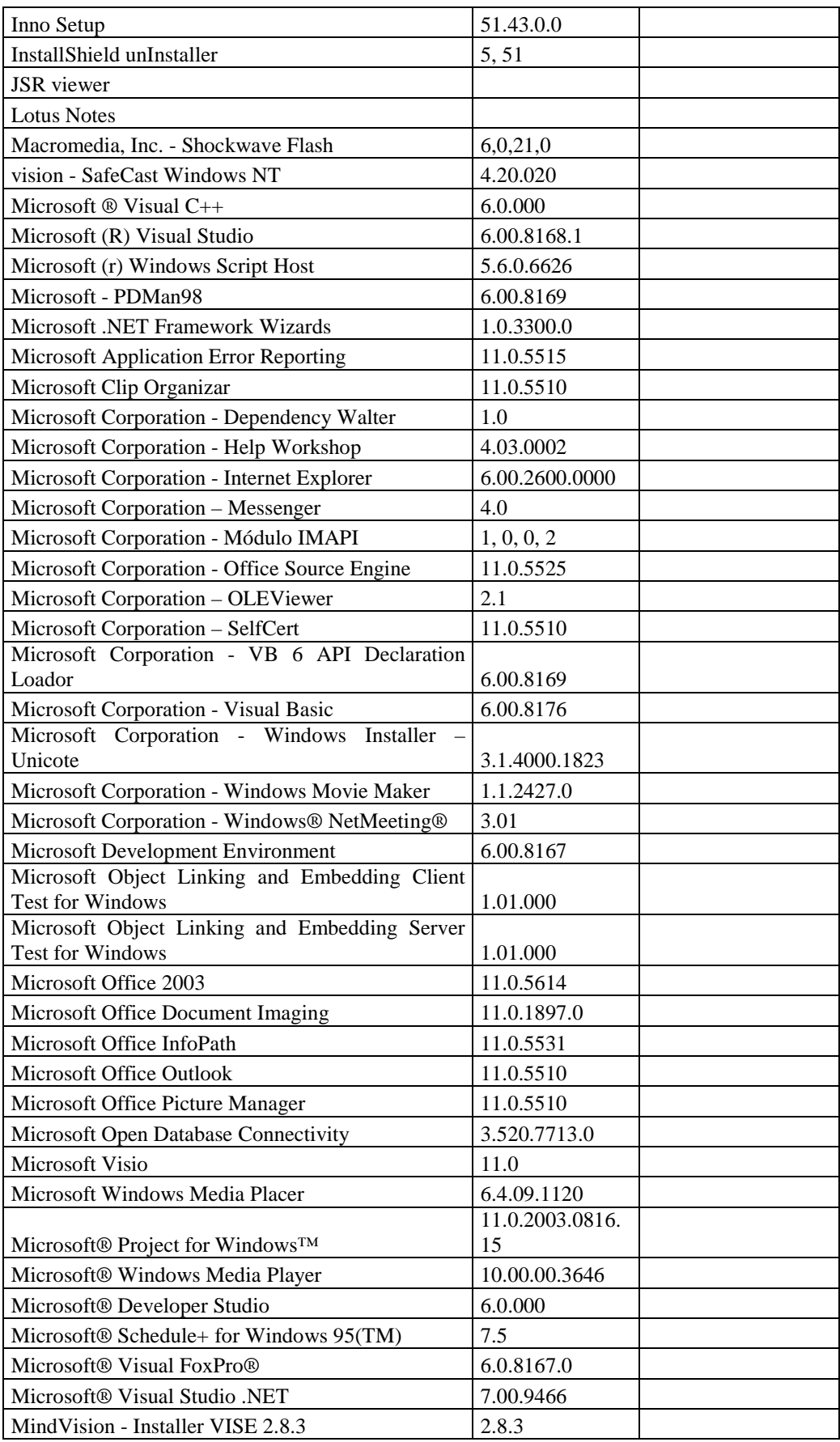

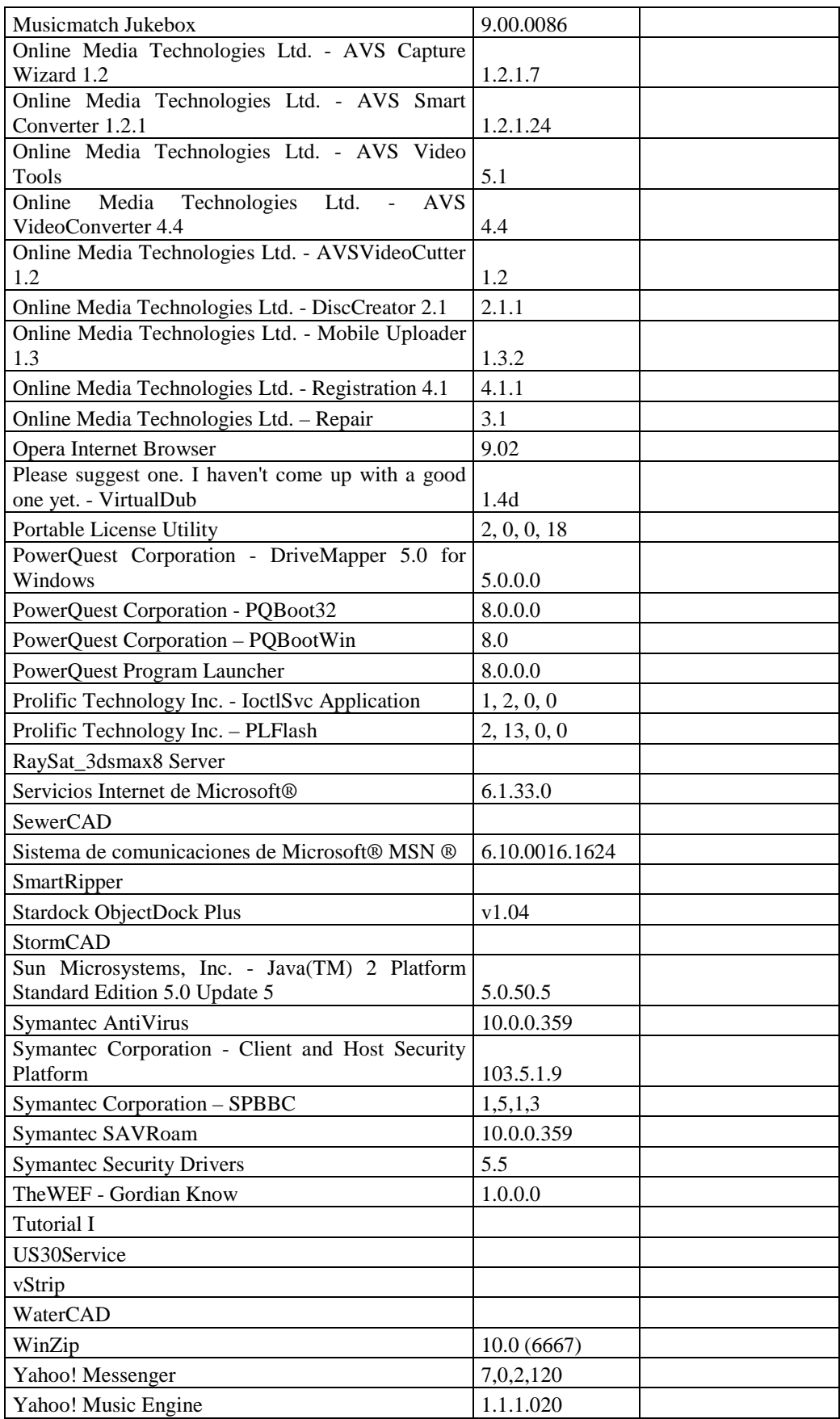

## **RESPONSABLE:** Acurio Paúl

#### **Hardware**

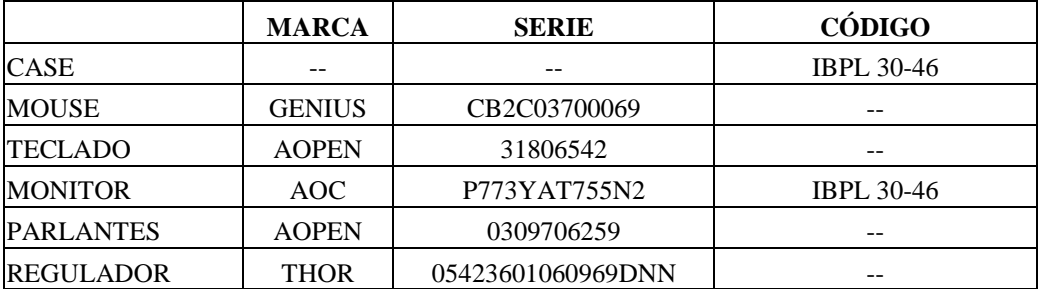

# **Componentes Lógicos**

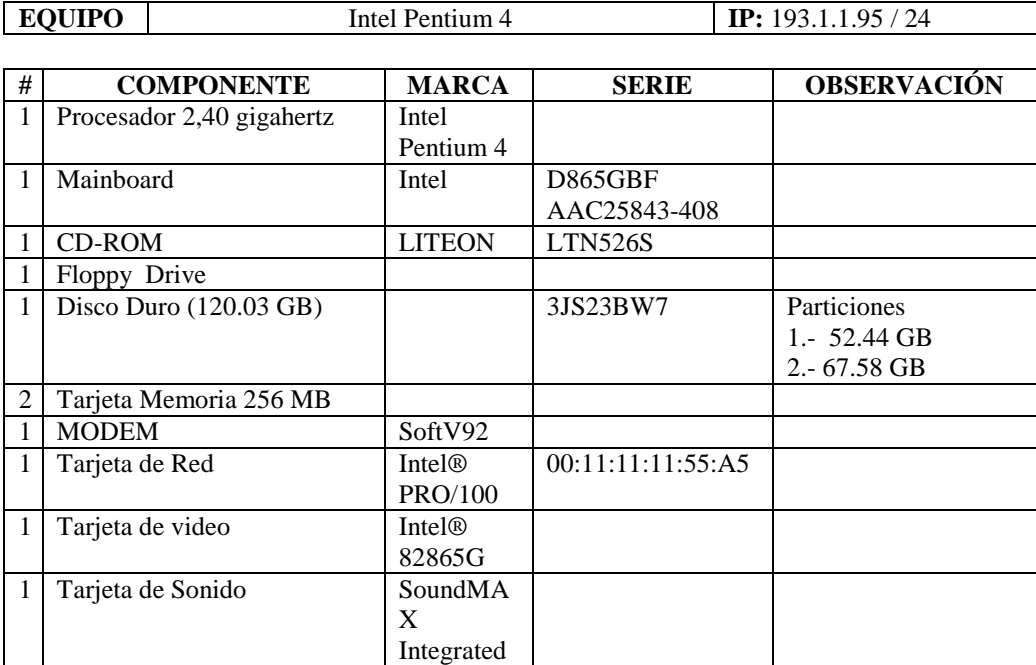

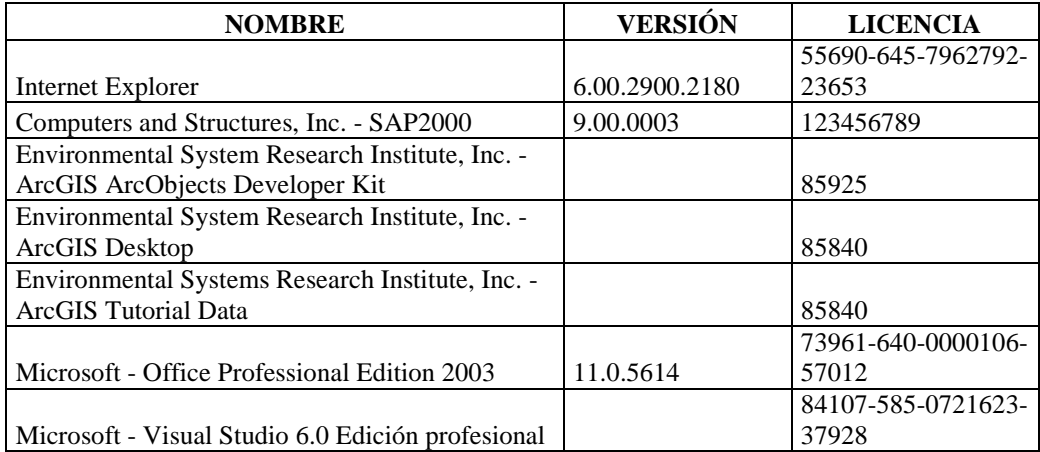

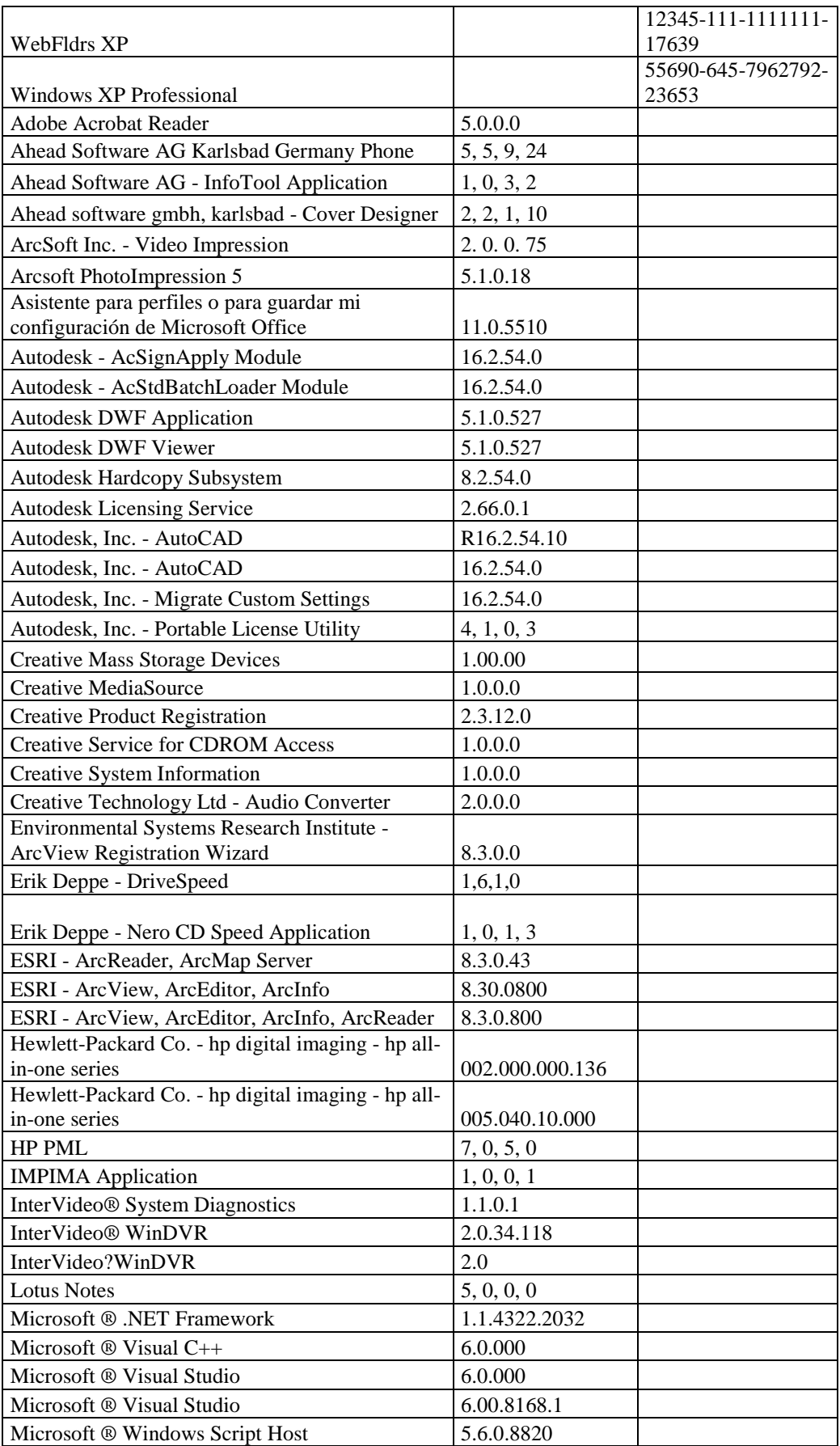

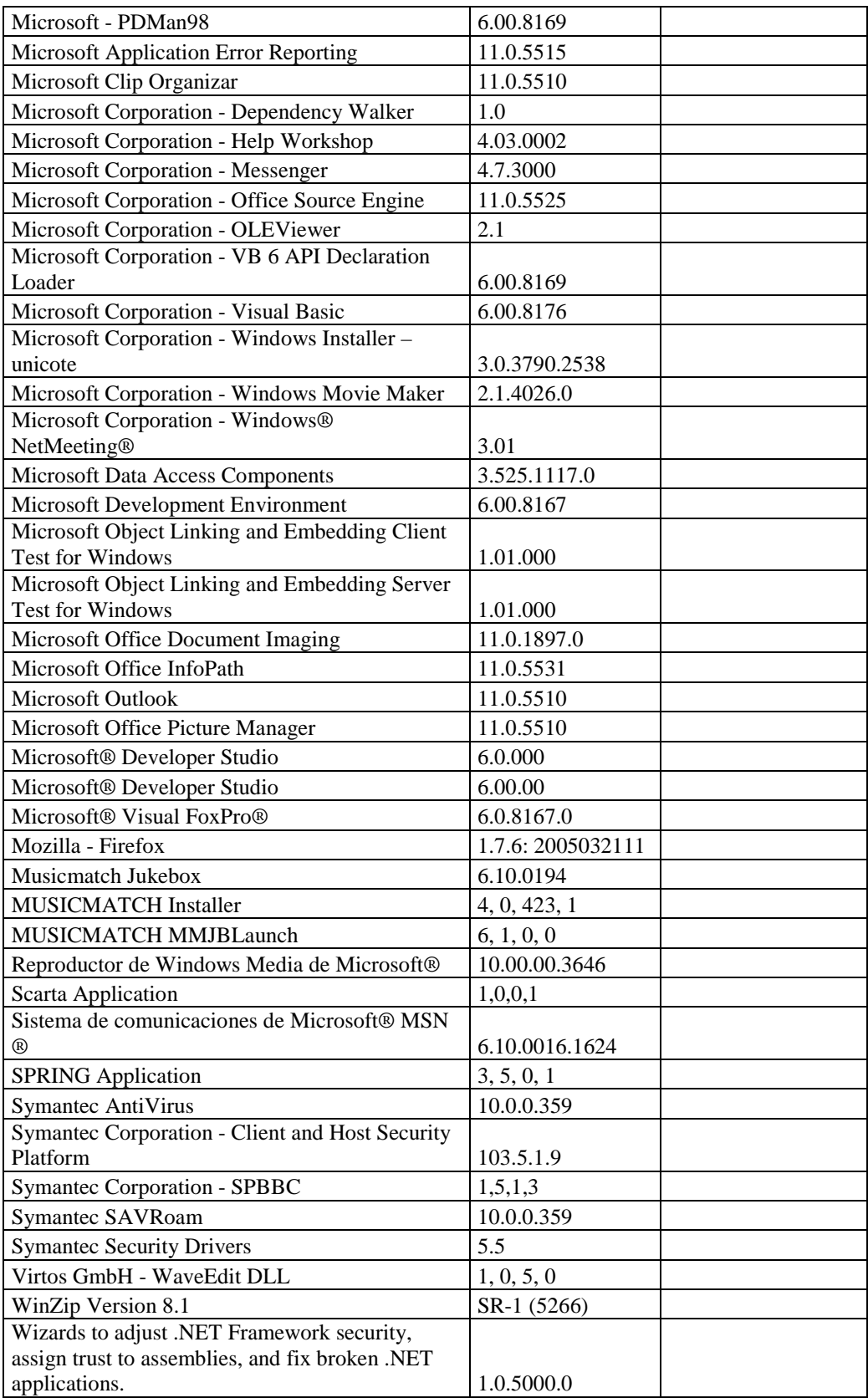

## **SECCIÓN DE UNIDAD DE REDUCCIÓN Y CONTROL DE PÉRDIDAS**

## **RESPONSABLE:** Jaramillo Cecilia

#### **Hardware**

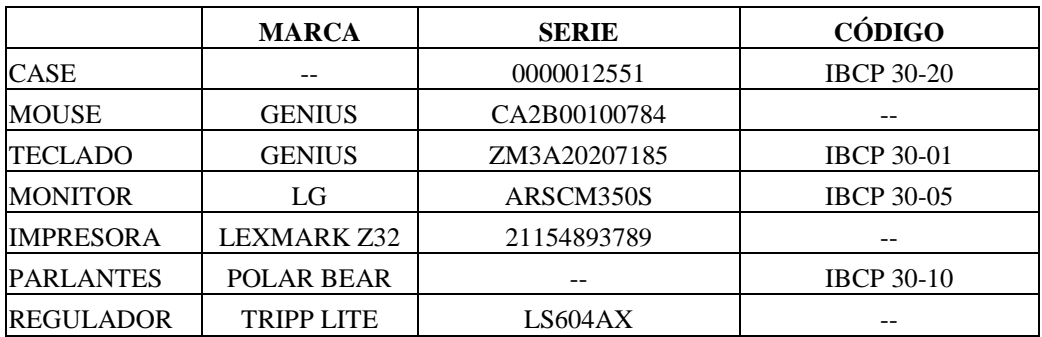

## **Componentes Lógicos**

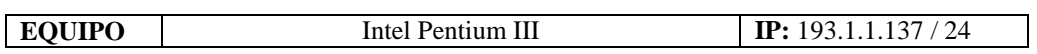

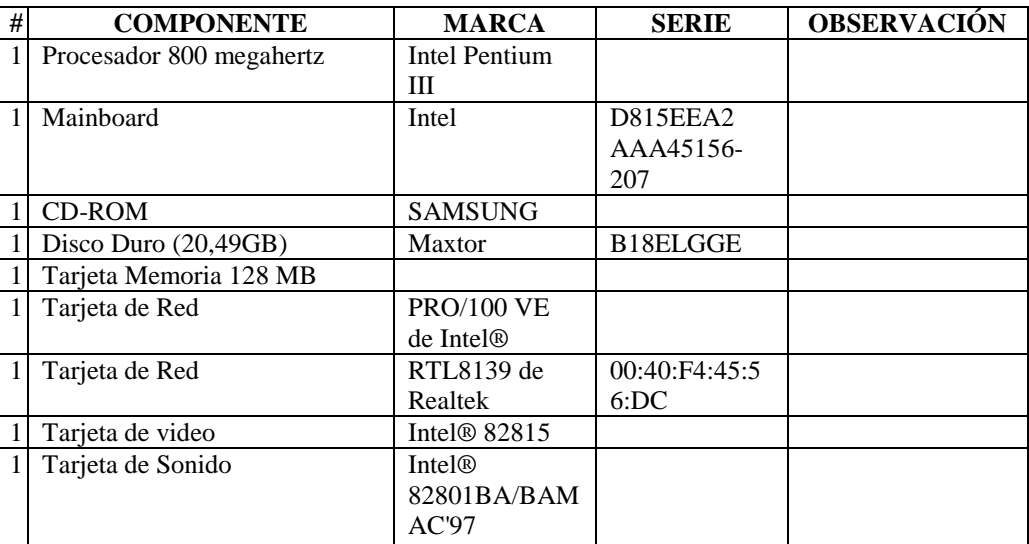

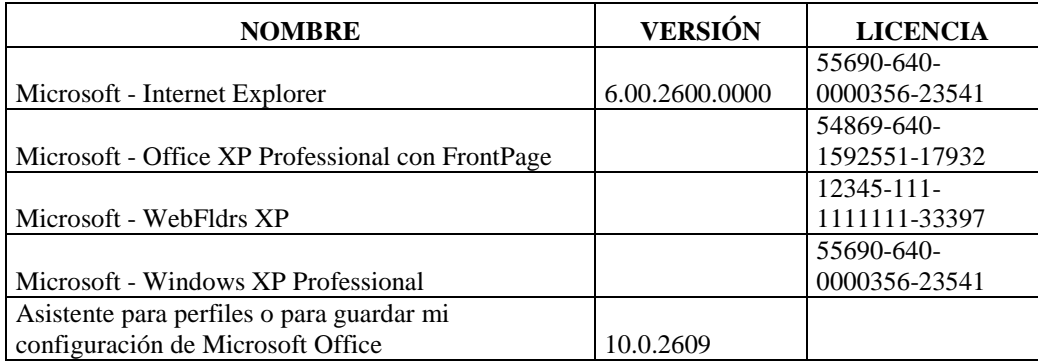

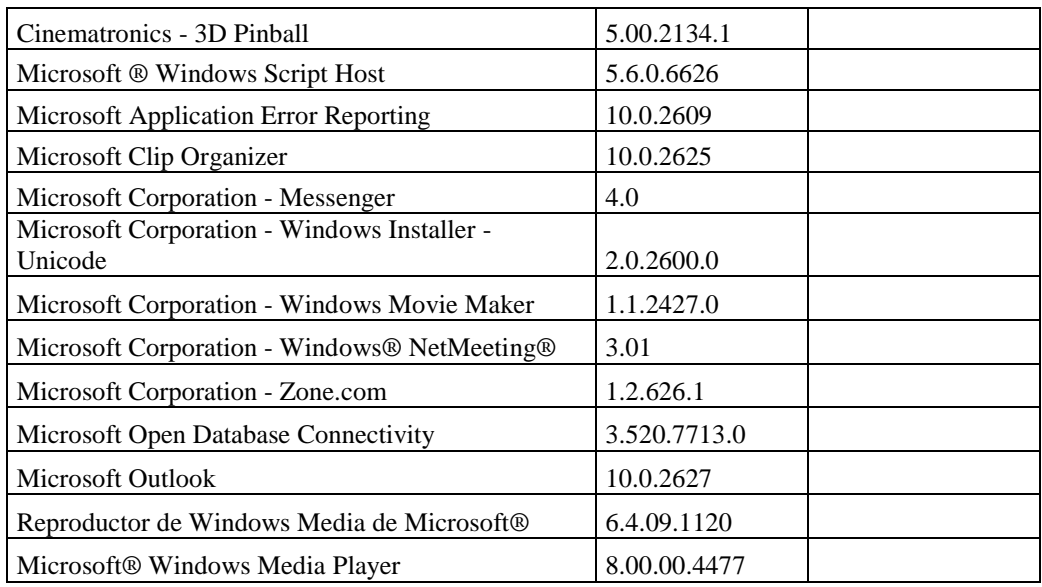

# **RESPONSABLE:** Cobo Freddy

### **Hardware**

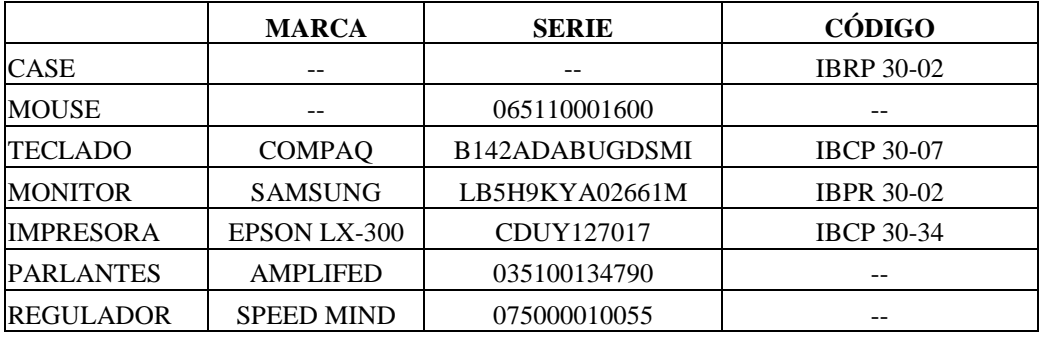

# **Componentes Lógicos**

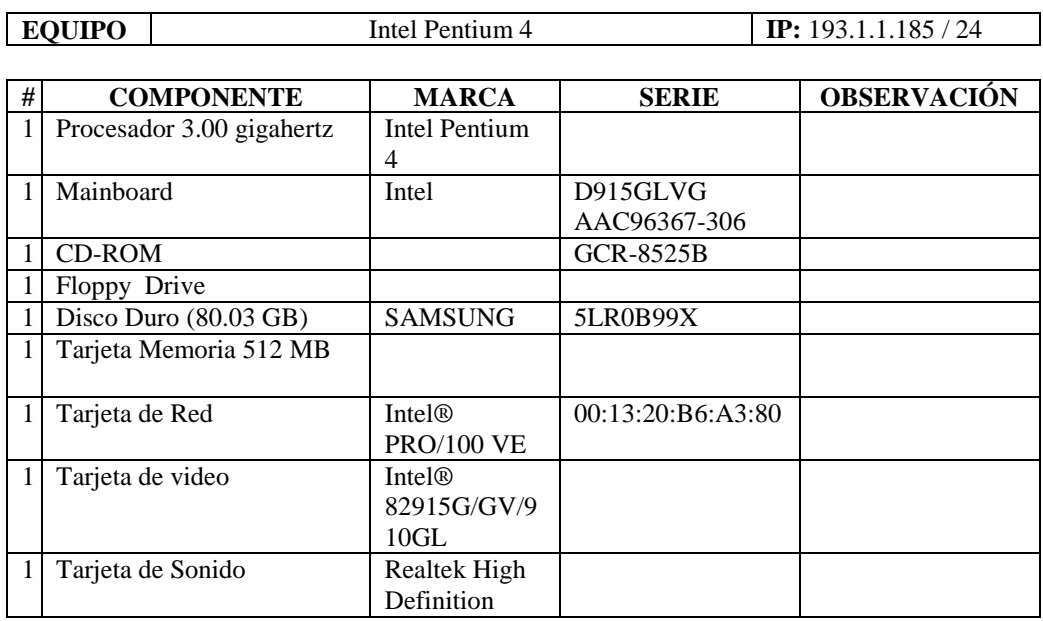

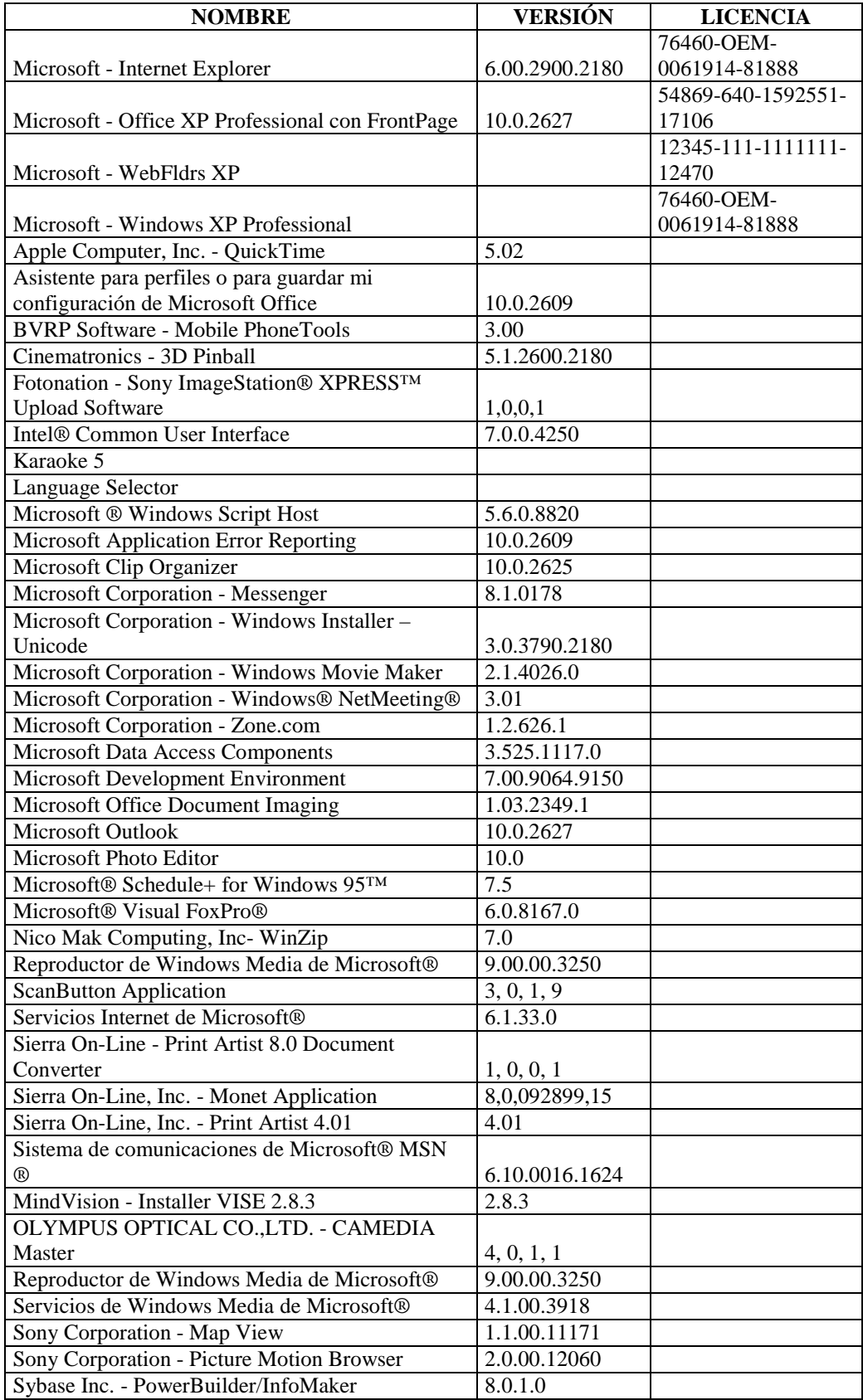

## **RESPONSABLE:** Acurio Paúl

## **Hardware**

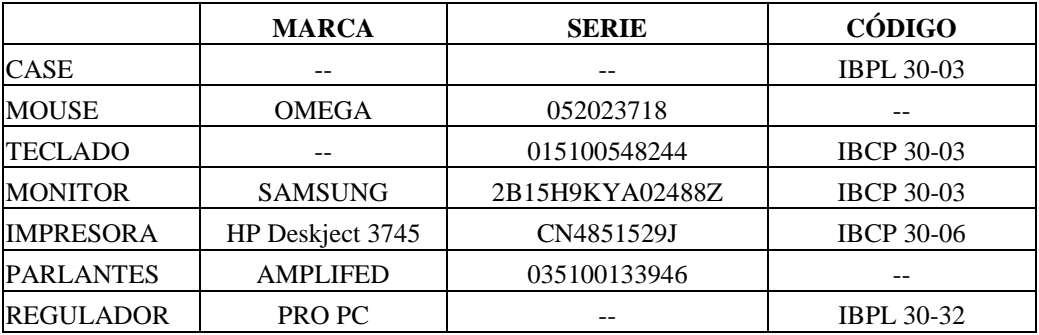

## **Componentes Lógicos**

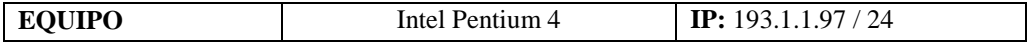

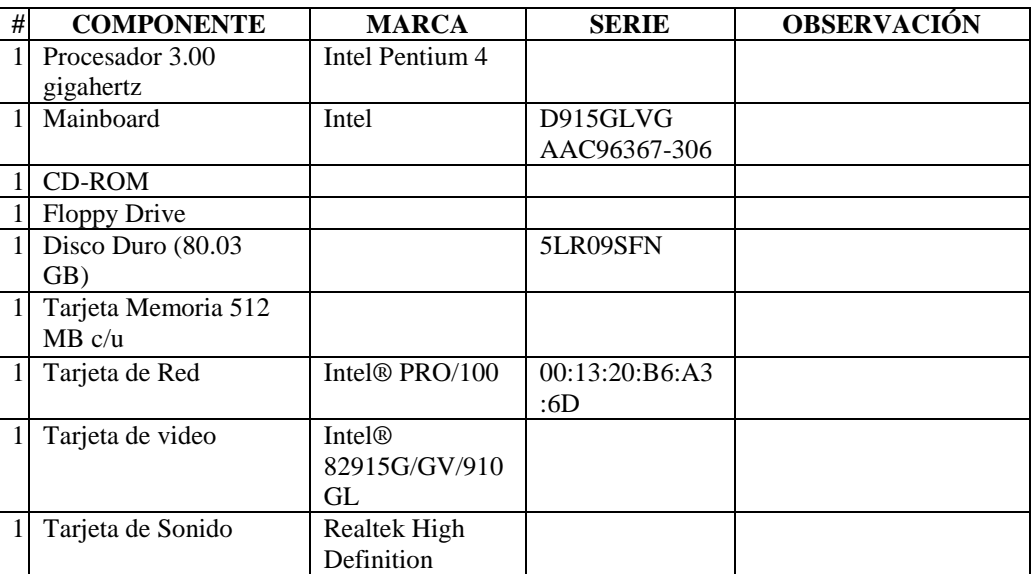

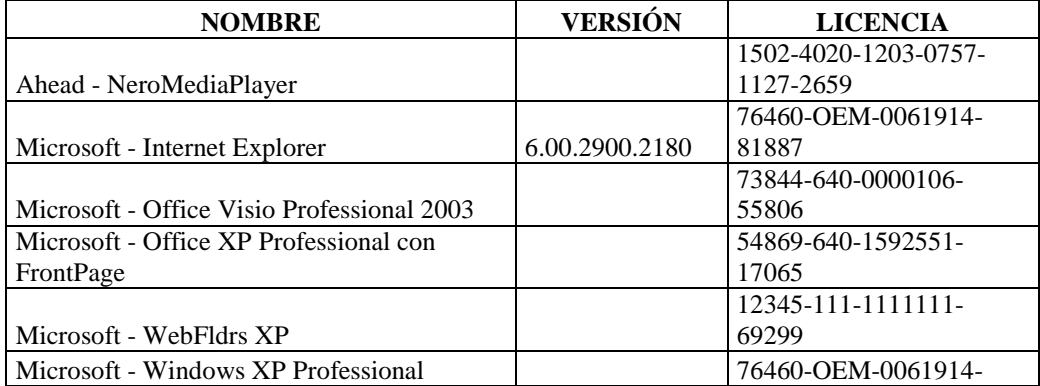

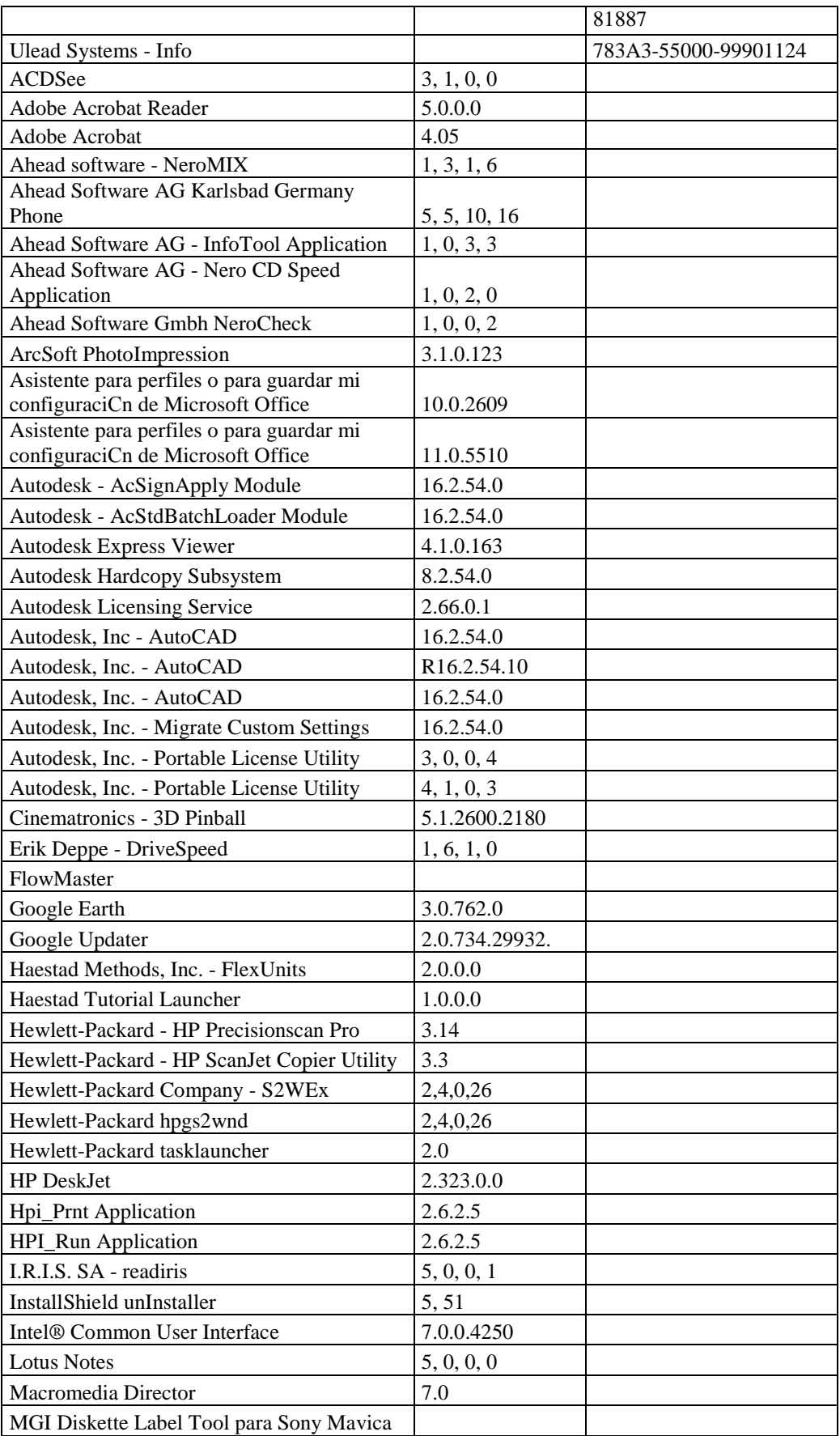

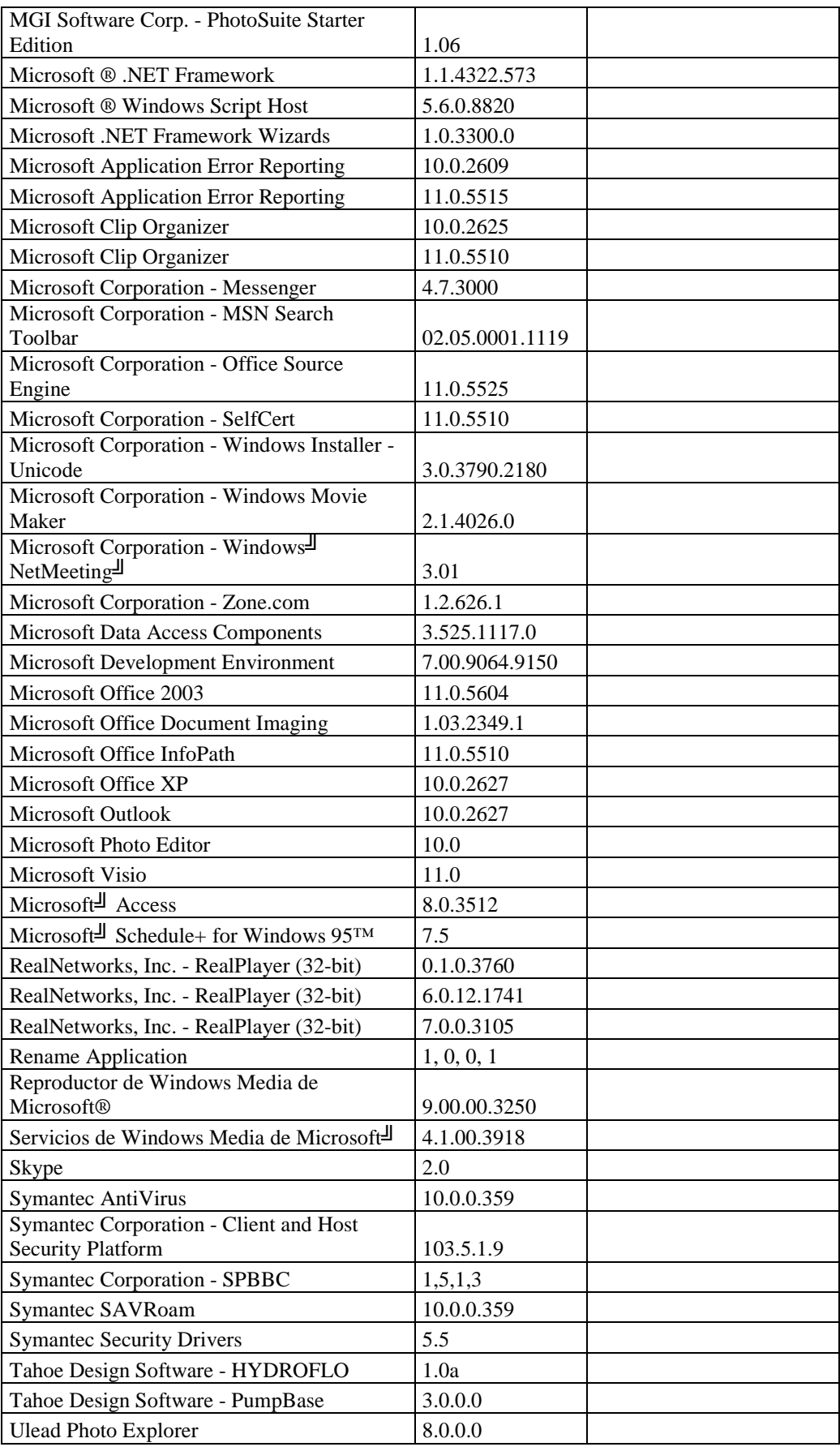

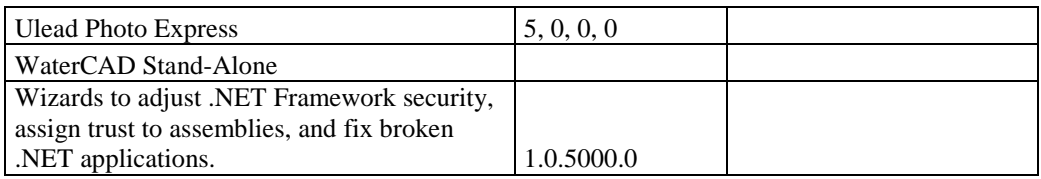

## **RESPONSABLE:** Ipiales Daniel

## **Hardware**

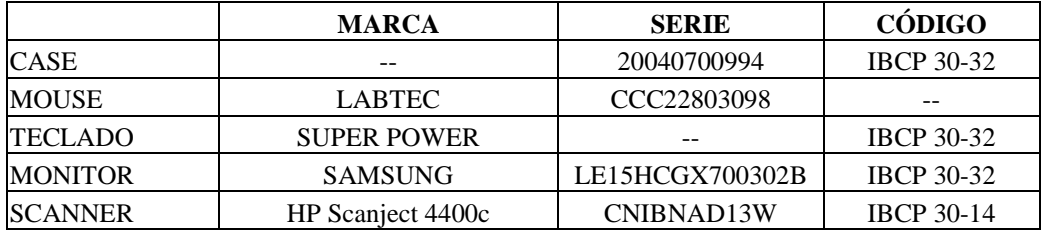

## **Componentes Lógicos**

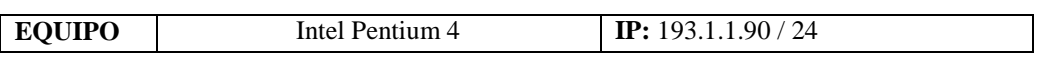

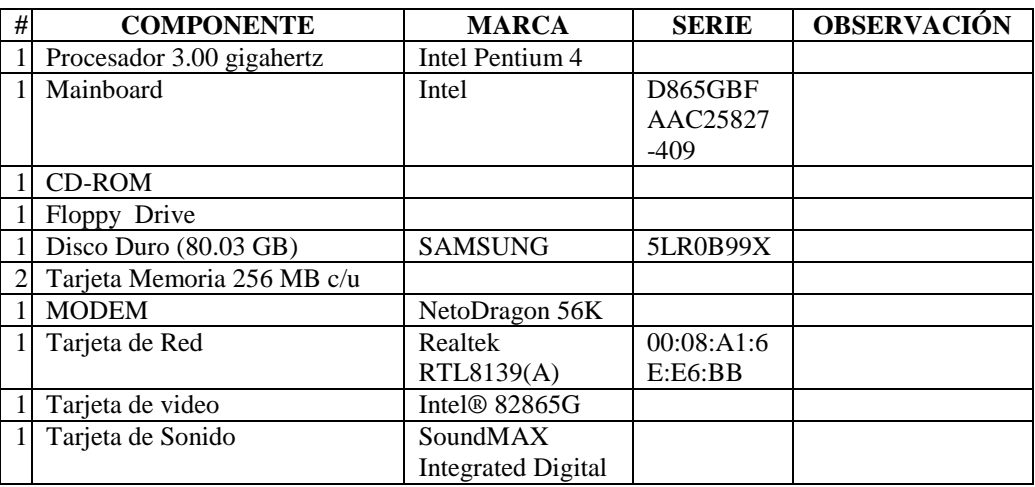

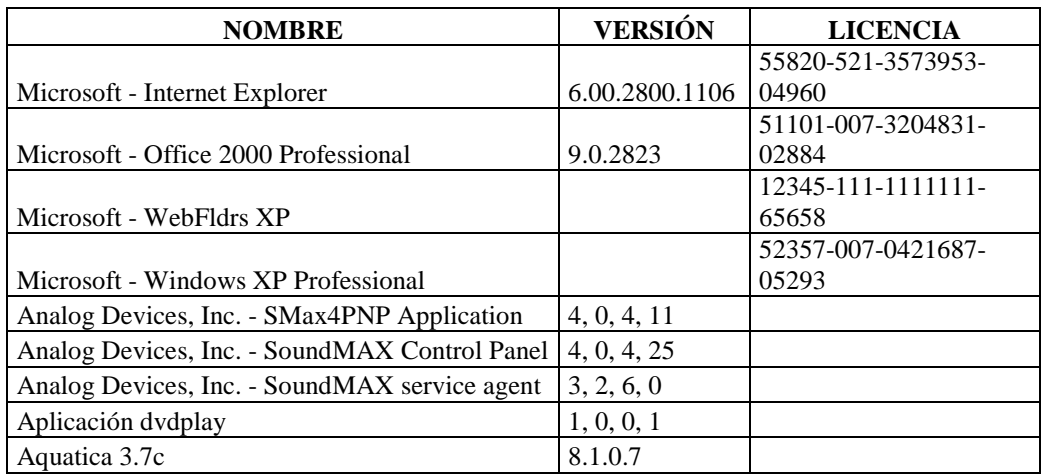

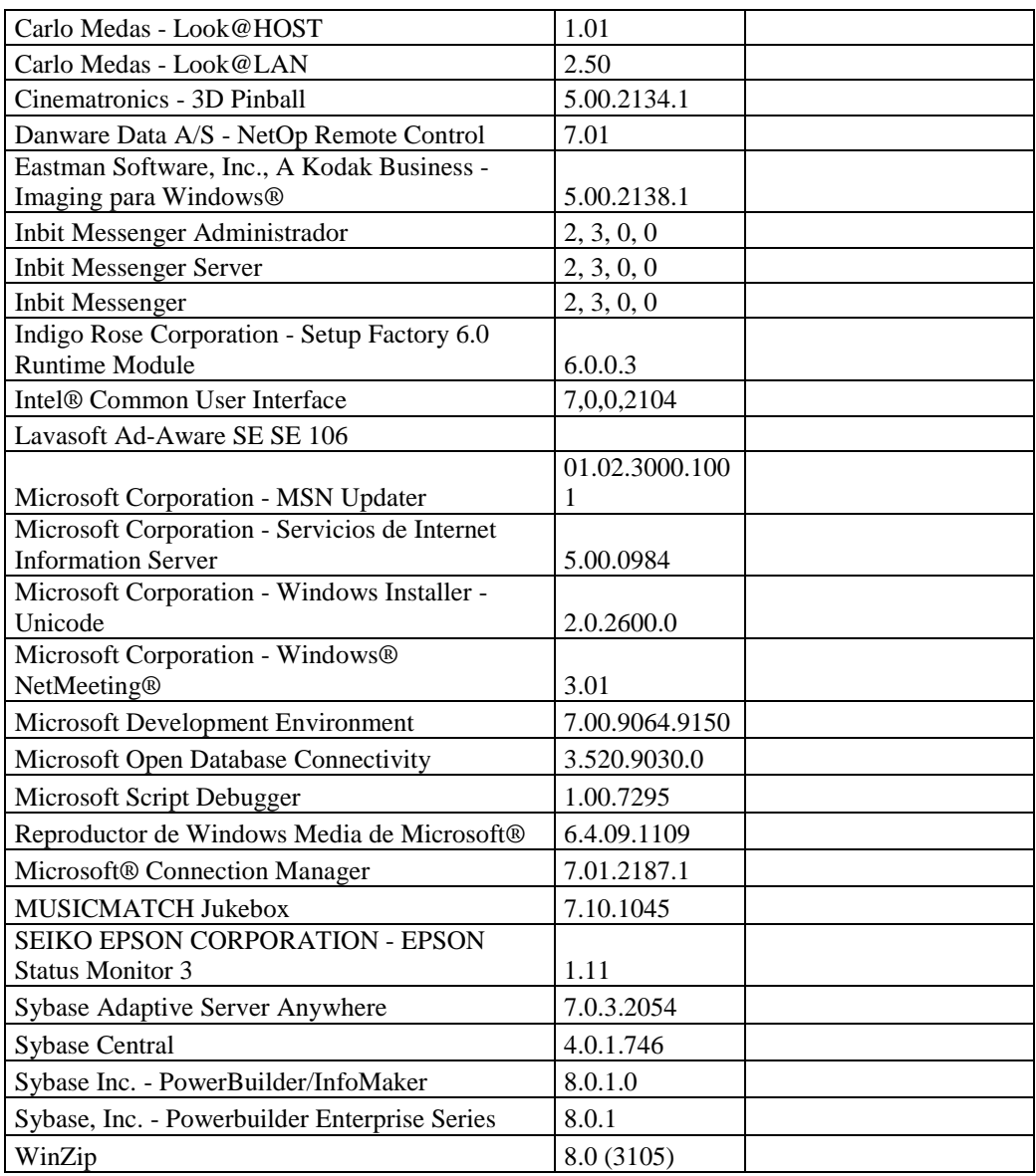

# **RESPONSABLE:** Reyes Mauricio

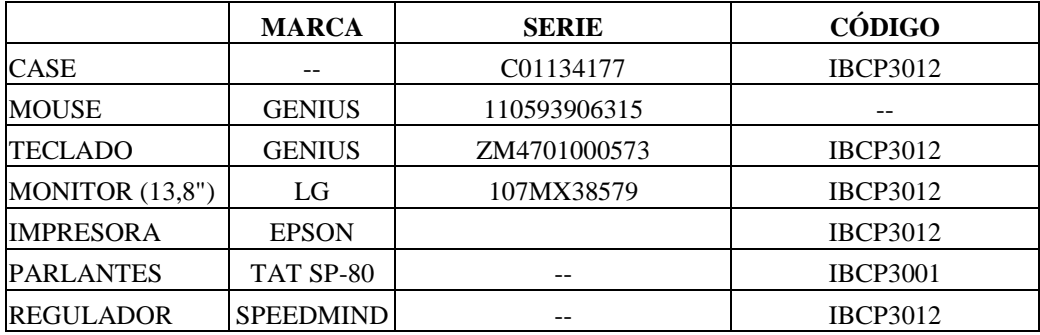

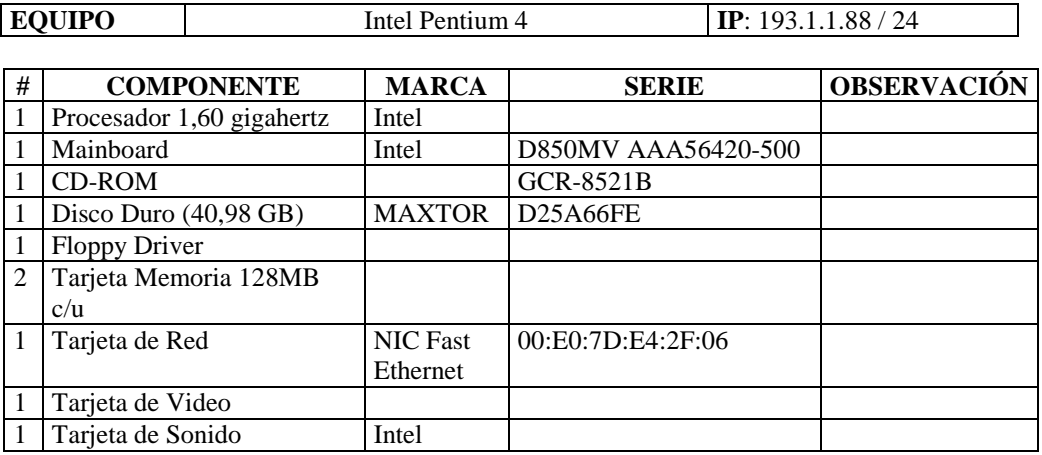

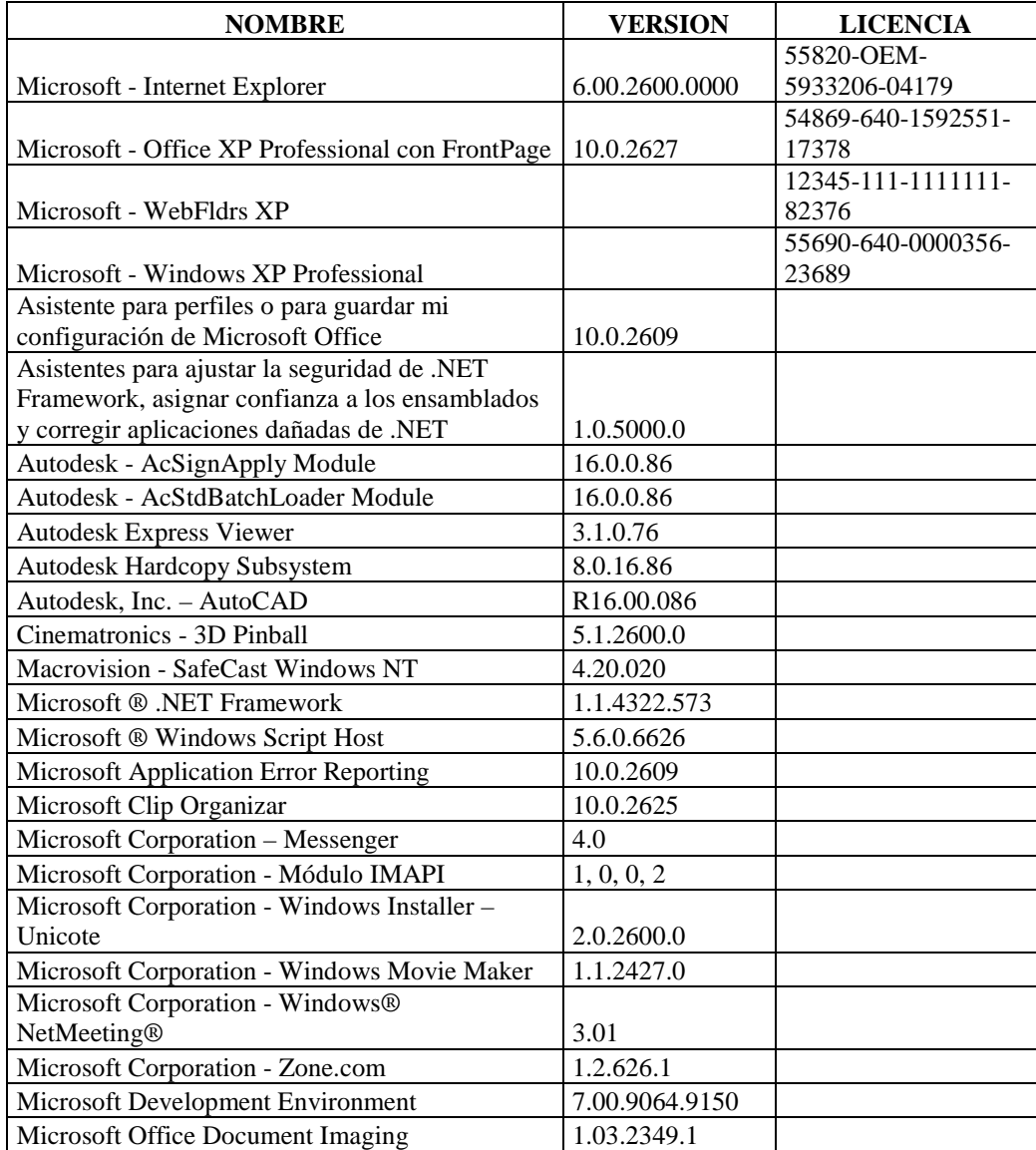

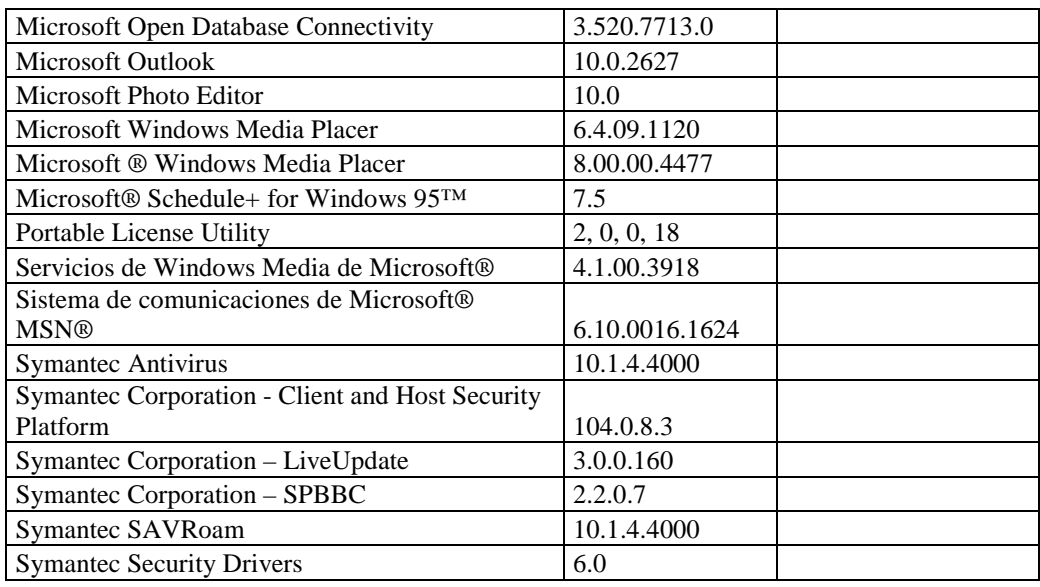

## **RESPONSABLE:** Alcívar Wilmer

### **Hardware**

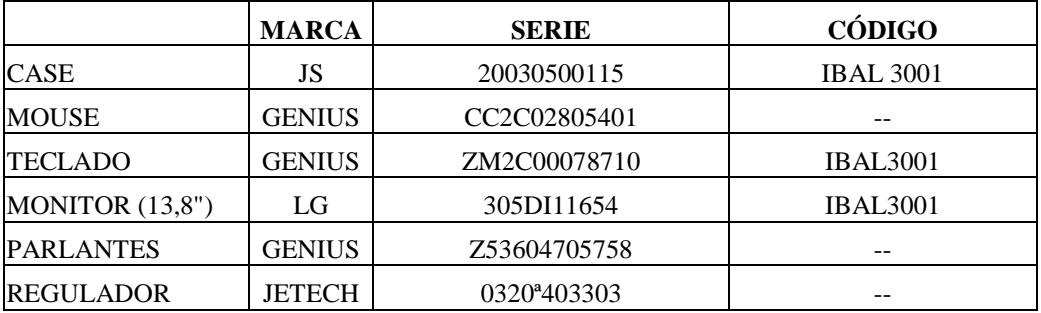

# **Componentes Lógicos**

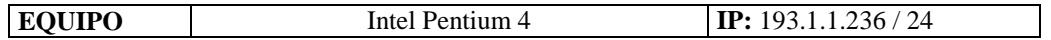

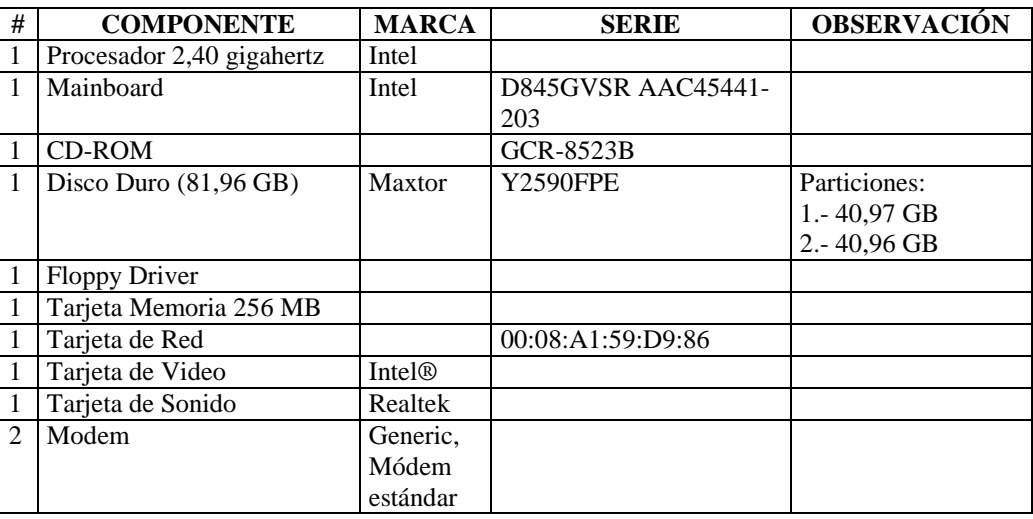

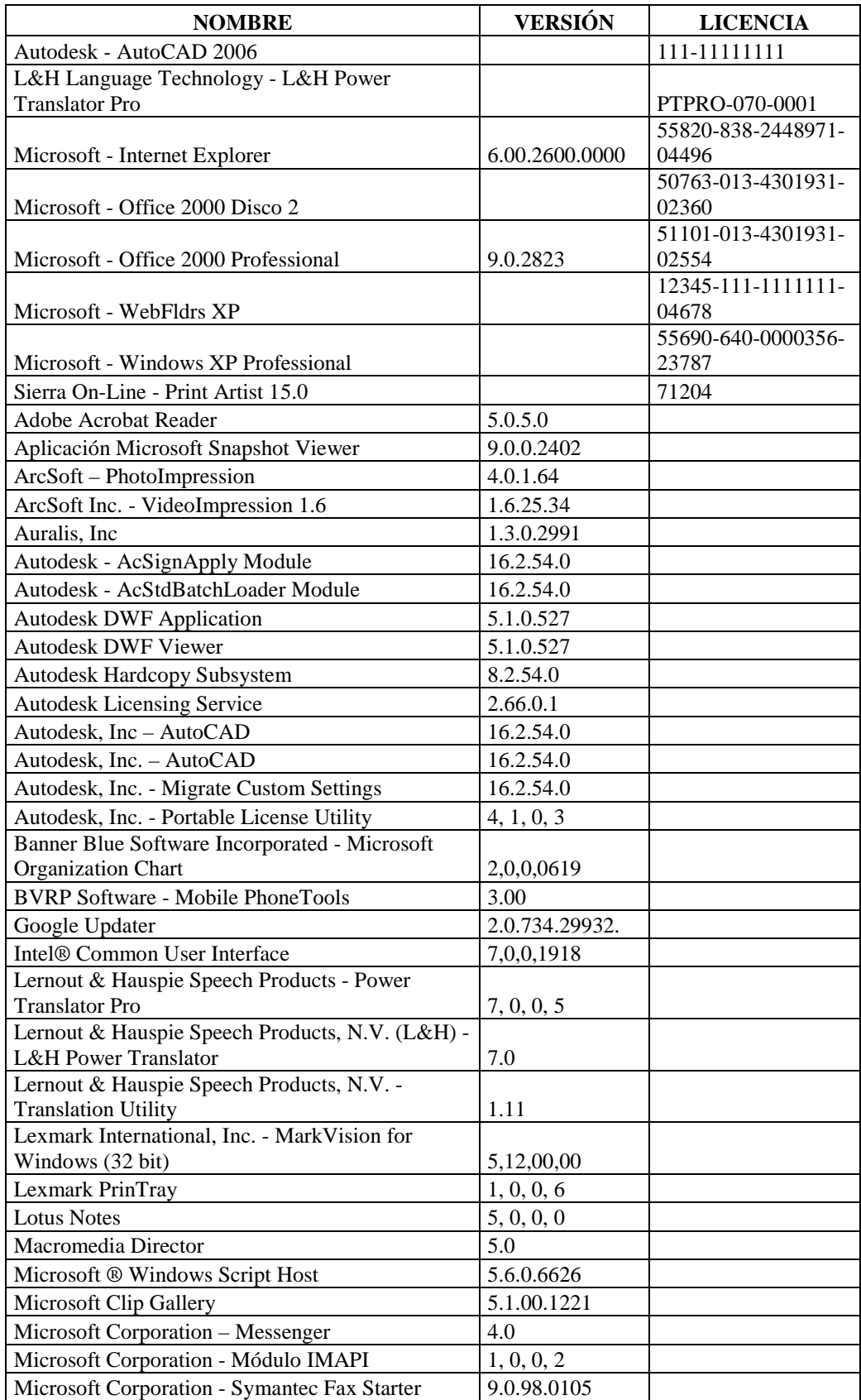

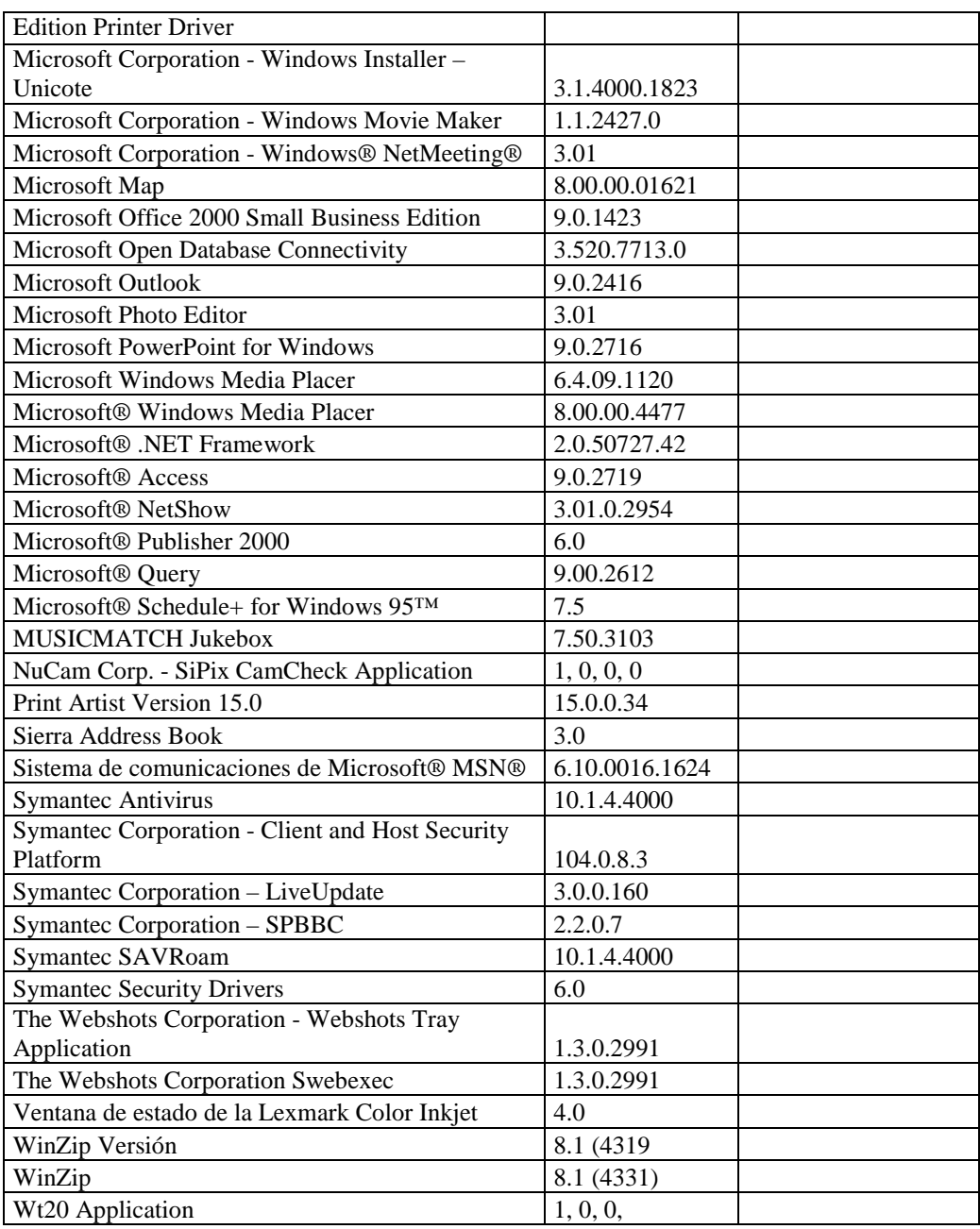

# **RESPONSABLE:** Villacís Geovanny

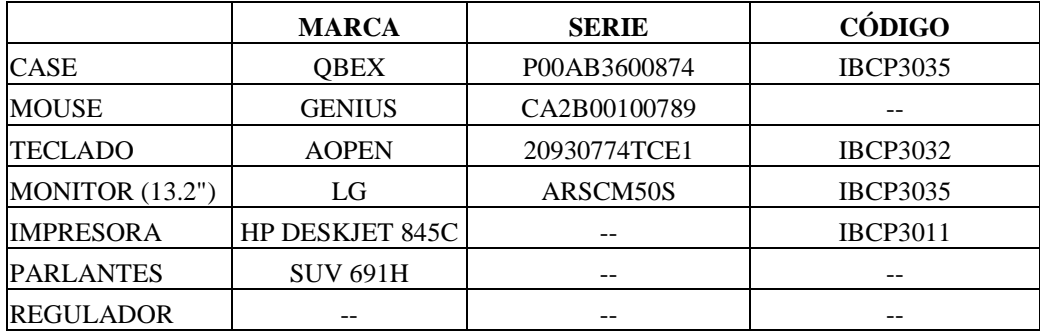

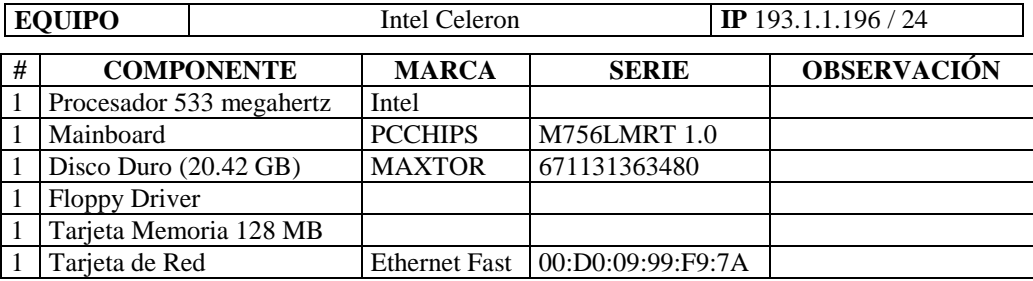

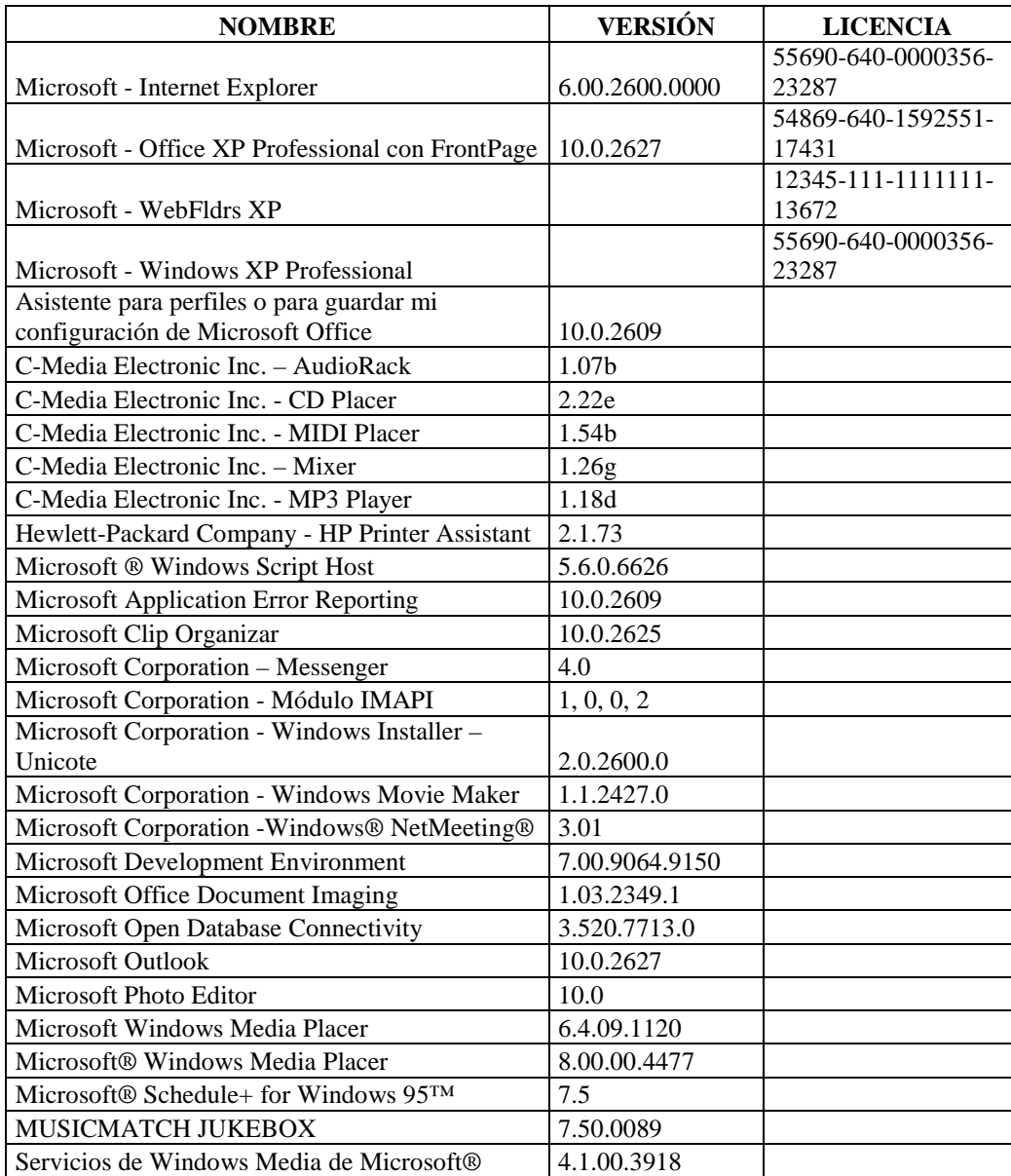

# **DIRECCIÓN FINANCIERA (SECCIÓN TESORERÍA)**

# **SECCIÓN COACTIVAS**

## **RESPONSABLE:** Navarrete Ruth

#### **Hardware**

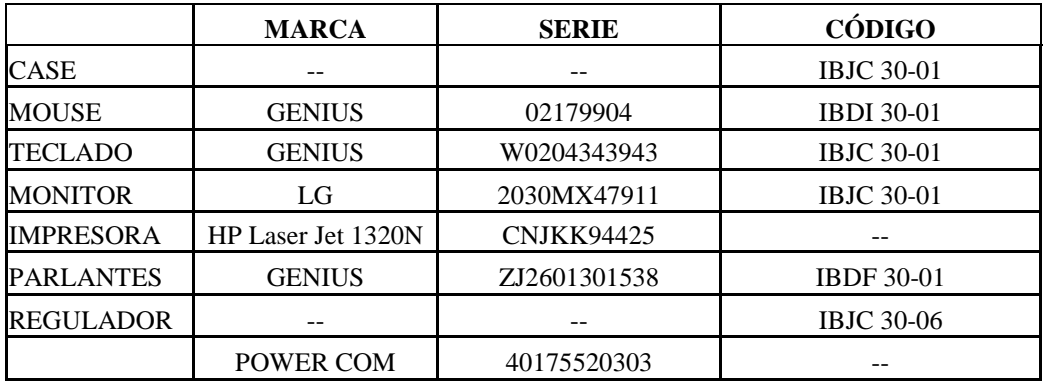

## **Componentes Lógicos**

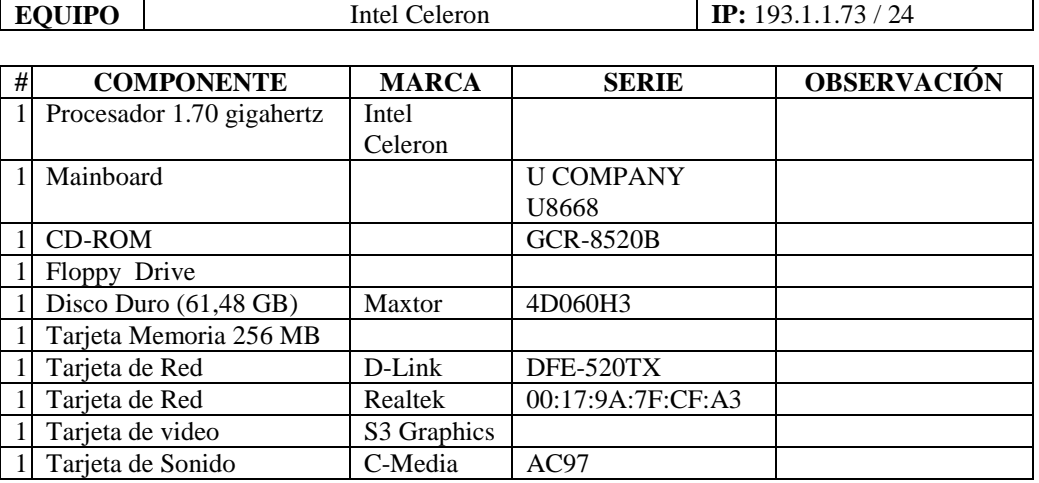

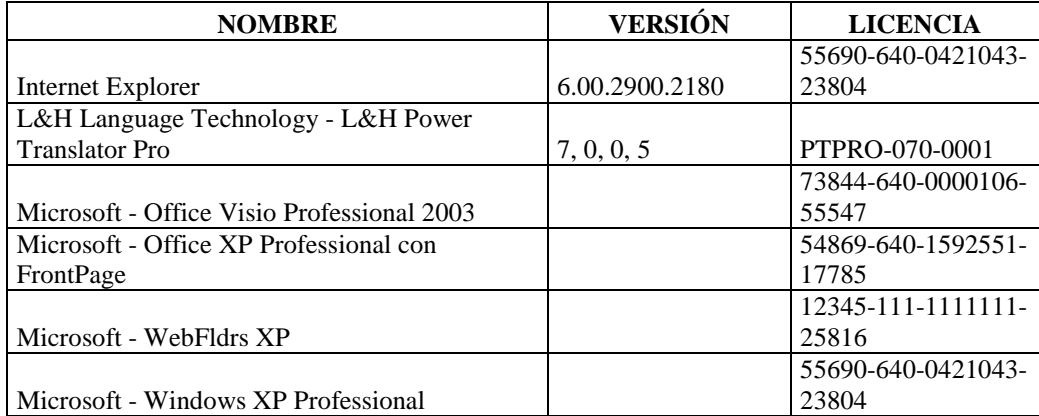

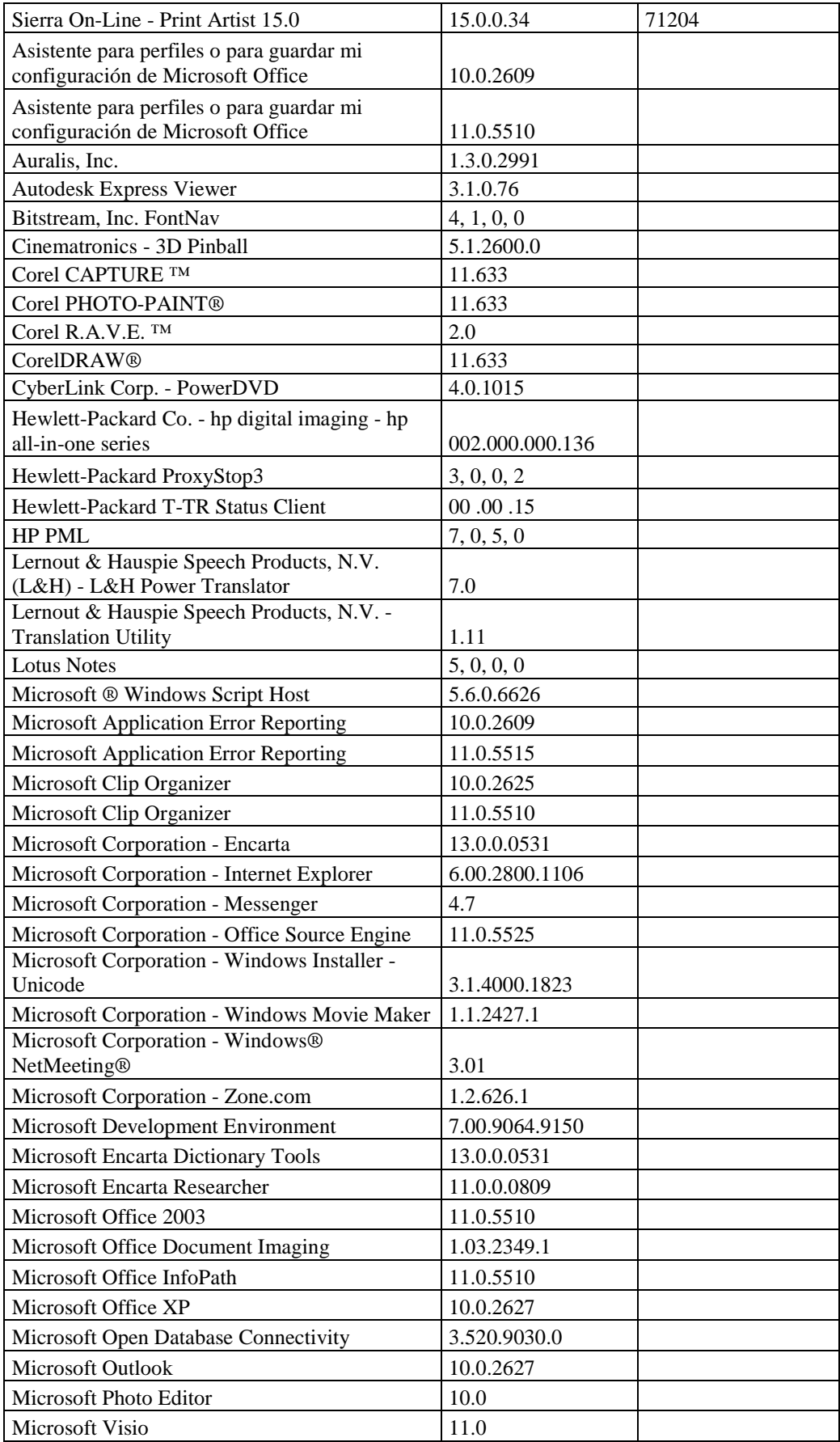

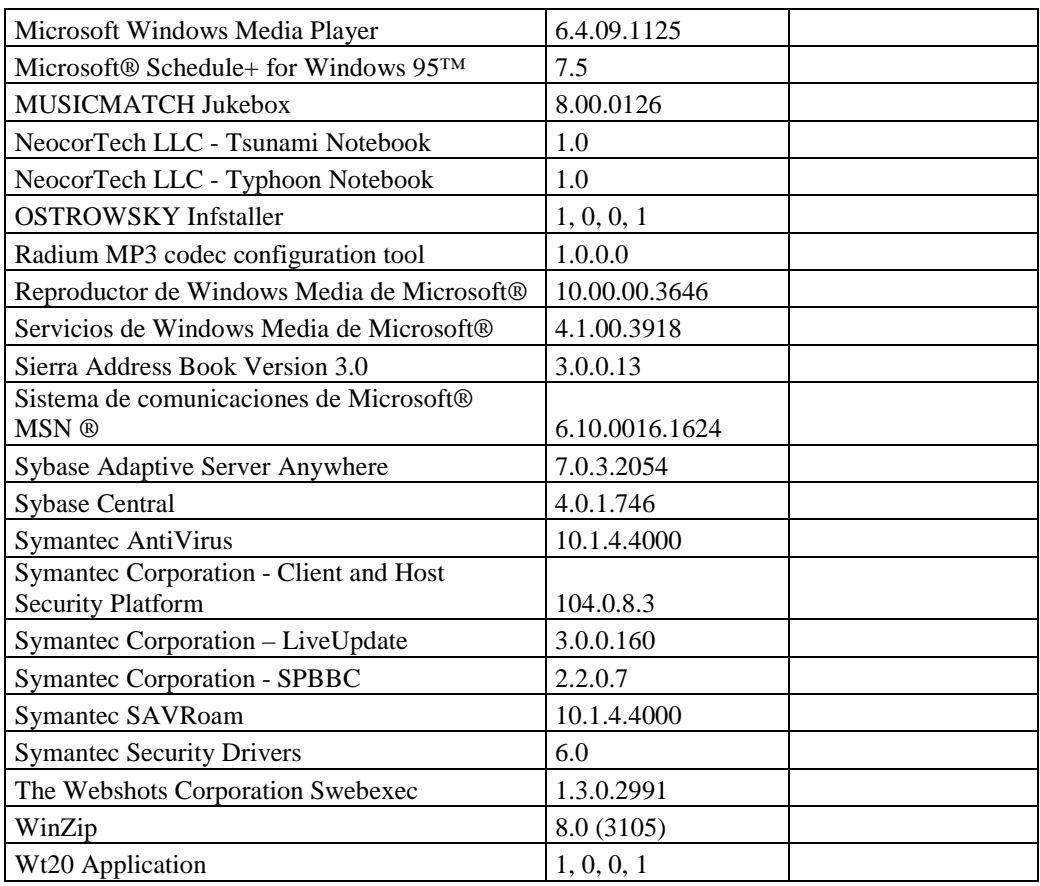

## **RESPONSABLE:** Guerrero Yolanda

#### **Hardware**

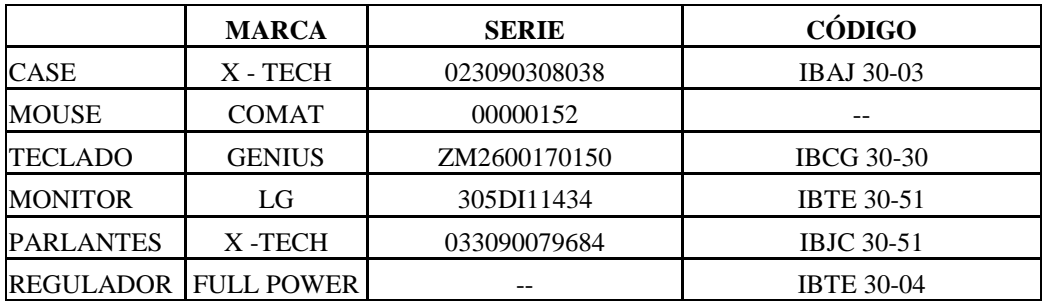

# **Componentes Lógicos**

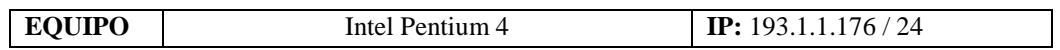

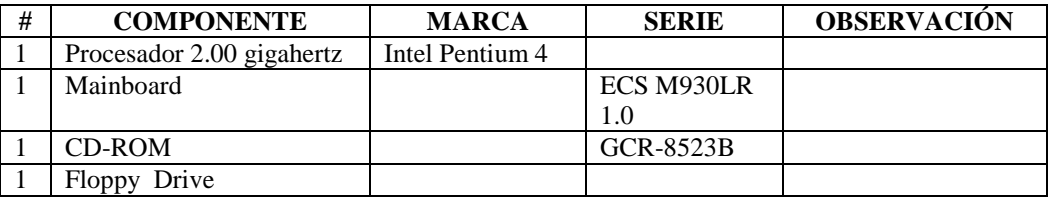

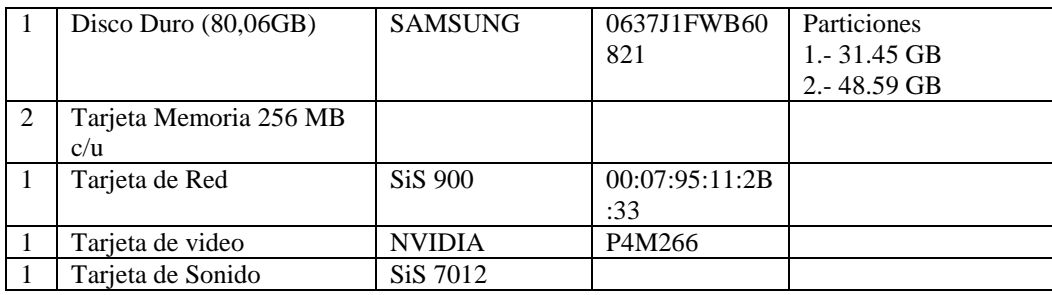

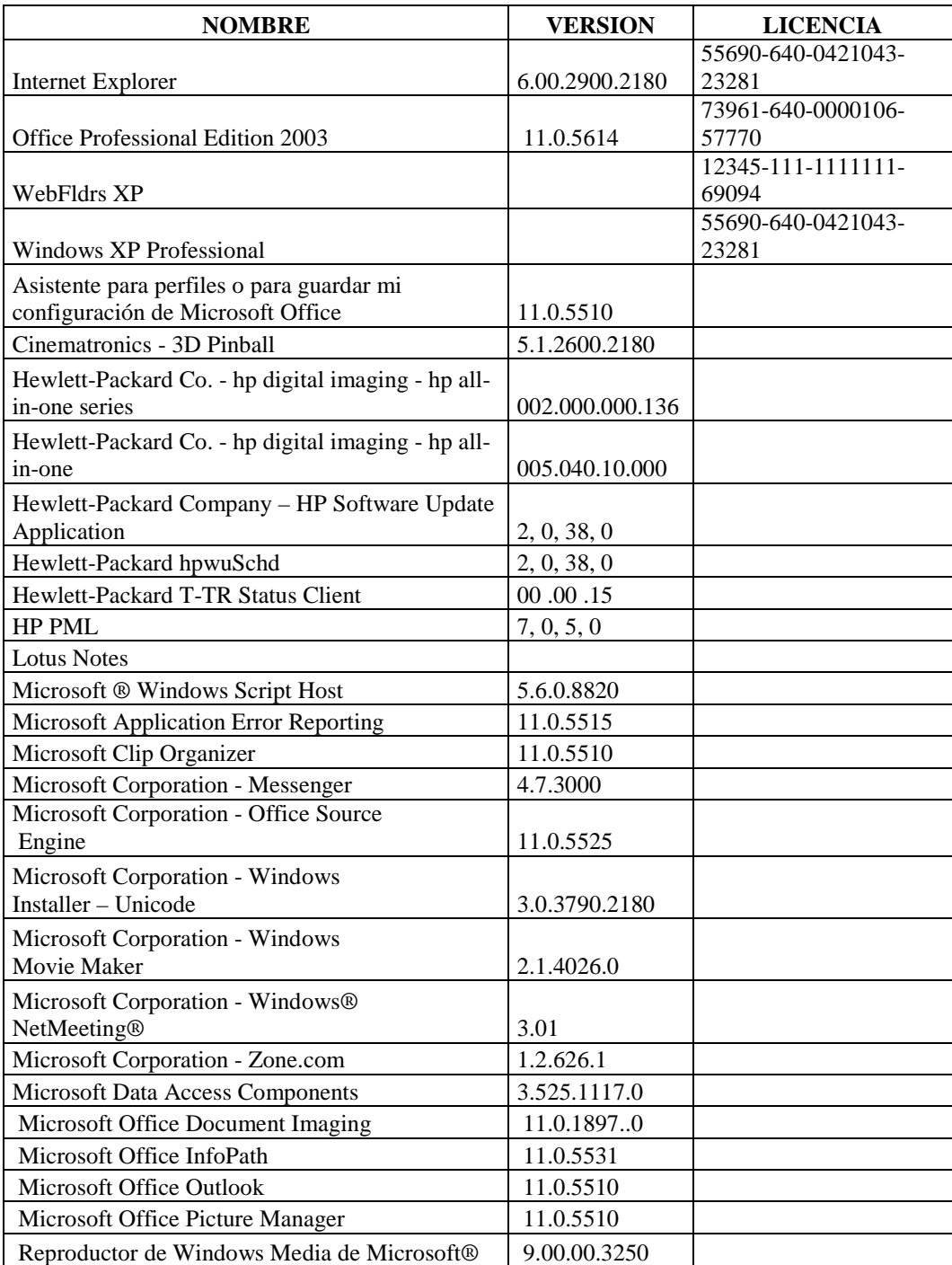

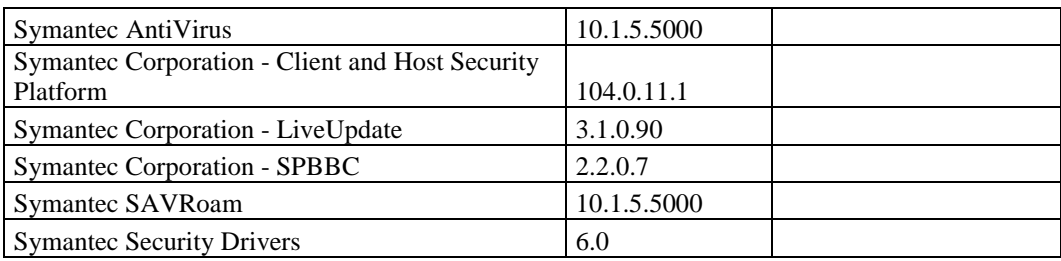

## **RESPONSABLE:** López Edgar

## **Hardware**

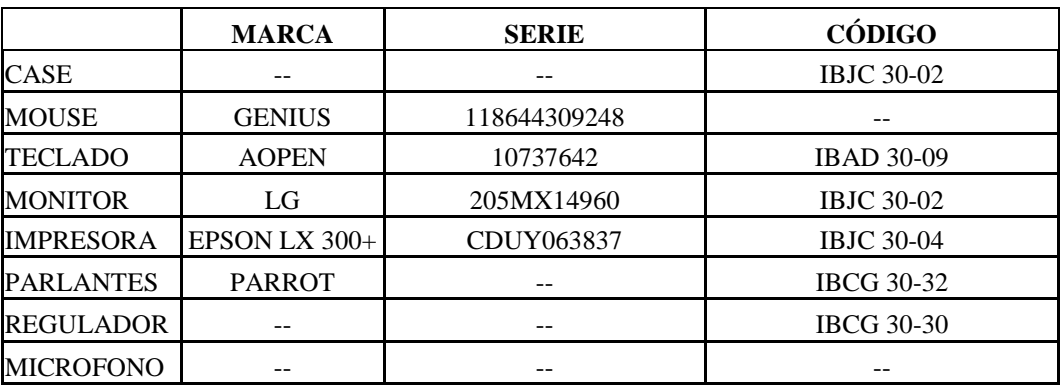

## **Componentes Lógicos**

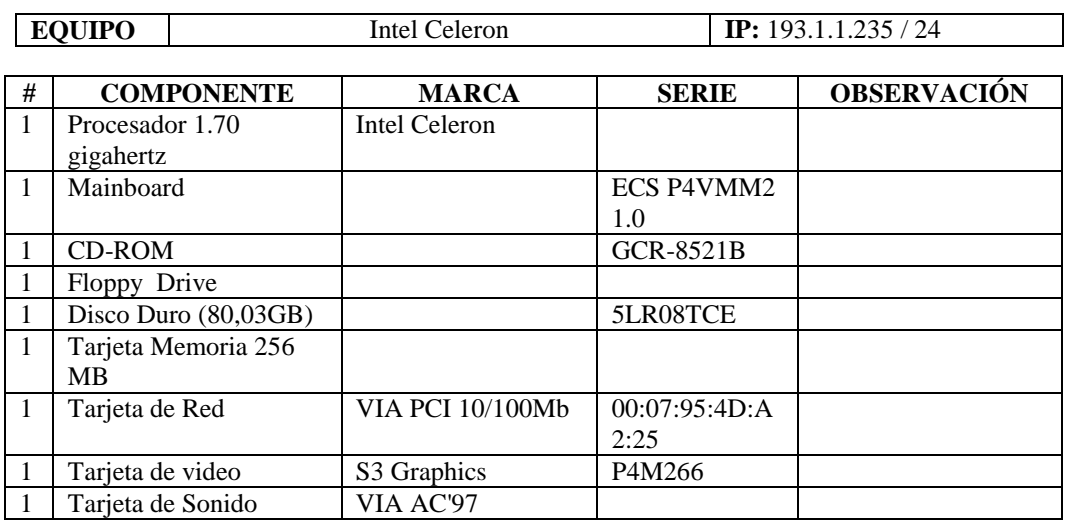

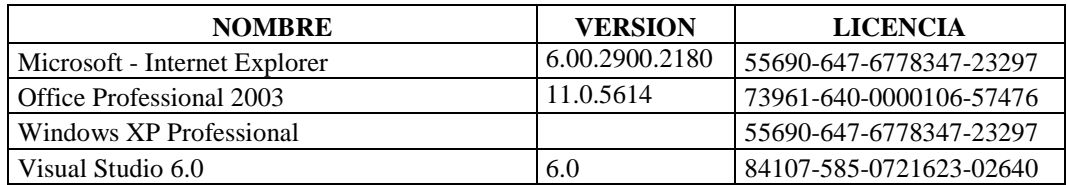

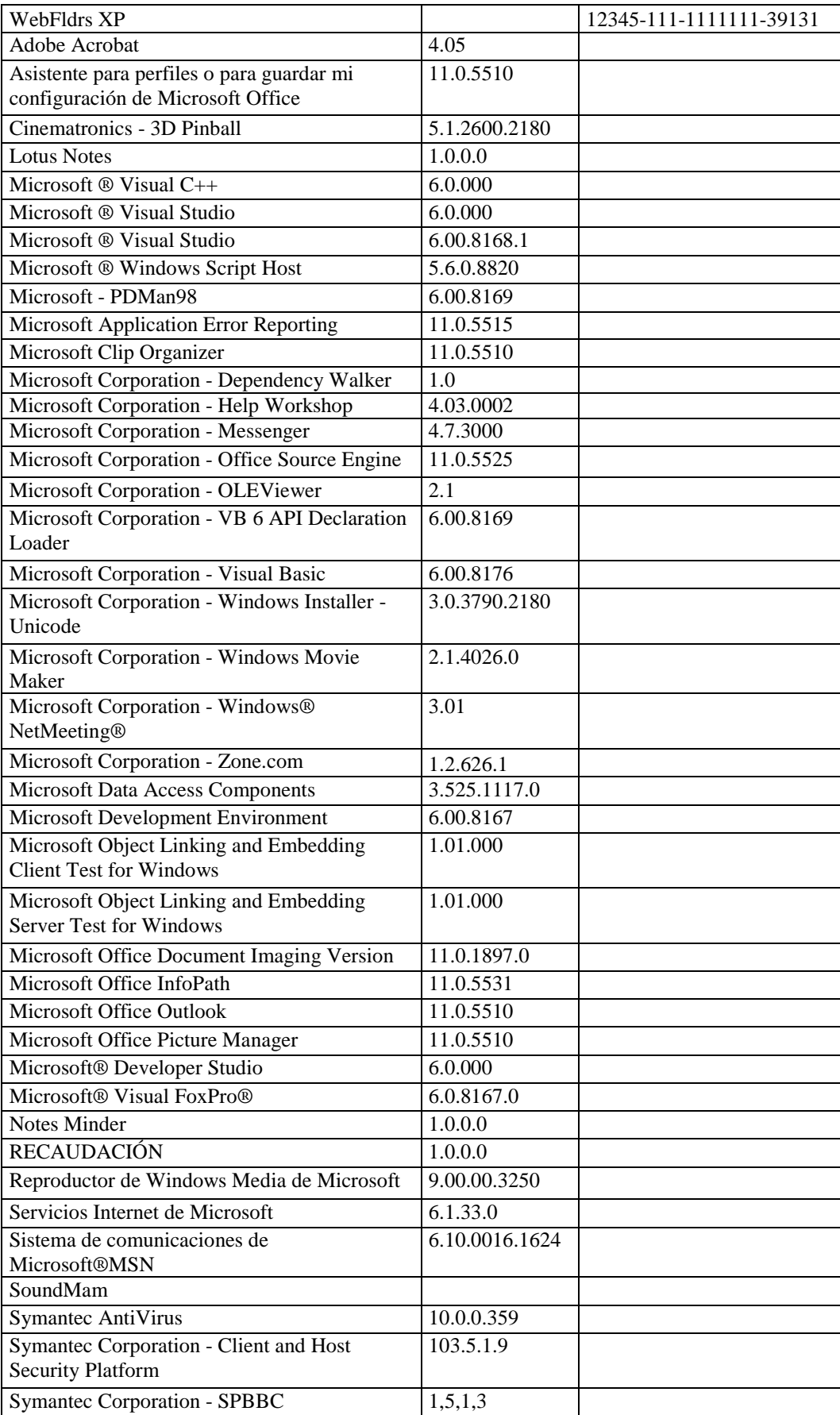

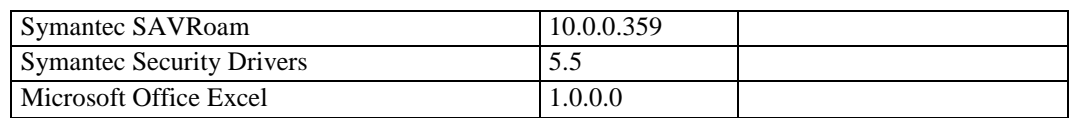

# **DIRECCIÓN ADMINISTRATIVA**

## **SECCIÓN DE PERSONAL**

## **Responsable:** Lara Gerardo

#### **Hardware**

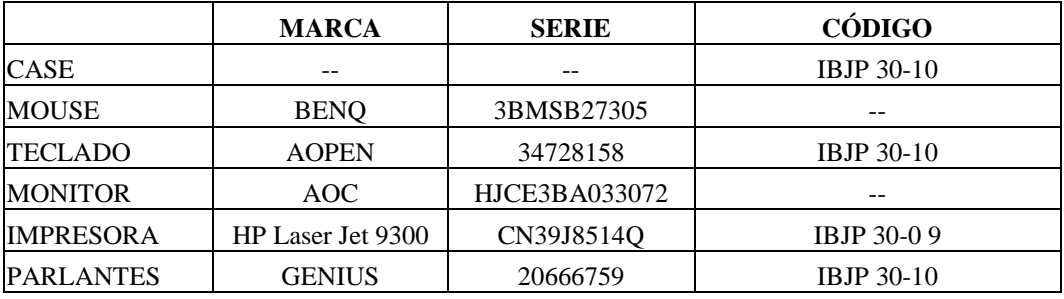

## **Componentes Lógicos**

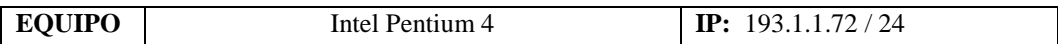

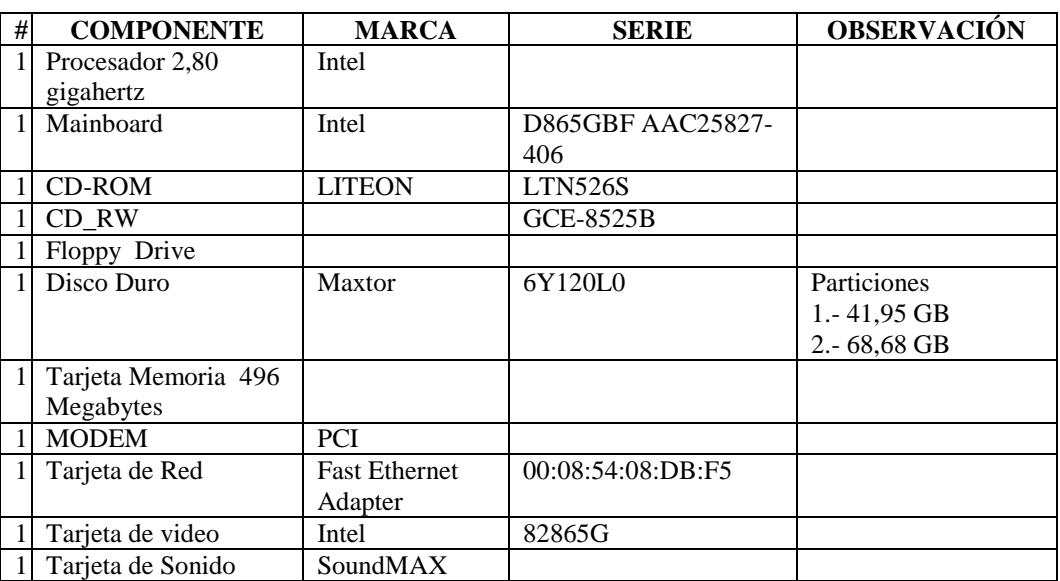

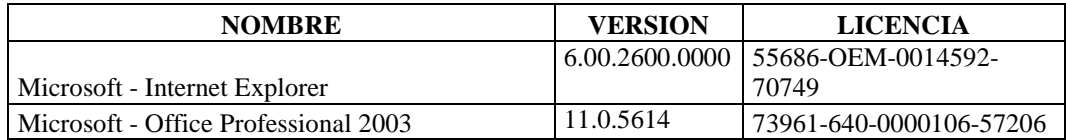

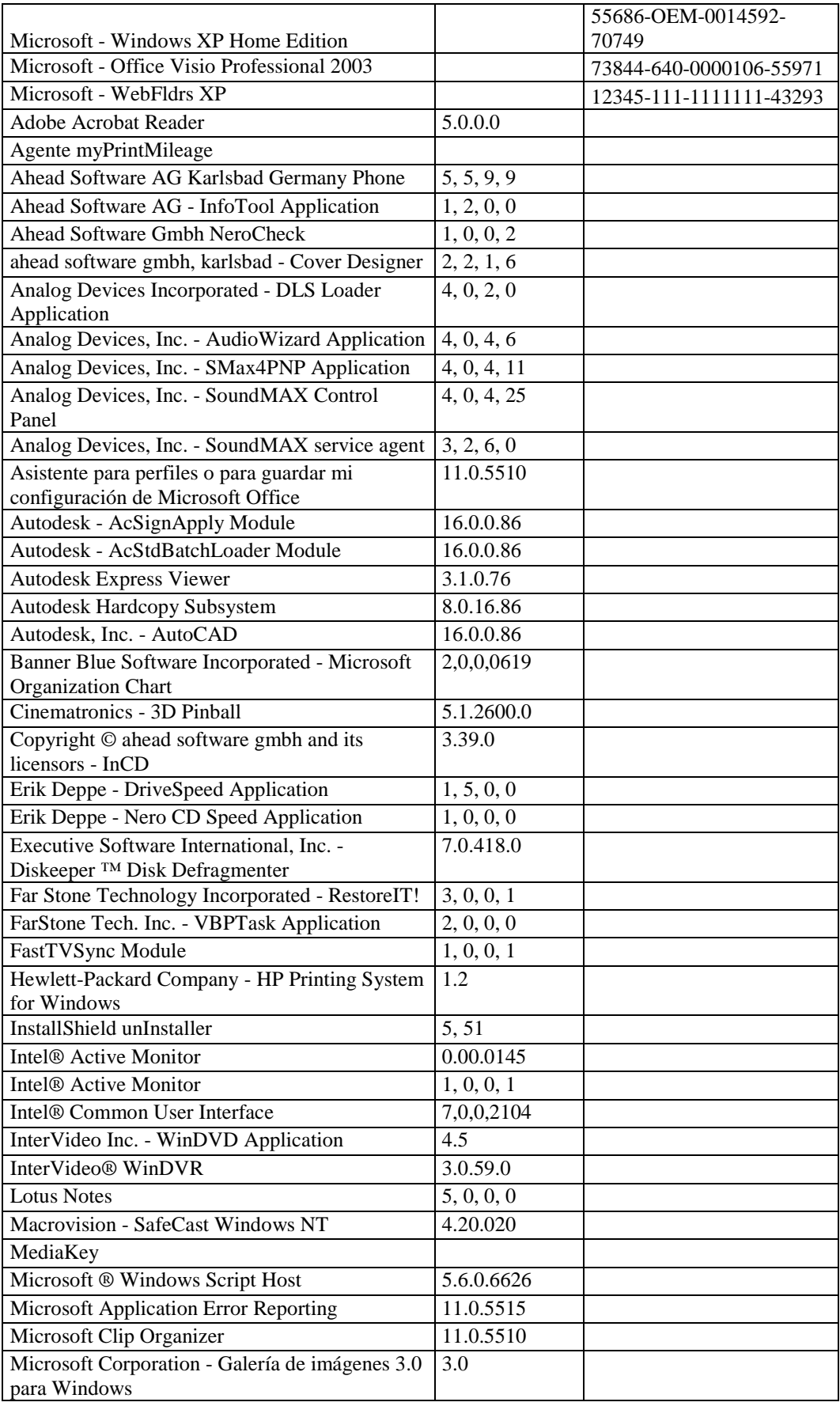

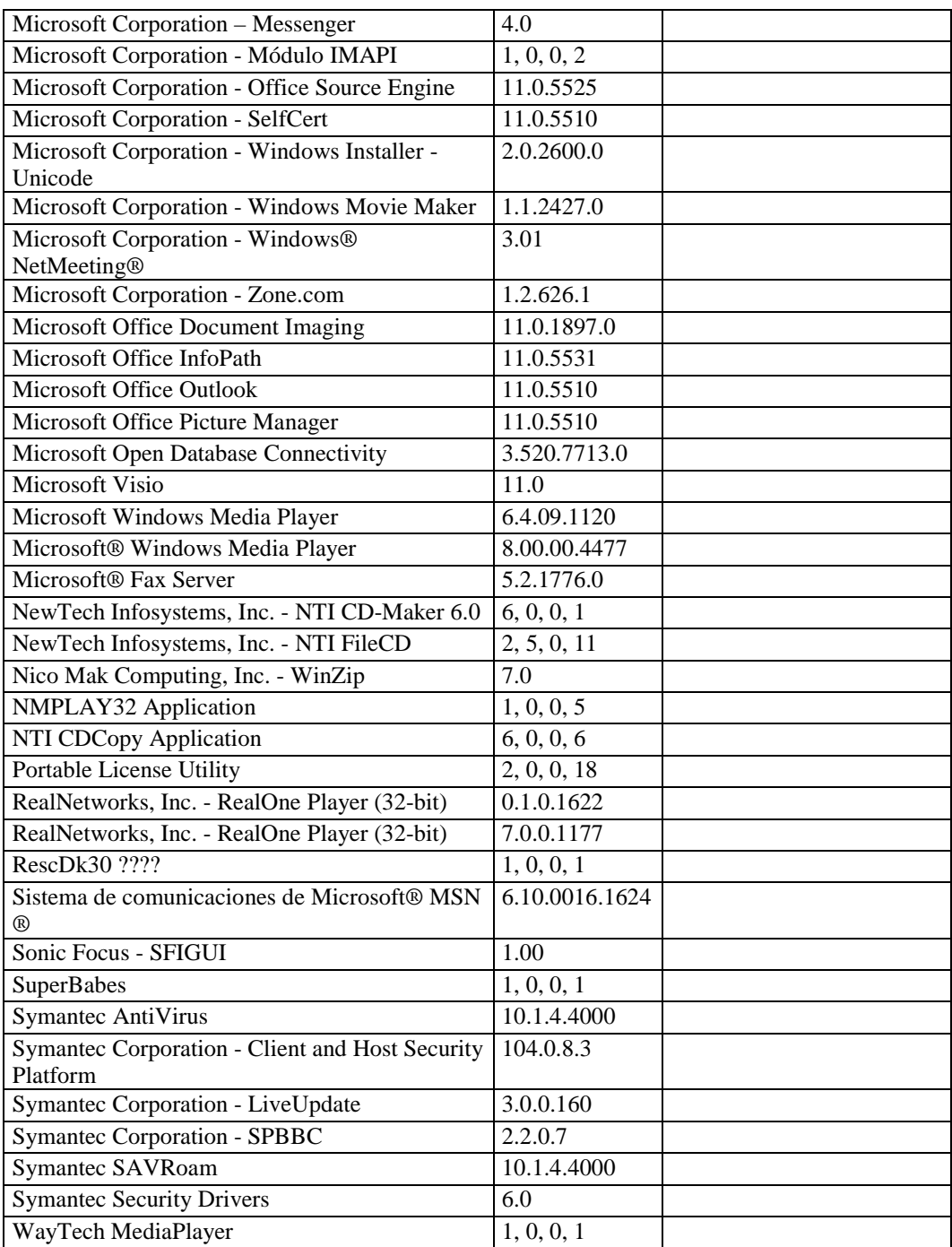

# **RESPONSABLE**: Guerrero Deysi

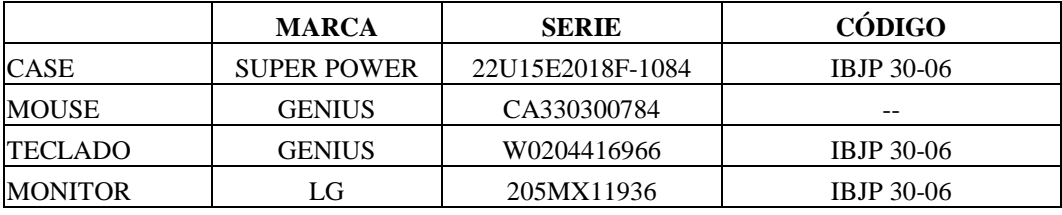

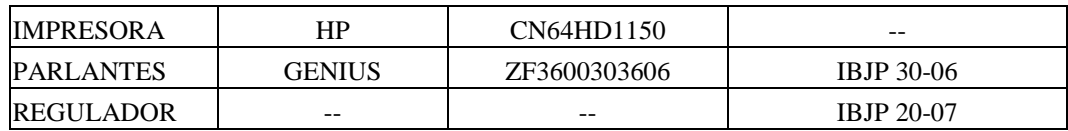

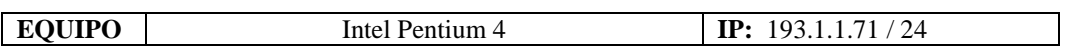

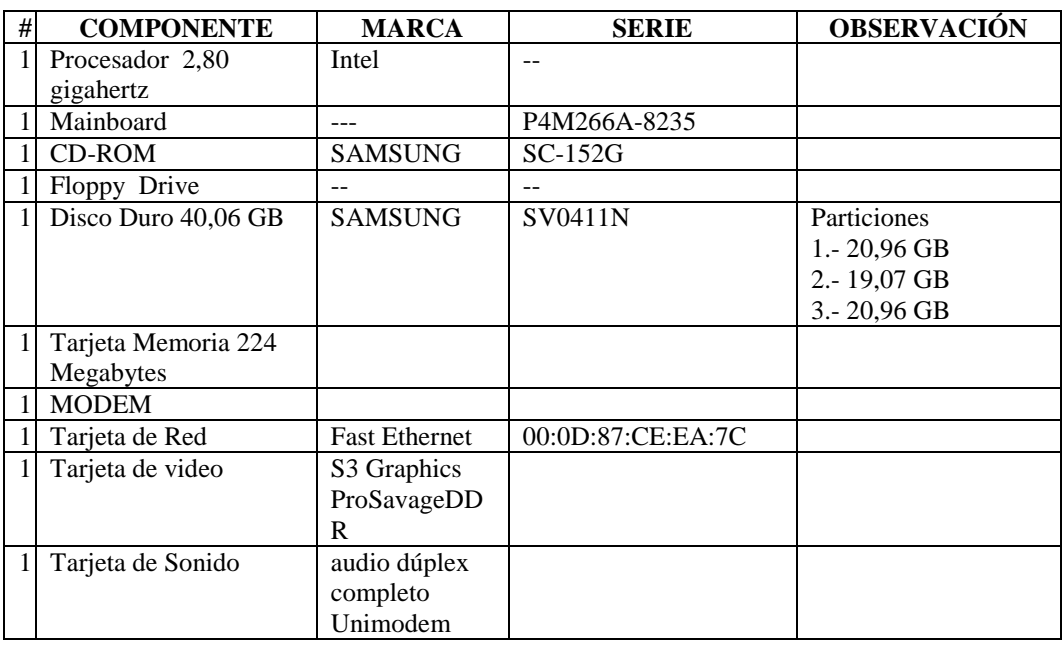

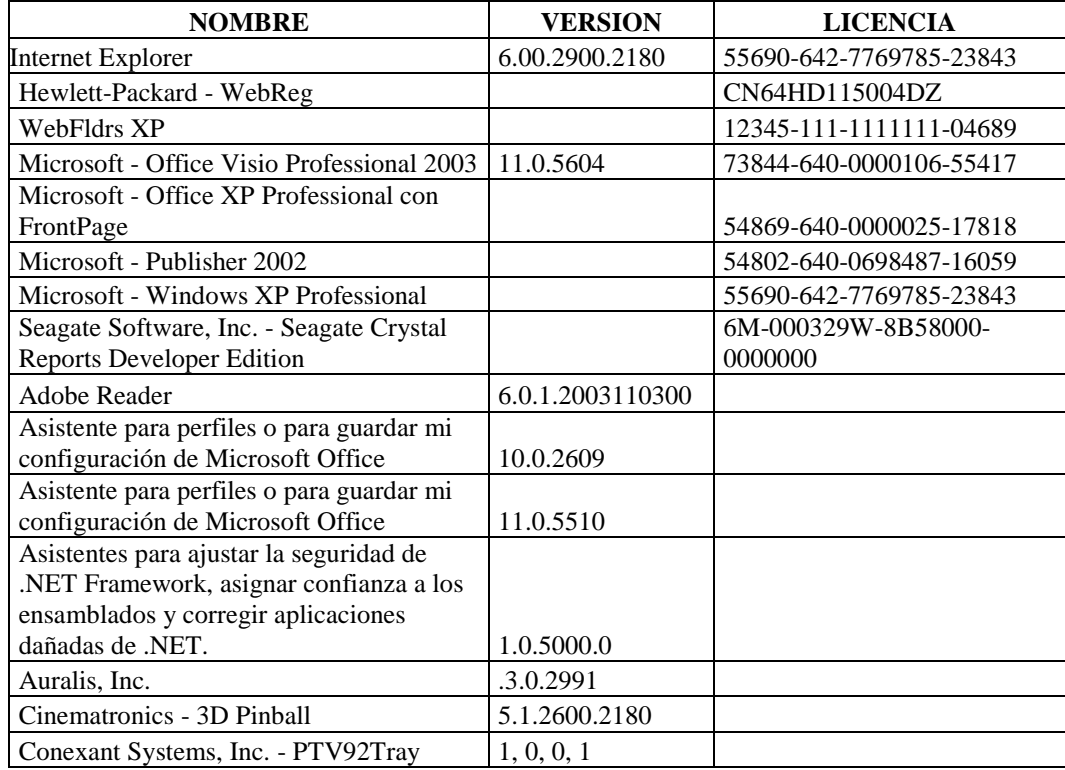

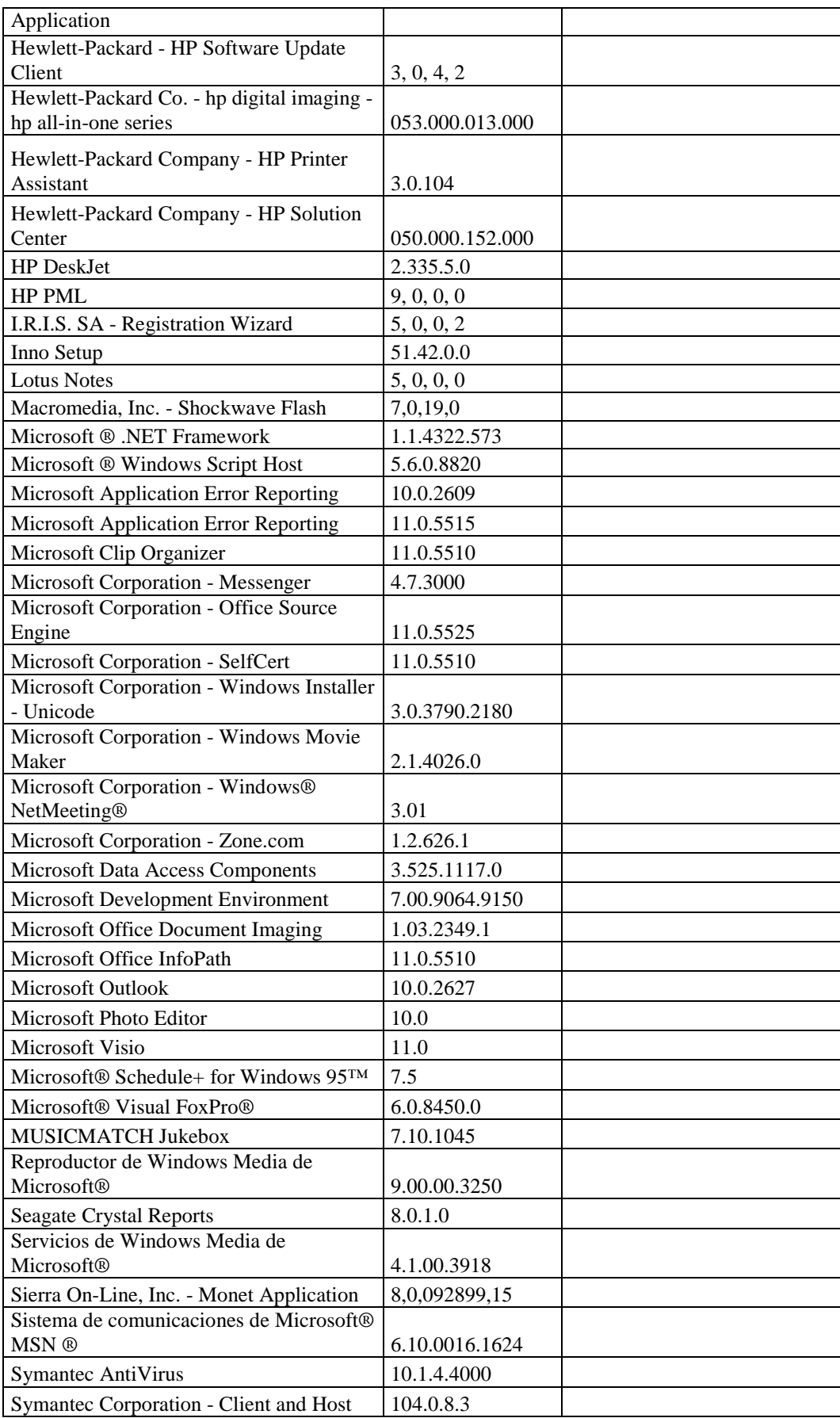

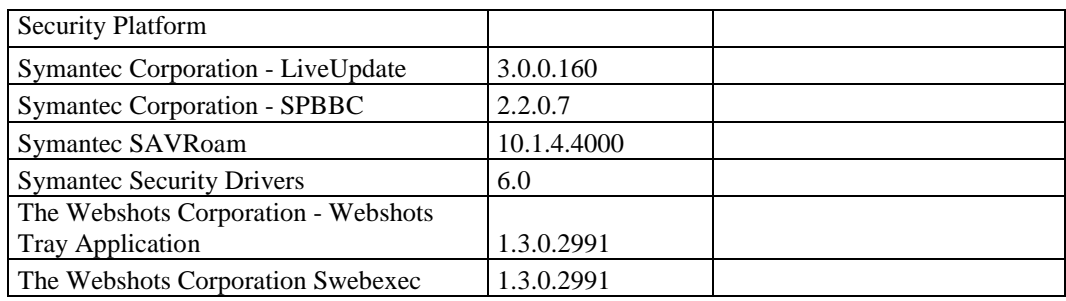

## **SECCIÓN MÉDICO**

## **RESPONSABLE:** Dr. Amoroso Carlos

## **Hardware**

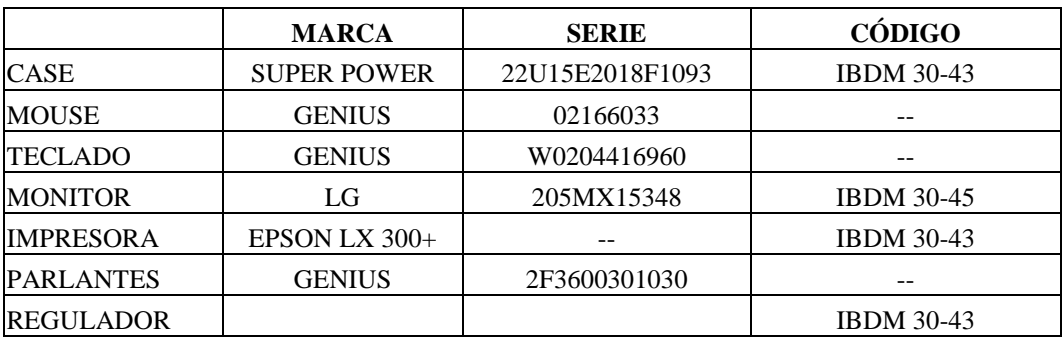

# **Componentes Lógicos**

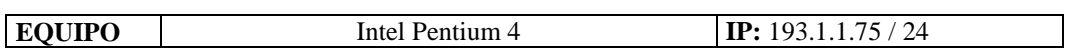

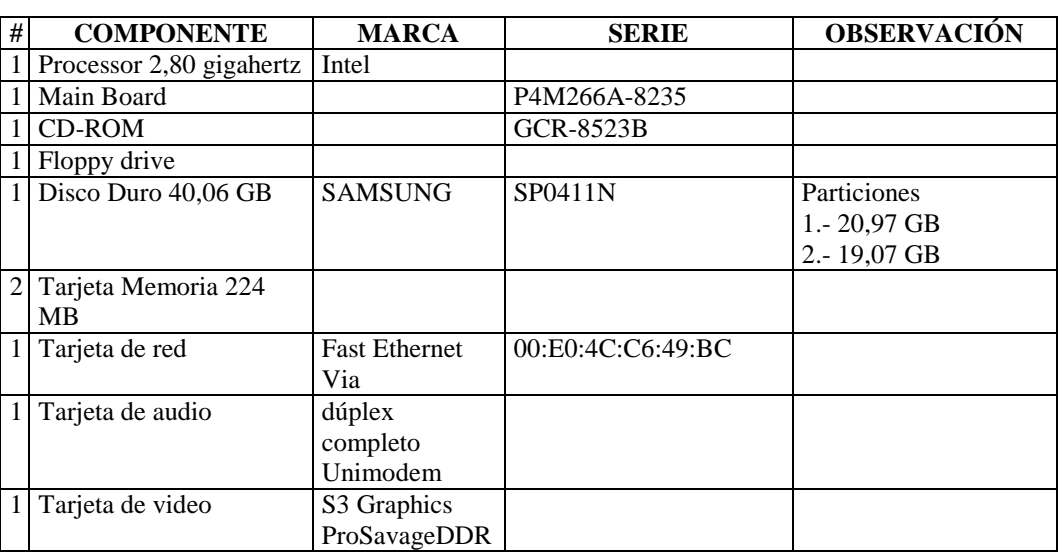

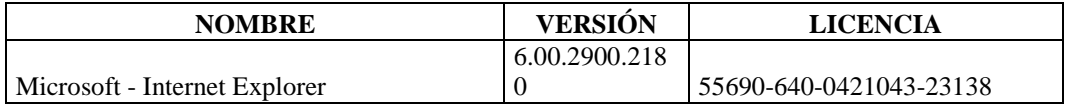

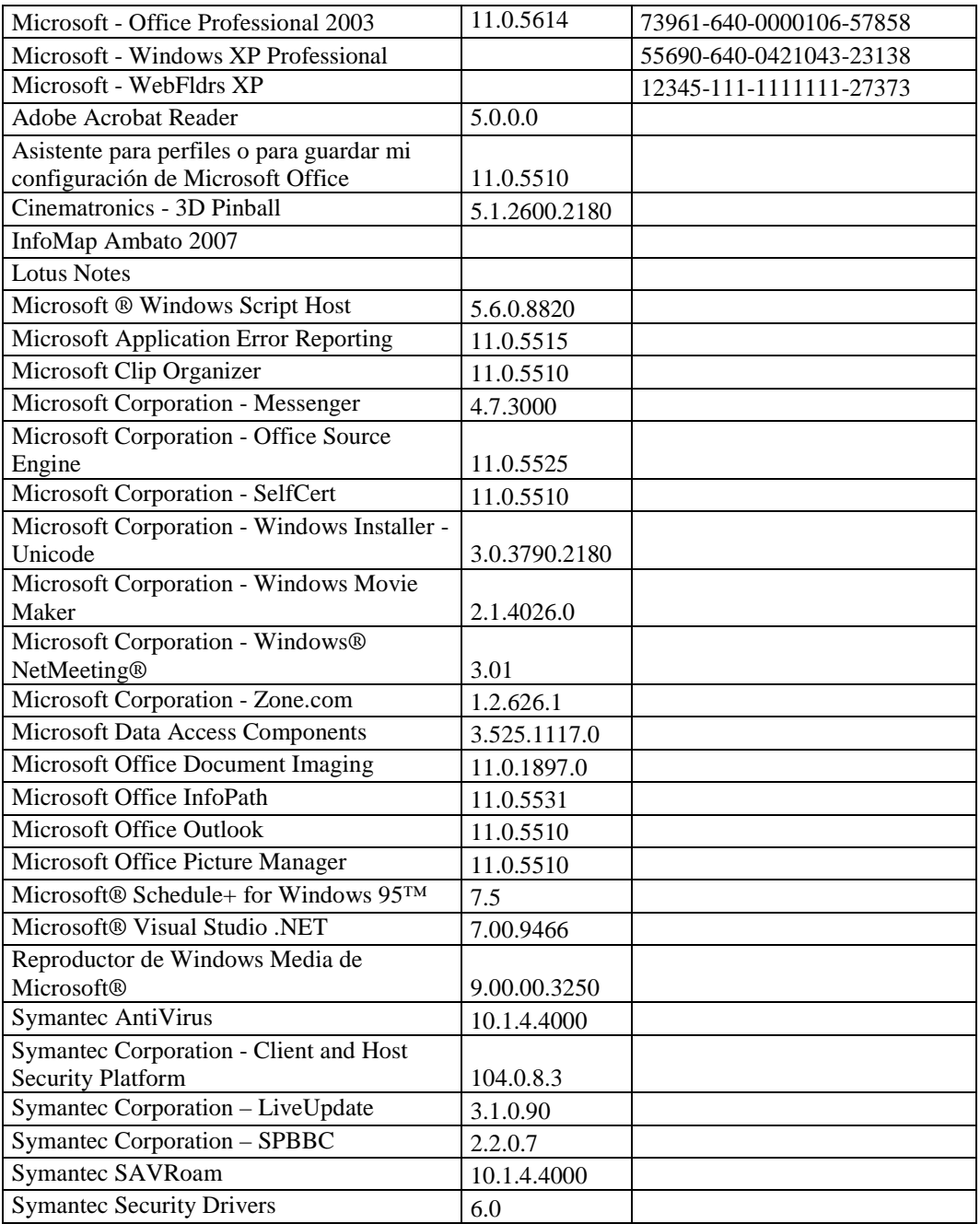

# **RESPONSABLE**: Lic. Moya Cecilia

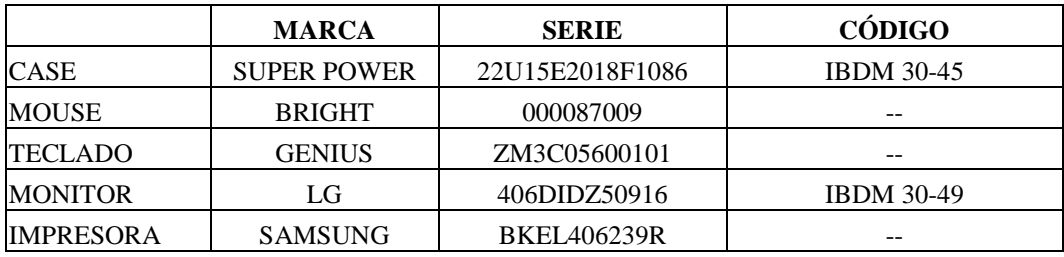

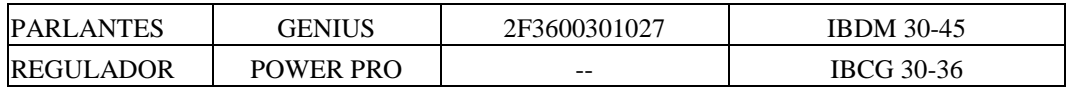

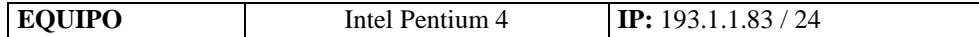

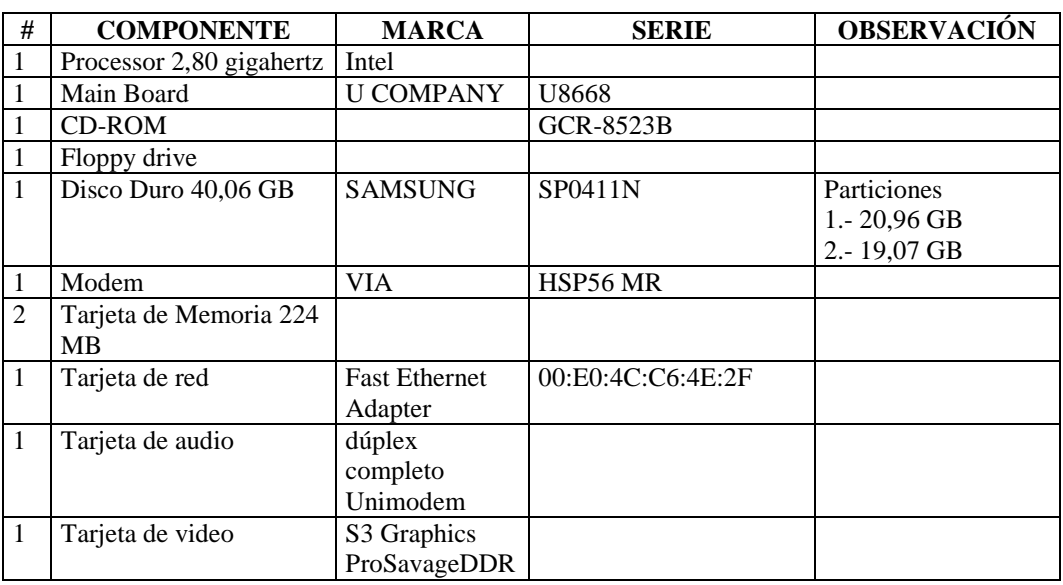

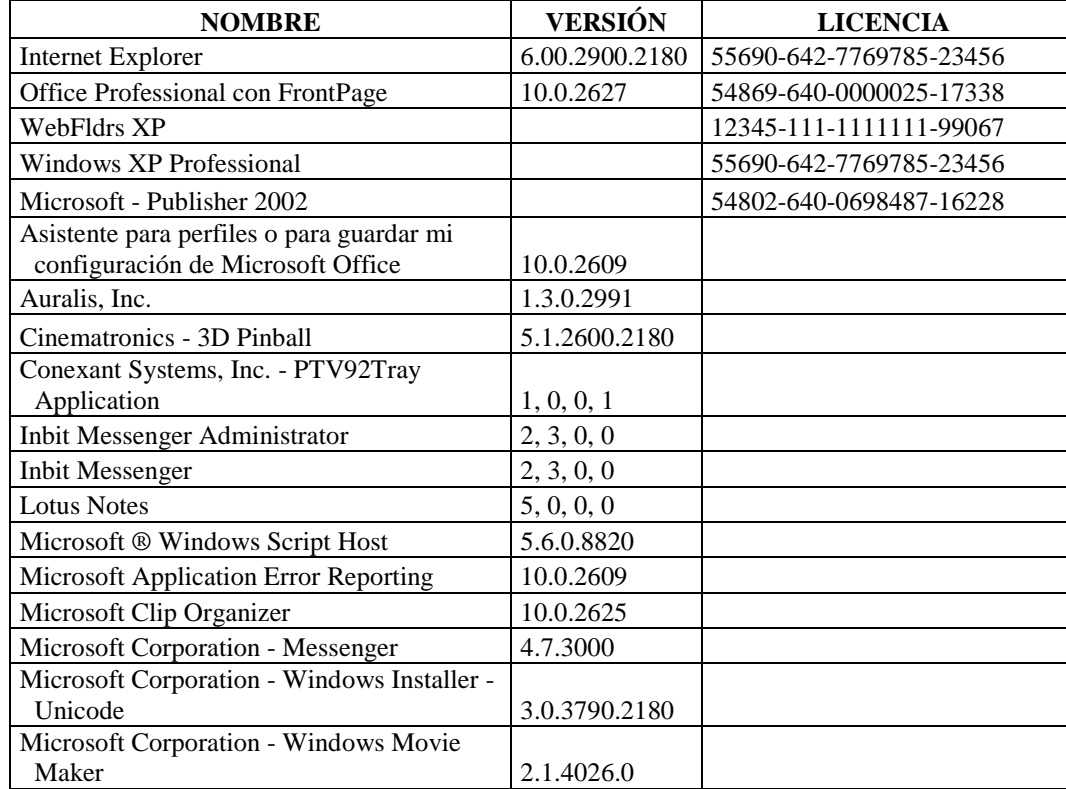

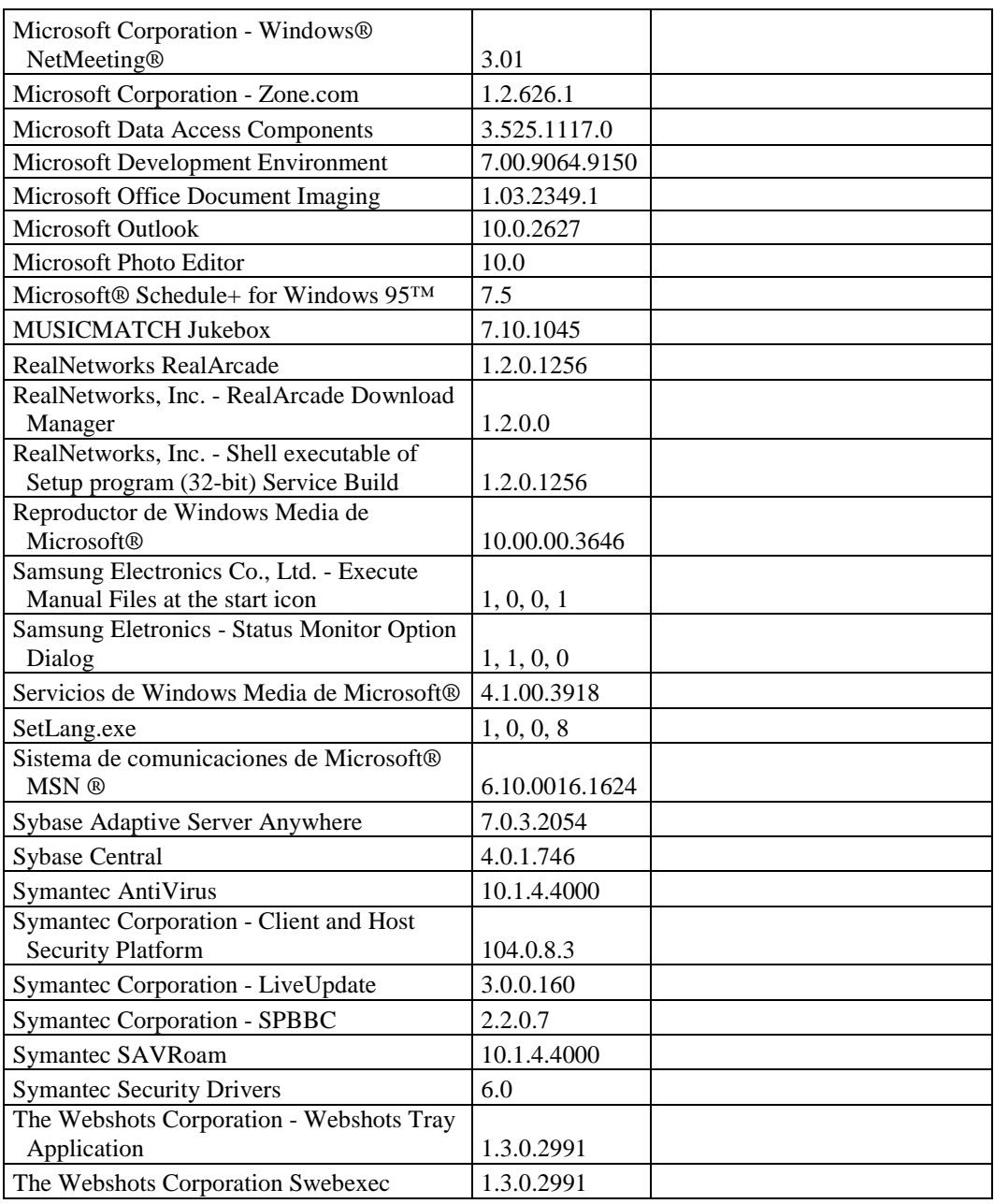

#### **SECCIÓN DE COMUNICACIÓN SOCIAL Y RELACIONES PÚBLICAS**

## **RESPONSABLE:** Carrasco Silvia

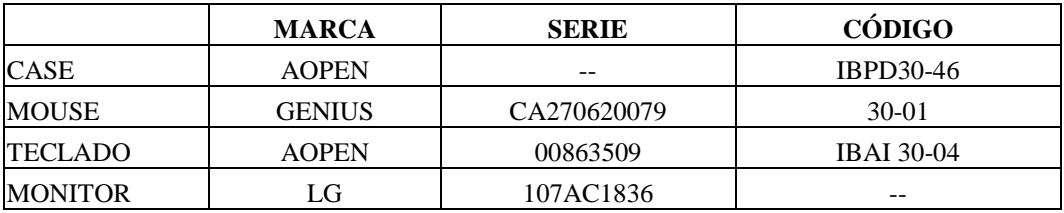

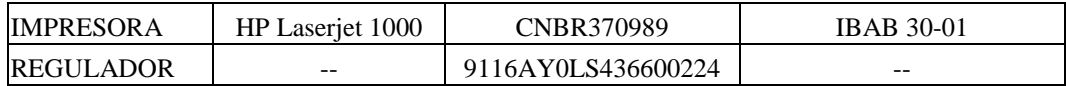

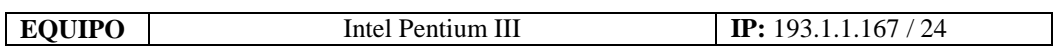

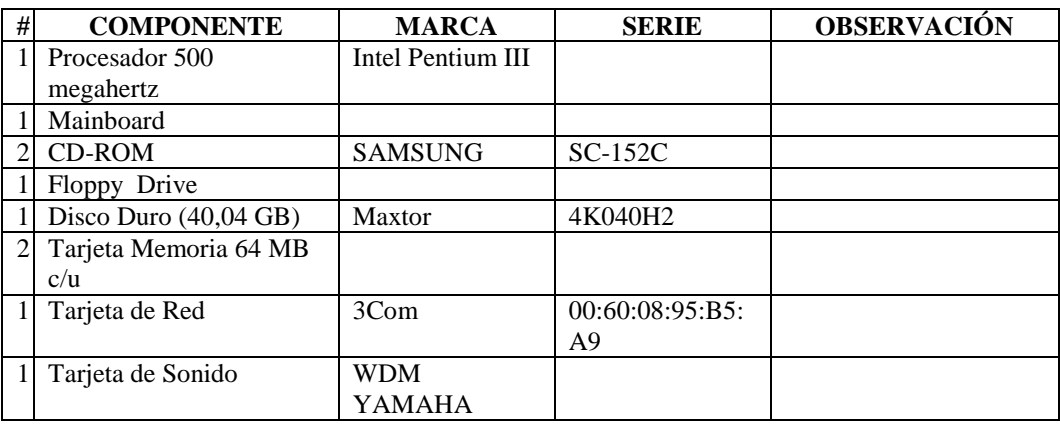

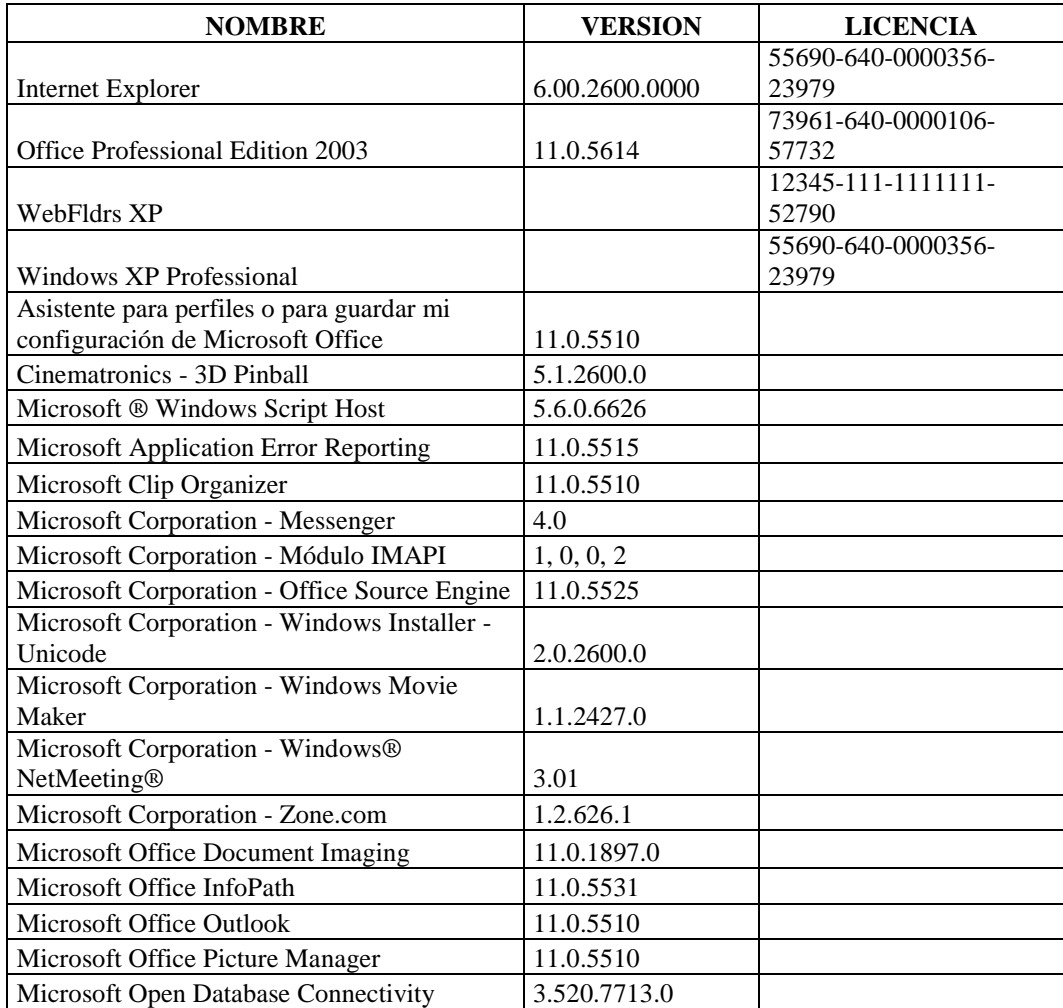
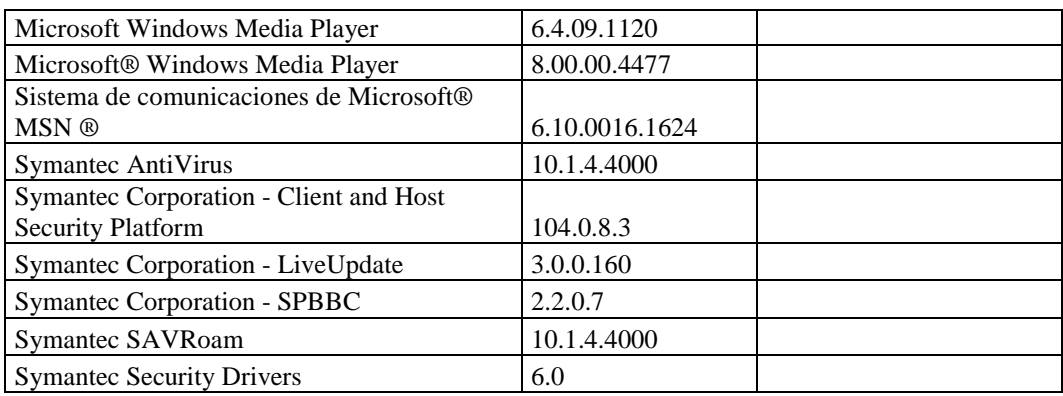

#### **RESPONSABLE:** Porras Carmiña

#### **Hardware**

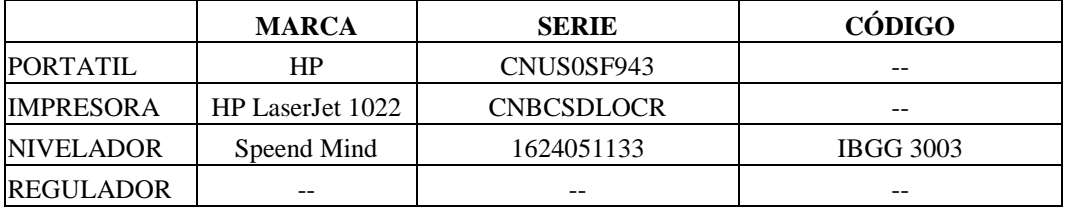

# **Componentes Lógicos**

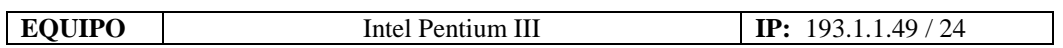

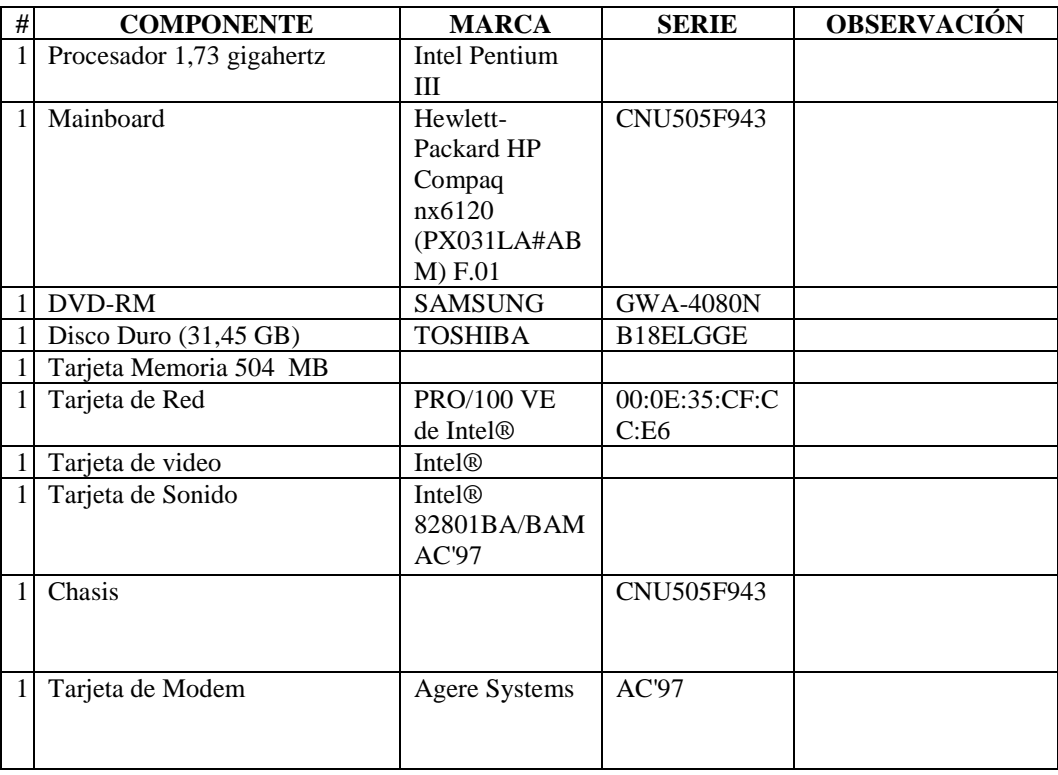

#### **Software**

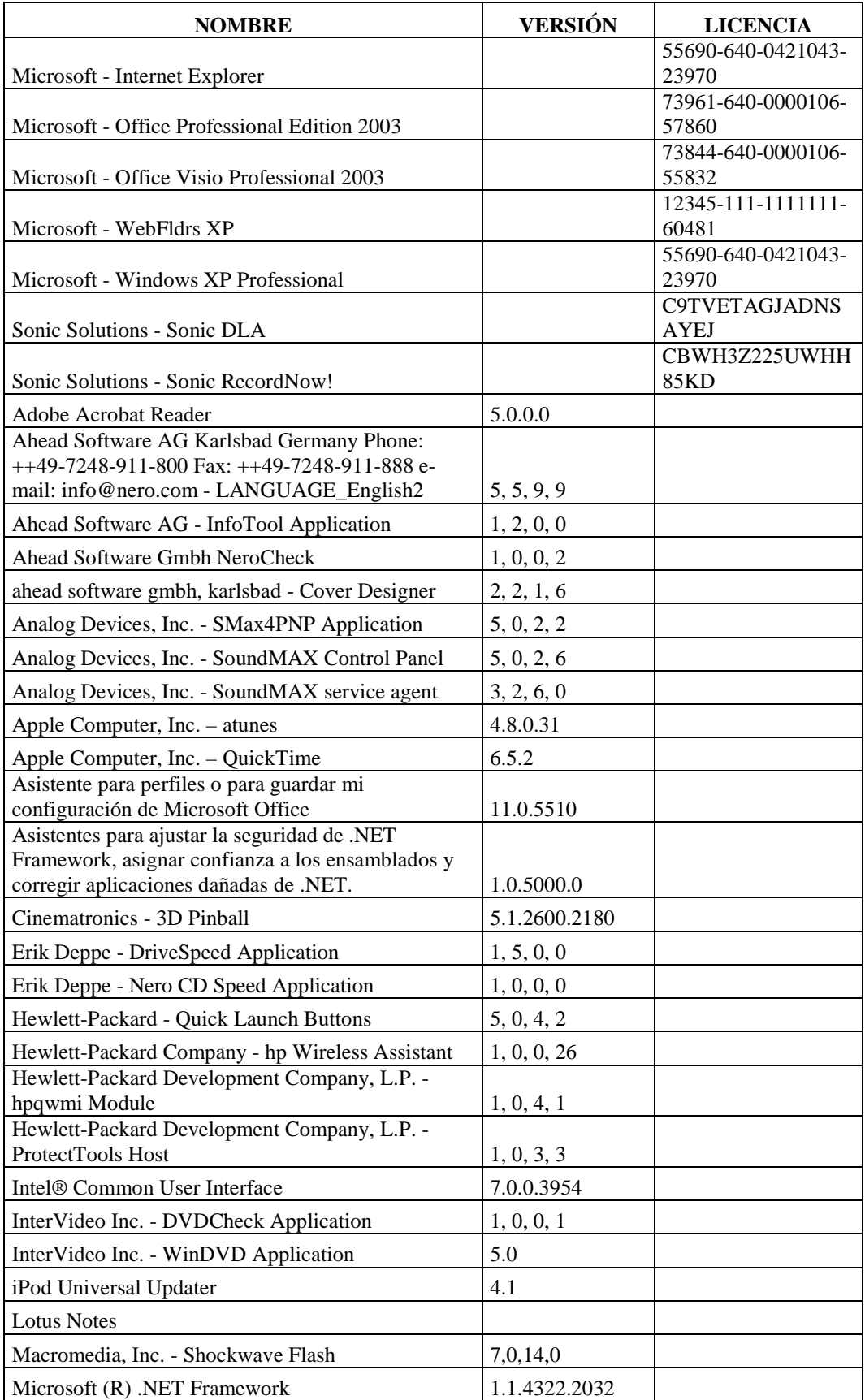

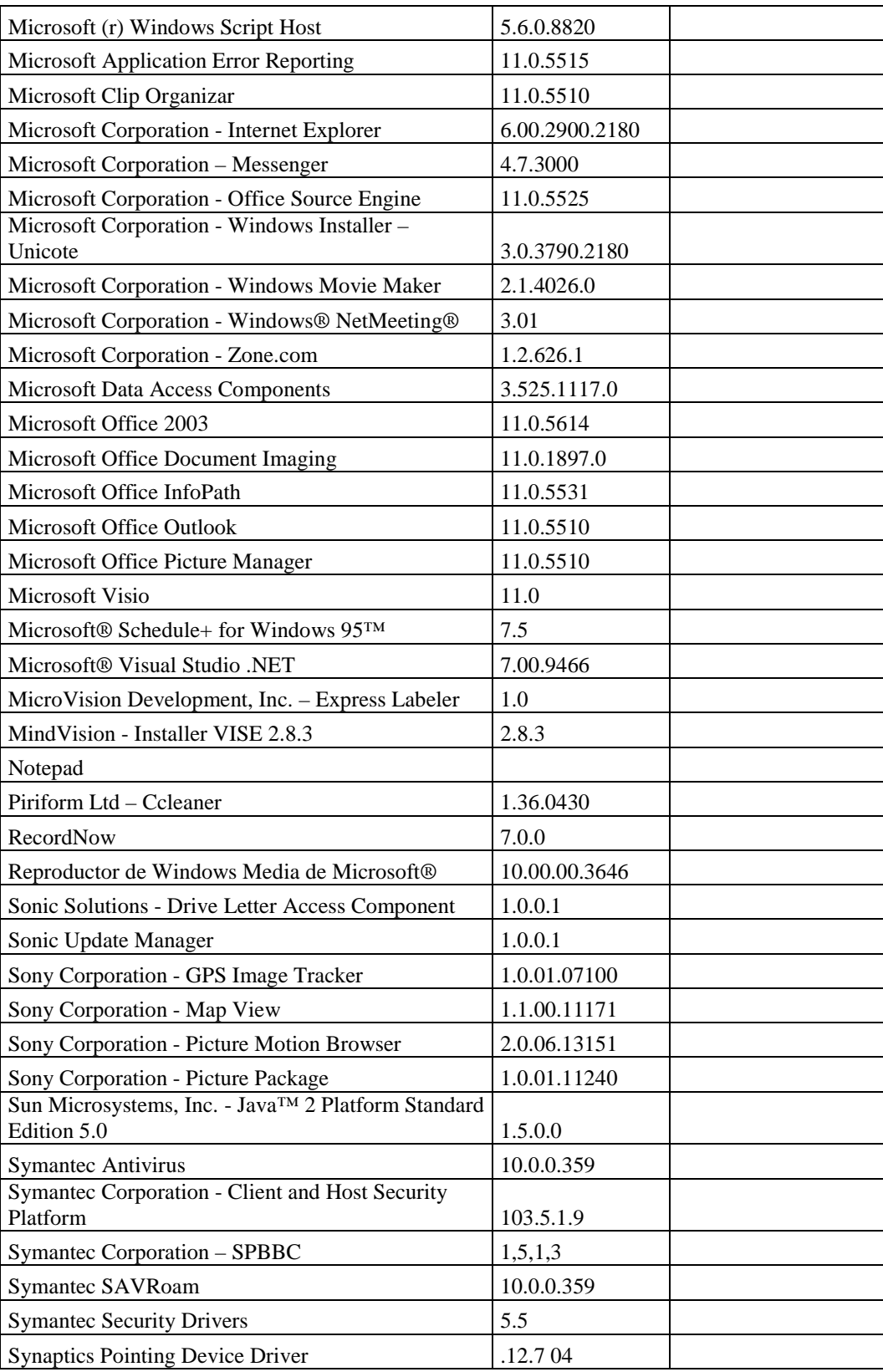

## **EQUIPOS DAÑADOS**

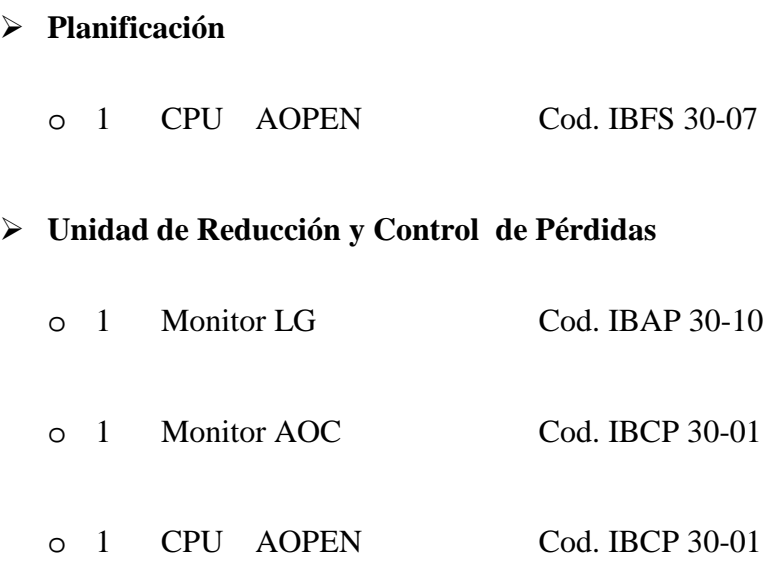

#### **4.5.2.2.1.2 REAL**

Al finalizar el inventario en los departamentos y secciones se ha verificado que ha existido una serie de cambios con respecto al inventario realizado anteriormente, los mismos que se detallan a continuación:

## **AUDITORÍA INTERNA**

Este departamento es una nueva unidad de la empresa, la misma que existía en el organigrama pero no tenía ningún funcionario en su departamento, es por eso que es la primera vez que se realiza una Auditoría

## **DIRECCIÓN DE PLANIFICACIÓN**

#### **DEPARTAMENTO DE PLANIFICACIÓN**

En esta Departamento no han existido cambios de hardware.

## **SUBDIRECCIÓN DE DISEÑO Y ESTUDIO**

En este departamento no existido cambios de hardware, sin embargo se incluyo un nuevo equipo para el Director de la misma.

### **SUBDIRECCIÓN DE FISCALIZACIÓN**

En esta subdirección no se ha observado cambios.

## **UNIDAD DE REDUCCIÓN Y CONTROL DE PÉRDIDAS**

No se ha cambiado nada con respecto al hardware sin embargo sufrió un cambio en el responsable de una de las computadoras, el supervisor de ingeniería ocupa el cargo que dejo el Ing. Alexis Sánchez.

# **DIRECCIÓN FINANCIERA (SECCIÓN TESORERÍA)**

## **SECCIÓN: COACTIVAS**

Existe el mismo número de computadoras, los cambios observados son las marcas de los teclados y los mouse.

## **DIRECCIÓN ADMINISTRATIVA**

## **SECCIÓN: PERSONAL**

En esta sección no se ha observado ningún cambio.

## **SECCIÓN: MÉDICO**

En esta sección no se ha visualizado ningún cambio.

# **SECCIÓN: COMUNICACIÓN SOCIAL Y RELACIONES PÚBLICAS**

El único cambio observado en esta sección es que a la señora Carmiña Porras se le ha designado una computadora portátil y que esta sección de Relaciones Públicas fue trasladada junto a la oficina de Gerencia, además la oficina de la Trabajadora Social fue trasladada ddonde antes era Bodega.

#### **4.5.2.2.2 Software**

**4.5.2.2.2.1 Legal** 

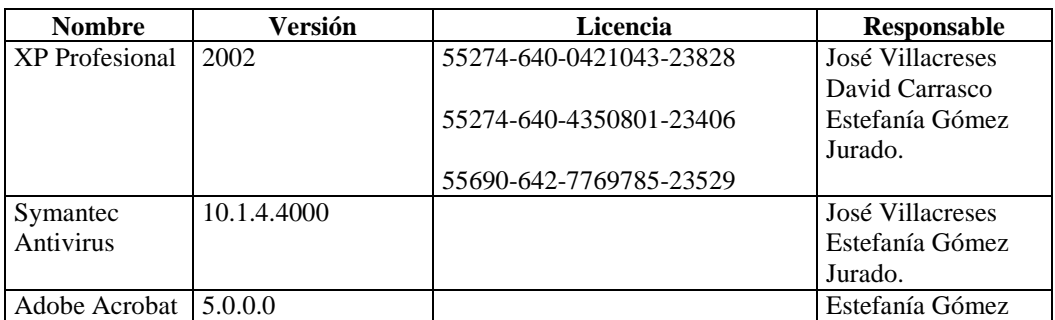

#### **DEPARTAMENTO AUDITORÍA INTERNA**

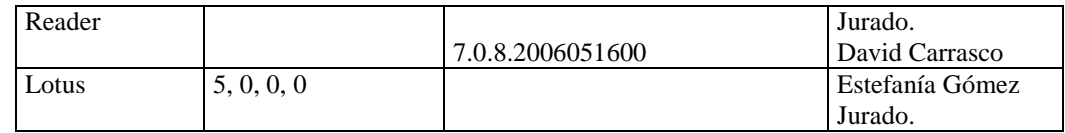

# **DIRECCIÓN DE PLANIFICACIÓN**

### **Departamento de Planificación, Subdirección de Diseño y Estudio,**

#### **Subdirección de Fiscalización**

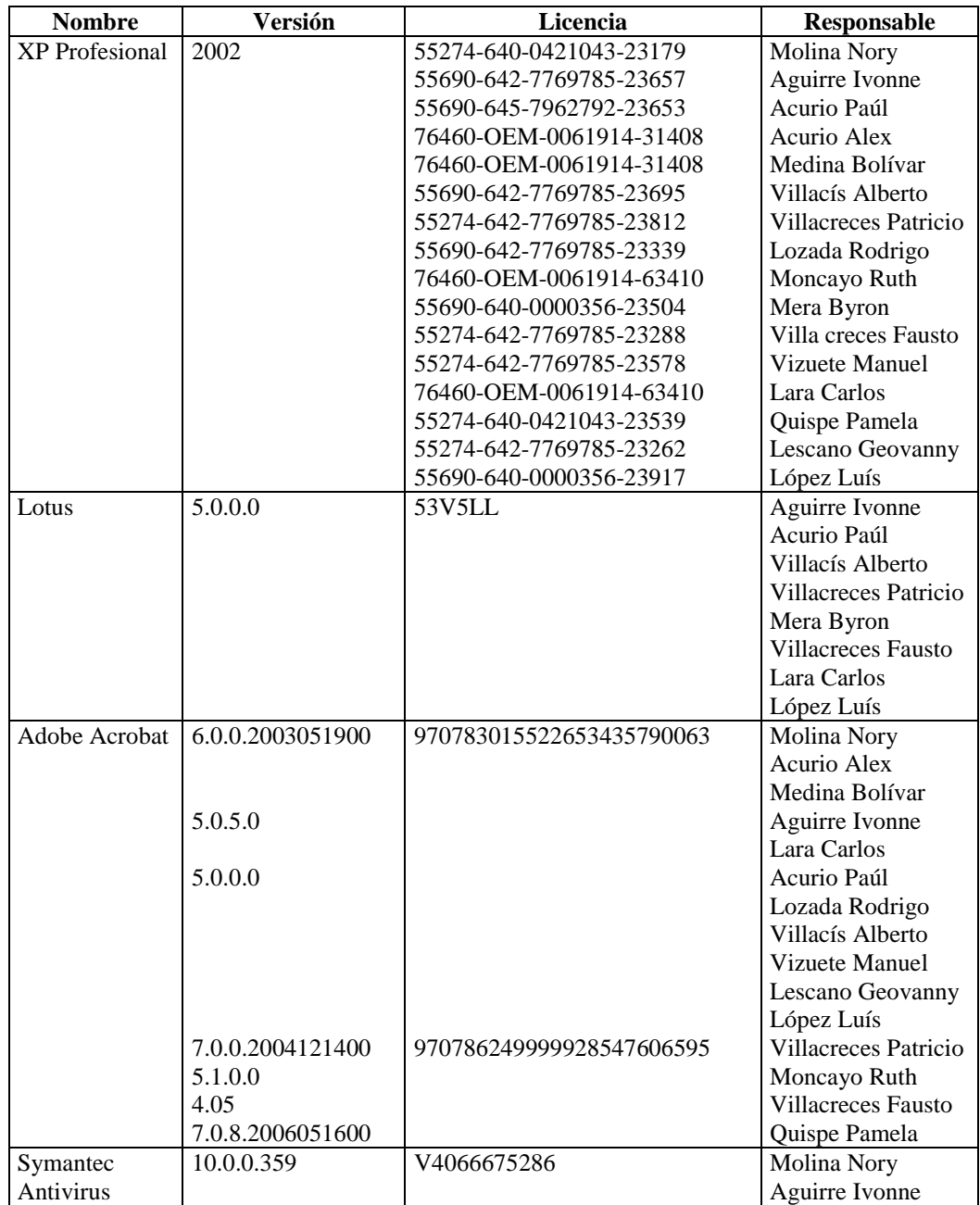

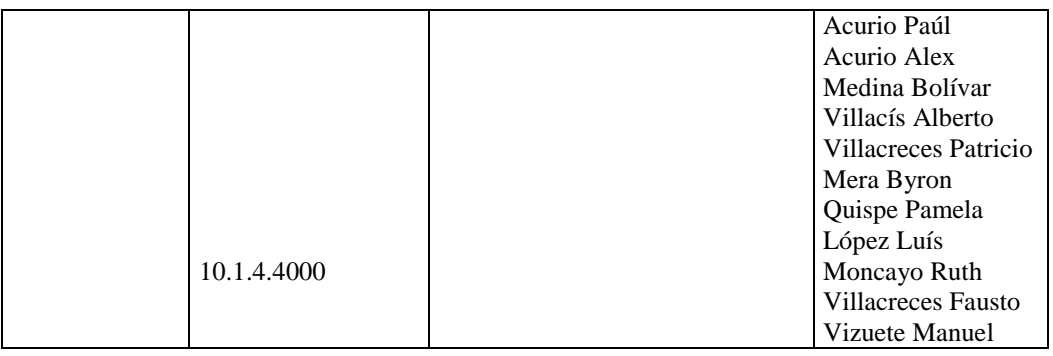

### **Sección: Unidad de Reducción y Control de Pérdidas**

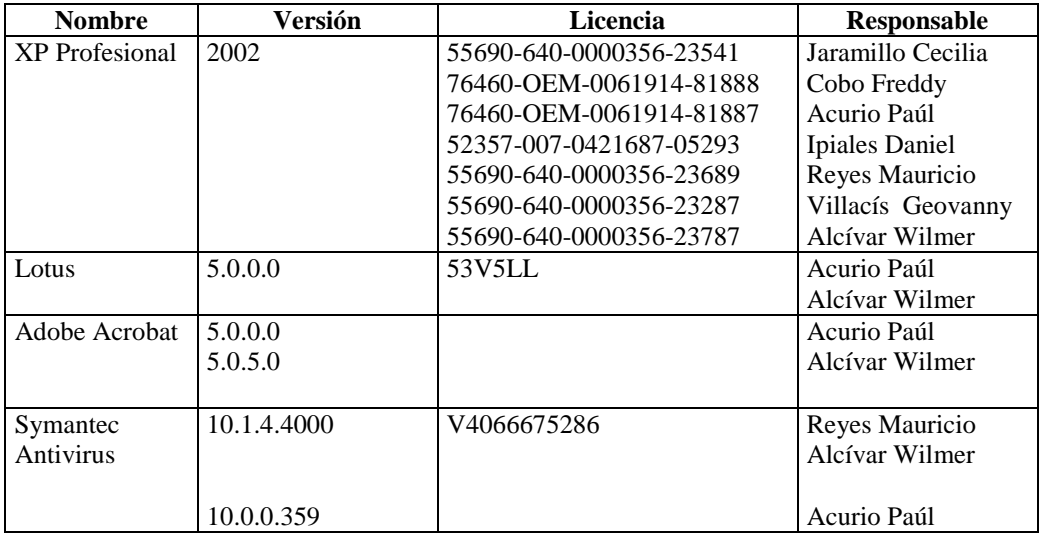

# **DIRECCIÓN FINANCIERA (SECCIÓN TESORERÍA)**

### **Sección: Coactivas**

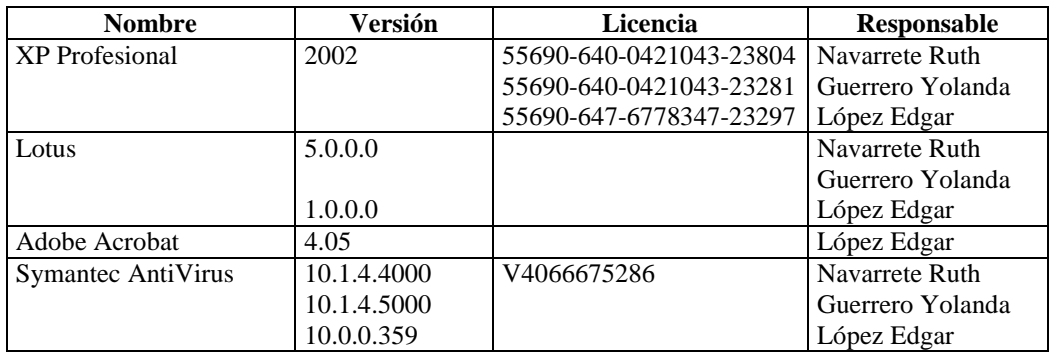

# **DIRECCIÓN ADMINISTRATIVA**

## **Sección: Personal**

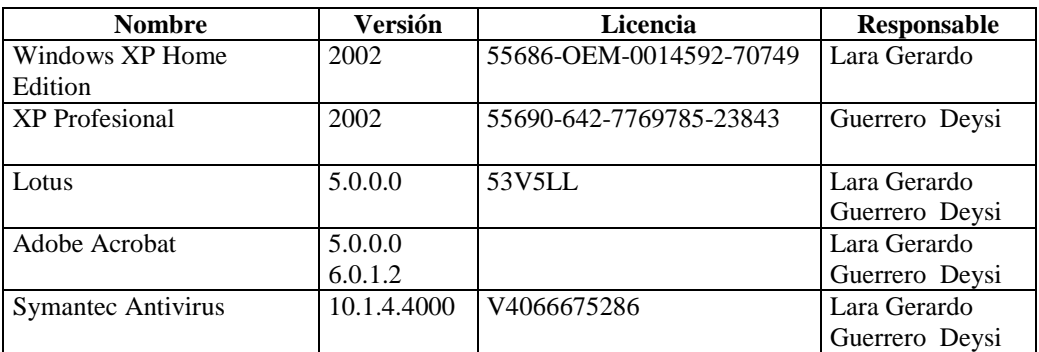

#### **Sección: Médico**

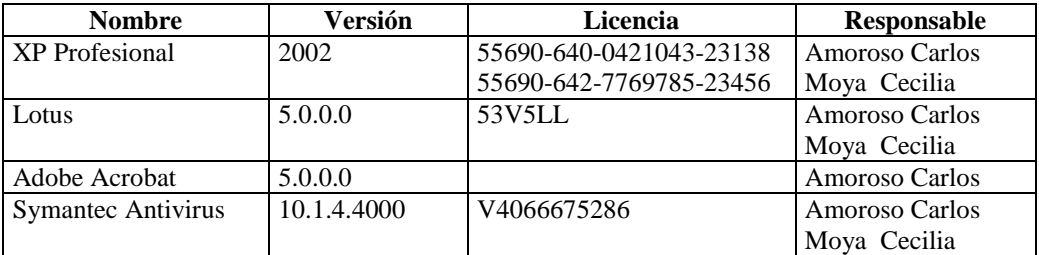

# **Sección: Comunicación Social y Relaciones Públicas**

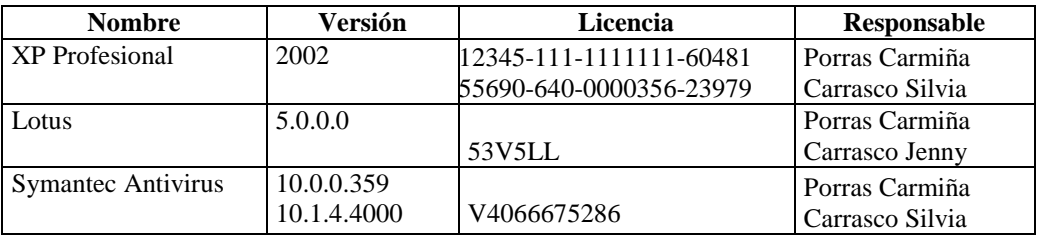

#### **4.5.2.2.2.2 Ilegal**

# **DEPARTAMENTO AUDITORÍA INTERNA**

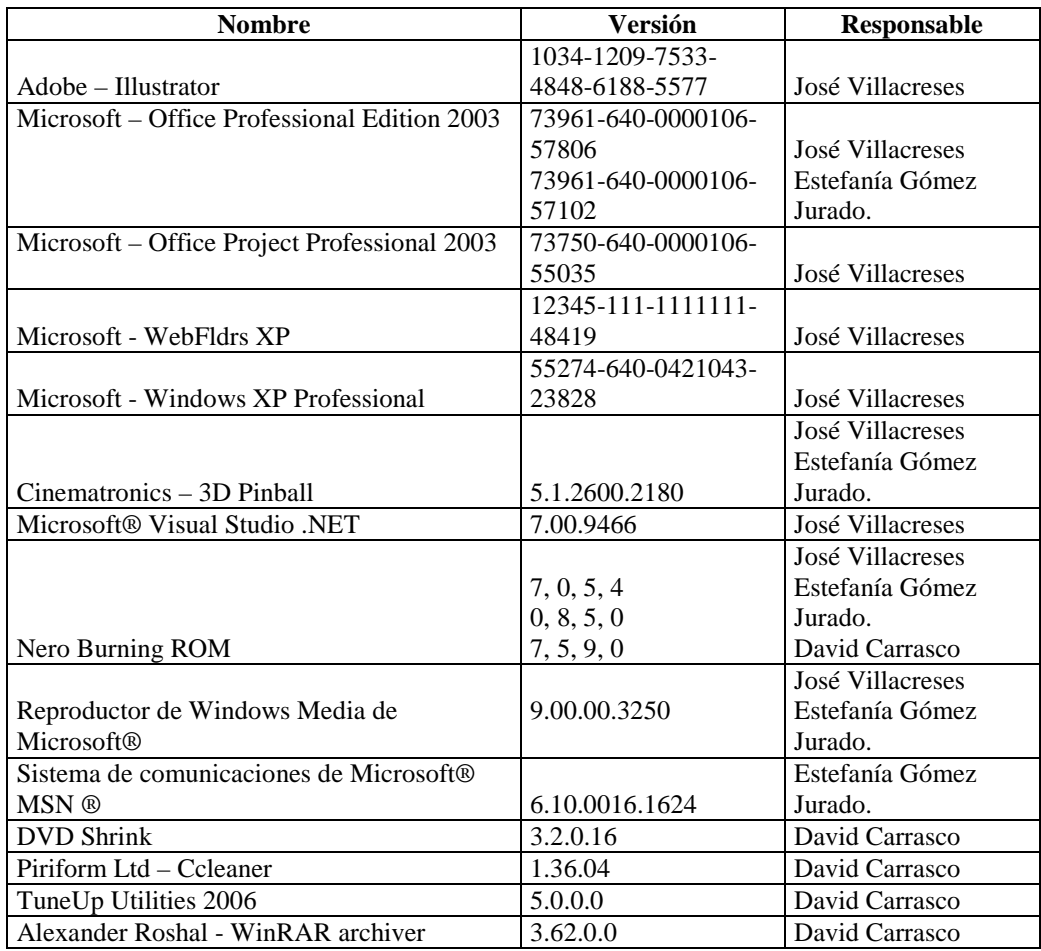

# **DIRECCIÓN DE PLANIFICACIÓN**

**Departamento de Planificación, Subdirección de Diseño y Estudio, Subdirección de Fiscalización.** 

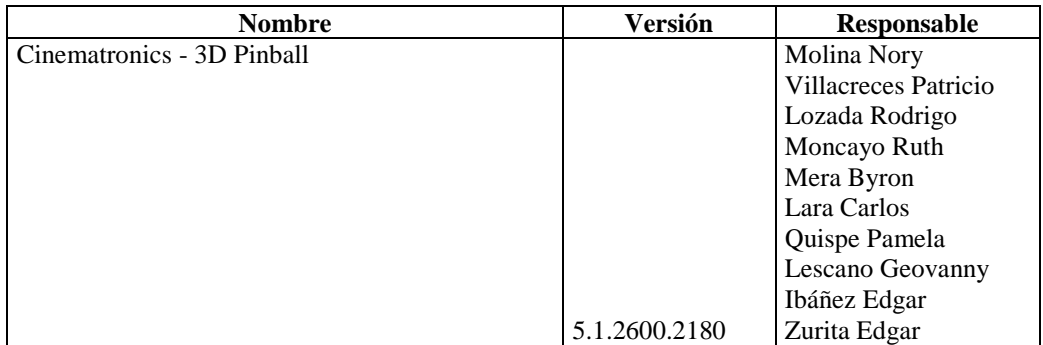

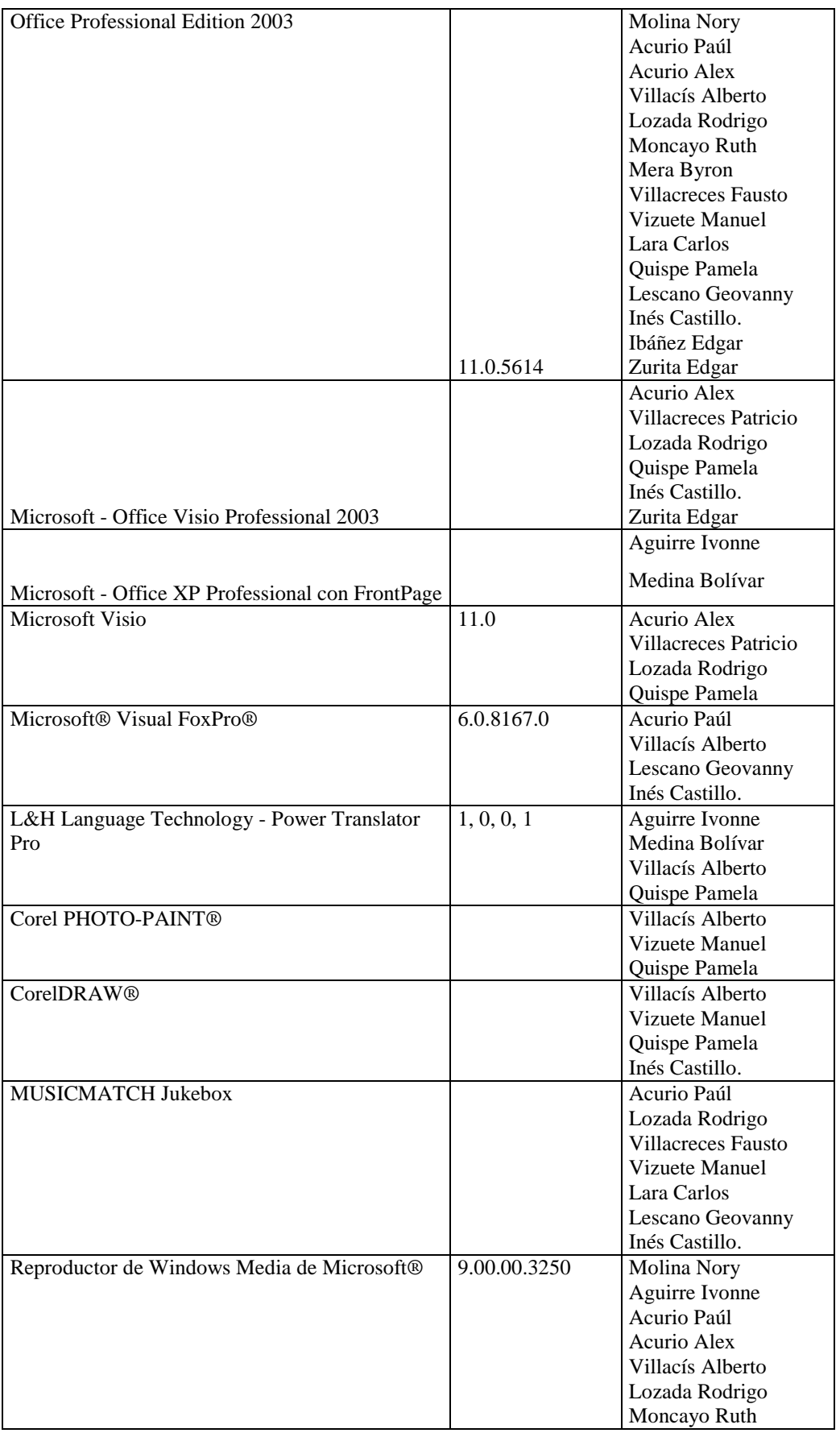

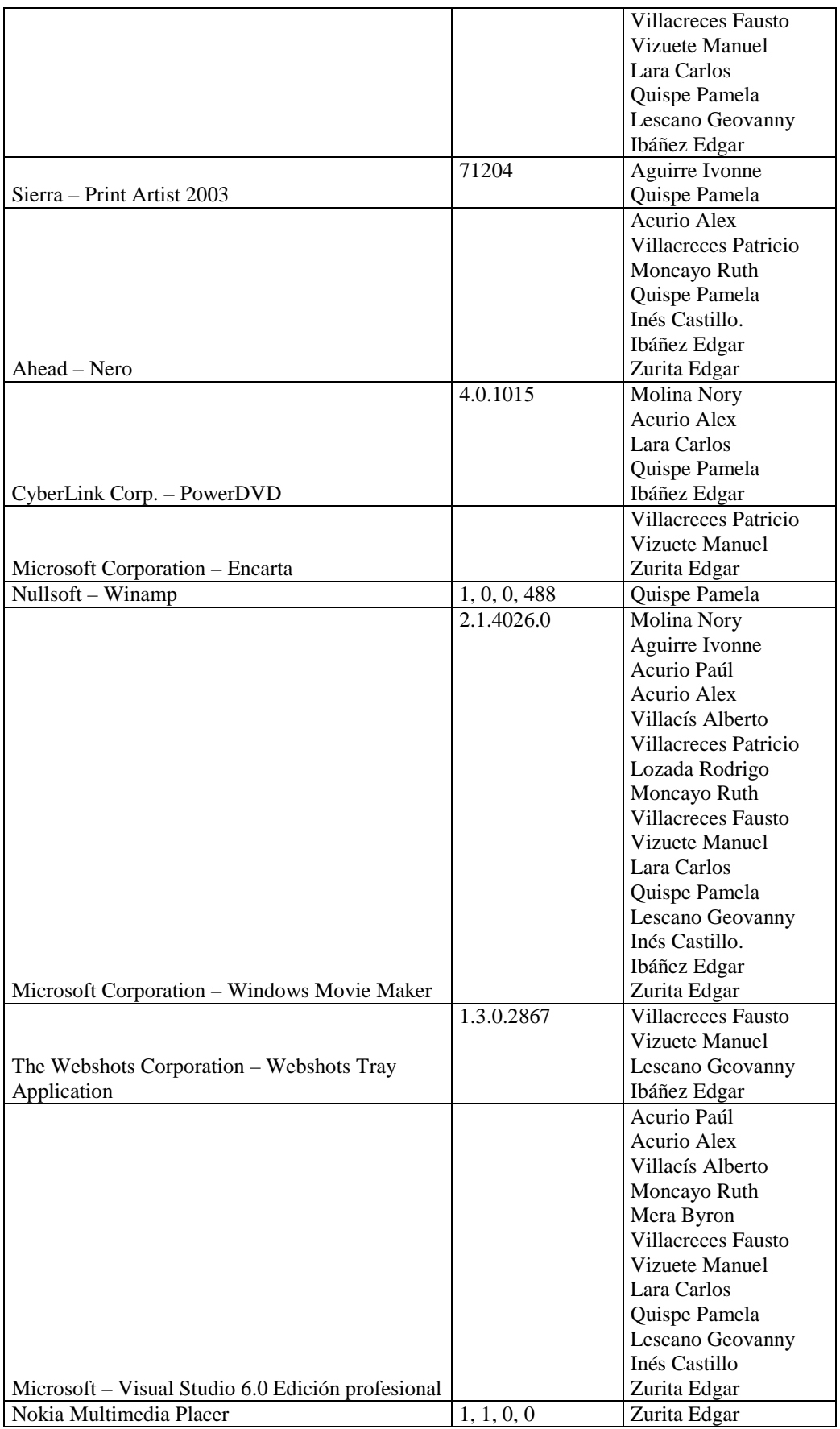

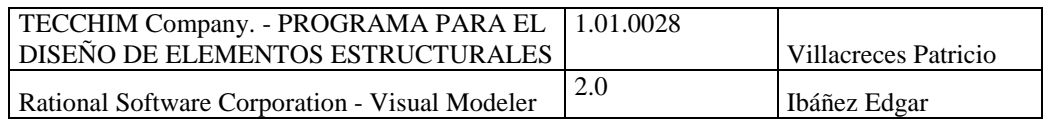

# **Sección: Unidad de Reducción y Control de Pérdidas**

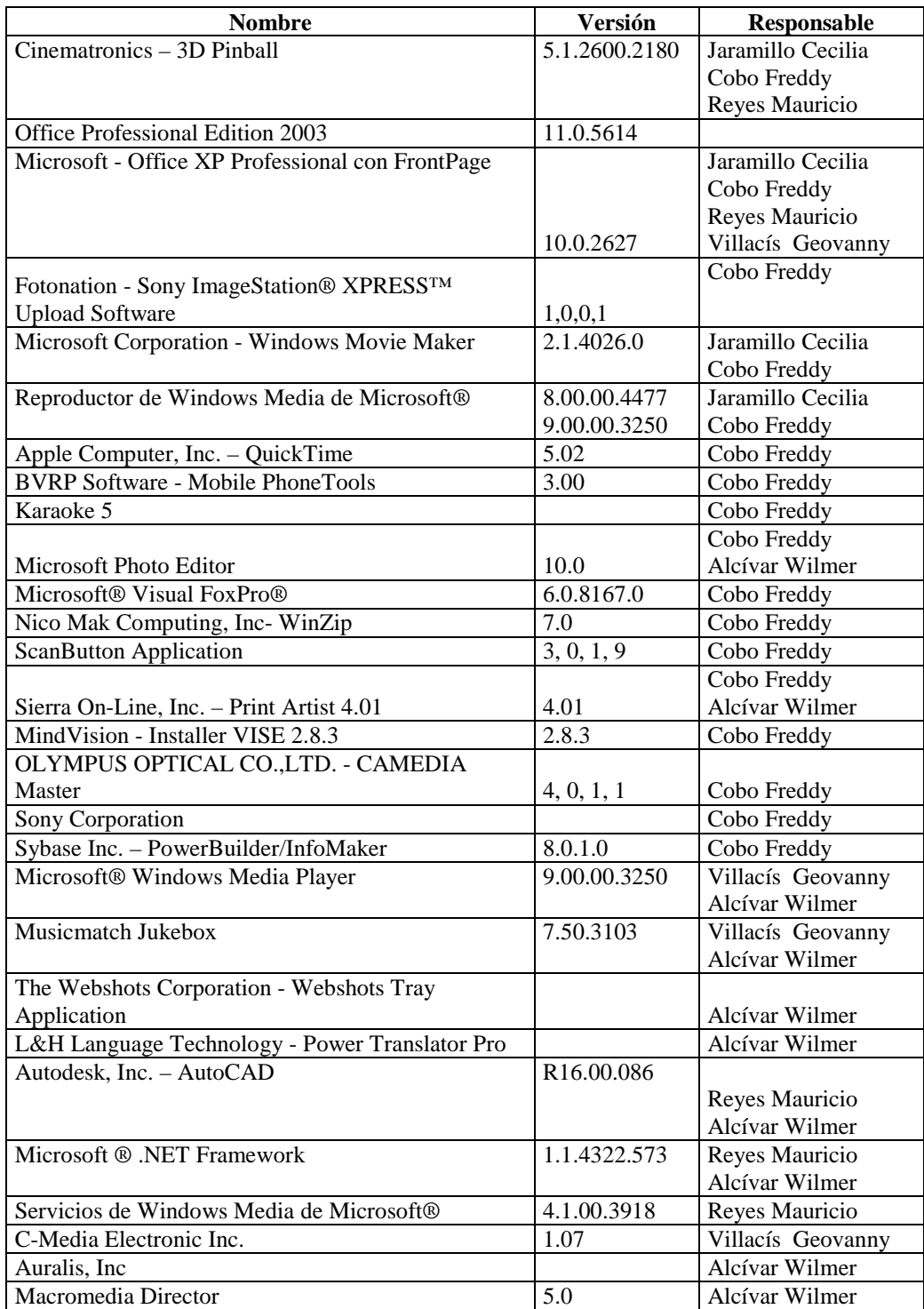

# **DIRECCIÓN FINANCIERA (SECCIÓN TESORERÍA)**

## **Sección: Coactivas**

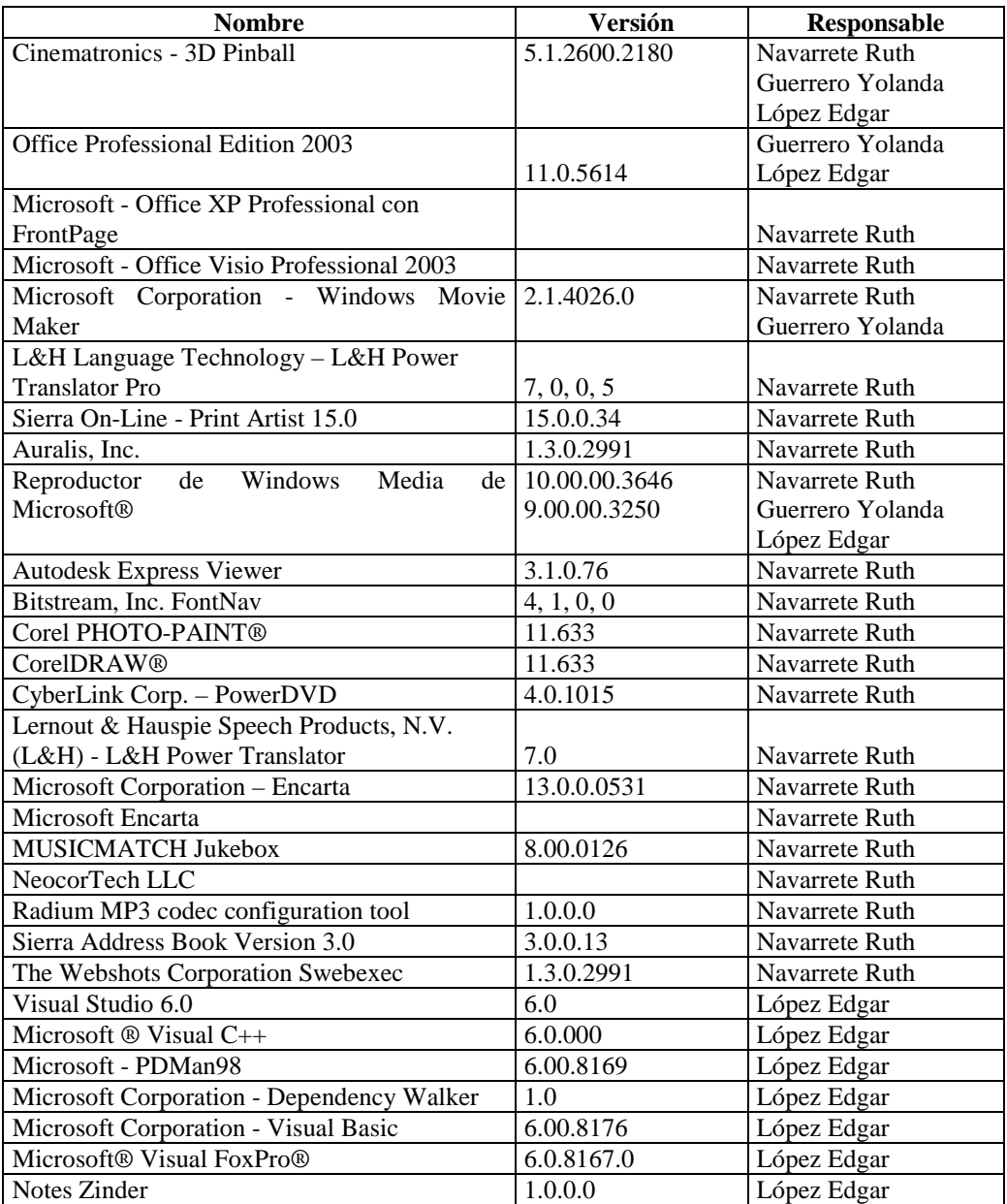

# **DIRECCIÓN ADMINISTRATIVA**

## **Sección: Personal**

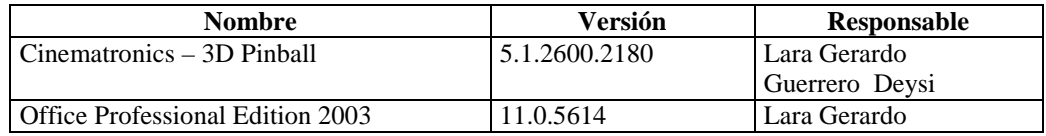

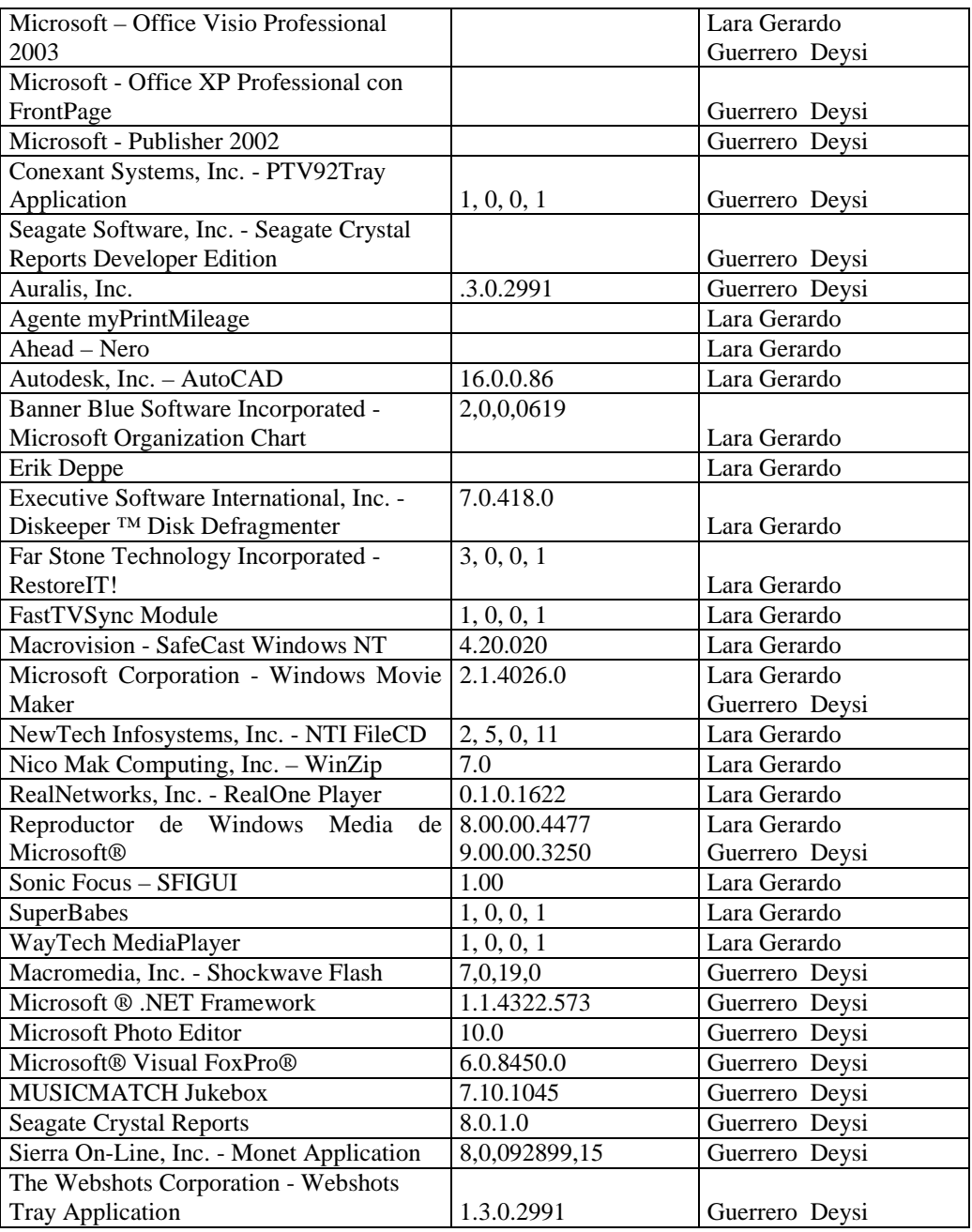

### **Sección: Médico**

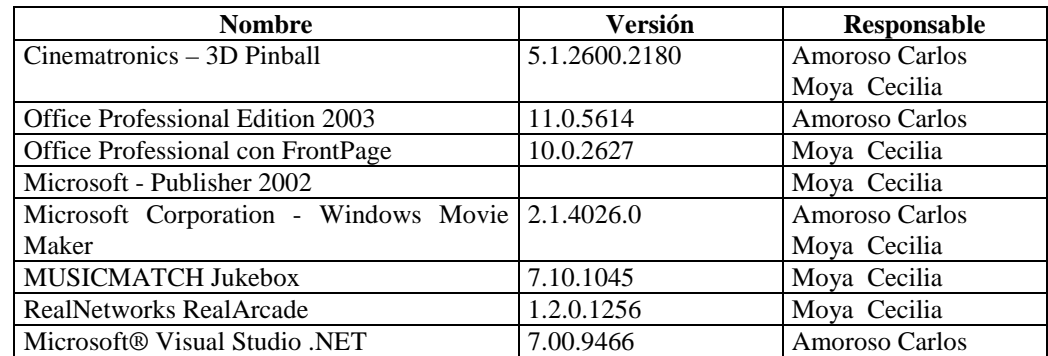

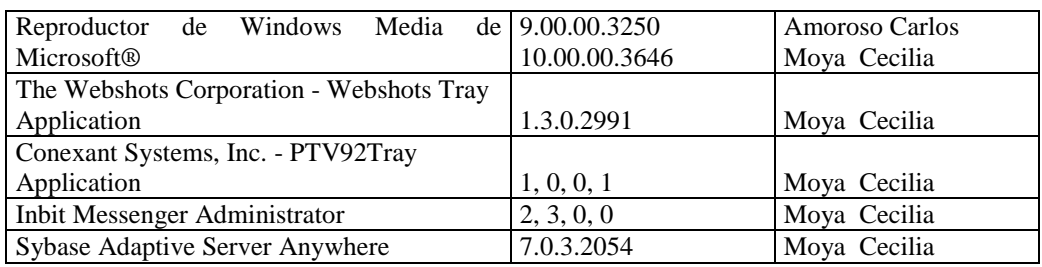

### **Sección: Comunicación Social y Relaciones Públicas**

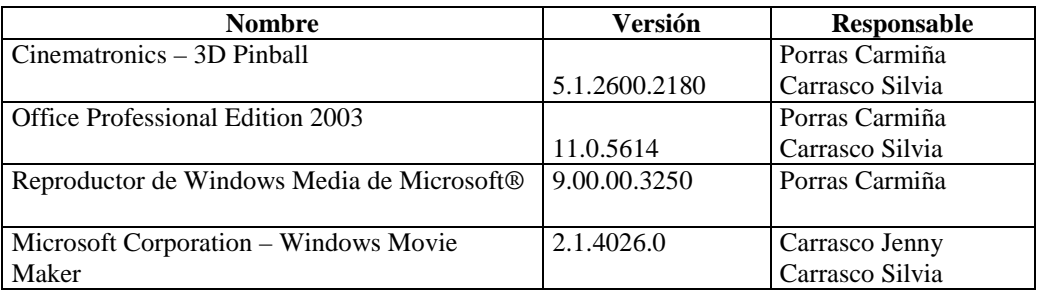

### **4.5.2.2.2.3 Por Adquirir**

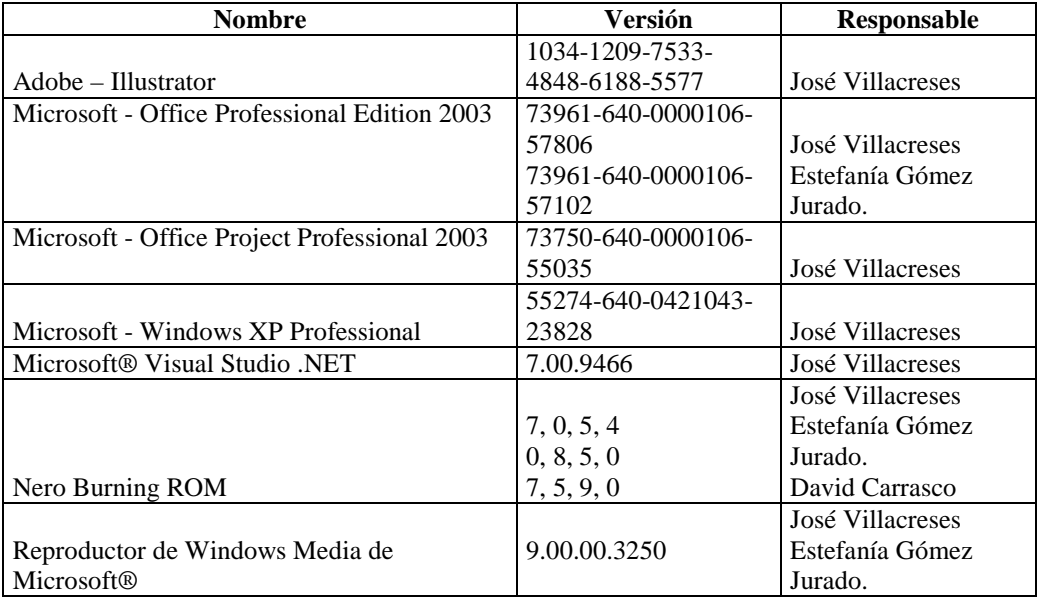

# **DEPARTAMENTO: AUDITORÍA INTERNA**

## **DIRECCIÓN DE PLANIFICACIÓN**

**Departamento de Planificación, Subdirección de Diseño y Estudio,** 

**Subdirección de Fiscalización.** 

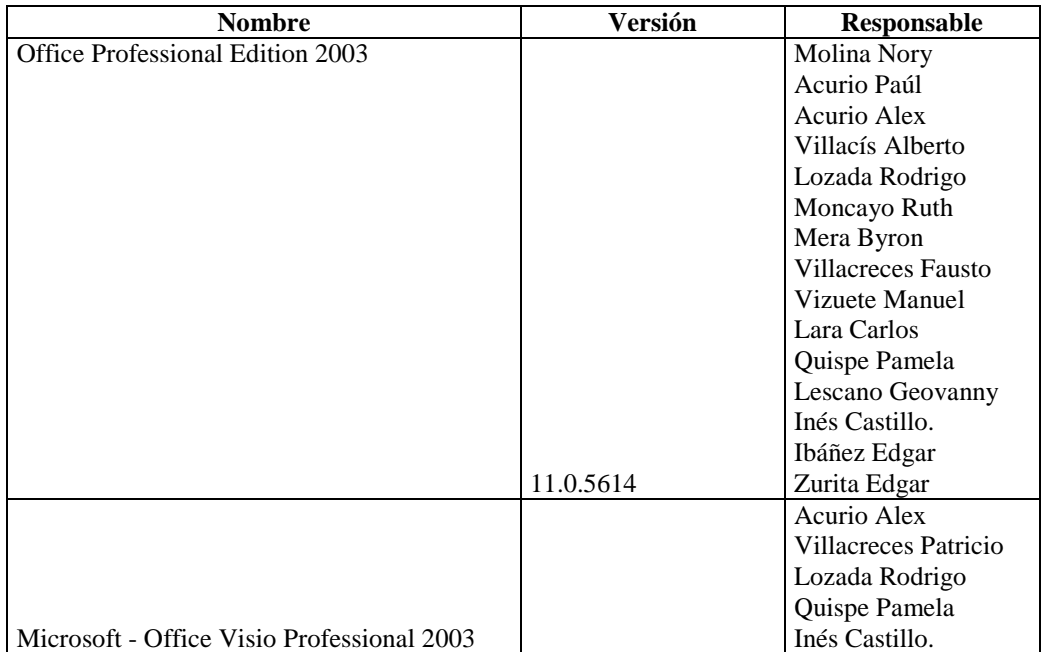

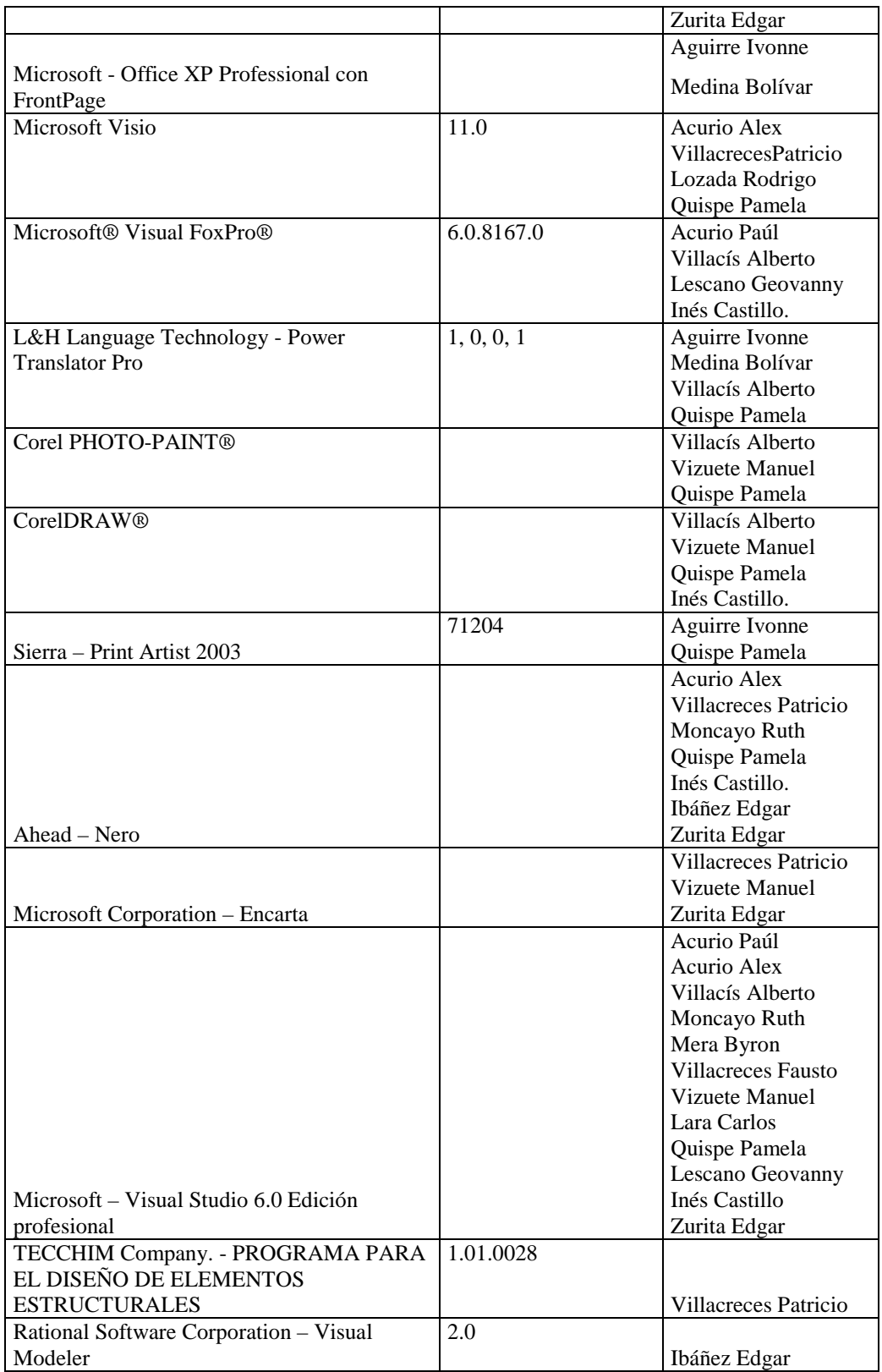

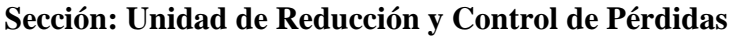

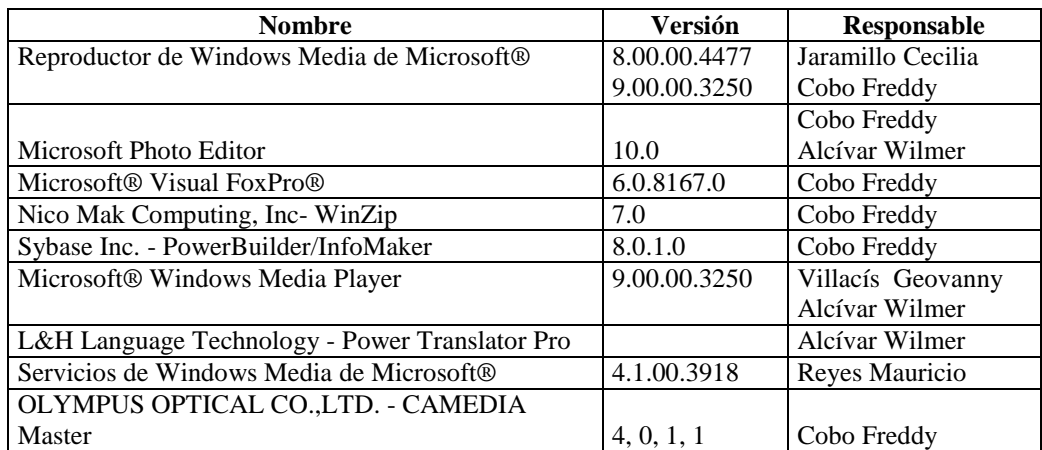

# **DIRECCIÓN FINANCIERA (SECCIÓN TESORERÍA)**

### **Sección: Coactivas**

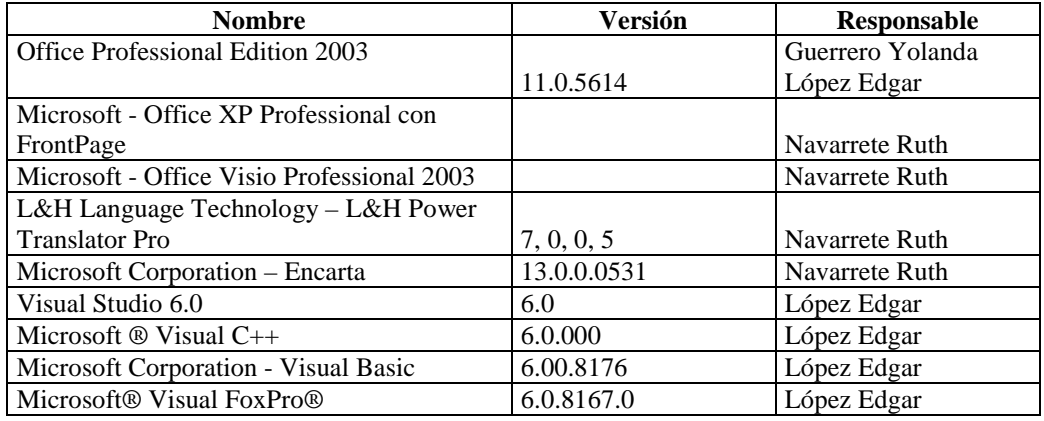

# **DIRECCIÓN ADMINISTRATIVA**

### **Sección: Personal**

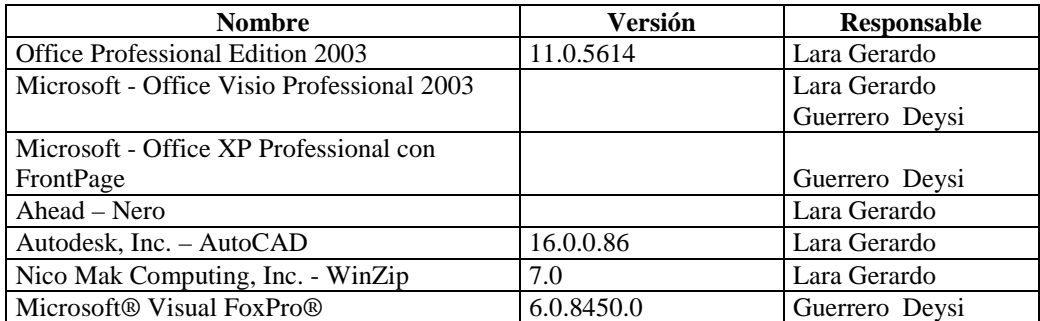

#### **Sección: Médico**

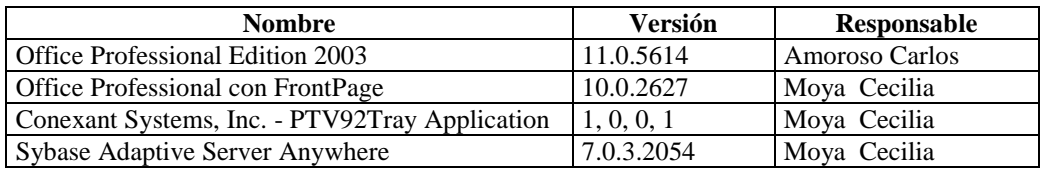

# **Sección: Comunicación Social y Relaciones Públicas**

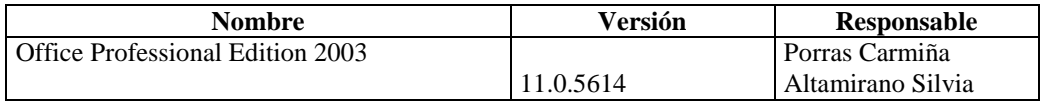

#### **4.5.2.2.2.4 Por Eliminar**

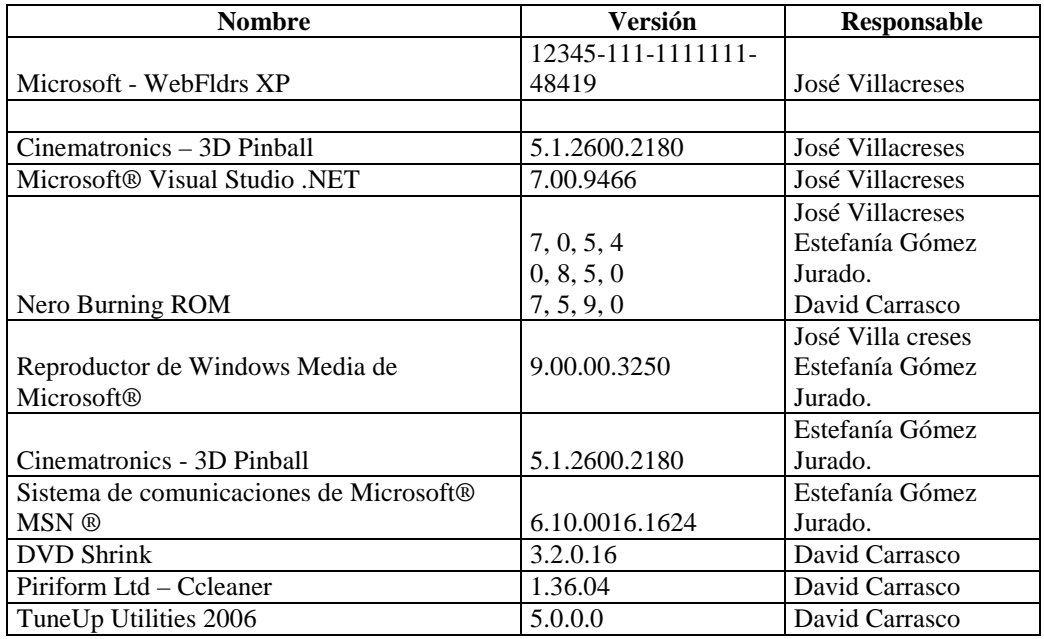

# **DEPARTAMENTO AUDITORÍA INTERNA**

# **DIRECCIÓN DE PLANIFICACIÓN**

**Departamento de Planificación, Subdirección de Diseño Estudio, Subdirección de Fiscalización.** 

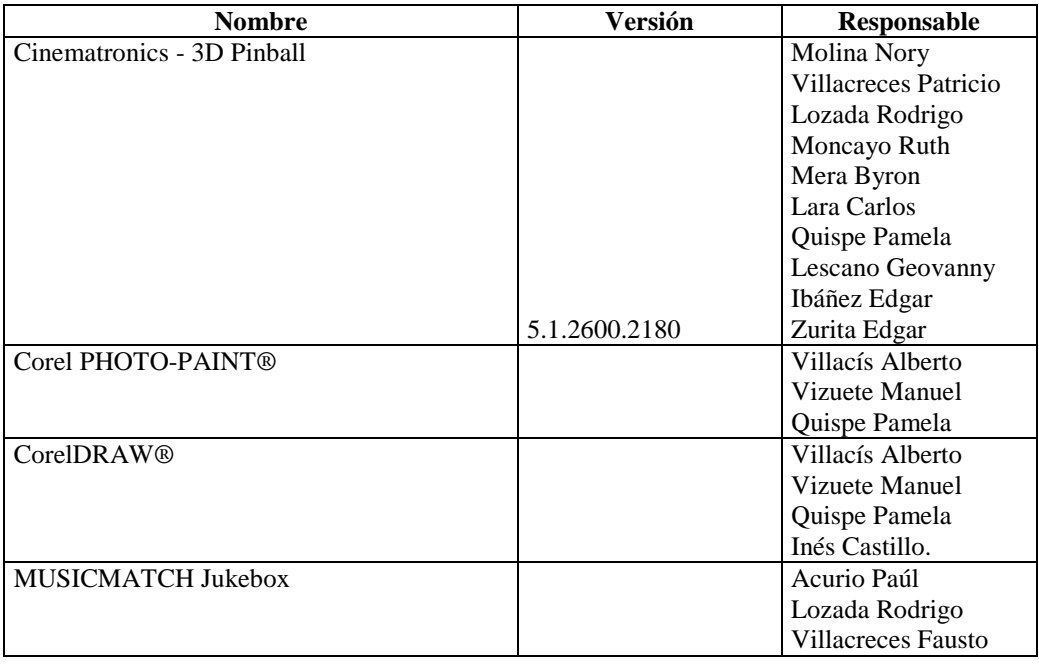

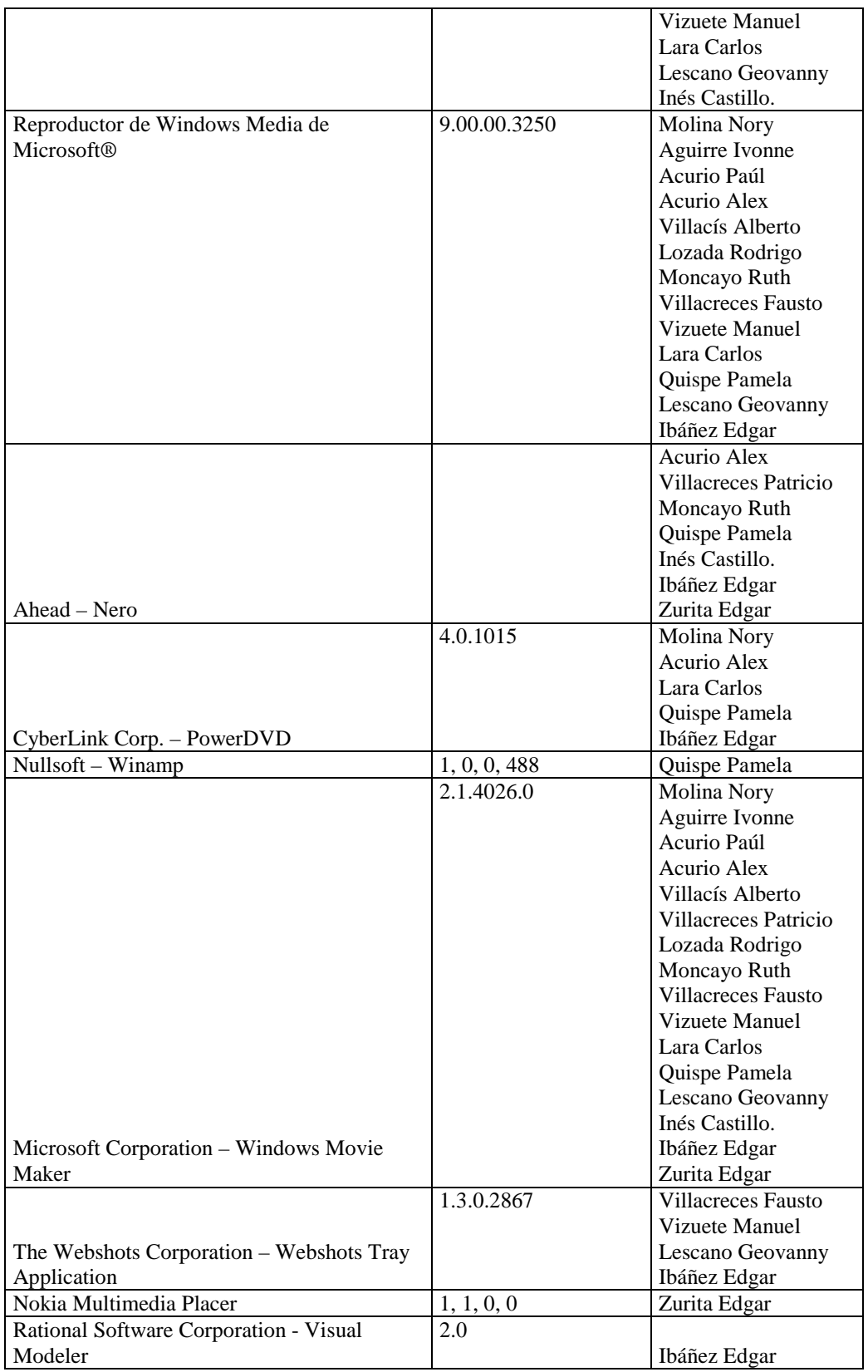

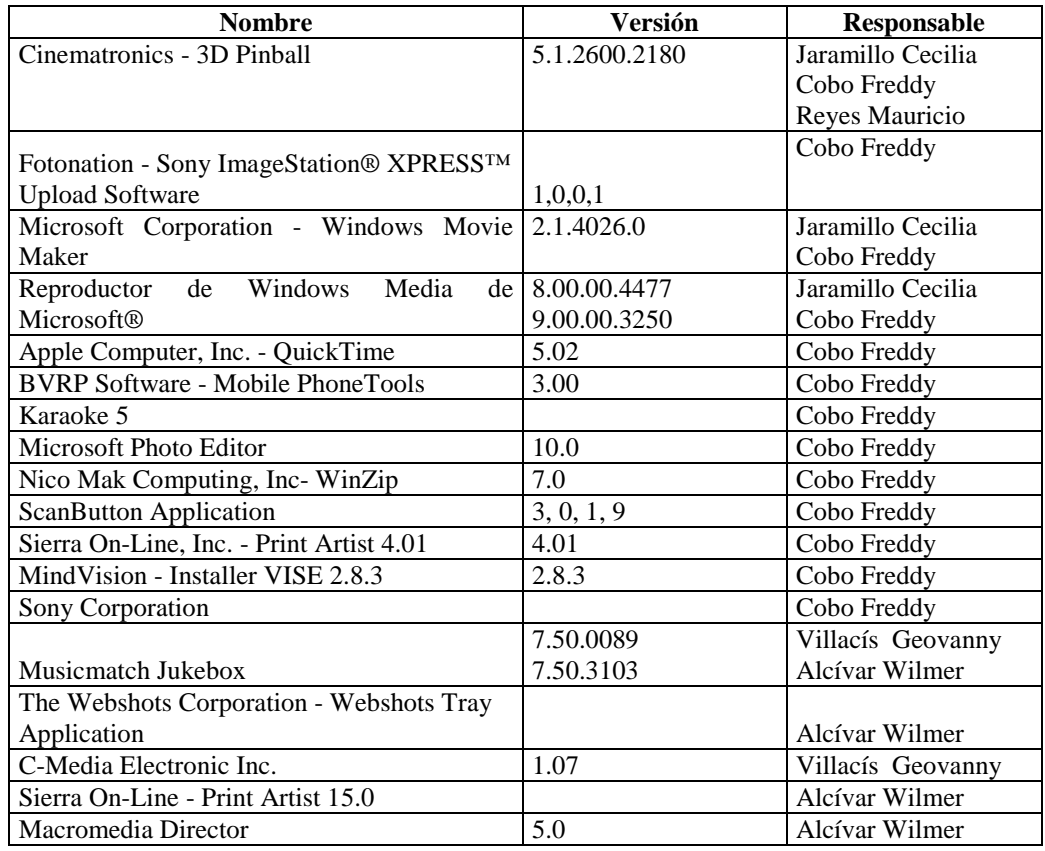

# **Sección: Unidad de Reducción y Control de Pérdidas**

# **DIRECCIÓN FINANCIERA (SECCIÓN TESORERÍA)**

### **Sección: Coactivas**

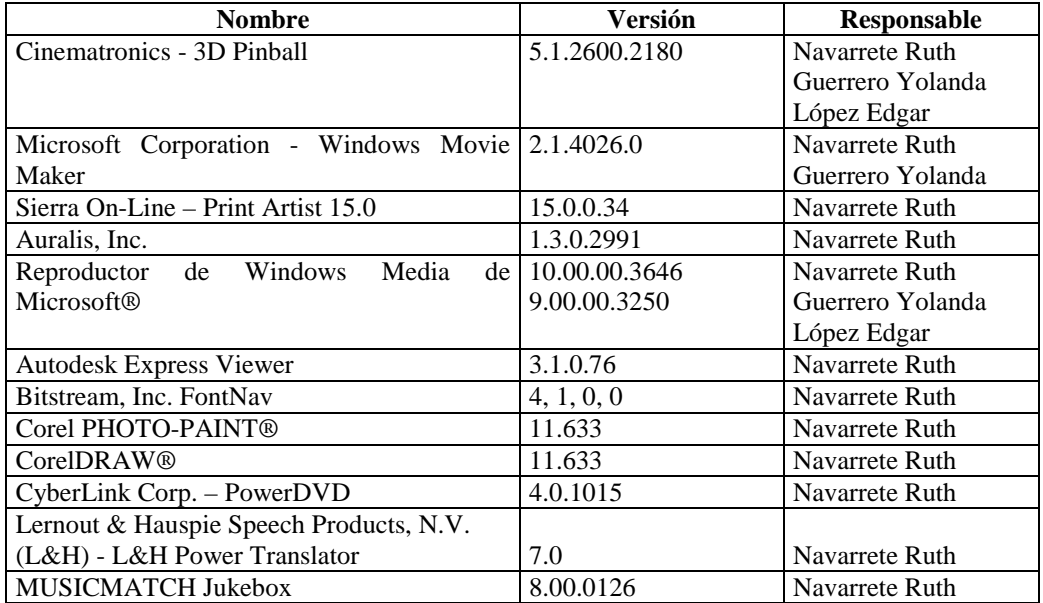

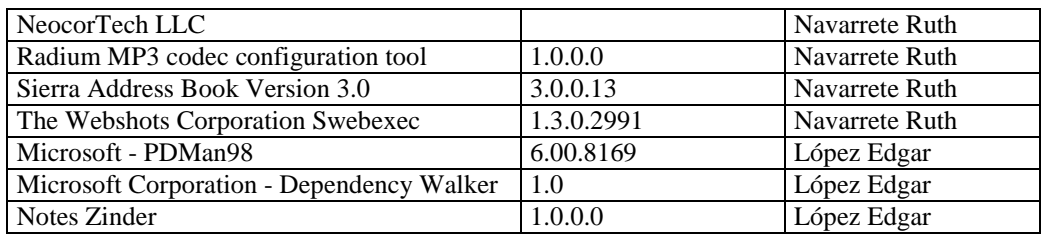

# **DIRECCIÓN ADMINISTRATIVA**

## **Sección: Personal**

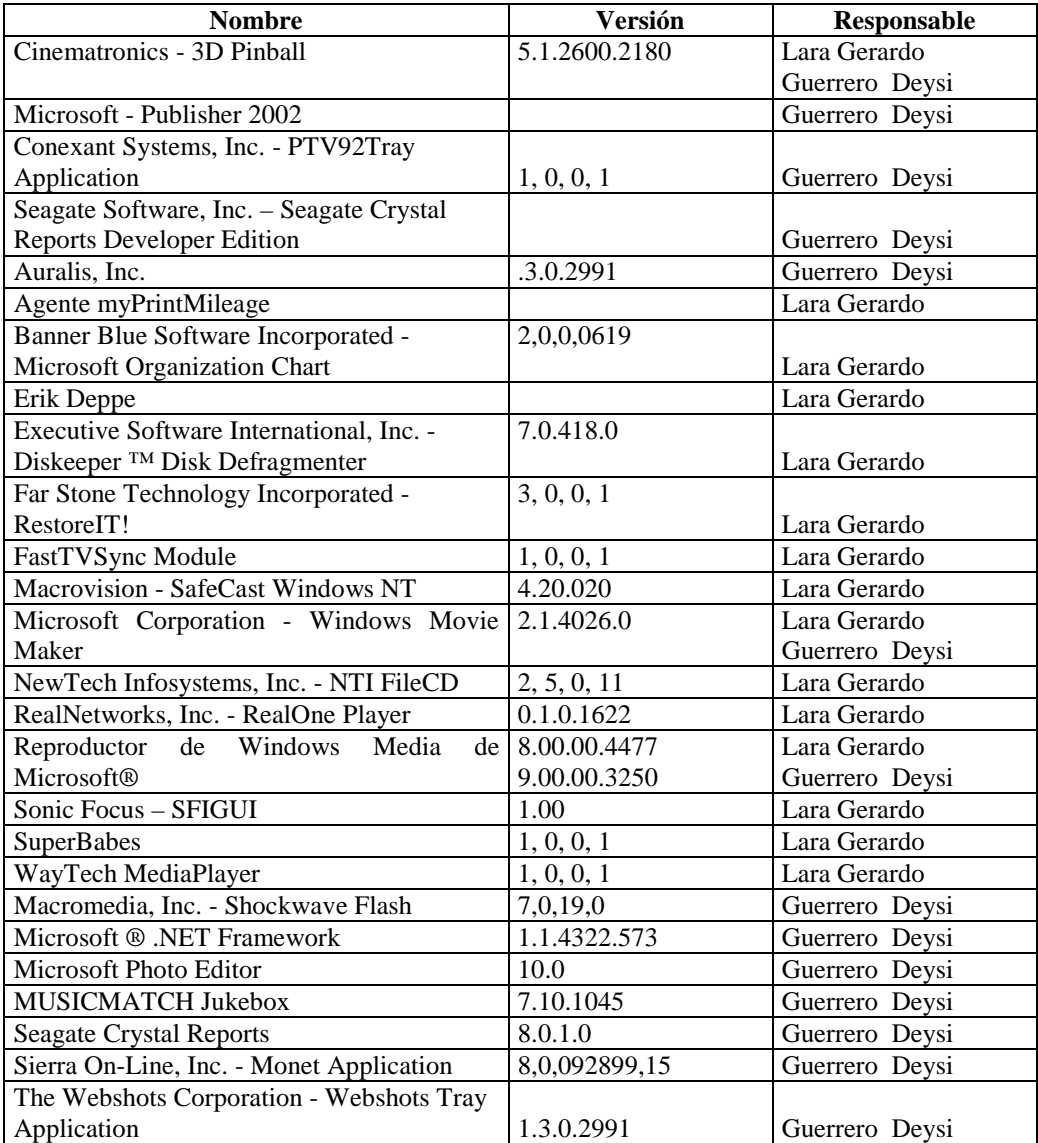

#### **Sección: Médico**

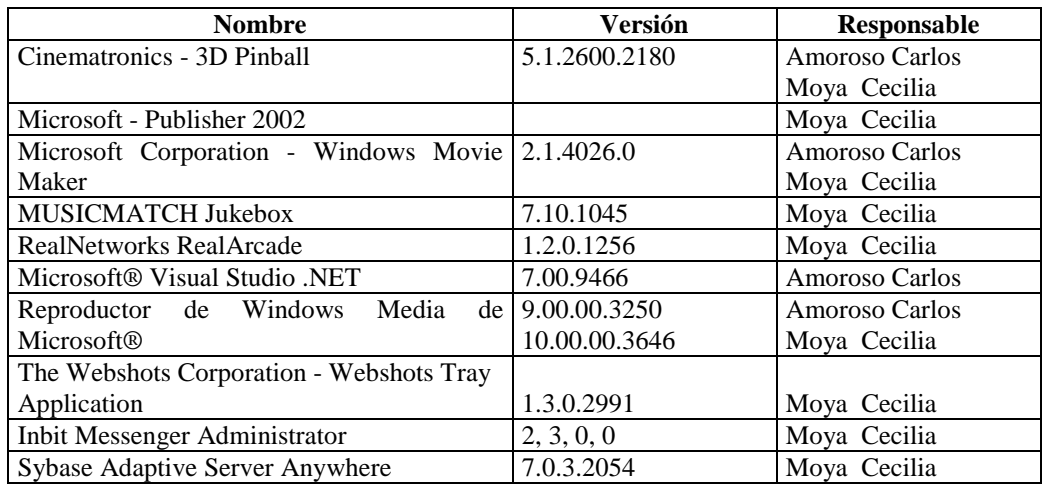

# **Sección: Comunicación Social y Relaciones Públicas**

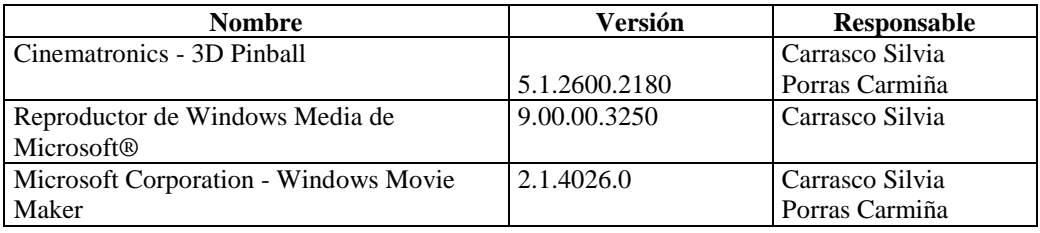

### **4.5.2.2.2.5 Gráfica Comparativa de Software Legal e Ilegal**

#### **Departamento de Auditoría Interna**

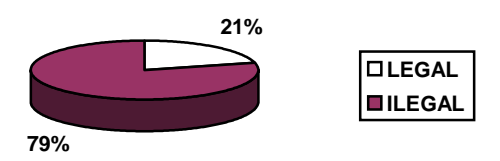

#### **Dirección de Planificación**

**Departamento de Planificación, Subdirección de Diseño y Estudio, Subdirección de Fiscalización**

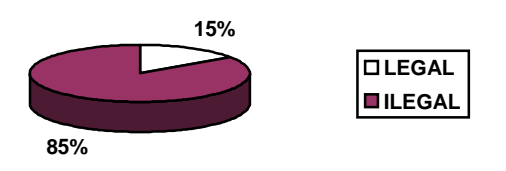

#### **Dirección Financiera (Sección Tesorería)**

**Sección Coactivas**

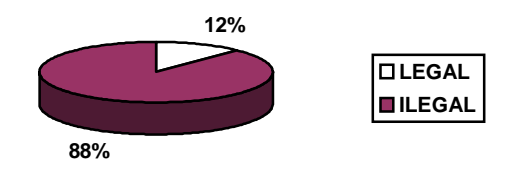

**Dirección Administrativa** 

**Sección Personal**

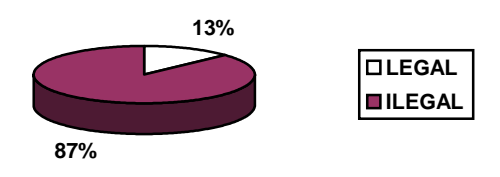

**Sección Médico**

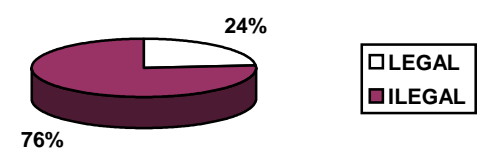

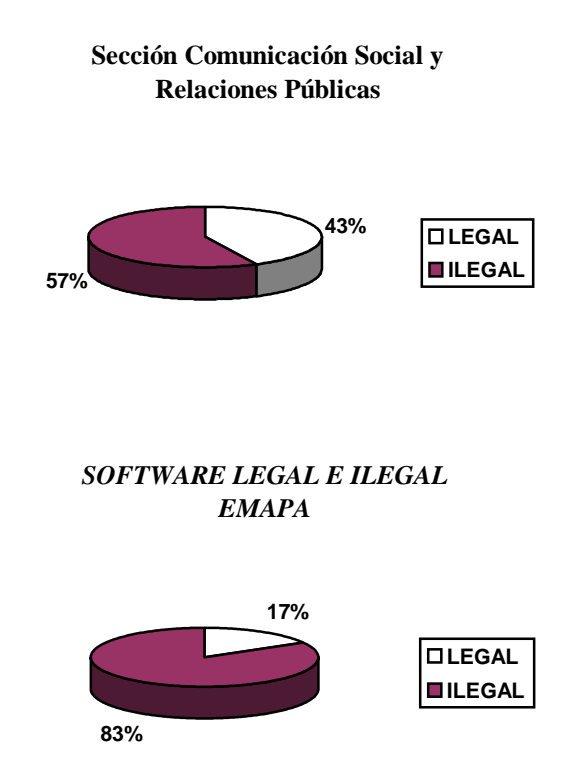

El porcentaje de software legal en las secciones de Personal, Médico, Comunicación Social y Relaciones Públicas, Coactivas, Unidad de Reducción y Control de Pérdidas y los Departamentos de Planificación y Auditoría Interna es de 17% y el software ilegal, siendo el porcentaje final de 83% siendo este porcentaje software que en su gran mayoría no es necesario para la Empresa sino es de uso personal.

#### **4.5.2.3 Comunicaciones**

#### **4.5.2.3.1 Inventario de Hardware**

Los componentes que se utilizan para el cable estructurado en las secciones de Personal, Médico, Comunicación Social y Relaciones Públicas, Coactivas, Unidad de Reducción y Control de Pérdidas y los Departamentos de Planificación y Auditoria Interna son los siguientes:

- $\triangleright$  Cable UTP
- $\triangleright$  Conectores RJ-45
- $\triangleright$  Canaletas
- > Tarietas de Red
- $\triangleright$  Tomas de red

El Departamento de los Planificación posee un hub de marcas Mighty el mismo que tienen 8 puertos con serie # 3080A1-01635 y Código IBPL 30-48 y esto conforman el grupo de trabajo de Planificación.

El Departamento de Auditoría Interna tiene un Switch marca D-Link de 8 puertos con serie # DRFJ163003214

En el resto de secciones se utiliza las canaletas para el tendido del cable y estos se conectan directamente al switch existente en el centro de cómputo.

La topología que se utiliza para la conexión de equipos es la Híbrida ya que existe la combinación entre estrella y bus, debido a la distribución de los equipos en la empresa.

Todos las compuadoras conectados en la red de la empresa tienen un punto en común que es la Sección de Procesamiento de Datos, ya que desde aquí se tiene control de todos los movimientos que se hacen en la red.

Para la creación del cableado estructurado el Jefe de la Sección de Procesamiento de Datos se basó en la Norma ANSI/TIA/EIA-568-A que trata acerca del Alambrado de Telecomunicaciones para Edificios Comerciales.

#### **4.5.2.3.2 Inventario de Software**

El sistema operativo que se utiliza en las secciones de Personal, Médico, Comunicación Social y Relaciones Públicas, Coactivas, Unidad de Reducción y Control de Pérdidas, y los Departamentos de Planificación y Auditoría Interna es el Windows Microsoft XP Profesional y el Windows Home Edition.

Los sistemas que se utiliza en la empresa, cumplen con las necesidades de los usuarios que manejan las computadoras, debido a que los usuarios no manejan paquetes complicados o que necesiten de un sistema operativo más potente.

| <b>DEPARTAMENTOS</b>                 | <b>ENCARGADO</b>          | IP               |
|--------------------------------------|---------------------------|------------------|
|                                      | Lara Gerardo              | 193.1.1.72 / 24  |
| <b>PERSONAL</b>                      | Guerrero Deysi            | 193.1.1.71 / 24  |
|                                      | Amoroso Carlos            | 193.1.1.75 / 24  |
| <b>MÉDICO</b>                        | Moya Cecilia              | 193.1.1.83 / 24  |
| <b>COACTIVAS</b>                     | Navarrete Ruth            | 193.1.1.73 / 24  |
|                                      | Guerrero Yolanda          | 193.1.1.176 / 24 |
|                                      | López Edgar               | 193.1.1.235 / 24 |
| <b>COMUNICACIÓN</b>                  | Carrasco Silvia           | 193.1.1.167 / 24 |
| <b>SOCIAL Y</b><br><b>RELACIONES</b> | Porras Carmiña            | 193.1.1.49 / 24  |
| <b>PÚBLICAS</b>                      |                           |                  |
|                                      | Molina Nory               | 193.1.1.85 / 24  |
|                                      | <b>Aguirre Ivonne</b>     | 193.1.1.59 / 24  |
|                                      | Quispe Pamela             | 193.1.1.254 / 24 |
|                                      | Medina Bolívar            |                  |
|                                      | Villacís Alberto          | 193.1.1.225 / 24 |
|                                      | Zurita Ricardo            | 193.1.1.184 / 24 |
|                                      | Mera Byron                | 193.1.1.48 / 24  |
|                                      | <b>Beltran Judith</b>     | 193.1.1.191 / 24 |
|                                      | <b>Villacreses Fausto</b> | 193.1.1.124 / 24 |

**4.5.2.3.3 Diagrama de Dispositivos Físicos de la Red** 

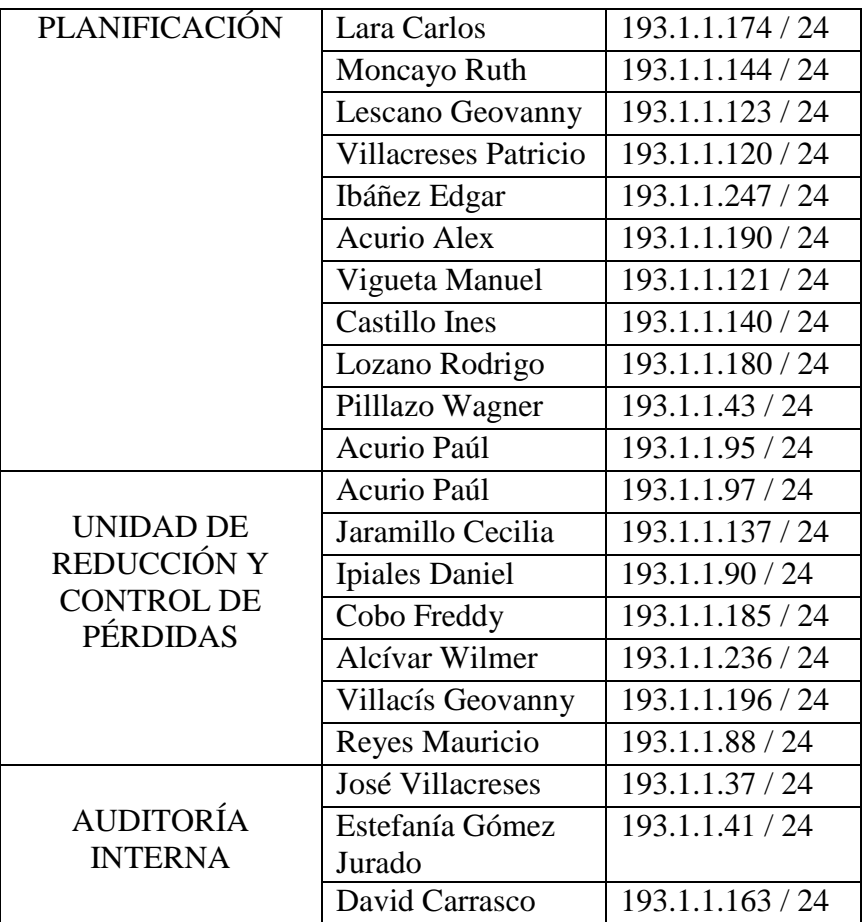

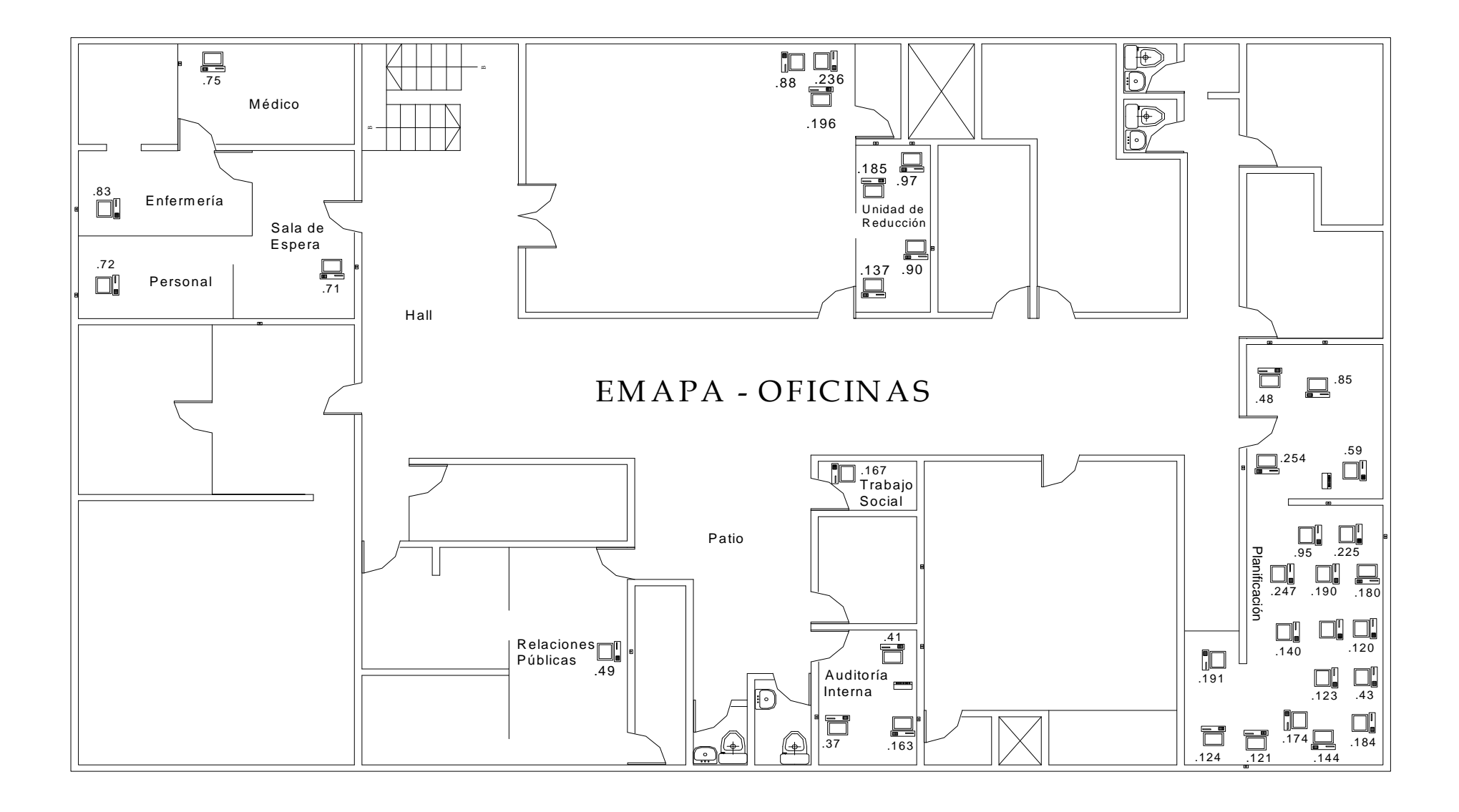

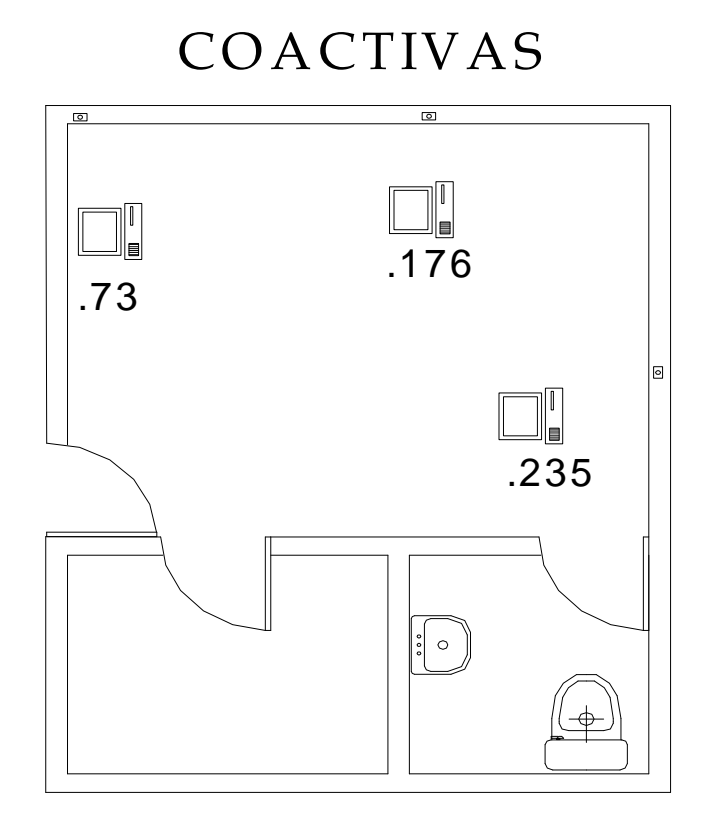

# SIMBOLOGÍA

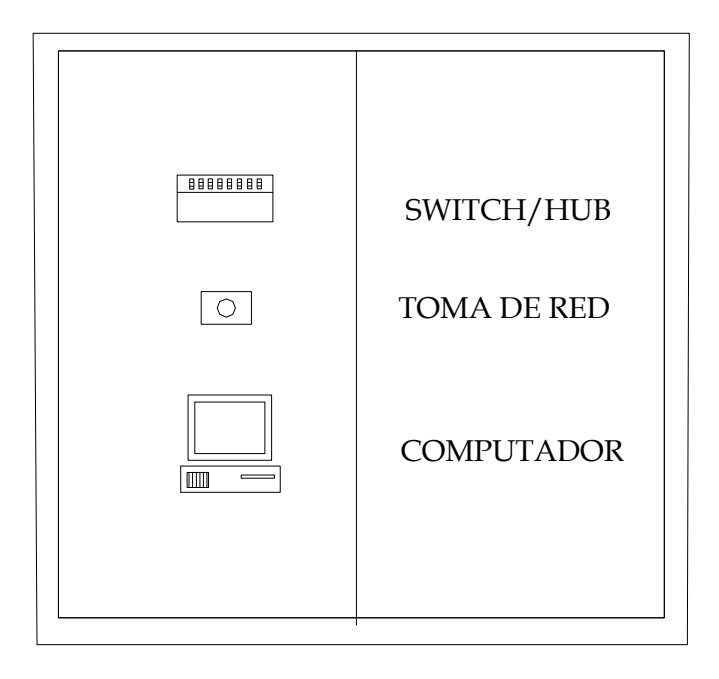

#### **4.5.2.3.4 Seguridades**

En la Sección de Procesamiento de Datos existe un servidor que es utilizado para el control del virus en la empresa.

Todos las computadoras de los departamentos y secciones tienen instalado un antivirus llamado Symantec quien monitorea a todas las estaciones de trabajo y actualiza automáticamente los equipos con la ayuda del servidor de manera mensual.

El dispositivo Symantec Gateway Security 300 ofrece varias funciones de seguridad integradas para satisfacer las necesidades que las computadoras tienen en función a la seguridad.

Además cada uno de los responsables de las computadoras tienen su usuario y contraseña, para mayor seguridad de la información ya que en su mayoría los equipos no tienen el control de acceso y se pueden modificar o perder información.

#### **4.5.2.3.5 Gestión y Administración**

La administración de los usuarios de la red se encarga un responsable de la sección de Procesamiento de Datos, esta persona es quien elabora roles, permisos, creación de usuarios, contraseñas para las computadoras de los departamentos de la empresa.

También es el encargado de revisar que todos los equipos de red estén funcionando en su totalidad para entregar un mejor servicio a los clientes de la empresa.

#### **4.5.2.3.6 Aplicaciones**

En la Unidad de Reducción y Control de Pérdidas existen dos aplicaciones, las mismas que son el de Control y Pérdidas, en el cual esta almacenado la información de una encuesta realizada hace varios años y el de Catastros Digital en el cual se almacena las fotografías obtenidas de los medidores que están dañados o que son clandestinas.

En el Departamento de Planificación y sus Subdirecciones el programa que es de uso general es AutoCad en el cual desarrollan diseños para la Empresa, topografías entre otras cosas.

En las secciones de Personal, Médico, Comunicación Social y Relaciones Públicas, Coactivas, y el Departamento de Auditoría Interna, y Planificación utilizan la aplicación llamada Lotus, que es un programa interno de la empresa en el cual se envía oficios, memorandos, información interna para cada uno de los usuarios de las computadoras.

#### **FASE VI**

## **FRECUENCIA DE LA AUDITORÍA**

En la Empresa de Agua Potable y Alcantarillado de Ambato se realizó anteriormente una Auditoría Informática solamente en la sección de Procesamiento de Datos.

De esta manera notando las necesidades de obtener información necesaria de todos los departamentos de la empresa, se realizó una Auditoría, para que con los resultados obtenidos tener una mejor organización y desempeño de la empresa.

Además llevar a cabo un inventario actualizado, y dar un enfoque a los problemas existentes en la empresa y promover soluciones.
### **FASE VII**

## **PLANES Y PROGRAMAS DE TRABAJO**

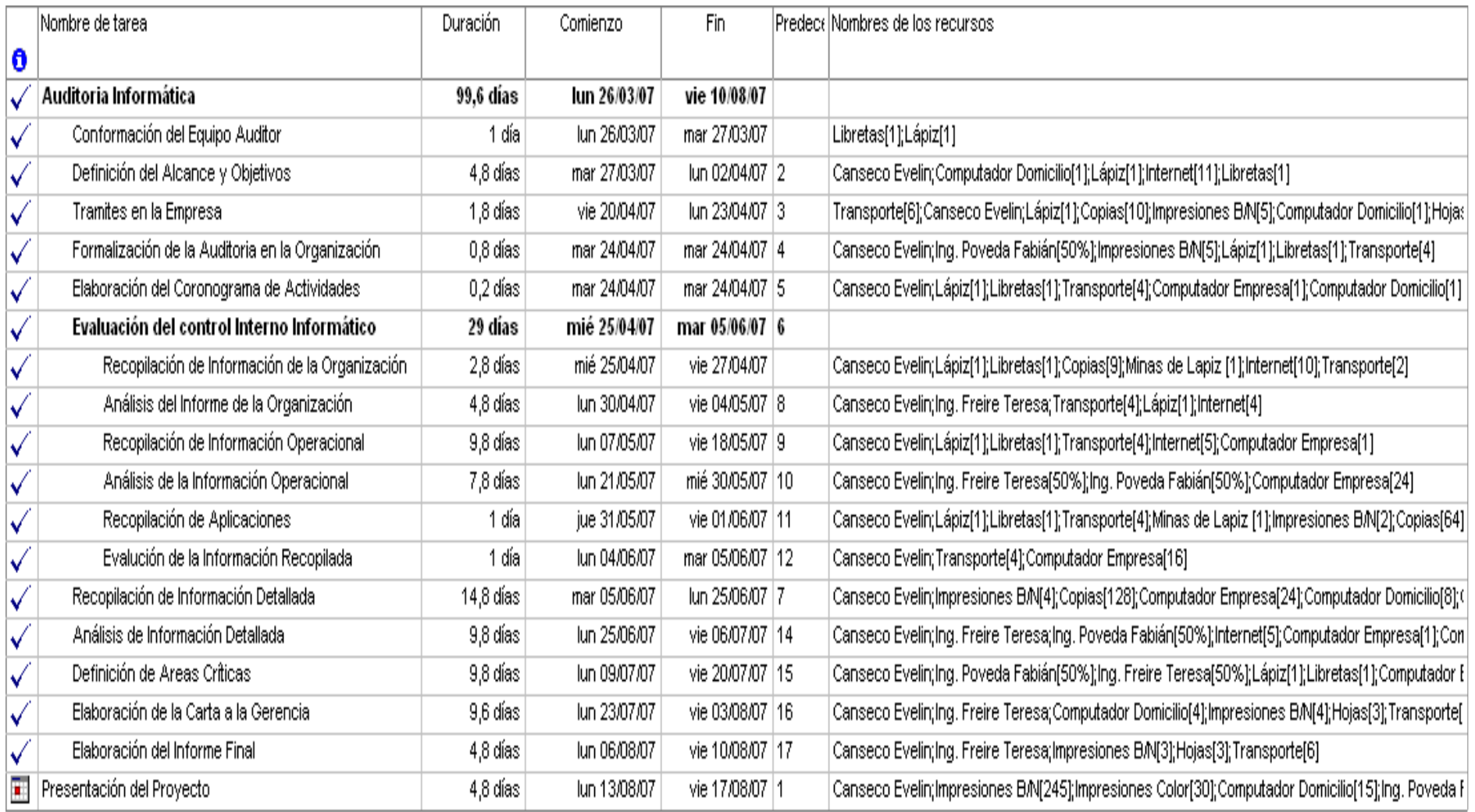

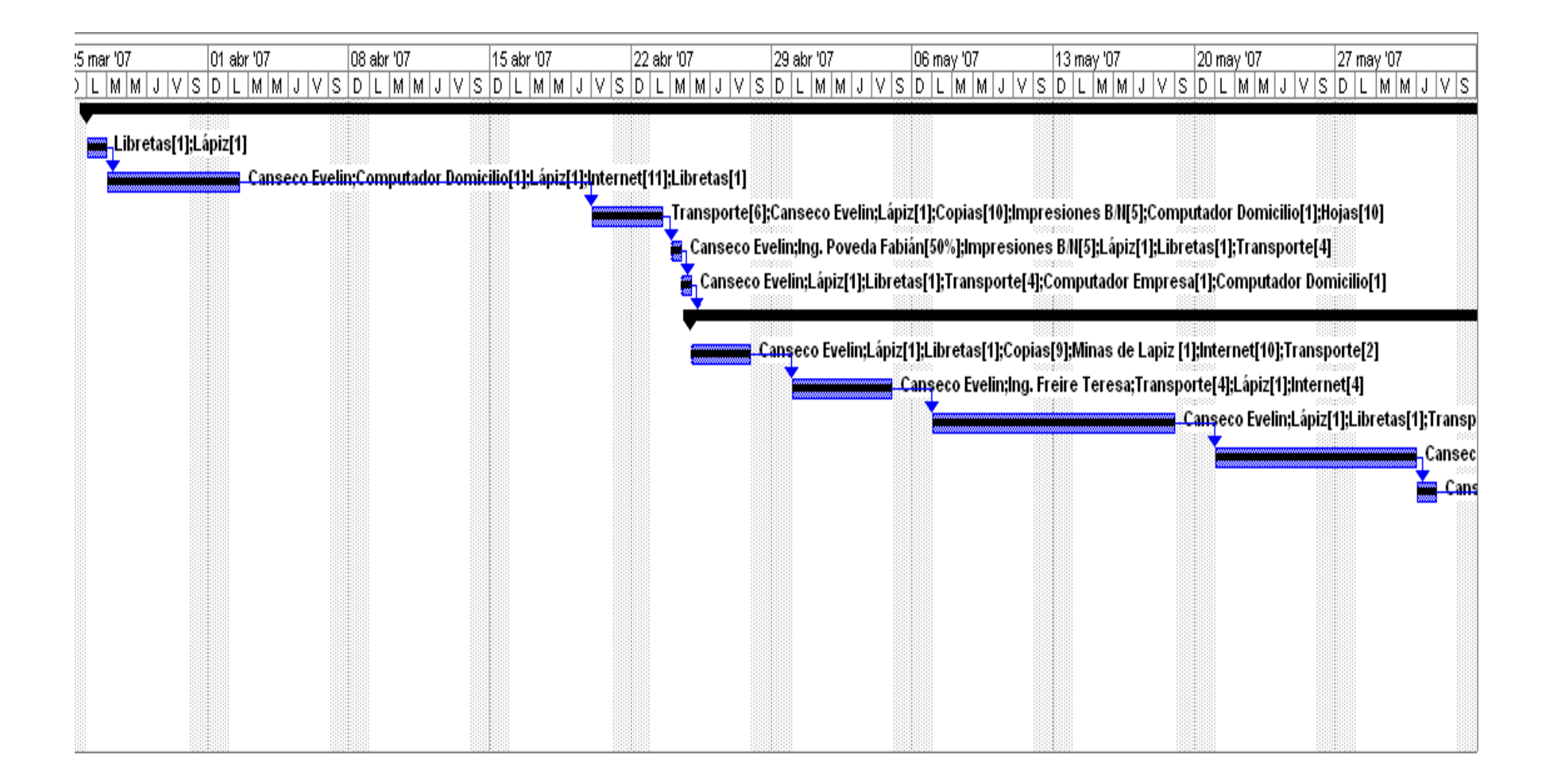

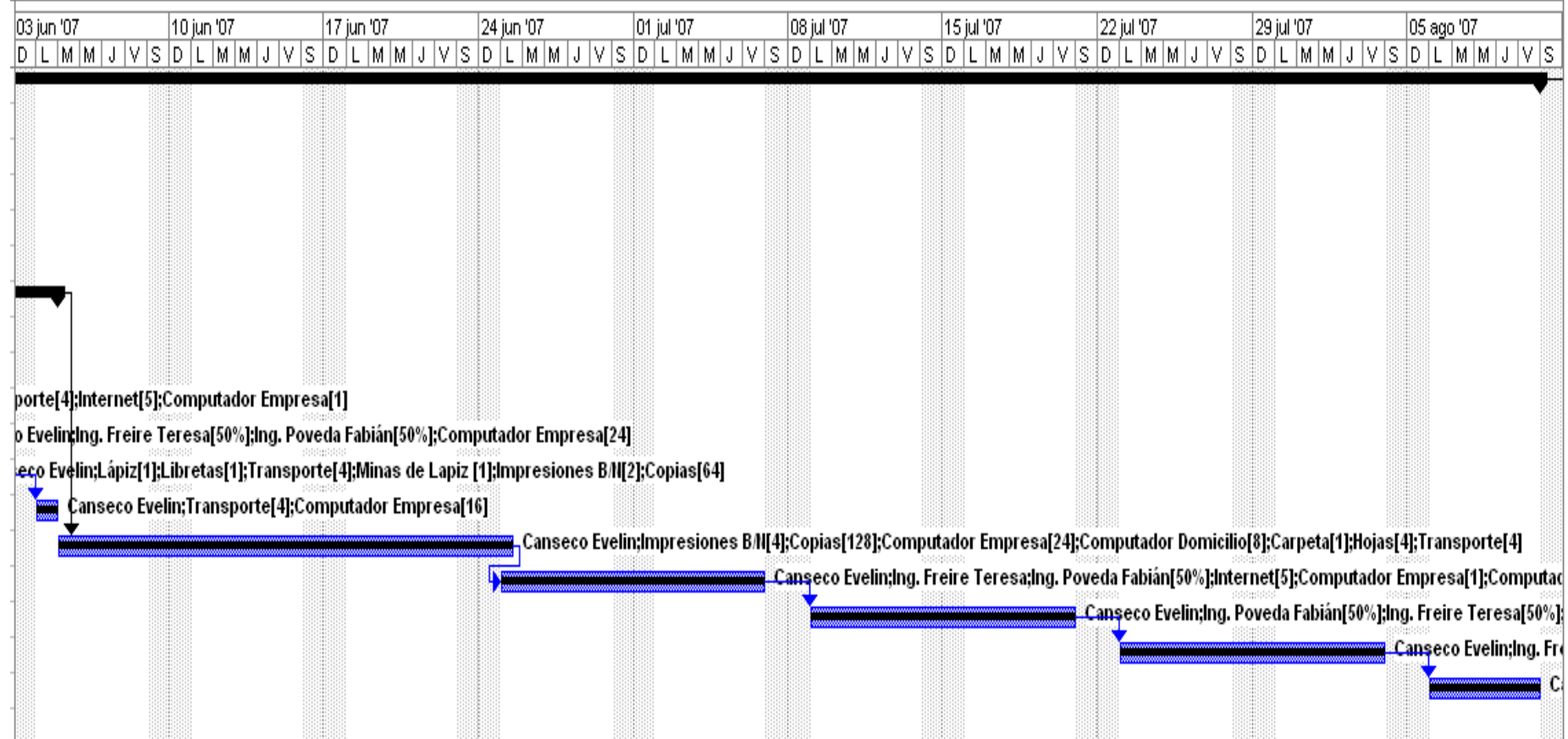

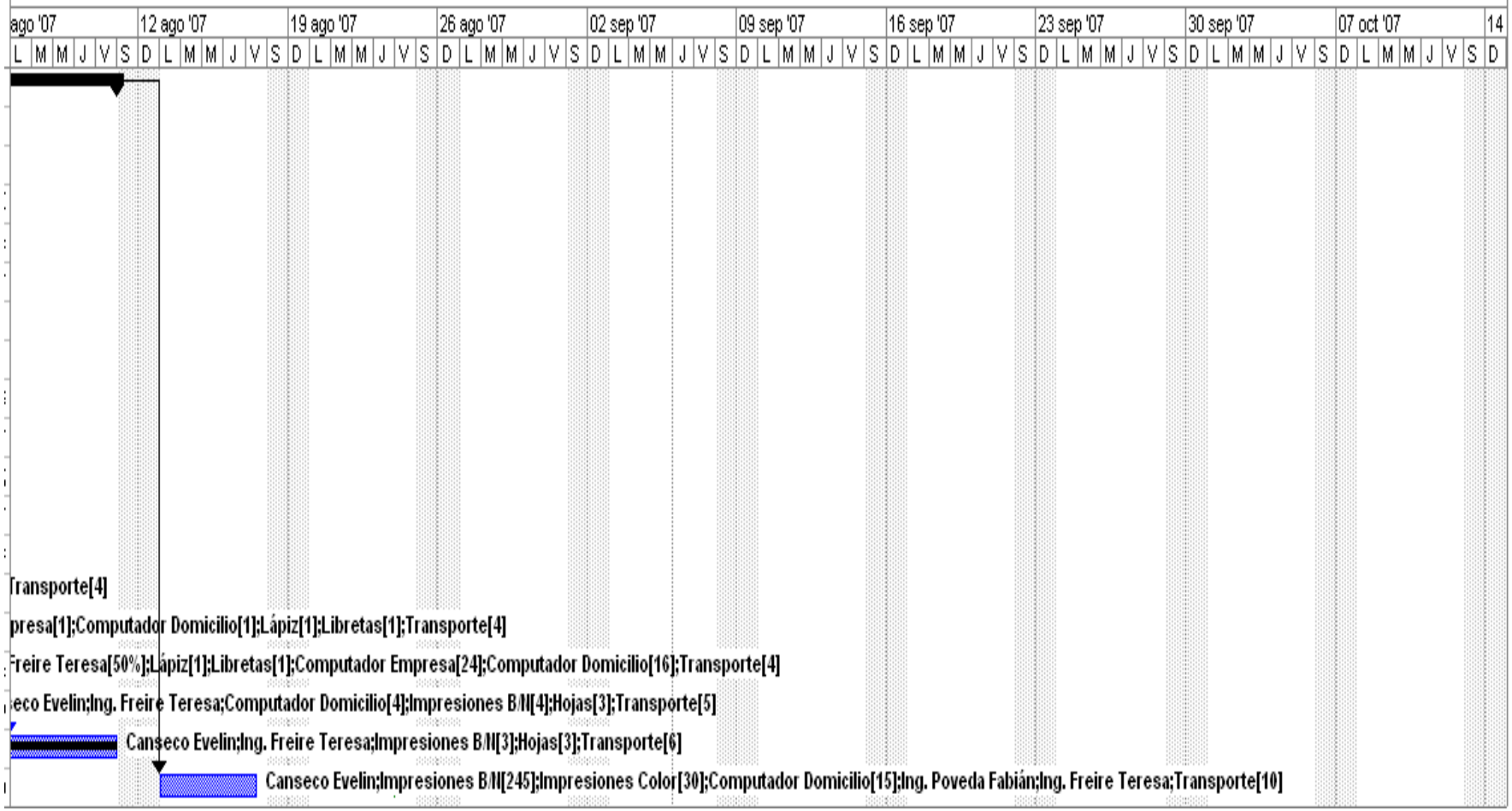

## **Costos Flujo**

# Flujo de caja el jue 06/09/07<br>Cronograma2007EMAPA

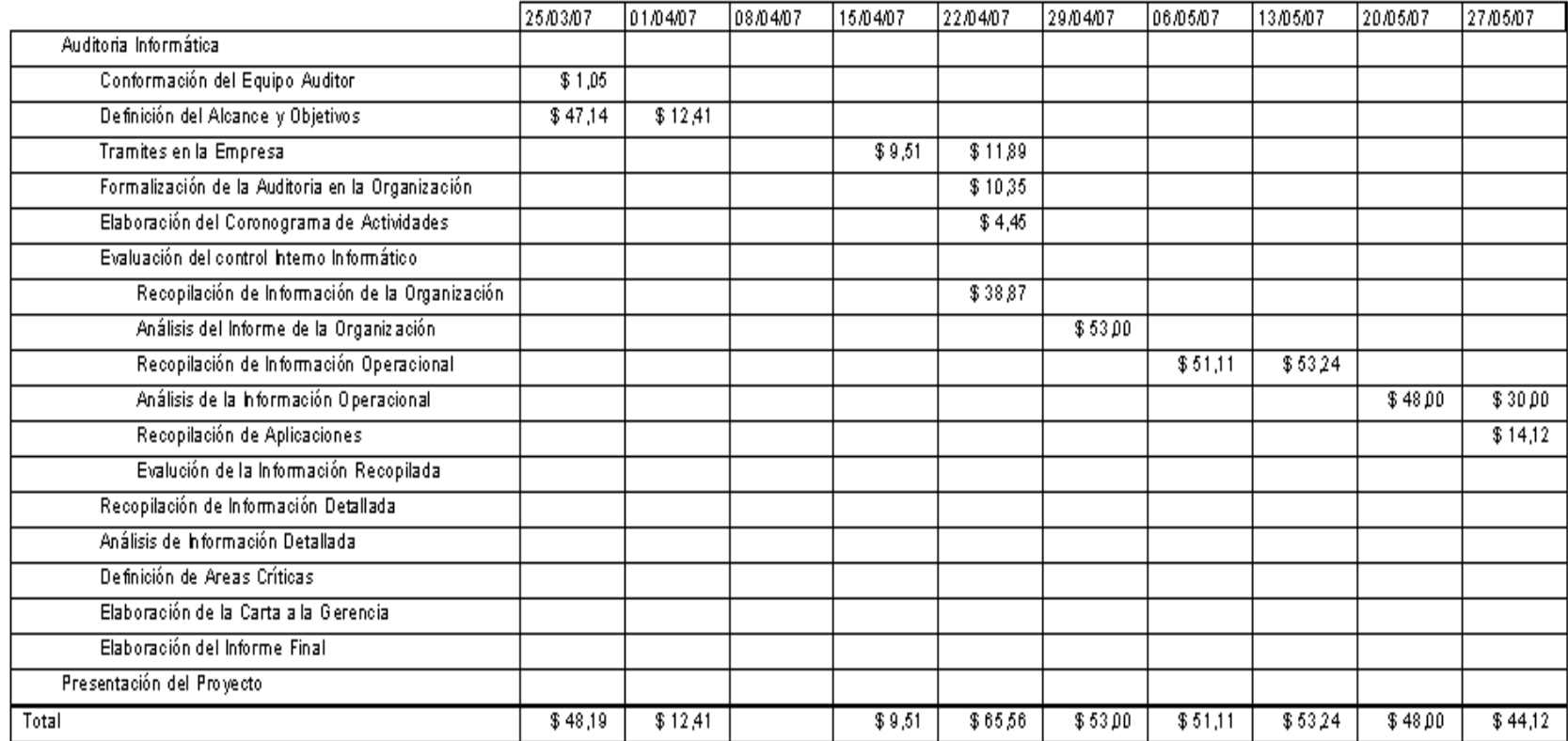

# Flujo de caja el jue 06/09/07<br>Cronograma2007EMAPA

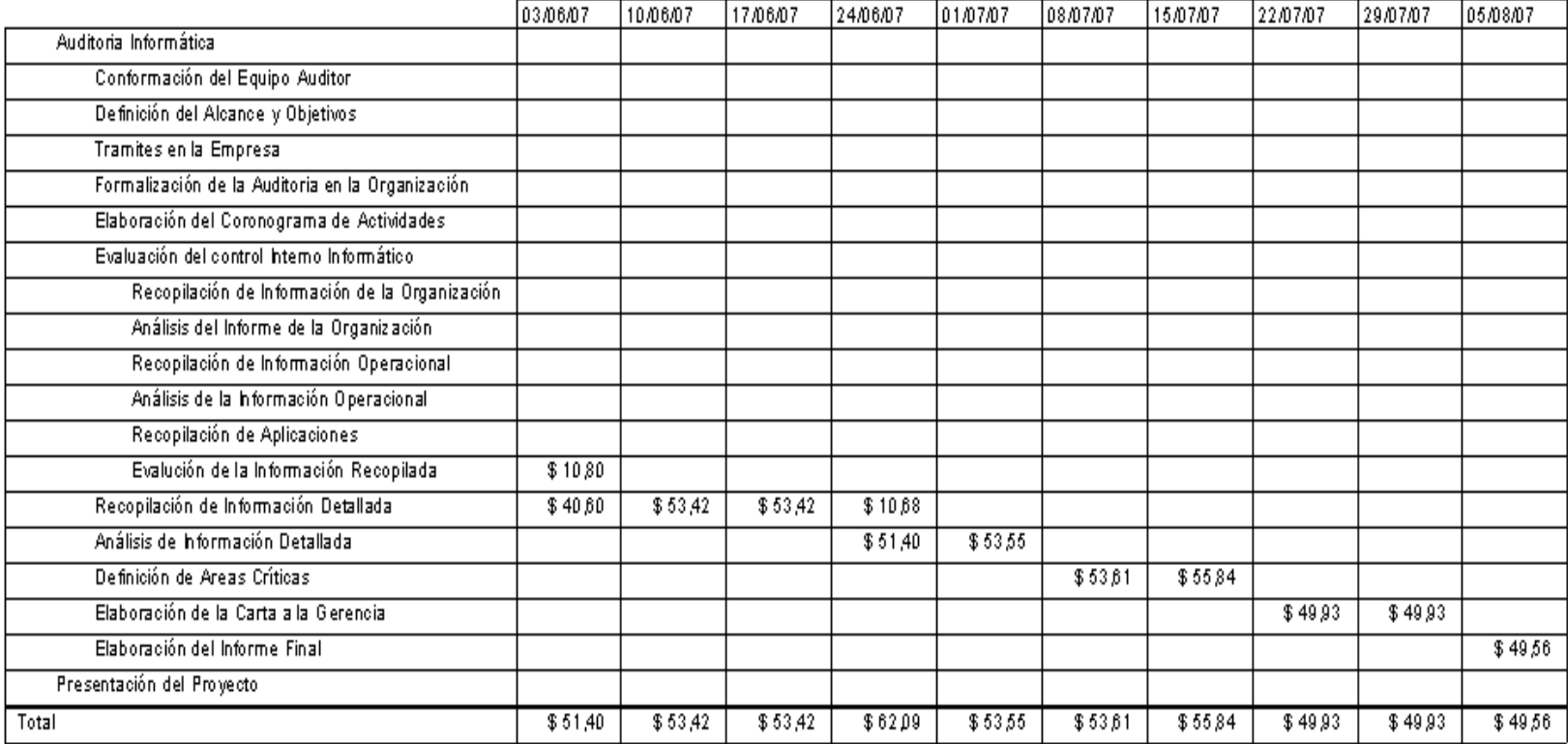

# Flujo de caja el jue 06/09/07<br>Cronograma2007EMAPA

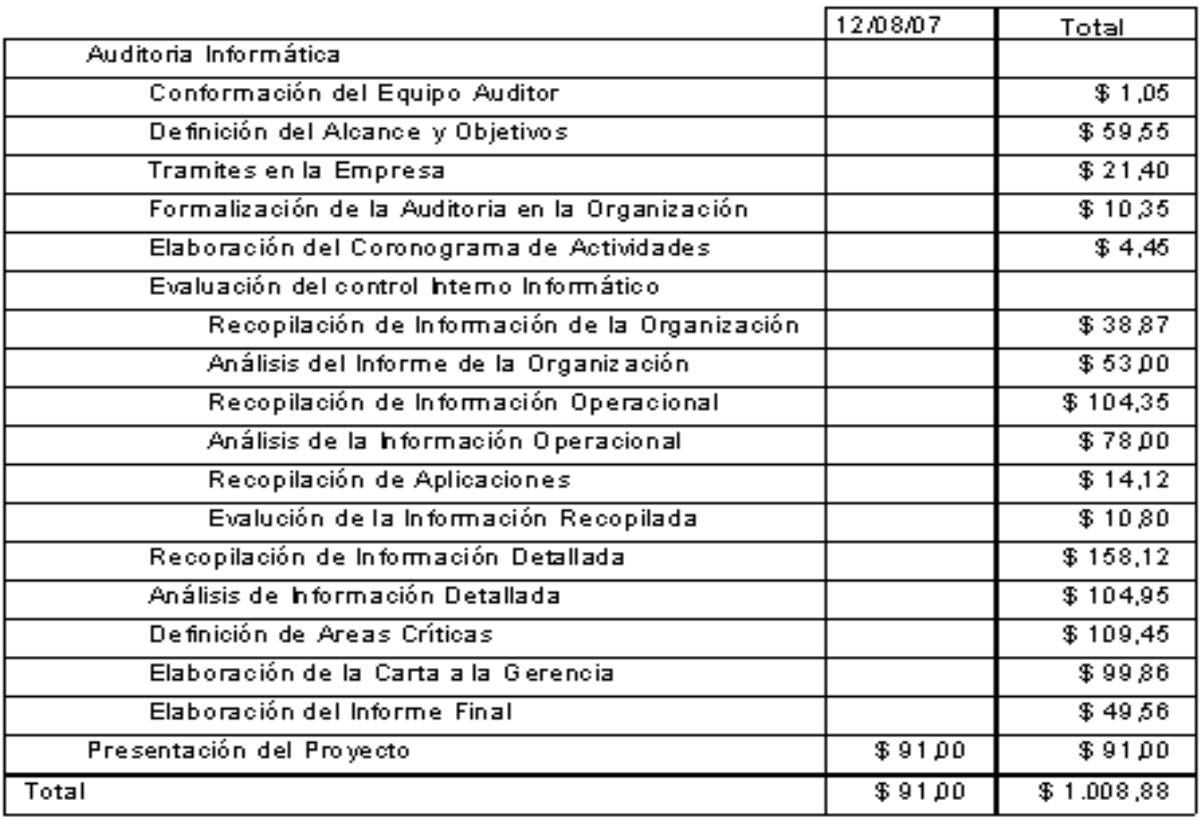

## **Resumen del Proyecto**

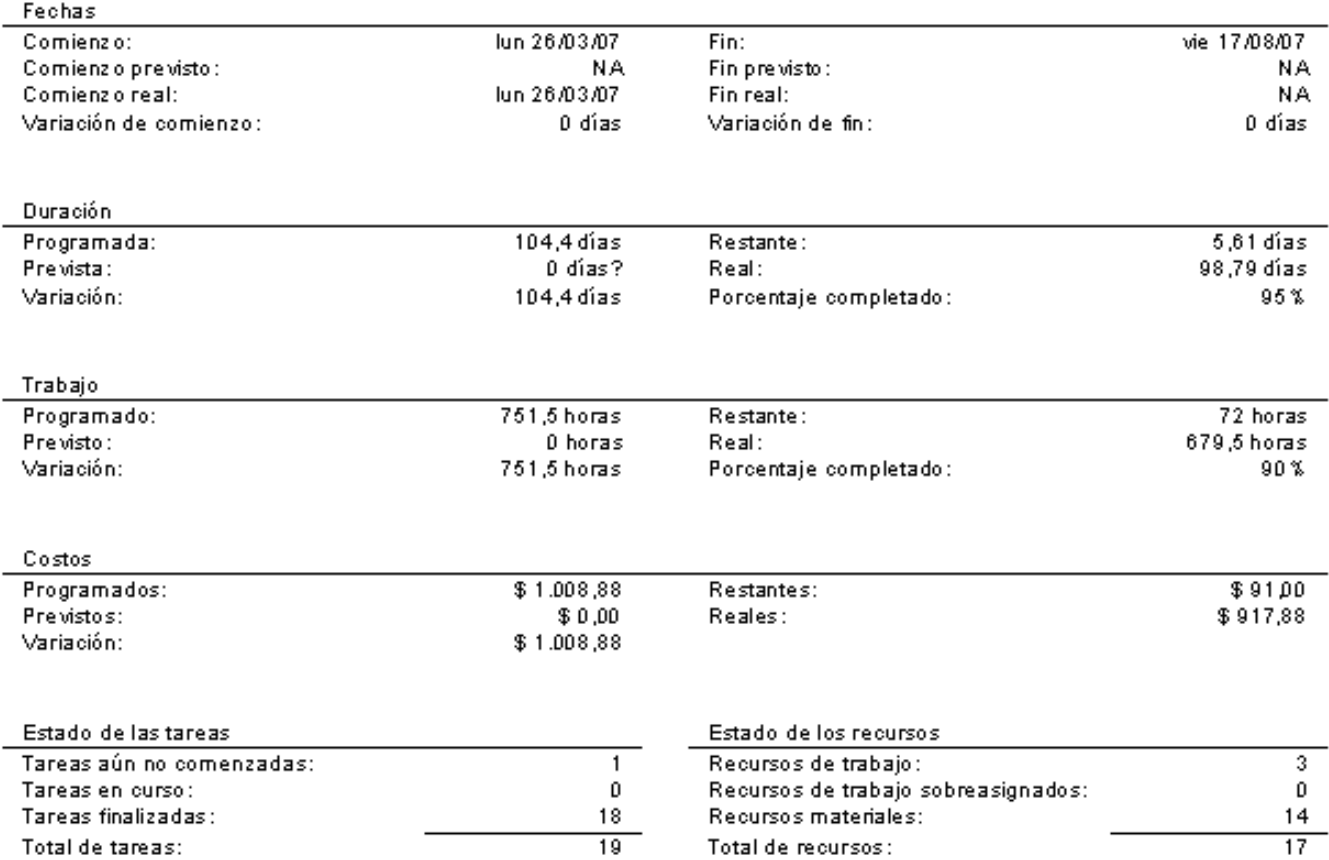

### **Tareas y Recursos Humanos**

 $\overbrace{\phantom{12332}}$ 

# Tareas y recursos humanos el jue 06/09.07<br>Cronograma2007 BMAPA

 $\mathsf{Id}$  $\bullet$ Nombre del requirso Trabajo

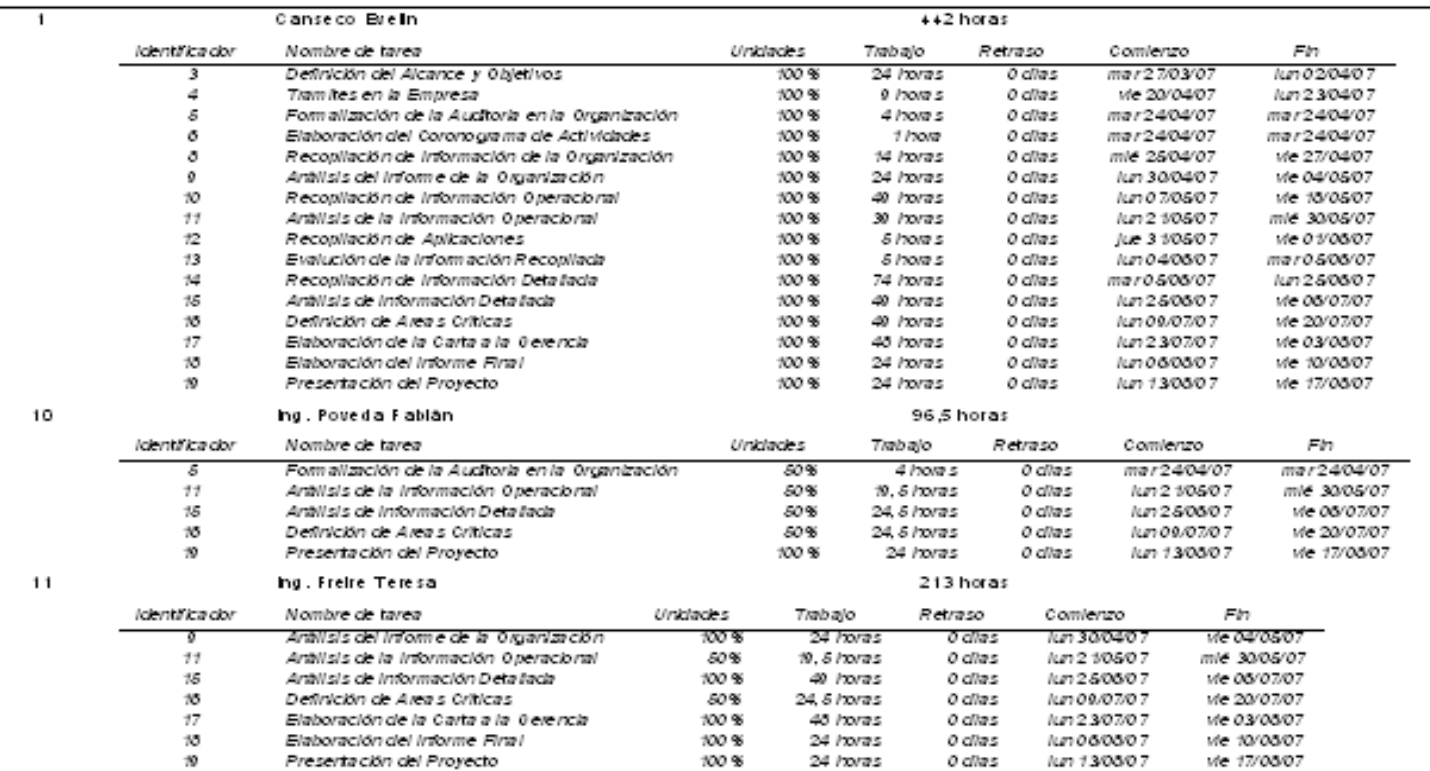

### **FASE VIII**

### **REVISIÓN DE CONTROLES Y EVALUACIONES DE SEGURIDADES**

### **4.8.1 TÉCNICAS Y HERRAMIENTAS DE AUDITORÍA INFORMÁTICA**

Para la comprobación de controles y seguridades de la Organización se utilizaron encuestas como herramientas para la obtención de la información requerida en el proceso de Auditoría.

### **4.8.2 RECOPILACIÓN DE INFORMACIÓN DETALLADA**

#### **4.8.2.1 Control y Seguridades de la Organización**

### **4.8.2.1.1 Objetivos**

Para lograr el objetivo de evaluar los controles y seguridades de la estructura organizacional que facilite los documentos, manuales y la estructura de cada departamento y secciones.

 Este cuestionario obtendrá información esencial sobre estructura orgánica, funciones, objetivos y políticas administrativas.

 El cuestionario que se presenta a continuación esta orientado a la evaluación del control interno de la sección de procesamiento de datos y su dependencia dentro de la organización, cabe indicar que según la estructura de la organización la sección de procesamiento de datos puede estar dentro de varios esquemas de dependencia.

### **4.8.2.1.2 Cuestionario y Tabulación**

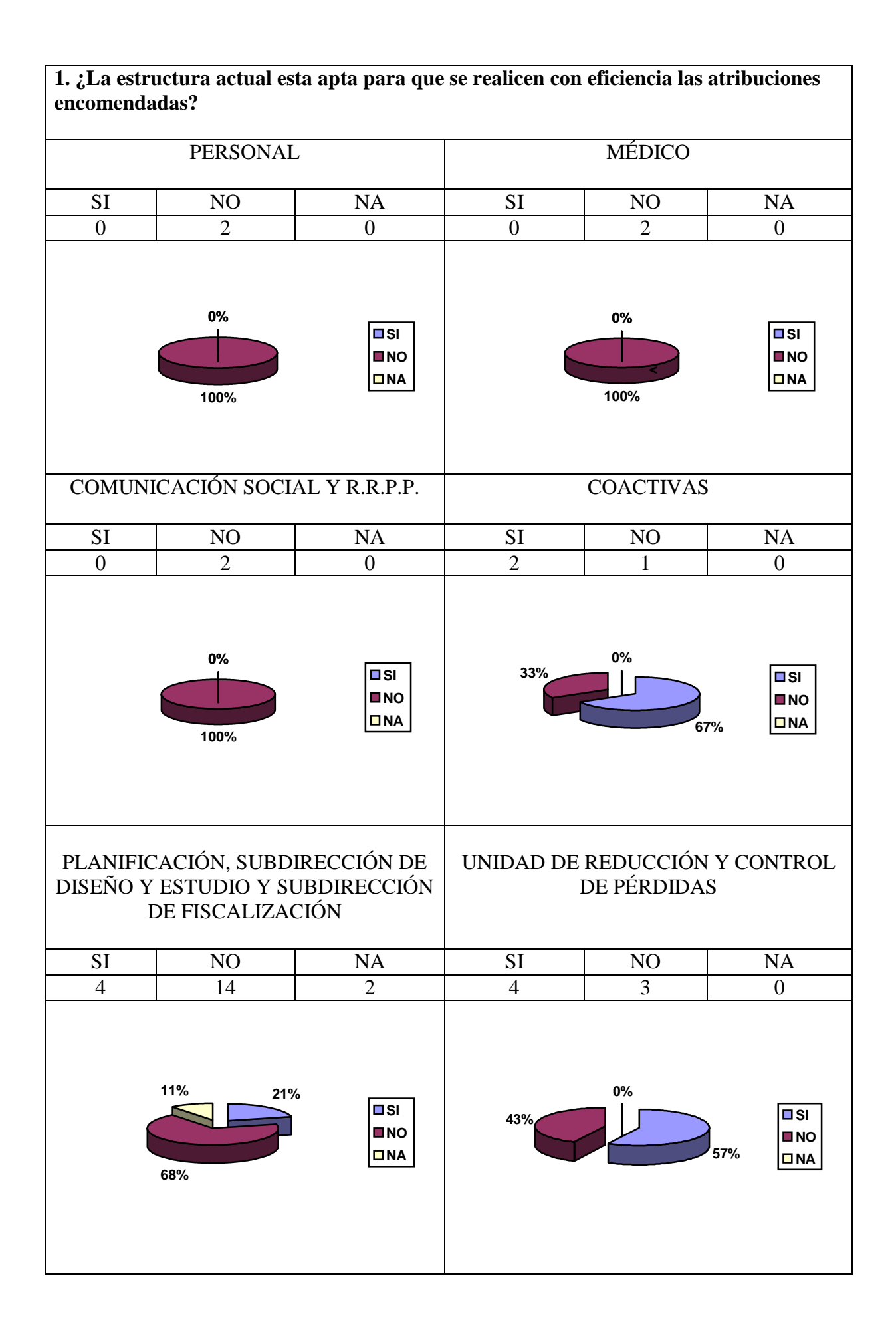

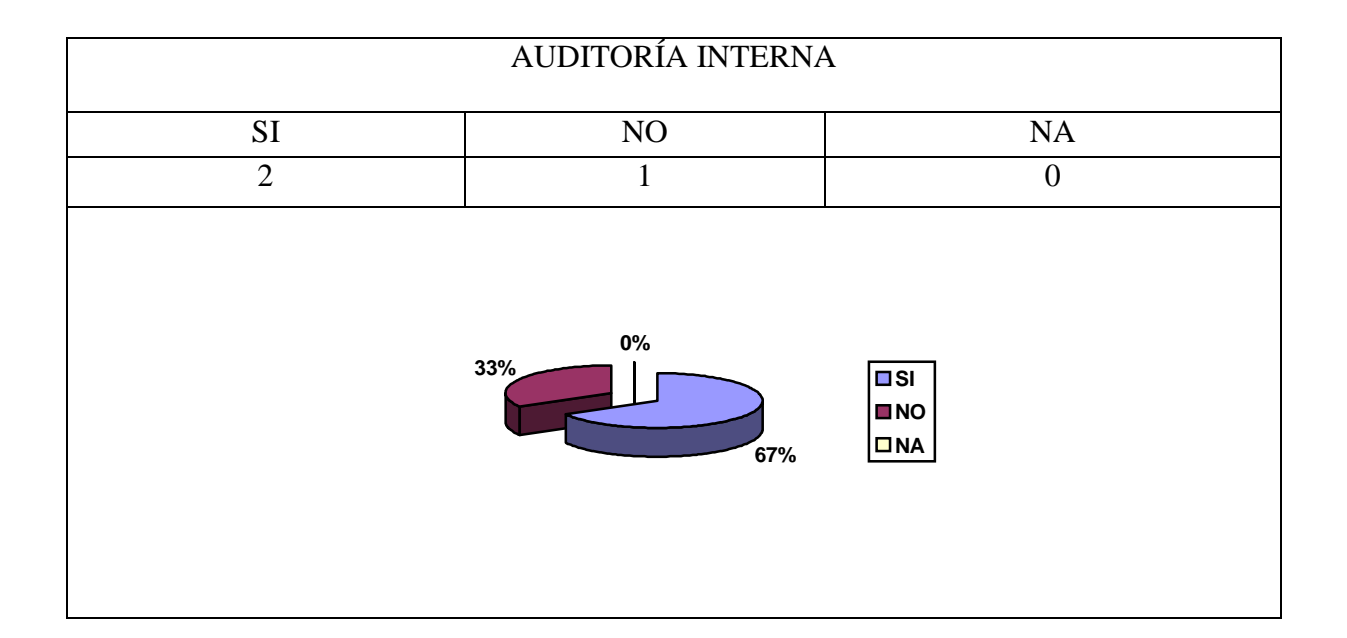

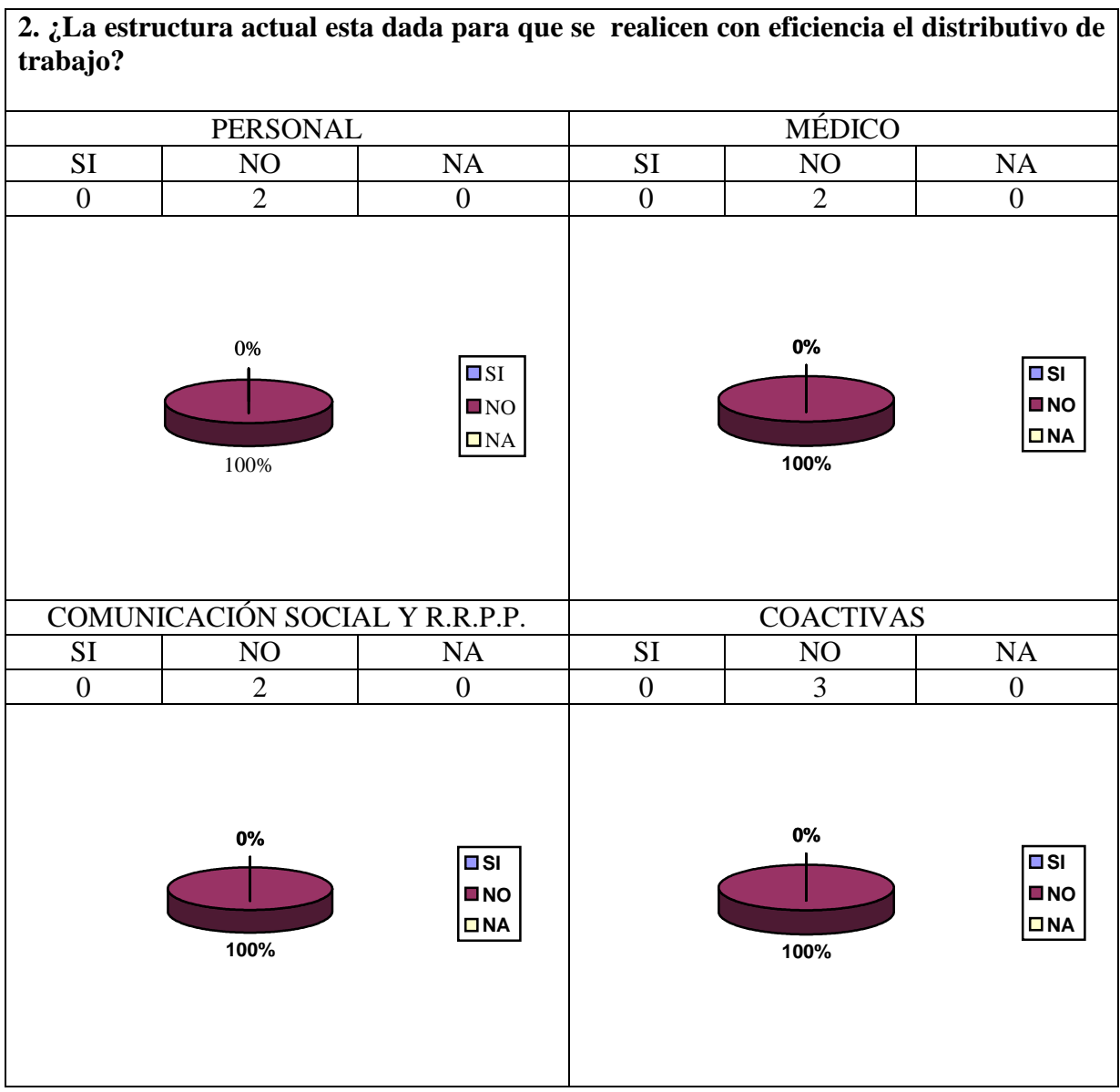

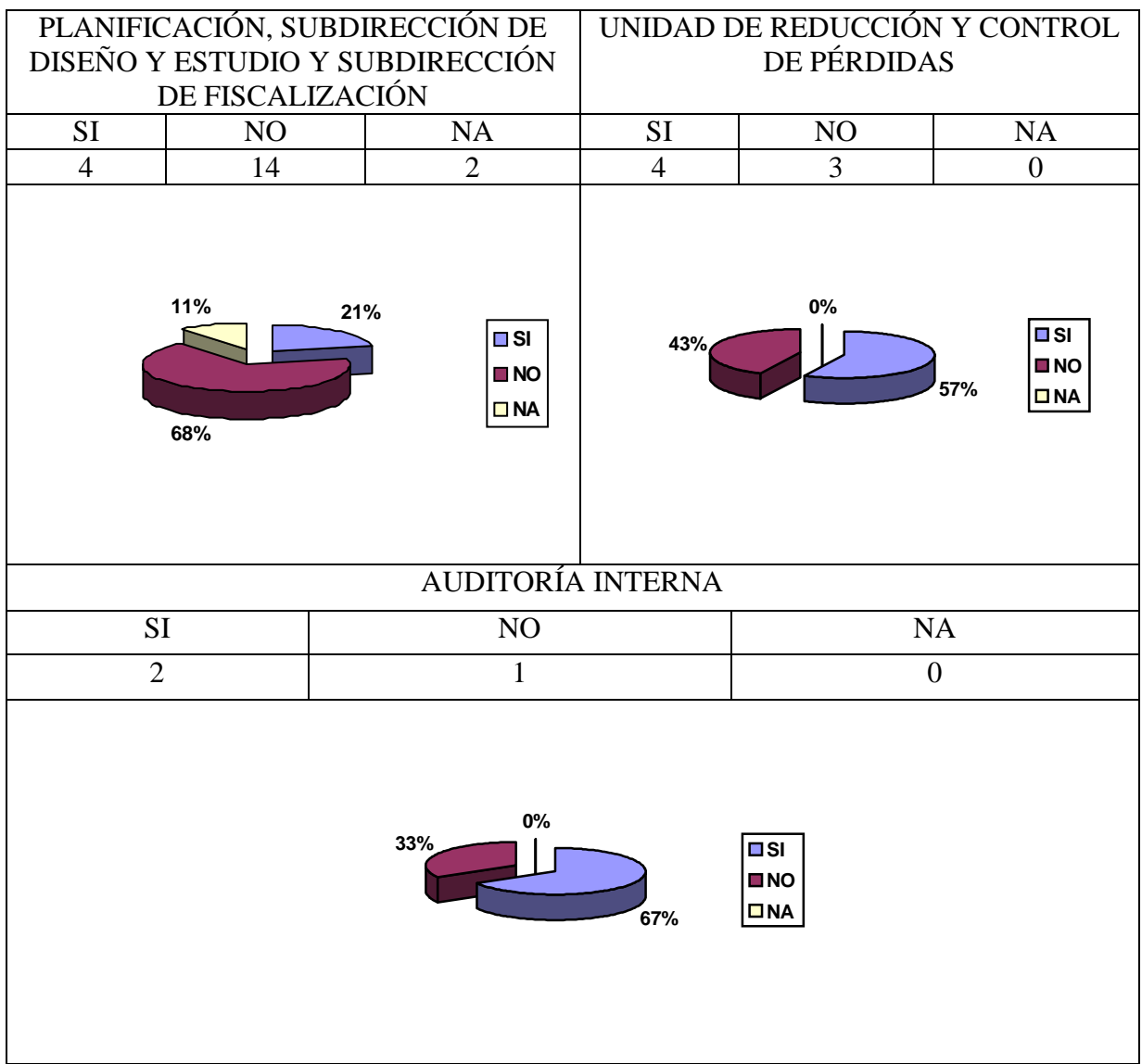

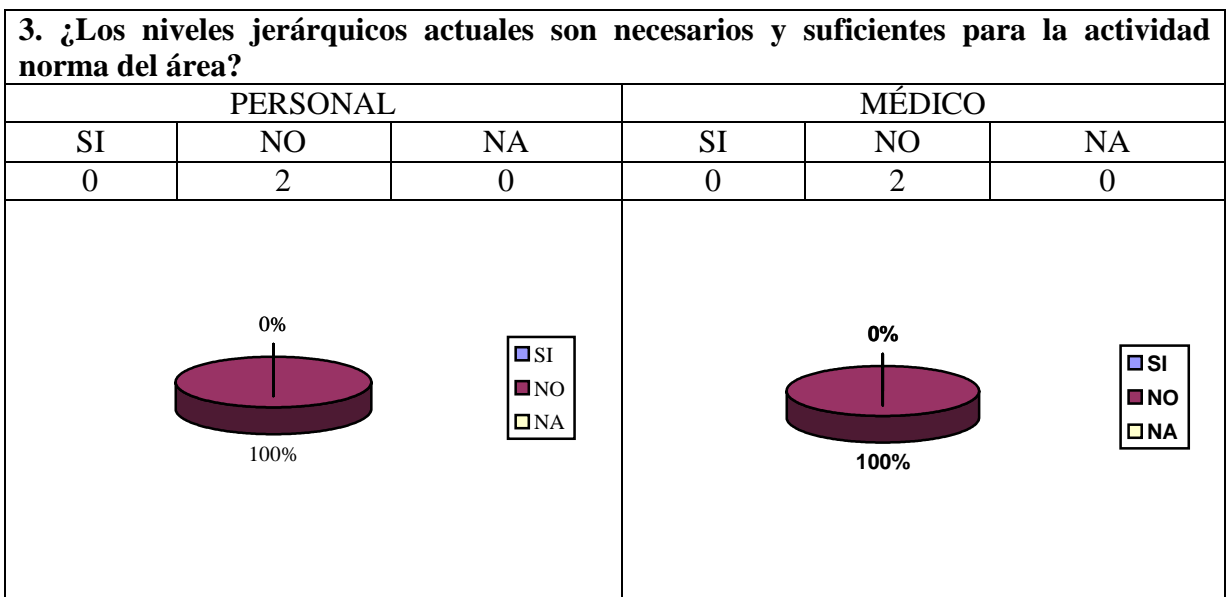

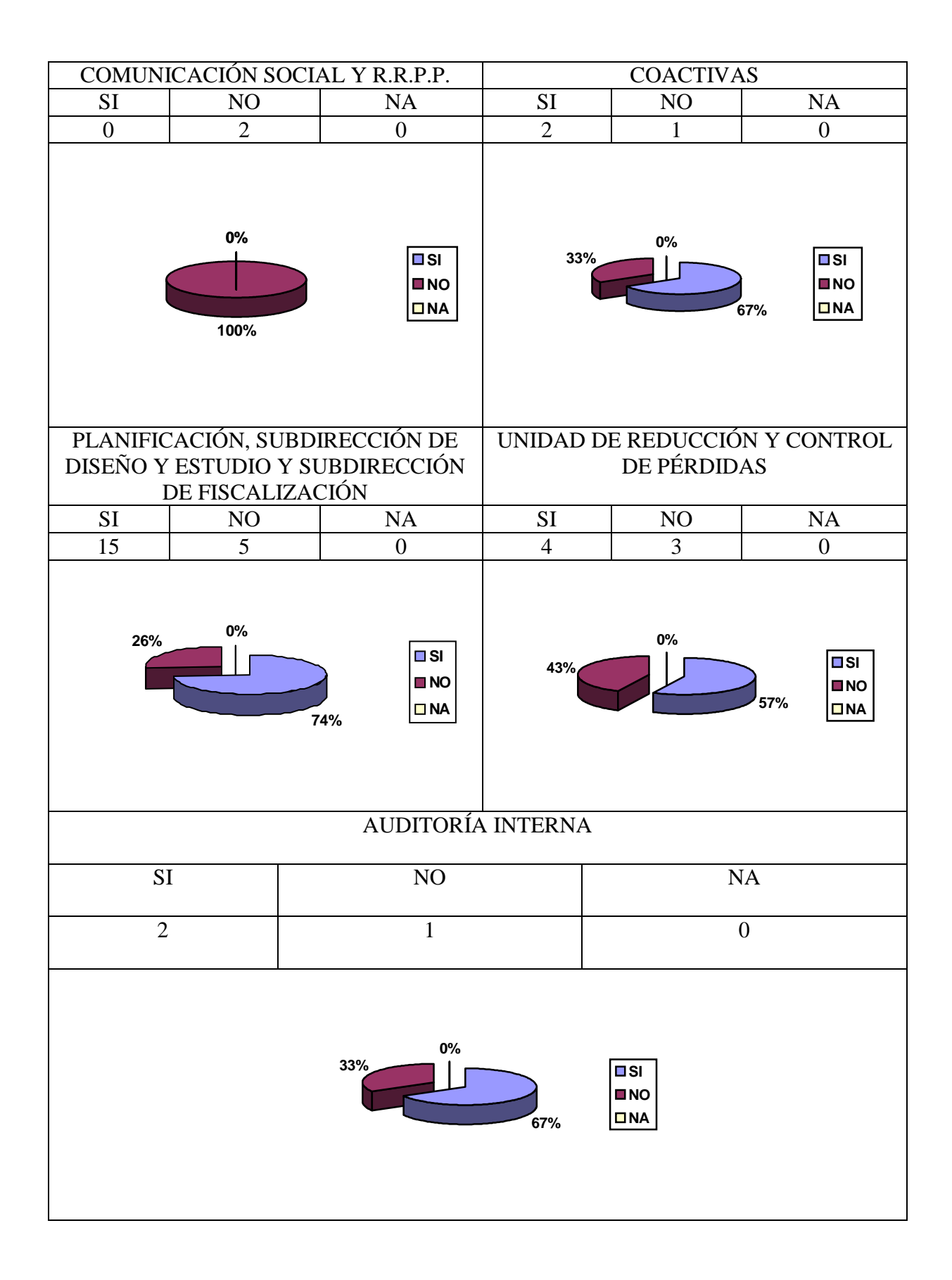

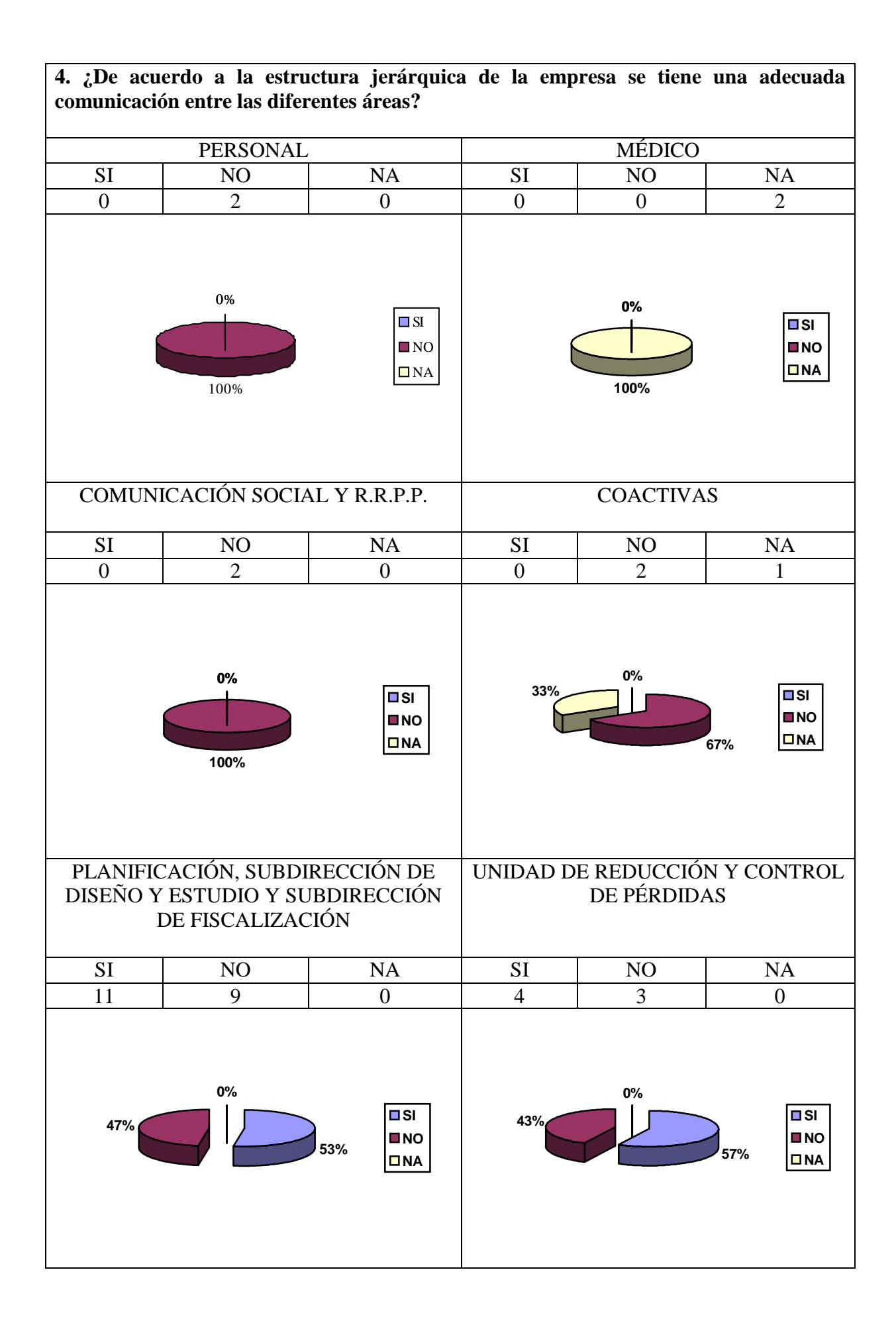

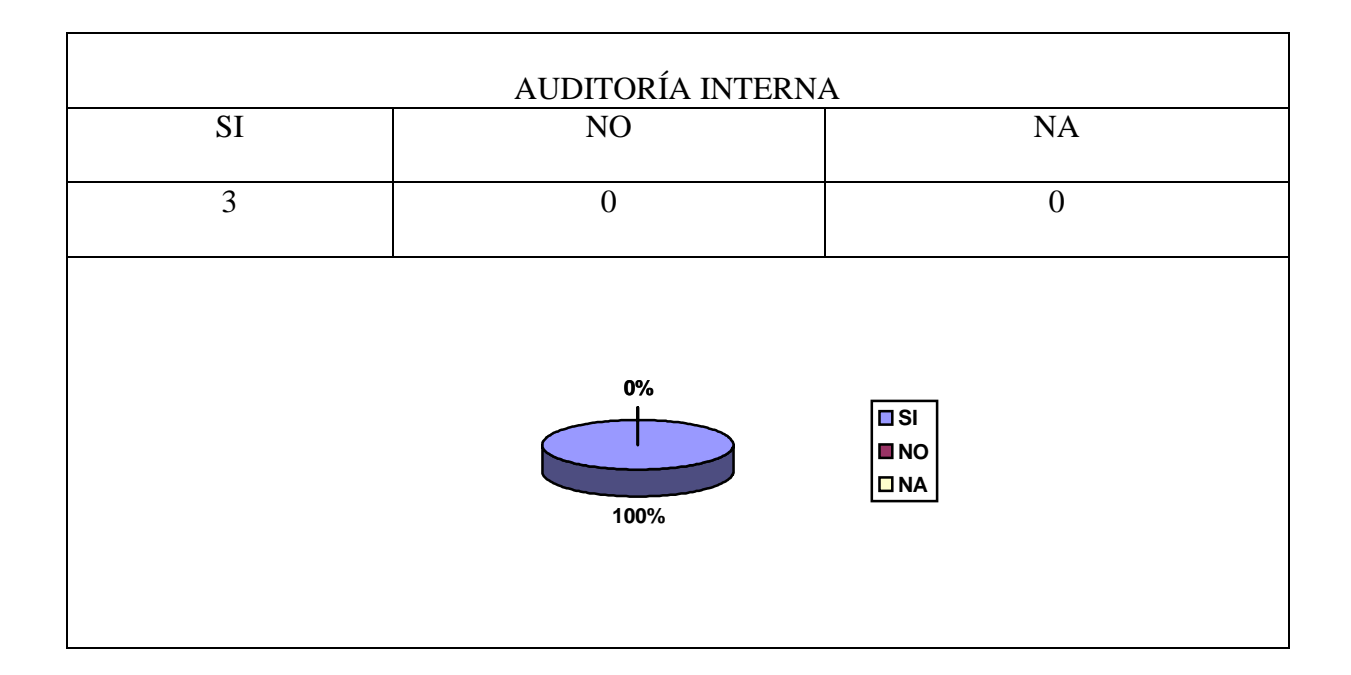

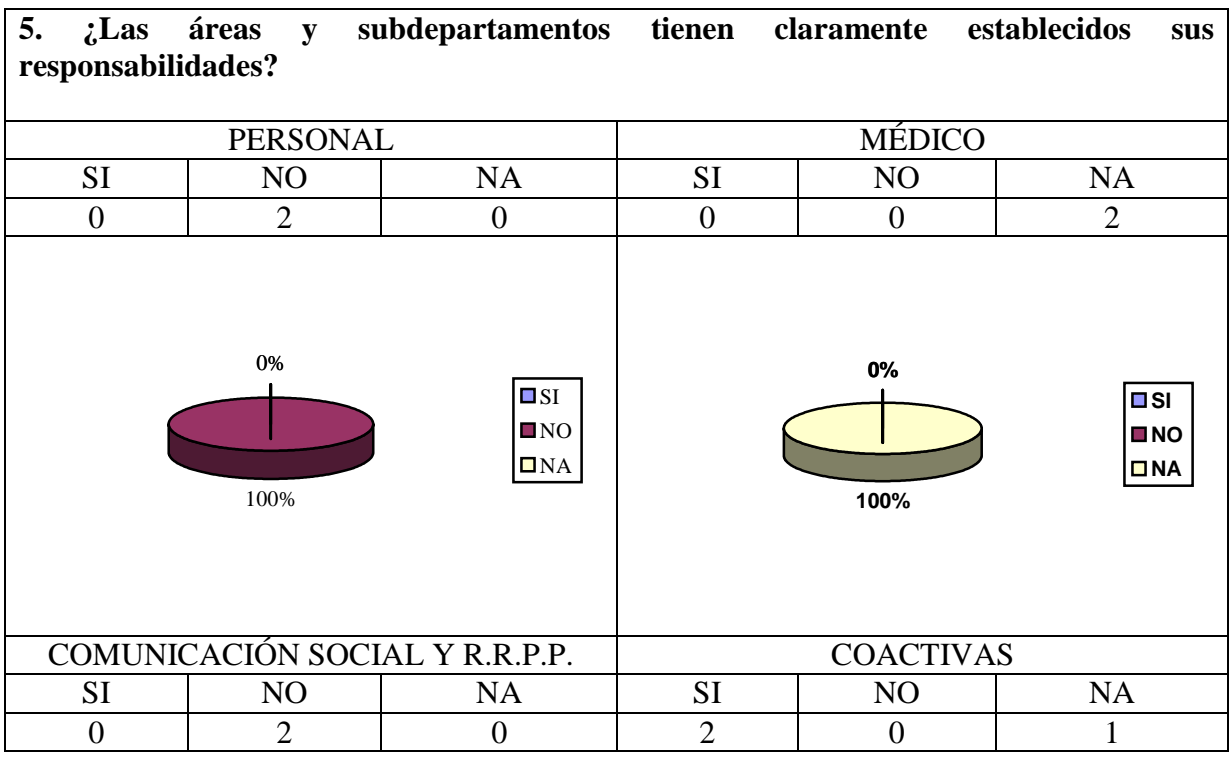

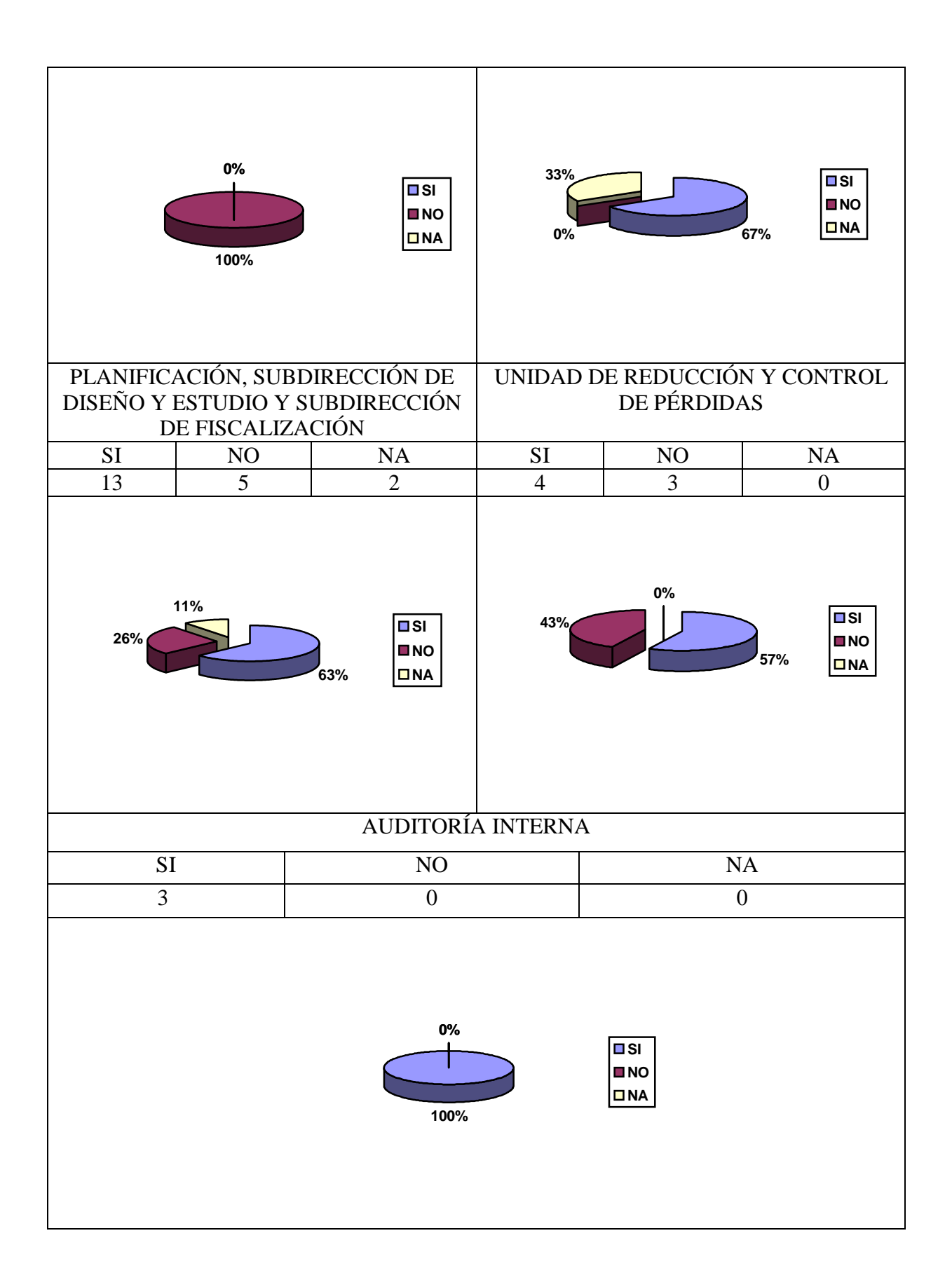

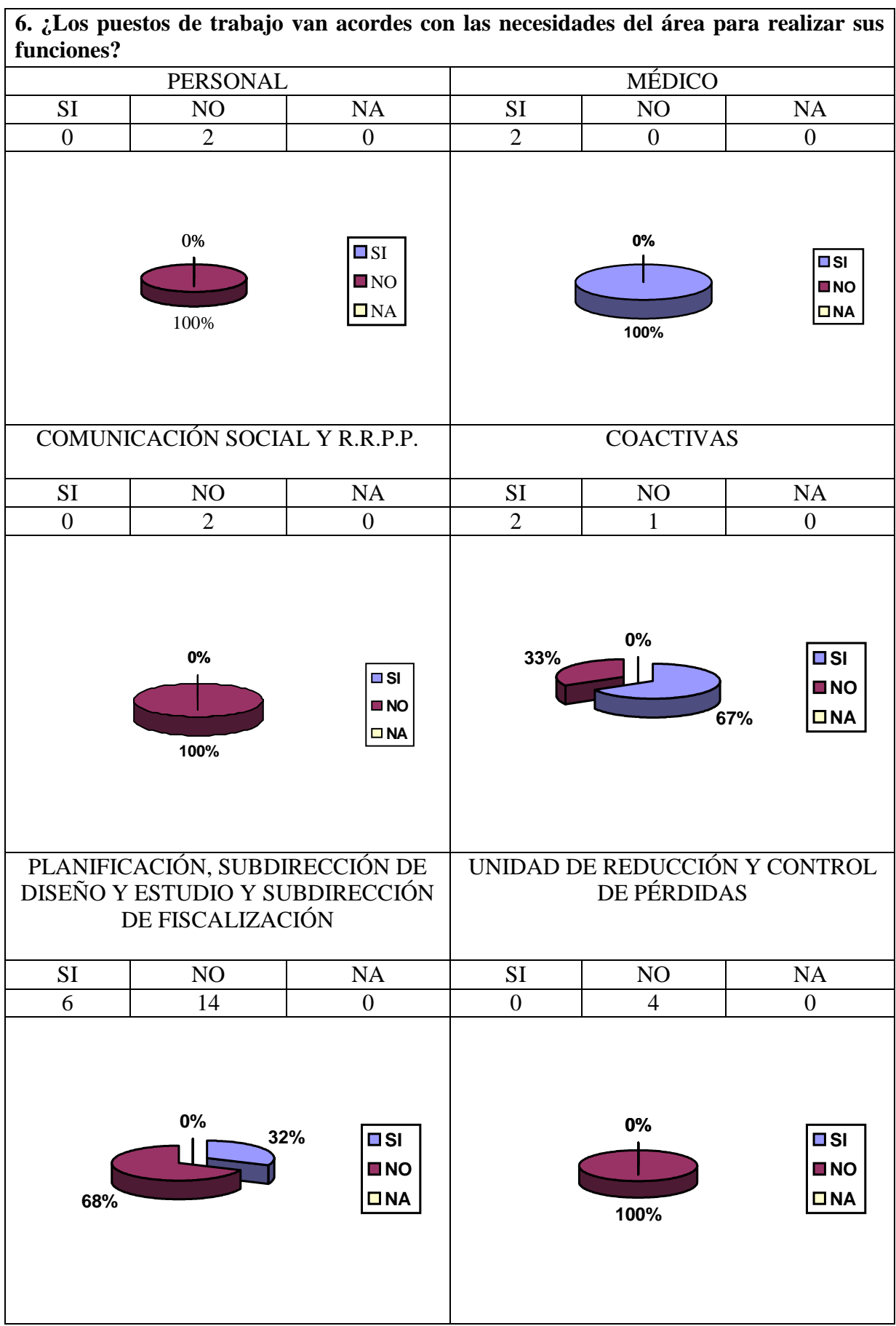

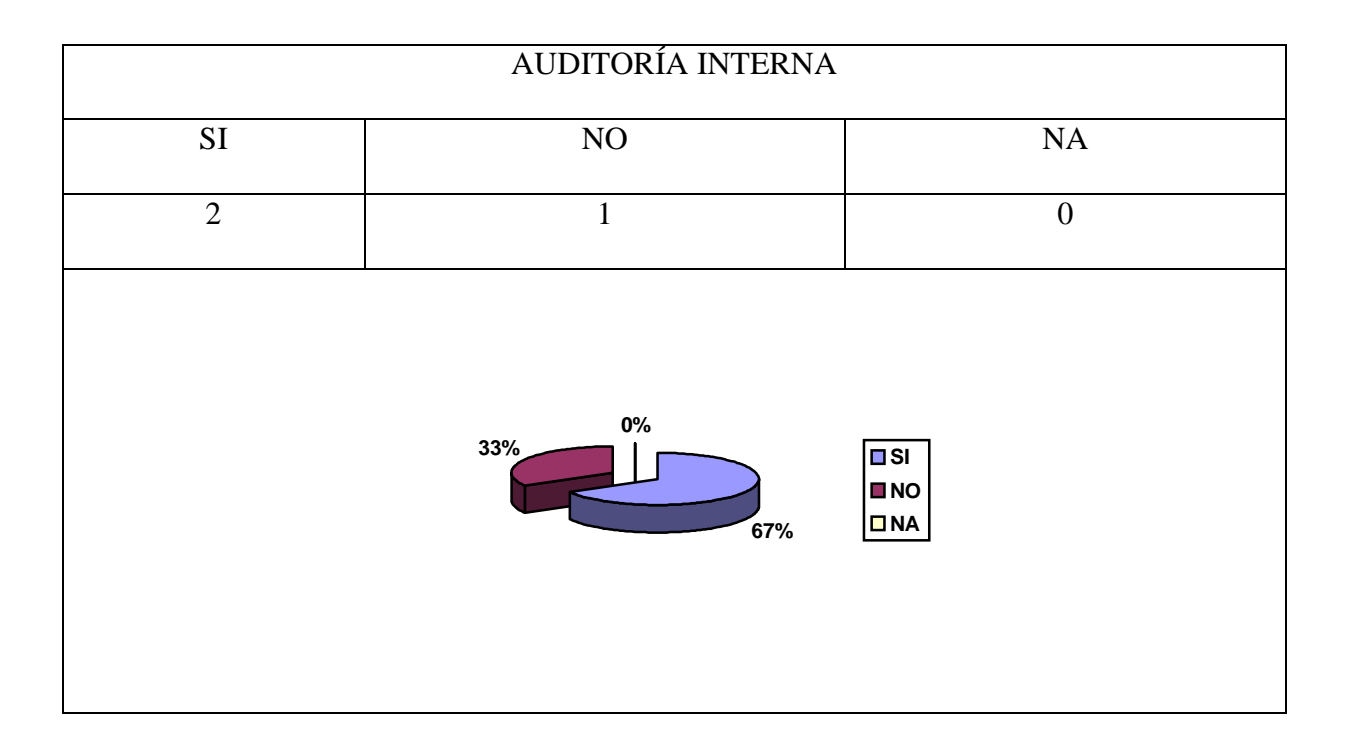

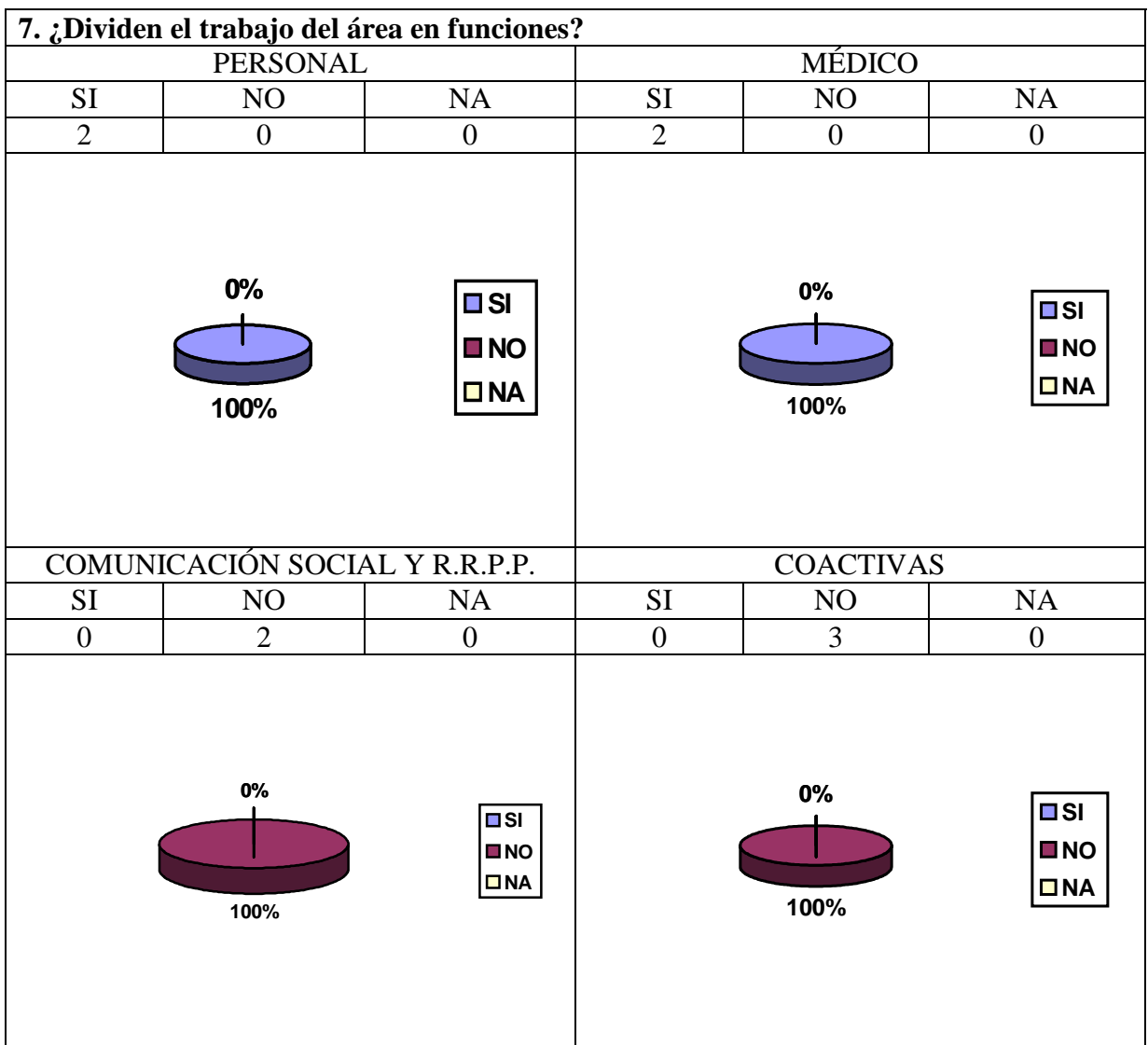

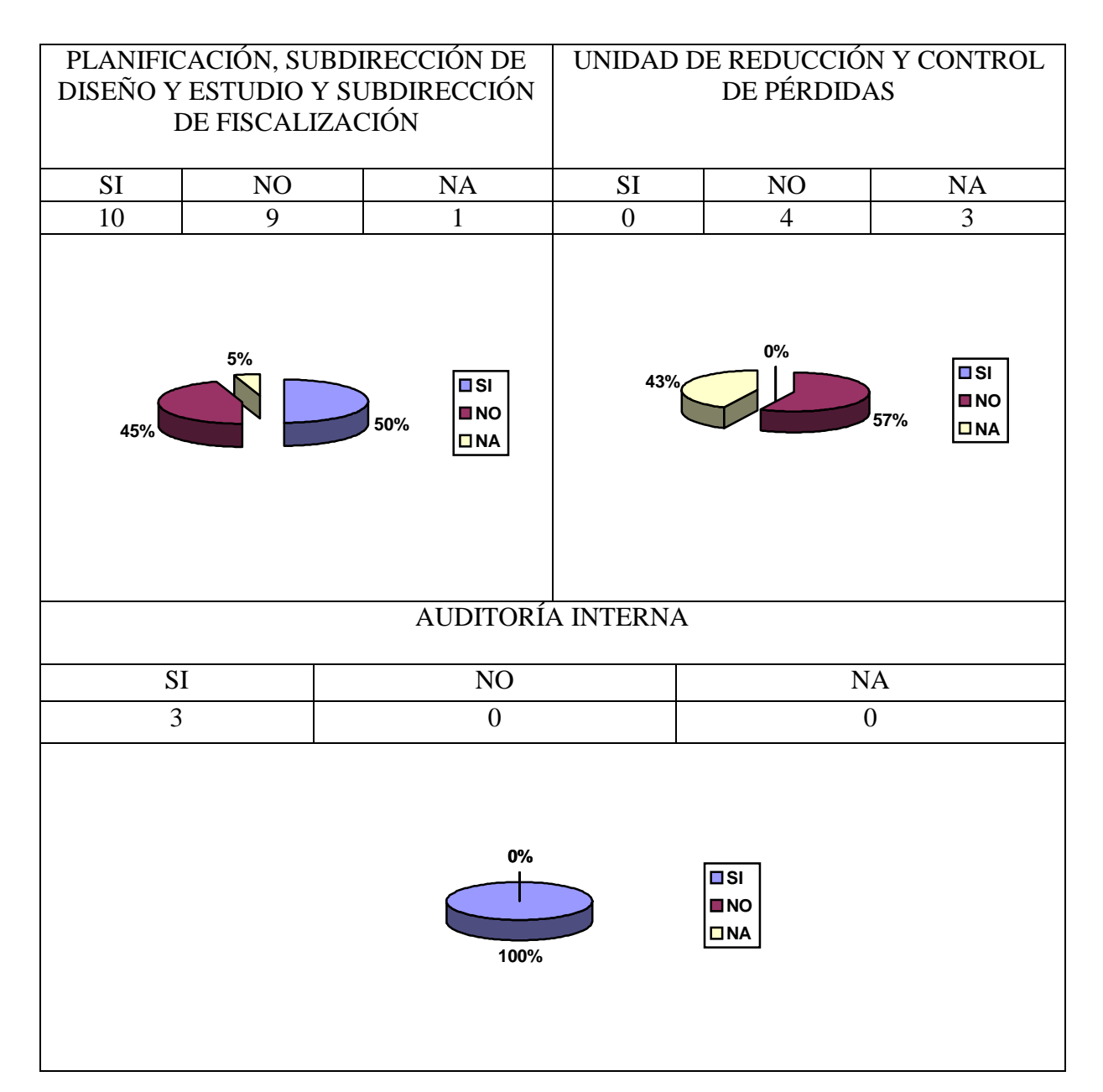

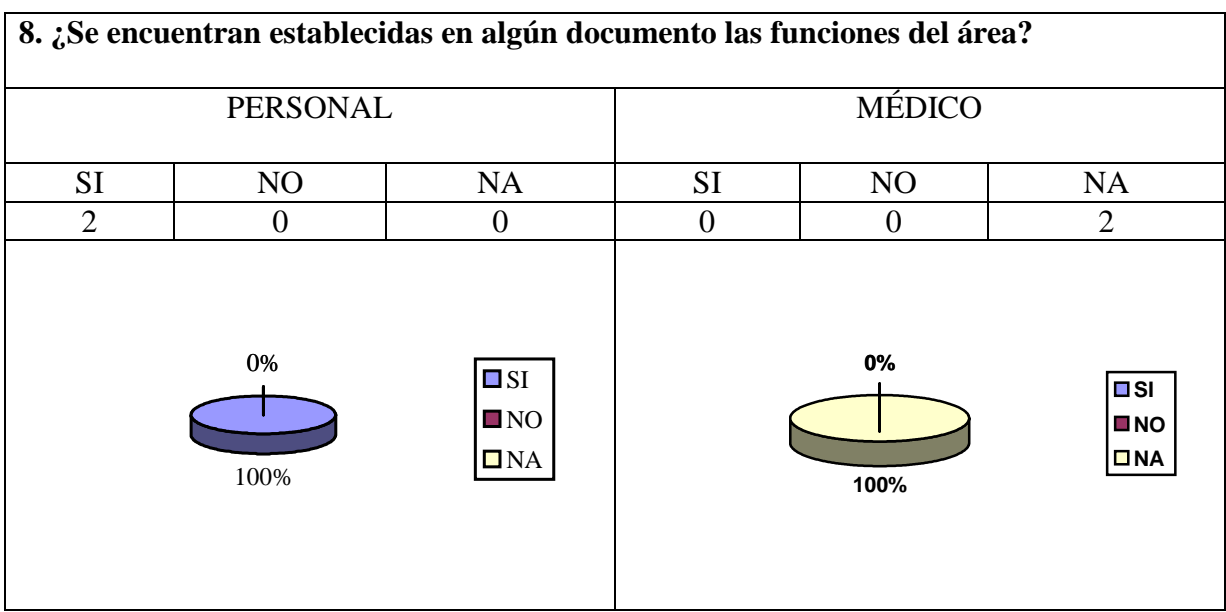

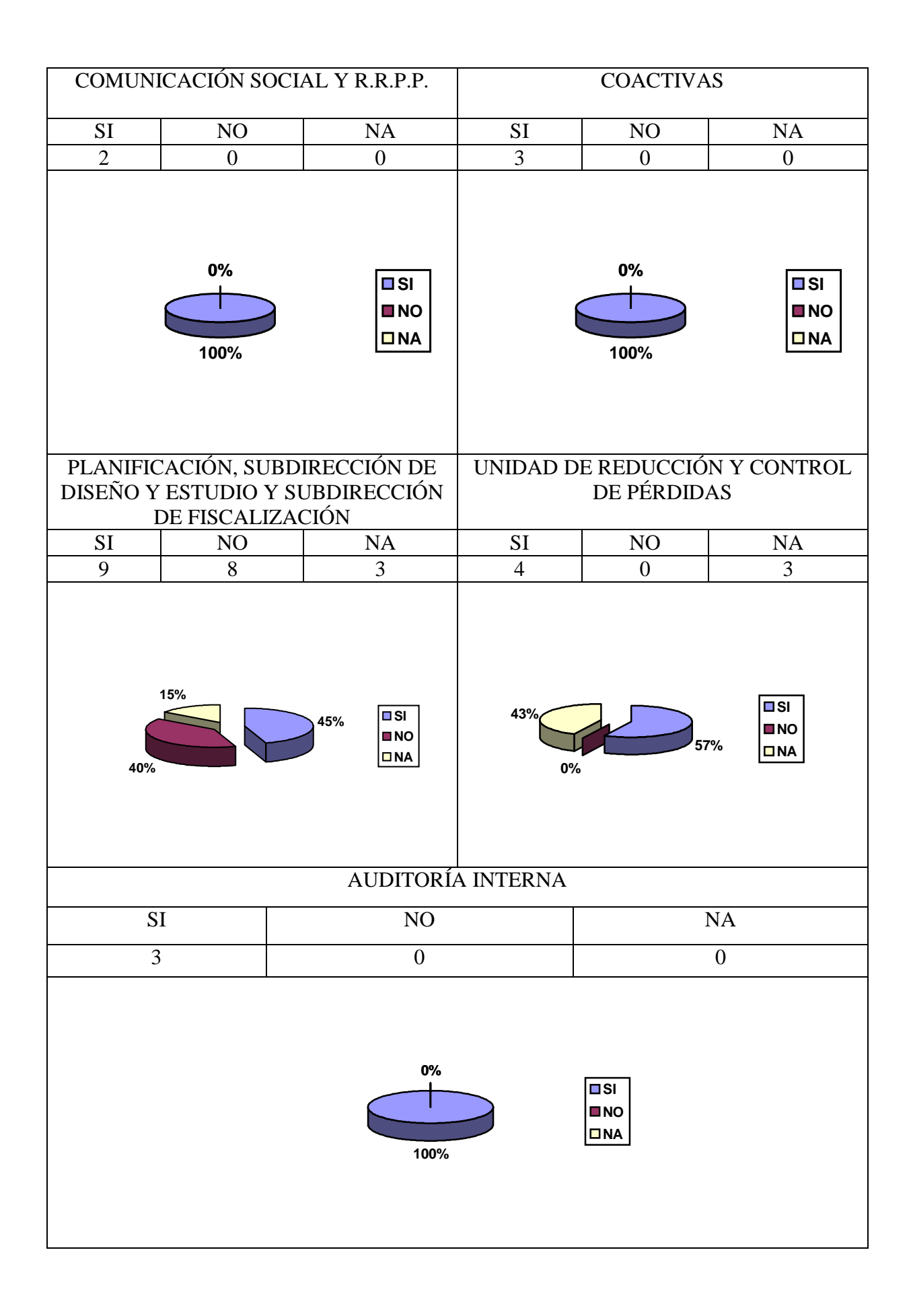

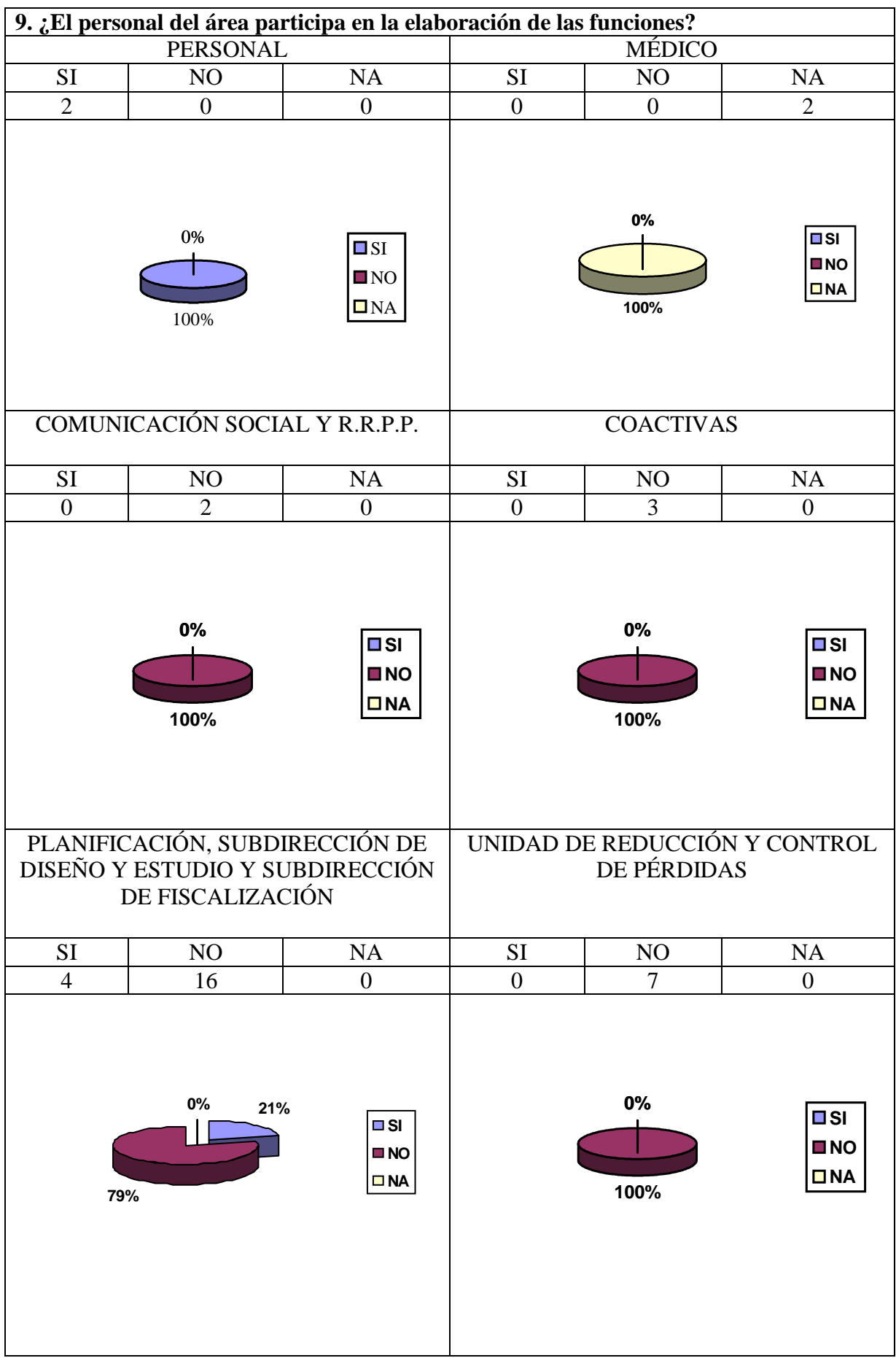

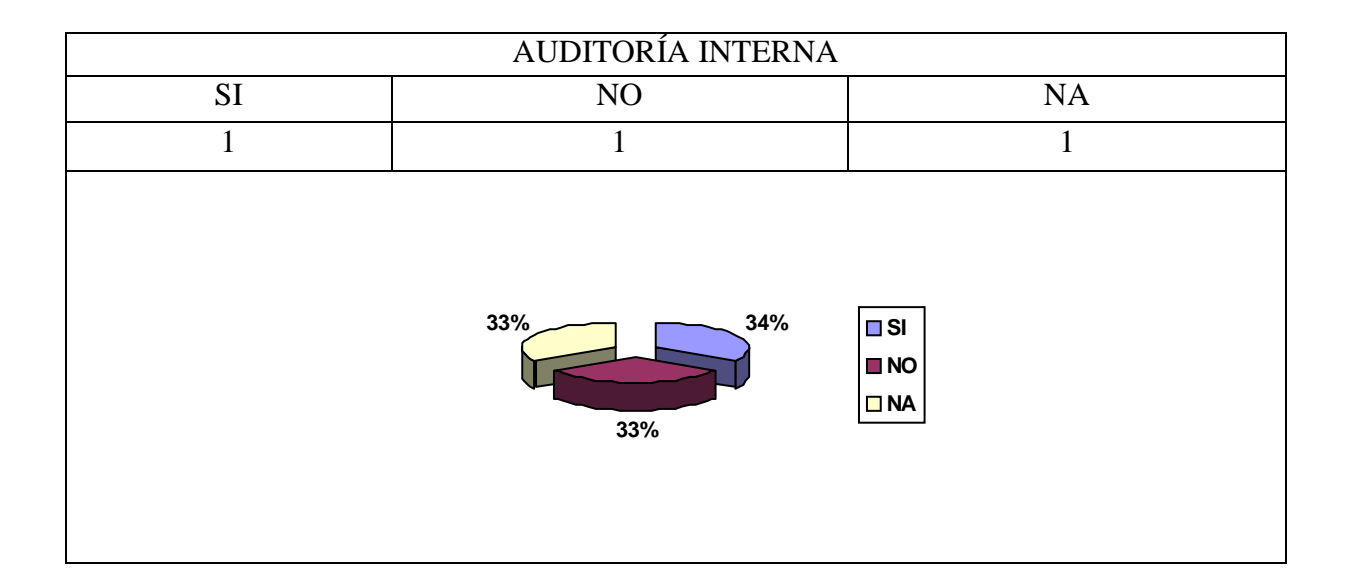

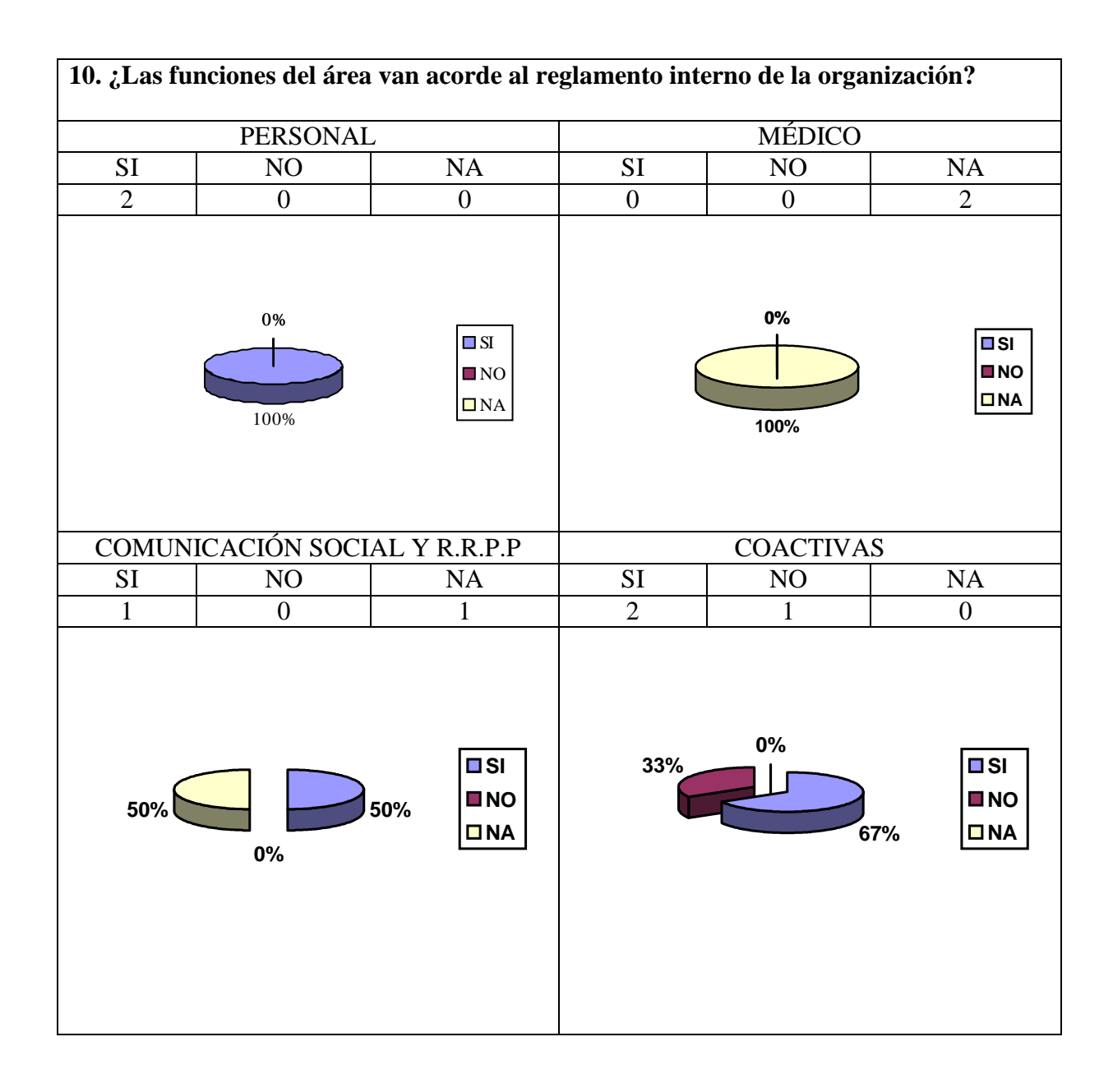

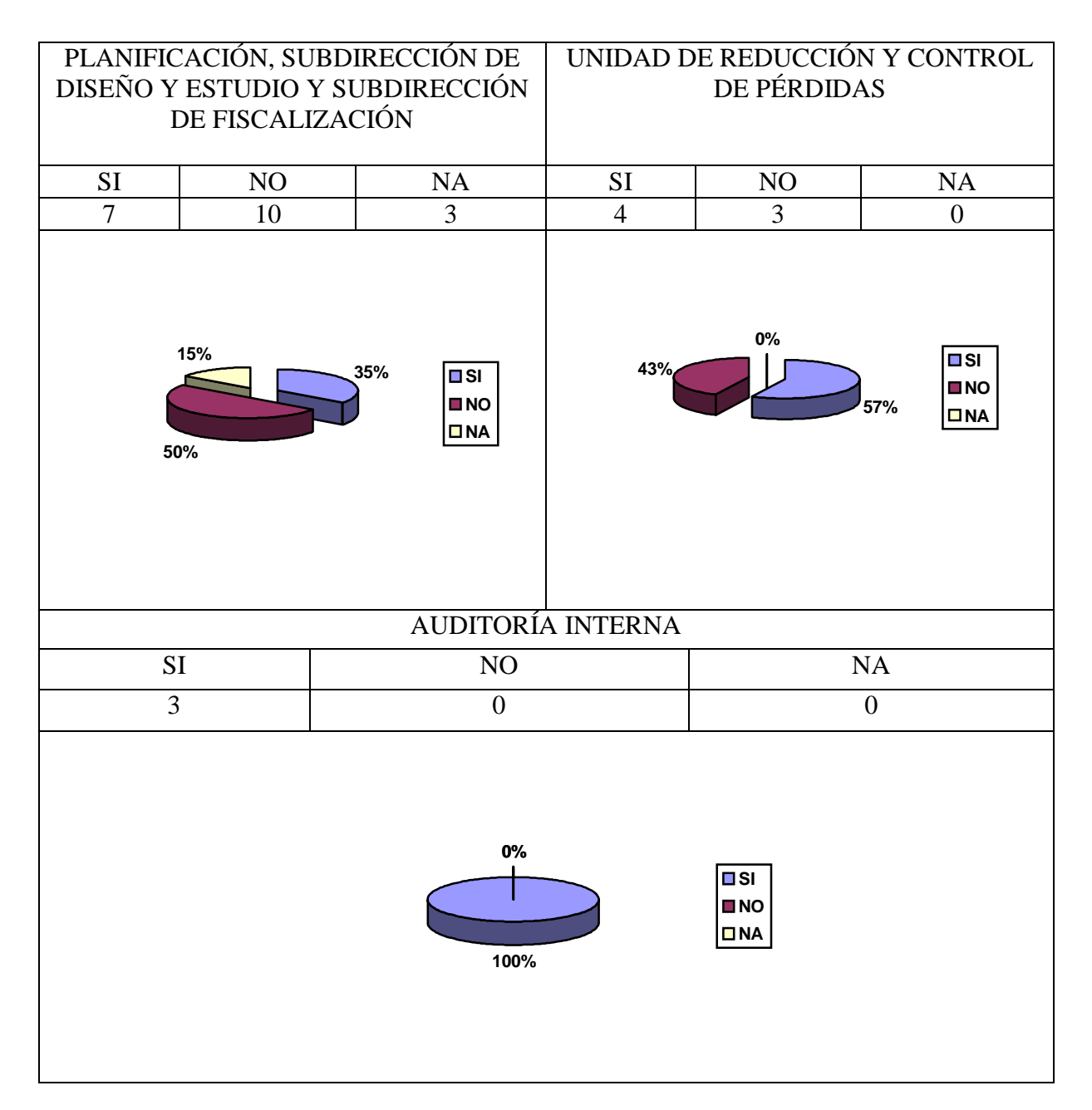

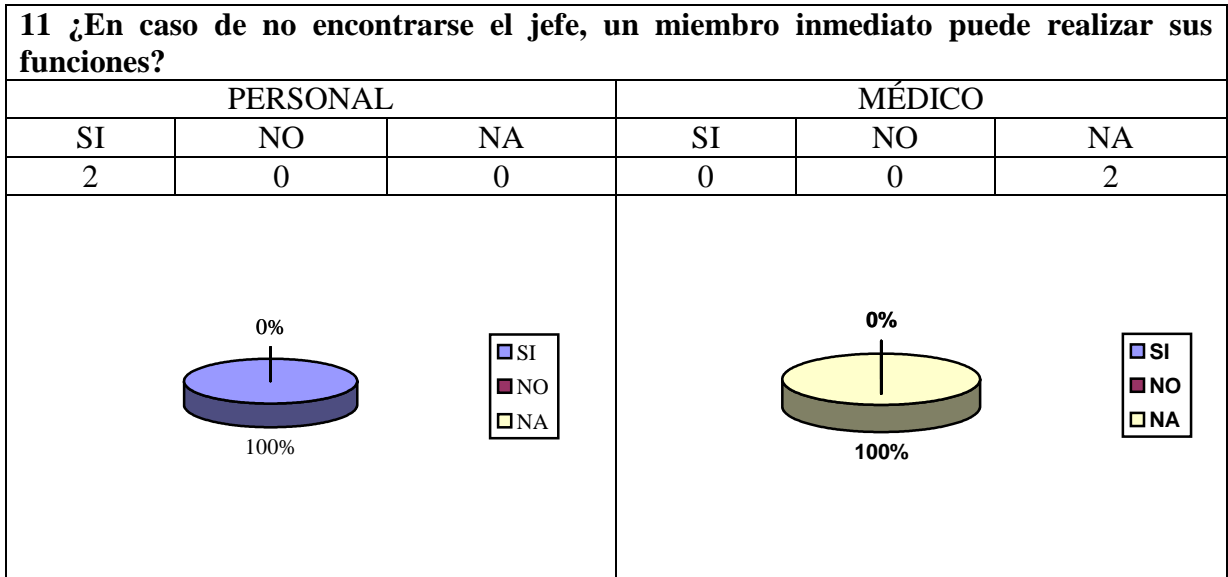

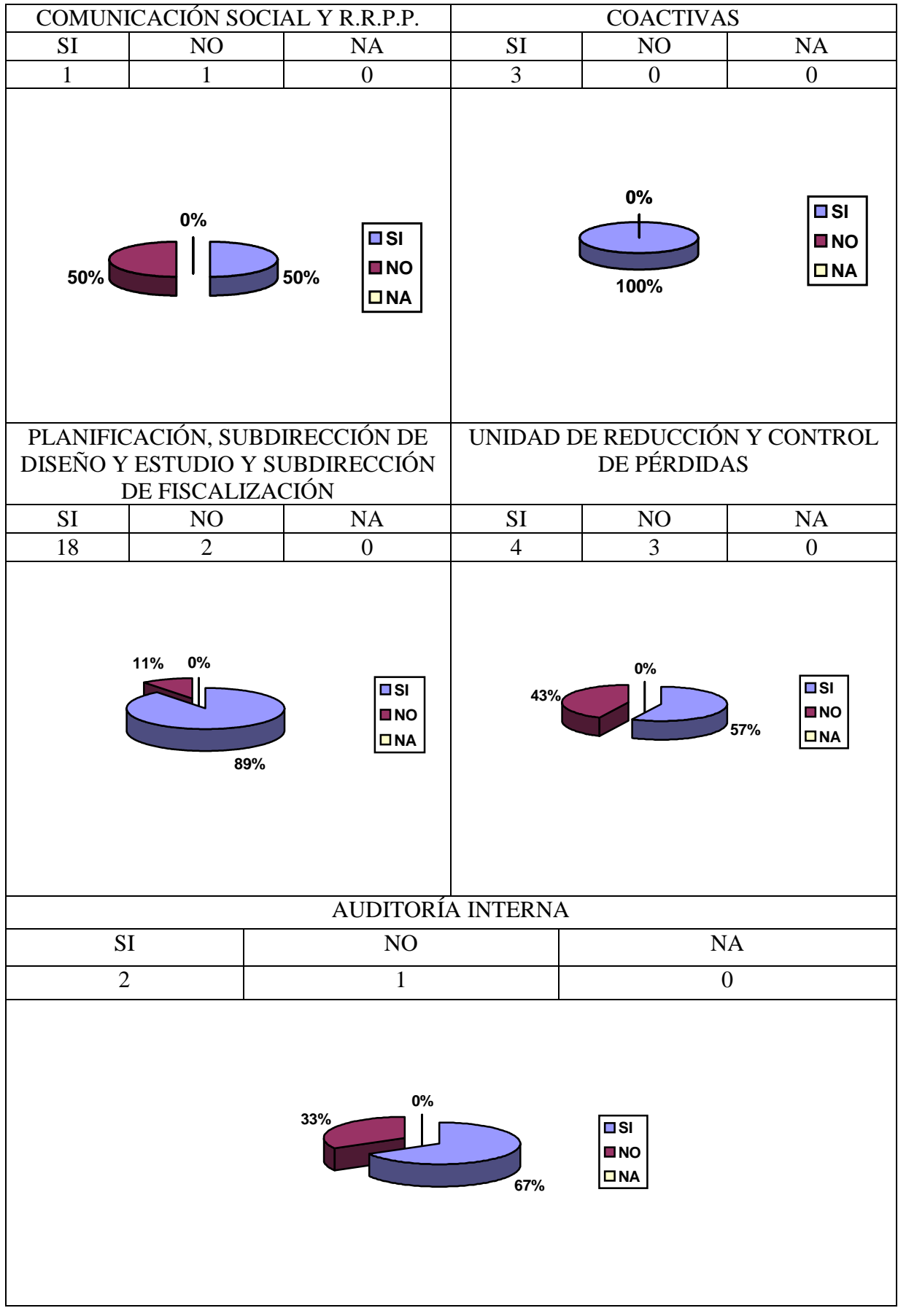

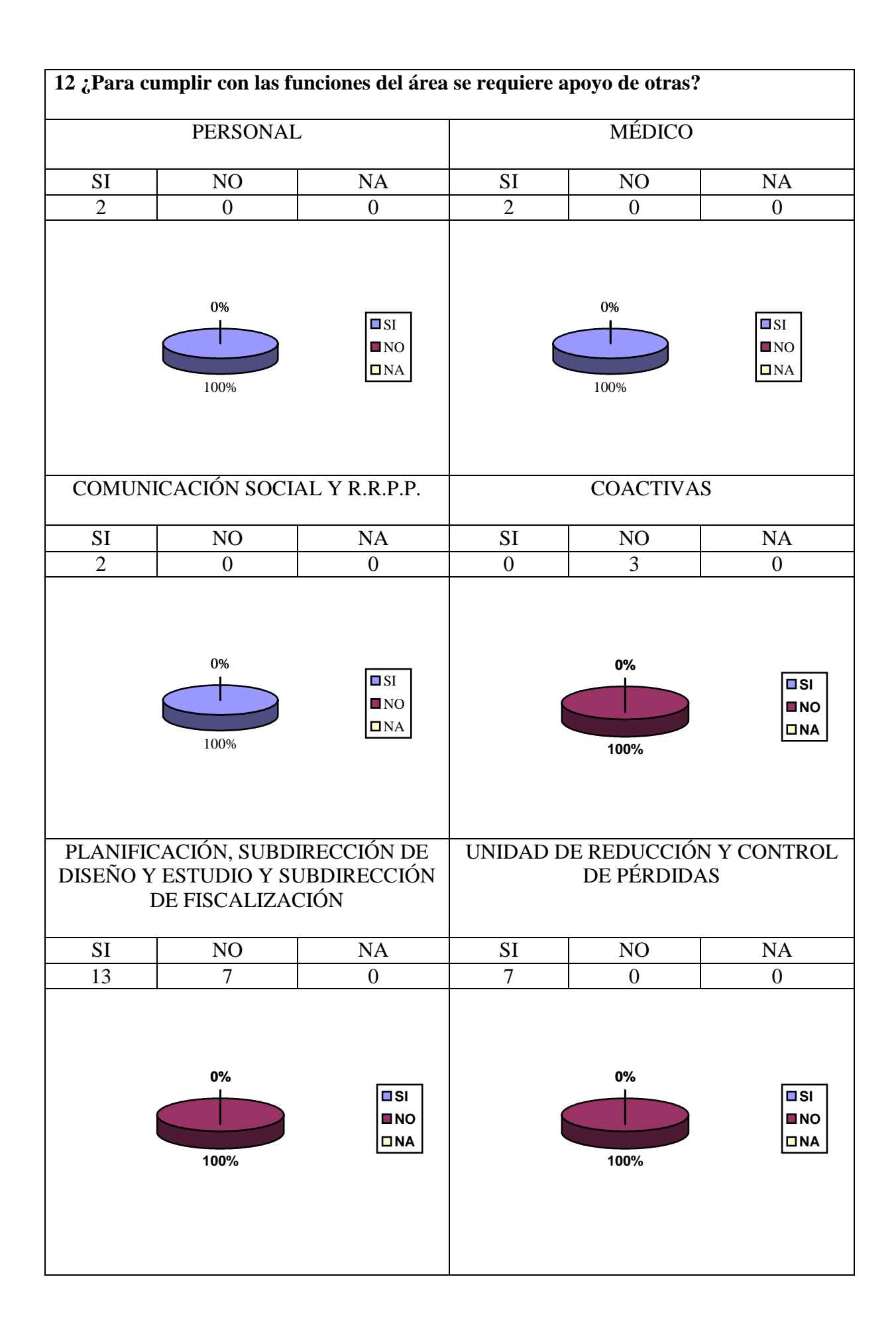

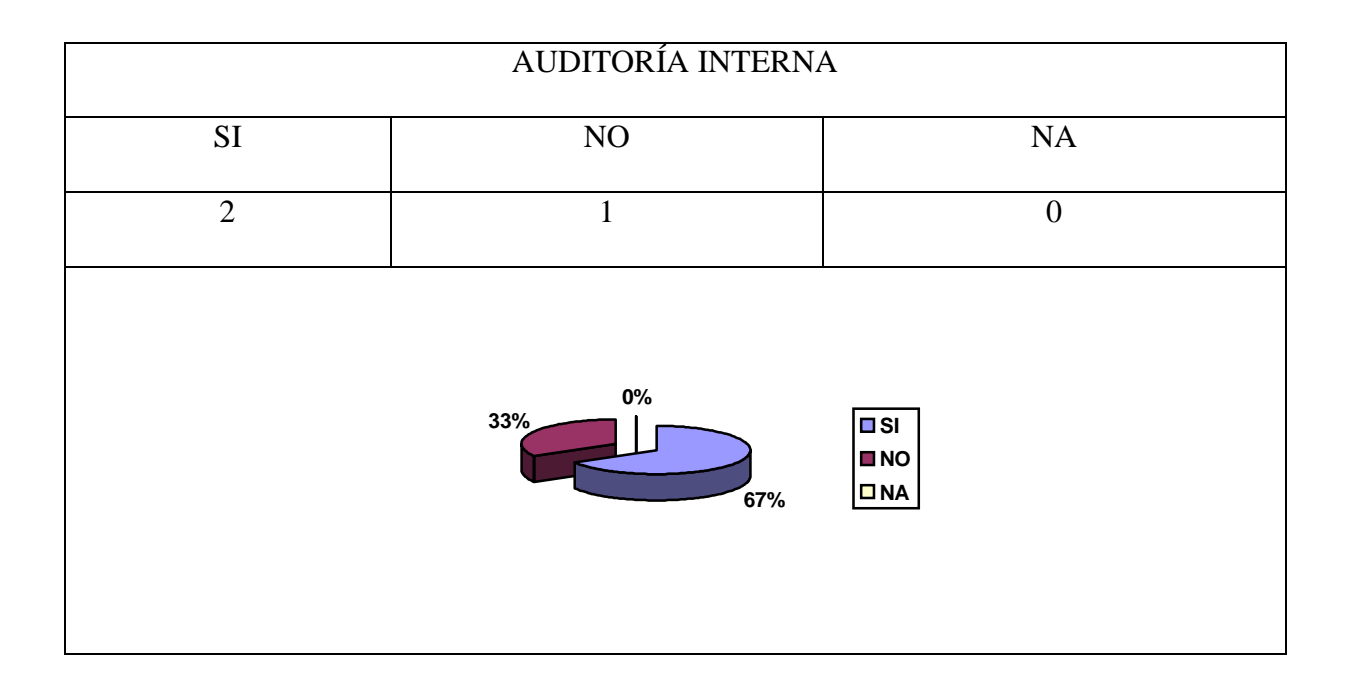

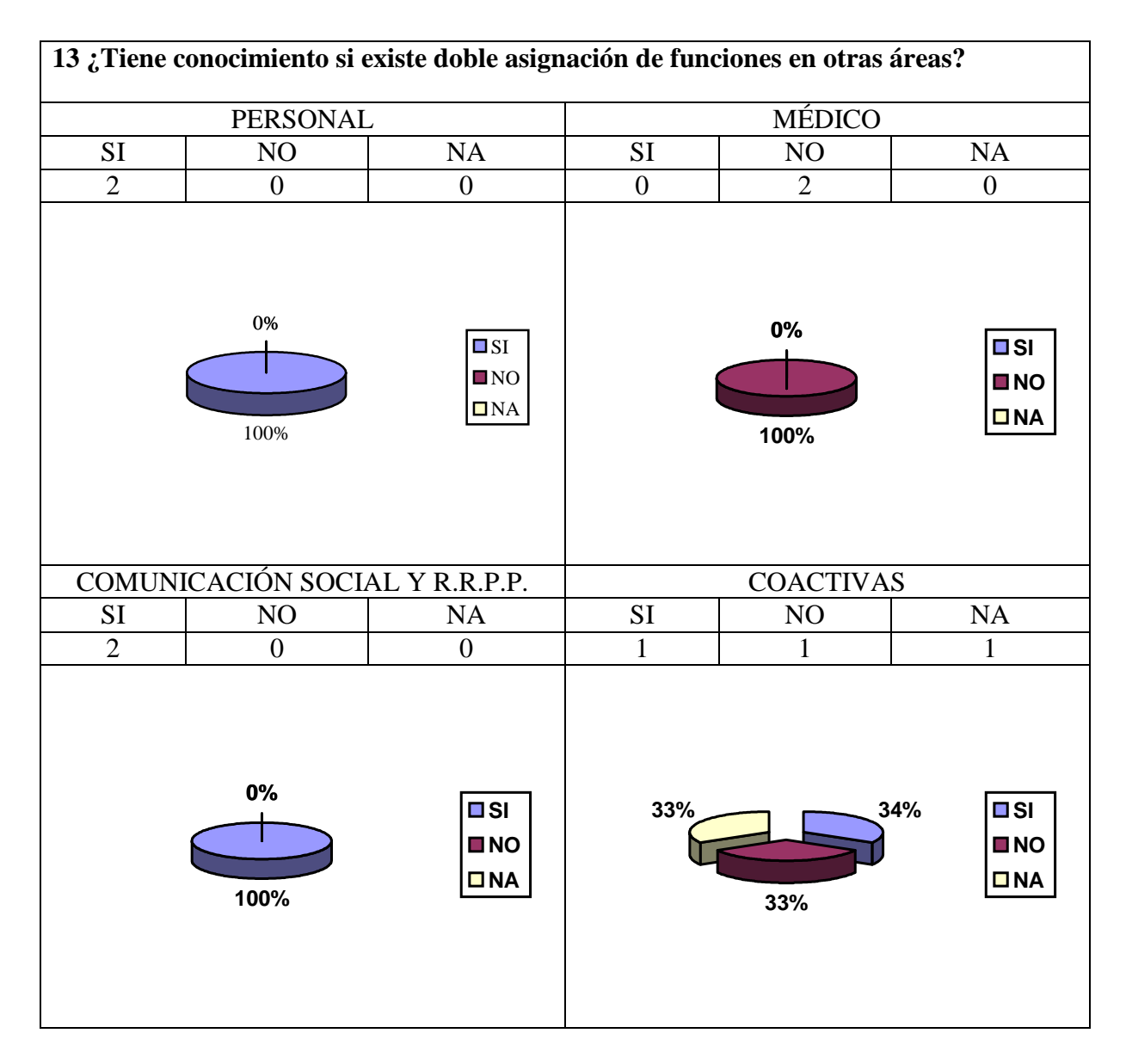

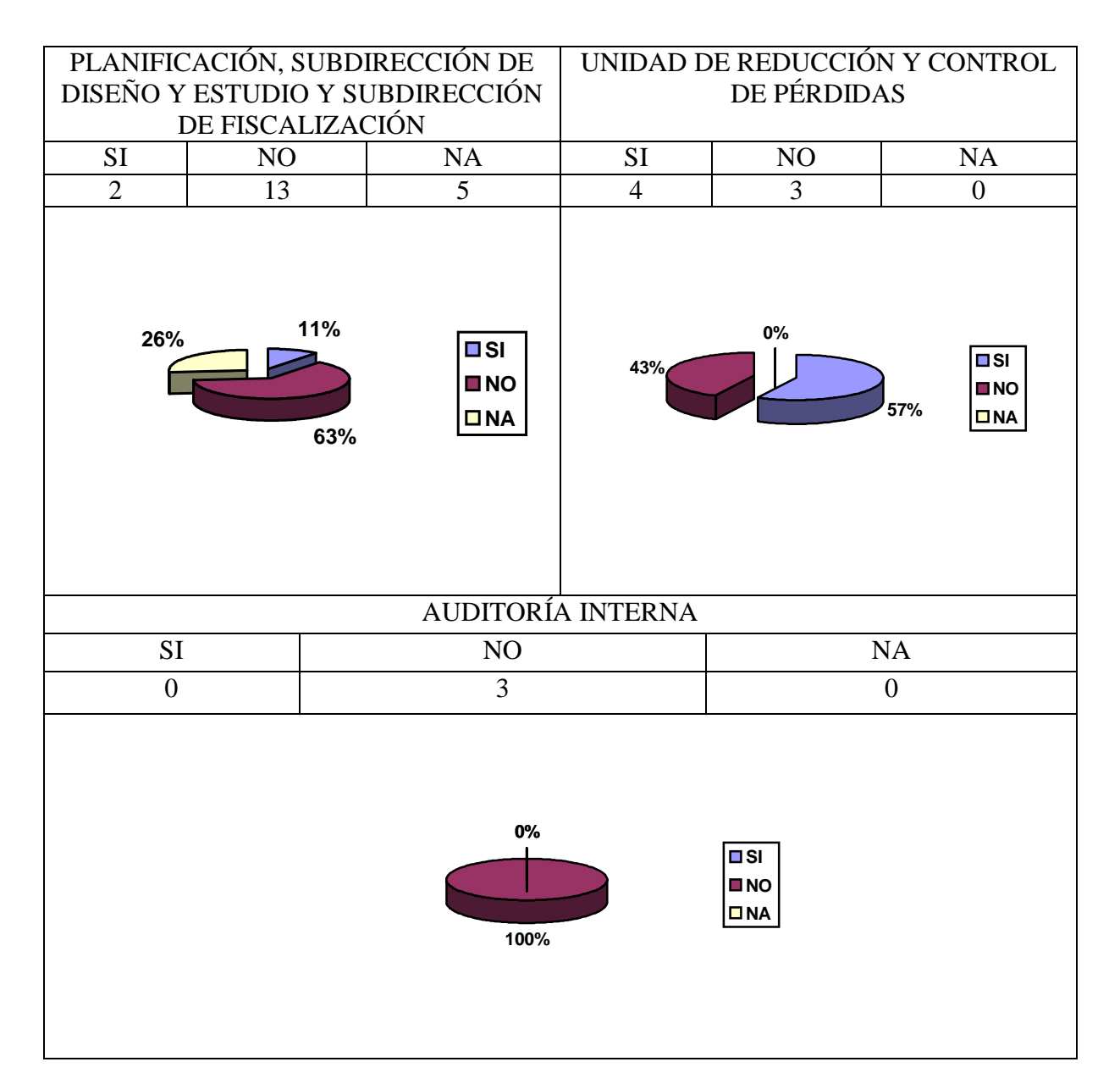

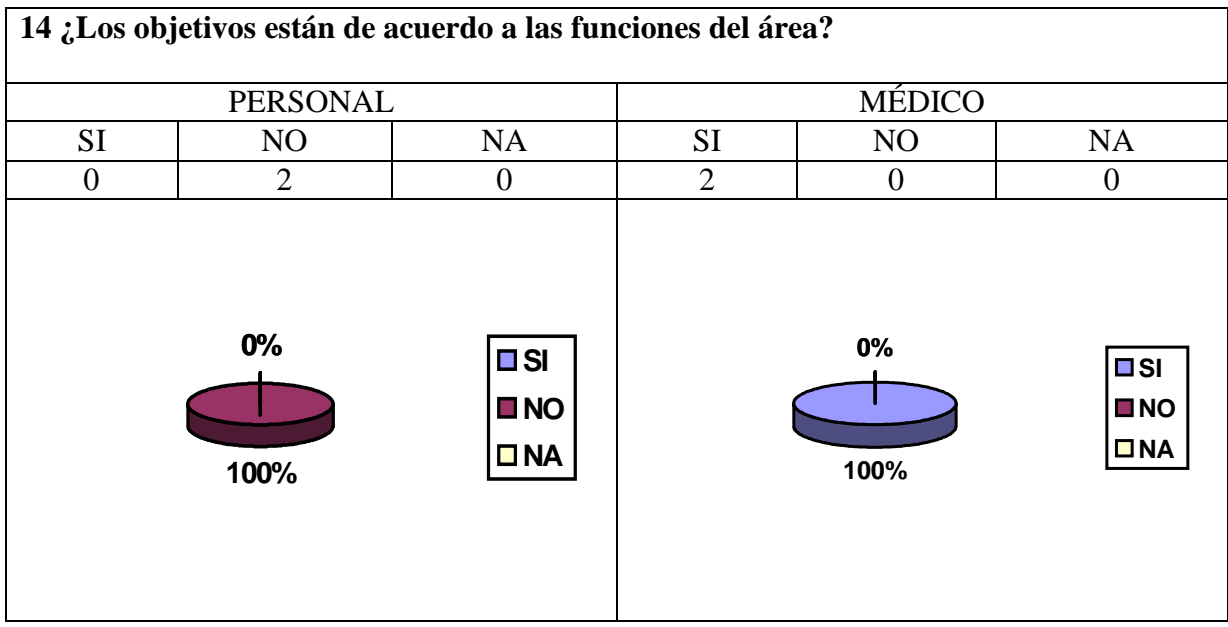

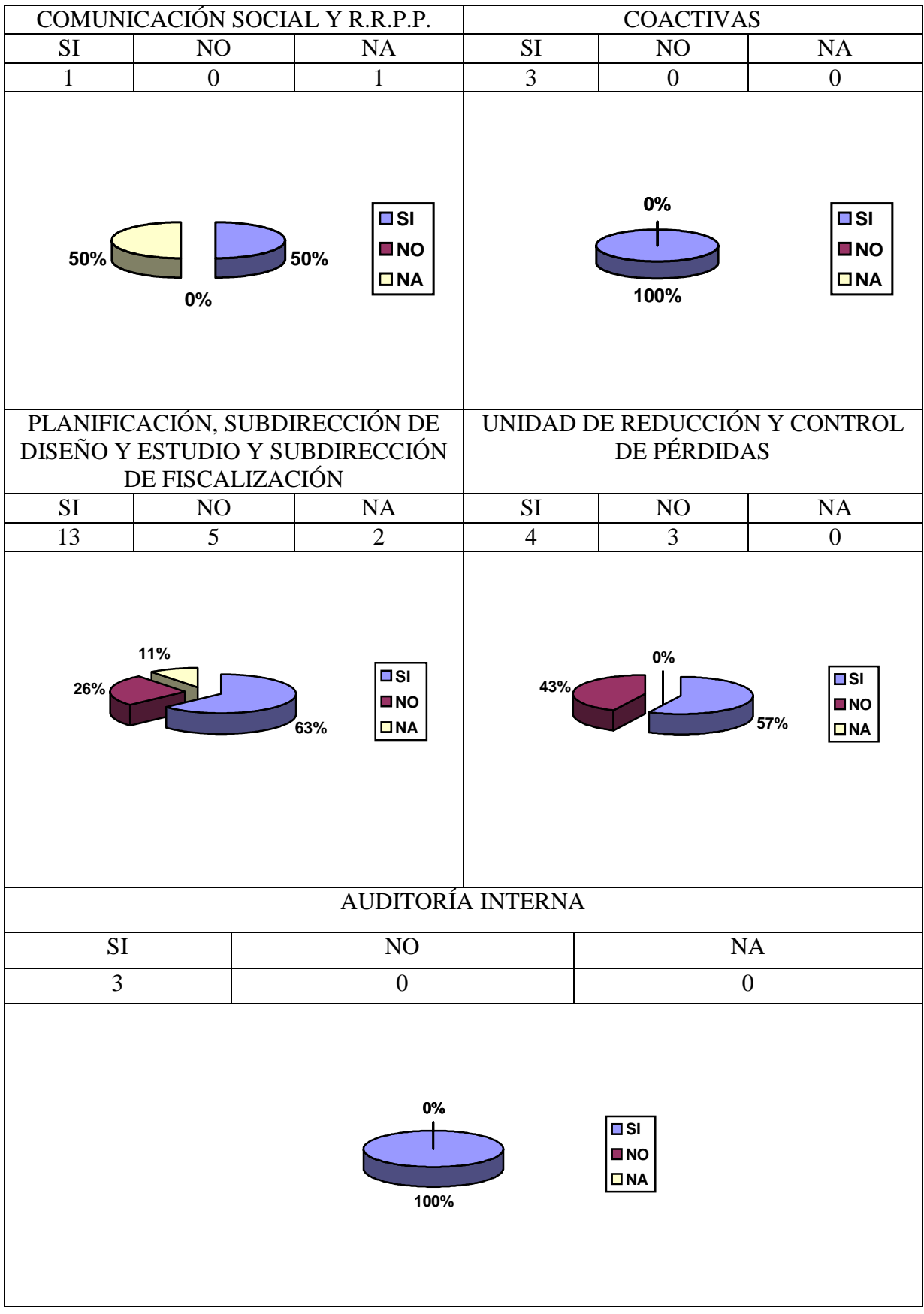

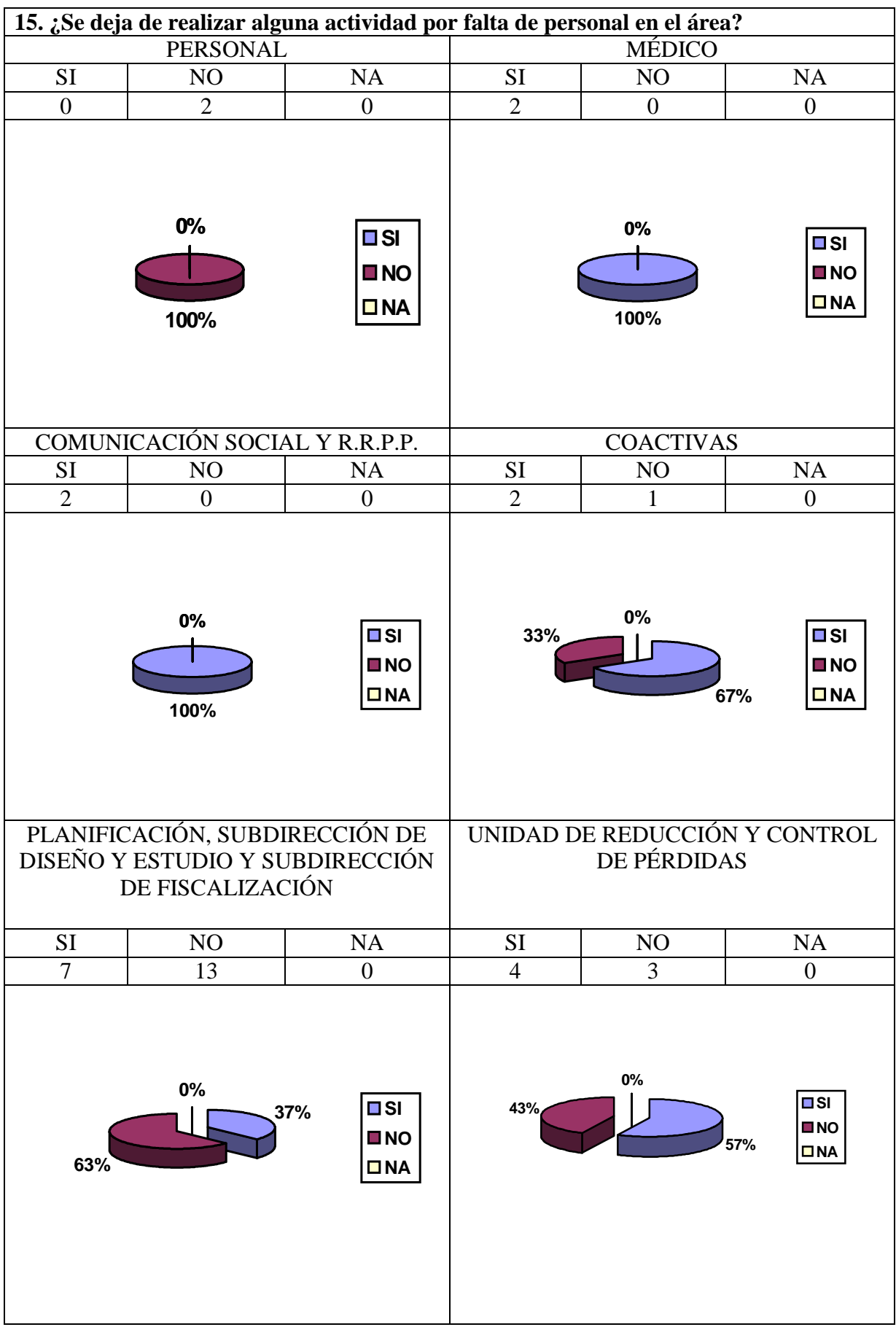

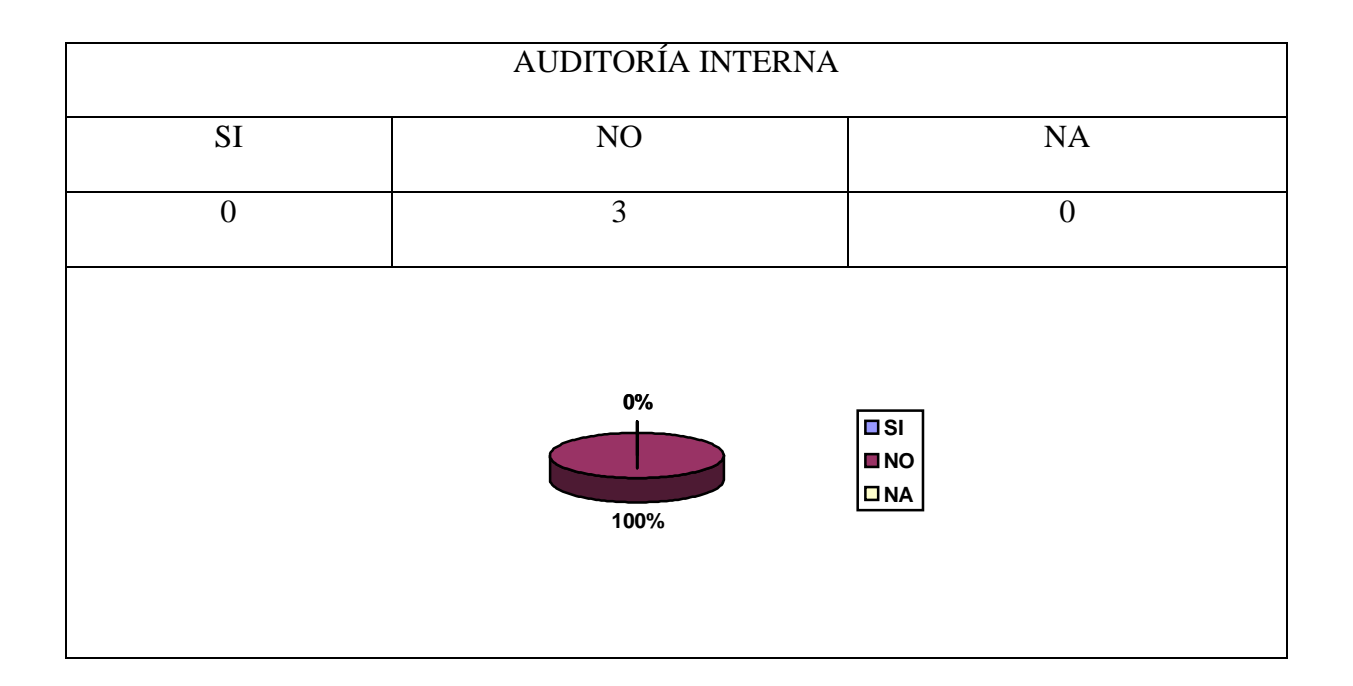

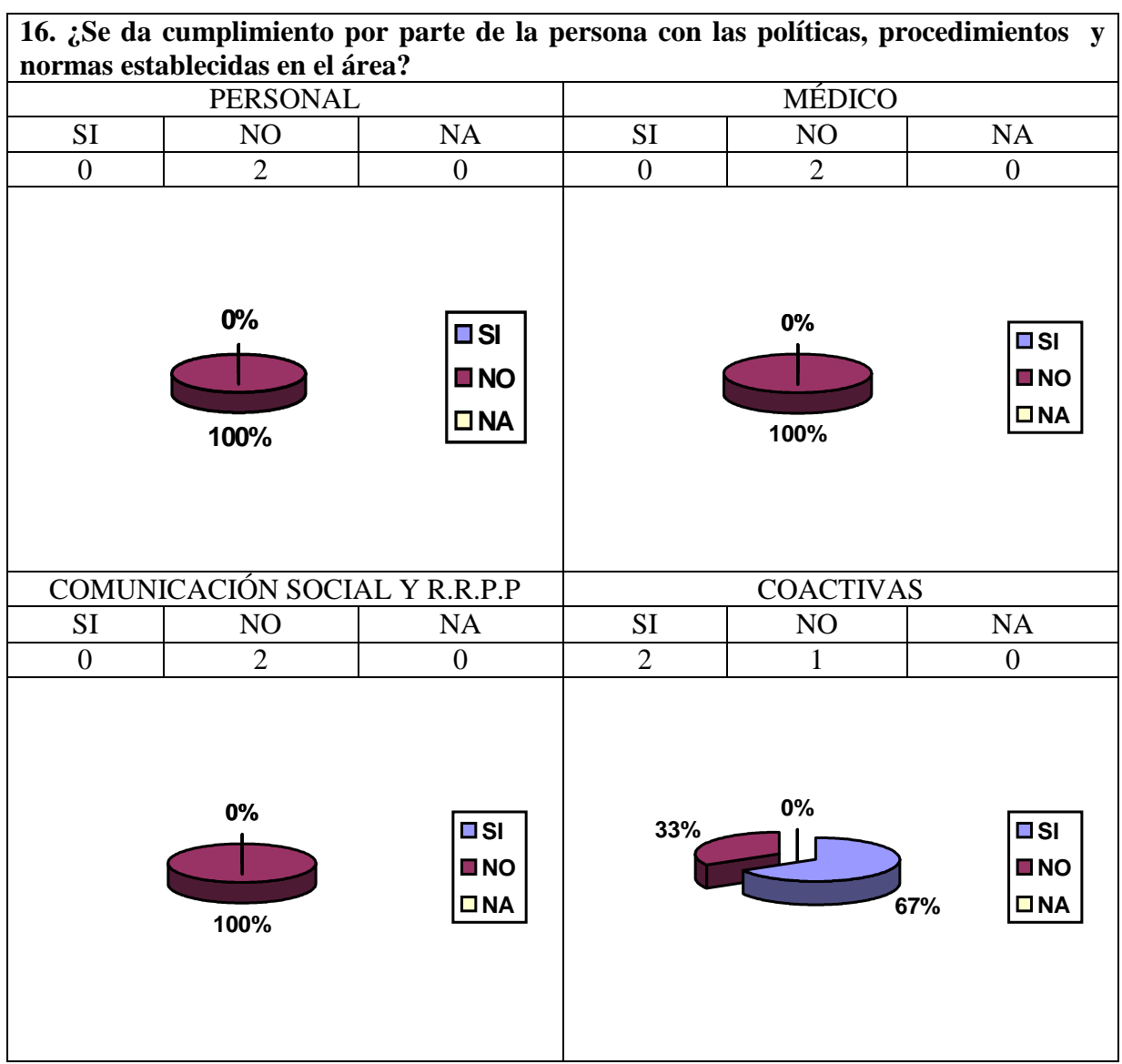

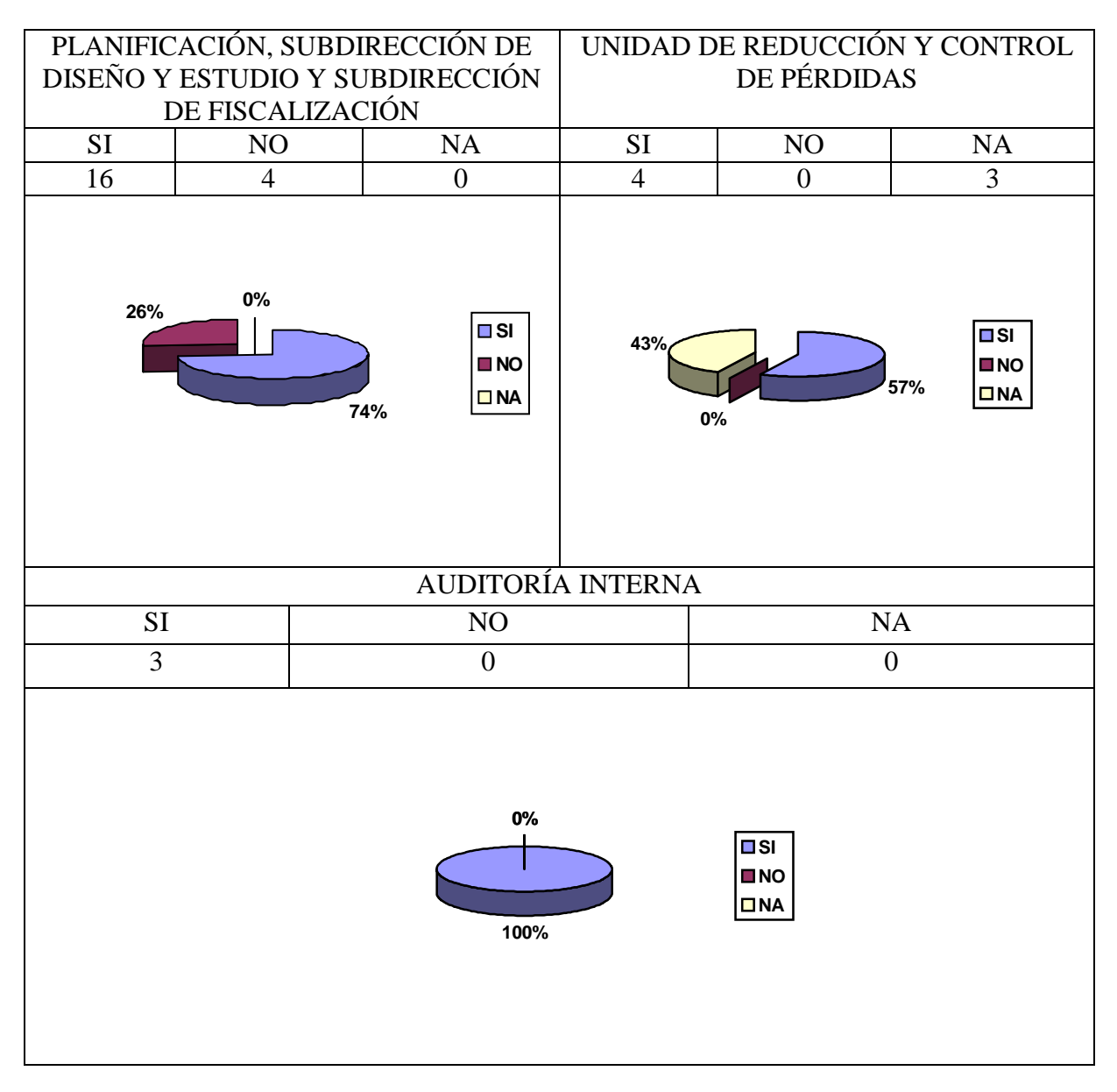

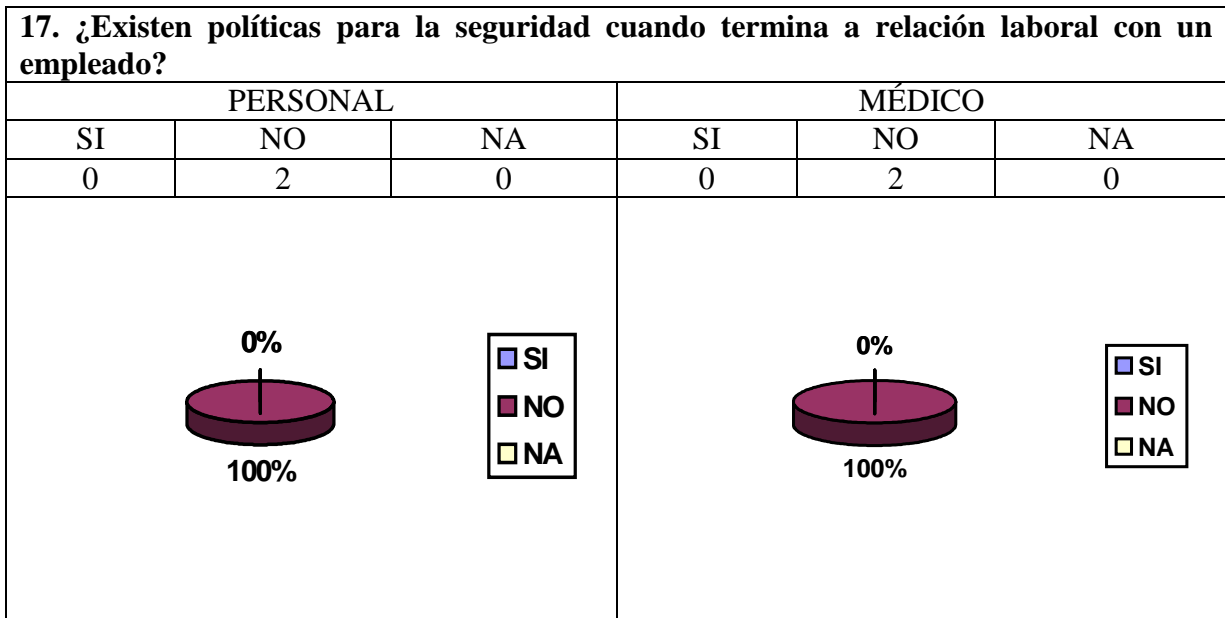

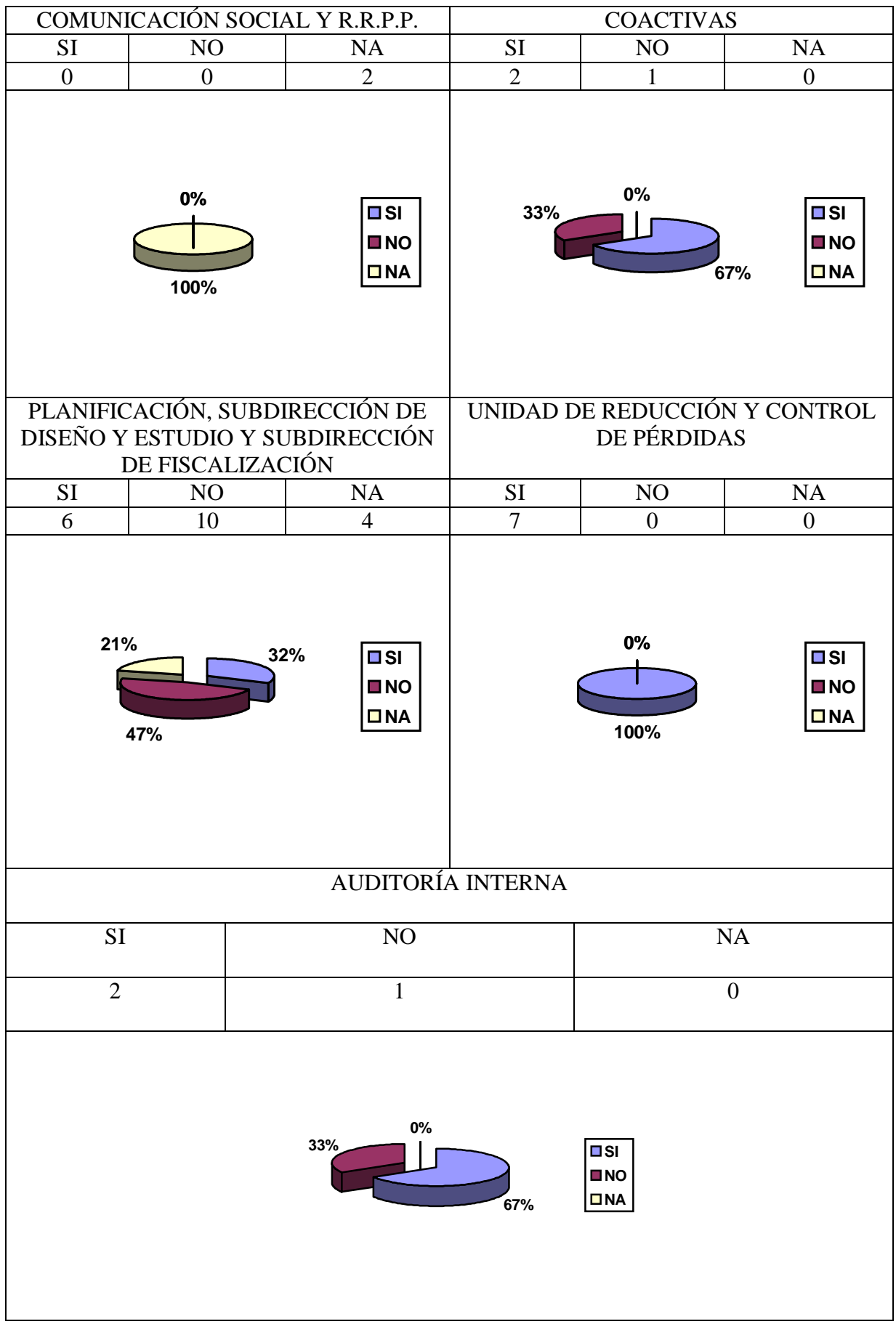

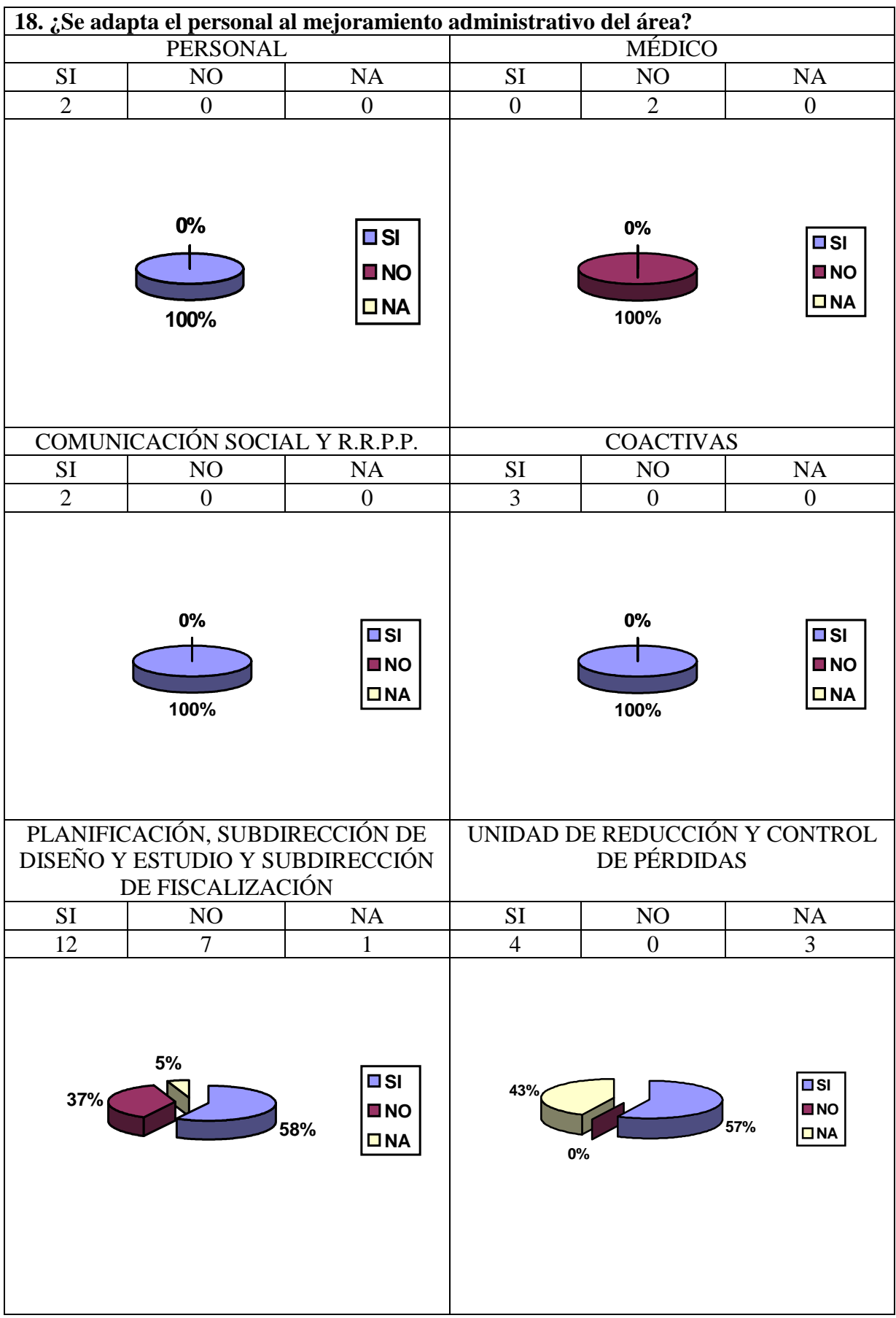

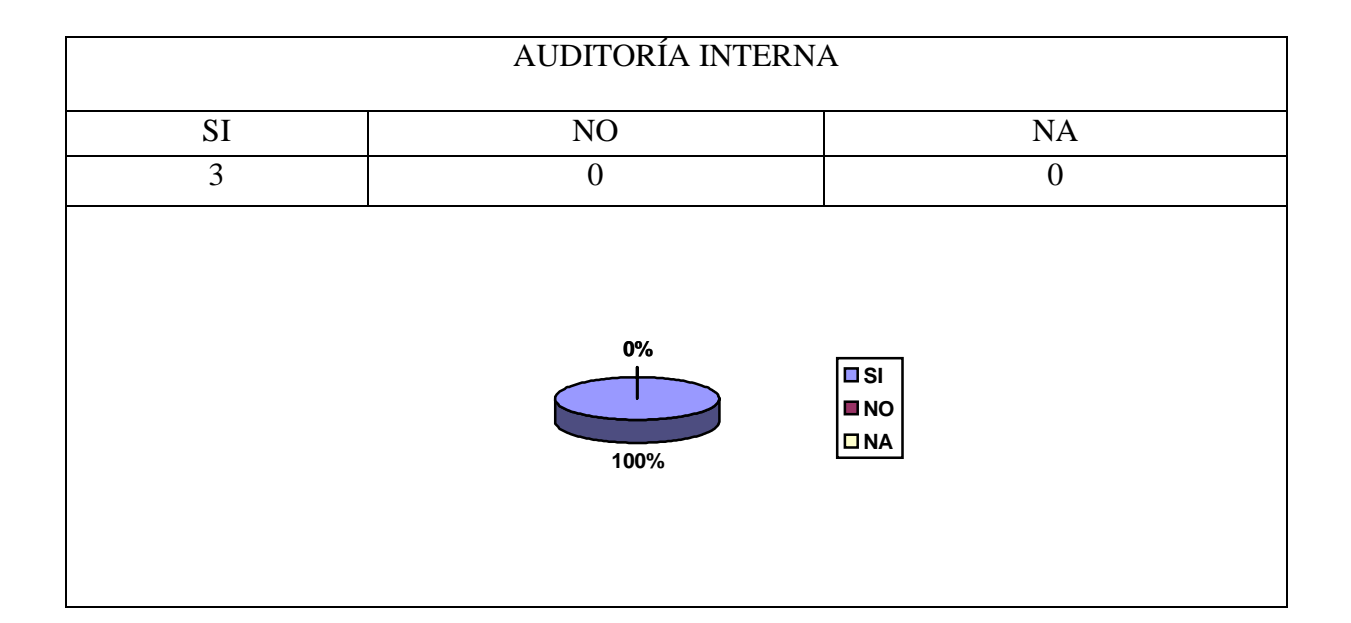

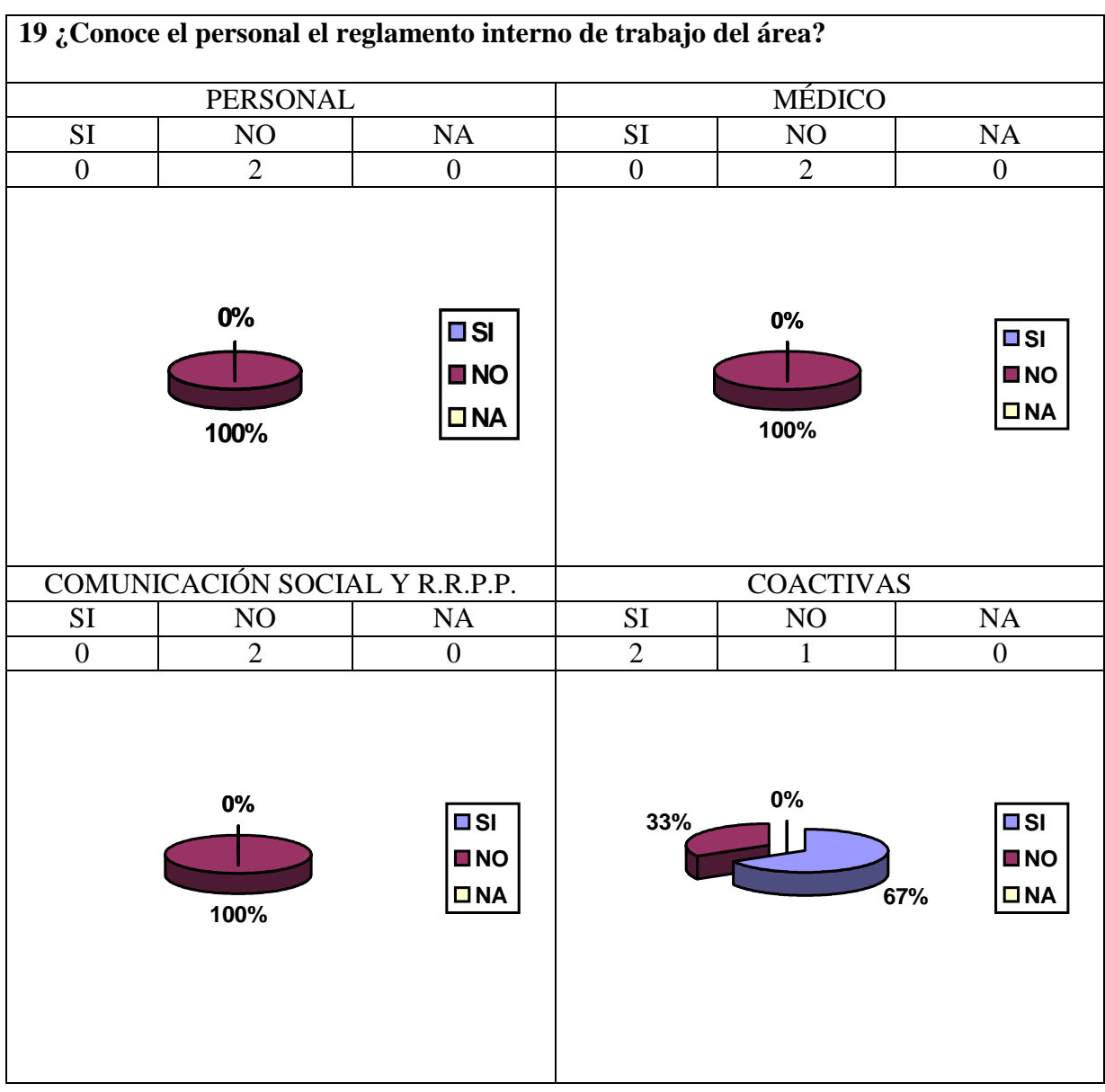
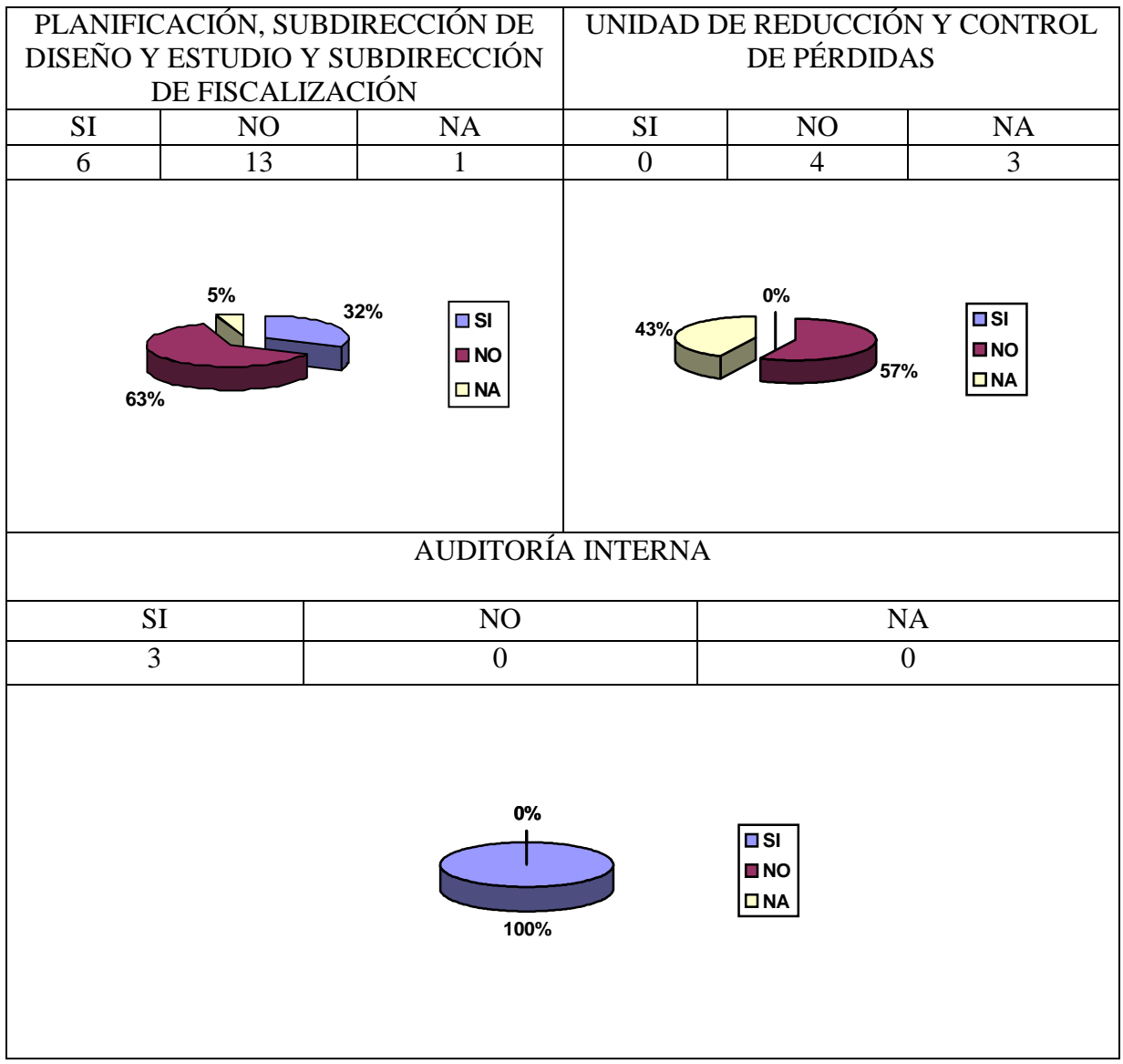

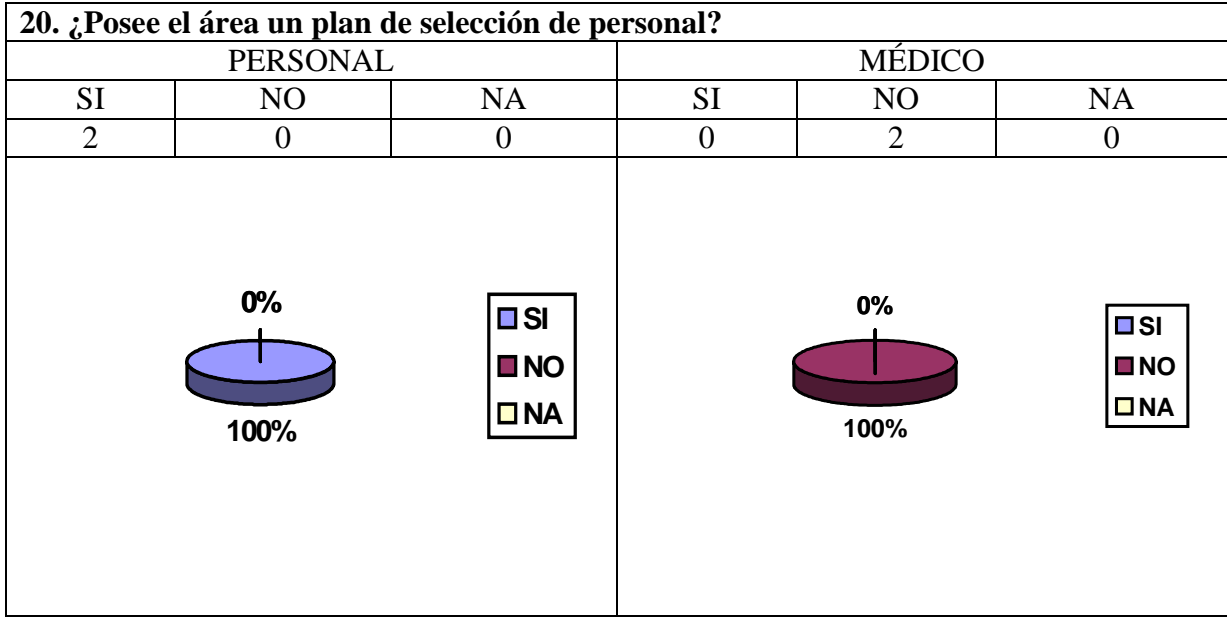

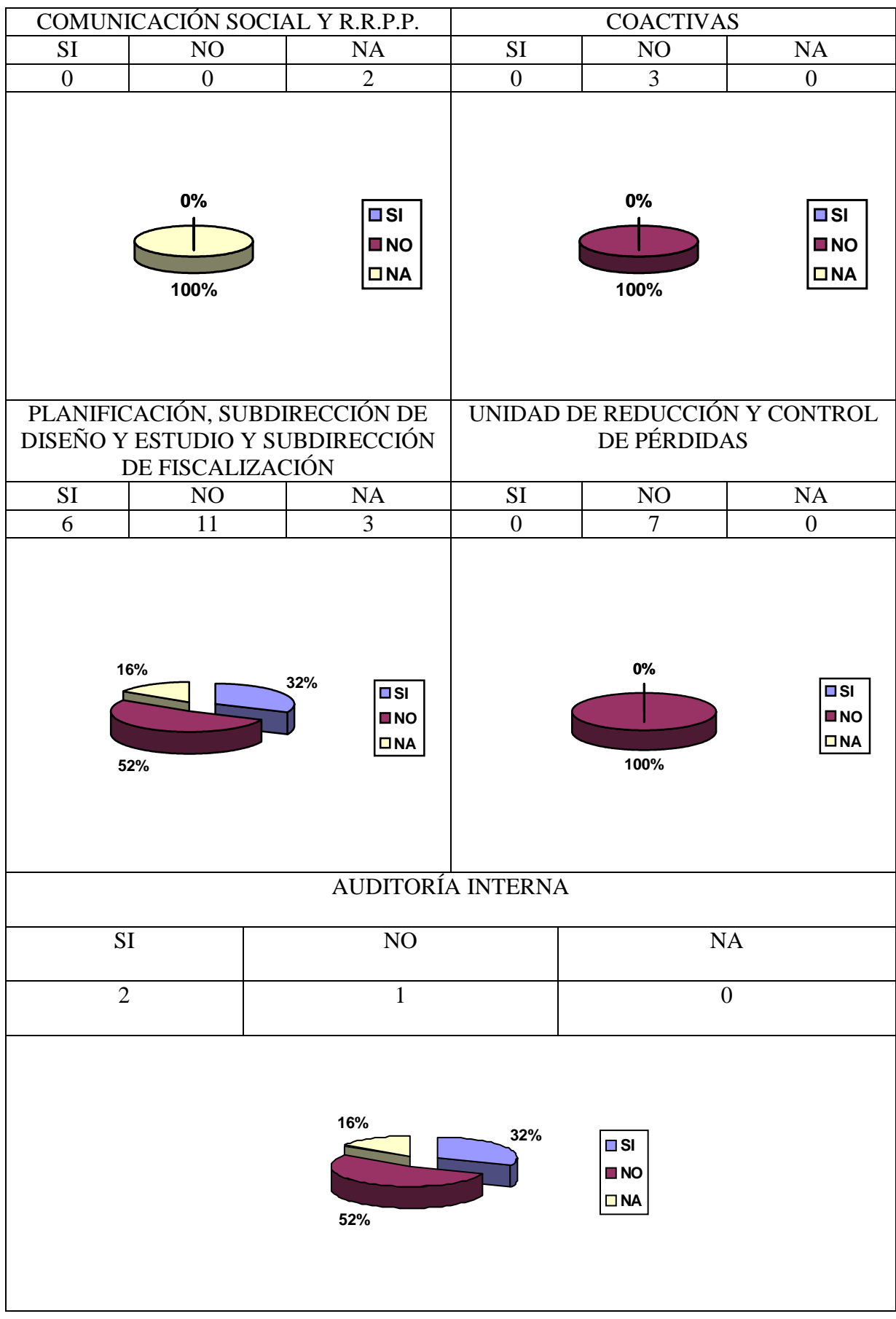

### **4.8.2.2 Control y Seguridades Físicas**

## **4.8.2.2.1 Objetivos**

Para lograr el objetivo de evaluar los controles y seguridades de la estructura organizacional que facilite los documentos, manuales y la estructura de cada departamento y secciones.

 Este cuestionario obtendrá información esencial sobre estructura orgánica, funciones, objetivos y políticas administrativas.

 El cuestionario que se presenta a continuación esta orientado a la evaluación del control interno de la sección de procesamiento de Datos y su dependencia dentro de la organización, cabe indicar que según la estructura de la organización la sección de procesamiento de Datos puede estar dentro de varios esquemas de dependencia.

### **4.8.2.2.2 Cuestionario y Tabulación**

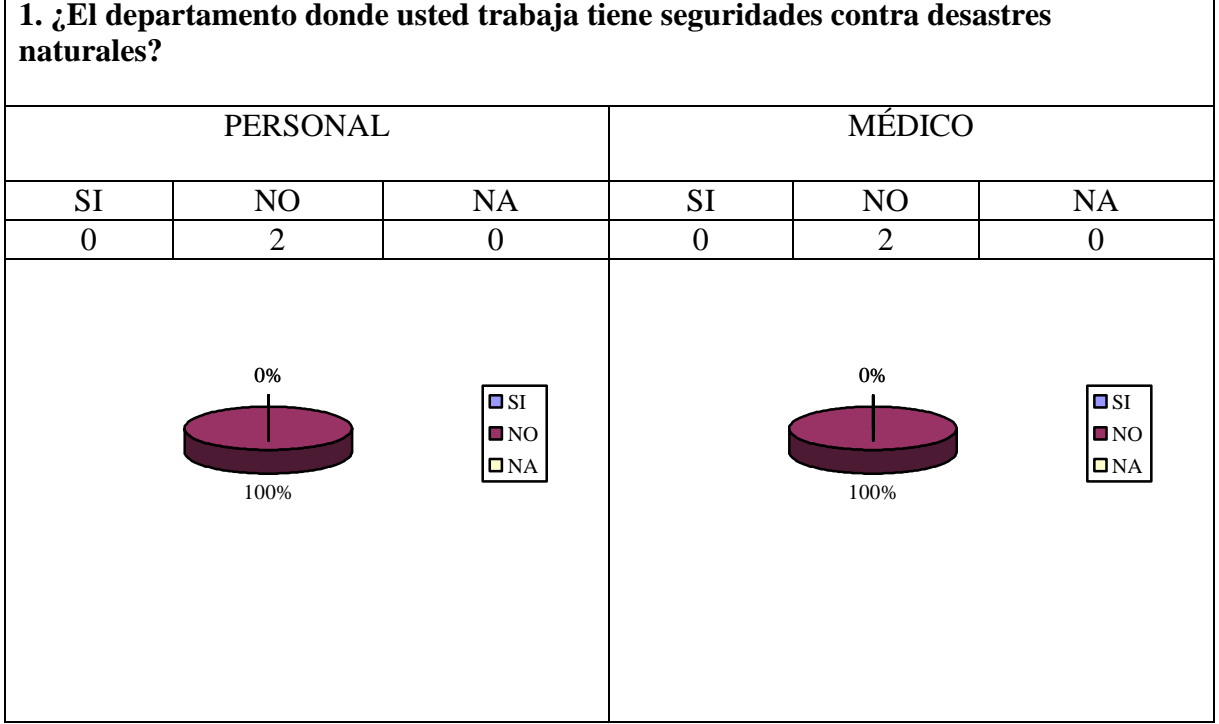

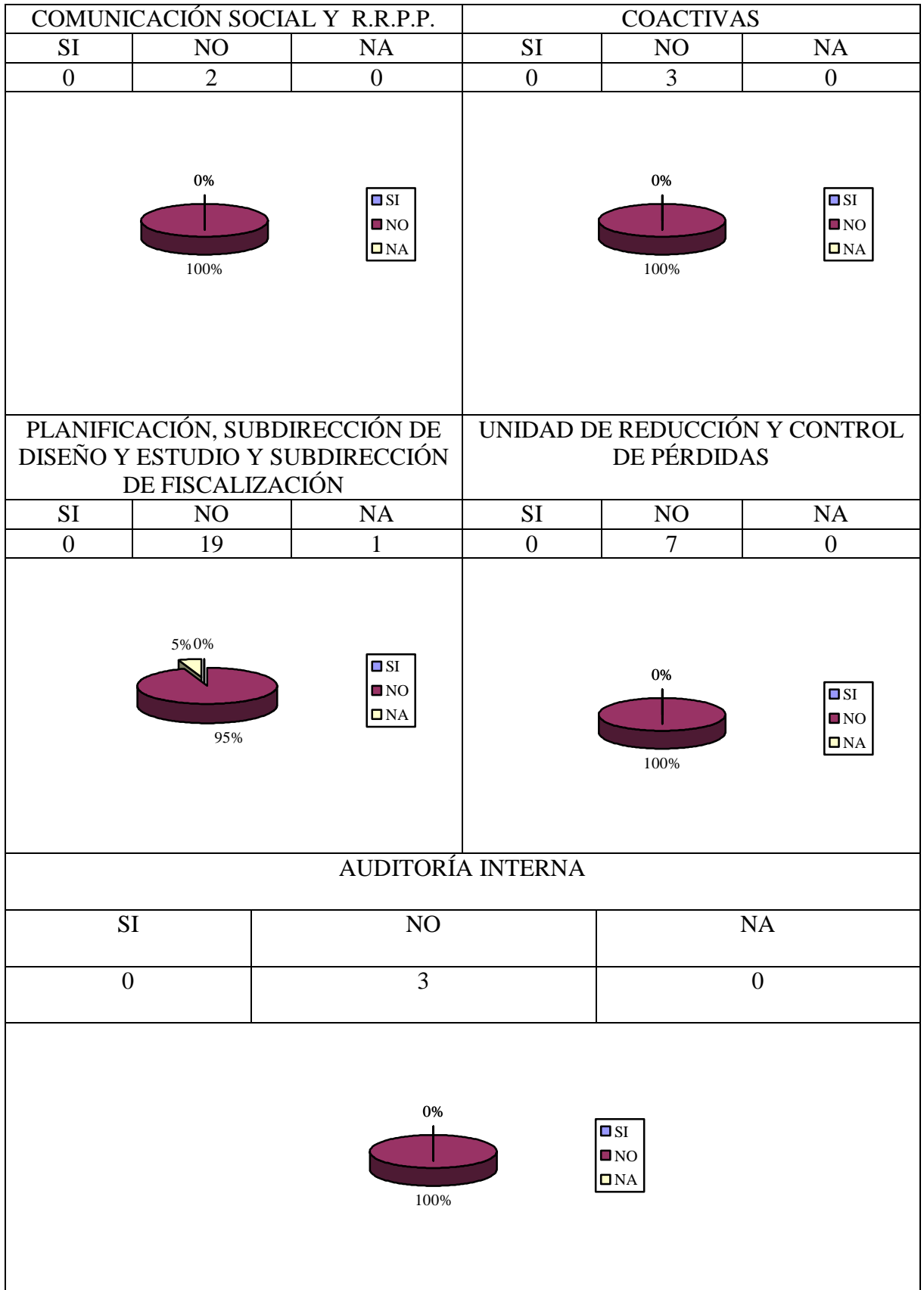

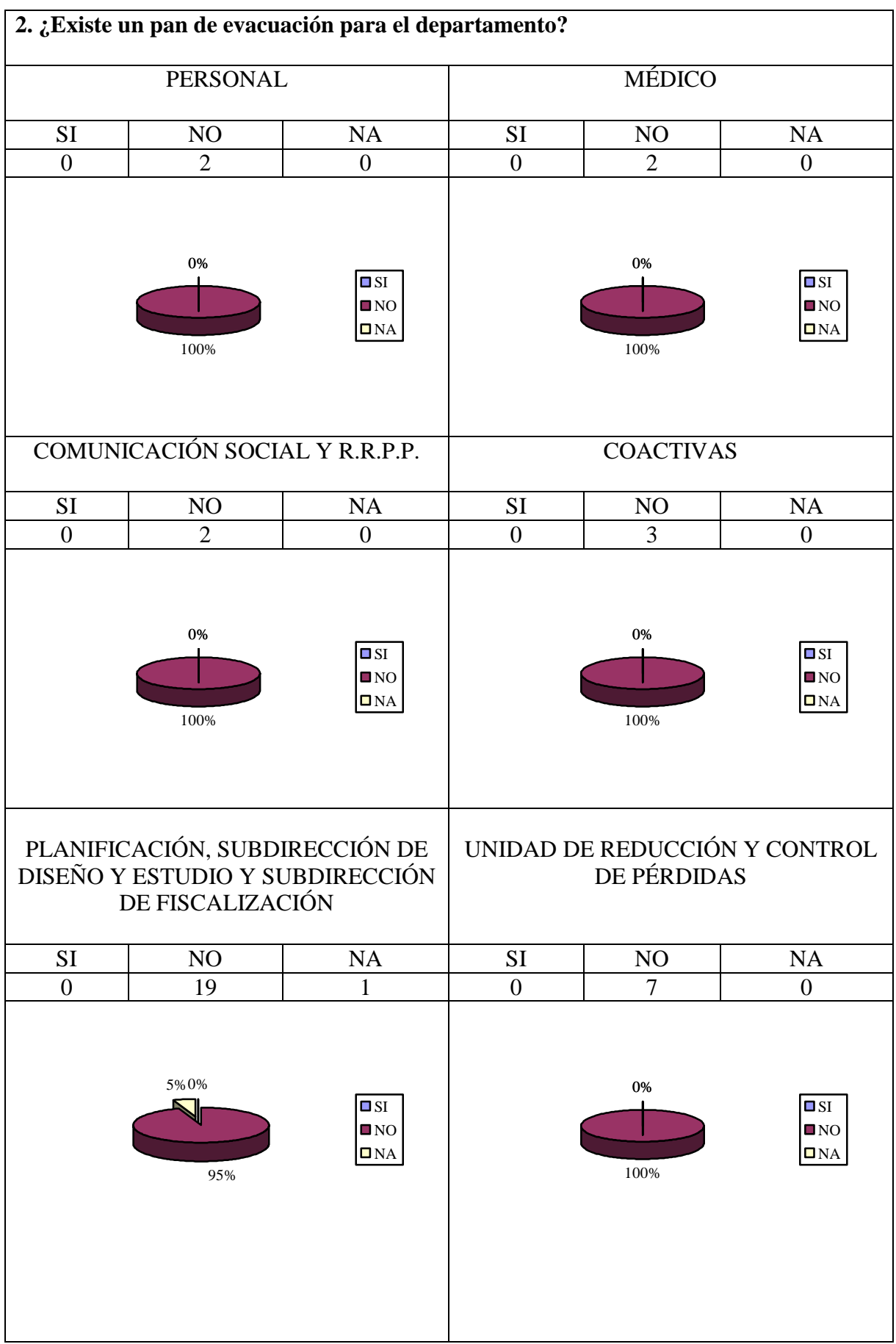

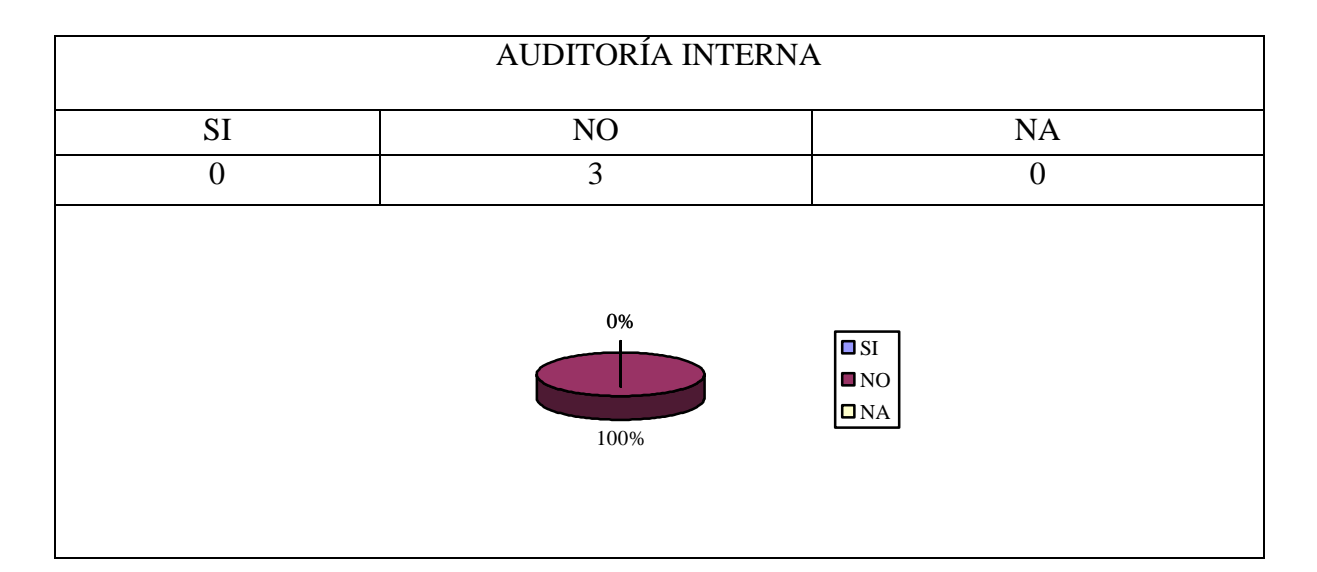

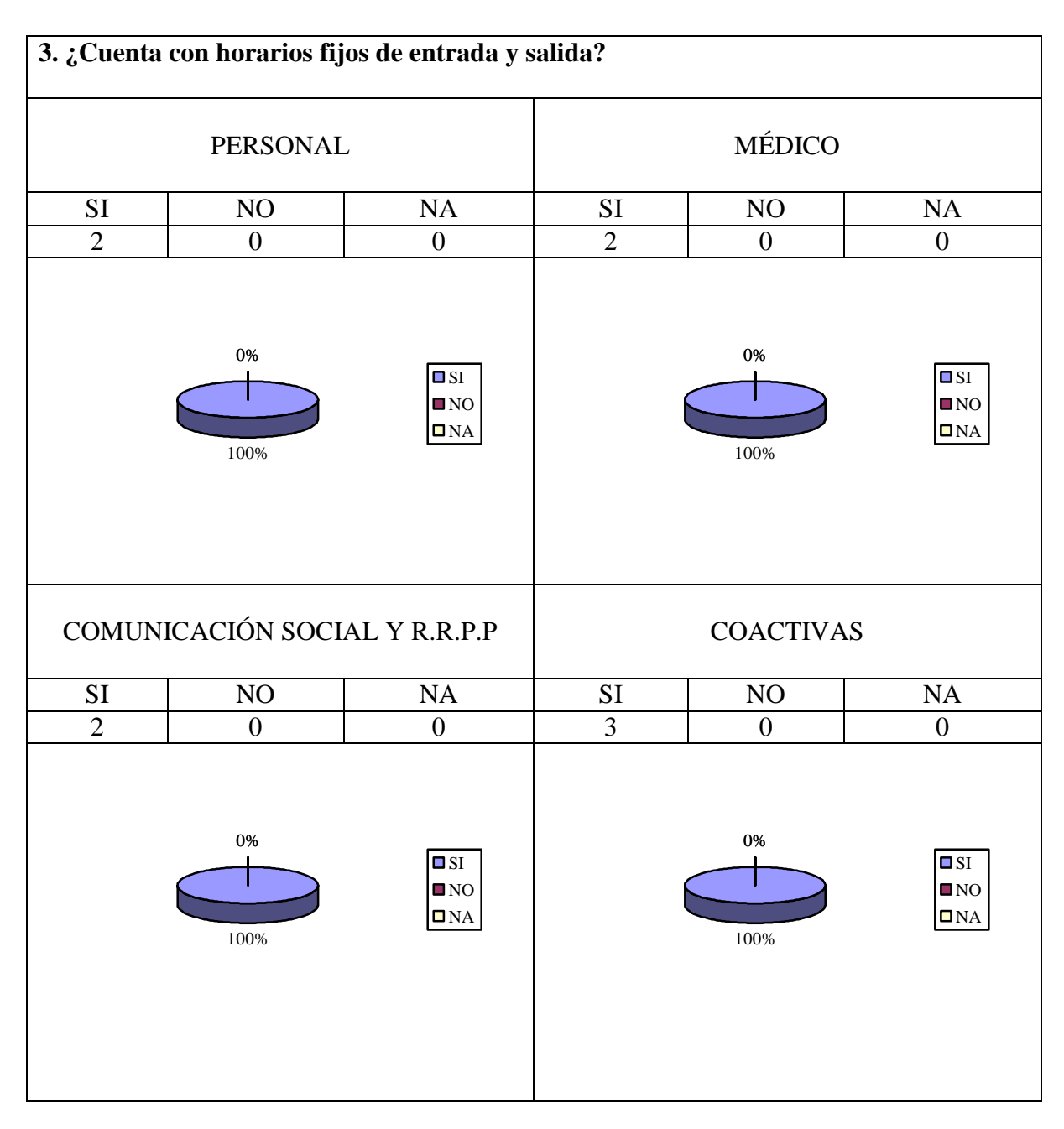

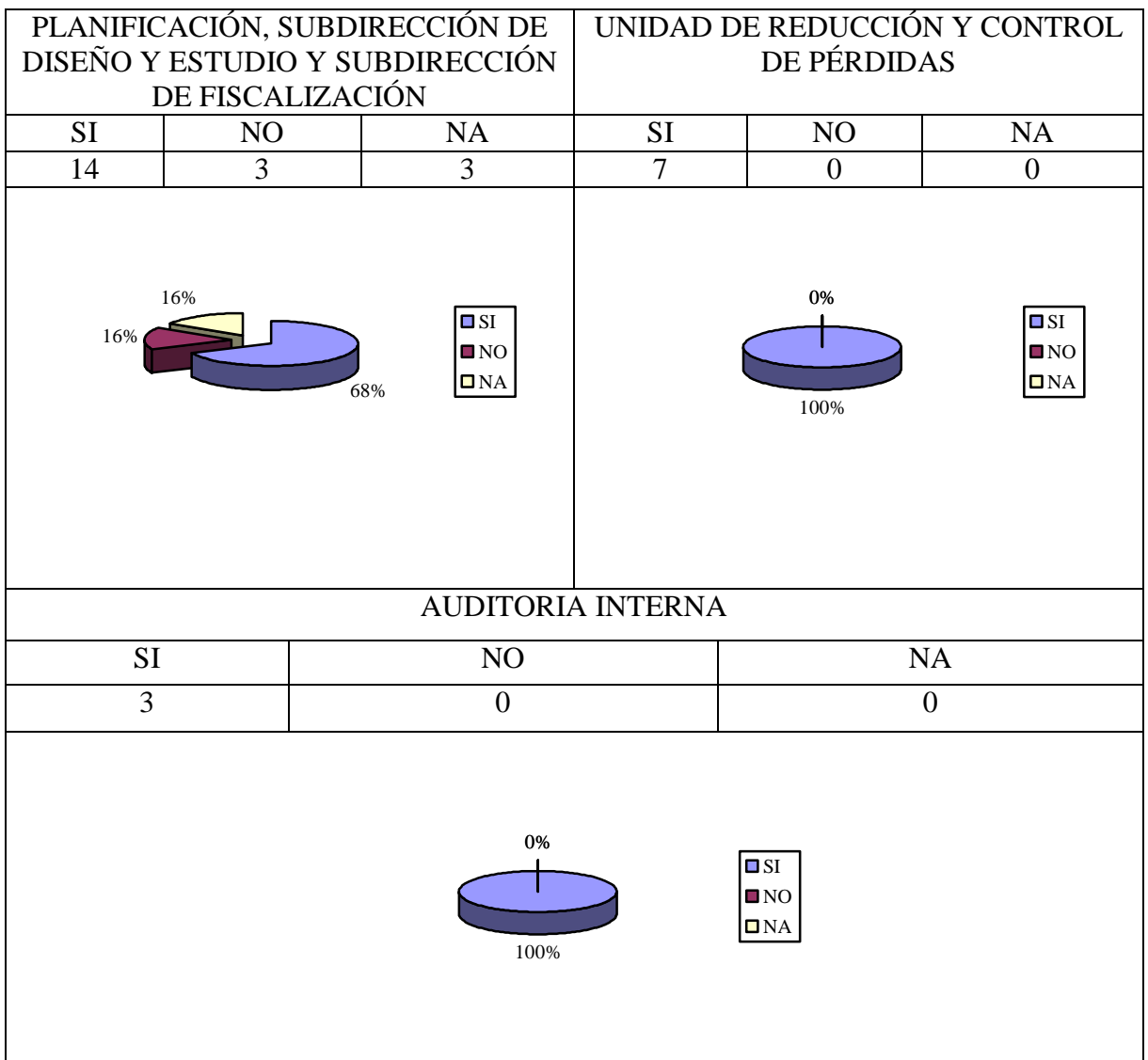

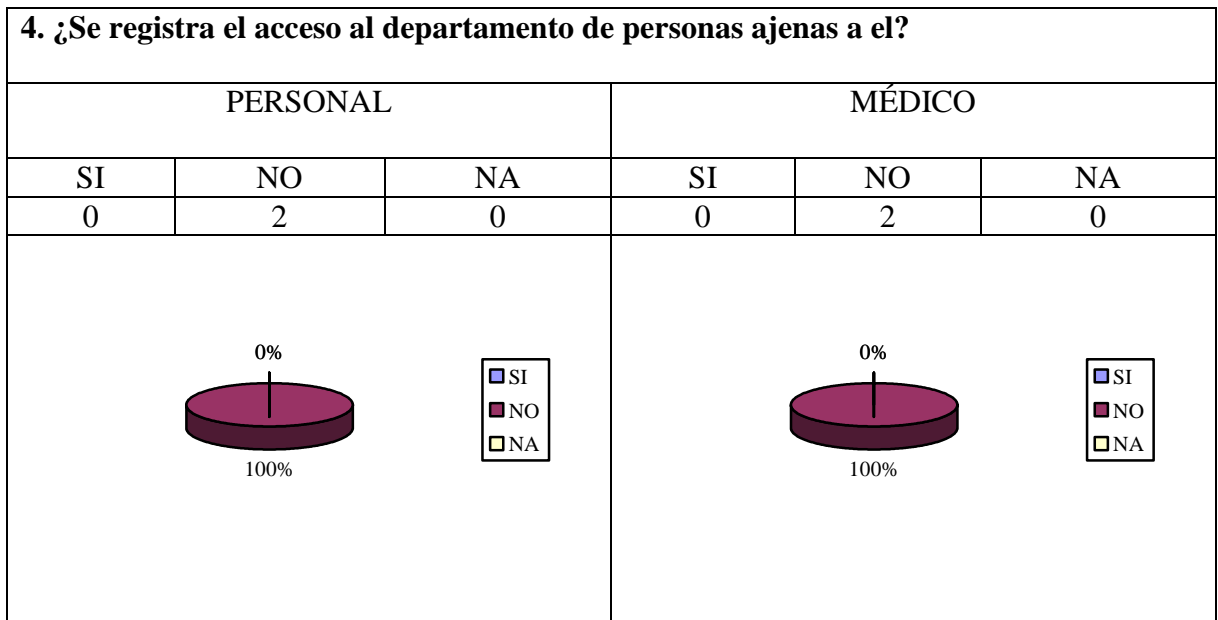

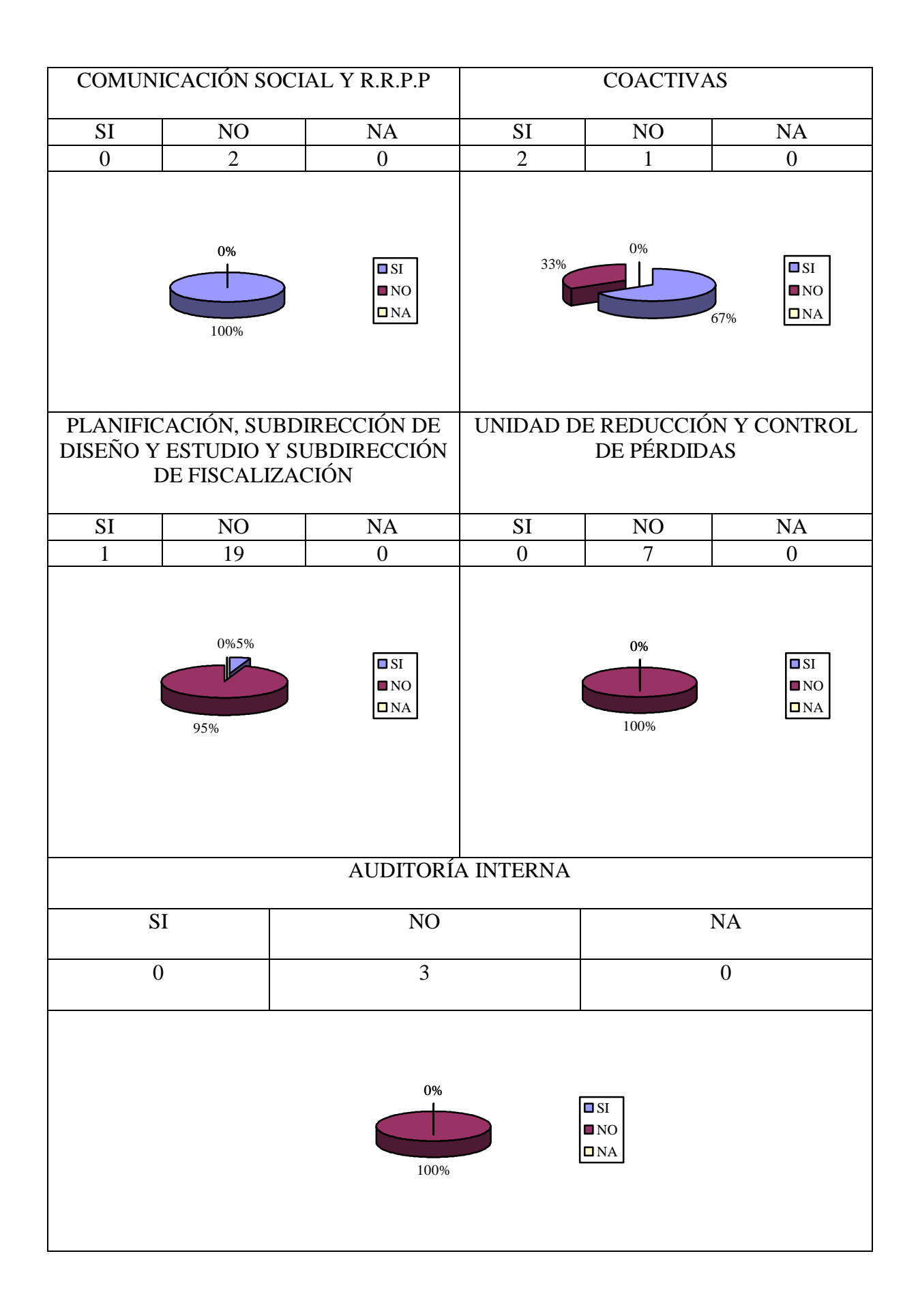

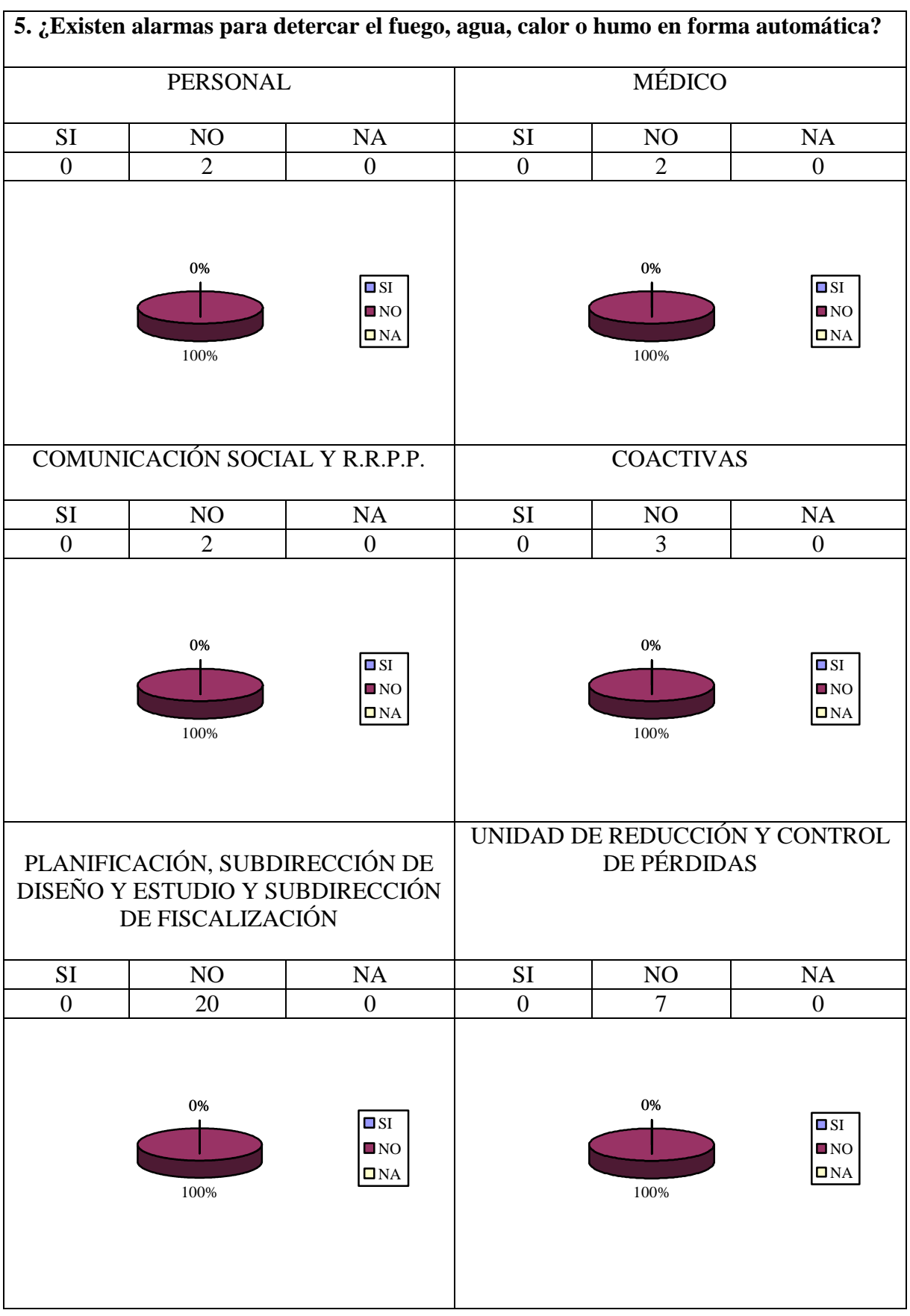

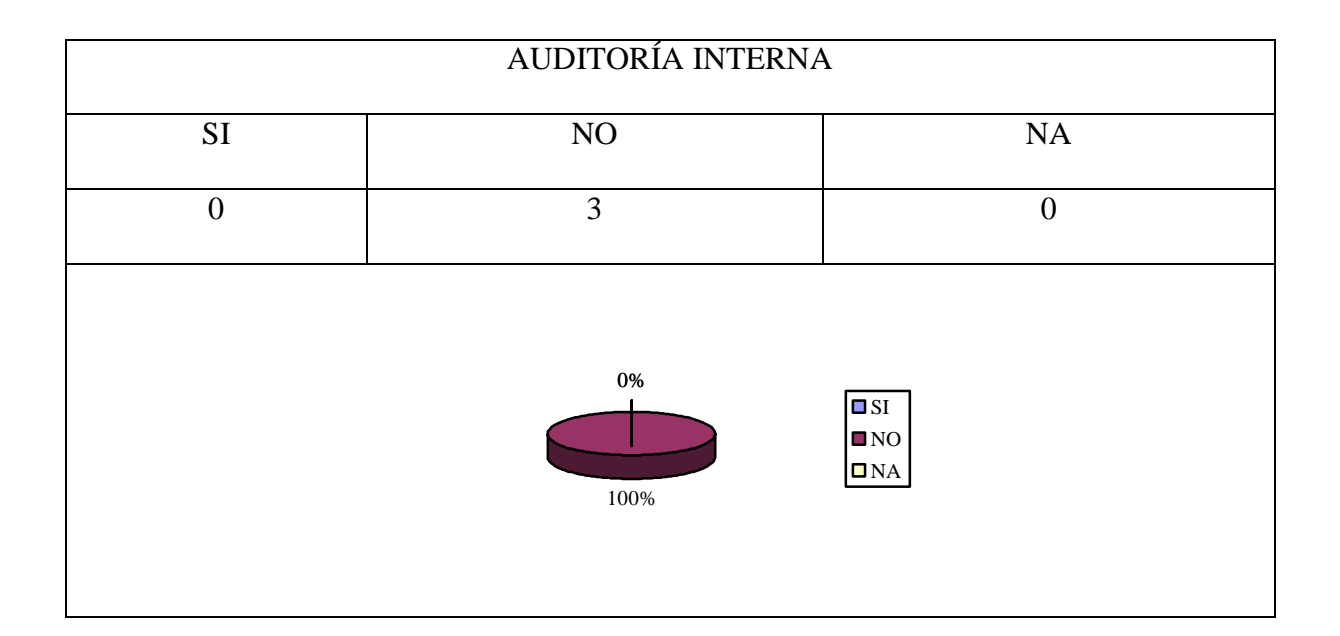

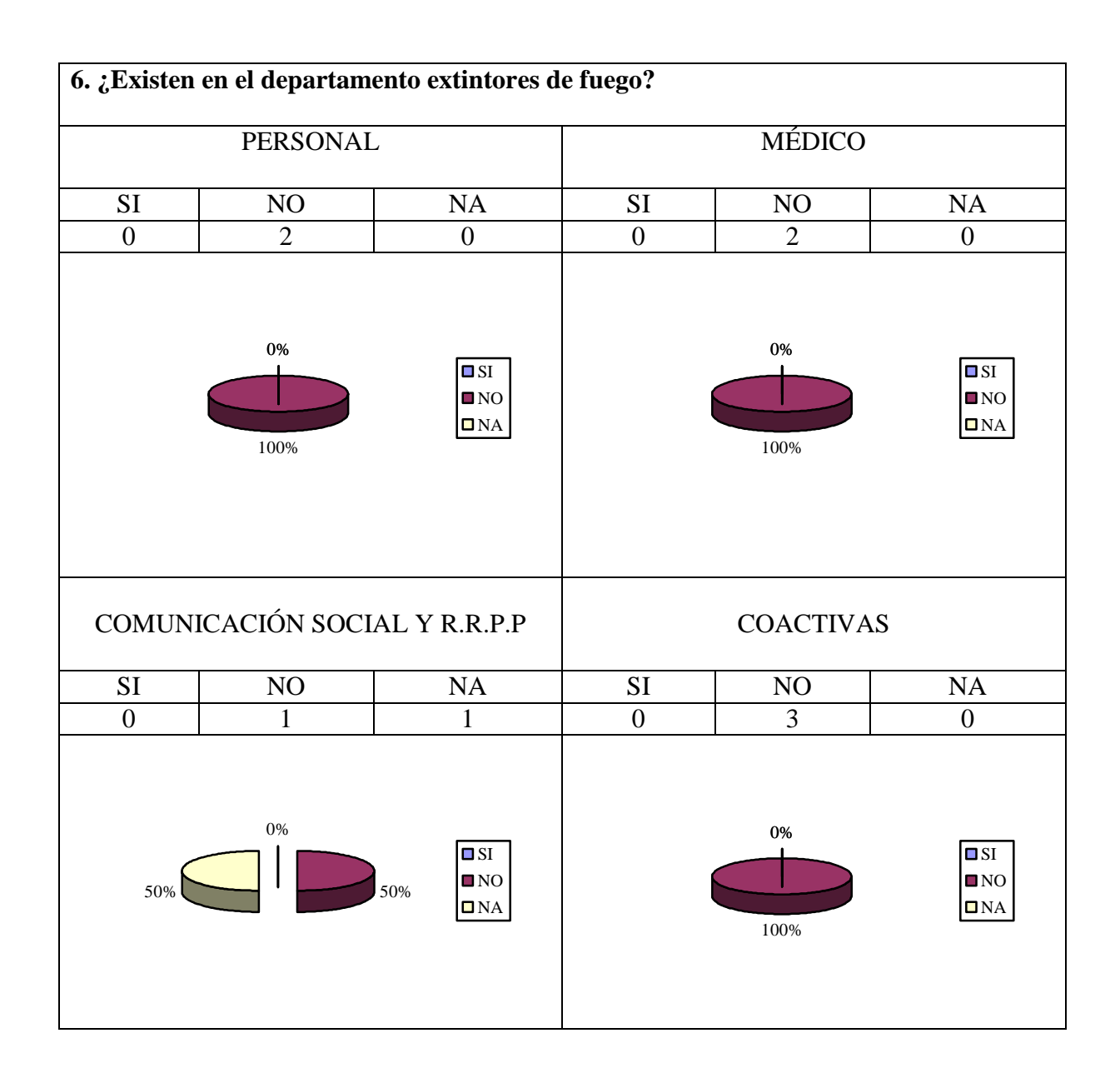

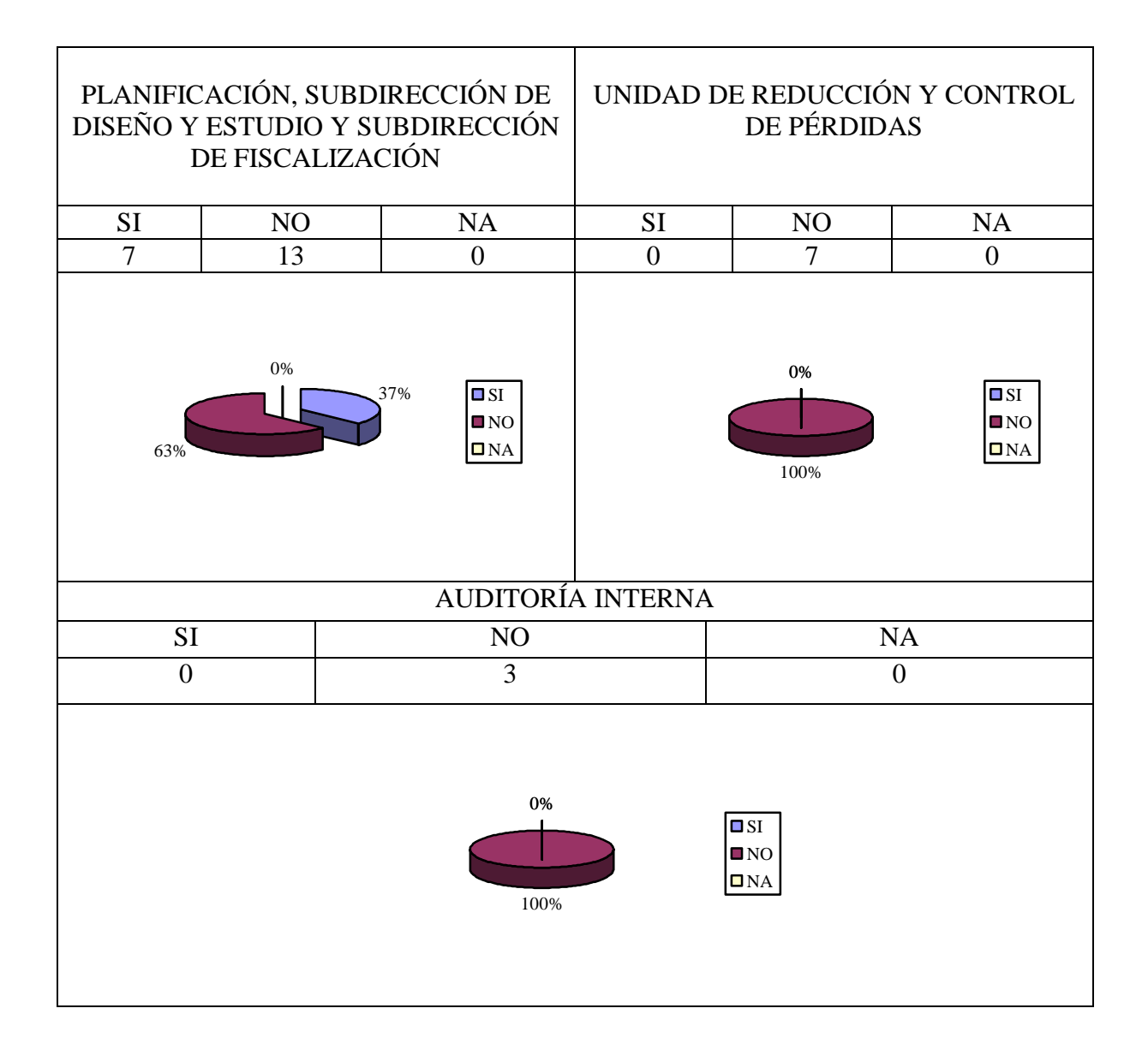

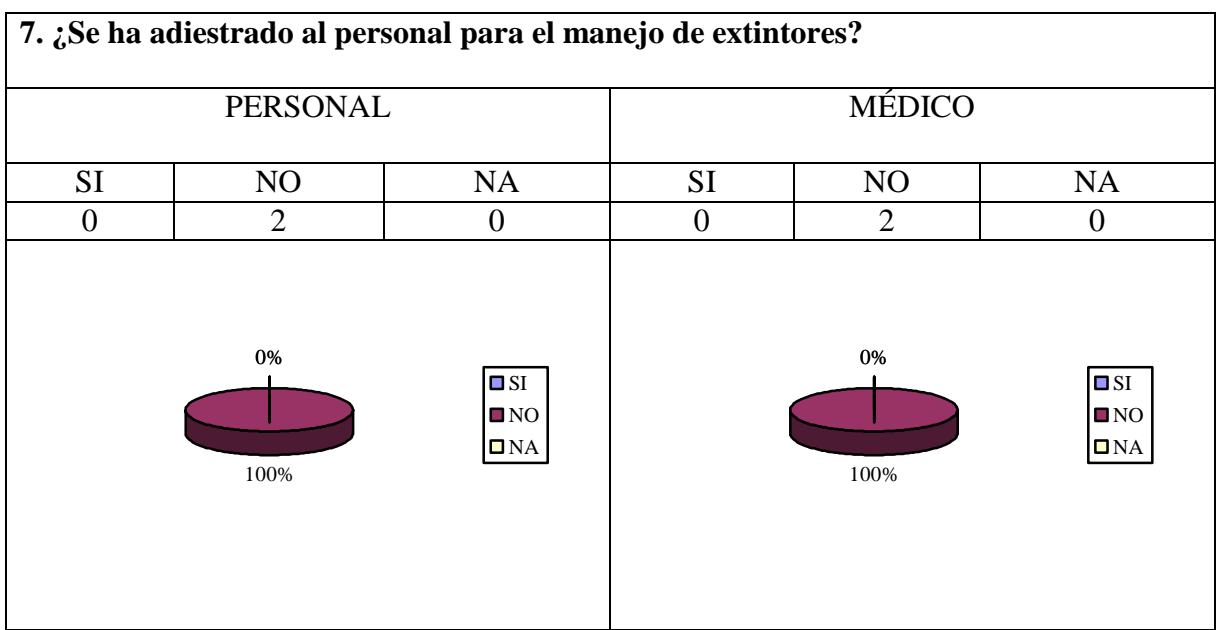

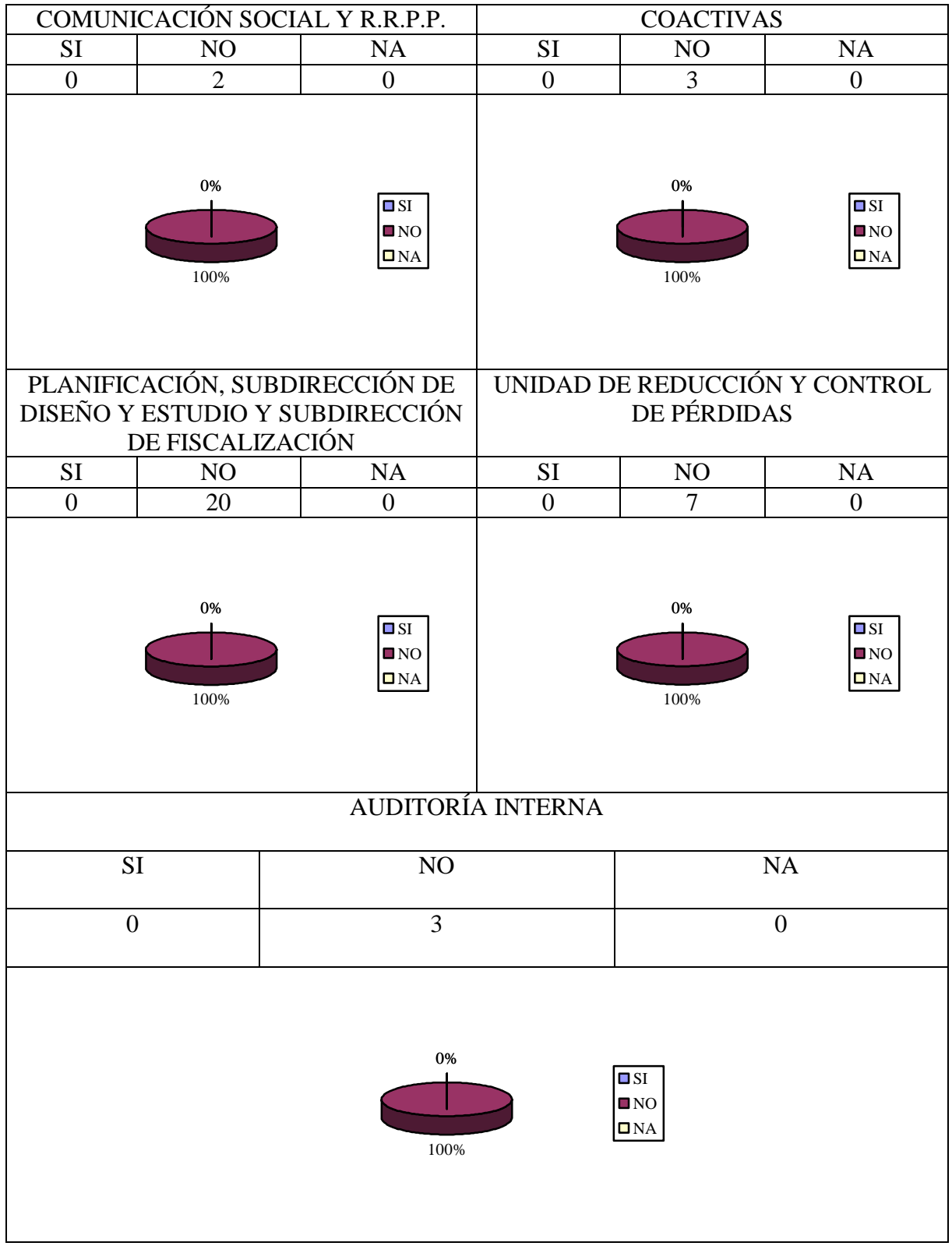

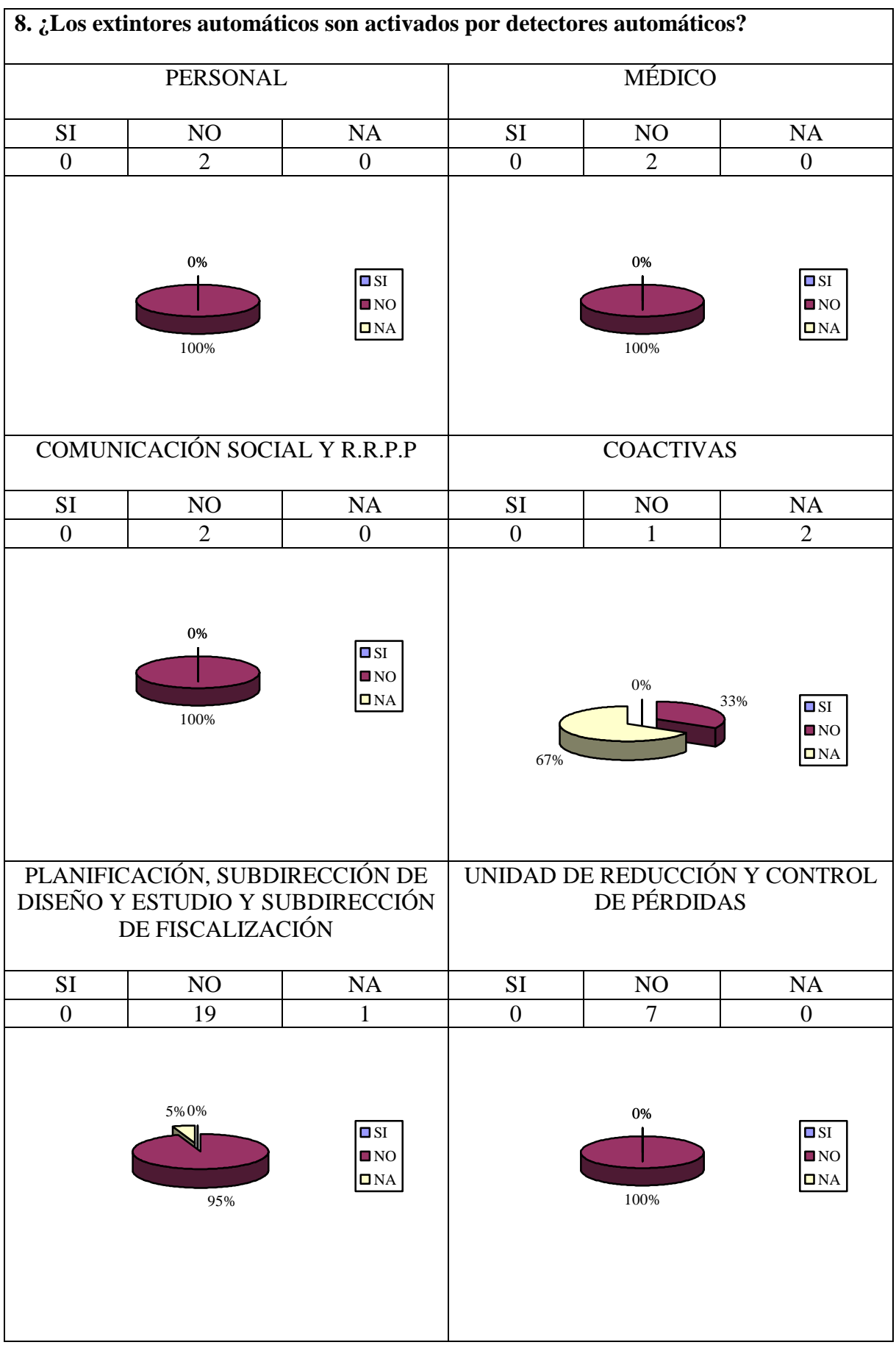

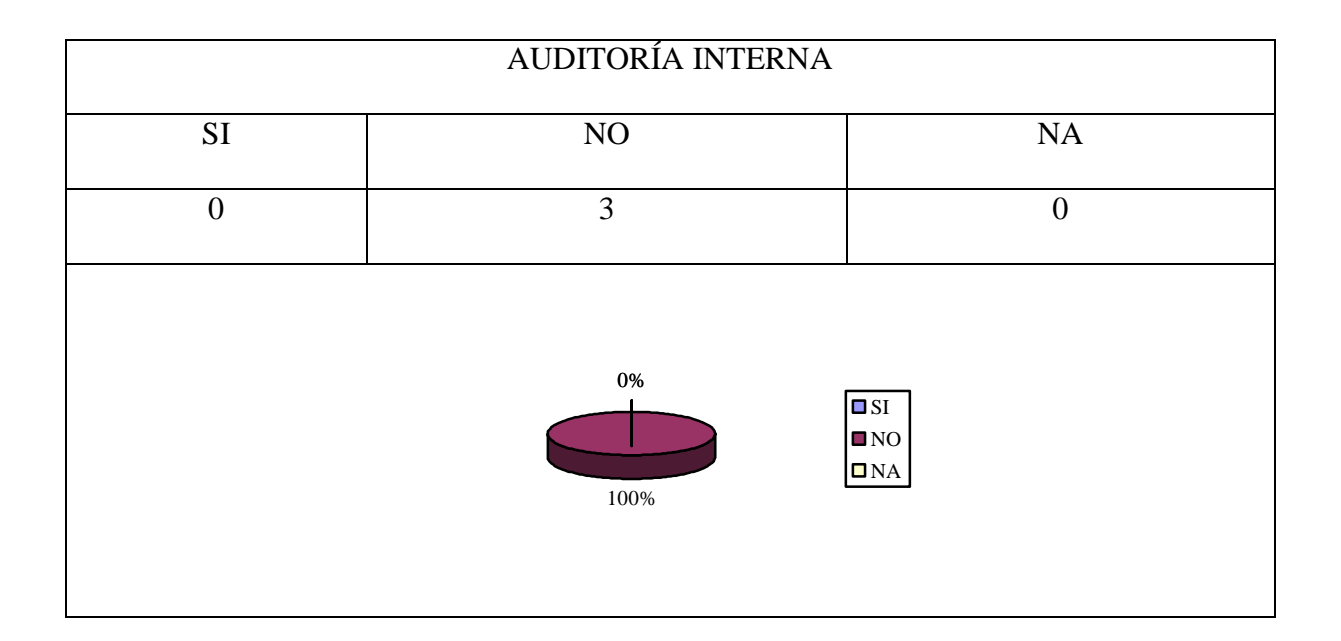

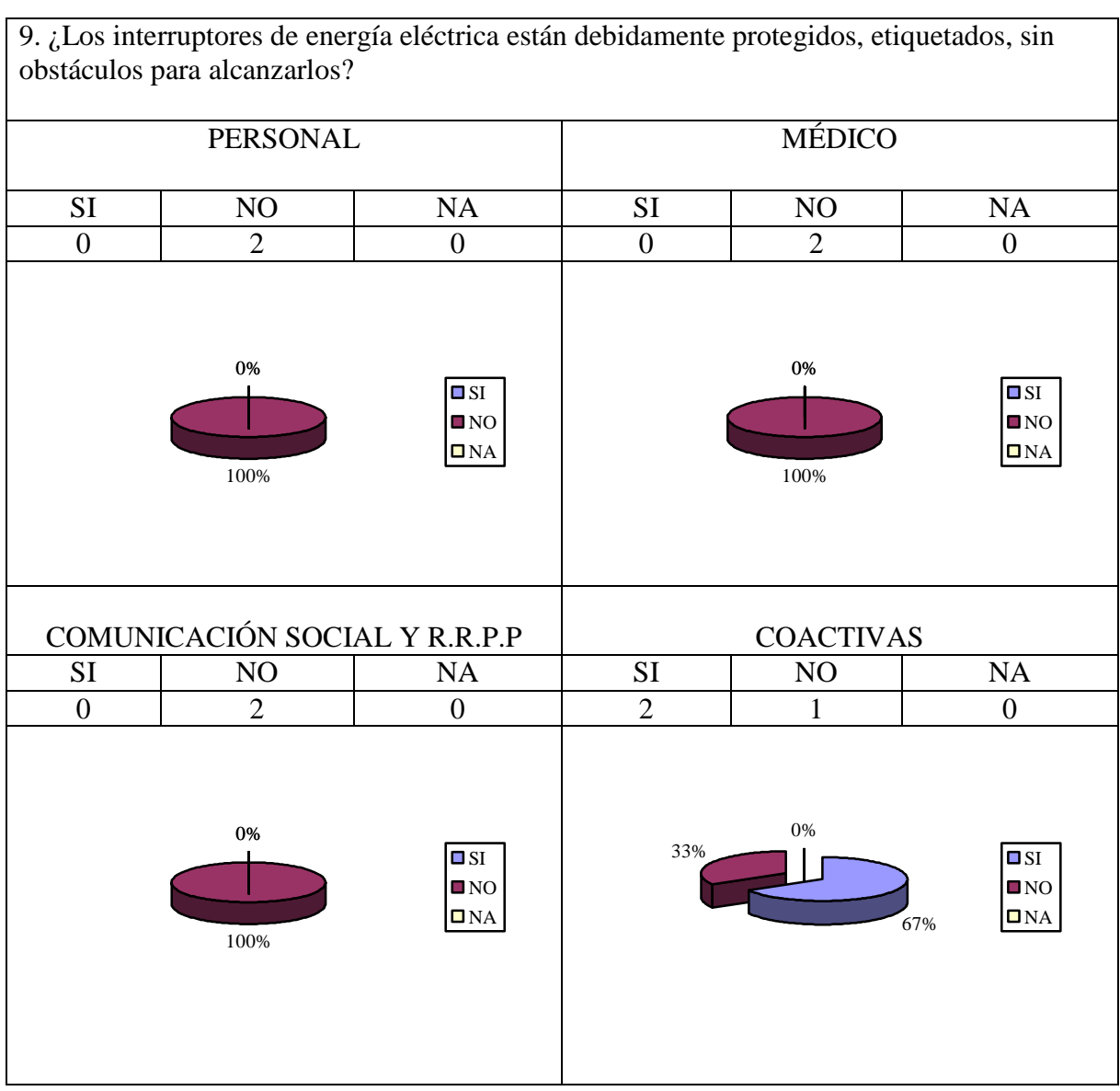

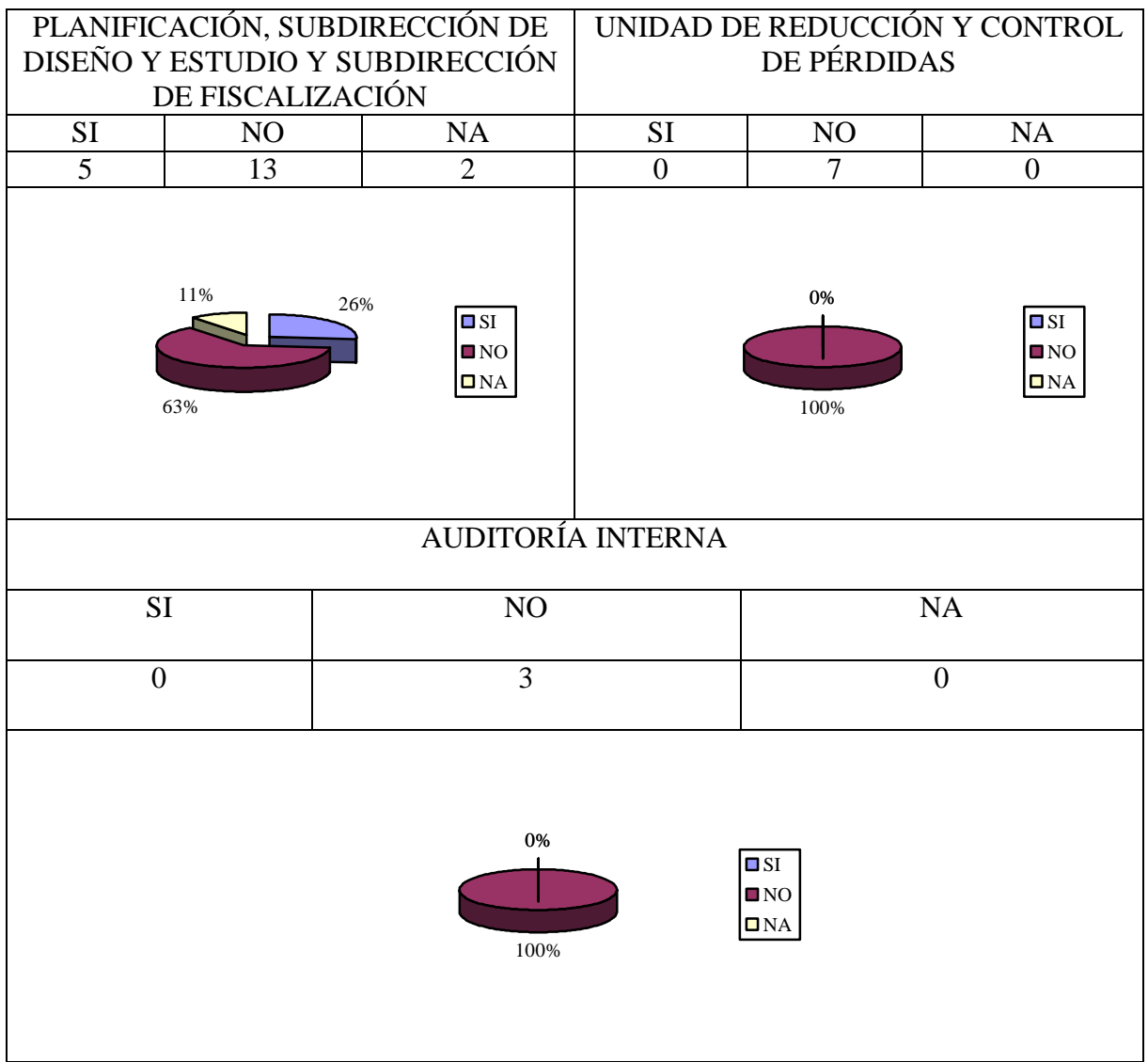

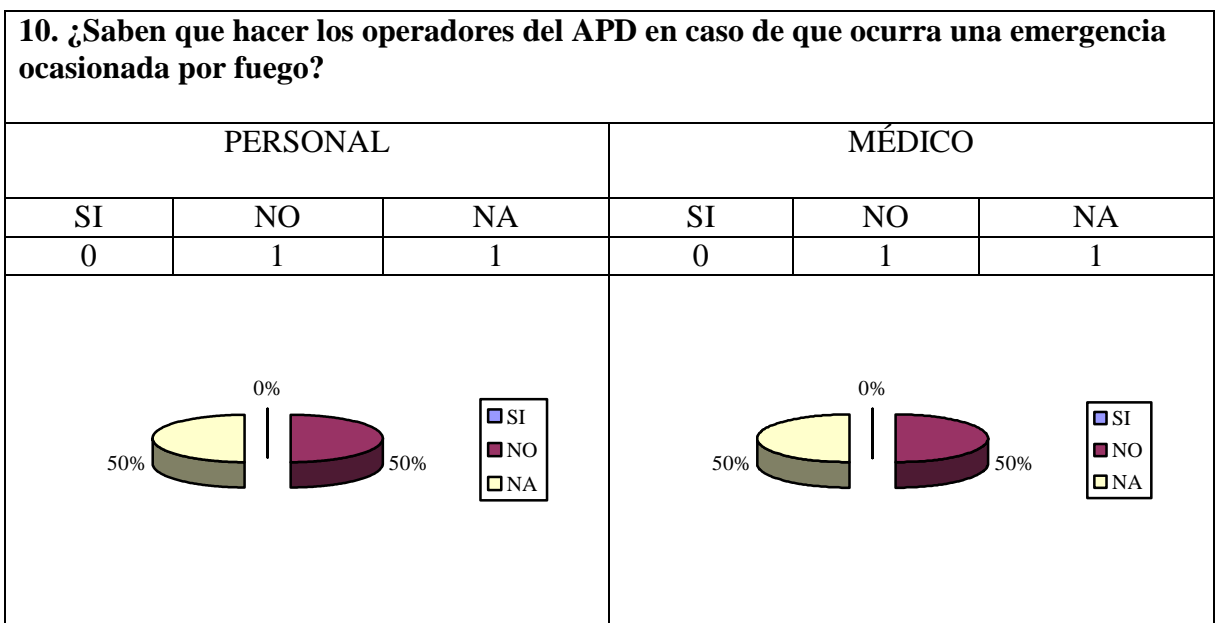

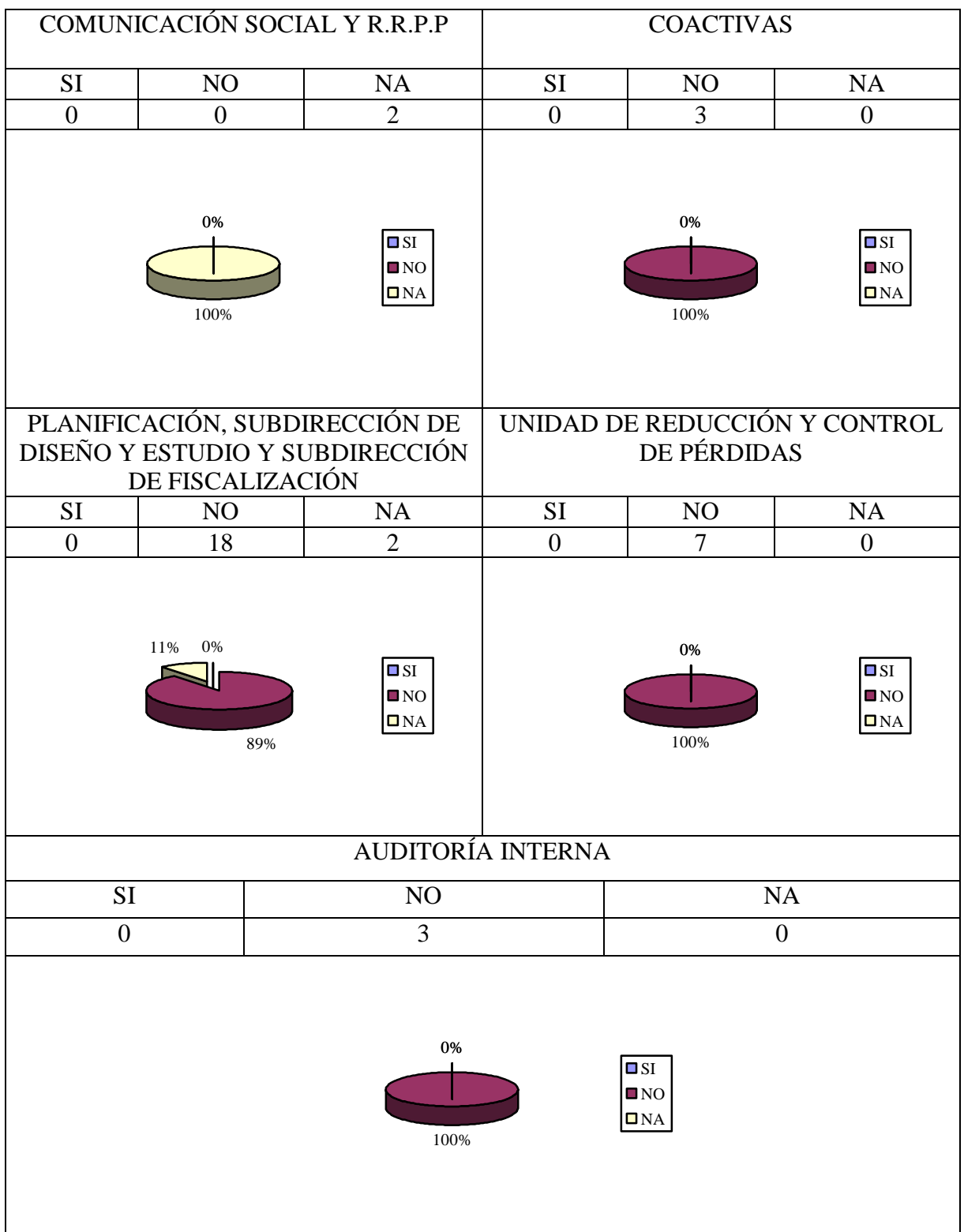

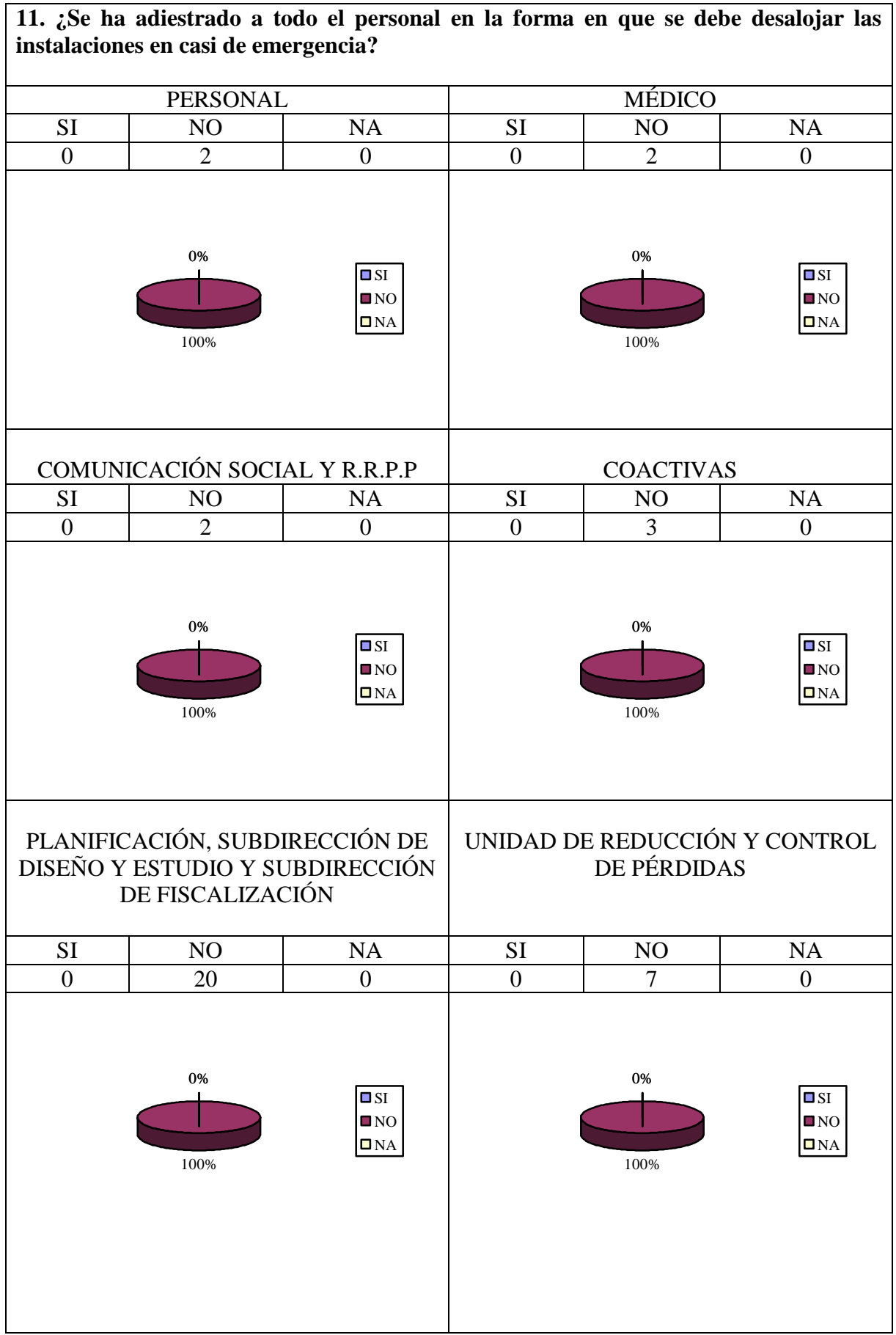

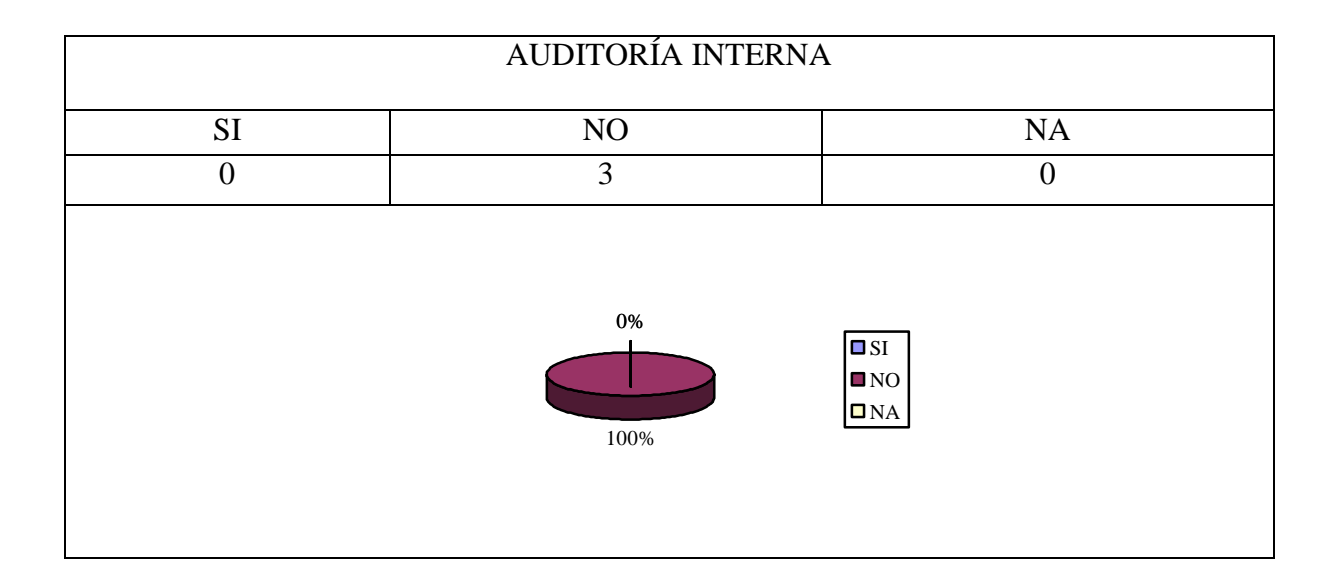

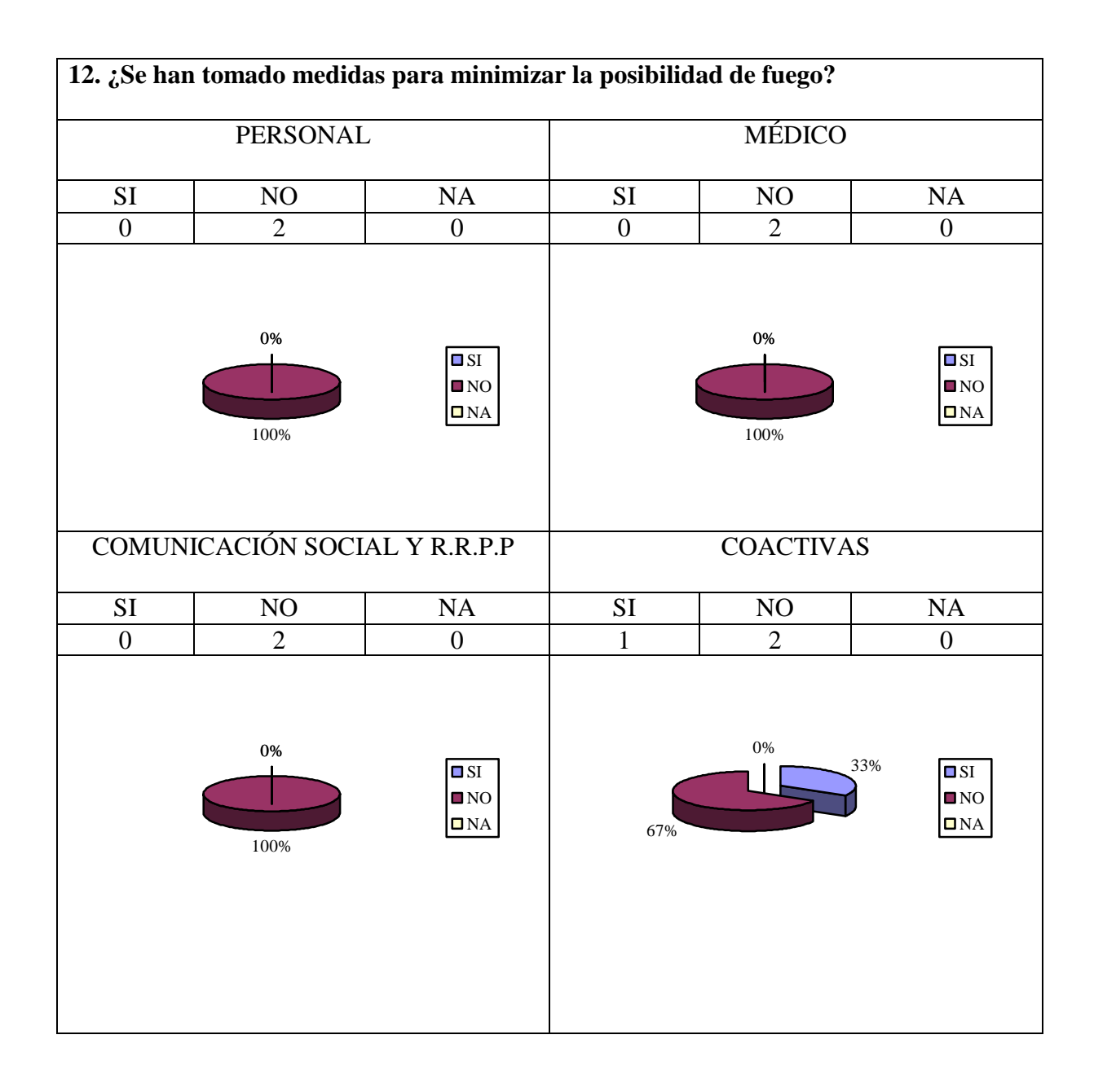

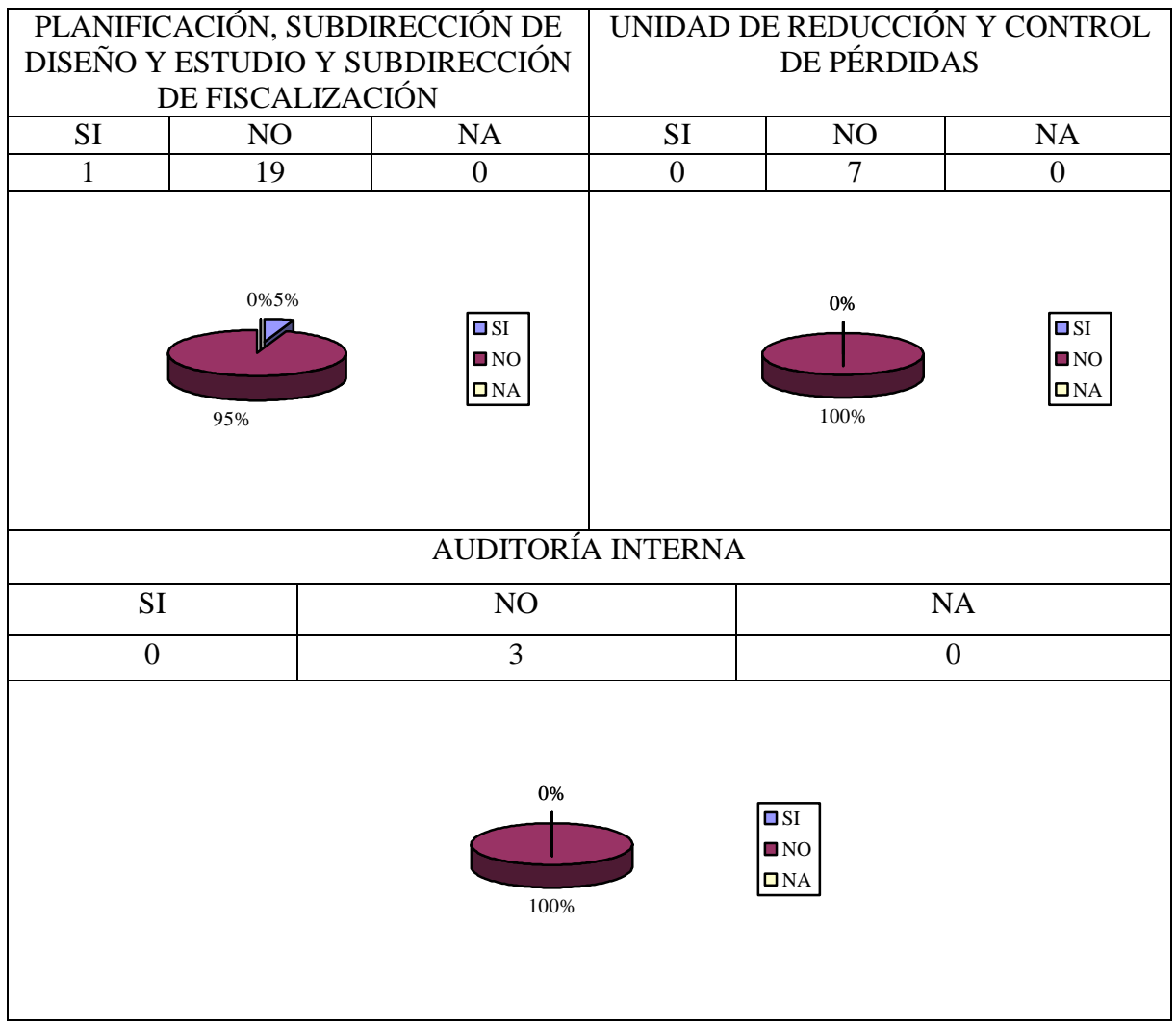

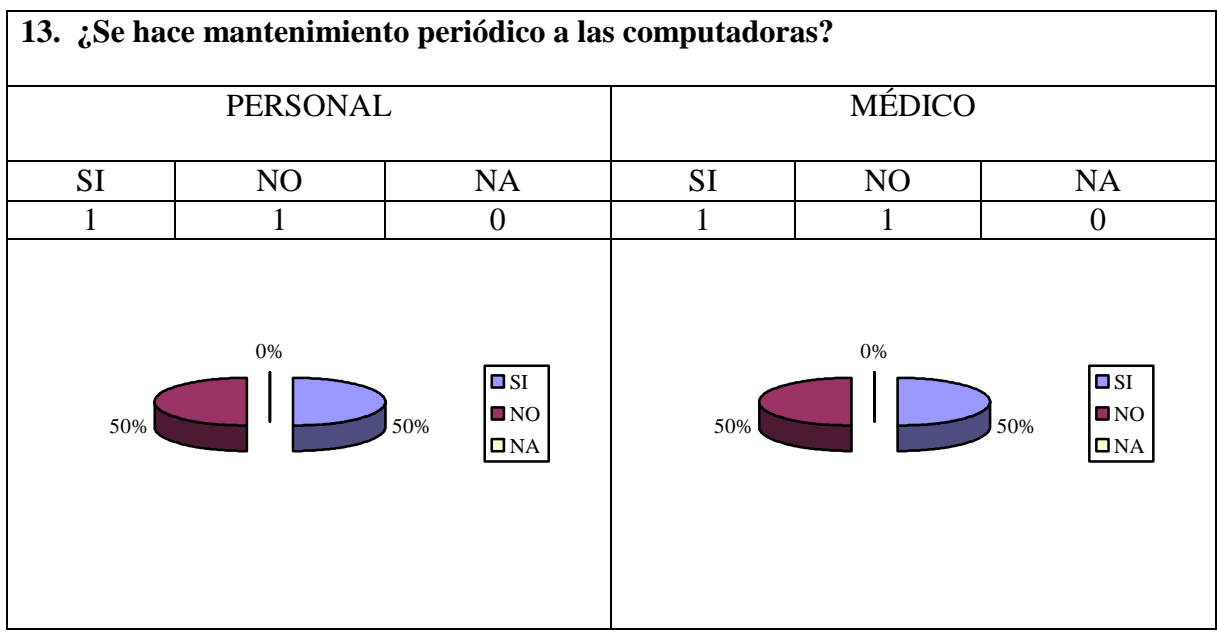

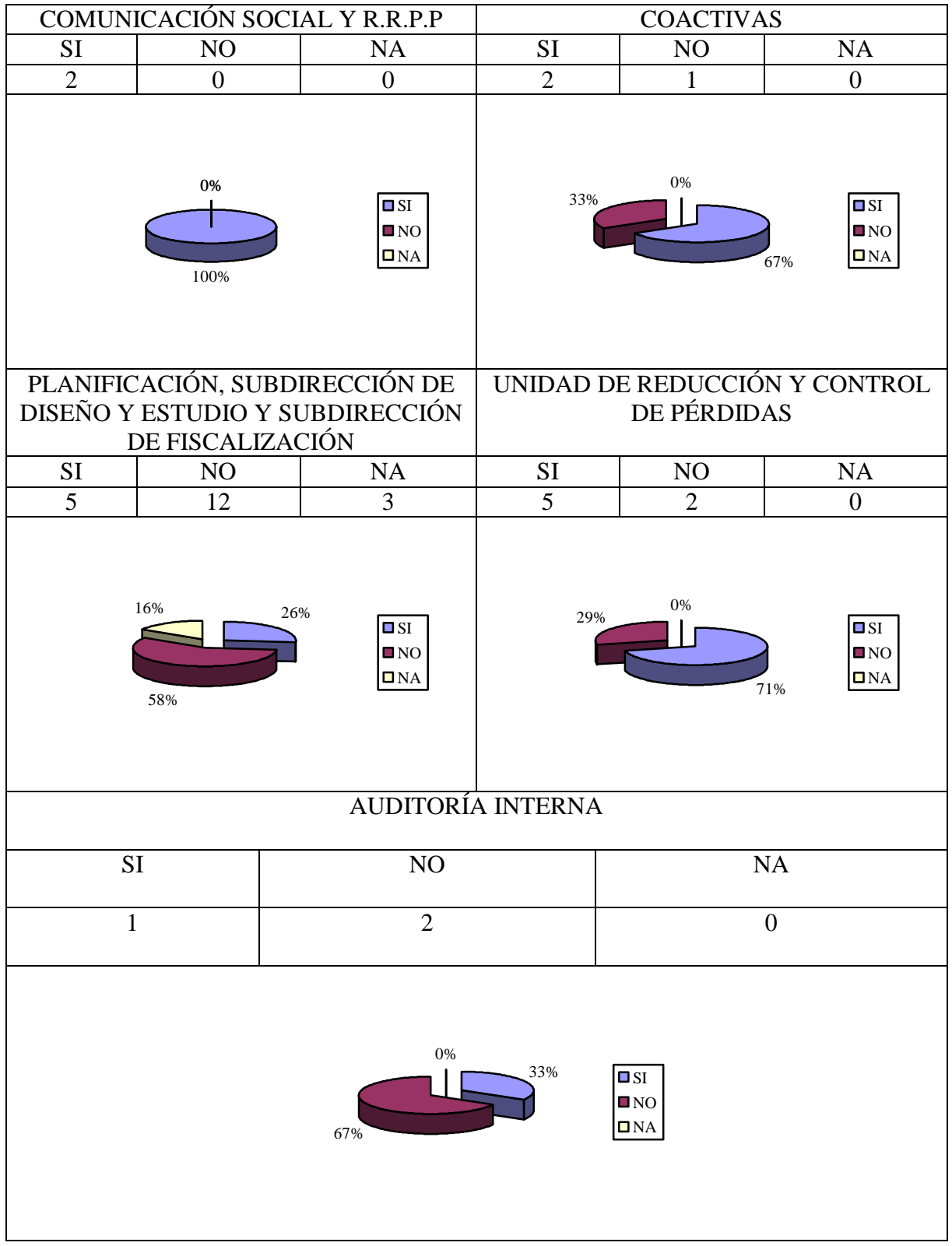

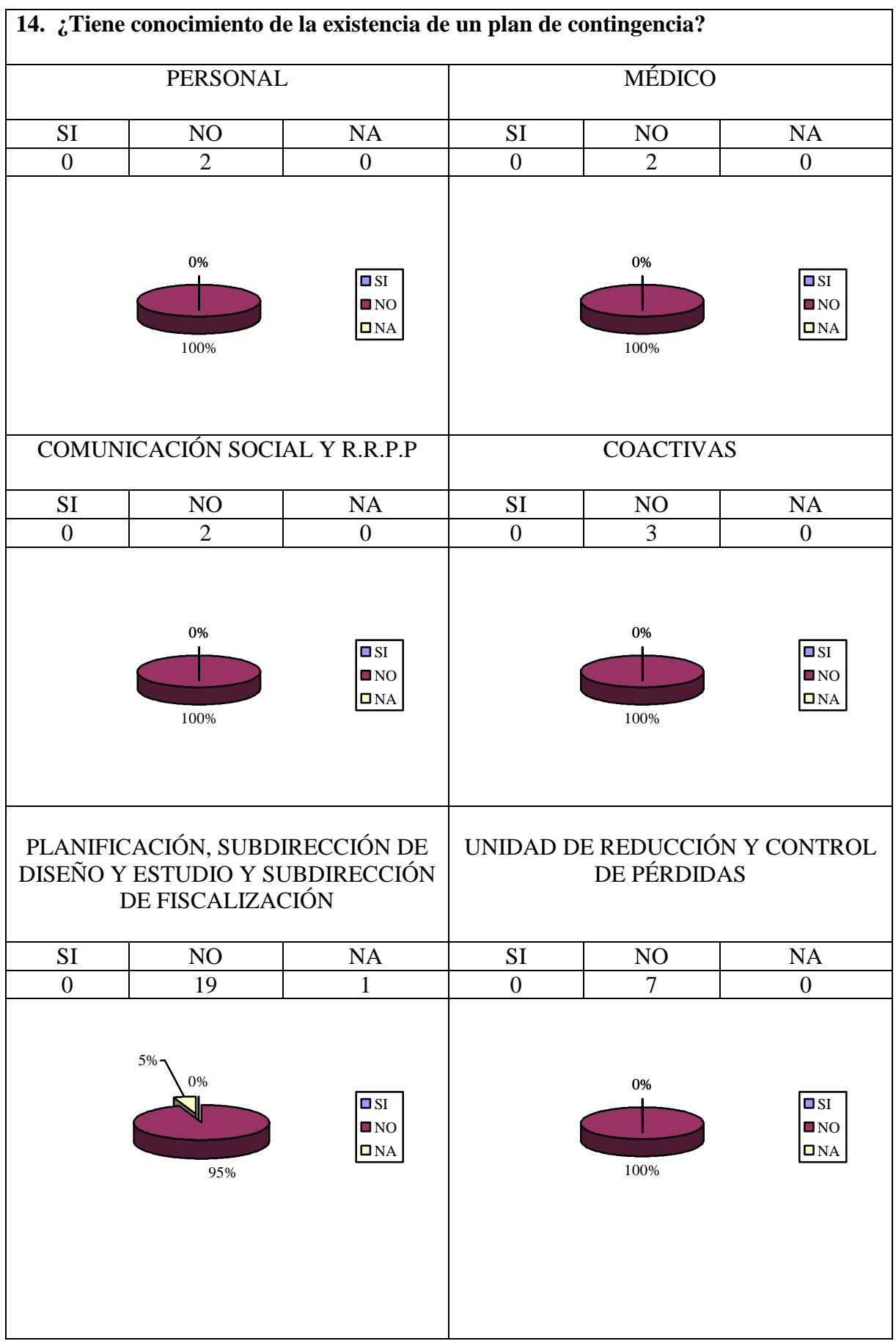

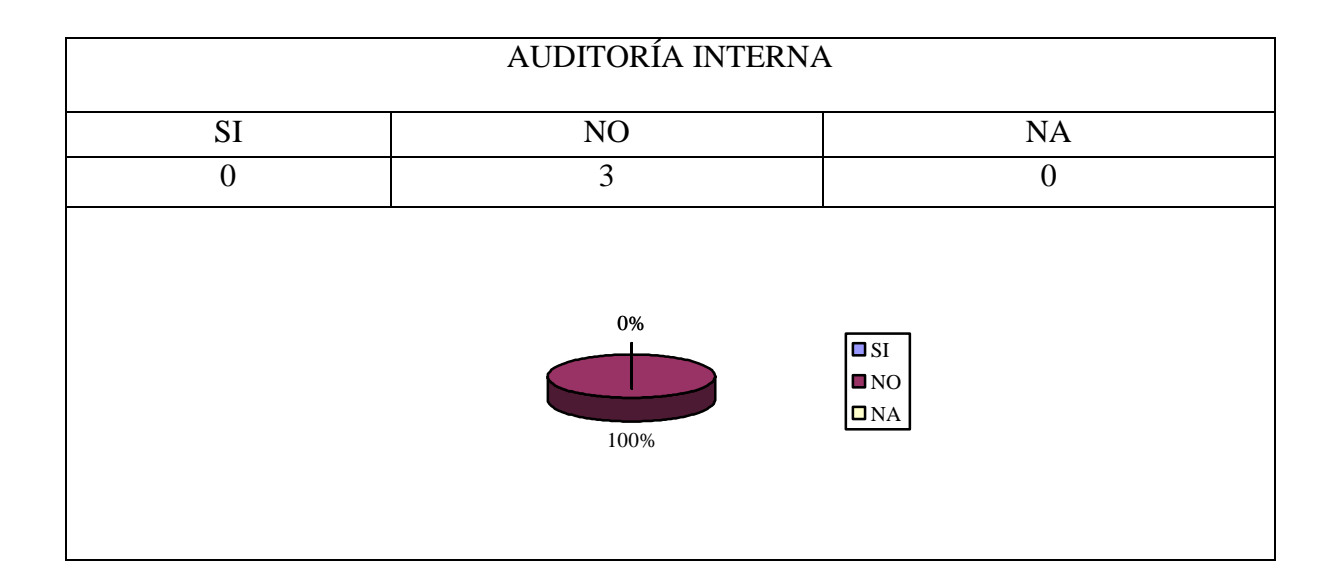

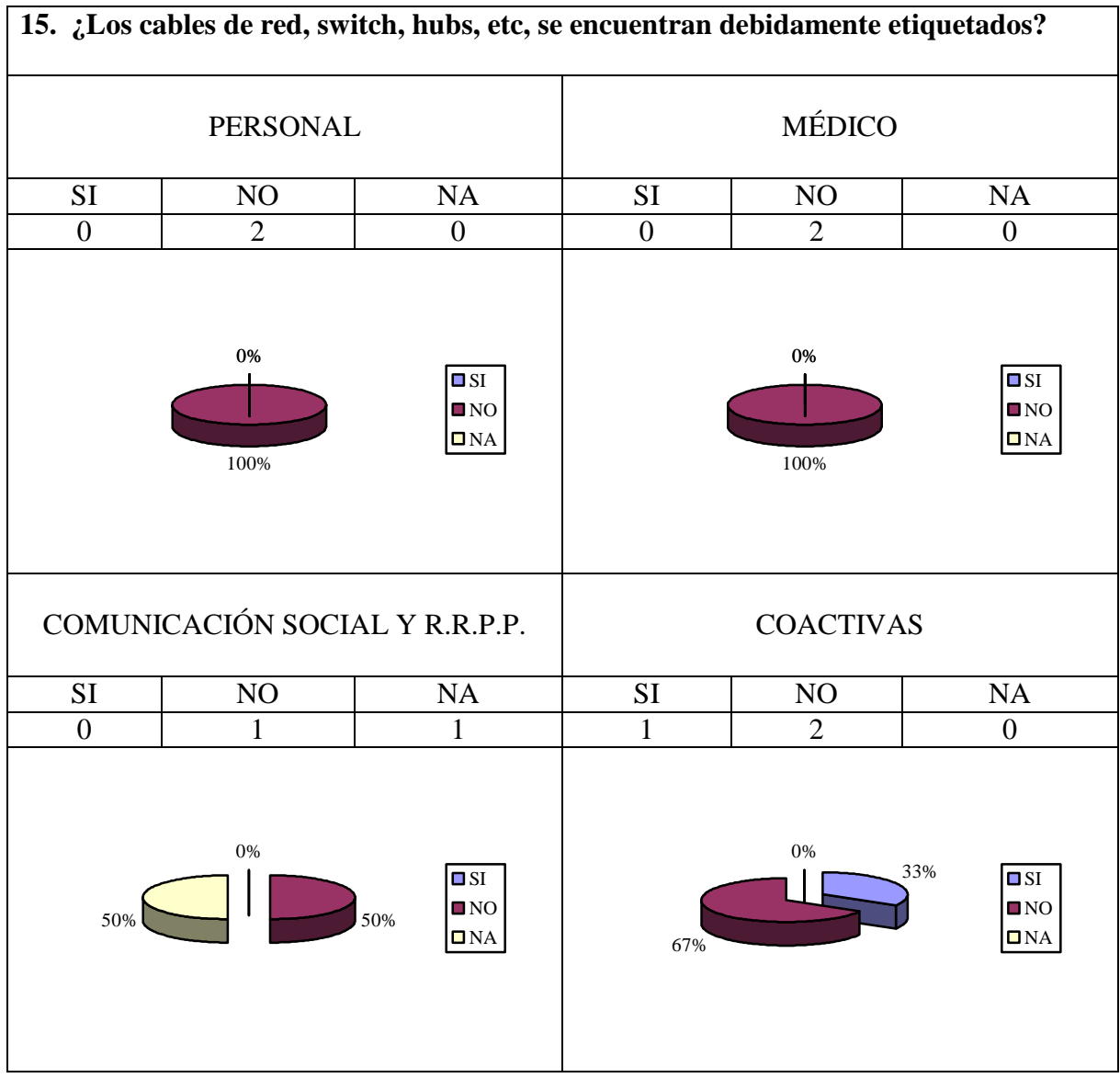

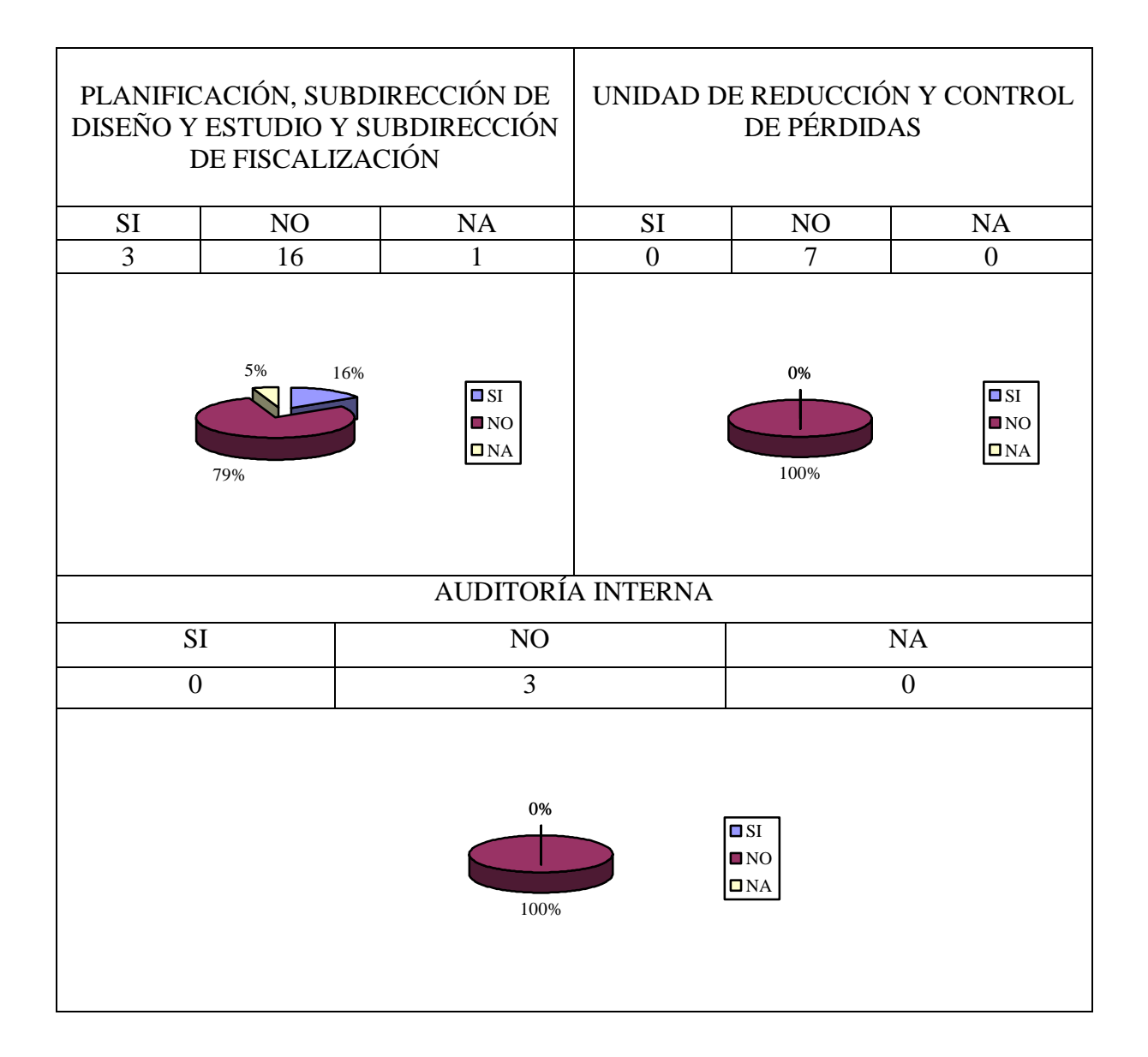

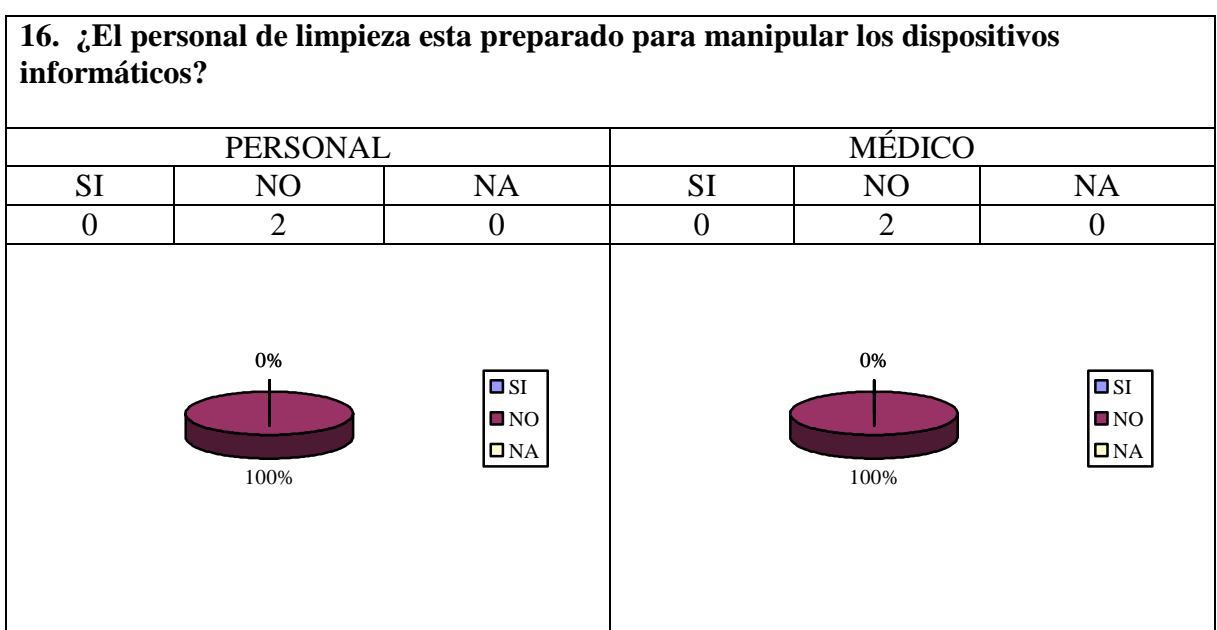

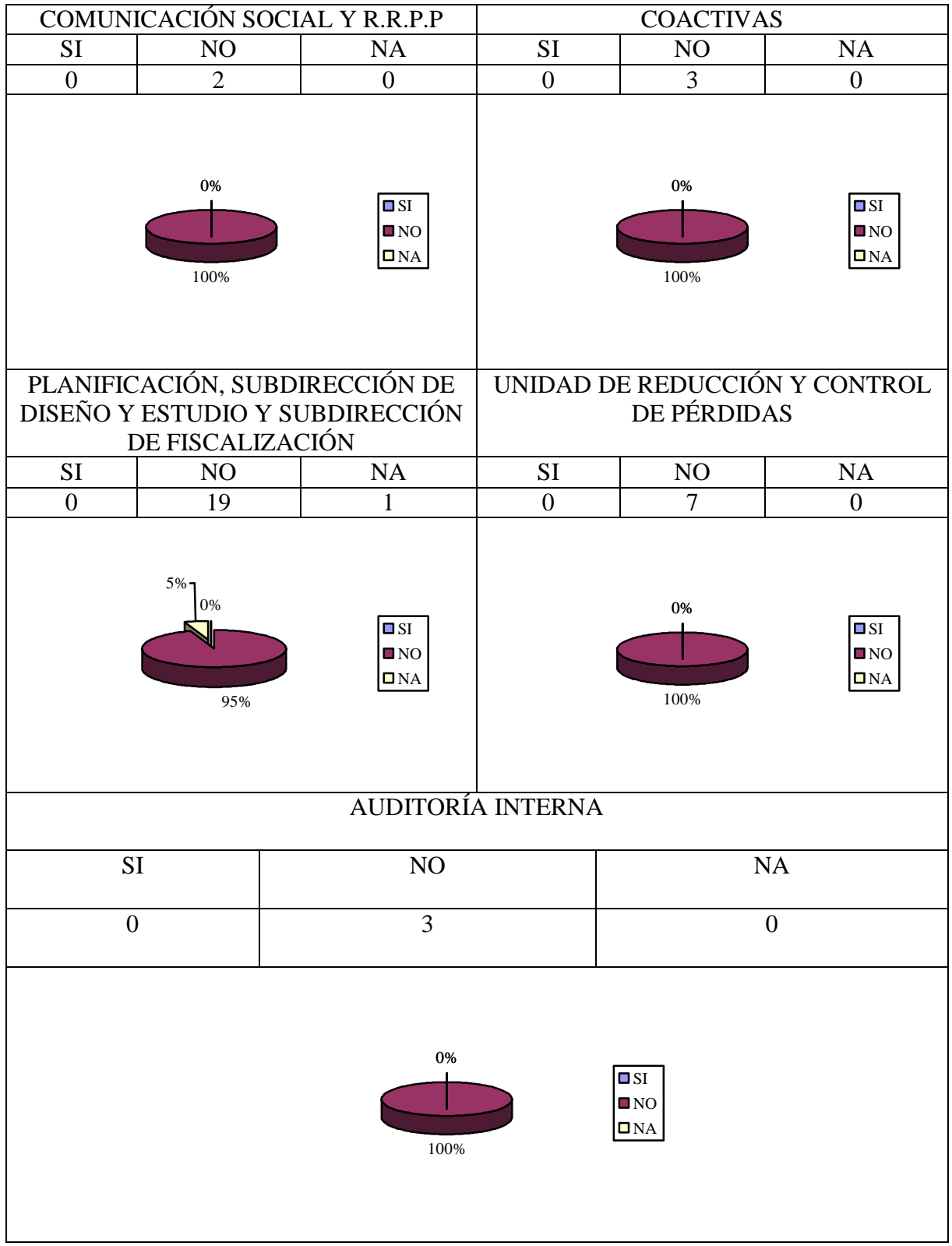

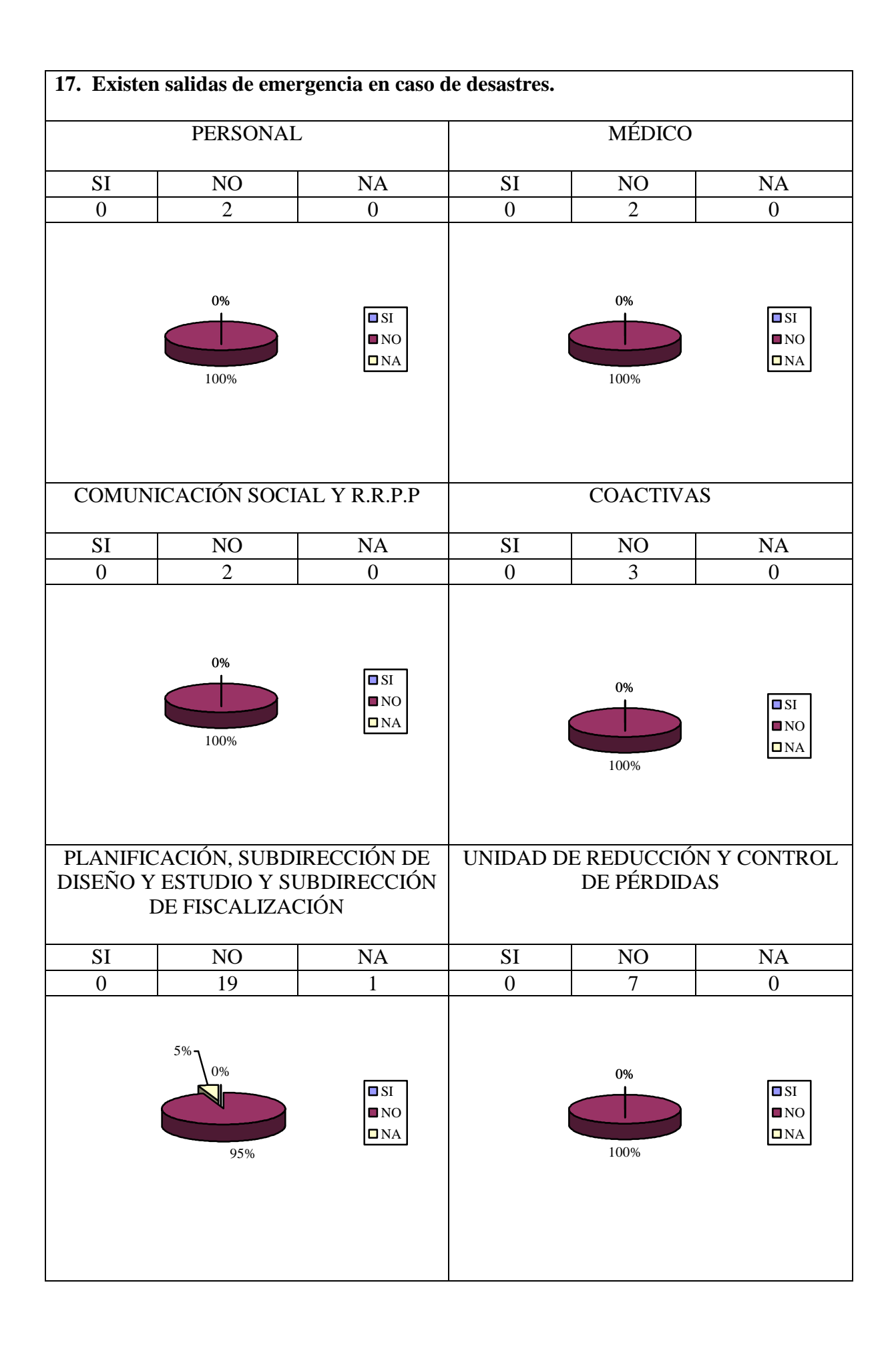

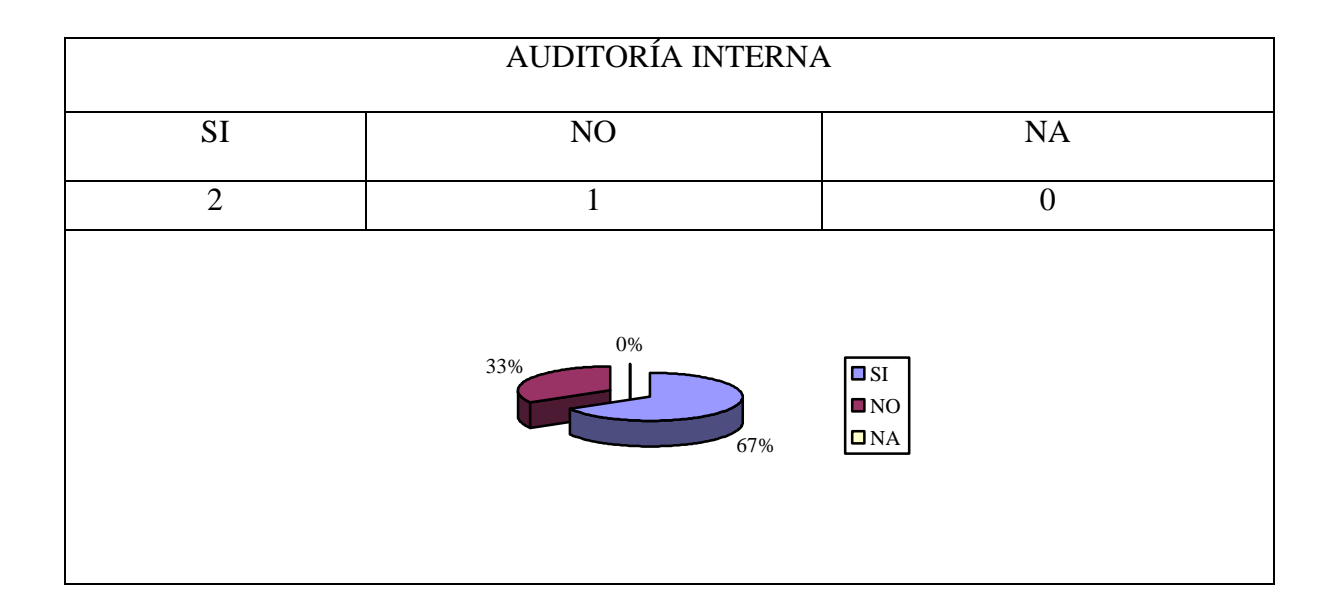

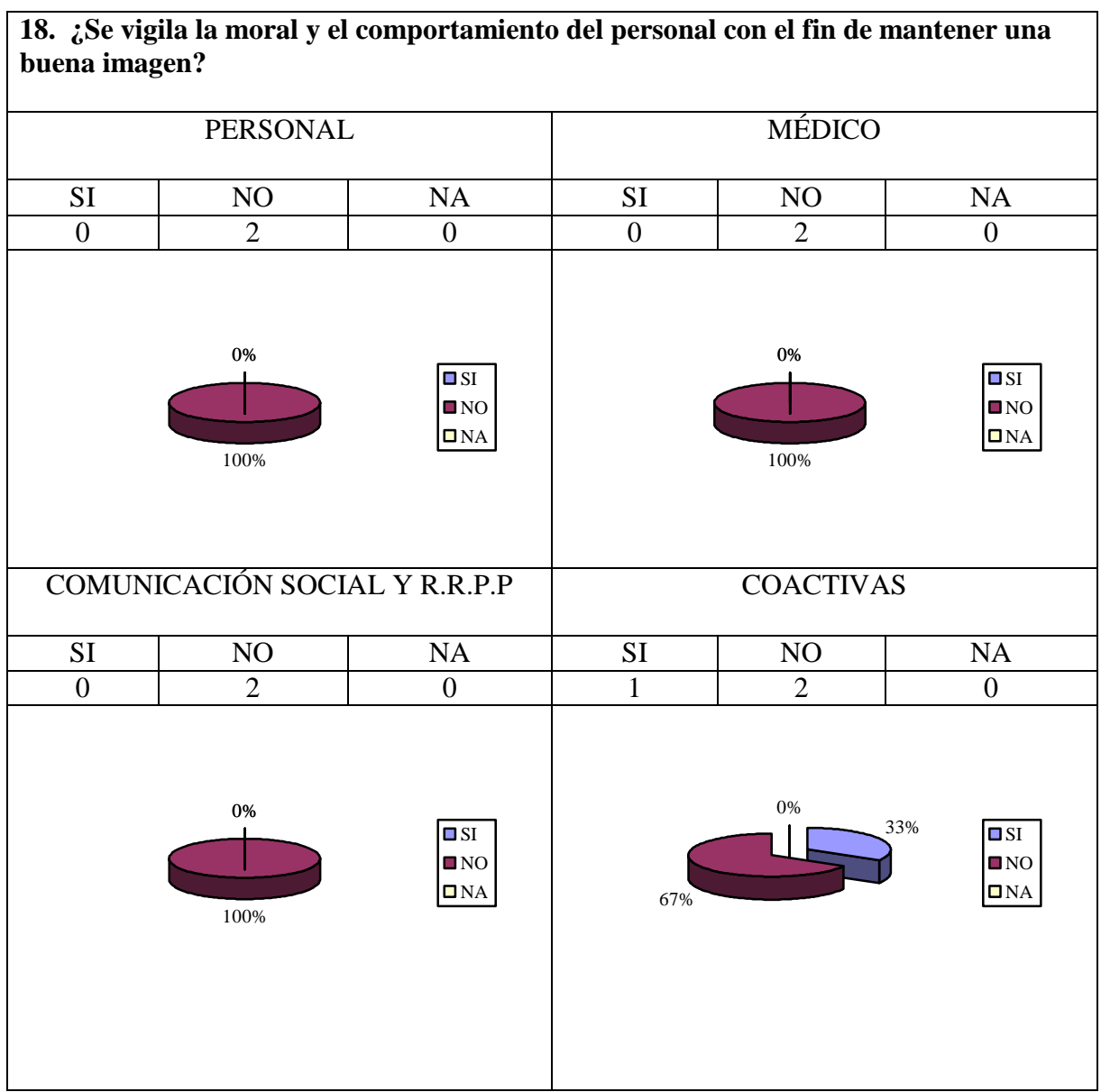

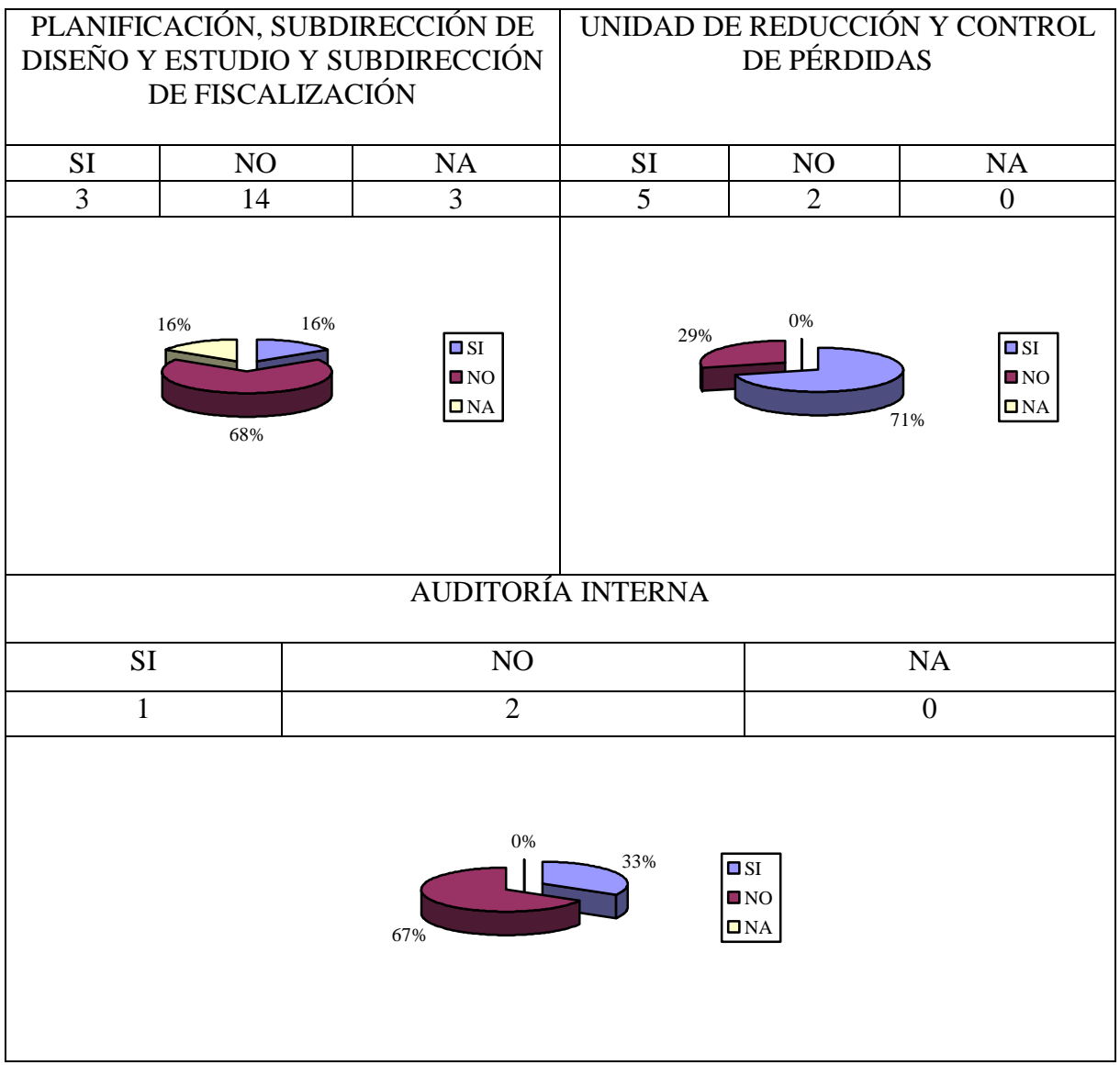

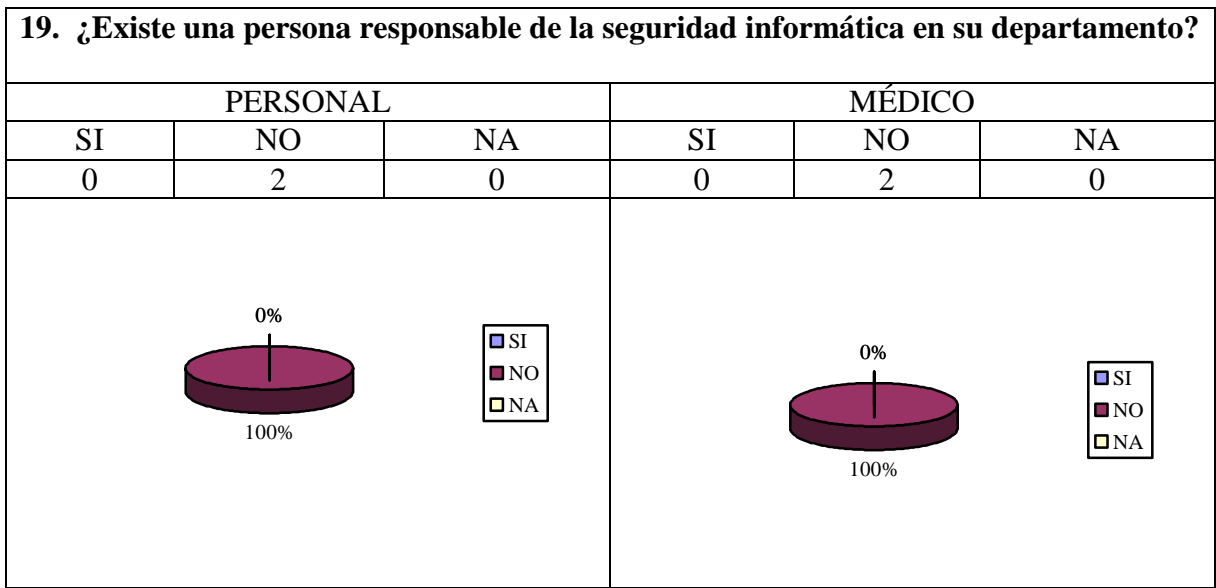

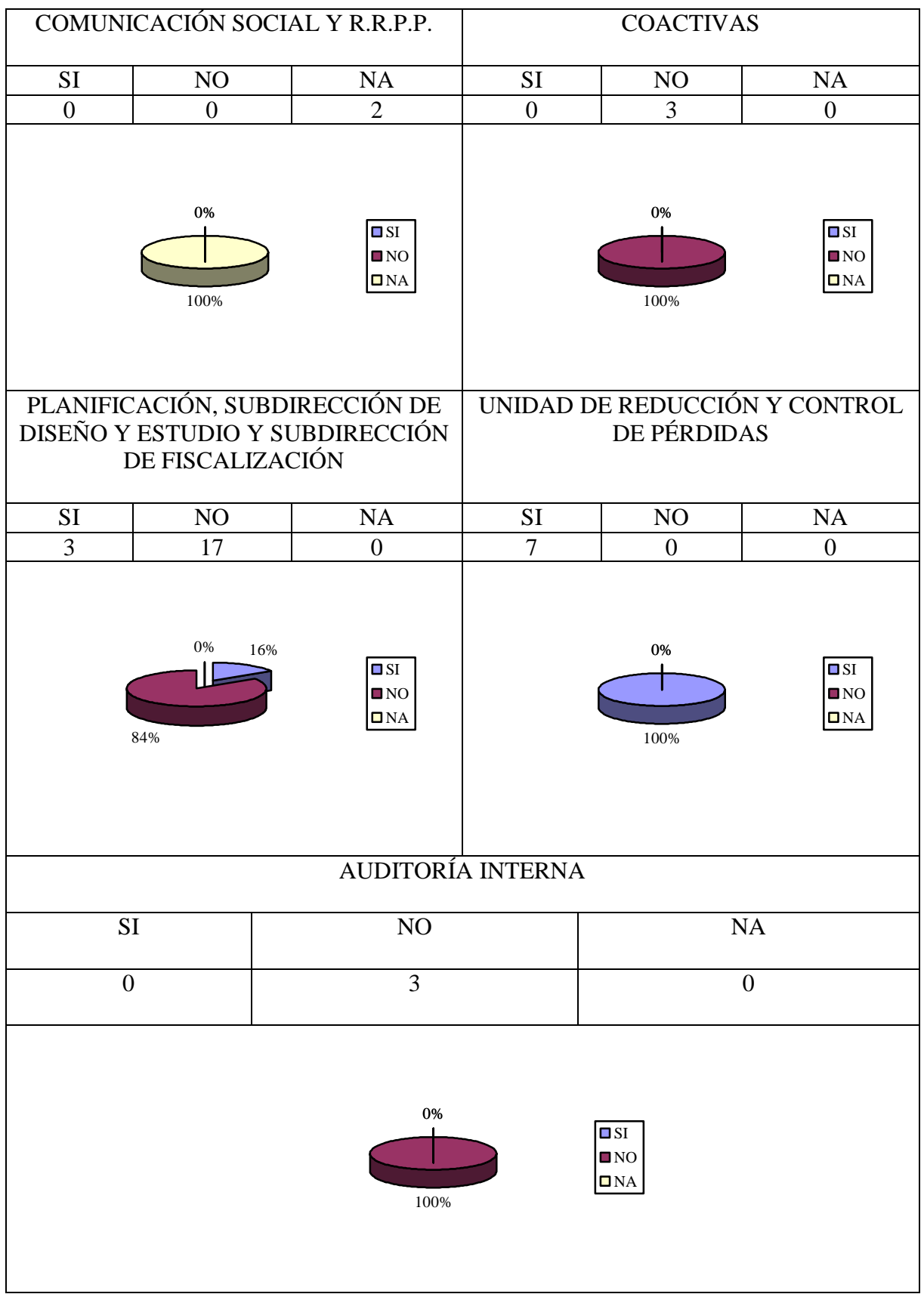

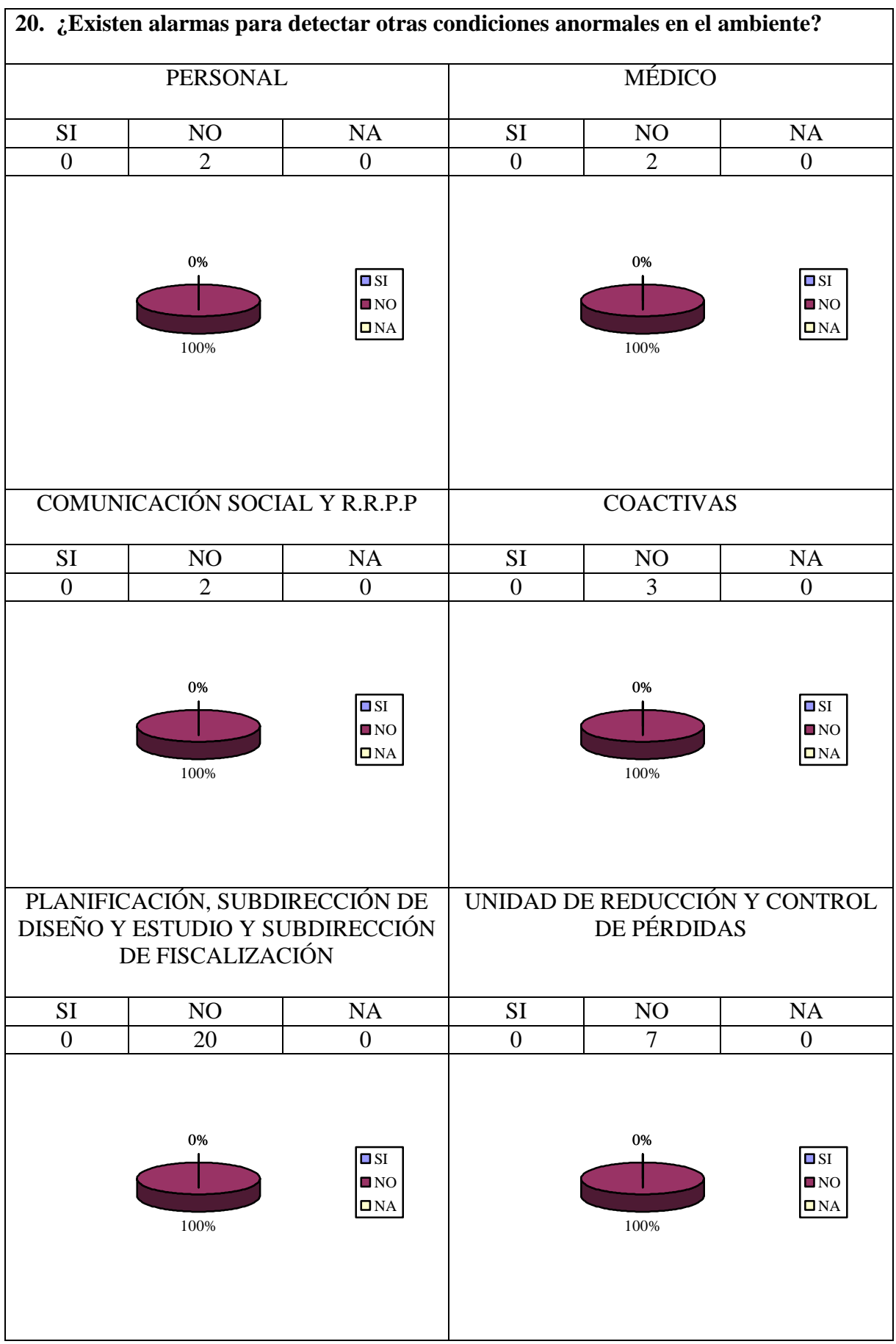

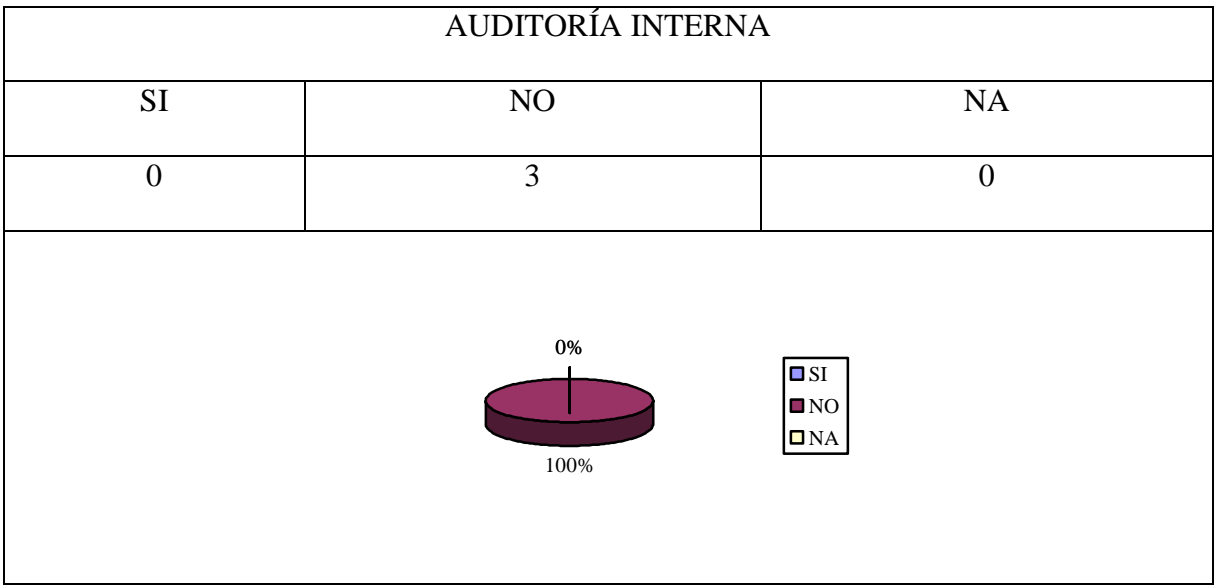

## **4.8.2.3 Seguridades Lógicas**

# **4.8.2.3.1 Objetivo**

Obtener un mayor conocimiento acerca de la seguridad lógica que los usuarios utilizan para proteger a los sistemas y computadoras que están a su cargo.

# **4.8.2.3.2 Cuestionario Y Tabulación**

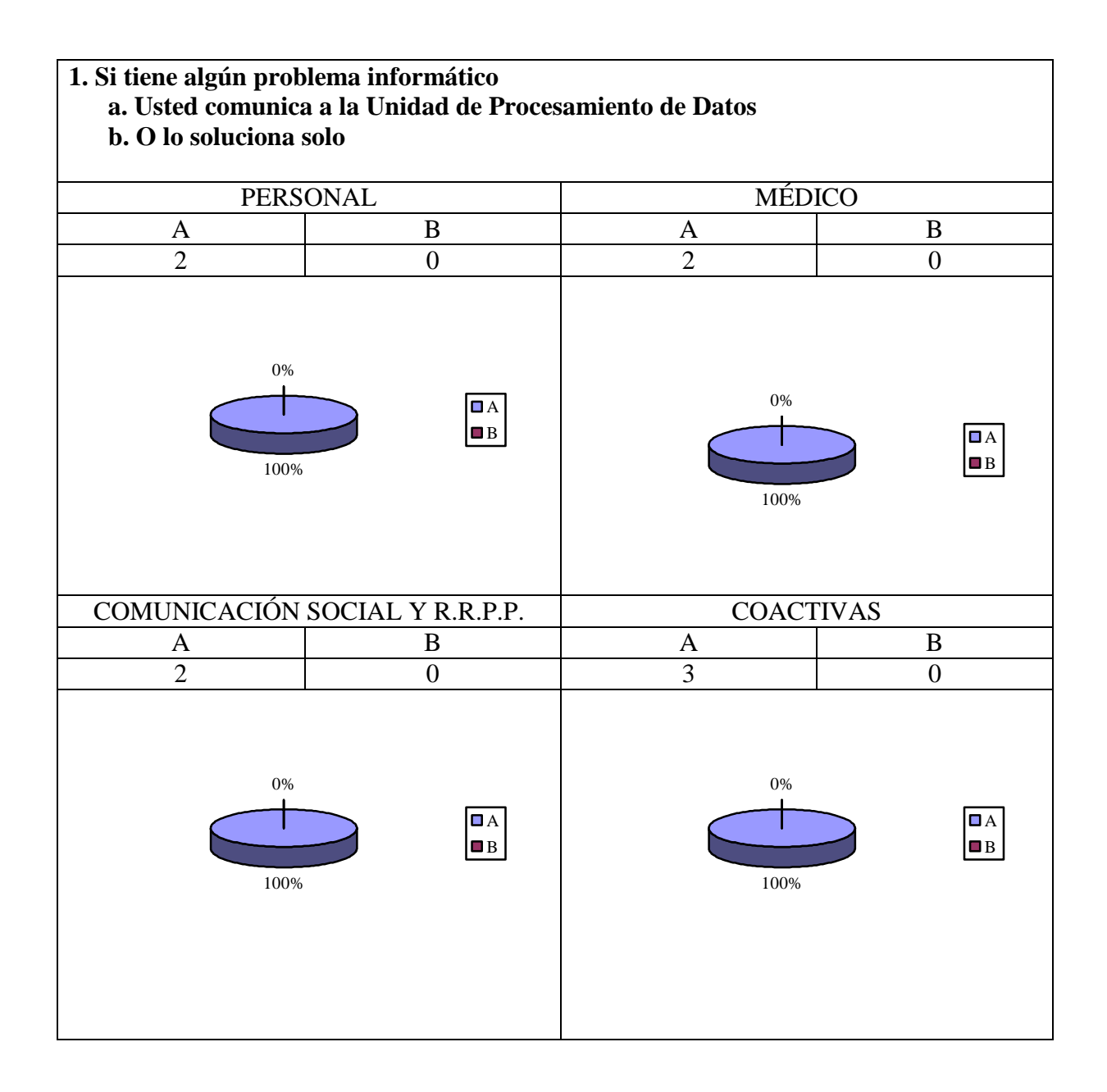

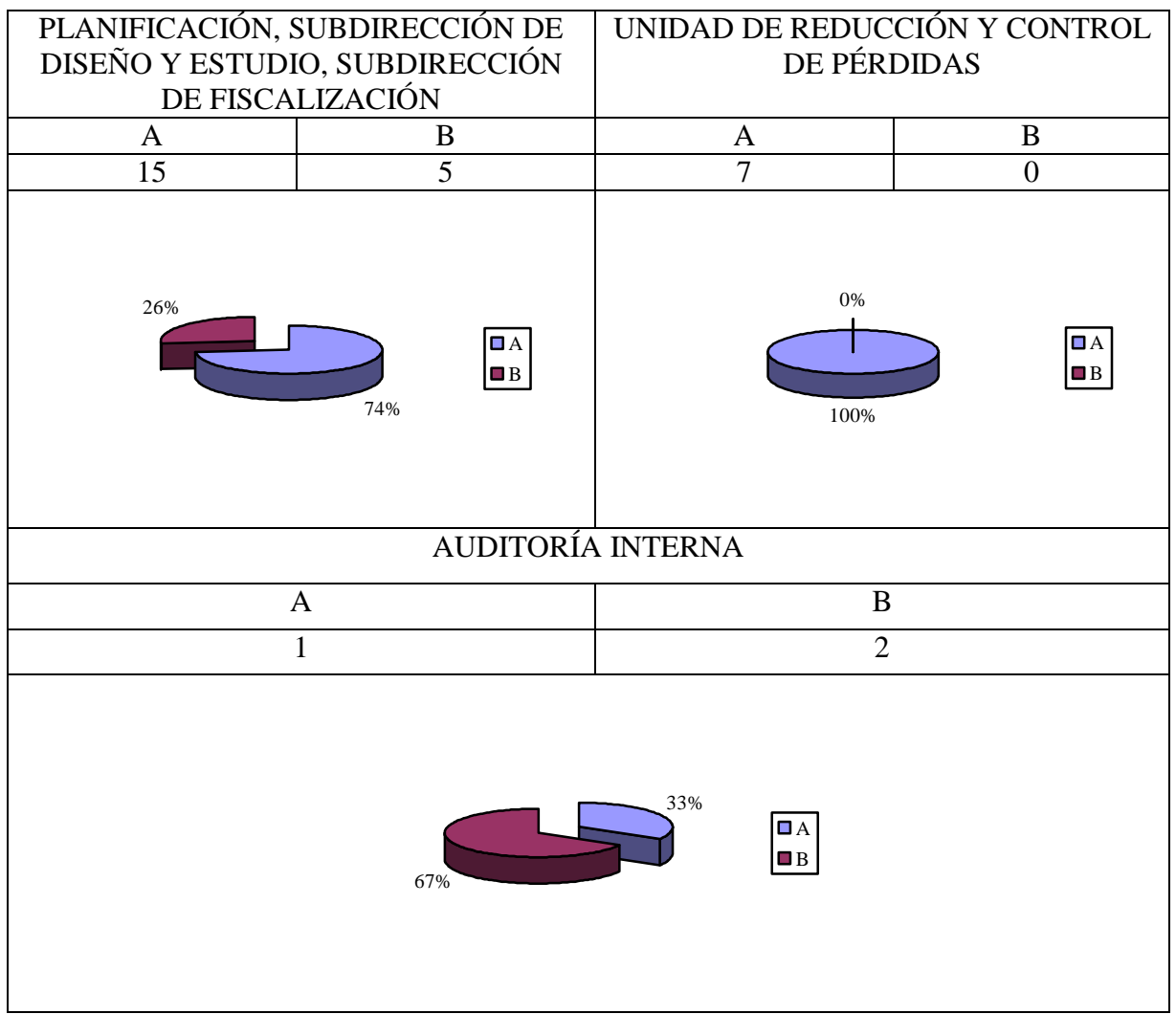

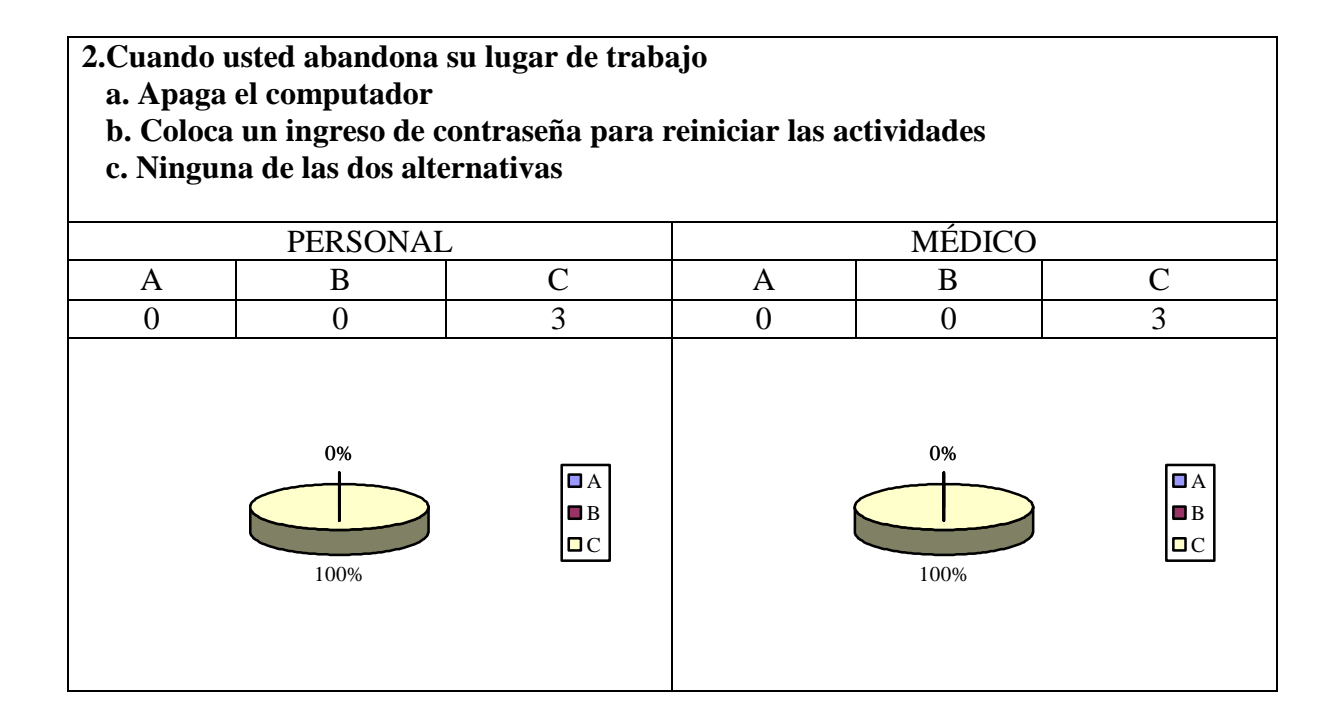

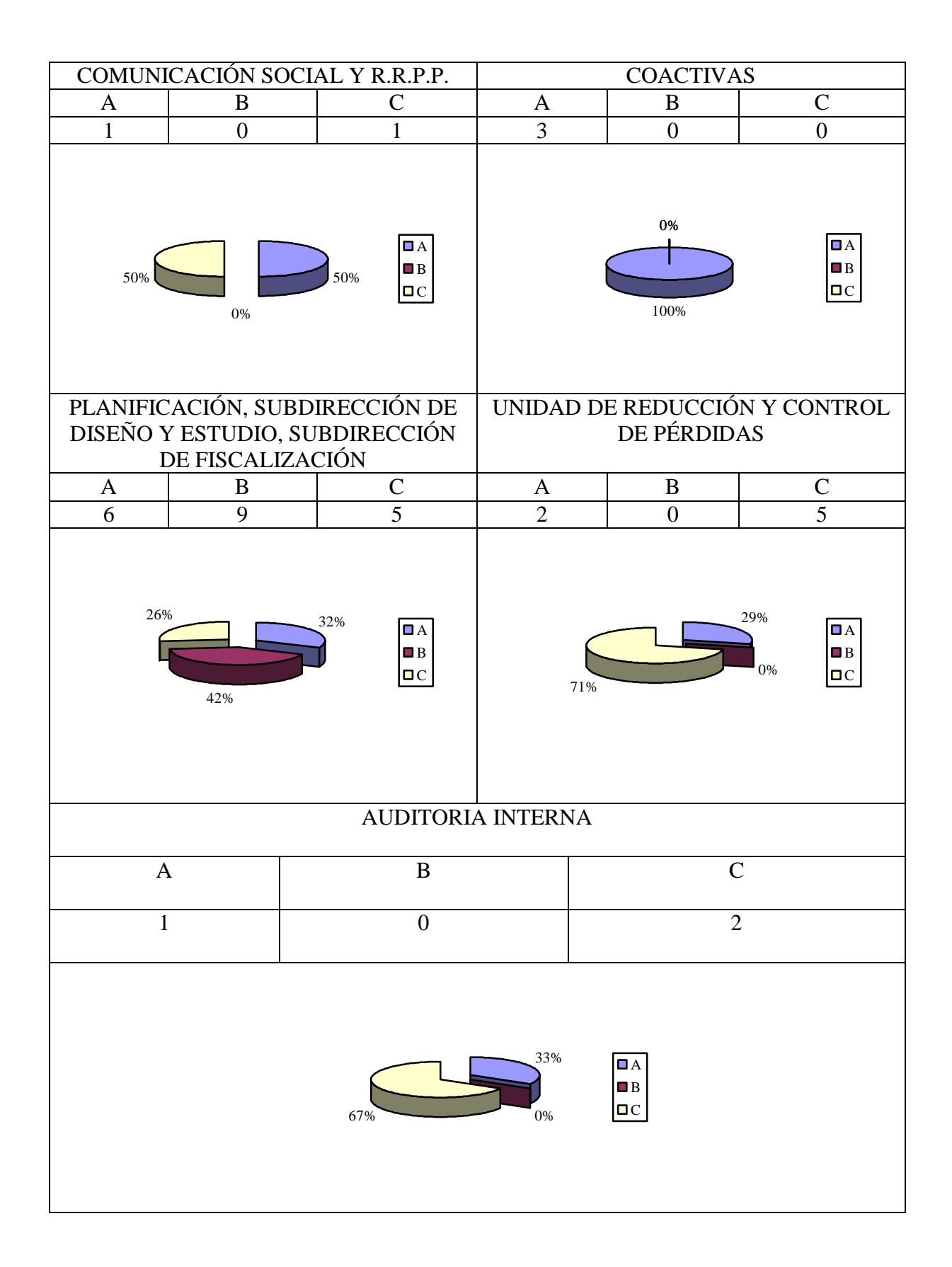

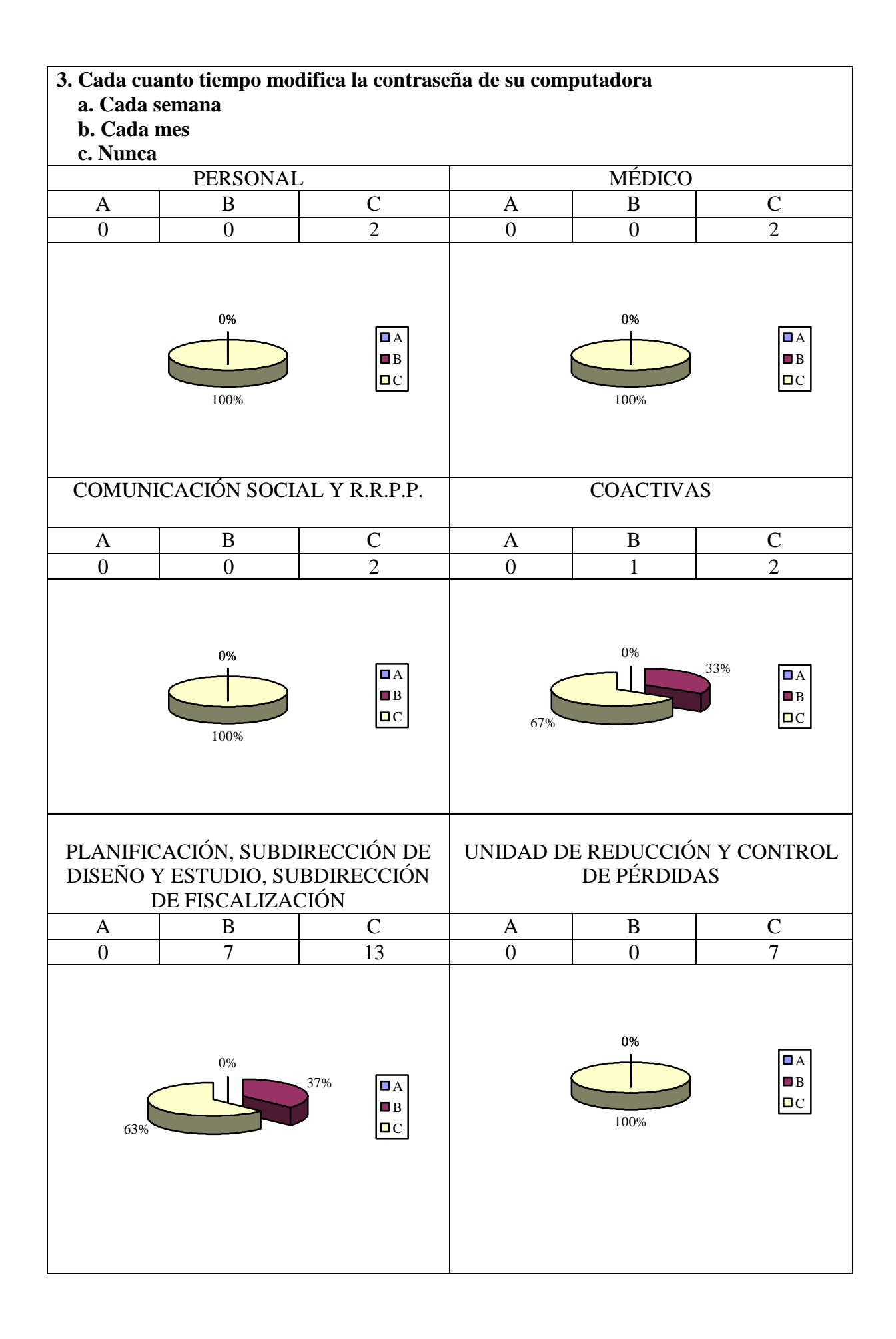

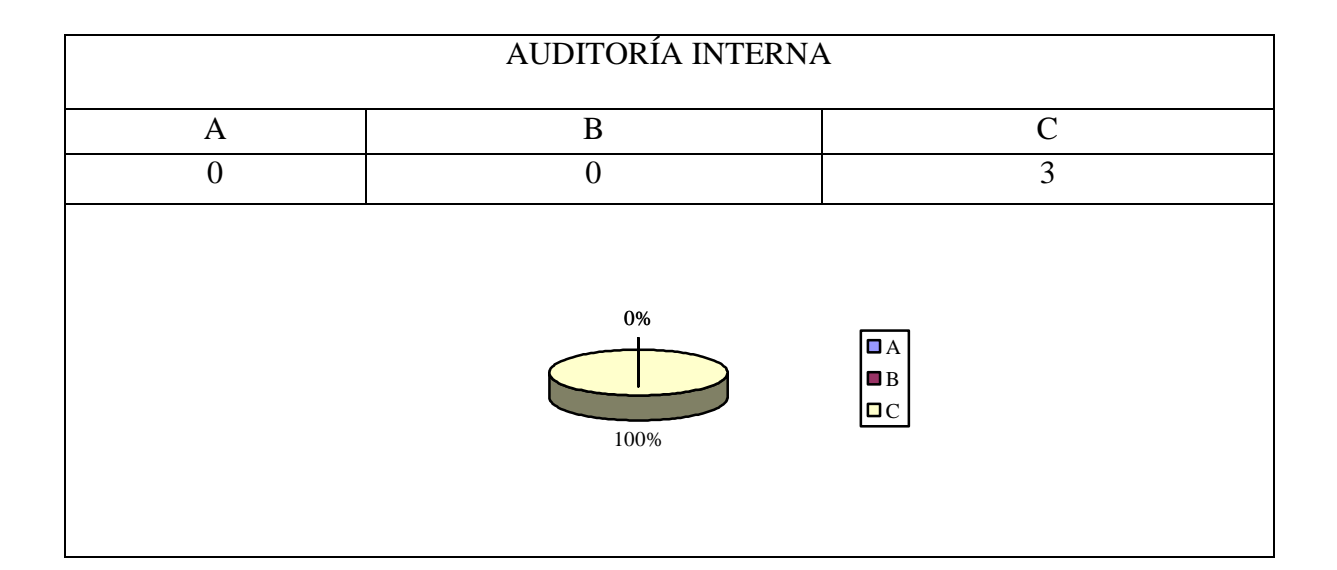

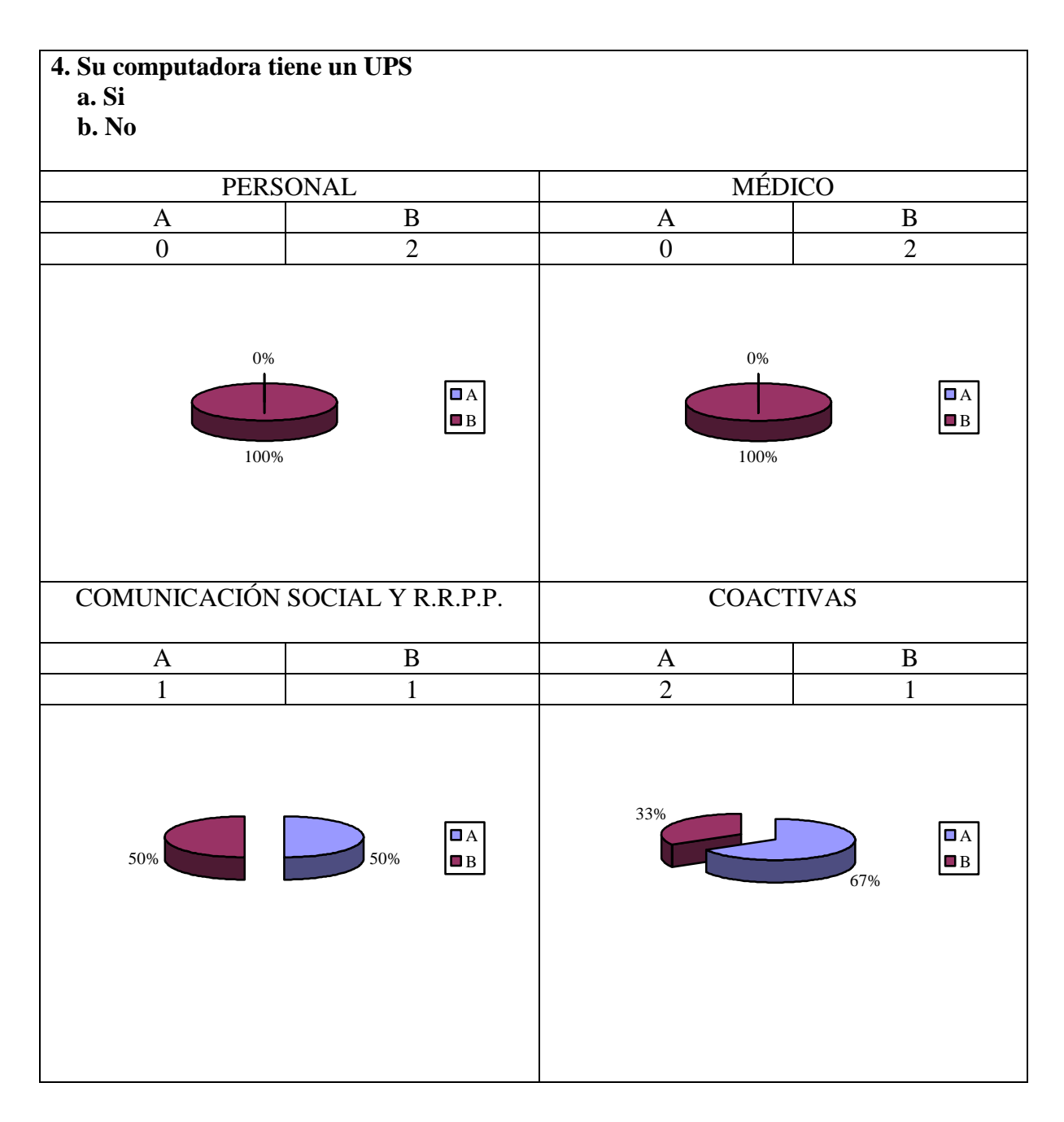

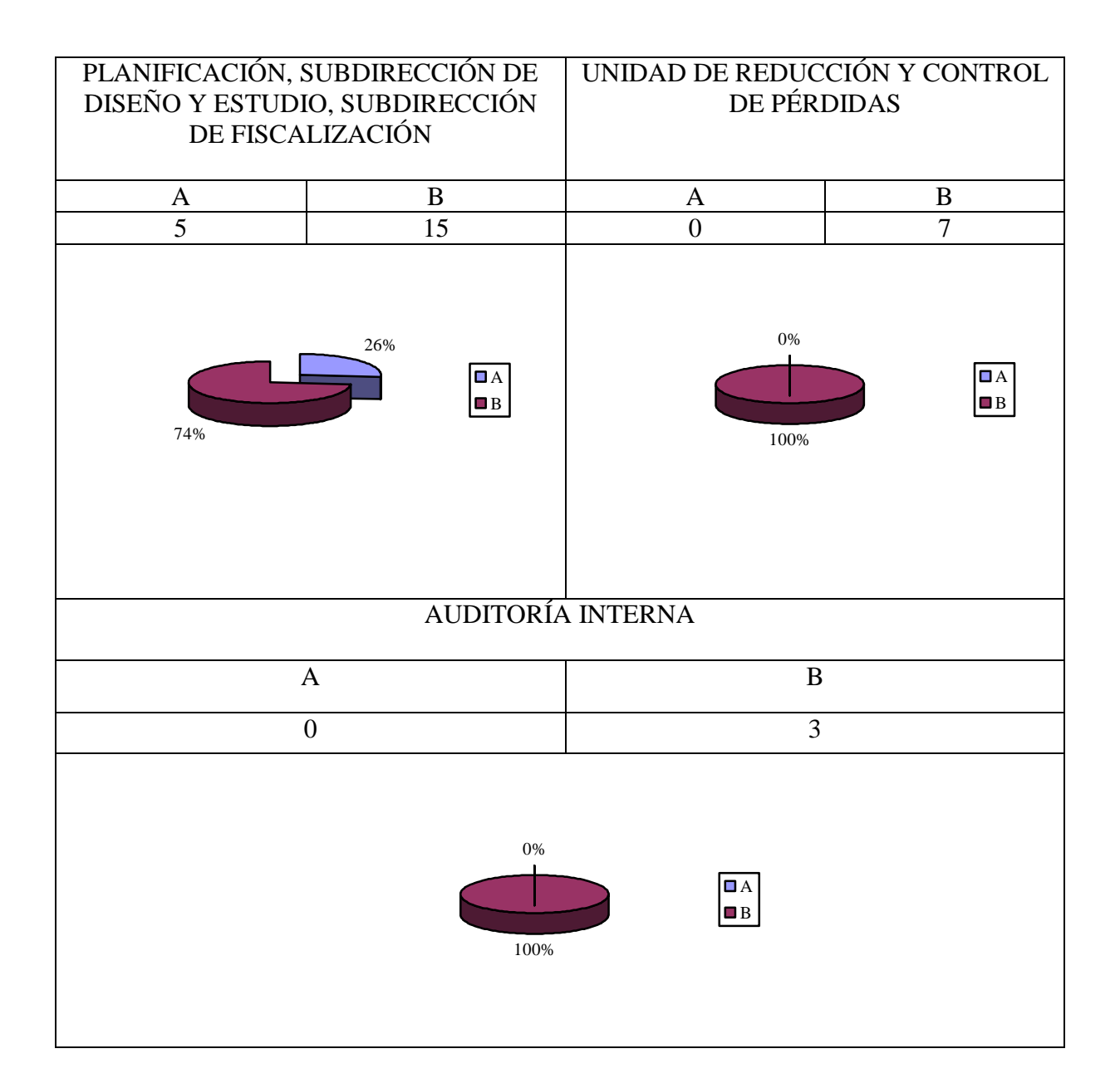

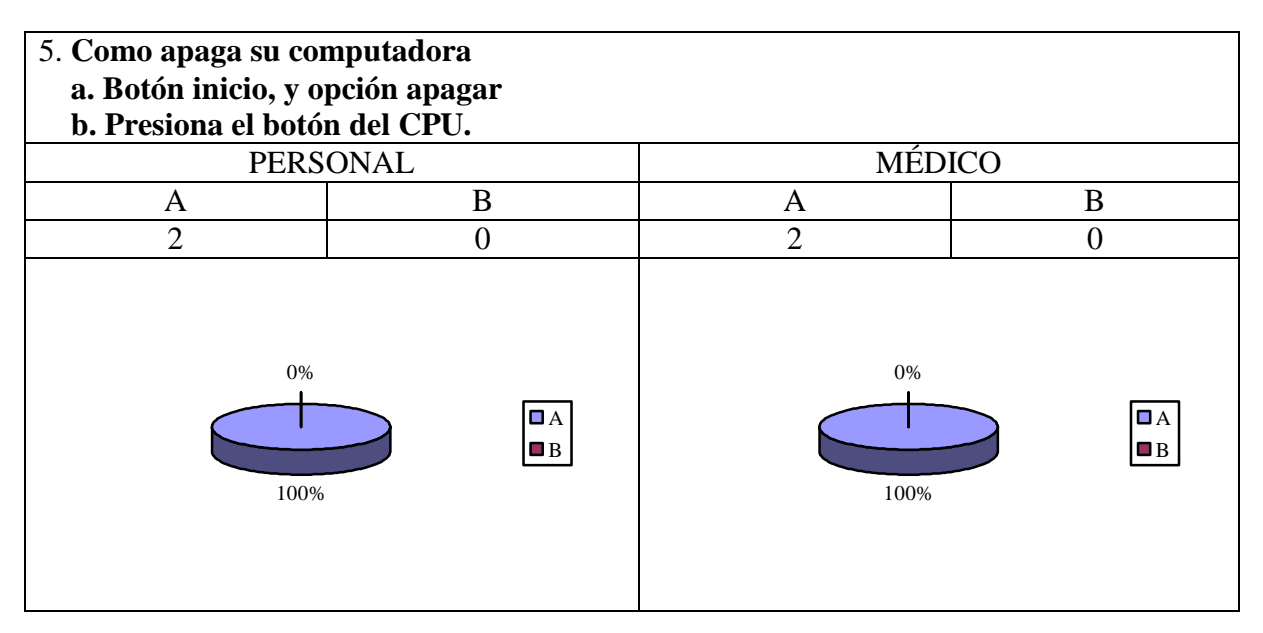
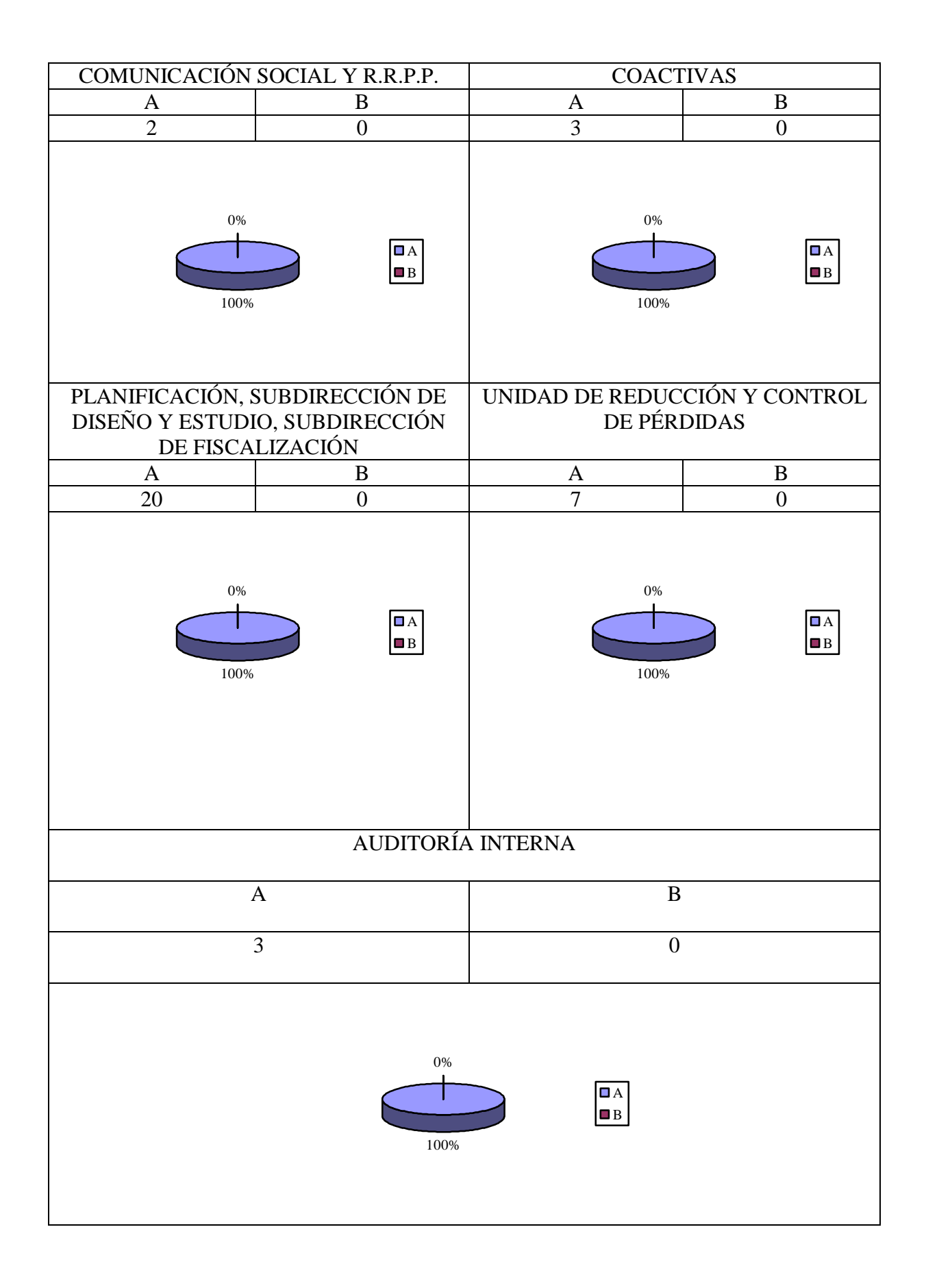

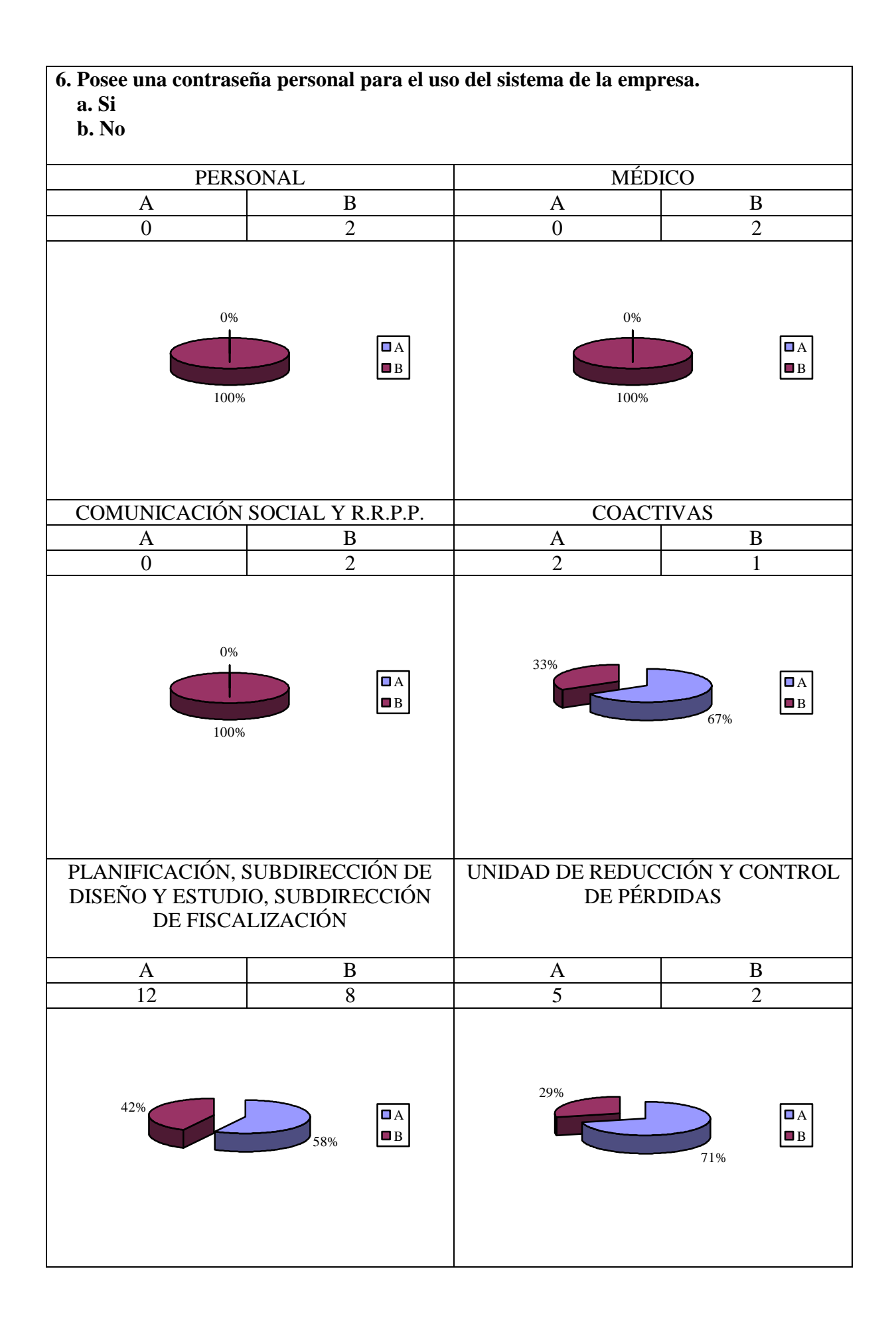

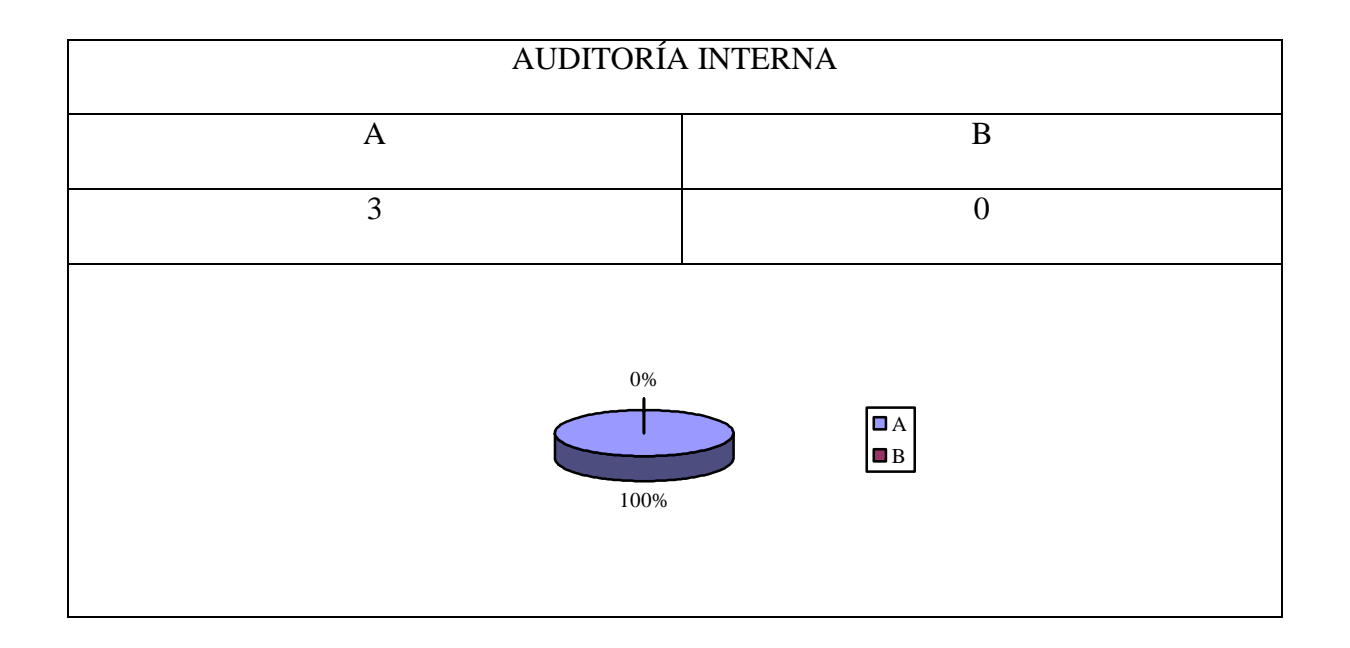

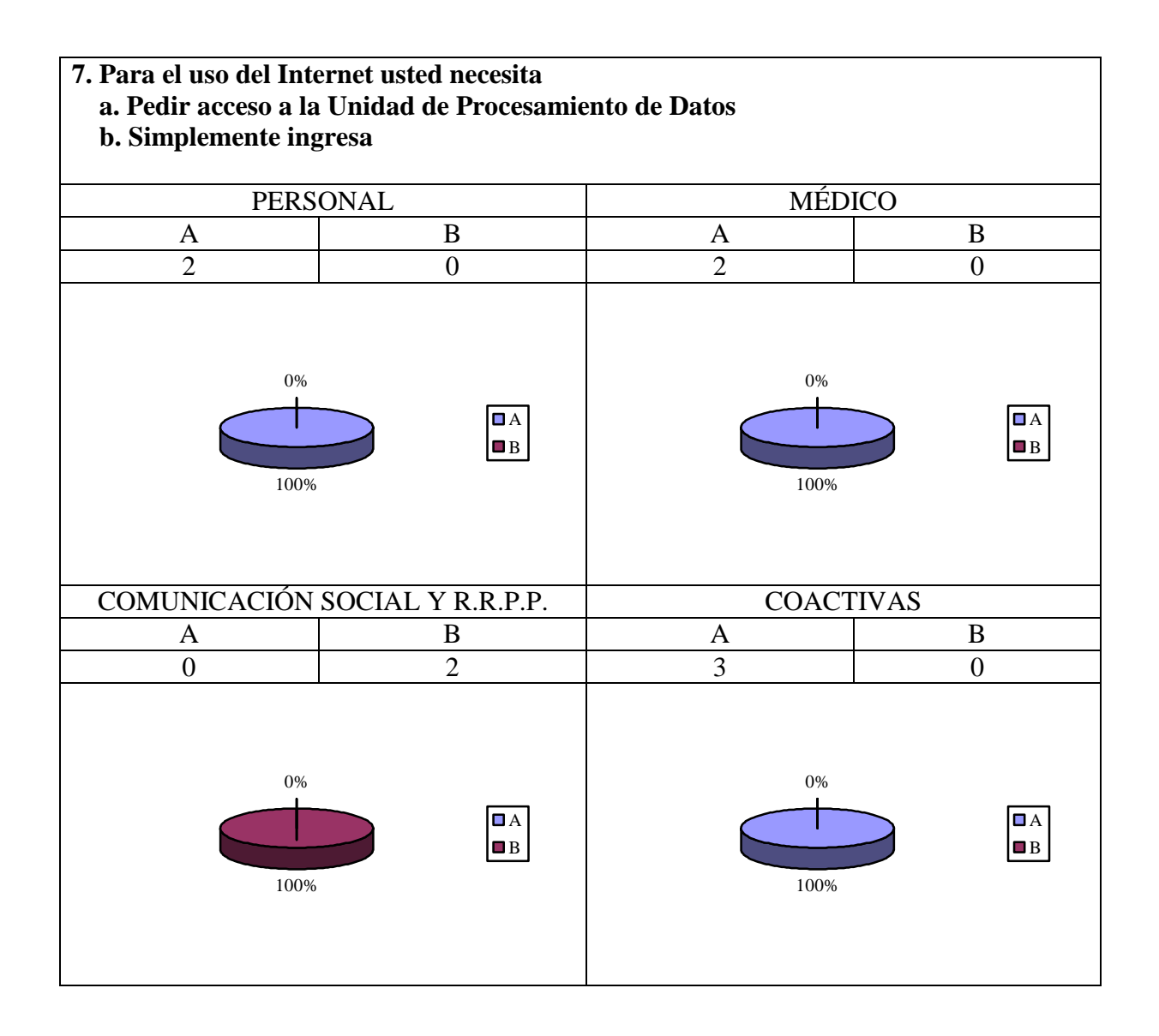

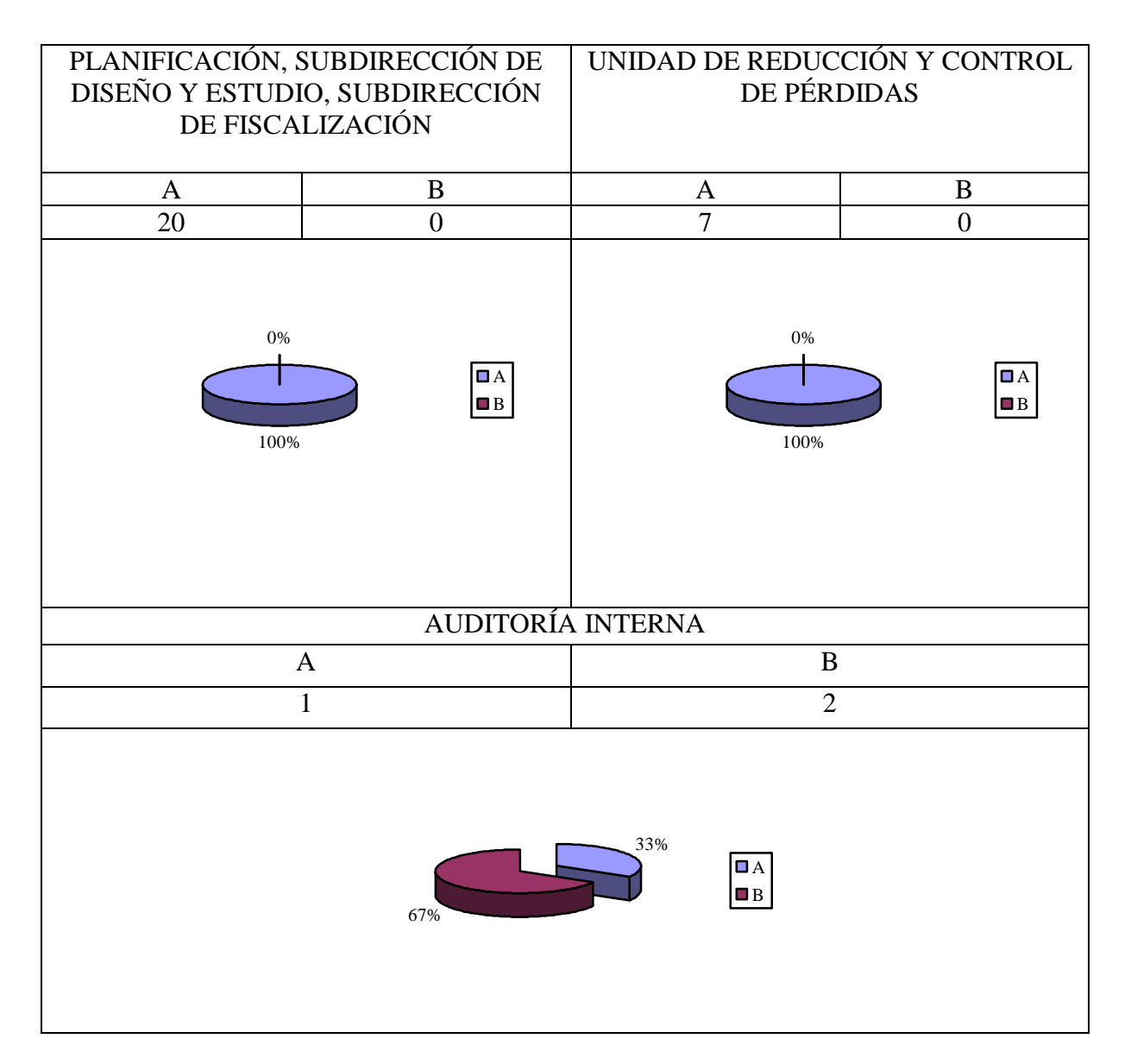

# **8. Tiene conocimiento de todos los software instalados en su computadora**

- **a. Poco**
- **b Mucho c. Nada**

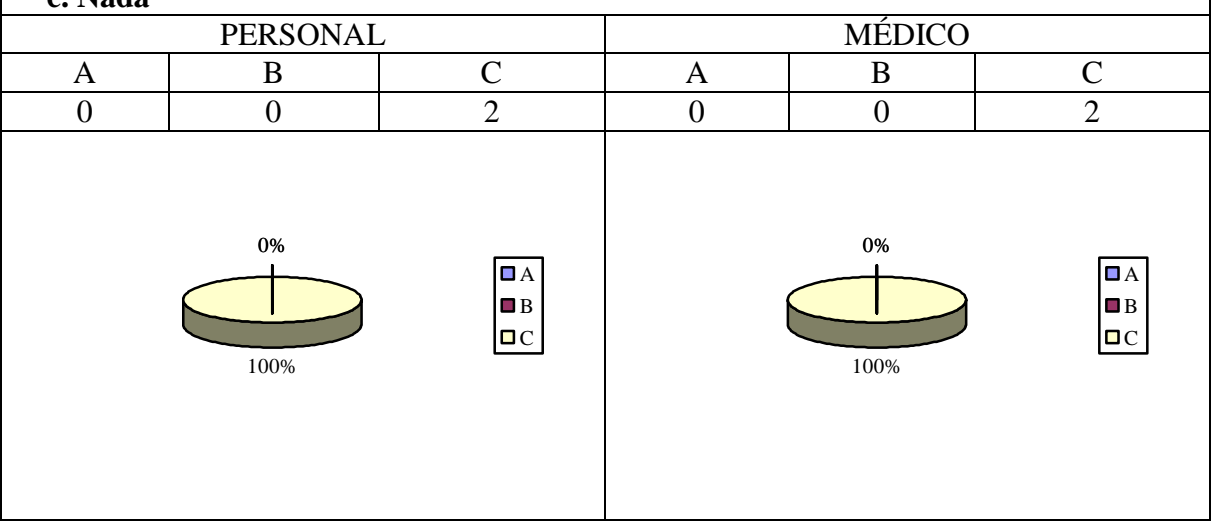

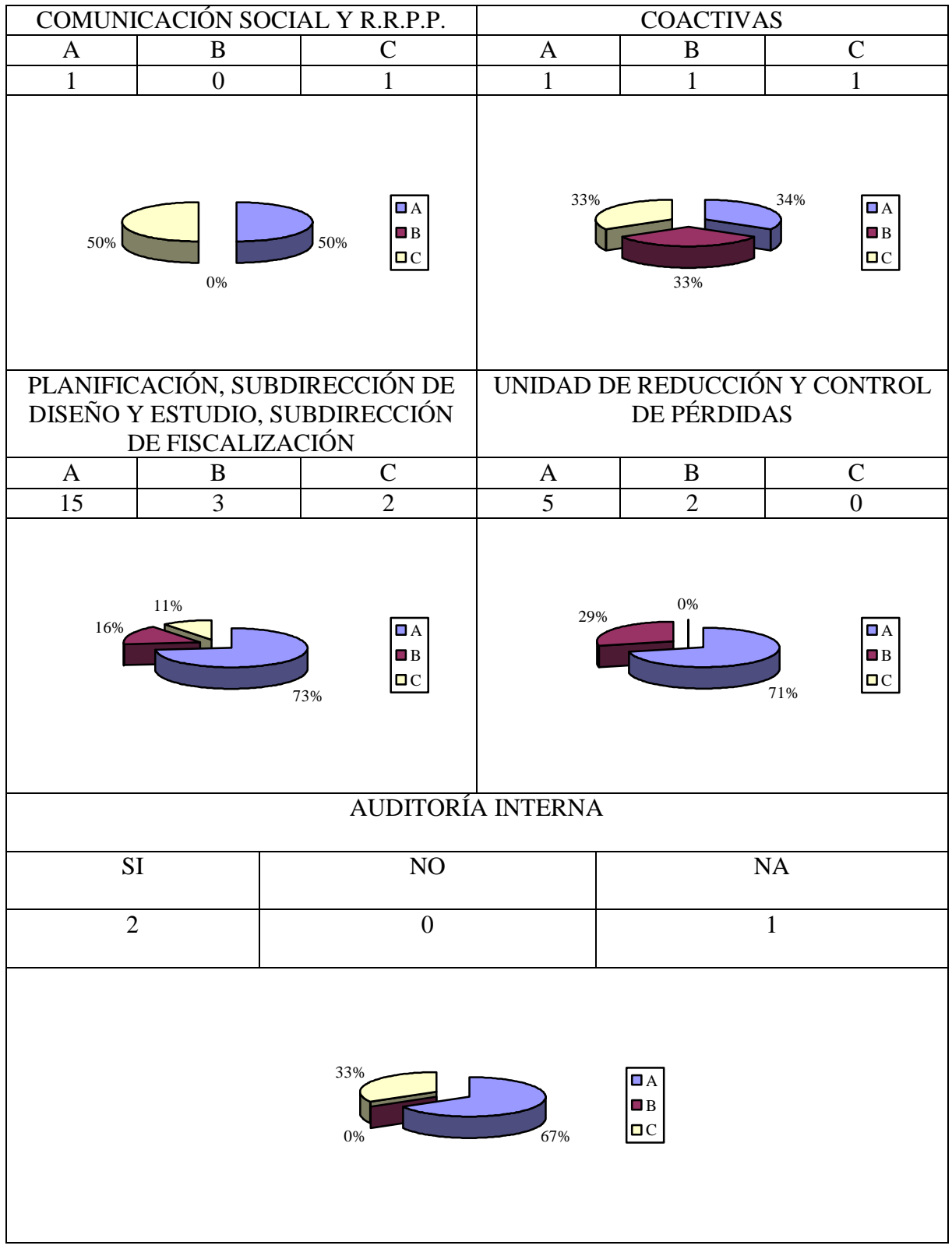

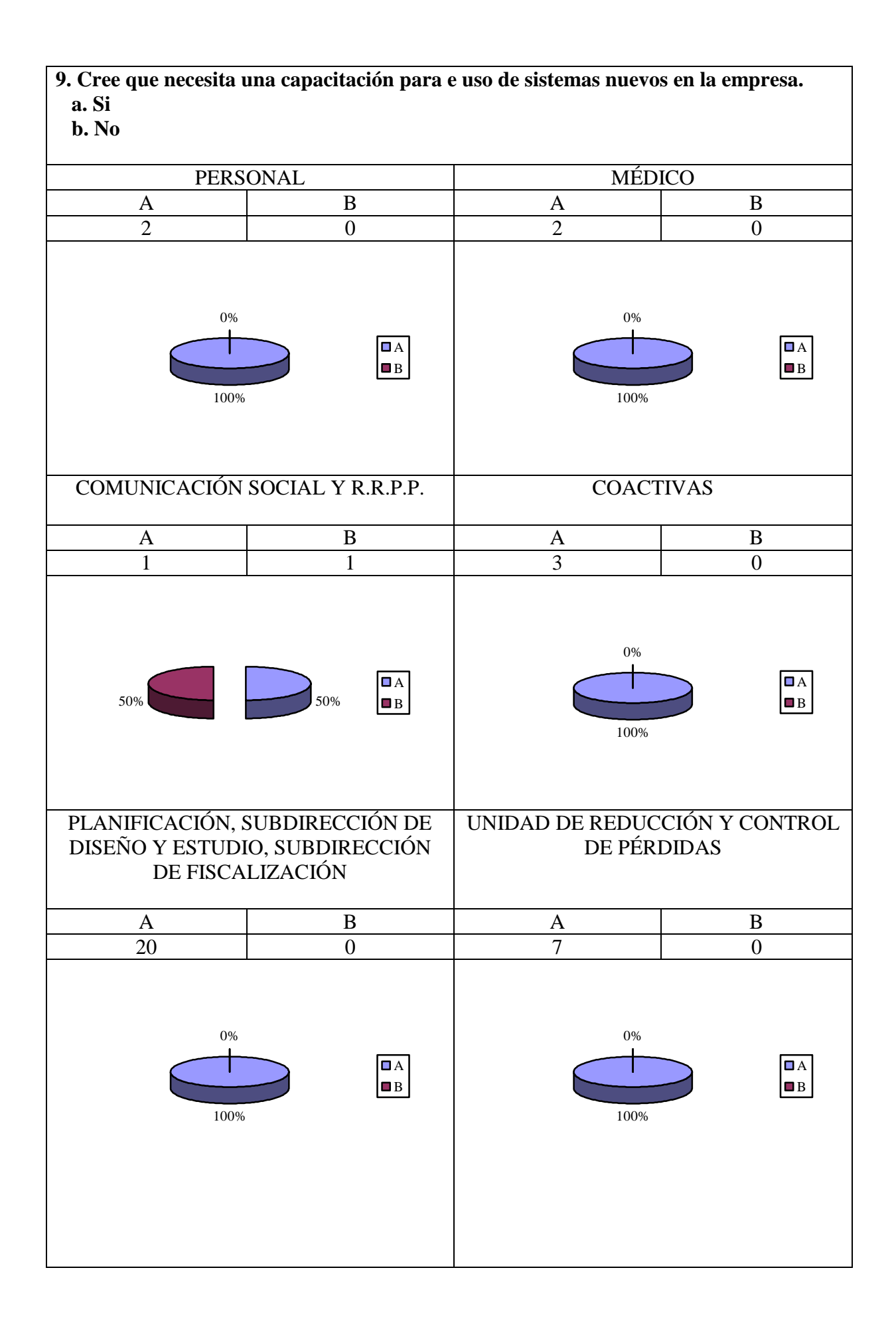

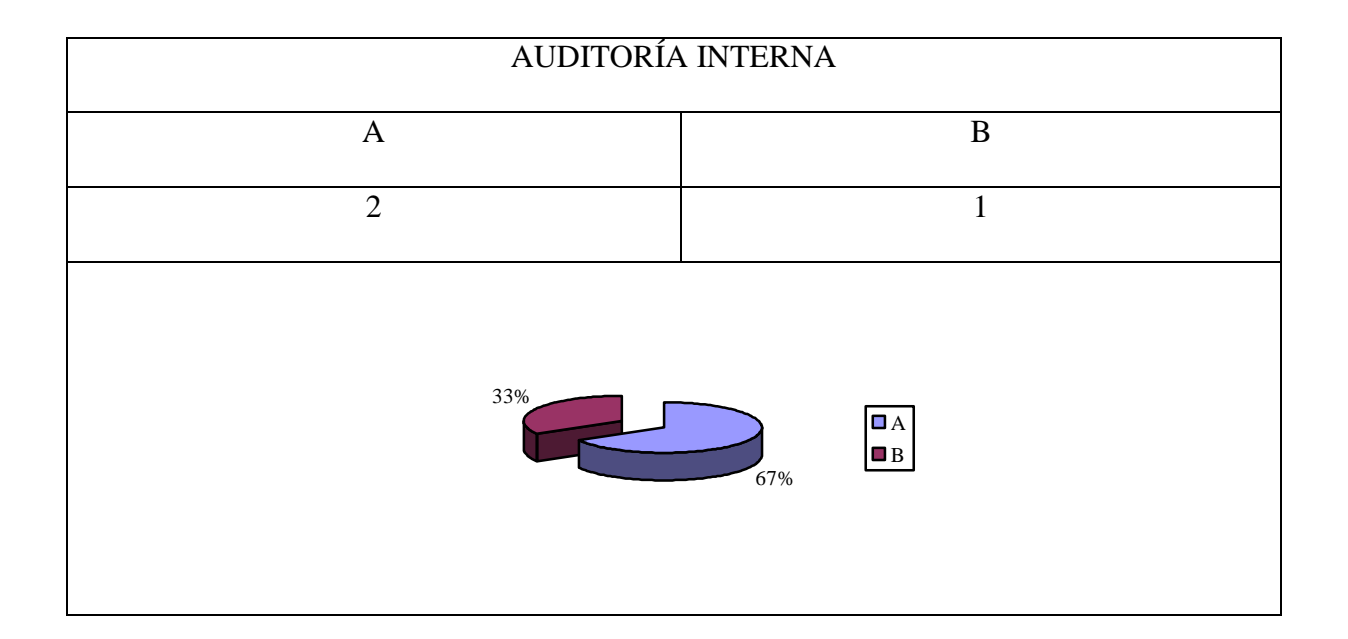

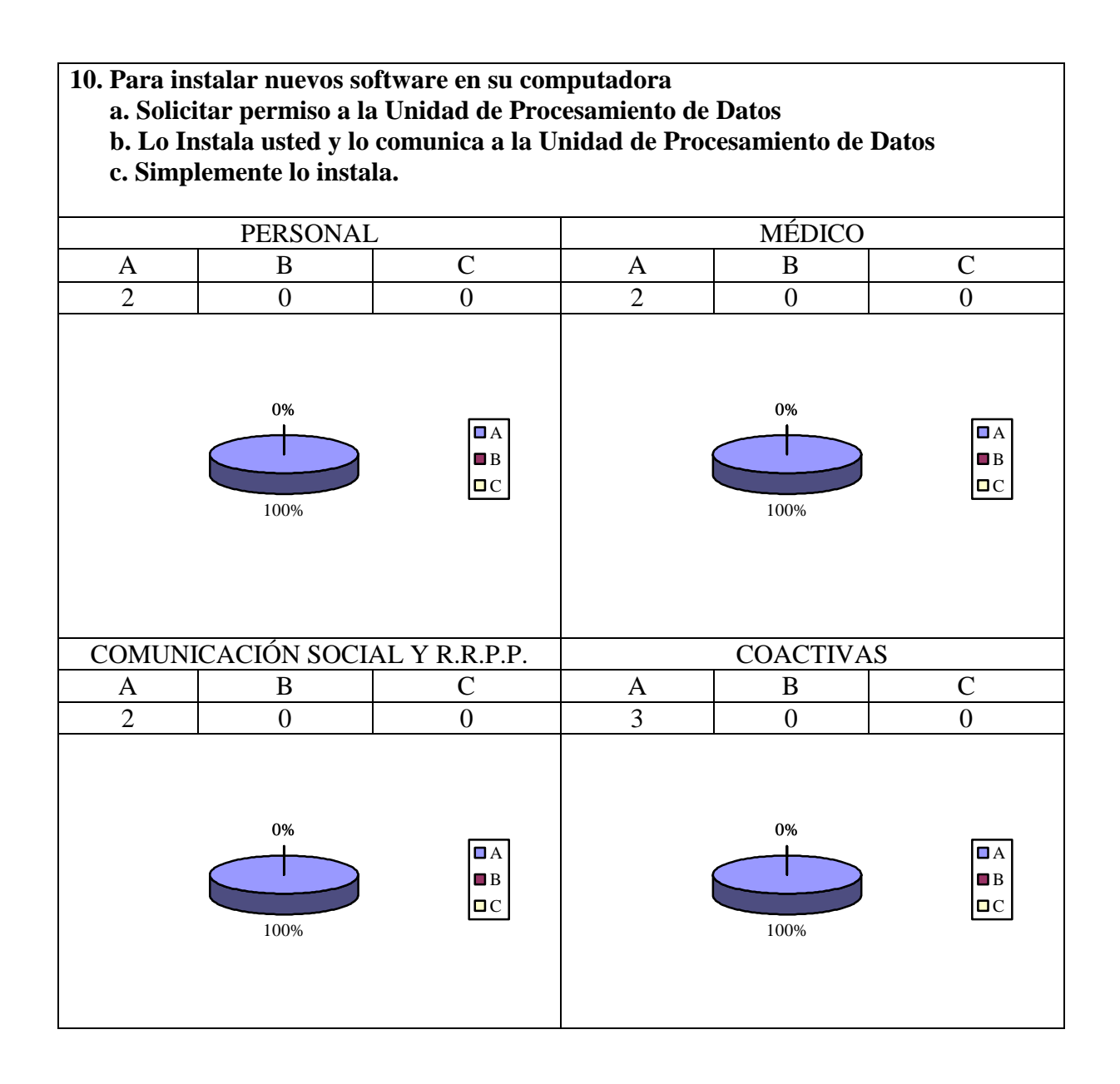

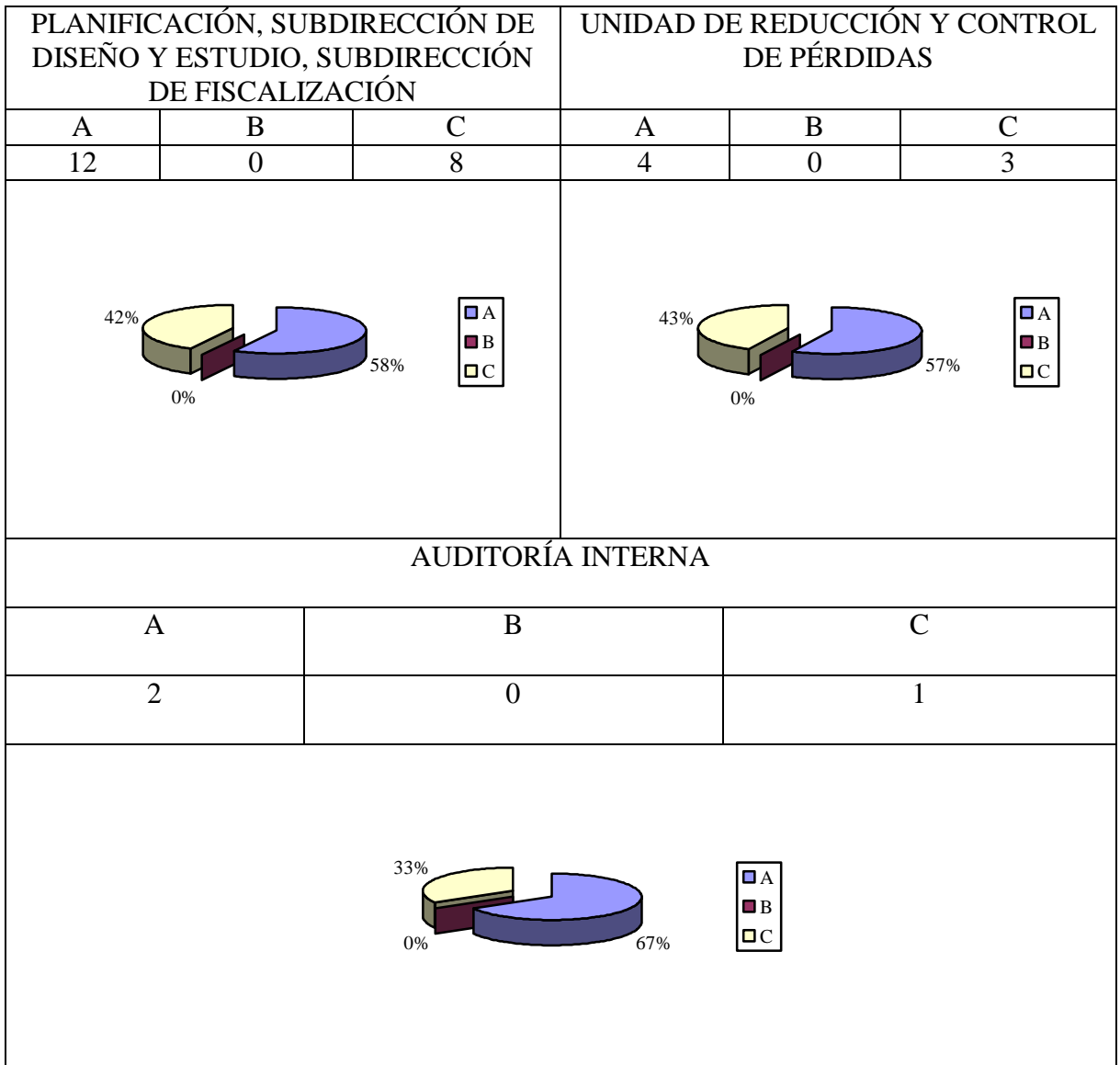

# **4.8.3 ESTUDIO Y EXAMEN DETALLADO DE LA ÁREAS CRÍTICAS**

# **4.8.3.1 Identificación de las Áreas Críticas**

- $\triangleright$  Seguridades físicas y lógicas en los departamentos y secciones.
- > Organización del cableado de red.
- $\triangleright$  Software Ilegal
- $\triangleright$  Mantenimiento de las computadoras.
- Capacitación del Personal

# **4.8.3.2 Informe Detallados de Áreas Críticas (Esquema de hallazgo)**

### **Nombre:**

Seguridades físicas y lógicas en los departamentos y secciones.

# **Condición:**

En los departamentos y secciones de la empresa no existen dispositivos de seguridad en caso de emergencias como desastres naturales, incendios accidentales, amenazas ocasionadas por el hombre, disturbios, sabotajes internos y externos deliberados.

# **Criterio:**

Tomando en cuenta las áreas que abarcan las normas ISO/IEC 17799 como política de seguridad, aspectos organizativos para la seguridad, seguridad del personal, seguridad física y del entorno, entre otras, en la EMAPA no se cumplen con todas las normas que exige esta norma para sobreguardar los dispositivos físicos y la información en la empresa.

#### **Causa:**

Insuficiente gestión por parte de los Directivos de los departamentos. Descuido por parte de los empleados.

# **Efectos:**

Escasos elementos y aplicaciones para resguardo de las computadoras e información.

Computadoras en mal estado.

Pérdida de información.

# **Conclusión:**

En las secciones de Personal, Médico, Comunicación Social y Relaciones Públicas, Coactivas, la Unidad de Reducción y Control de Pérdidas y los departamentos de Planificación y Auditoría Interna existe equipamiento necesario en caso de emergencias y las computadoras, información, y demás componentes de los departamentos pueden perderse por la falta de gestión.

# **Recomendaciones:**

Realizar gestiones por parte de Directivos o empleados de los distintos departamentos y secciones para que se realice la compra de equipos como alarmas contra incendio, robo, extintor para contrarrestar problemas o emergencias de cualquier tipo en la empresa.

### **Nombre:**

Organización del cableado de red

## **Condición:**

El cableado estructurado de los departamentos y secciones se encuentra en malas condiciones ya que todo el cable de la red esta ubicado de forma incorrecta fuera de las canaletas.

#### **Criterio:**

No se cumple con las normas **ANSI/TIA/EIA-568-A** que trata de la construcción comercial de cableado de telecomunicaciones, debido a que los cables están fuera de las canaletas, y la mayoría de estos no se encuentran debidamente etiquetados, además las **IEEE 802.1** la que se encarga de la administración de redes, en la que tiene falencia ya que los usuarios tienen la posibilidad de cambiar las IP cuando deseen.

#### **Causa:**

Poco de interés por parte del usuario del equipo de la organización de los cables

Falta de tiempo por parte de los encargados de la red.

Daños en la red o desconexión del equipo de red.

# **Efectos:**

Mala imagen de la empresa hacia los clientes.

Que los cables sean pisoteados o desconectados por estar en el suelo a expensas de cualquier persona.

# **Conclusión:**

En la mayoría de los departamentos no hacen uso correcto de las canaletas, ya que los cables están fuera de ellas y producen una mala imagen. Y la falta de interés, responsabilidad y tiempo de la persona encargada del cableado estructurado de la Empresa.

#### **Recomendaciones:**

El Jefe de la sección de Procesamiento de Datos deberá supervisar que el cableado este organizado y que el encargado cumpla con sus funciones.

#### **Nombre:**

Software Ilegal

# **Condición:**

Los departamentos y secciones consta con 83% de software ilegal lo cual no es de uso necesario para la empresa y es de uso personal de cada uno de los usuarios de las computadoras.

# **Criterio:**

La empresa esta en la obligación de pagar todas las licencias de los programas necesarios que se utiliza.

# **Causa:**

Falta de recursos económicos.

Falta de organización del Jefe de la Unidad con la persona encargada de adquirir el software.

# **Efectos:**

#### Embargo de computadoras

Pagar multas.

# **Conclusión:**

En los departamentos de la empresa existe un gran porcentaje de software ilegal el mismo que no es indispensable para cumplir con el trabajo de los departamentos y secciones de la empresa.

#### **Recomendaciones:**

Adquirir las licencias del software que sea necesario y de vital importancia para los departamentos y secciones.

Además se debe desinstalar el software ilegal que no sea de uso estricto de la empresa en un plazo determinado.

# **Nombre:**

Mantenimiento de las computadoras.

# **Condición:**

En los departamentos y secciones se lleva a cabo con poca frecuencia el mantenimiento de las computadoras.

# **Criterio:**

En los departamentos y secciones debido a la existencia de una gran cantidad de computadoras debería existir una persona encargada de realizar el mantenimiento de las computadoras en un determinado tiempo.

#### **Causa:**

Perdida de espacio en disco por la acumulación de software inservible

# **Efectos:**

Posibles pérdidas de información. Perdidas de componentes de las computadoras Daños en las computadoras.

# **Conclusión:**

No existe un mantenimiento adecuado para las computadoras, pudiendo de esta manera perder la información o componentes de los mismos.

# **Recomendaciones:**

Llevar a cabo un mantenimiento de las computadoras periódicamente.

#### **Nombre:**

Capacitación del Personal

# **Condición:**

A los empleados de la empresa no se les da una capacitación adecuada para el uso de aplicaciones nuevas y el uso correcto de las computadoras.

# **Criterio:**

El Jefe de la sección de Procesamiento de Datos debería asignar a una persona quien se encargue de organizar cursos de capacitación informática para el personal.

# **Causa:**

Poco interés de los empleados en capacitarse.

Falta de empeño del Jefe de la sección de procesamiento de datos en implantar un plan de capacitación para los empleados.

# **Efectos:**

 Poco conocimiento de los programas que tienen en los equipos El uso incorrecto de las computadoras y de las aplicaciones.

# **Conclusión:**

Los usuarios por la falta de conocimientos pueden dañar el equipo, o perder información, además no pueden utilizar todas las funciones de una aplicación.

# **Recomendaciones:**

Realizar un plan de capacitación para dar en períodos de tiempo a todos los empleados sobre nuevas aplicaciones.

# **FASE IX**

# **DOCUMENTACIÓN FINAL**

# **4.9.1 CARTA A LA GERENCIA**

Ambato, 23 de Agosto del 2007.

Ing. José Pino Flores Gerente General de la EMAPA (E) Presente

De mi consideración.-

El proyecto de auditoría se llevo a cabo en la Empresa Municipal de Agua Potable y Alcantarillado de Ambato, la misma que dio inicio el 23 de Abril del 2007 en los que se señalo los siguientes puntos: Seguridades Físicas y Lógicas, análisis de red, inventarios de hardware y software de todos los equipos ubicados en los departamentos y secciones de la empresa.

El proceso de Auditoría se llevo a cabo en las secciones de Personal, Médico, Comunicación Social y Relaciones Públicas, Coactivas, Unidad de Reducción y Control de Pérdidas y los Departamentos de Planificación y Auditoría Interna, en los que nos dieron la apertura necesaria para la realización de este proyecto.

La elaboración de este proyecto surgió de la necesidad de analizar y llevar un control de todos los programas y computadoras existentes en los departamentos de la empresa.

Para la realización de este proyecto se planteo como objetivo el verificar el uso de los recursos informáticos en las secciones de Personal, Médico, Comunicación Social y Relaciones Públicas, Coactivas, Unidad de Reducción y Control de Pérdidas y los Departamentos de Planificación y Auditoría Interna mediante la

utilización de herramientas, para determinar la existencia de posibles dificultades y aportar soluciones.

Las áreas analizadas y los aspectos observados se detallan a continuación:

# **CONTROLES Y SEGURIDADES DE LA ORGANIZACIÓN**

Los principales problemas encontrados en los departamentos y secciones analizados es la falta de dispositivos de seguridad. Además no se cumple con los niveles jerárquicos del organigrama pudiendo causar problemas entre los empleados.

# **CONTROLES Y SEGURIDADES FÍSICAS**

El problema encontrado en los departamentos y secciones es la falta de implementos de seguridad como extintores actuales, alarmas contra incendios, contra robos para que de esta manera se resguarden las computadoras y la información existente en cada uno de estos.

# **SEGURIDADES LÓGICAS**

En los departamentos y secciones examinadas se ha hallado la falta de conocimiento de los empleados para controlar o tener una seguridad en sus computadoras. La gran mayoría no sabe como incluir contraseñas para ingresar a las computadoras, si tiene o no antivirus actualizados.

# **INVENTARIO DE HARDWARE Y SOFTWARE**

Se ha observado en la mayoría de computadores que poseen los elementos necesarios para la realización del trabajo de cada uno de los empleados, pero en la cuestión de software existe un porcentaje muy alto de software ilegal que no es necesario para el uso de la empresa.

# **MANTENIMIENTO DE LAS COMPUTADORAS**

En las secciones y departamentos de la empresa no se realiza mantenimientos periódicos ya que no posee el personal necesario para cumplir con estas funciones.

# **CAPACITACIÓN AL PERSONAL**

Los empleados de la empresa no tienen los conocimientos necesarios para resolver problemas básicos existentes en la computadora, se debería implantar cursos de capacitación para que de esta manera el personal pueda resolver los problemas existentes sin necesidad de un empleado de la sección de procesamiento de datos.

Esperando que la información presentada anteriormente sea revisada y tomada en consideración para su respectivo uso se les agradezco de antemano.

Atentamente

**Srta. Evelin Canseco Auditora** 

#### **4.9.2 INFORME FINAL**

**Auditoría Informática en las secciones de Personal, Médico, Comunicación Social y Relaciones Públicas, Coactivas, Unidad de Reducción y Control de Pérdidas y los departamentos de Planificación y Auditoría Interna de la Empresa Municipal de Agua Potable y Alcantarillado.**

Ambato, 23 de Agosto del 2007.

La Auditoría Informática realizada en las secciones de Personal, Médico, Comunicación Social y Relaciones Públicas, Coactivas, Unidad de Reducción y Control de Pérdidas y los Departamentos de Planificación y Auditoría Interna de la Empresa Municipal de Agua Potable y Alcantarillado. Que tuvo su inicio el 23 de abril del 2007, teniendo a la señorita Evelin Fernanda Canseco Estrella como miembro del equipo auditor.

Obteniendo el apoyo del Ing. Fabián Poveda como supervisor e al mismo tiempo interlocutor de esta Auditoría.

El proyecto estuvo basado en desarrollar una Auditoría Informática para verificar el uso de los recursos informáticos en las secciones de Personal, Médico, Comunicación Social y Relaciones Públicas, Coactivas, Unidad de Reducción y Control de Pérdidas y los Departamentos de Planificación y Auditoría Interna mediante la utilización de herramientas, para determinar la existencia de posibles dificultades y aportar soluciones.

La Auditoría Informática se llevo a acabo en los departamentos y secciones de la Empresa Municipal de Agua Potable y Alcantarillado de Ambato, en la cual hemos tenido apertura necesaria para la realización de la Auditoría Informática pero restringiendo en las áreas que fueron auditadas por otras personas.

Las tareas elaboradas en la Auditoría Informática se lo detallan a continuación:

Obtener datos mediante uso de herramientas

- Evaluar la condición de la red
- Examinar el hardware, software instalado en las computadoras.
- $\triangleright$  Obtener un inventario de hardware y software
- $\triangleright$  Proponer soluciones en caso de encontrar problemas

# **1. CONTROLES FÍSICOS EN LA ORGANIZACIÓN**

#### **Seguridades Físicas**

En todos los departamentos y secciones auditadas de la empresa, se ha verificado la falta de seguridades físicas como alarmas contra incendios, robos, detectores de humo, la creación de salidas de emergencia.

Además la elaboración y capacitación de un plan de contingencias para que los usuarios de cada uno de las áreas sea capaz de resolver problemas de esta índole.

Aunque en la sección de Procesamiento de Datos existe un plan de contingencias en caso de desastres naturales, sin embargo se recomienda establecer un plan de contingencias que abarque los desastres totales y parciales que puede existir en la Empresa el mismo que debería ser actualizado en un período de tiempo especificado.

# **2. CONTROL DE APLICACIONES**

#### **Capacitación a los usuarios**

La Empresa Municipal de Agua Potable y Alcantarillado no tiene establecido un Plan de Contingencias actualizado conforme a las nuevas tecnologías existentes.

Por lo tanto es necesario que el personal se encuentre preparado para que puedan enfrentar por si solos los problemas que puede llegar a ocurrir.

# **Seguridades Lógicas**

Ya que no existe una capacitación adecuada a los usuarios, estos deben acudir a los empleados de la sección de Procesamiento de Datos para solicitar se les soluciones los problemas básicos existentes en las computadoras.

Se recomienda capacitar de forma continua a los empleados cuando se realice la adquisición de nuevos programas con conocimientos básicos para que puedan solucionar problemas fundamentales sin ayuda del personal perteneciente a la sección de Procesamiento de Datos.

Además capacitar con conocimientos básicos de computación como es prender, apagar el equipo, llevar una limpieza a los equipos para que estos no sufran daños.

Agradeciendo por la atención prestada y esperando que la información presentada sea favorable y que esta sea usada para mejorar el desenvolvimiento de cada uno de los departamentos y las secciones la empresa, me suscribo de usted.

Atentamente

Srta. Evelin Canseco Auditora

# **CAPITULO V**

# **CONCLUSIONES Y RECOMEDACIONES**

### **5.1 CONCLUSIONES**

- Para la obtención del personal que trabajará en la Empresa el Jefe de Personal tiene un Manual de elección de Personal, el mismo que esta diseño para cubrir las necesidades de cada uno de los puestos para los departamentos y secciones. Es importante aclarar que todo aspirante a cualquier puesto de trabajo debe tener conocimientos básicos en computación para que su desempeño laboral sea óptimo.
- La relación existente entre los departamentos y secciones es muy ambigua, ya que para labores de cada uno de los departamentos se cumple con la jerarquía del organigrama vigente, pero en el tema informático cada uno de los usuarios solicita directamente ayuda a la sección de Procesamiento de Datos sin cumplir con el orden jerárquico establecido ya que este podría tardar mucho tiempo y el usuario necesita ayuda inmediata.
- La ubicación de los elementos de la red en el departamento de planificación es pésima ya que estos están colocados en forma desorganizada sin cumplir con las Normas existentes en el ámbito de redes.
- Todos los departamentos poseen un porcentaje alto de software ilegal, el mismo que debe ser corregido para evitar problemas graves.
- Los equipos tienen falencias en las seguridades ya sean físicas como lógicas, ya que no tienen los implementos (alarmas, extintores) para un caso de emergencia y el antivirus colocado en cada uno de los equipos no tienen actualizaciones periódicas más seguidas y esto puede producir errores en los equipos.

 La sección de Procesamiento de Datos no tiene un plan de capacitación actualizado para mejorar el conocimiento de los usuarios.

# **5.2 RECOMENDACIONES**

#### **PUESTO DE TRABAJO Y ORGANIGRAMA**

- $\triangleright$  Se recomienda tomar en cuenta el organigrama propuesto, debido a que es necesario que la sección de Procesamiento de Datos no sea considerada como una sección sino como una Dirección apartada de la Dirección Comercial ya que las funciones que se cumple en esta son de diferente índole.
- Los puestos de trabajo se debería asignar de acuerdo al manual existente en la empresa para la selección de personal y verificando que este cumpla con las funciones que se le designe.
- Es necesario dar a conocer a todos los empleados que pertenecen a la EMAPA de las modificaciones y reglamentos existentes en la empresa, ya que la mayoría de estos no tienen conocimientos de los cambios que se realizan en el mismo

# **INVENTARIO**

 $\triangleright$  Siempre que se compre una computadora, se modifique el inventario existente.

 En las secciones de Coactivas y Comunicación Social se debería colocar mejor iluminación y ventilación

- También se recomienda hacer uso de las canaletas que están ubicadas en la pares, ya que en la mayoría de departamentos los cables están ubicados fuera de estas.
- Cuando los equipos están dañados ubicarlos en bodega.
- Los techos deberían ser revisados y cambiados en los departamentos donde sean necesarios.
- Colocar extintores en los departamentos con mayor número de personal.
- En los departamentos y secciones donde se maneja mayor información se debería colocar UPS para precaución.
- $\triangleright$  Es recomendable que cada fin de mes o cada dos semanas se actualice el antivirus por los equipos de toda la empresa.
- Además se debe realizar un mantenimiento periódico de los equipos.
- $\triangleright$  Se recomienda que se adquiera la licencia del software indispensable para la empresa.
- Borrar en el menor tiempo posible el software ilegal que existe e la mayoría de equipos y además eliminar el software que no es de uso en la empresa.
- Tener todas las versiones del software actualizada y con su respectiva licencia para no tener problemas legales.
- Llevar un control en el software que se instala en los equipos de la empresa, si es necesario pedir autorización al Jefe de la sección de Procesamiento de Datos para realizar cualquier instalación.

# **COMUNICACIONES Y SEGURIDADES**

- Los equipos de red deberían estar un lugar más protegido, y con restricciones para el ingreso a este.
- El servidor de antivirus deberá ser modificado para que todos los antivirus de los equipos sean actualizados con mayor frecuencia, se recomienda realizar la actualización por lo menos una vez por semana.
- Se recomienda colocar contraseñas que tengan mayor dificultad para las personas ajenas al equipo.
- Etiquetar los cables de red para tener un mejor control de la misma.
- Hacer uso correcto de las canaletas que están ubicadas en los departamentos para tener de forma organizada los cables de los equipos.
- Cumplir con las actualizaciones del antivirus en el servidor, ya que se no se actualiza aquí, no sirve de nada en los demás equipos.

# **CAPITULO VI**

# **BIBLIOGRAFÍA**

# **Seguridades Informáticas**

http://www.segu-info.com.ar/fisica/instalacioneselectricas.htm http://www.segu-info.com.ar/logica/roles.htm http://www.segu-info.com.ar/logica/administracion.htm http://www.segu-info.com.ar/fisica/seguridadfisica.htm http://www.virusprot.com/Art41.htm http://es.wikipedia.org/wiki/ISO/IEC\_17799

### **Sistemas Informáticos**

http://es.wikipedia.org/wiki/Sistema\_inform%C3%A1tico http://www.monografias.com/trabajos16/sistemas-informaticos/sistemasinformaticos.shtml

# **Auditoría Informática**

http://dmi.uib.es/~bbuades/Auditoría/sld004.htm http://www.mgar.net/soc/isoaud.htm

#### **Normas de seguridades físicas y lógicas**

http://www.segu-info.com.ar/fisica/seguridadfisica.htm http://www.virusprot.com/Art41.htm http://es.wikipedia.org/wiki/ISO/IEC\_17799

# **Reseña Histórica EMAPA**

http://www.emapa.gov.ec/index.aspx?Page=resenia\_historica.htm

#### **Fundamentación Legal**

http://www.emapa.gov.ec/ Reglamento Orgánico Funcional, EMAPA

# **Talento Humano**

Manual de Clasificación de Puestos; Departamento de Personal EMAPA.

#### **Cableado Estructurado**

http://www.monografias.com/trabajos11/utp/utp.shtml#NORMAS http://www.monografias.com/trabajos11/utp/utp.shtml#CABLEA

#### **ANEXOS**

# **Glosario de Términos**

# **Auditoría**

Actividad para determinar por medio de la investigación la adecuación de los procedimientos establecidos, instrucciones, especificaciones estándares u otros requisitos la adhesión a los mismos y la eficiencia de su implantación

#### **Auditoría Informática**

Disciplina incluida en el campo de la auditoría que se refiere al análisis de las condiciones de una instalación informática por un auditor externo e independiente que realiza un dictamen sobre diferentes aspectos.

### **Belarc Advisor**

Es un software el cual ayuda a realizar inventario de una forma más fácil y rápida

#### **Plan de Contingencias**

El Plan de Contingencias o Emergencias, constituye el instrumento principal para dar una respuesta oportuna, adecuada y coordinada a una situación de emergencia causada por fenómenos destructivos de origen natural o humano.

**Rol** 

Conjunto de permisos que puede asignarse a un usuario por su parte, un permiso es un parámetro que especifica si su poseedor dispone de acceso a una determinada función del sistema o a una parte de la interfaz de usuario del sistema

# **Seguridades Físicas**

Seguridad física hace referencia a las barreras físicas y mecanismos de control en el entorno de un sistema informático, para proteger el hardware de amenazas físicas.

# **Seguridad Lógica**

Es la aplicación de barreras y procedimientos que resguarden el acceso a los datos y sólo se permita acceder a ellos a las personas autorizadas para hacerlo.

# **Sistema**

Conjunto de cosas que ordenadamente relacionadas entre sí contribuyen a determinado objeto.

# **Sistema Informático**

Conjunto de partes (hardware y software) que funcionan relacionándose entre sí con un objetivo preciso. Los usuarios son parte del sistema informático.

# **CUESTIONARIO DE CONTROLES Y SEGURIDADES DE LA ORGANIZACIÓN**

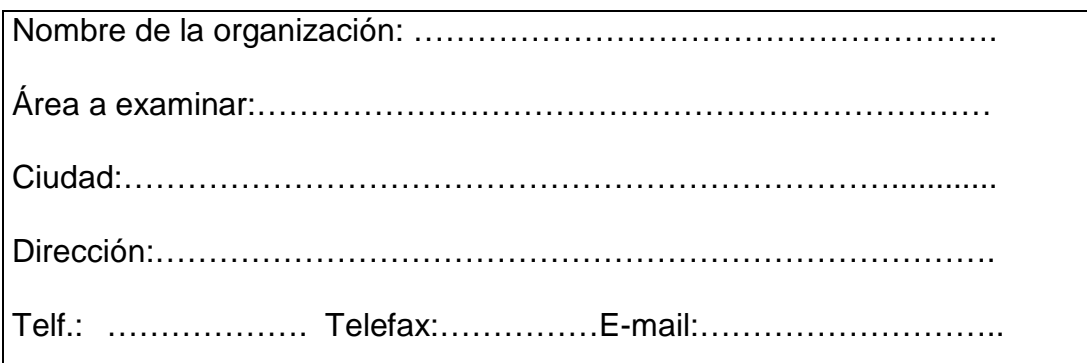

# **OBJETIVO DEL CUESTIONARIO**

Para lograr el objetivo de evaluar los controles y seguridades de la estructura organizacional que facilite los documentos, manuales y la estructura de cada departamento.

Este cuestionario obtendrá información esencial sobre estructura orgánica, funciones, objetivos y políticas administrativas.

El cuestionario que se presenta a continuación esta orientado a la evaluación del control interno del APD y su dependencia dentro de la organización, cabe indicar que según la estructura de la organización el departamento APD puede estar dentro de varios esquemas de dependencia.

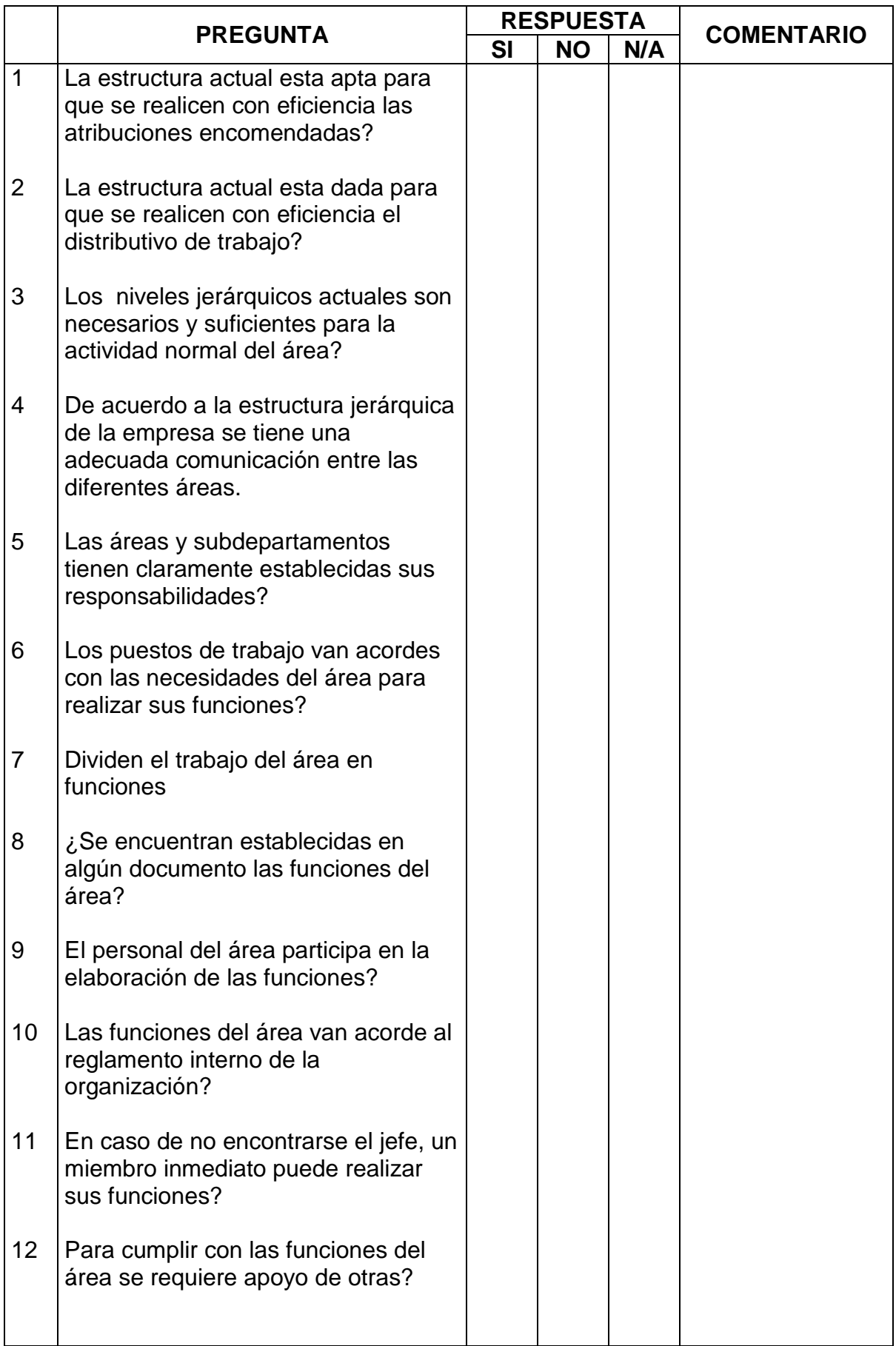

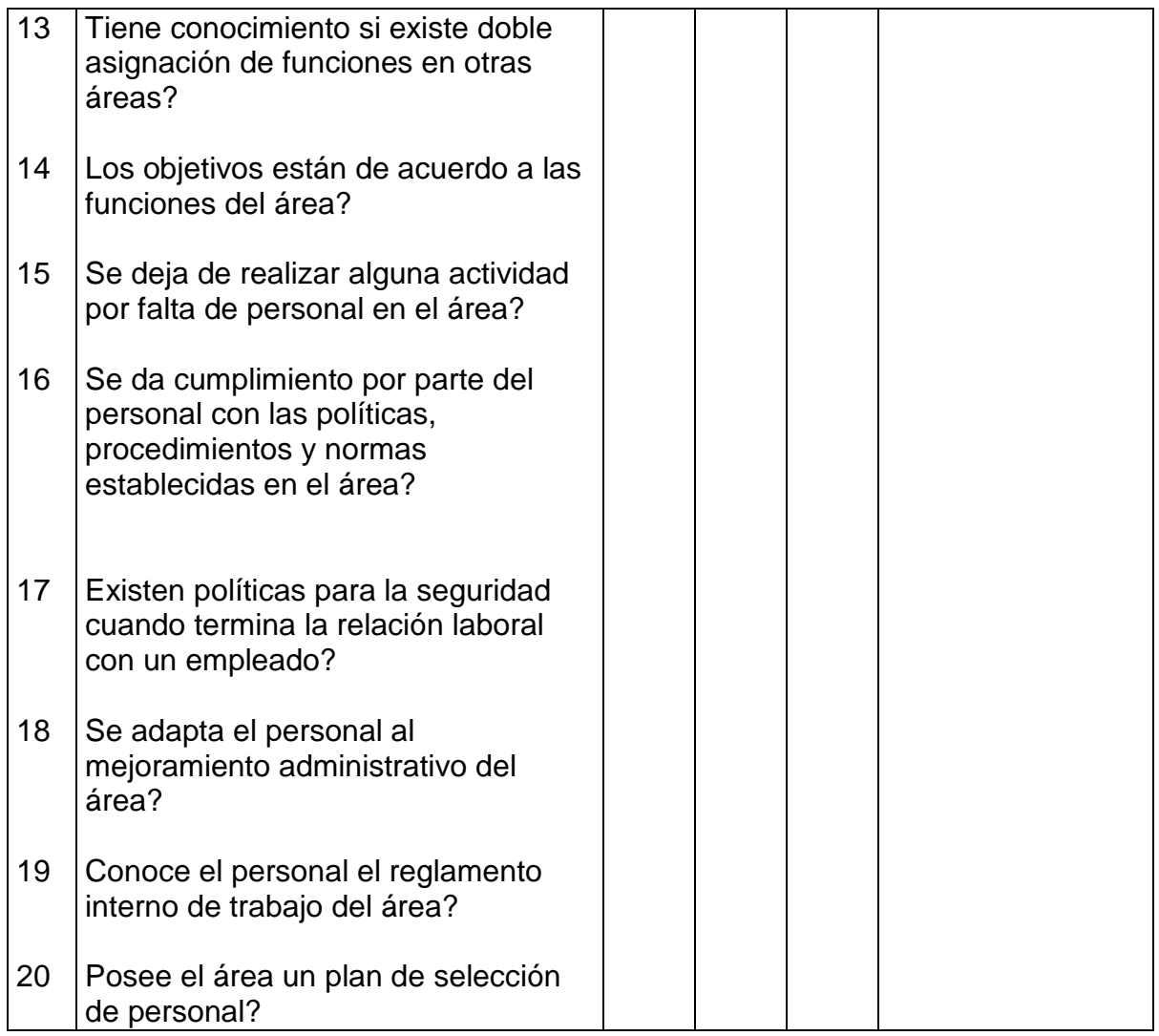

# **CONCLUSIONES:**

…………………………………………………………………………………………… …………………………………………………………………………………

# **RECOMENDACIONES:**

…………………………………………………………………………………………… …………………………………………………………………………………

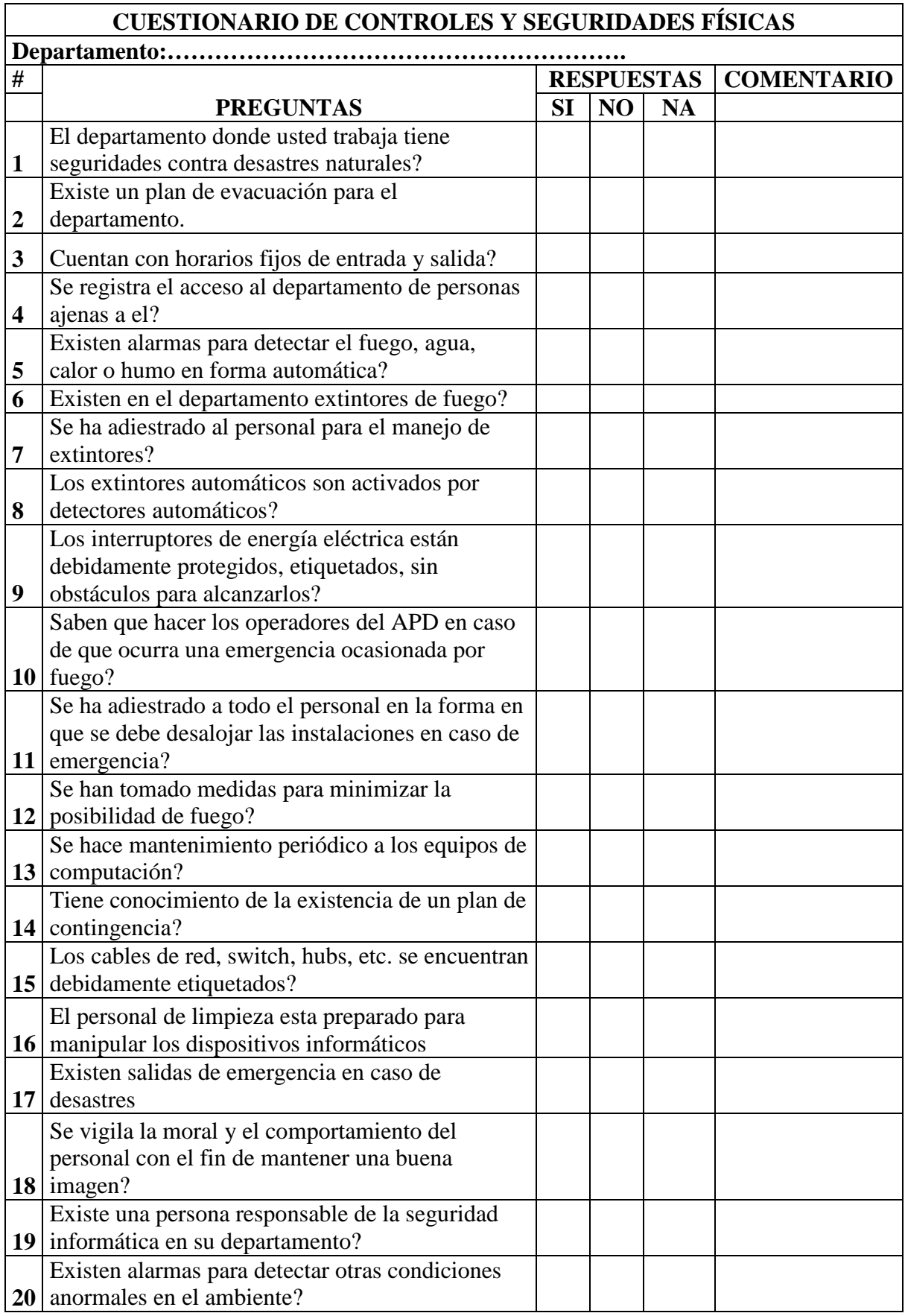

# **CUESTIONARIO DE SEGURIDADES LÓGICAS**

# **Nombre del Departamento:**

# **Objetivo:**

Obtener un mayor conocimiento acerca de la seguridad lógica que los usuarios utilizan para proteger a los sistemas y equipos que están a su cargo.

# **Indicaciones:**

- Escoja una de las respuestas que mejor le parezca.
- Subraye la respuesta.
- 1. Si tiene algún problema informático
	- a. Usted comunica a la Unidad de Procesamiento de Datos
	- b. O lo soluciona solo.
- 2. Cuando usted abandona su lugar de trabajo
	- a. Apaga el computador.
	- b. Coloca un ingreso de contraseña para reiniciar las actividades
	- c. Ninguna de las dos alternativas
- 3. Cada cuanto tiempo modifica la contraseña de su equipo
	- a. Cada semana
	- b. Cada mes
	- c. Nunca
- 4. Su equipo tiene un UPS
	- a. Si b. No
- 5. Como apaga su equipo
	- a. Botón inicio, y opción apagar
	- b. Presiona el botón del CPU
- 6. Posee una contraseña personal para el uso del sistema de la empresa
	- a. Si b. No
- 7. Para el uso del Internet usted necesita
	- a. Pedir acceso a la Unidad de Procesamiento de Datos
	- b. Simplemente ingresa
- 8. Tiene conocimiento de todos los software instalados en su equipo
	- a. Poco
	- b. Mucho
	- c. Nada
- 9. Cree que necesita una capacitación para el uso de sistemas nuevos en la empresa.
	- a. Si b. No
- 10. Para instalar nuevos software en su equipo
	- a. Solicita permiso a la Unidad de Procesamiento de Datos
	- b. Lo Instala usted y lo comunica a la Unidad de Procesamiento de Datos
	- c. Simplemente lo instala

# **Conclusiones**

…………………………………………………………………………………… ……………………………………………………………………………………

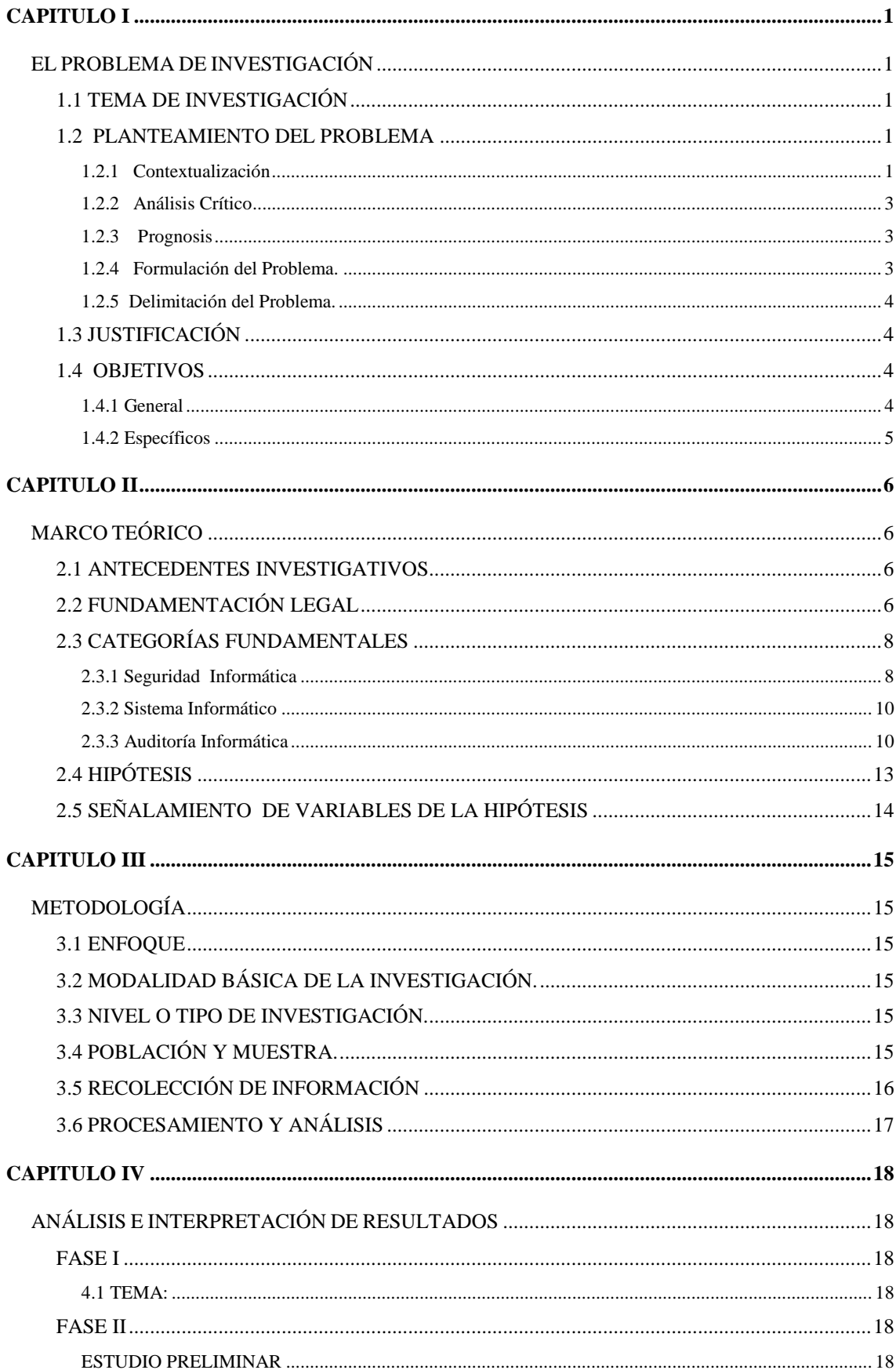

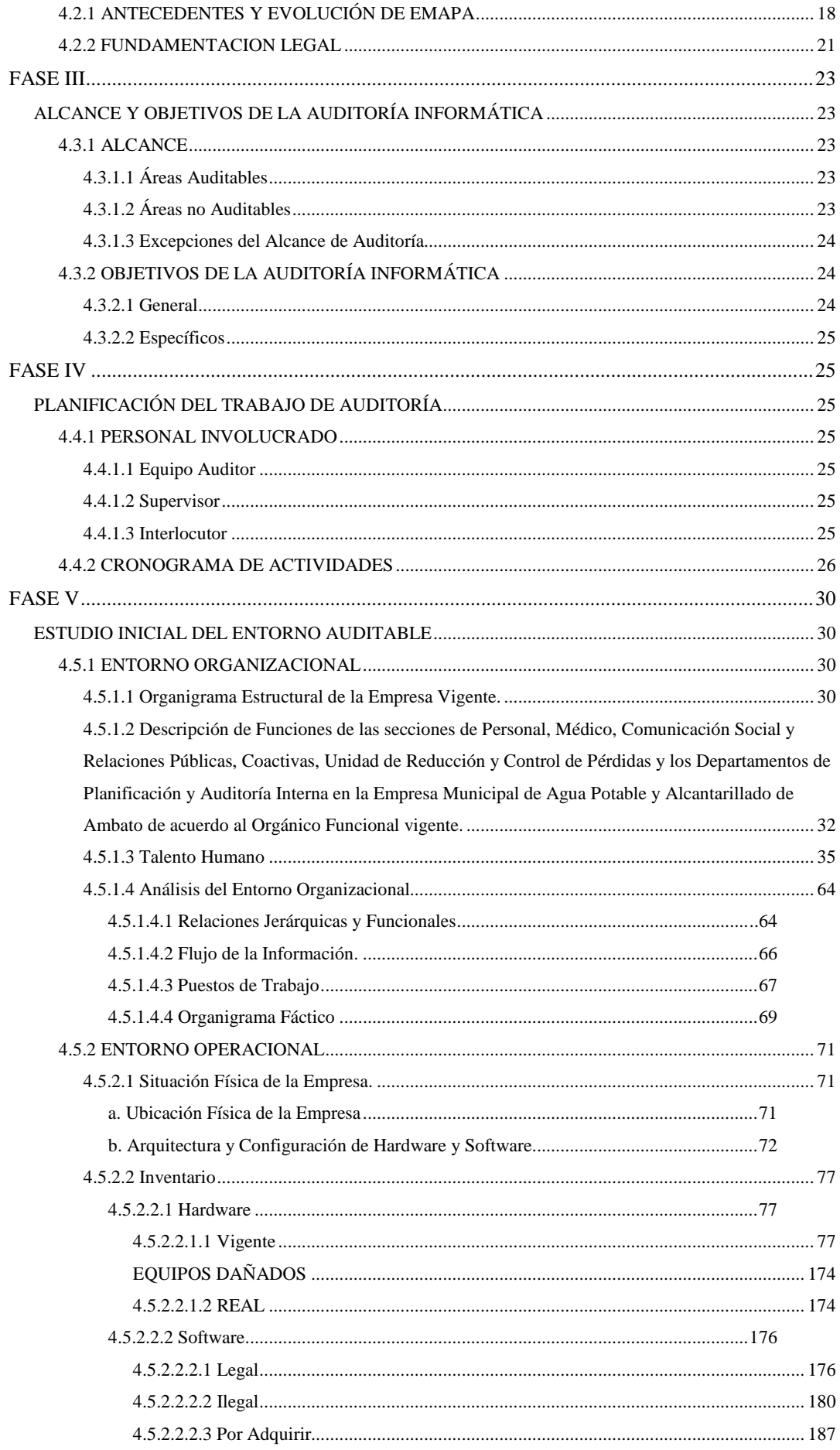
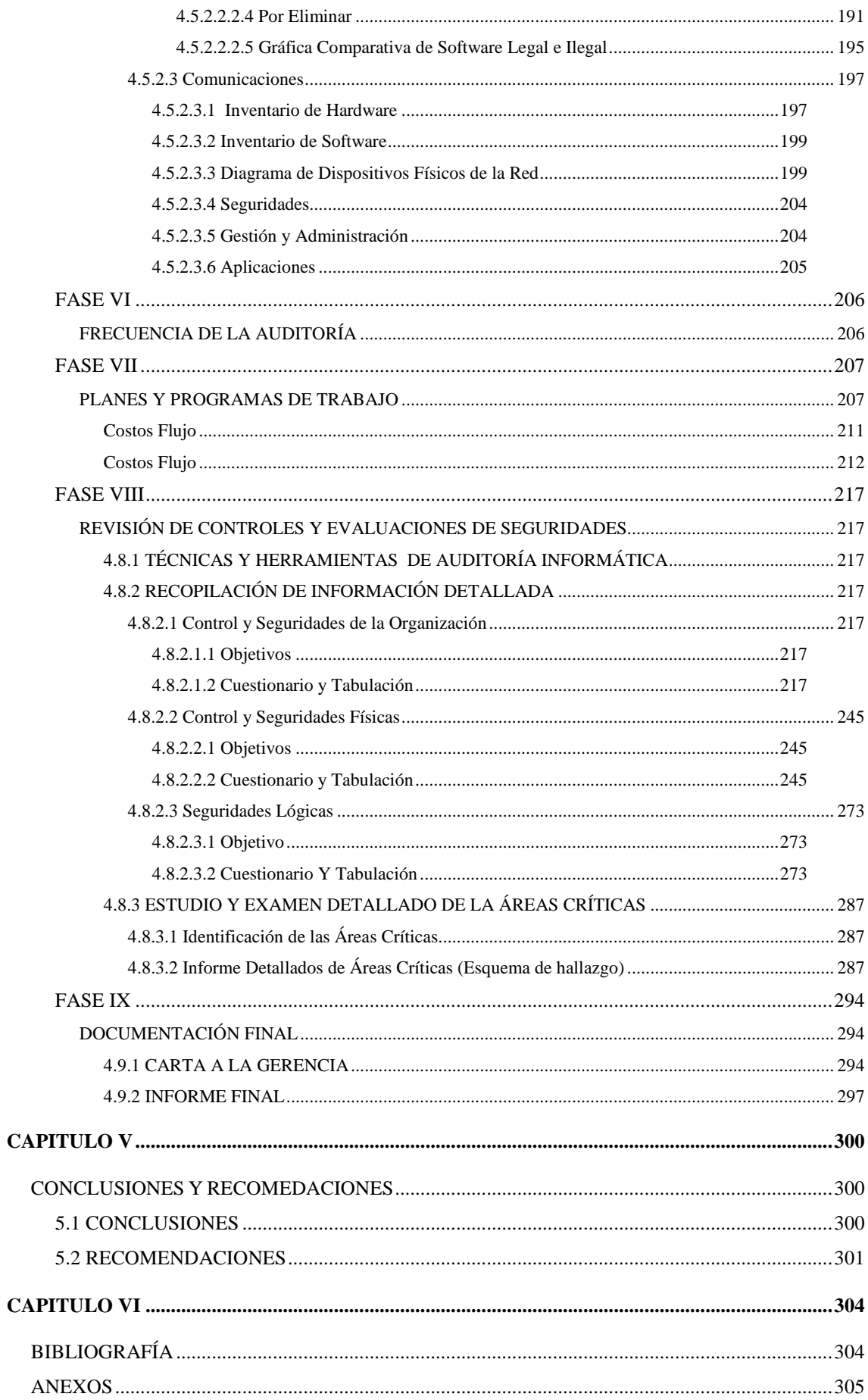

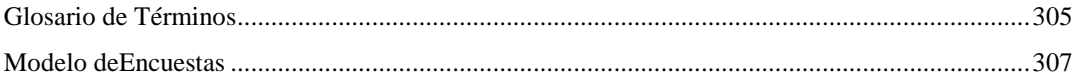